# NPAC SMS/Individual Service Provider Certification and Regression Test Plan

**For New Entrants Certification and Existing Service Providers/Vendors Regression Testing up to and including NPAC Release 3.4.8**

**Chapter 10**

December March 31, 20157 Release 3.4.8

## **Table of Contents**

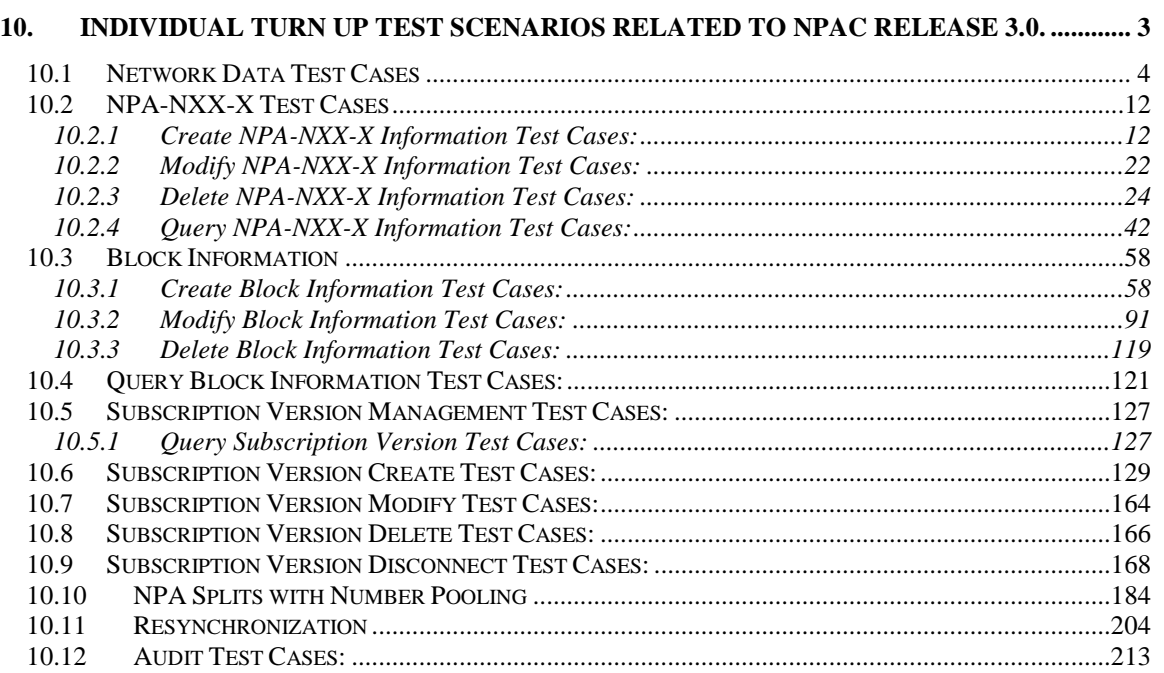

## <span id="page-2-0"></span>**10.Individual Turn Up Test Scenarios Related to NPAC Release 3.0.**

Section 10 contains all test cases written for individual Service Provider Turn Up testing of Release 3.0.x of the NPAC software. For TN Range Notification functionality, one notification will be sent if supported by the service provider, individual TN notifications will be sent if not supported by the service provider.

## <span id="page-3-0"></span>*10.1Network Data Test Cases*

#### **A. TEST IDENTITY**

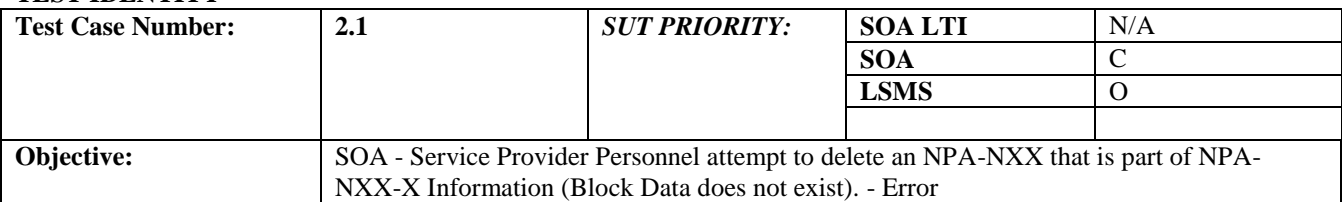

#### **B. REFERENCES**

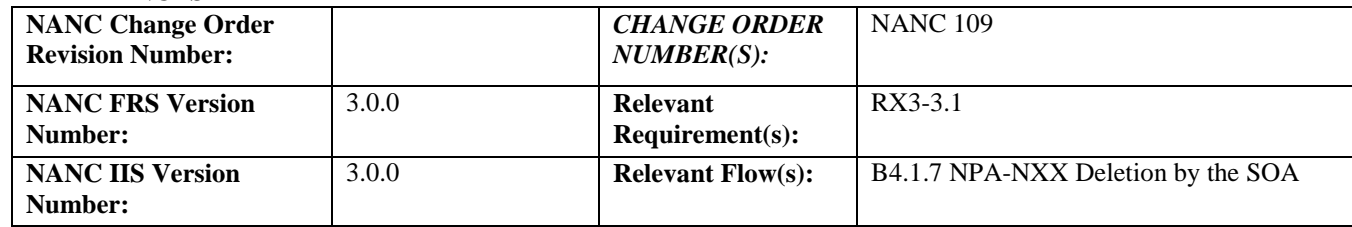

#### **C. PREREQUISITE**

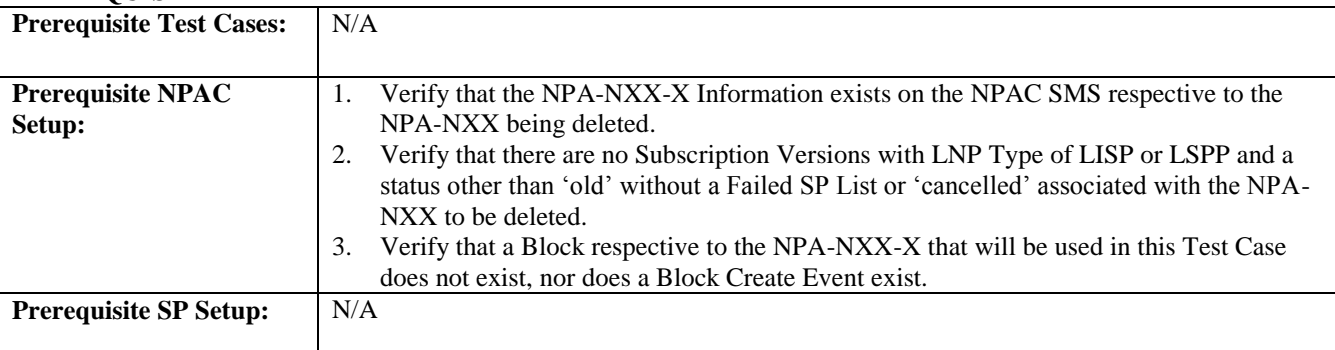

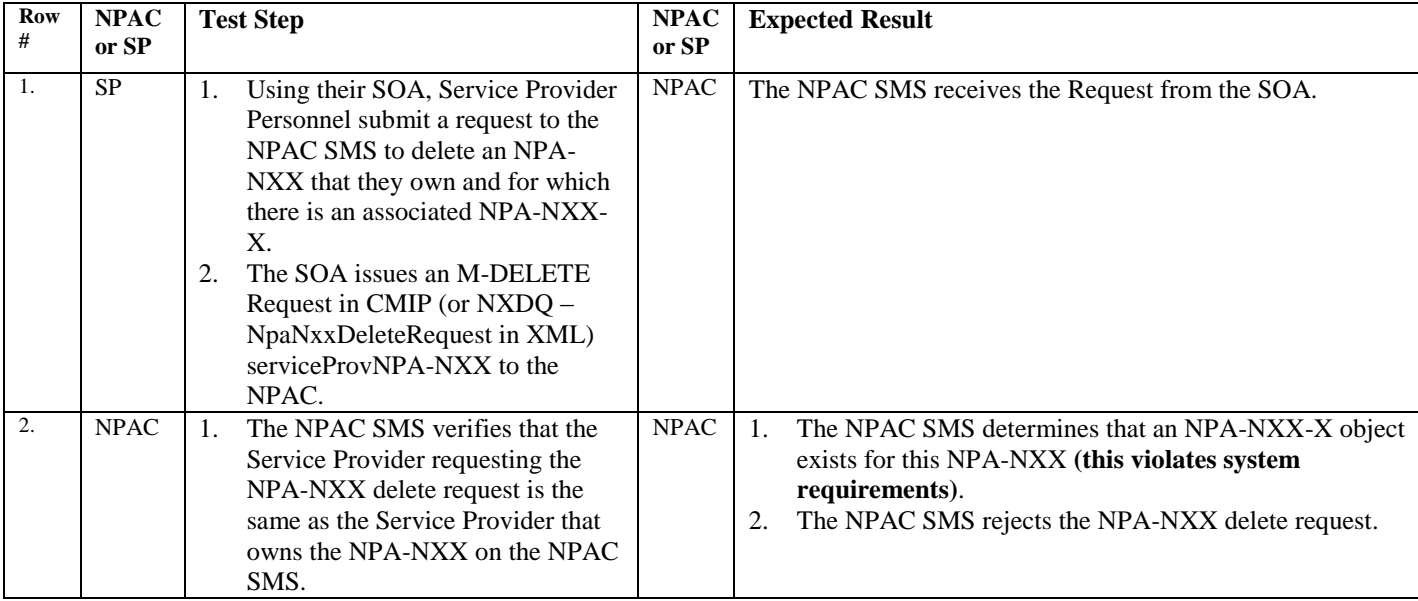

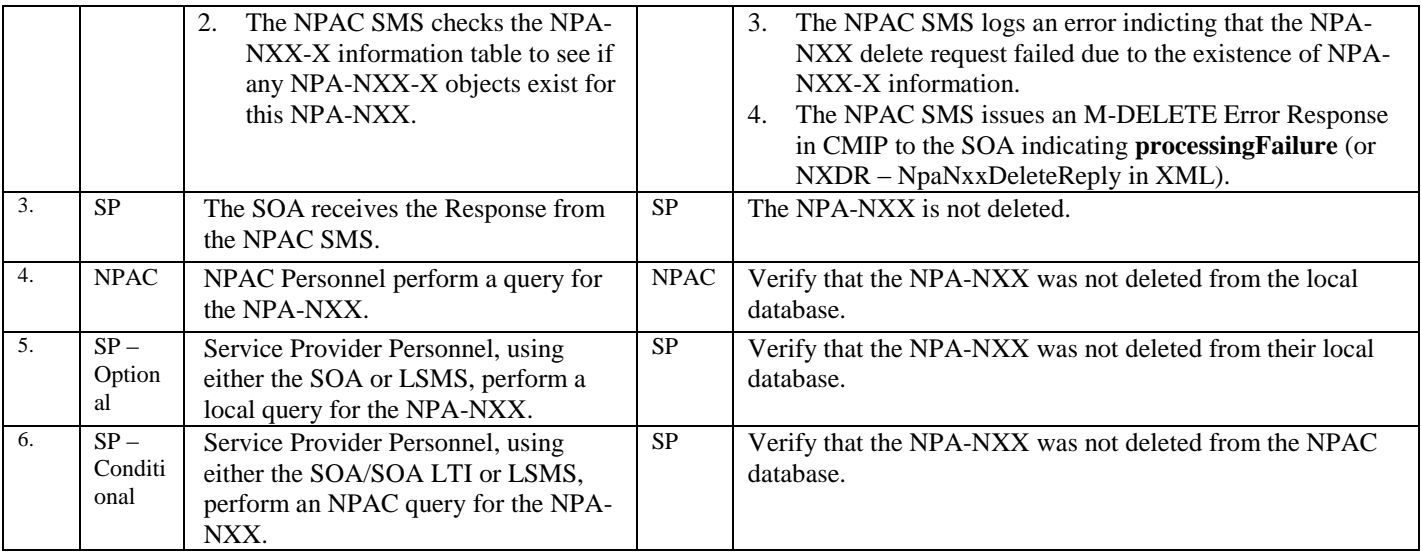

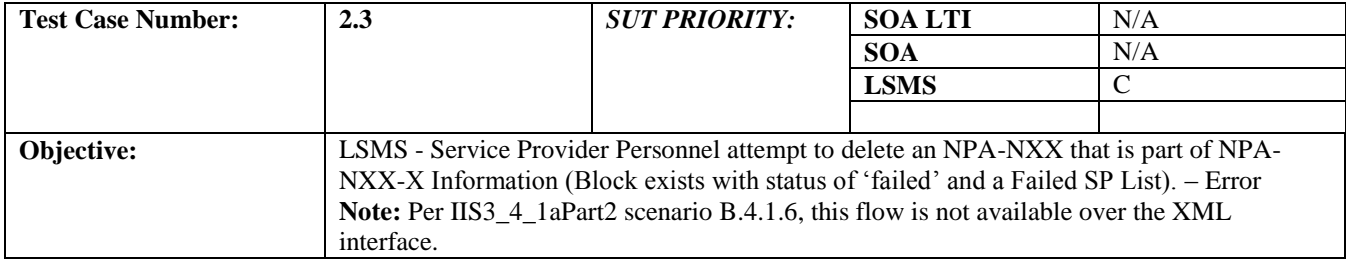

#### **B. REFERENCES**

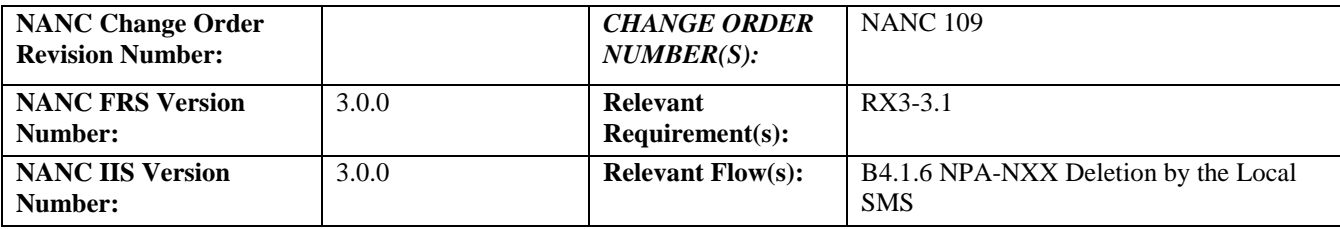

#### **C. PREREQUISITE**

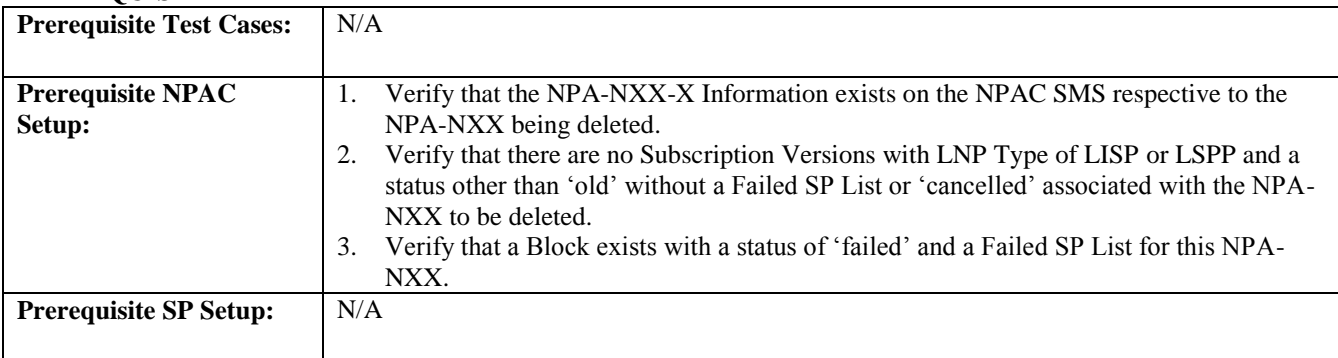

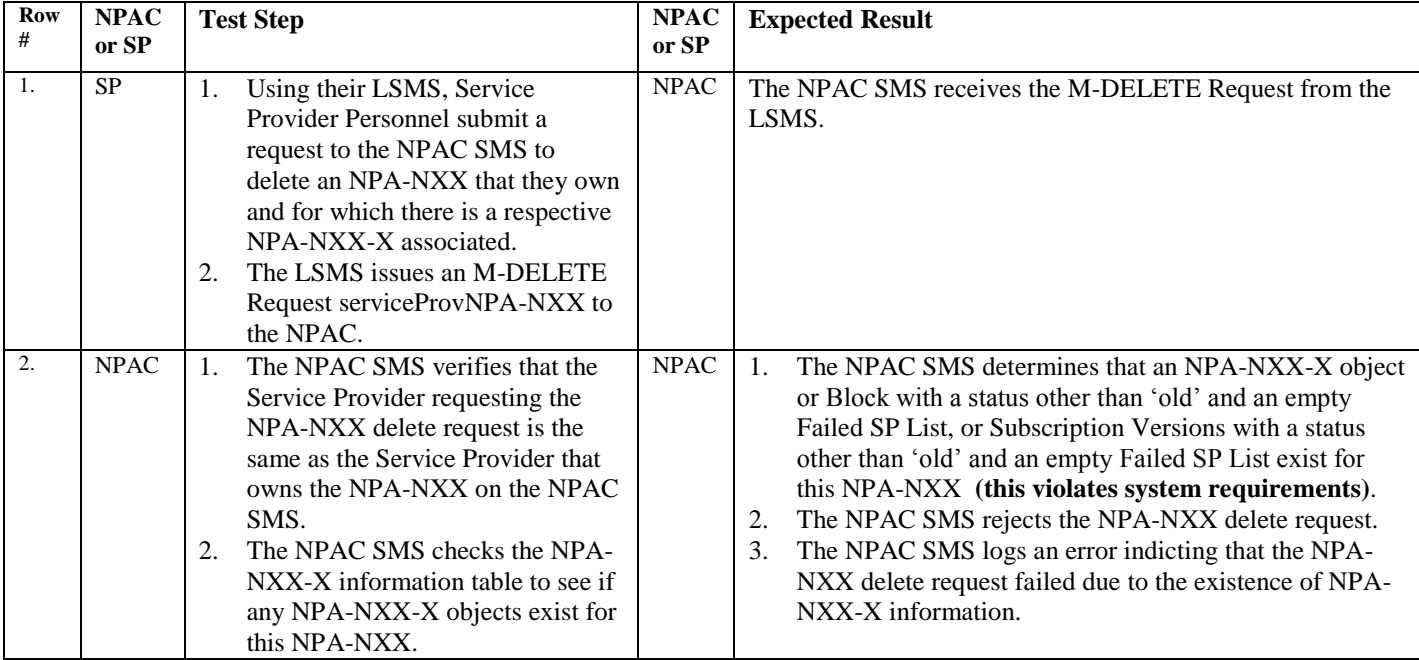

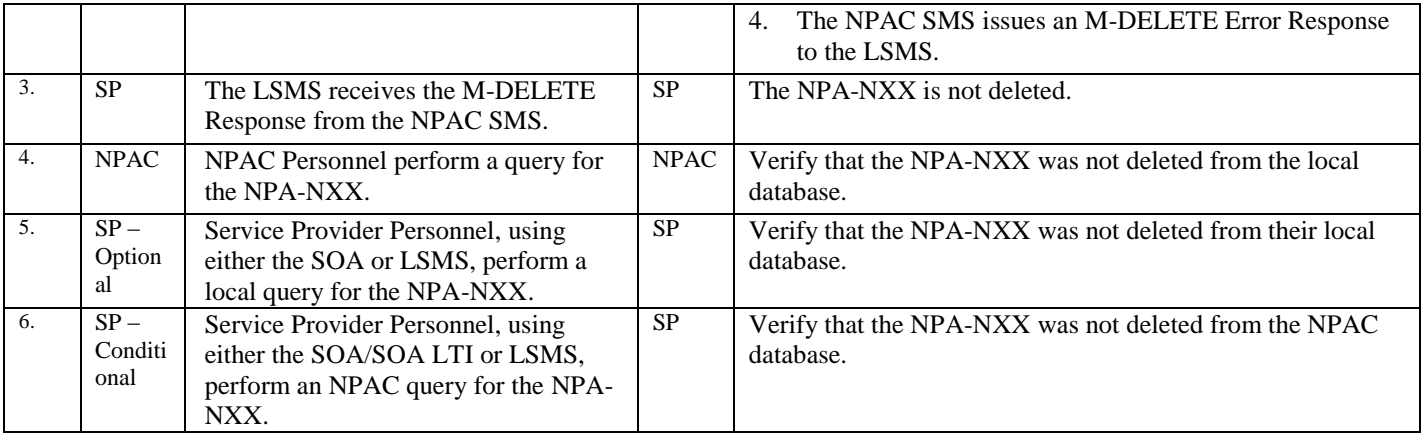

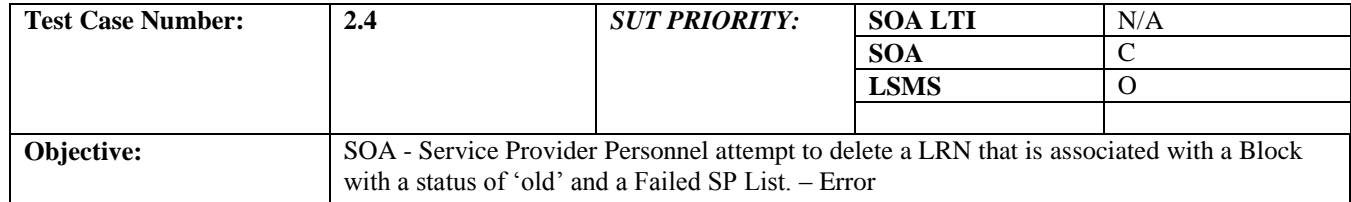

#### **B. REFERENCES**

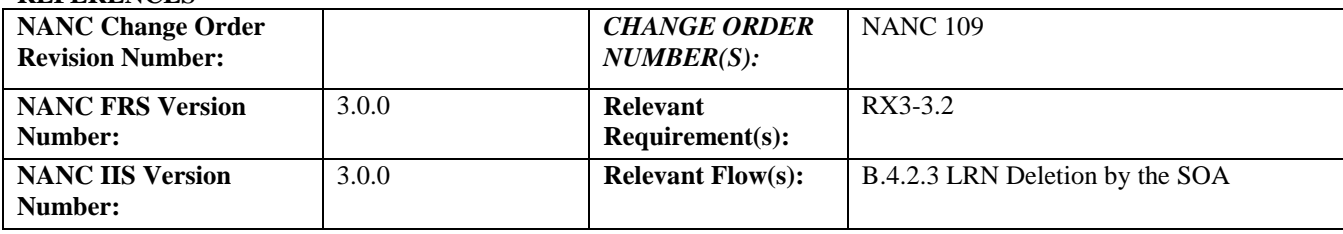

#### **C. PREREQUISITE**

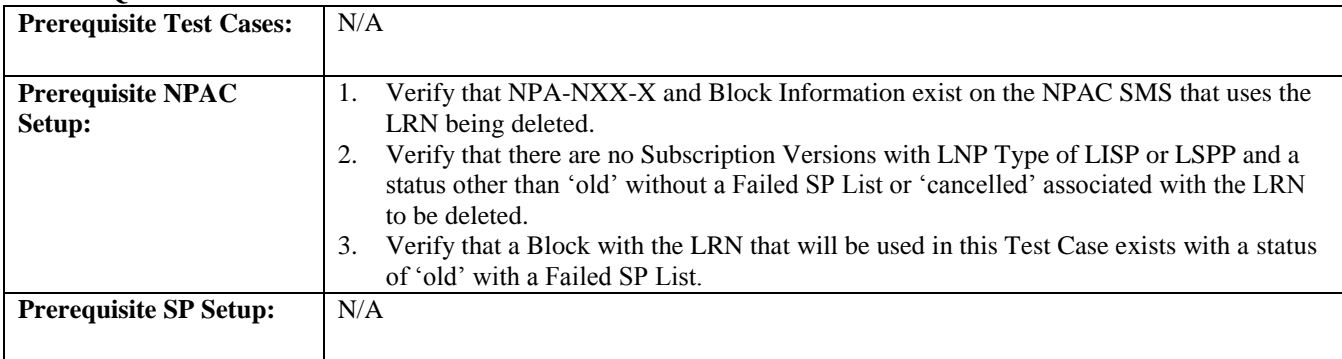

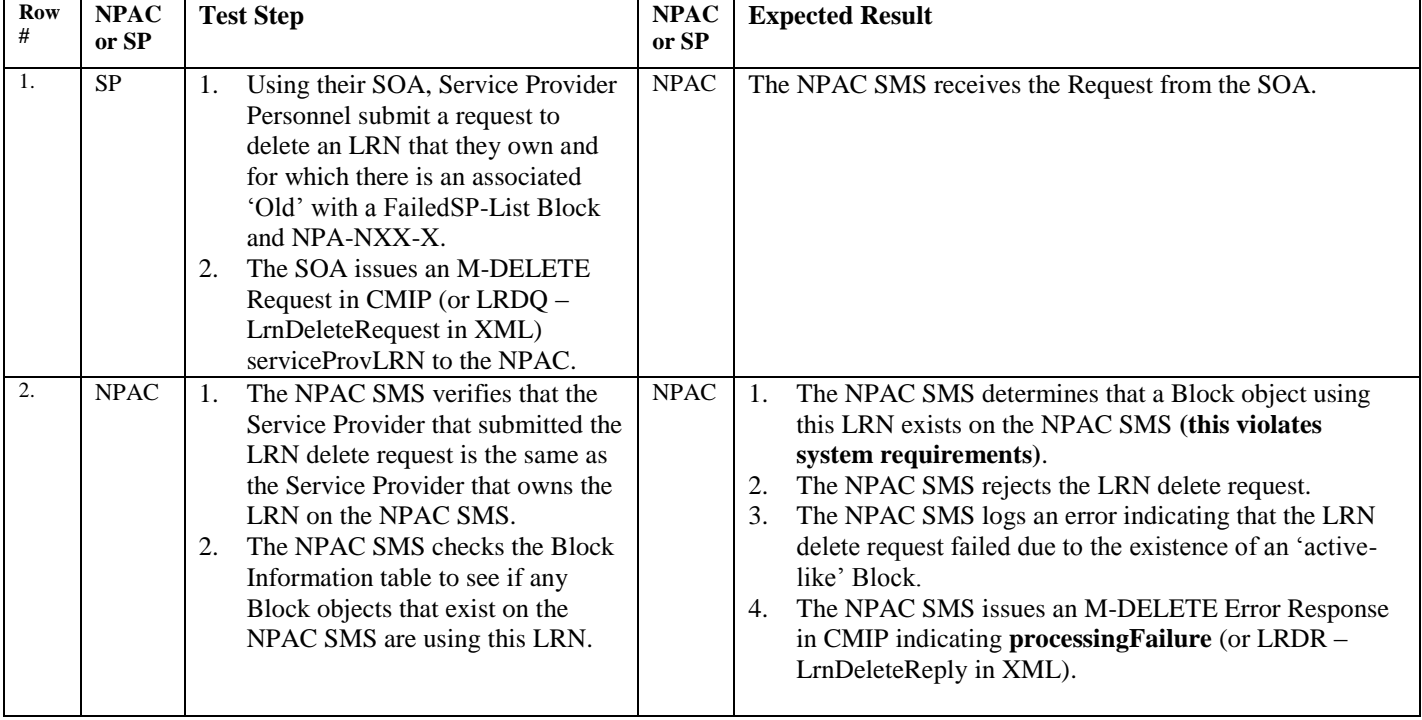

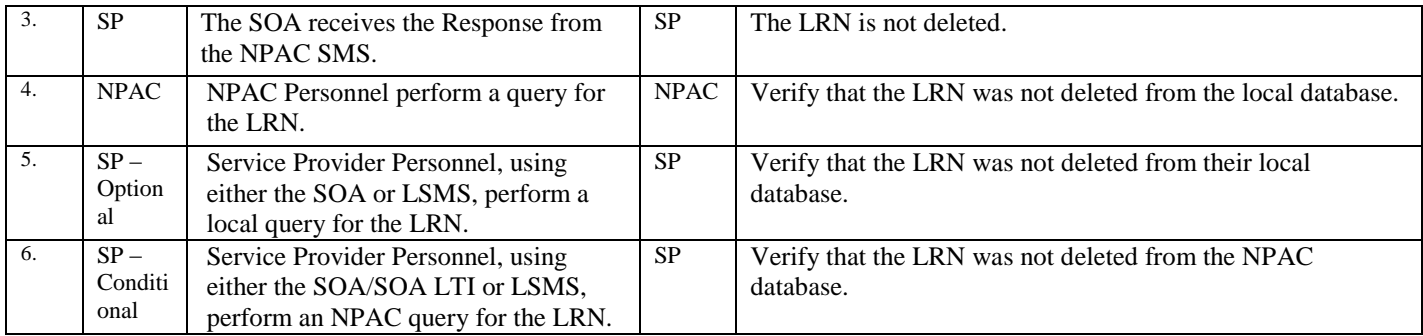

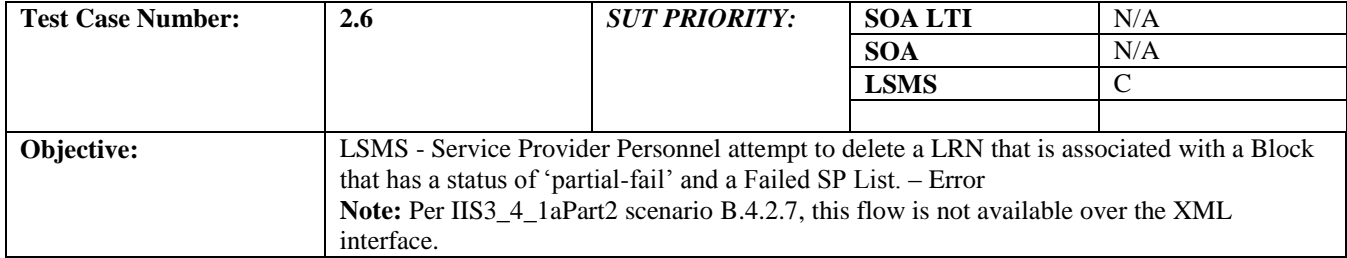

#### **B. REFERENCES**

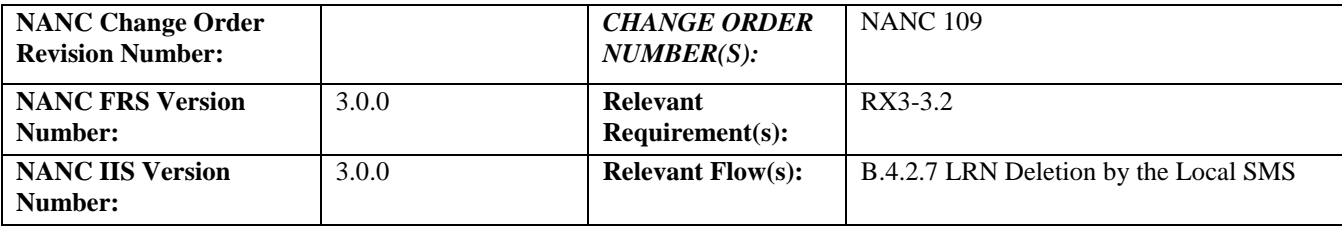

#### **C. PREREQUISITE**

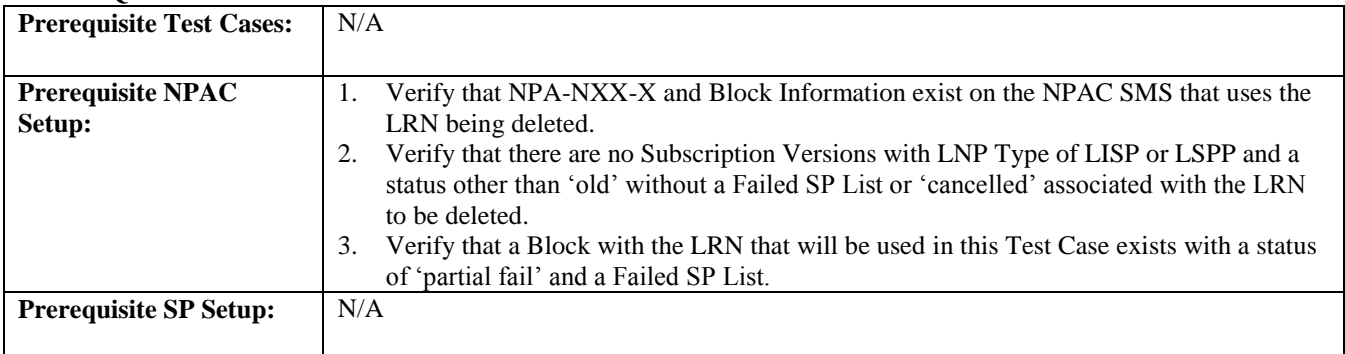

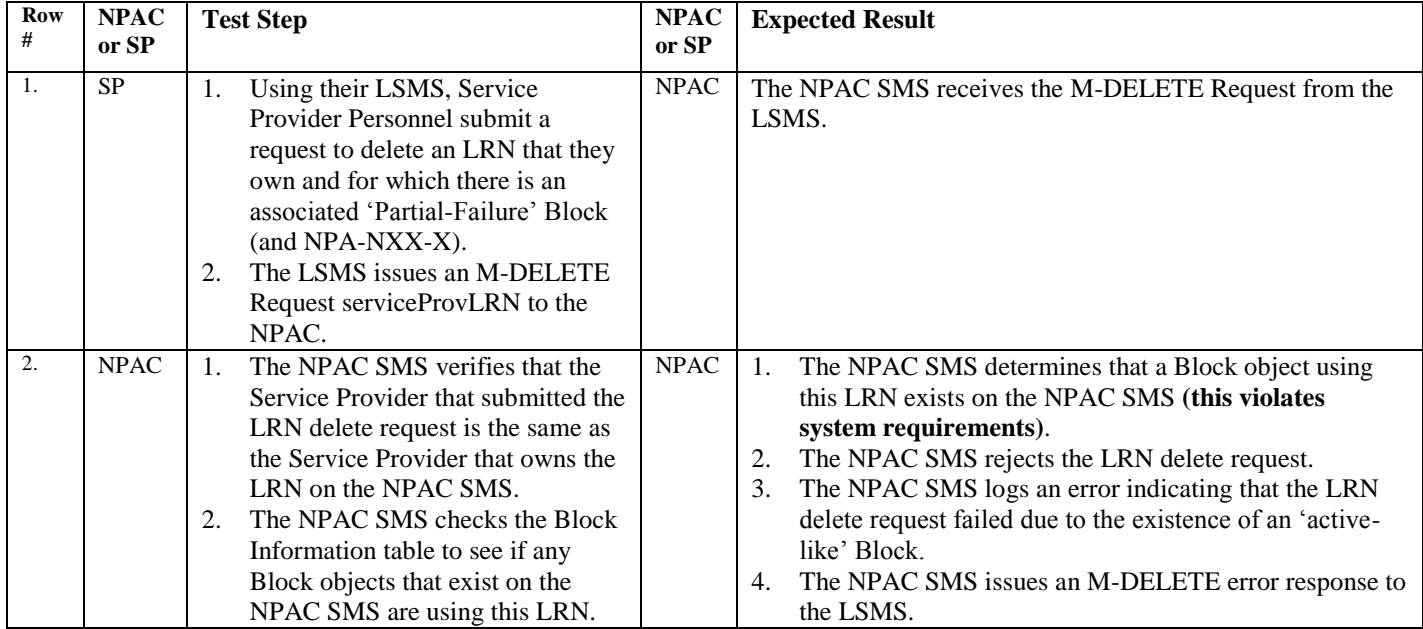

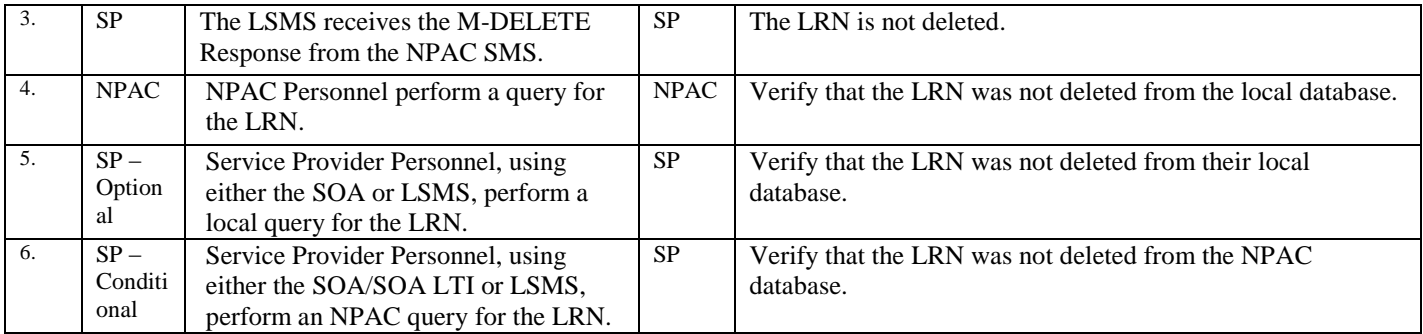

## <span id="page-11-0"></span>*10.2NPA-NXX-X Test Cases*

## <span id="page-11-1"></span>10.2.1 Create NPA-NXX-X Information Test Cases:

#### **A. TEST IDENTITY**

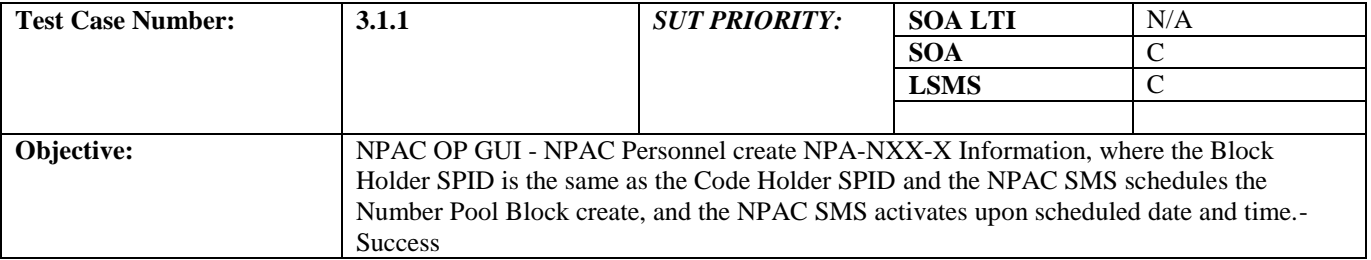

#### **B. REFERENCES**

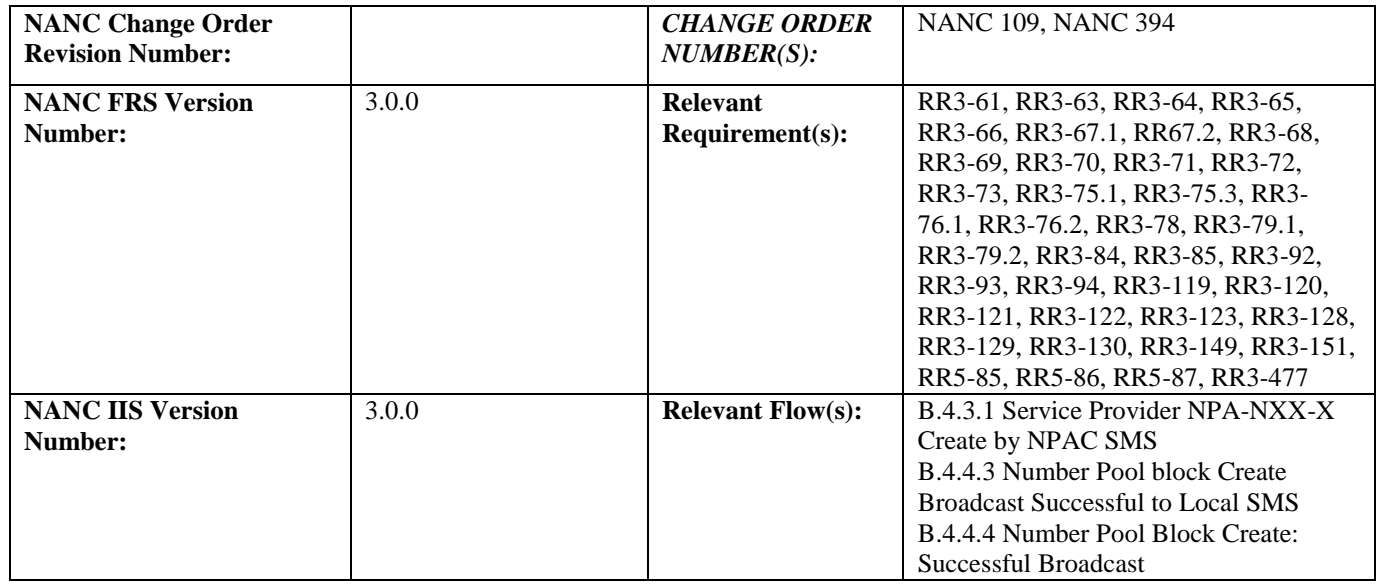

#### **C. PREREQUISITE**

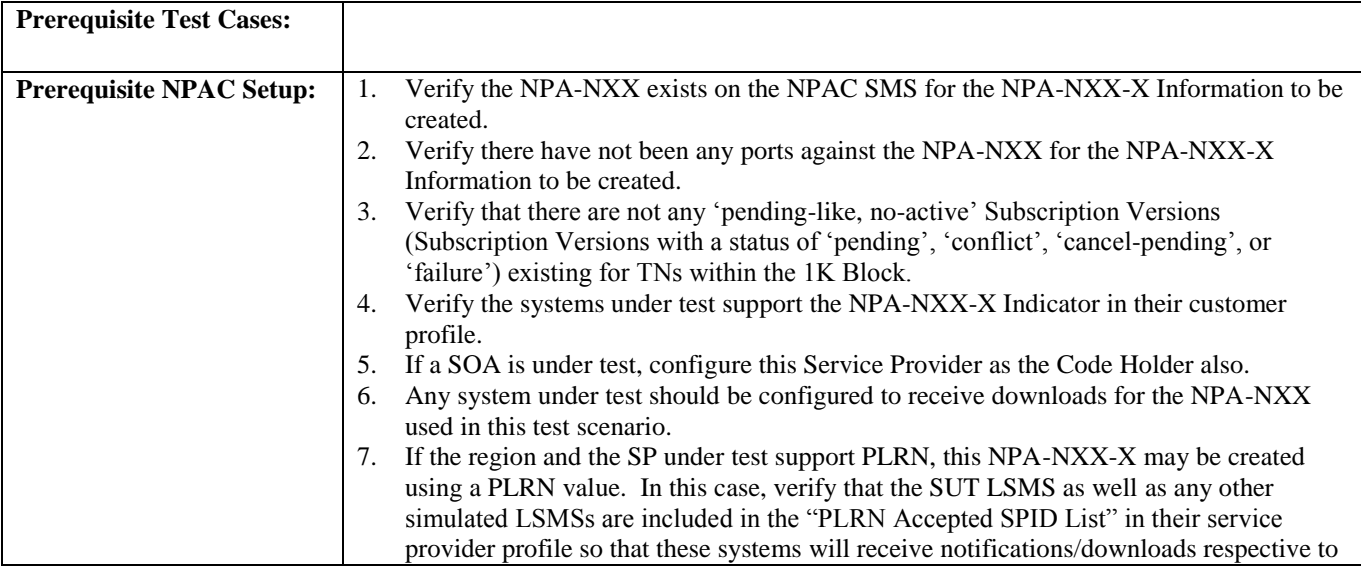

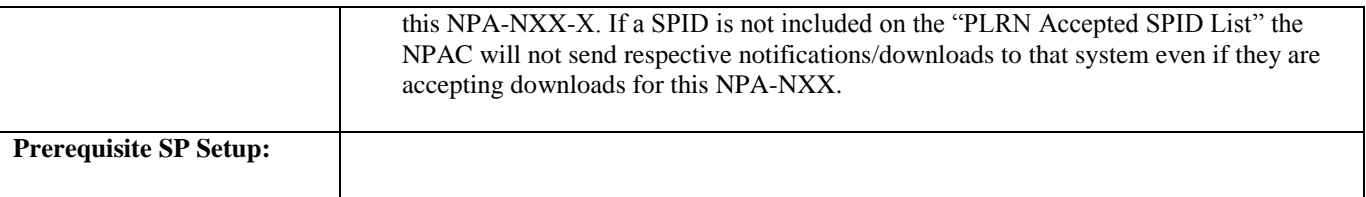

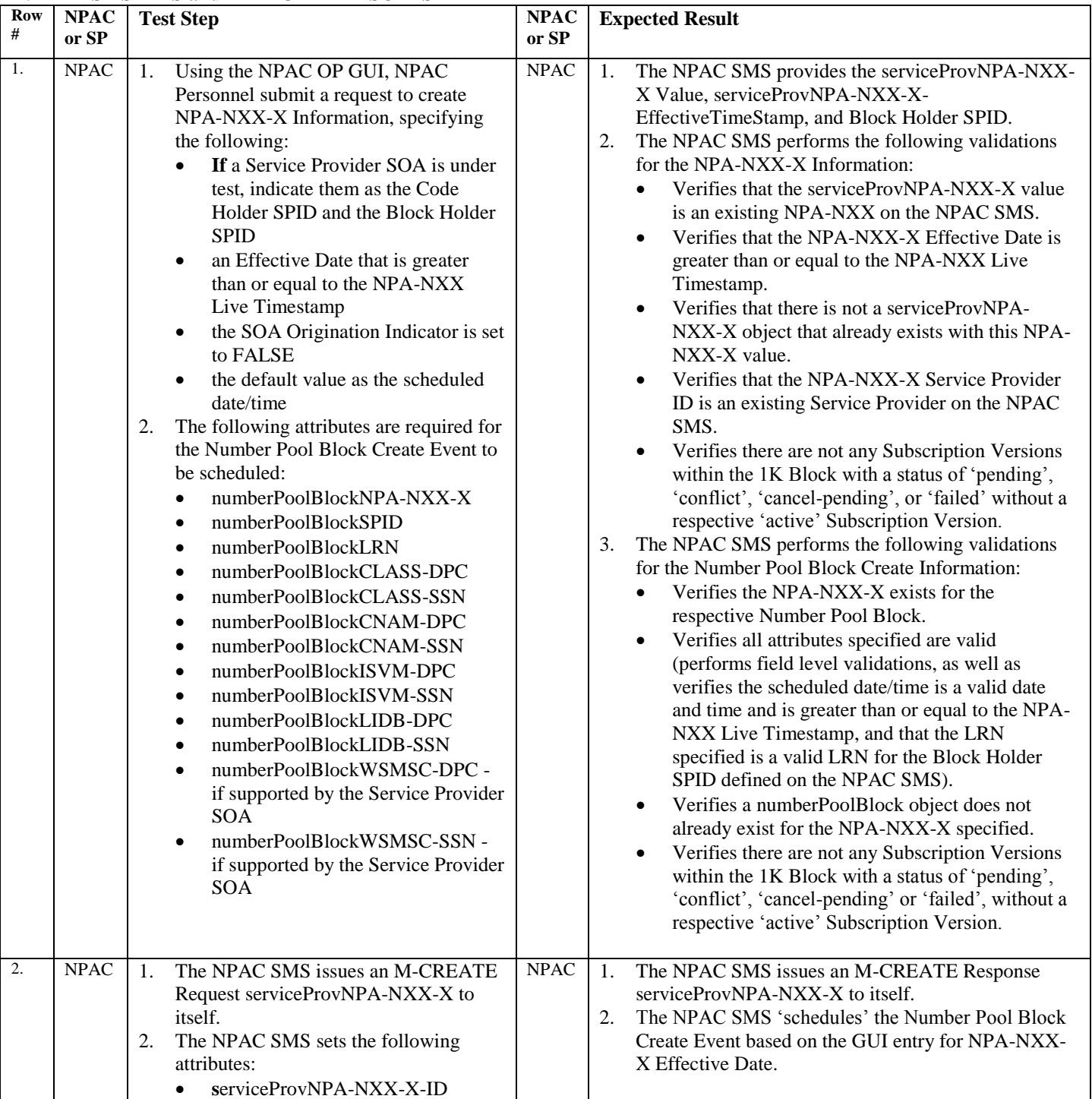

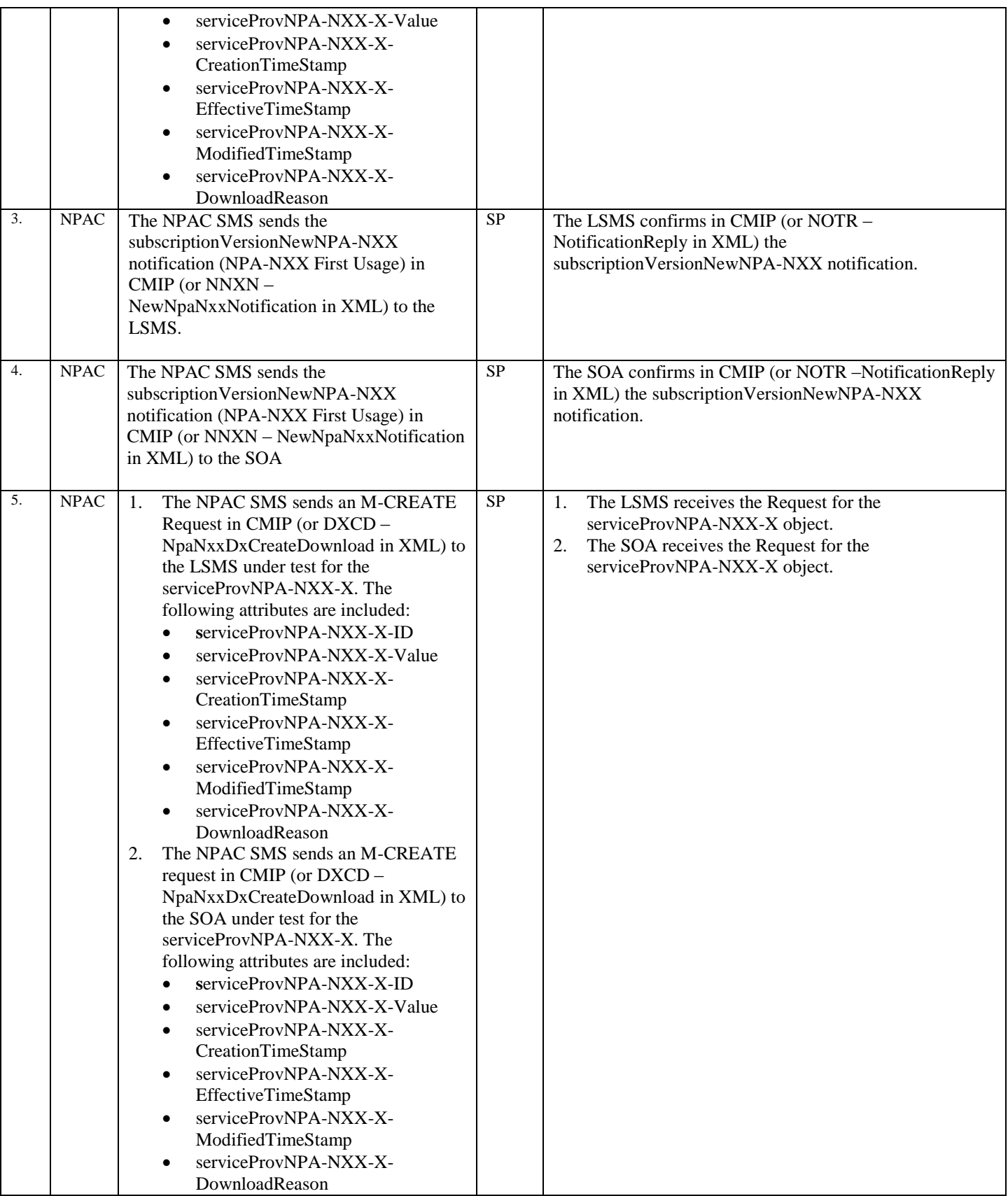

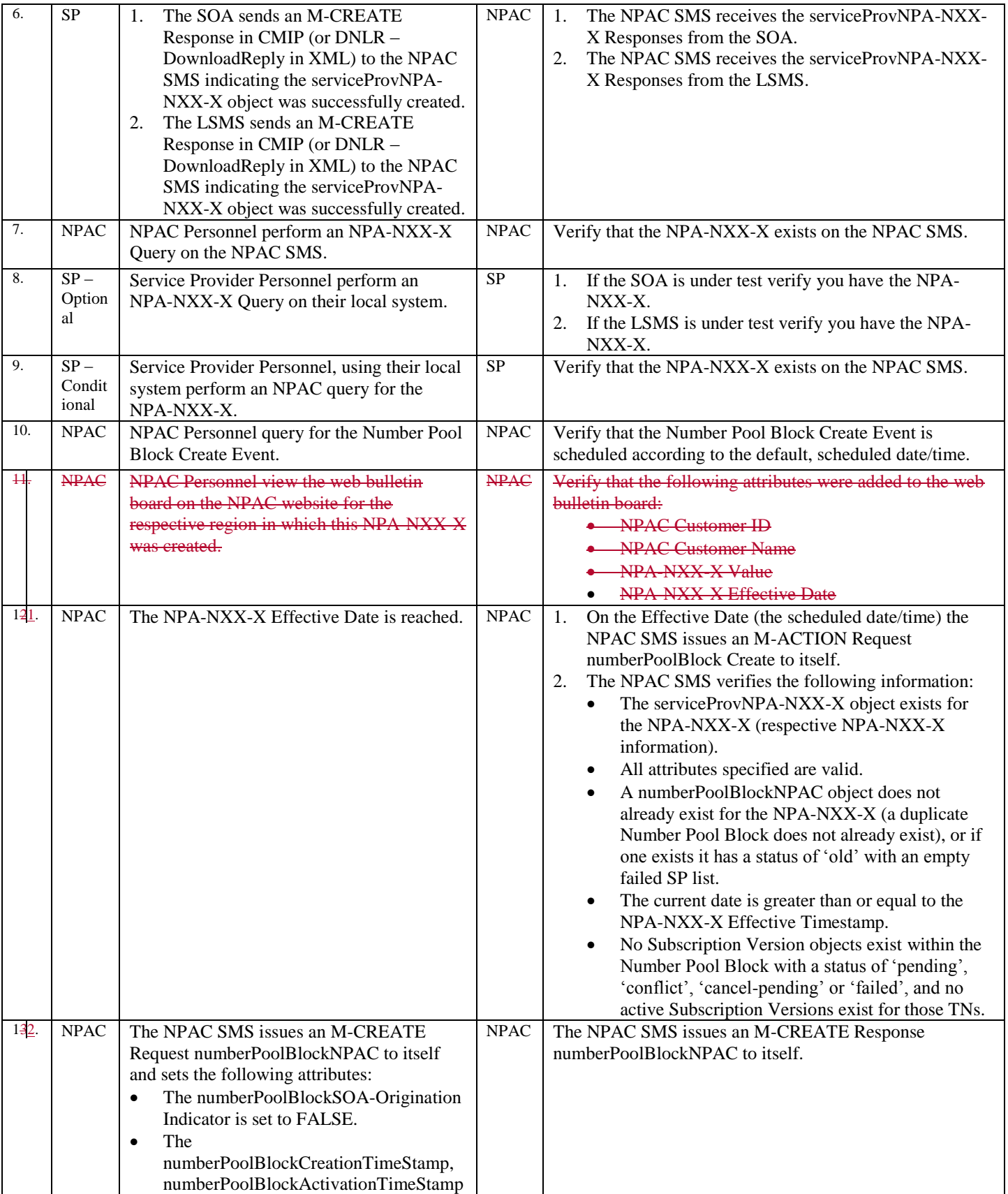

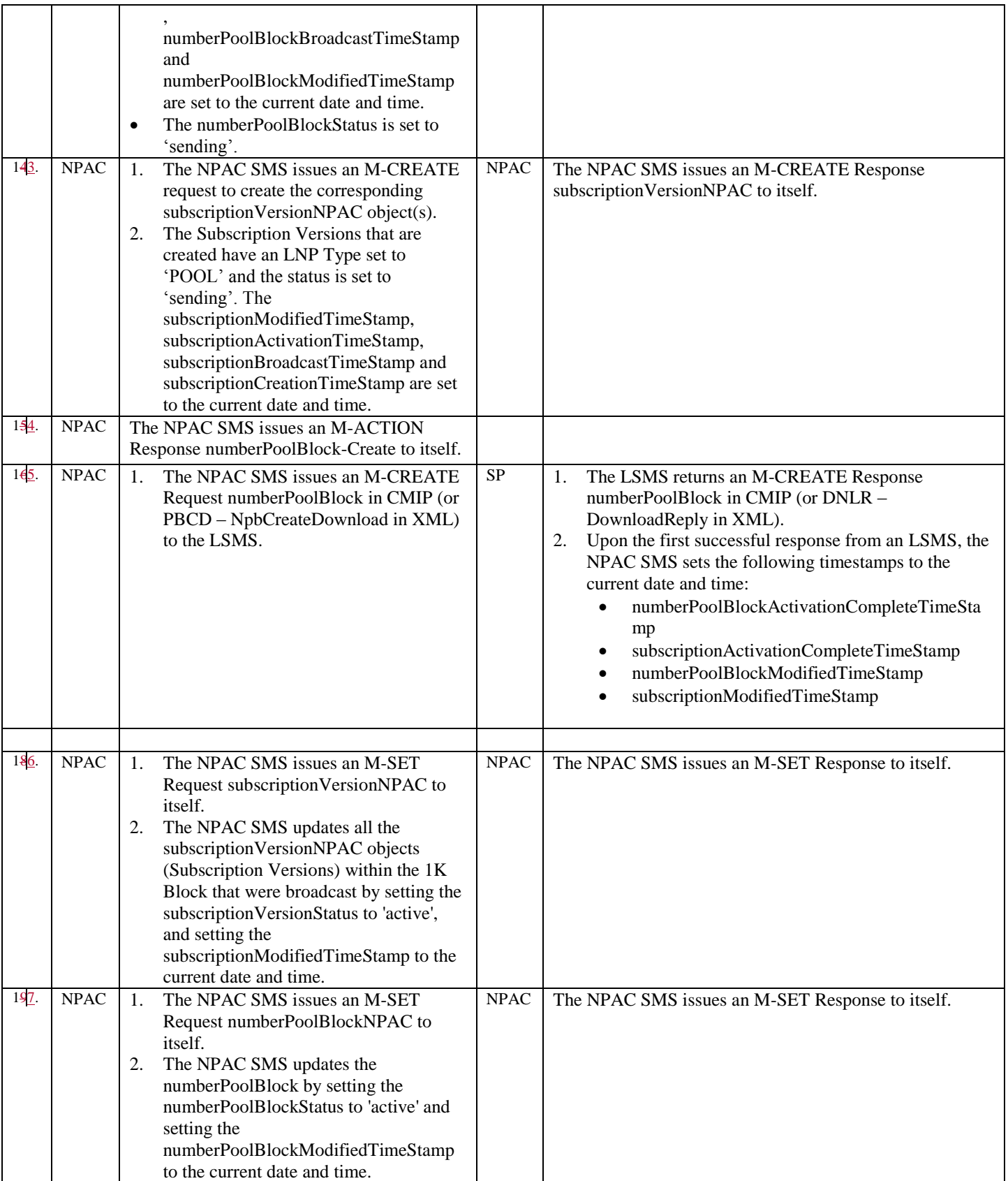

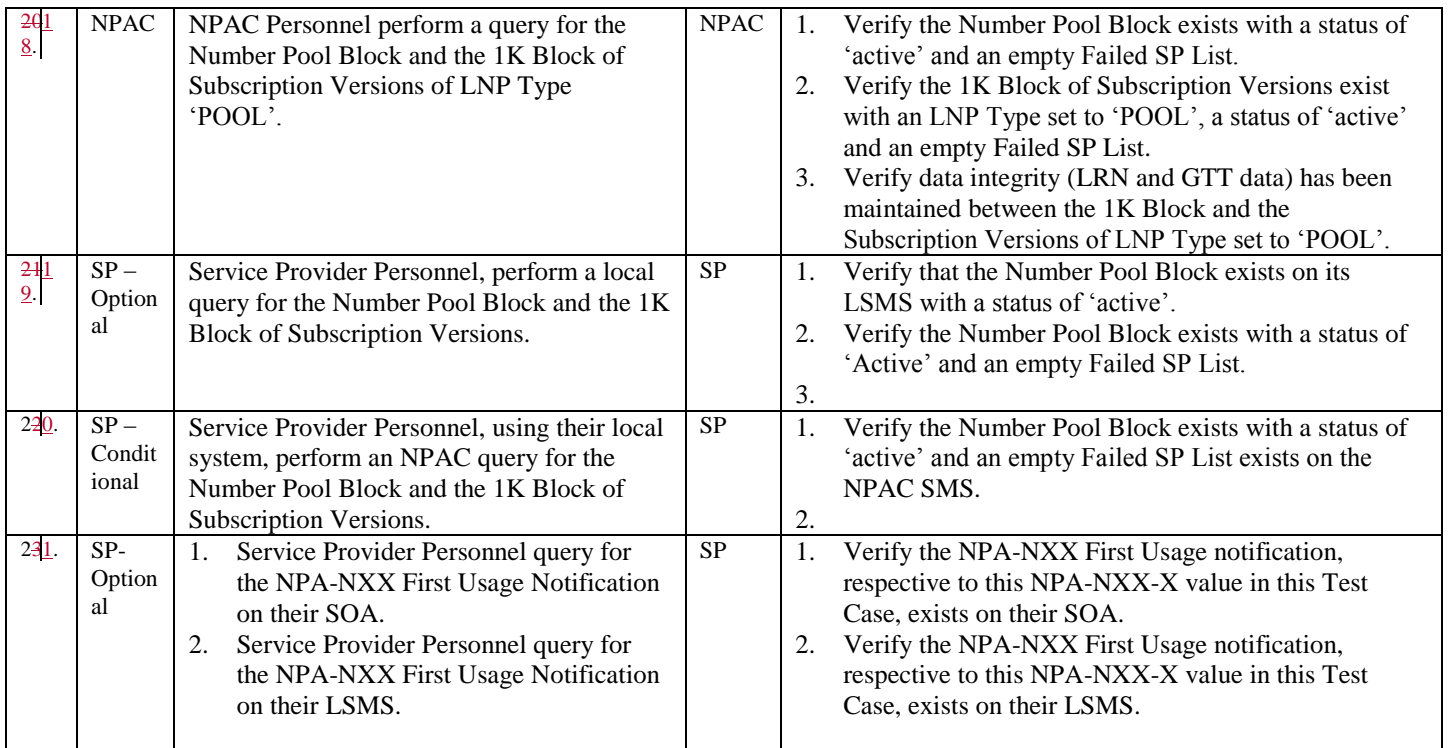

Note: When setting the 'SOA Origination' Indicator to FALSE in the NPA-NXX-X create, NPAC Personnel have to enter the Number Pool Block Default routing information. This information is not sent with the NPA-NXX-X create it will be sent to LSMSs upon Number Pool Block creation/activation on the NPAC SMS.

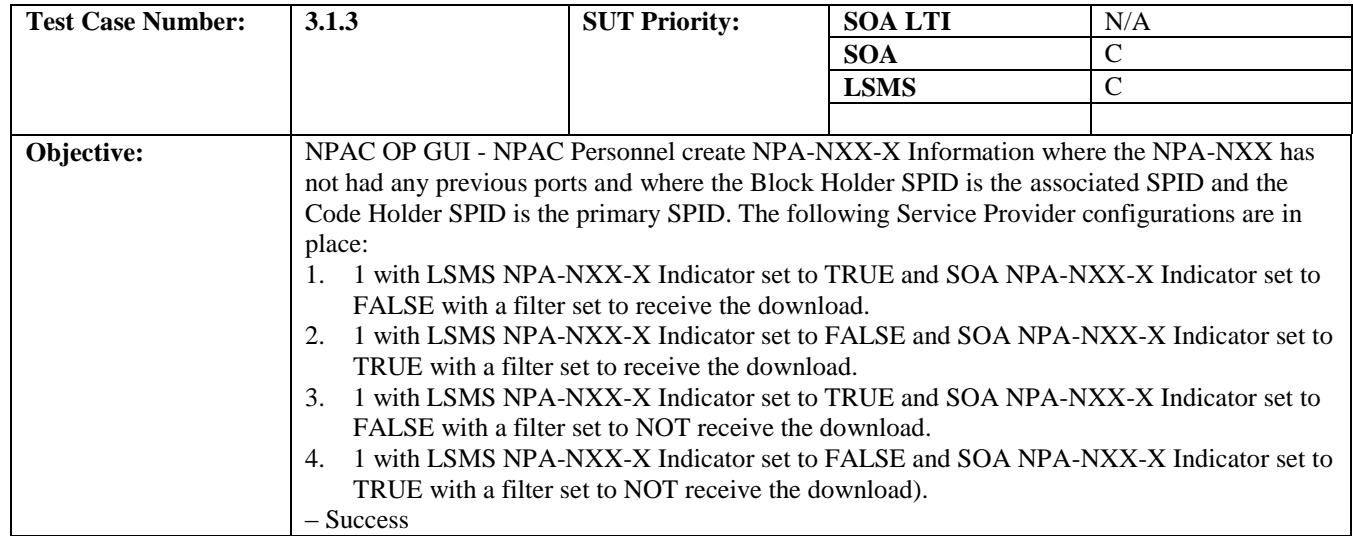

#### **B. REFERENCES**

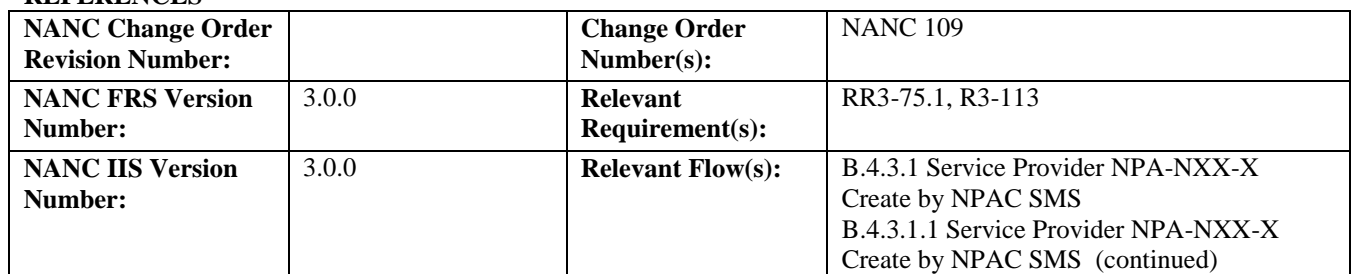

#### **C. PREREQUISITE**

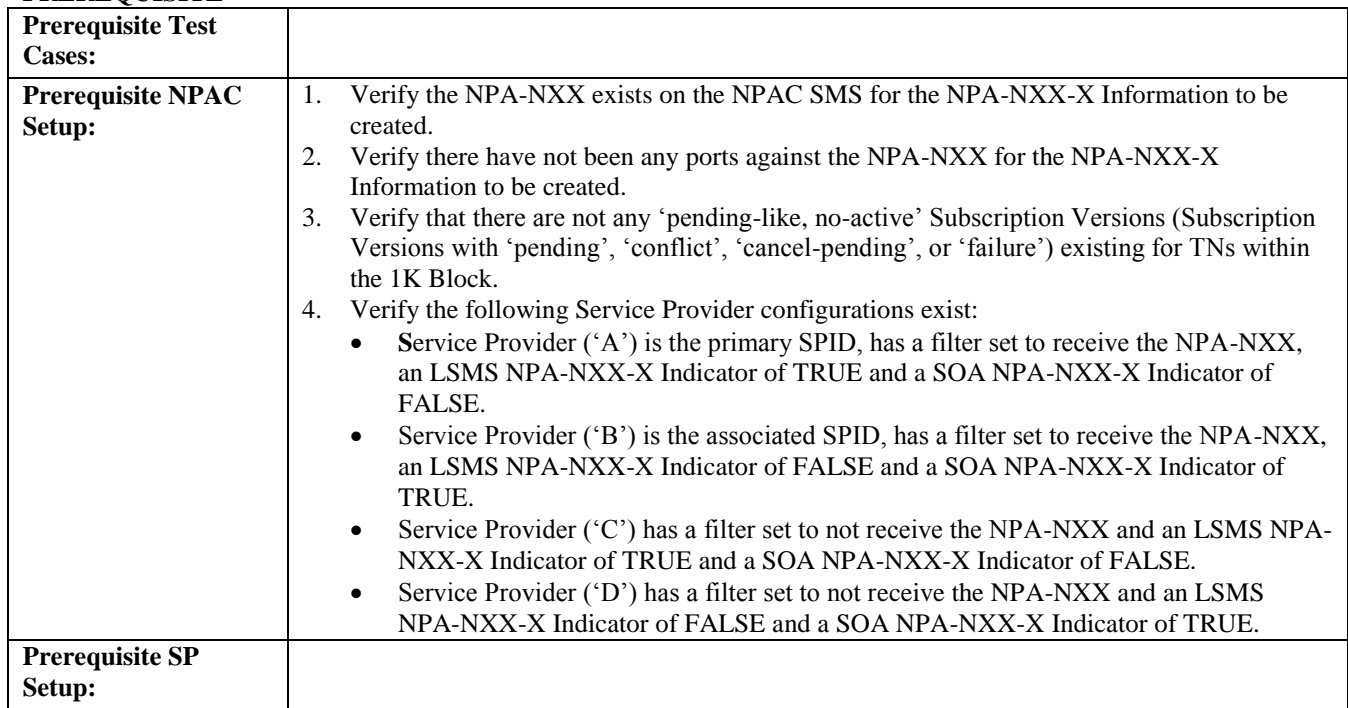

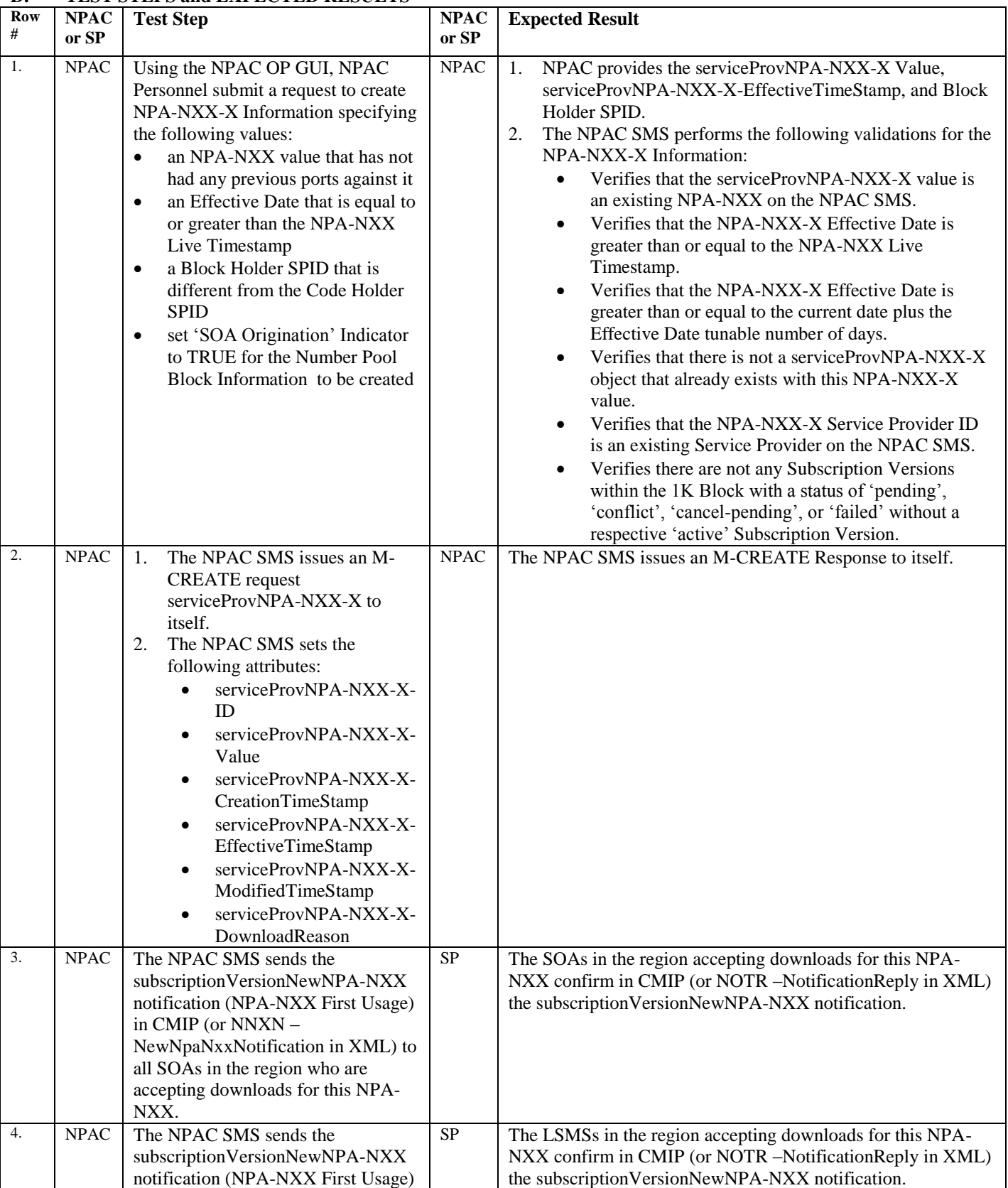

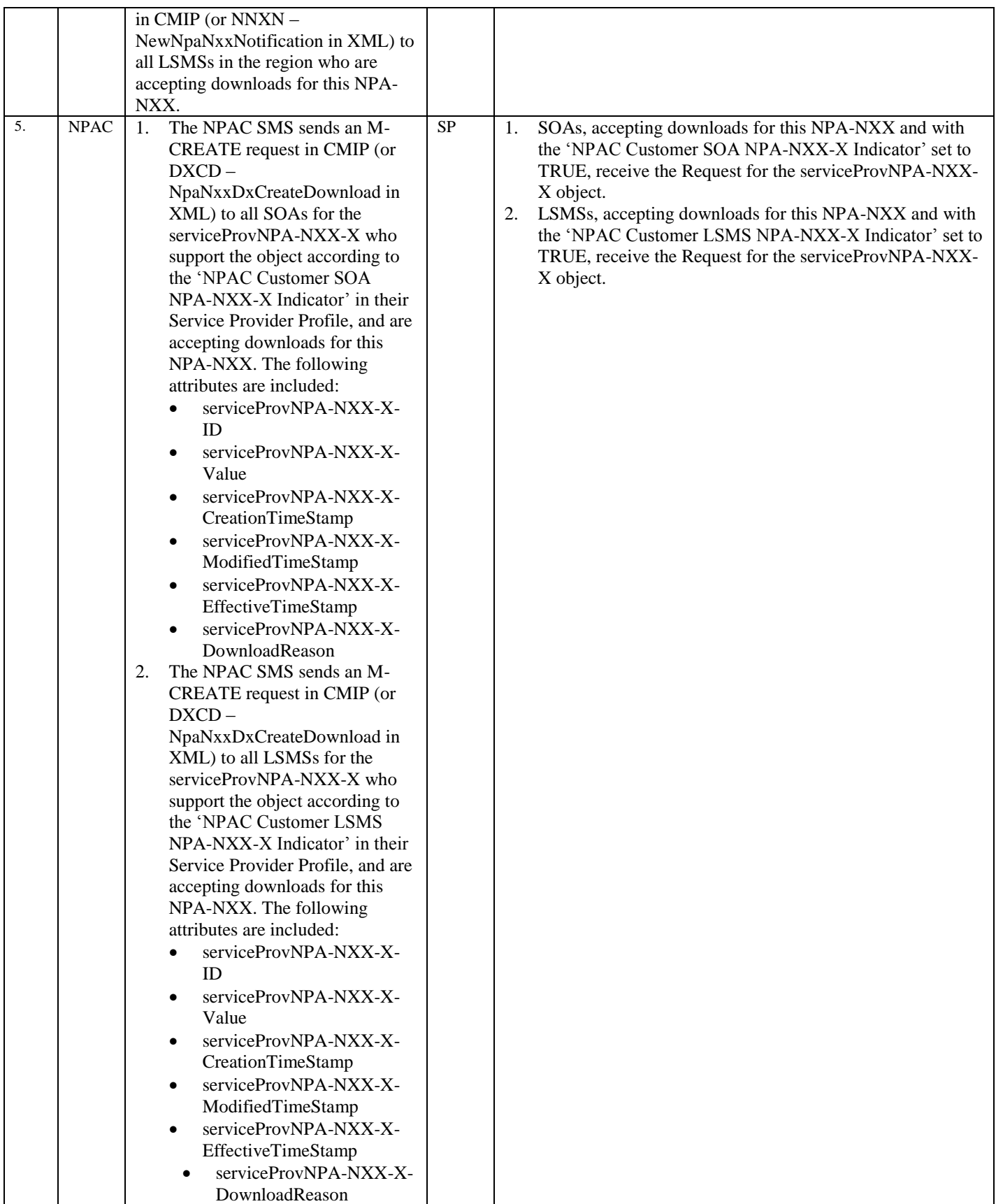

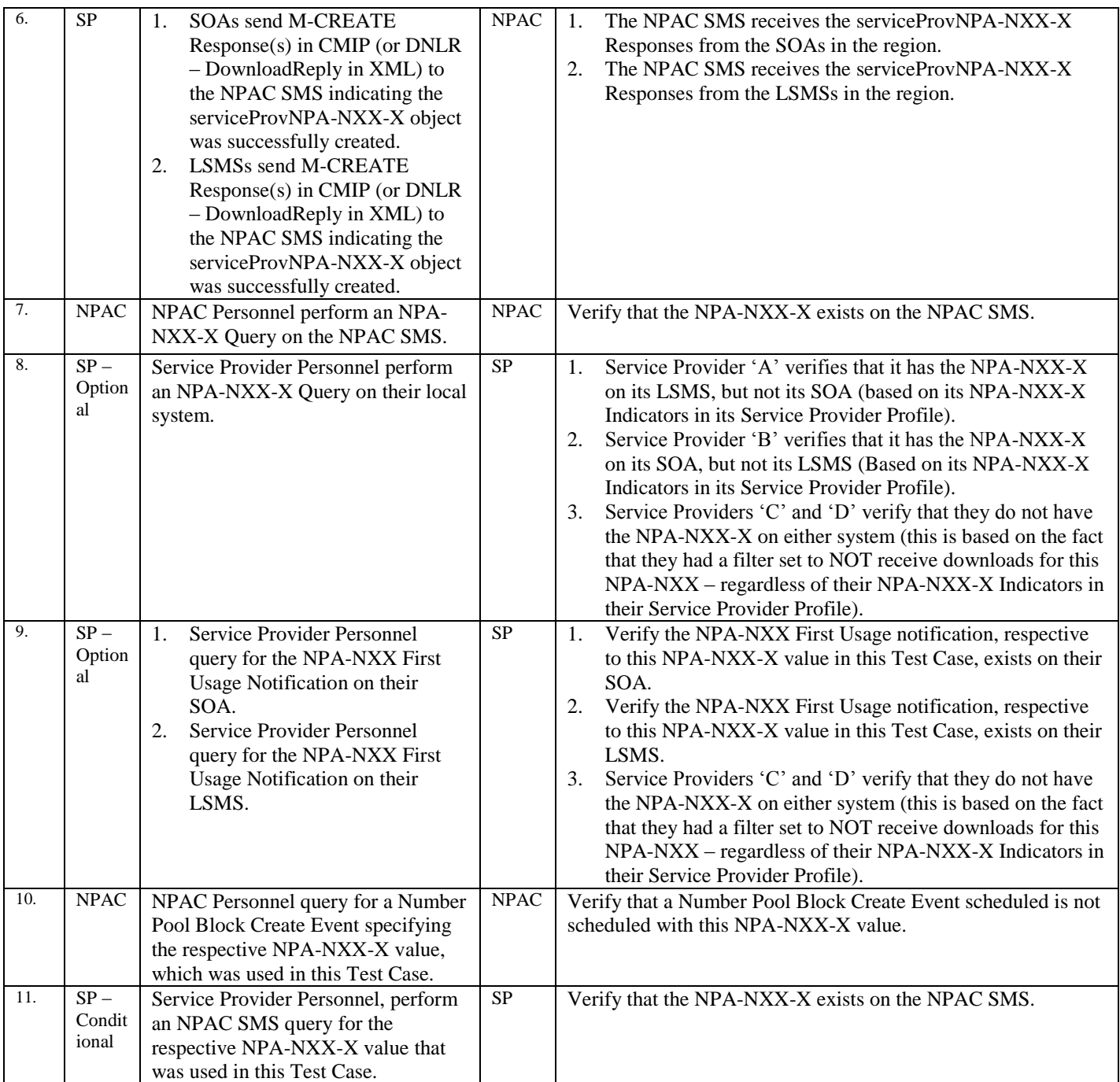

## <span id="page-21-0"></span>10.2.2 Modify NPA-NXX-X Information Test Cases:

### **A. TEST IDENTITY**

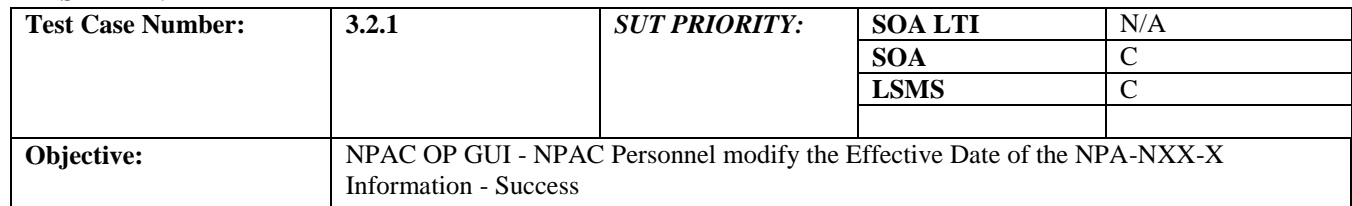

#### **B. REFERENCES**

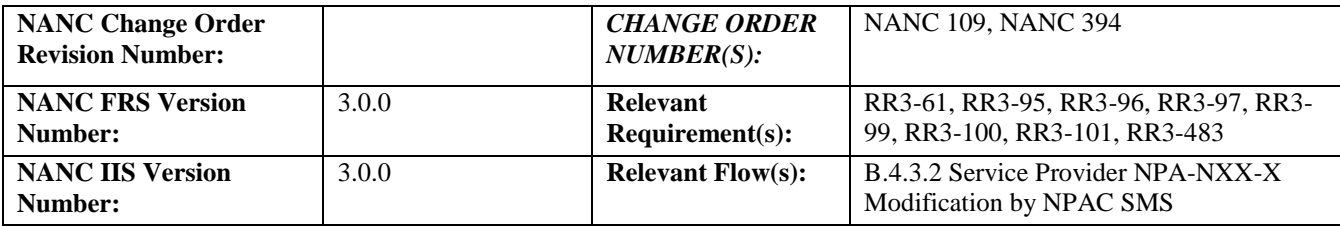

#### **C. PREREQUISITE**

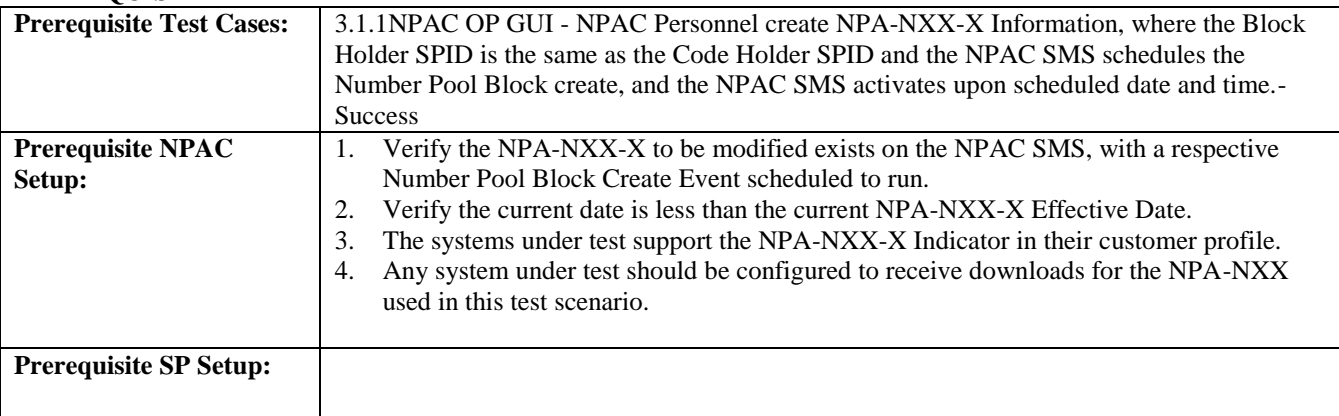

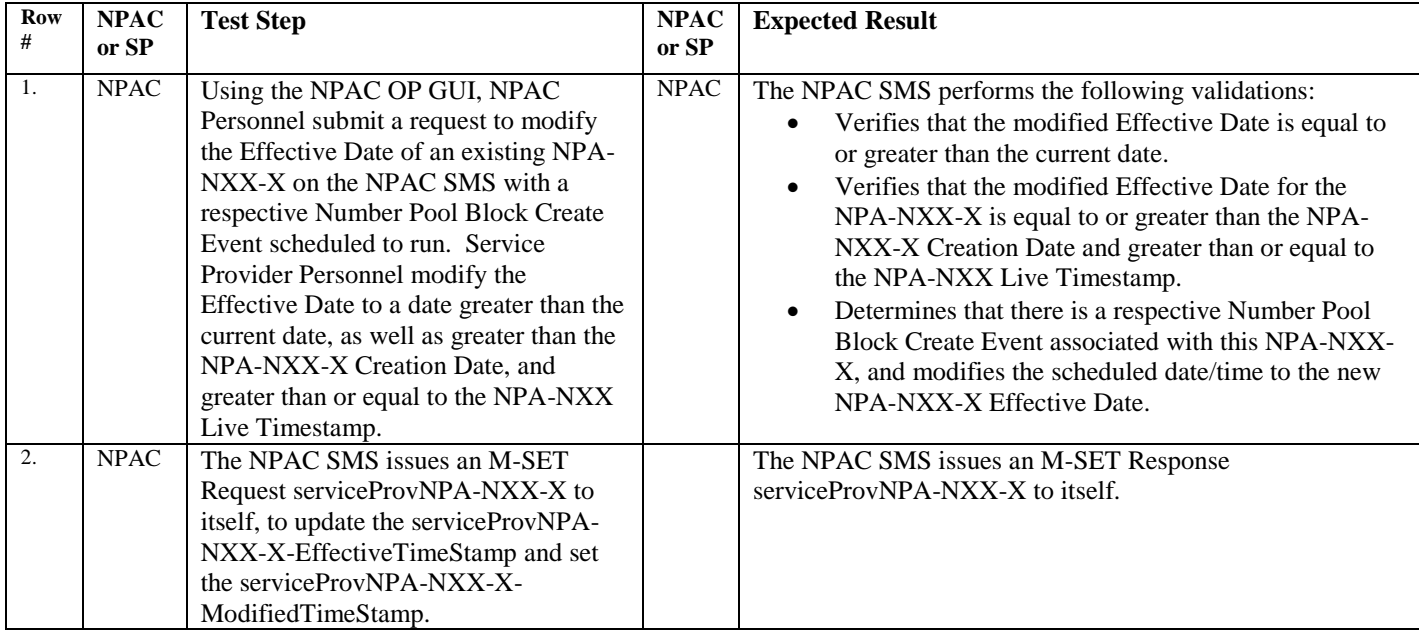

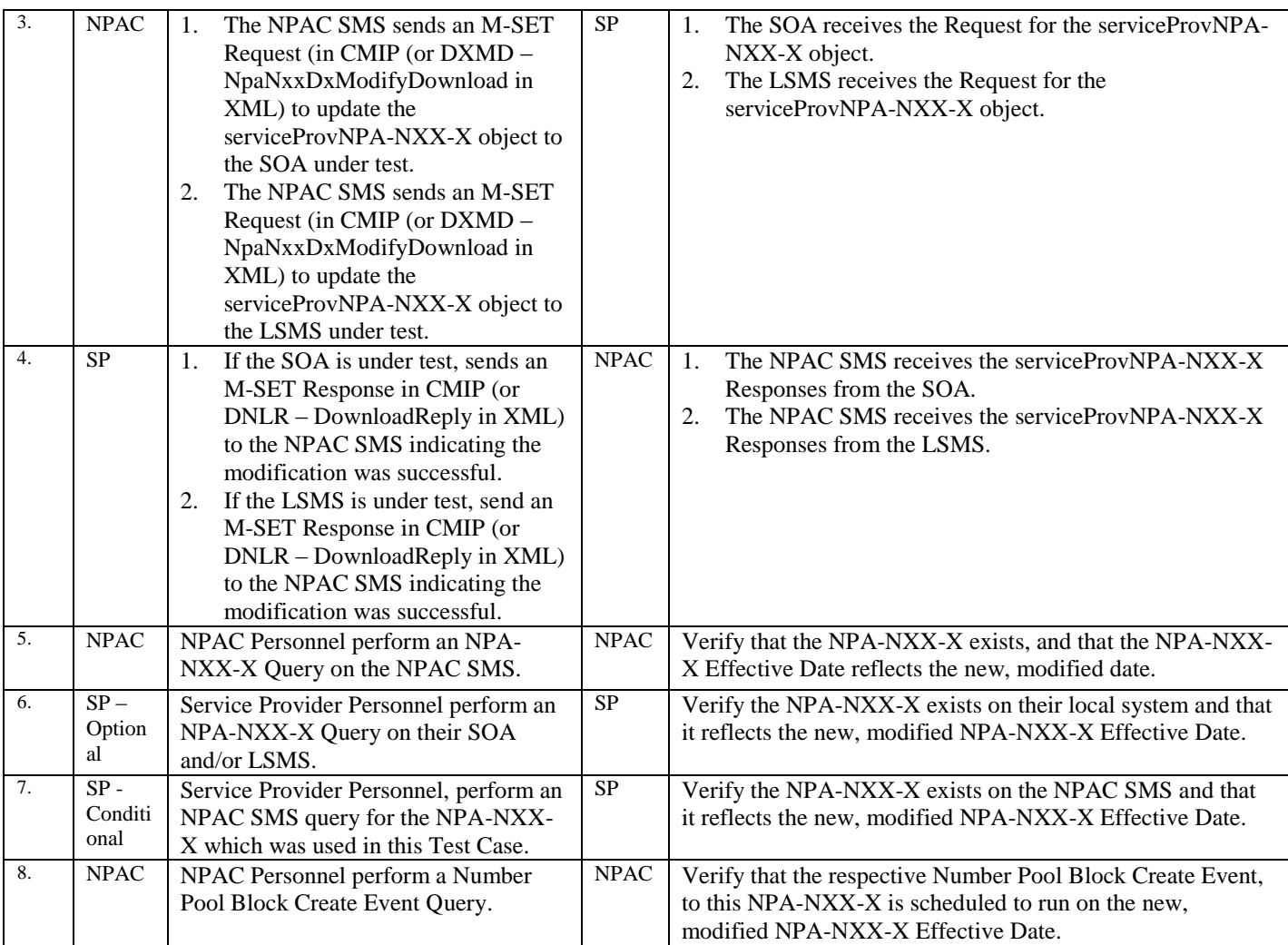

## <span id="page-23-0"></span>10.2.3 Delete NPA-NXX-X Information Test Cases:

### **A. TEST IDENTITY**

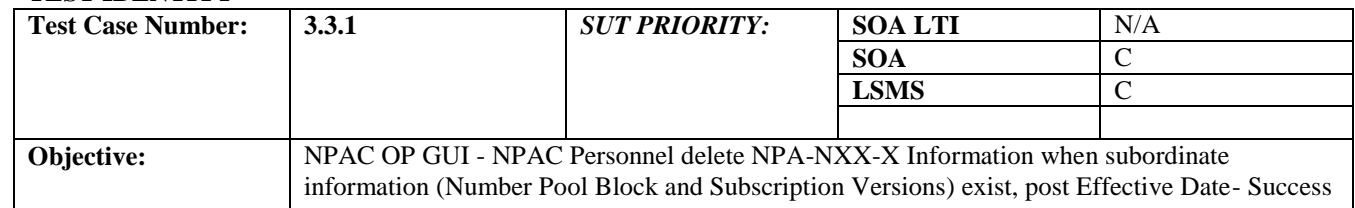

#### **B. REFERENCES**

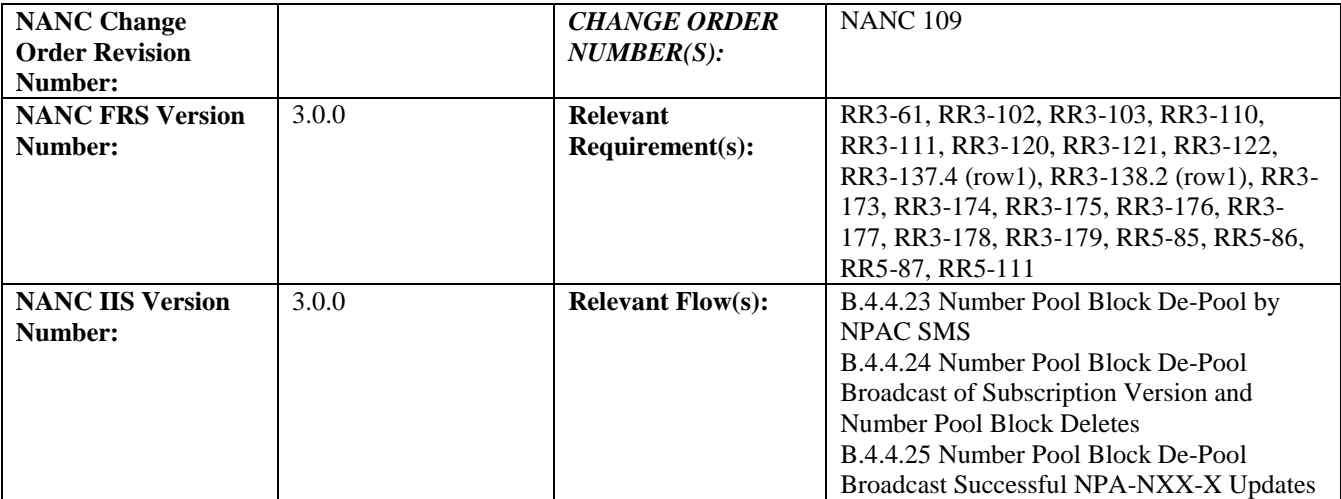

#### **C. PREREQUISITE**

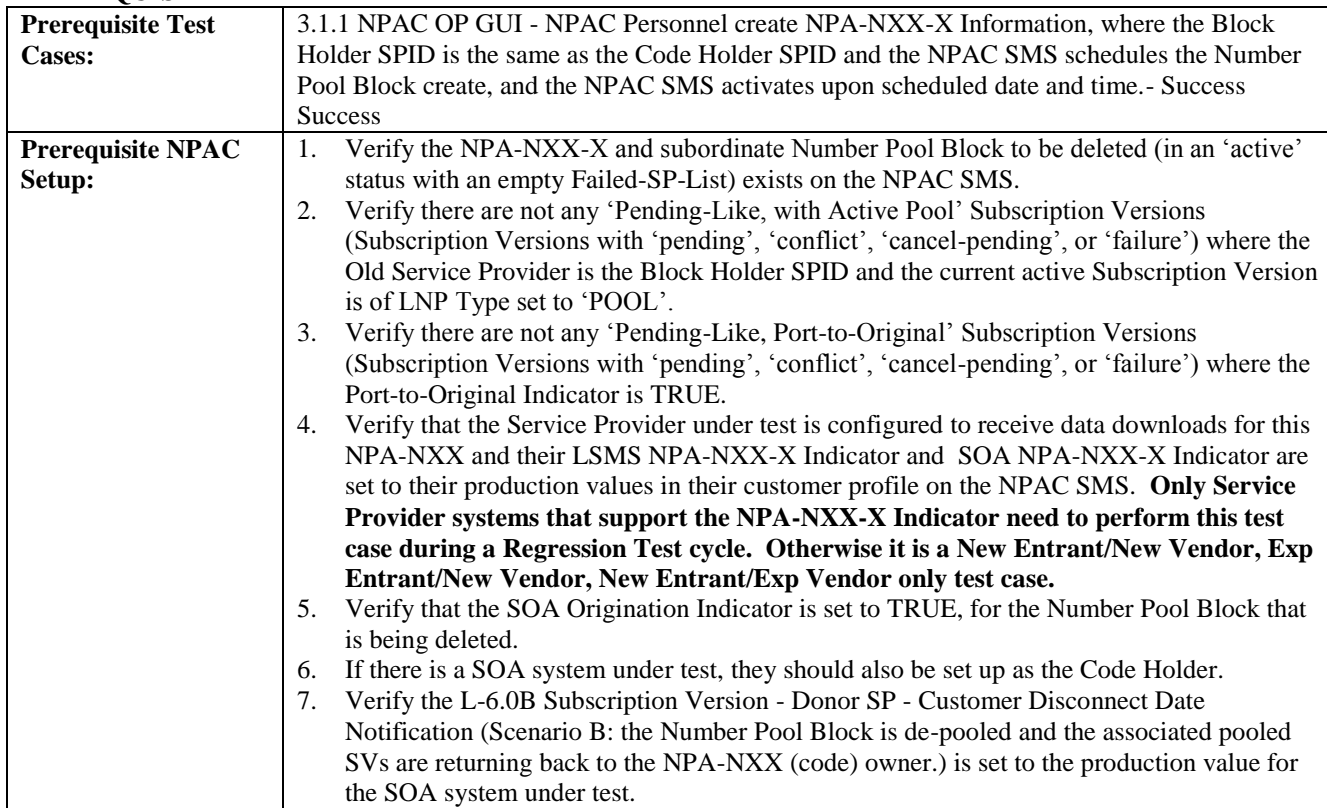

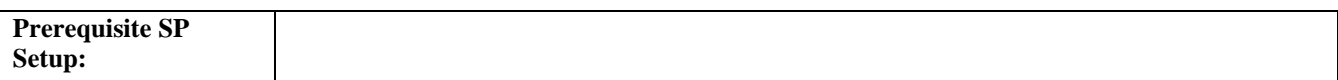

#### **Ro w # NPAC or SP Test Step NPAC or SP Expected Result** 1. NPAC Using the NPAC OP GUI, NPAC Personnel submit a request to delete an NPA-NXX-X when the NPA-NXX-X, subordinate Number Pool Block (with an 'active' status and empty Failed-SP-List) and subordinate, pooled Subscription Version information exist on the NPAC SMS. NPAC The NPAC SMS verifies that for the subordinate, pooled Subscription Versions that exist for this NPA-NXX-X, there are not any: Subscription Versions with a status of 'pending', 'conflict', 'cancel-pending' or 'failed' where the Old Service Provider is Block Holder SPID and the current active Subscription Version is LNP Type of 'POOL'. • Subscription Versions with a status of 'pending', 'conflict', 'cancel-pending' or 'failed' where the Port-to-Original Indicator is TRUE. 2. NPAC  $\begin{array}{|c|c|c|c|c|c|} \hline 1 & \text{The NPAC SMS issues an M-SET} \hline \end{array}$ Request numberPoolBlockNPAC to itself, and sets the status of the Number Pool Block information to sending as well as set the numberPoolBlockBroadcastTimeStam p to the current date and time. 2. The NPAC SMS issues an M-SET Request subscriptionVersionNPAC to itself, and sets the status of the Subscription Versions within the 1K Block to sending as well as set the subscriptionVersionModifiedTimeSta mp to the current date and time. NPAC 1. The NPAC SMS issues an M-SET Response numberPoolBlock to itself. 2. The NPAC SMS issues an M-SET Response subscriptionVersionNPAC to itself. 3. NPAC 1. The NPAC SMS sends the M-DELETE in CMIP (or PBDD – NpbDeleteDownload in XML) for the Number Pool Block object. SP 2. Verify you receive the Request for numberPoolBlock object and issue an M-DELETE Response in CMIP (or DNLR – DownloadReply in XML) numberPoolBlock back to the NPAC SMS. 3. When the NPAC SMS receives the response from your LSMS, the NPAC SMS sets the following time stamps to the current date and time: subscriptionModifiedTimeStamp subscriptionDisconnectCompleteTimeStamp numberPoolBlockModifiedTimeStamp numberPoolBlockDisconnectCompleteTimeSta mp 4. NPAC Once the LSMS has responded successfully: 1. The NPAC SMS issues an M-SET Request subscriptionVersionNPAC to itself, to update the subscriptionVersionStatus to 'old', and set the subscriptionModifiedTimeStamp to the current date and time. 2. The NPAC SMS issues an M-SET Request numberPoolBlockNPAC to itself, to update the NPAC 1. The NPAC SMS issues an M-SET Response subscriptionVersionNPAC to itself. 2. The NPAC SMS issues an M-SET Response numberPoolBlockNPAC to itself.

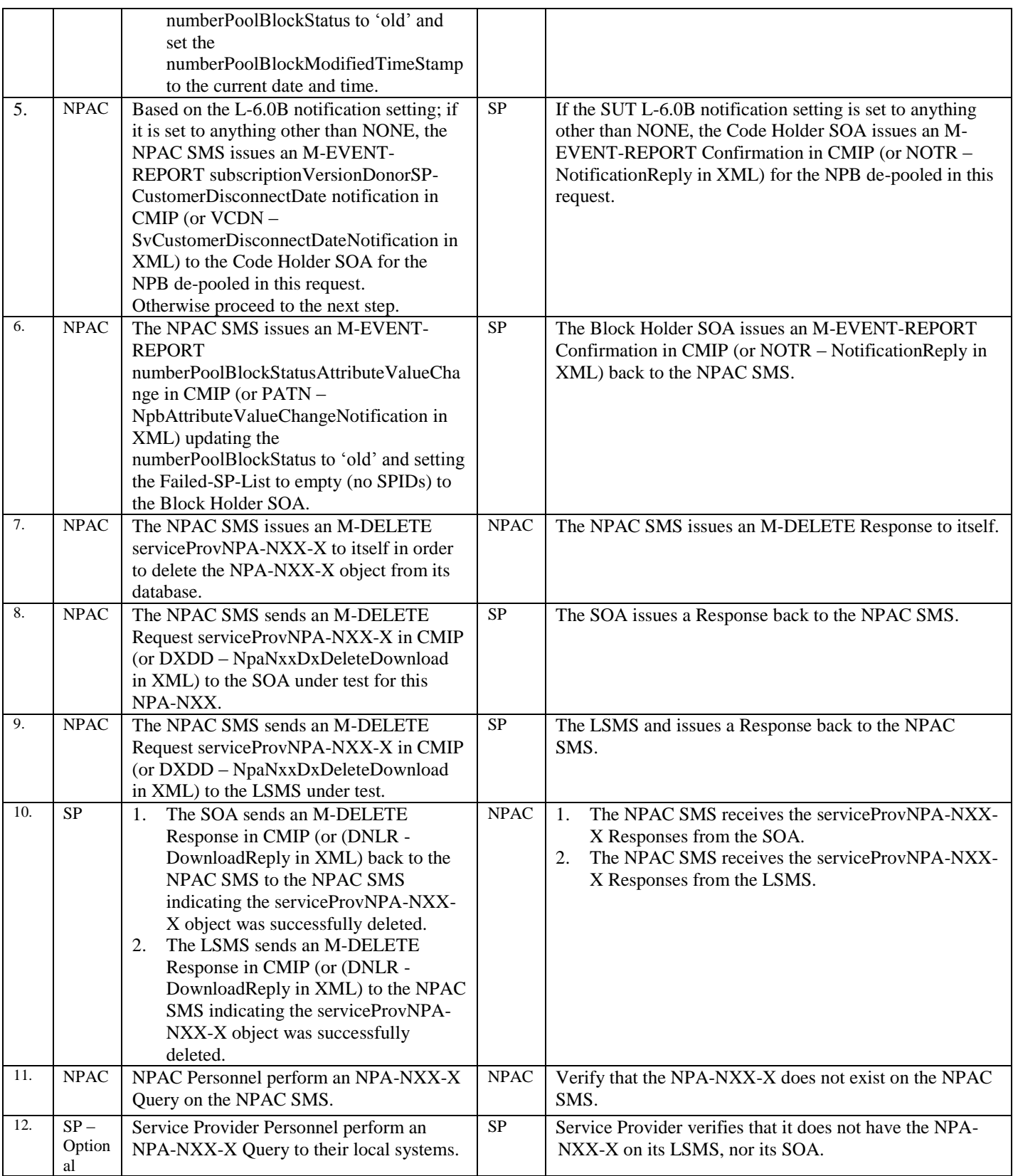

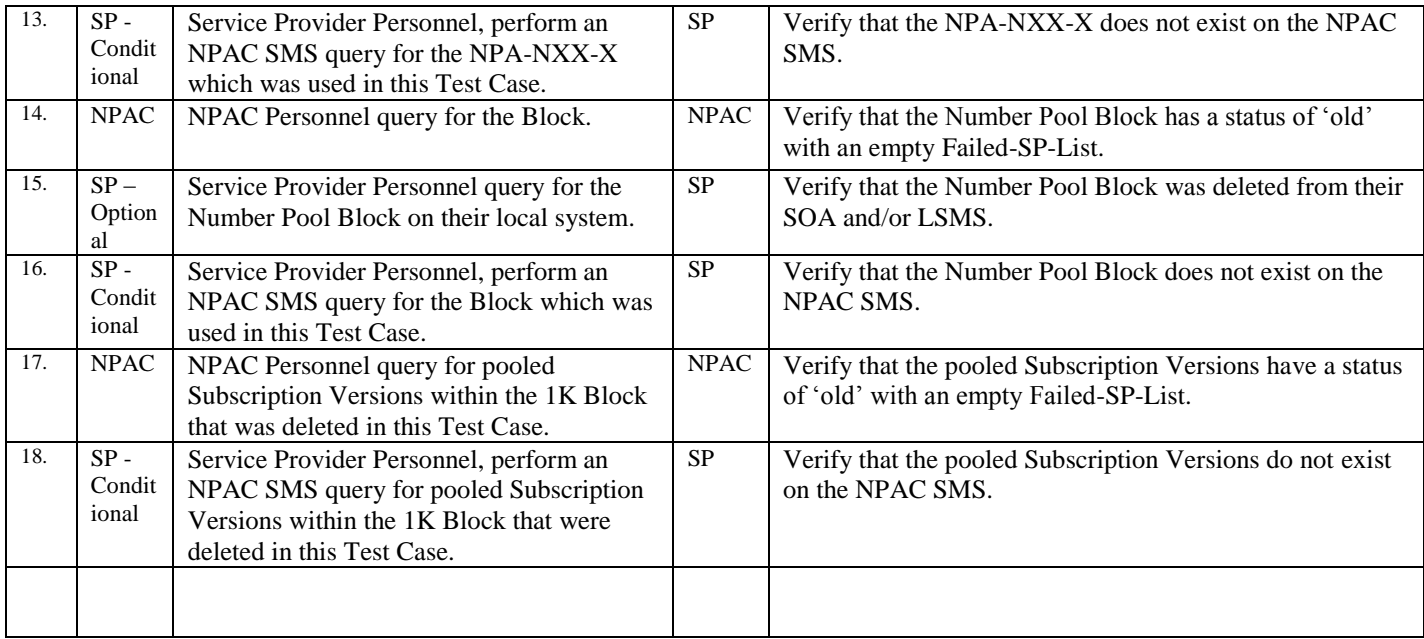

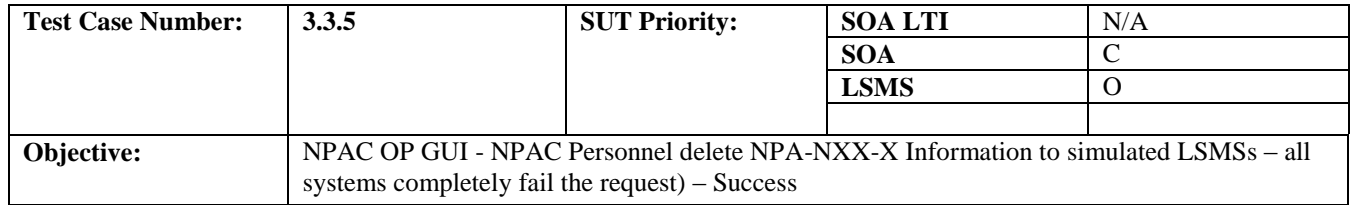

#### **B. REFERENCES**

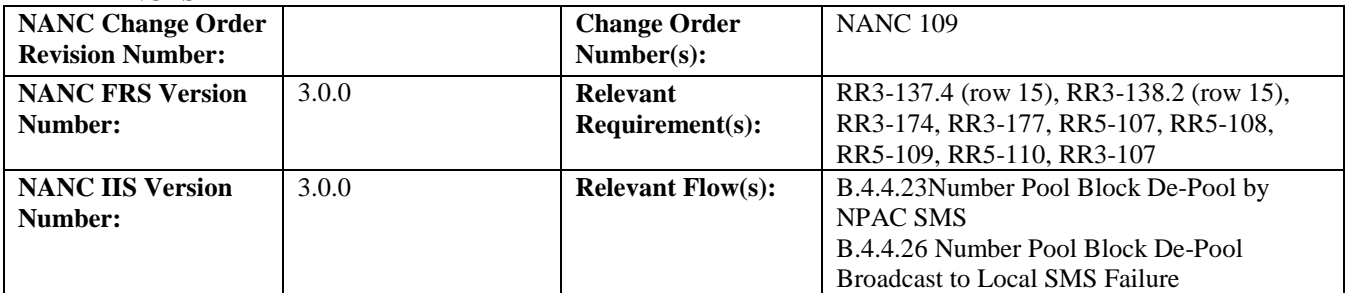

#### **C. PREREQUISITE**

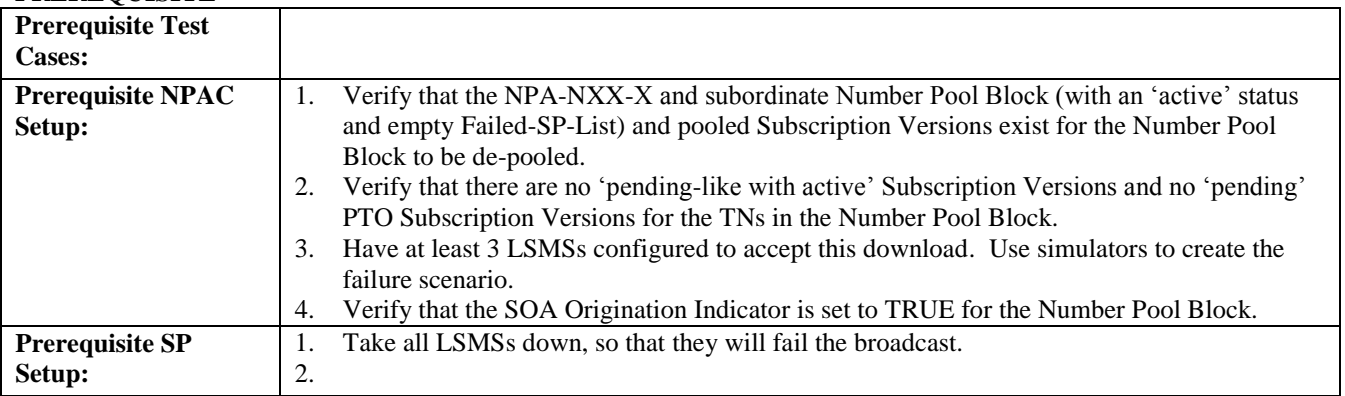

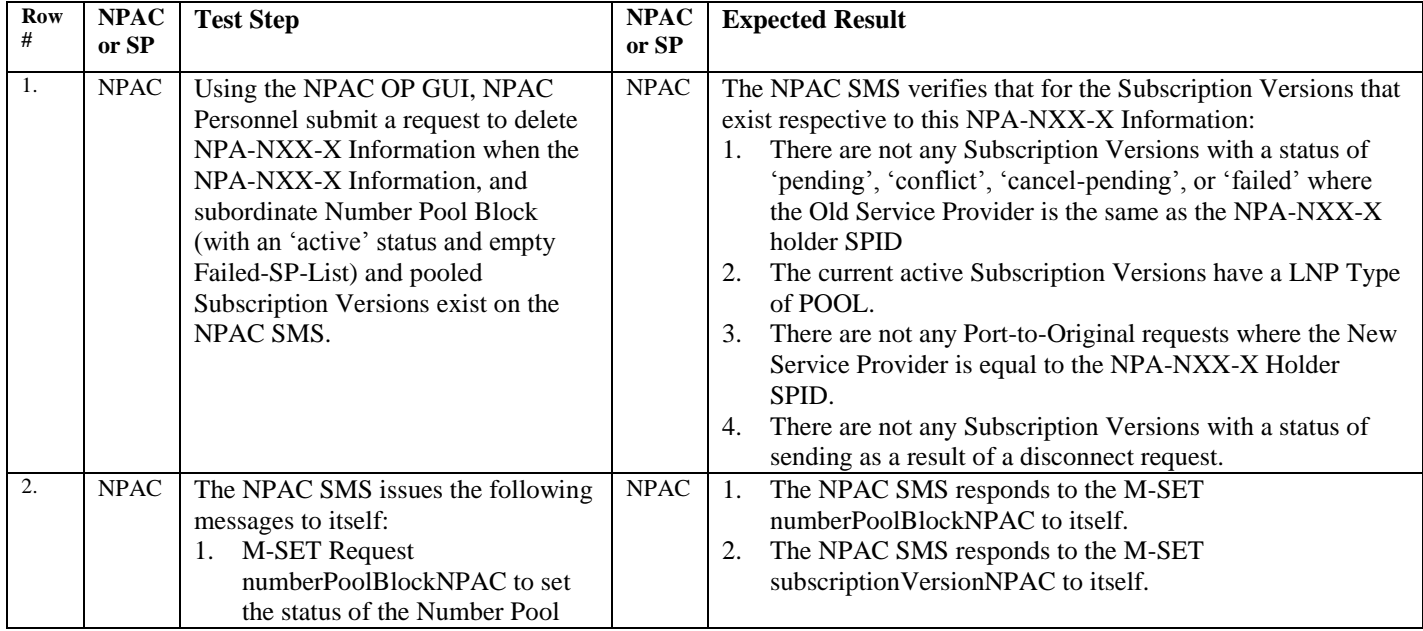

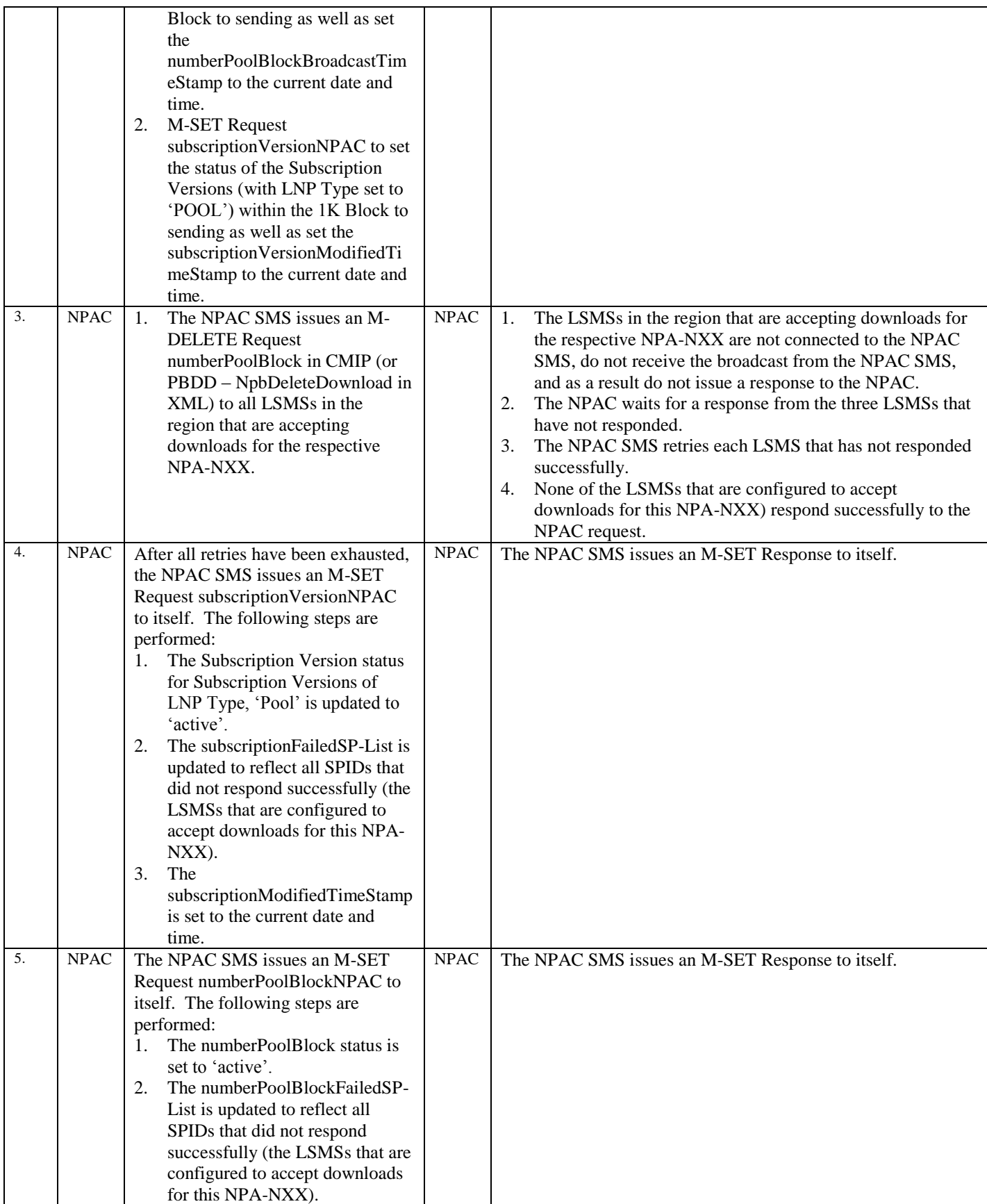

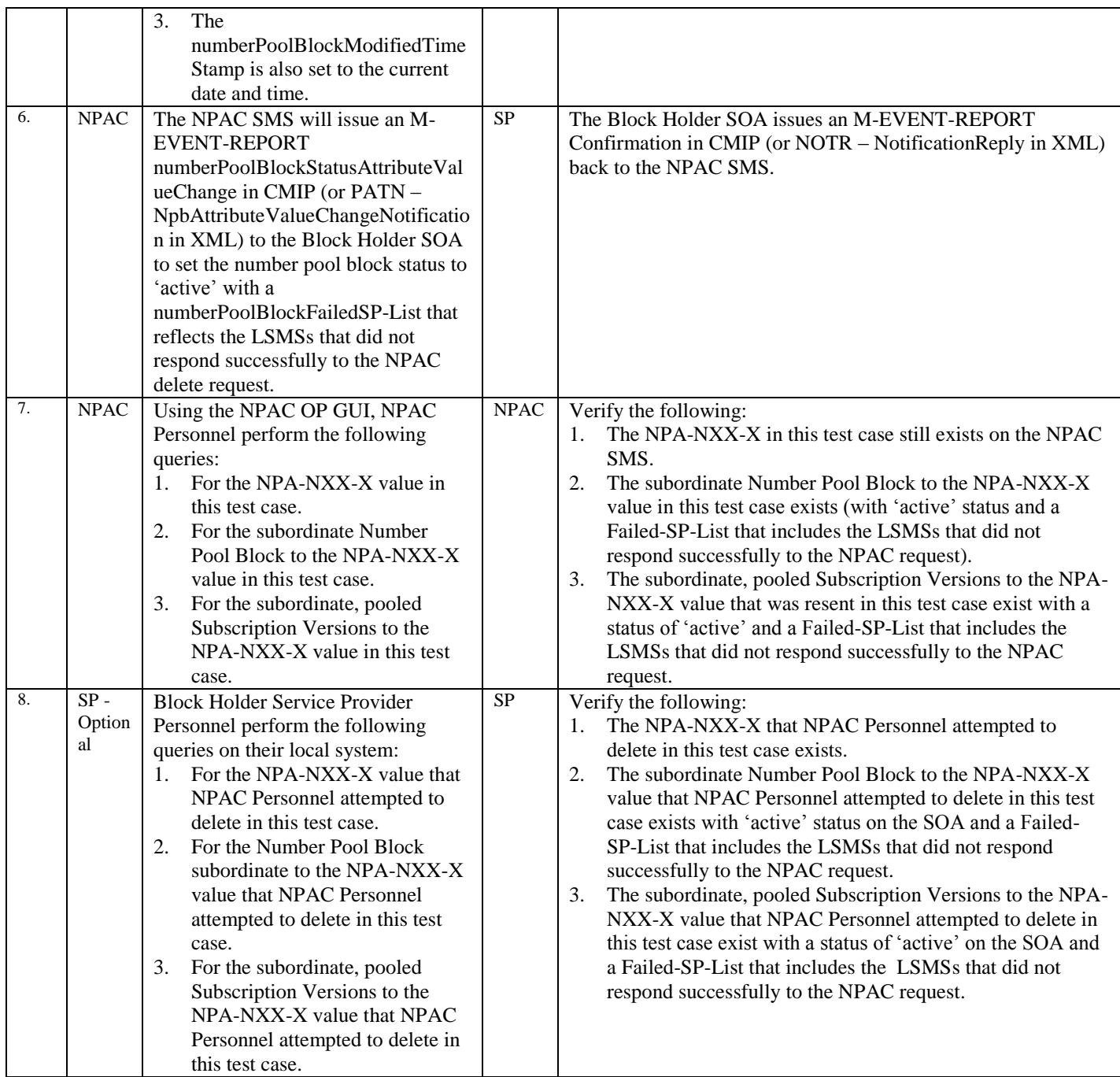

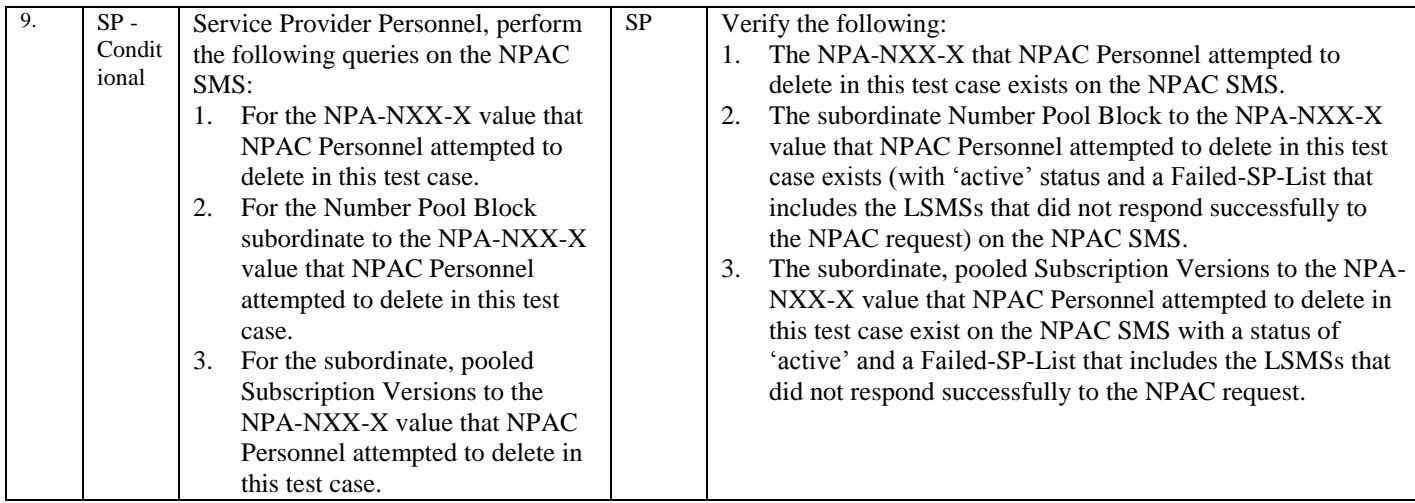

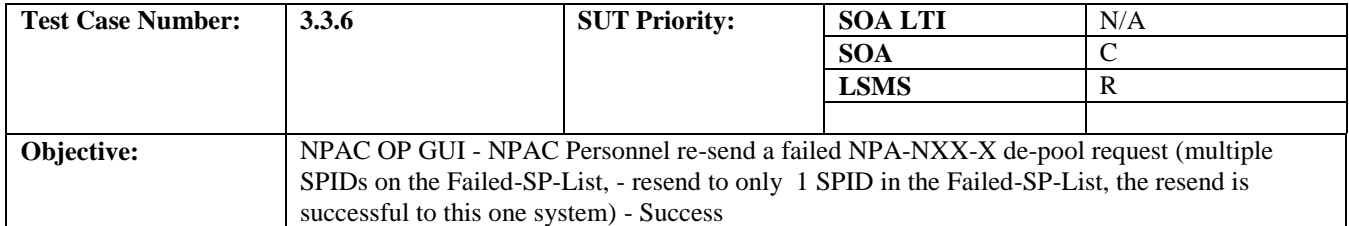

#### **B. REFERENCES**

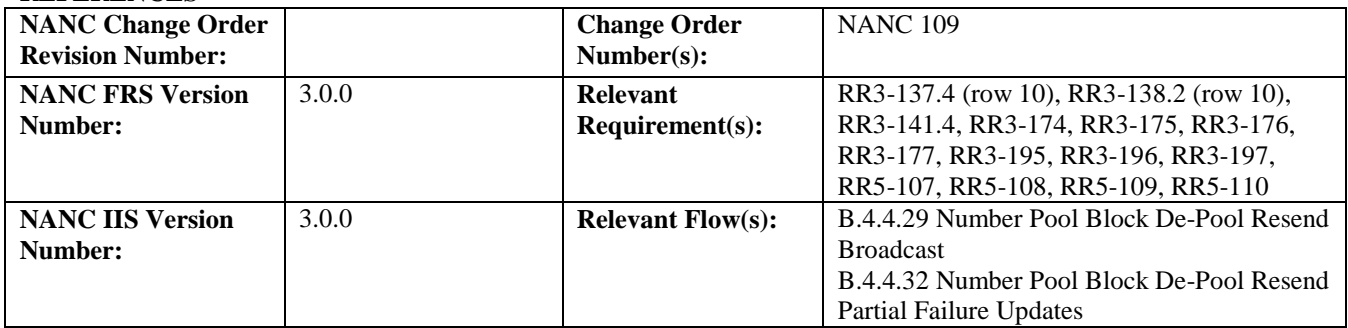

#### **C. PREREQUISITE**

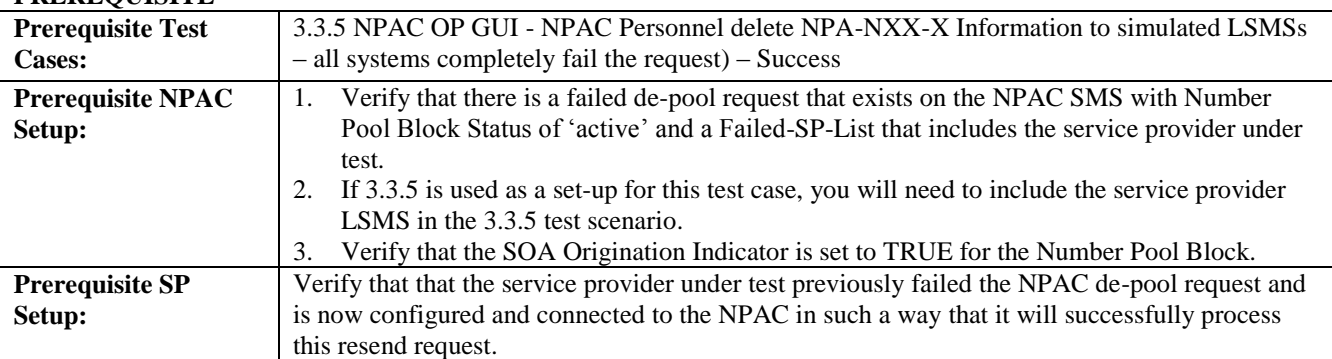

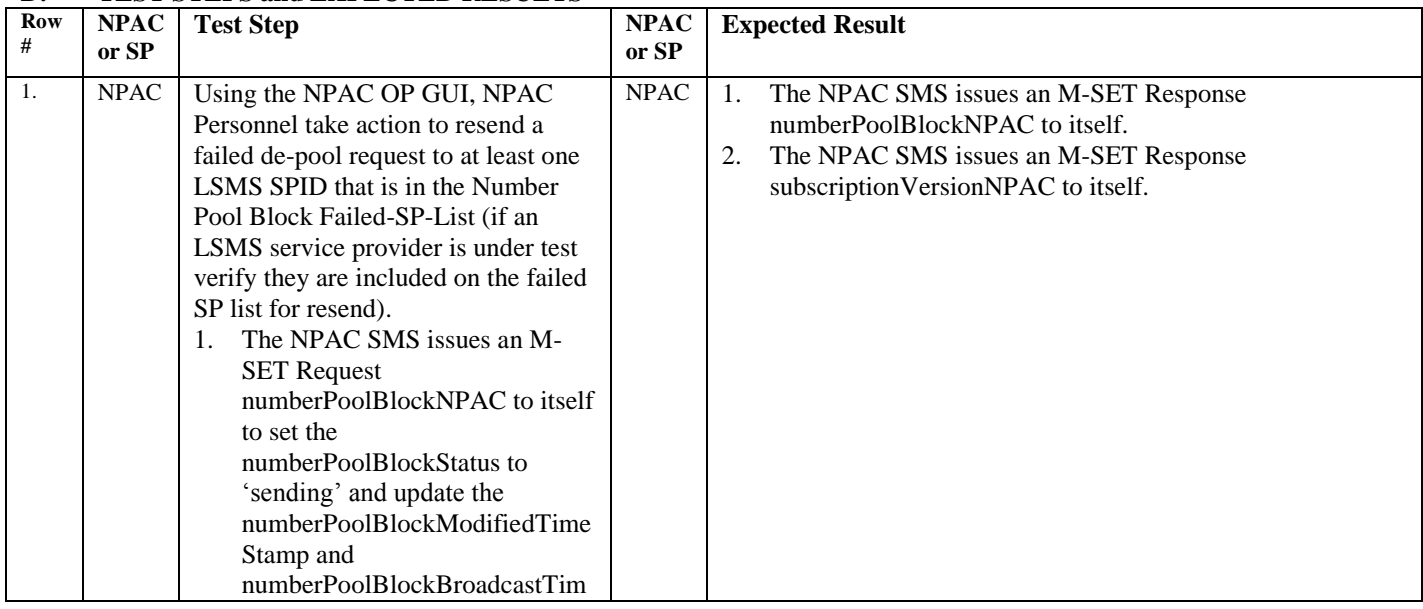

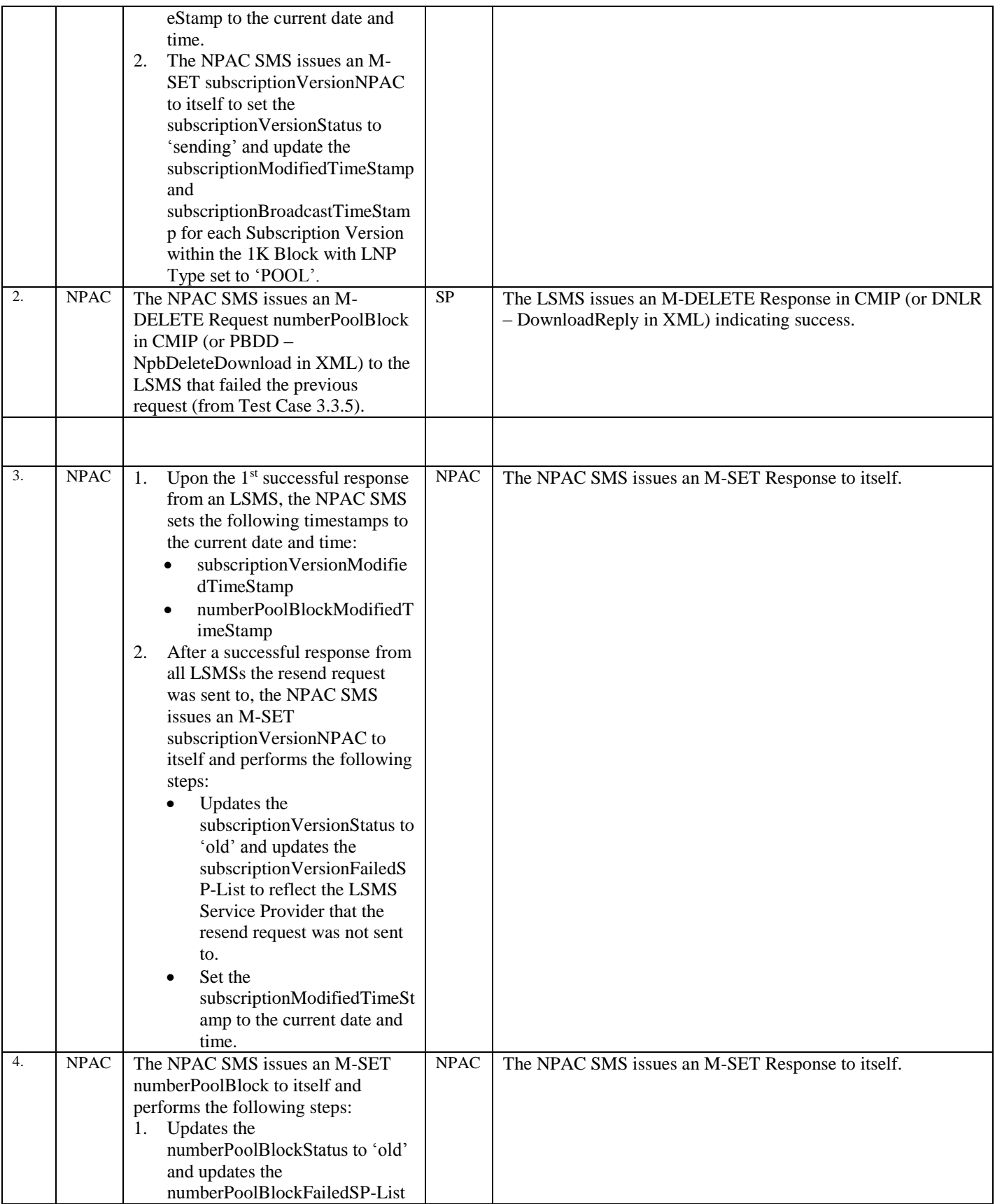

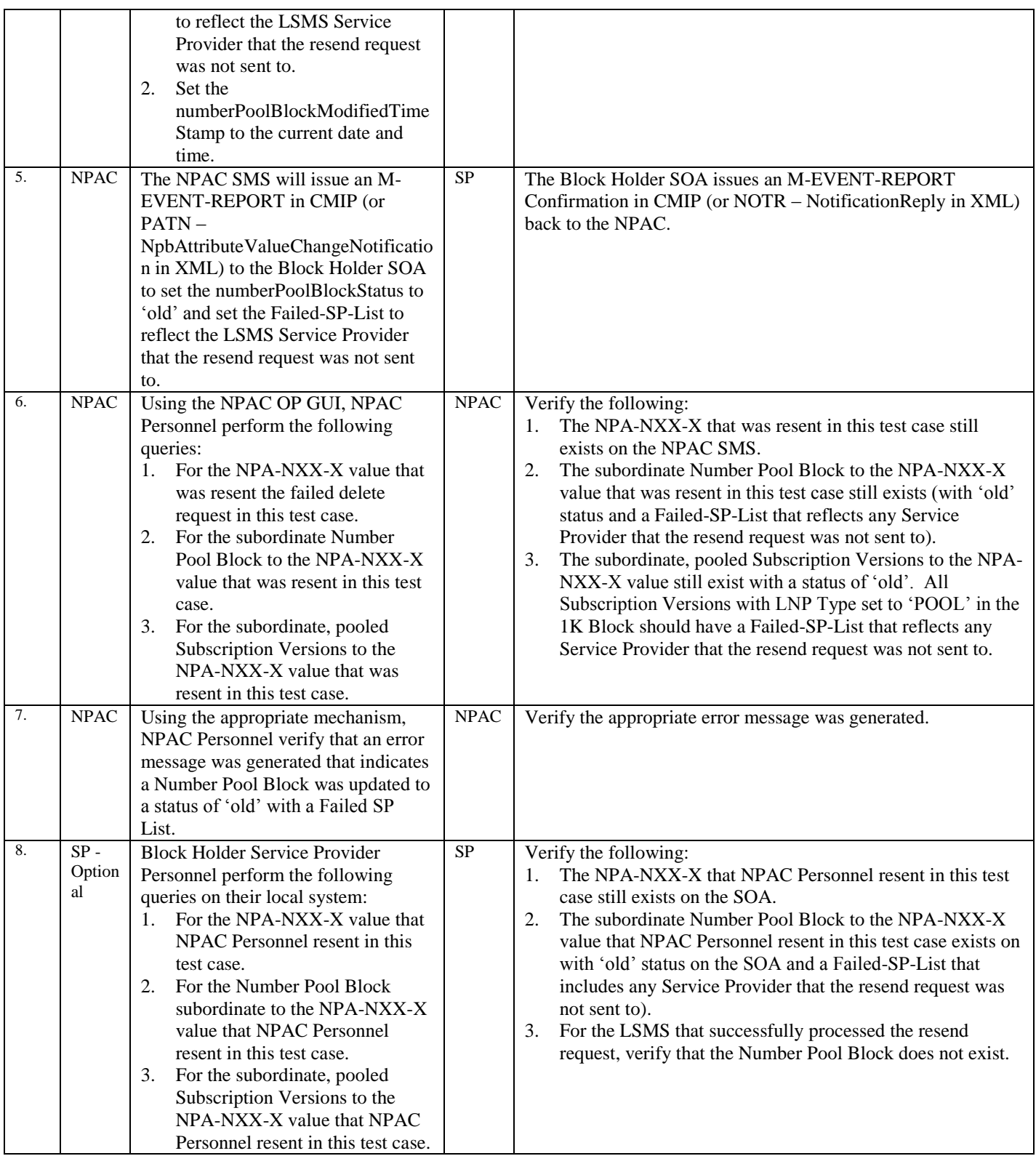

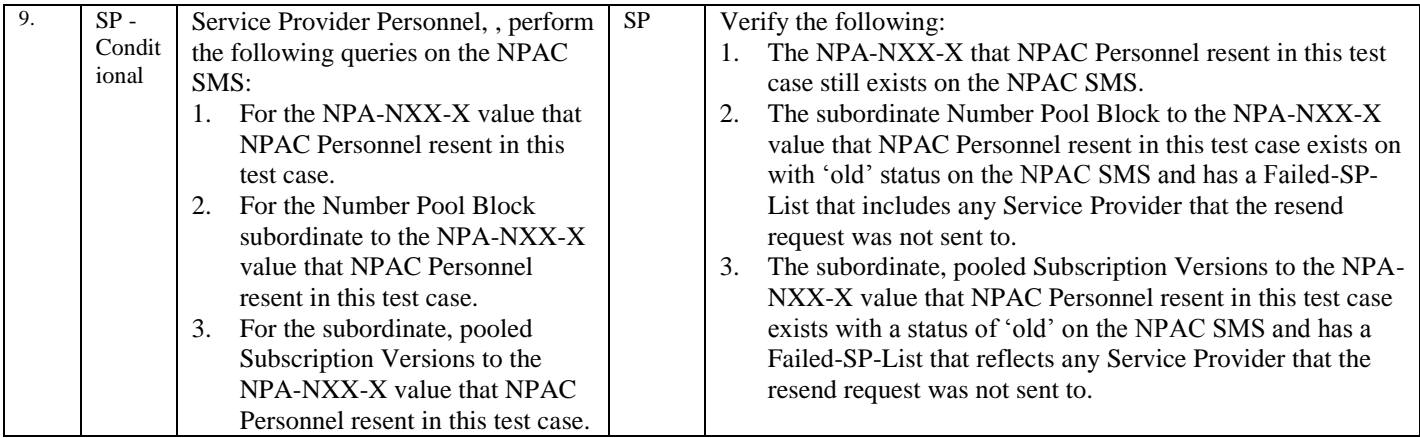

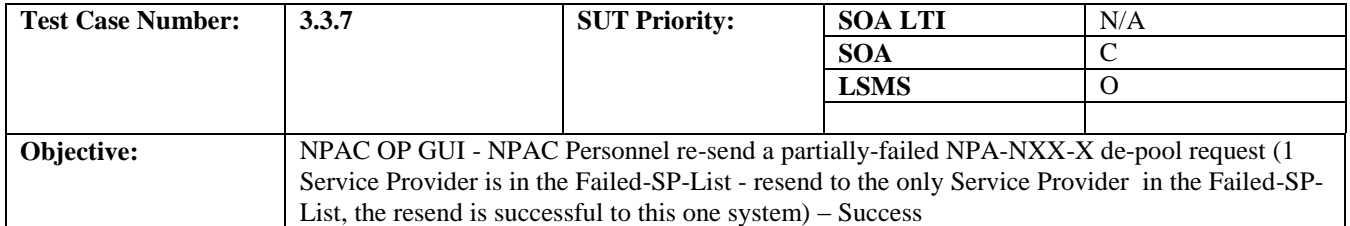

#### **B. REFERENCES**

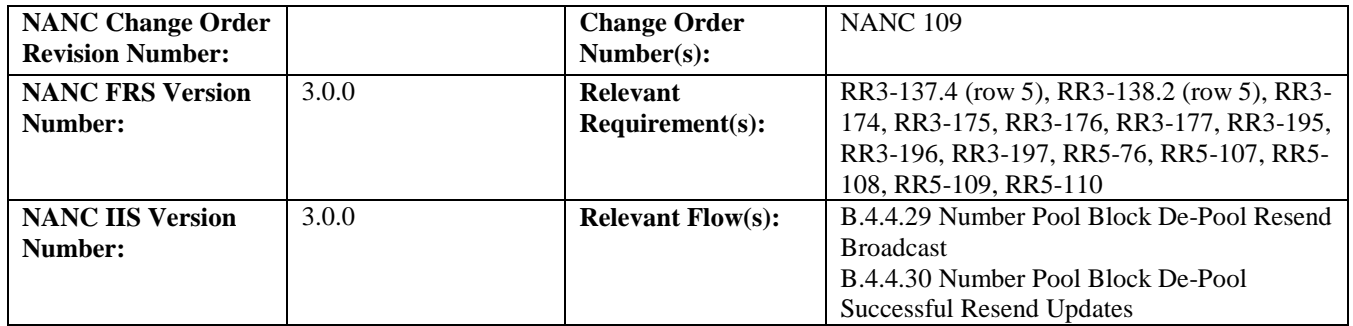

#### **C. PREREQUISITE**

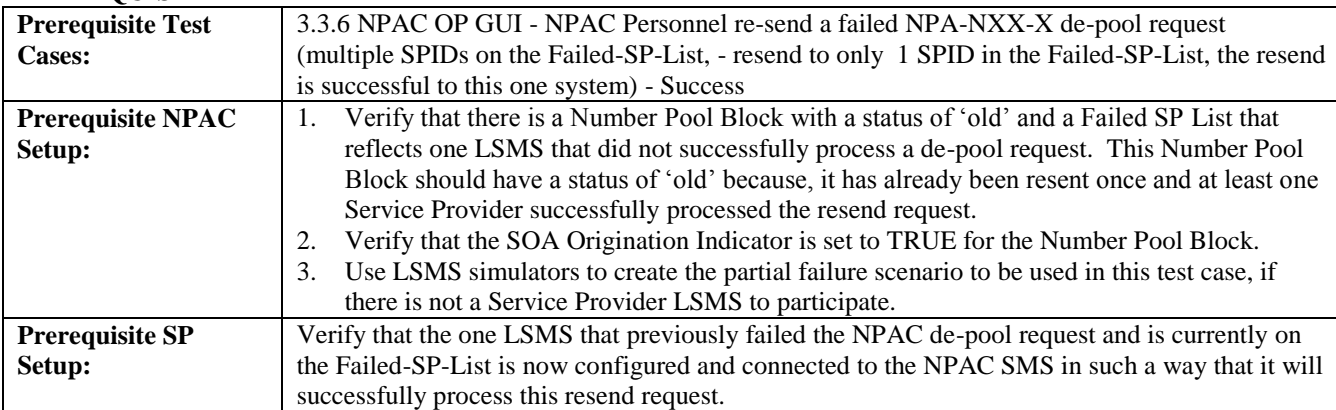

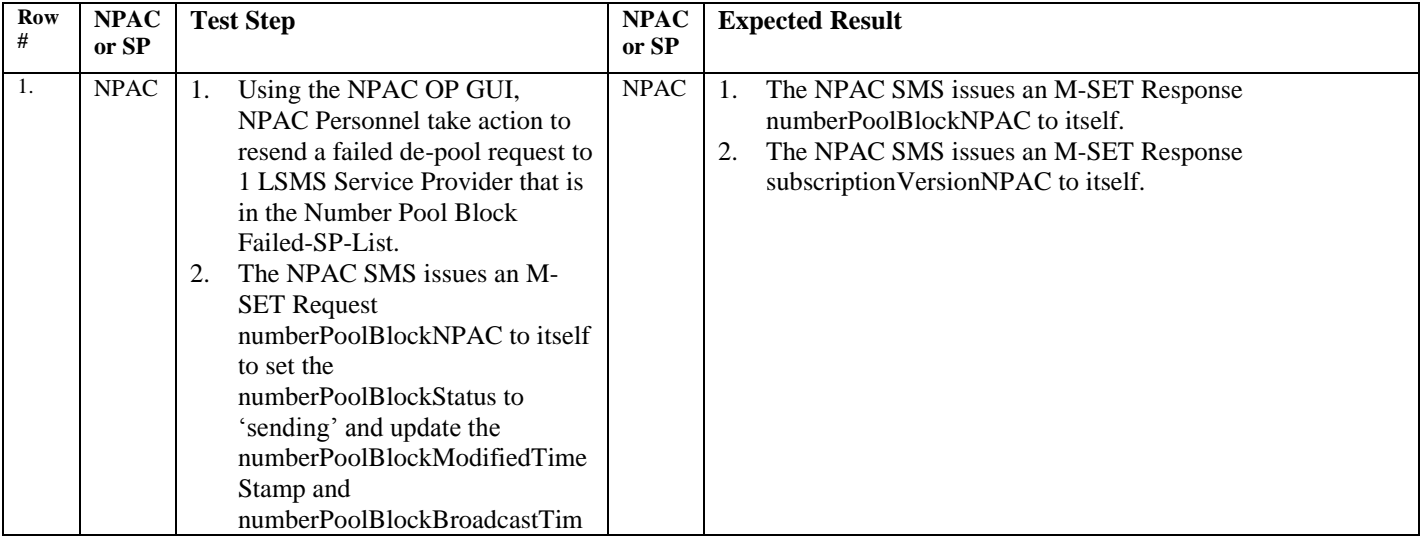
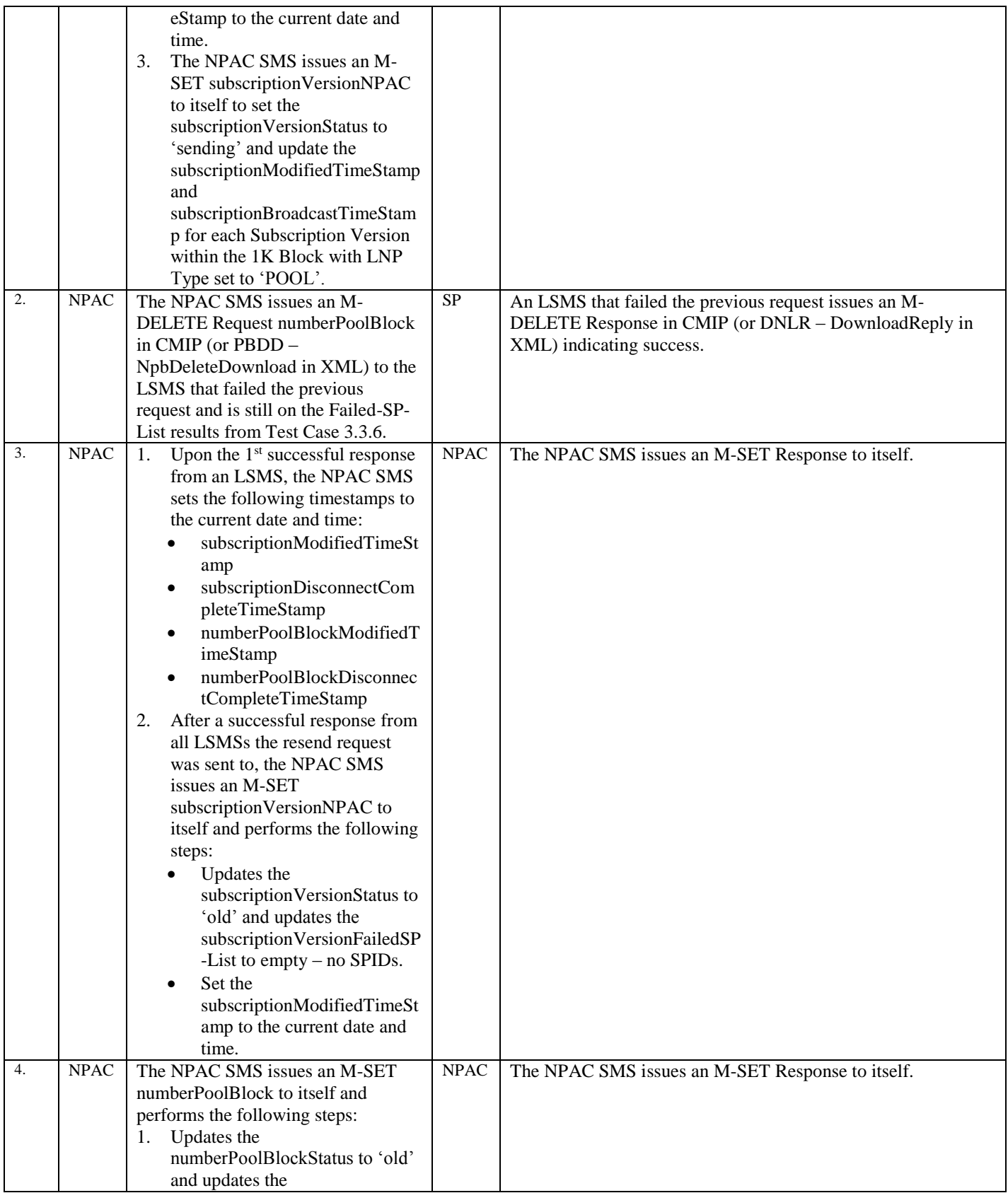

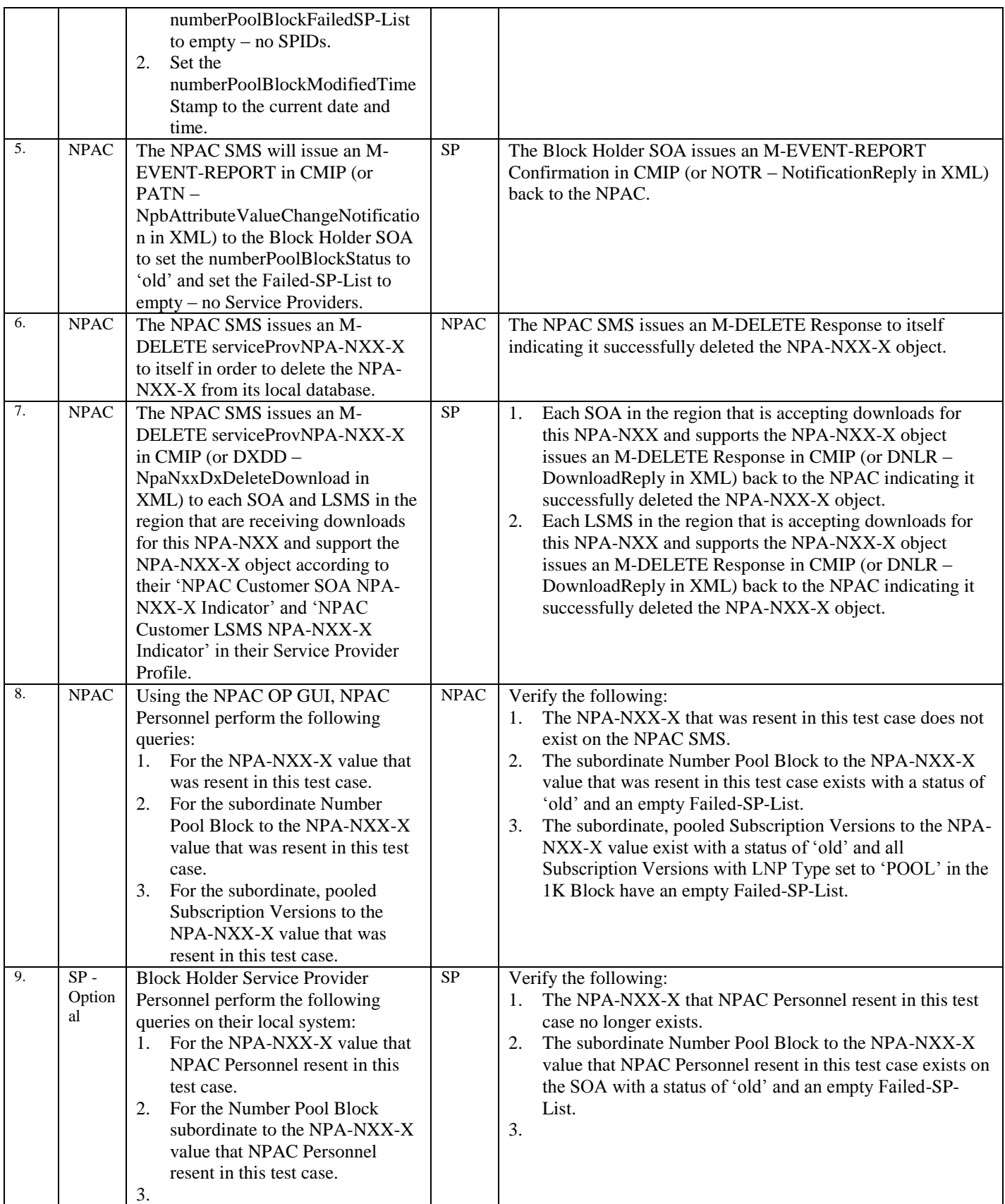

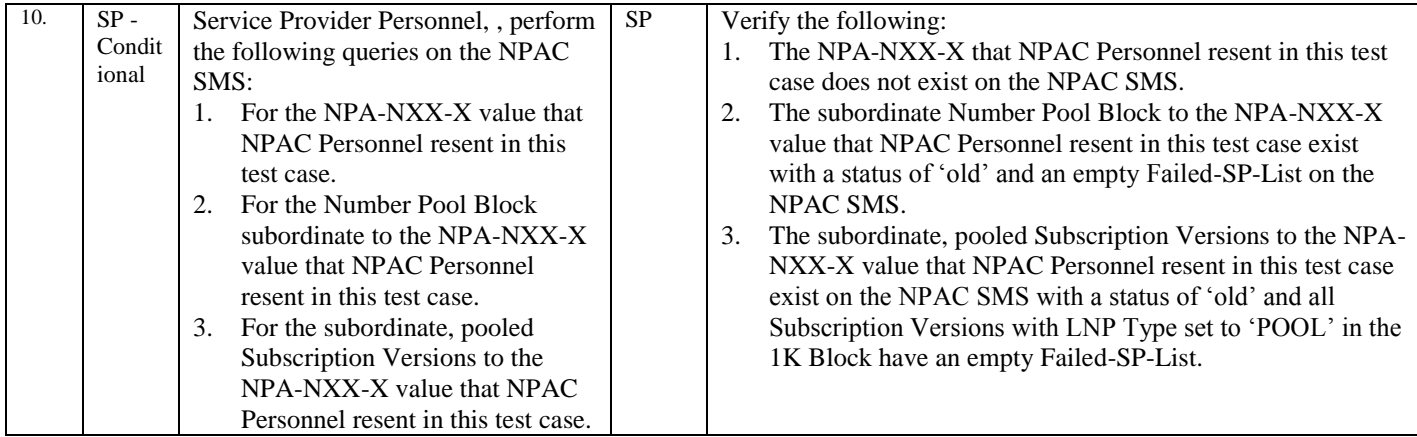

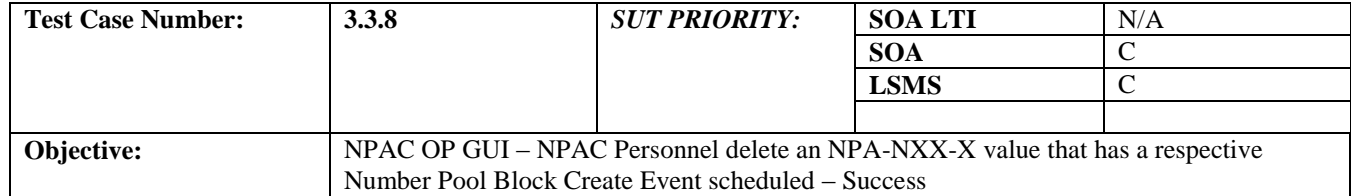

## **B. REFERENCES**

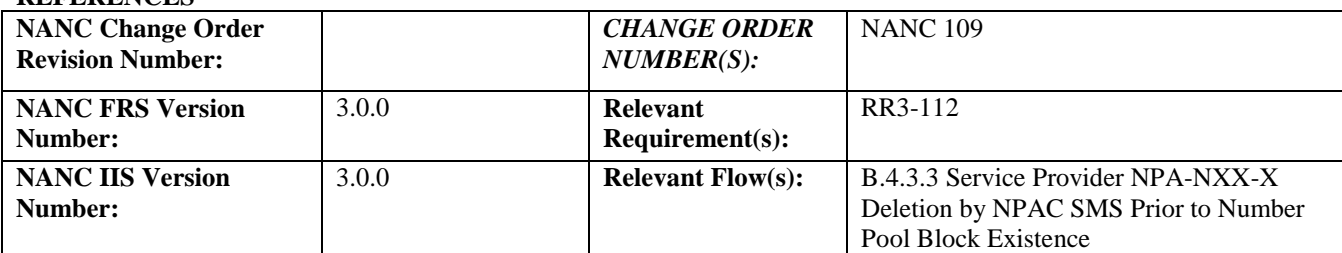

# **C. PREREQUISITE**

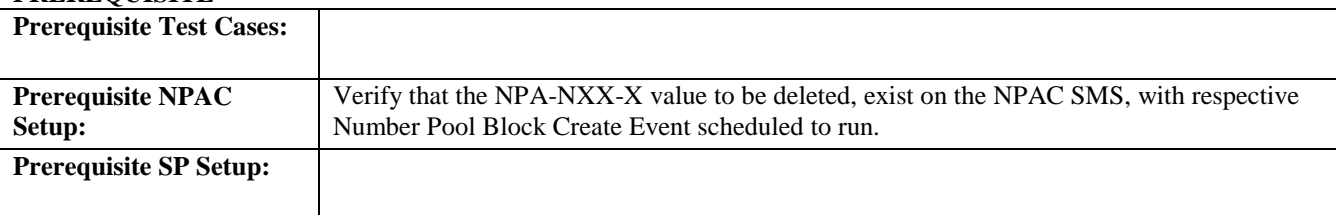

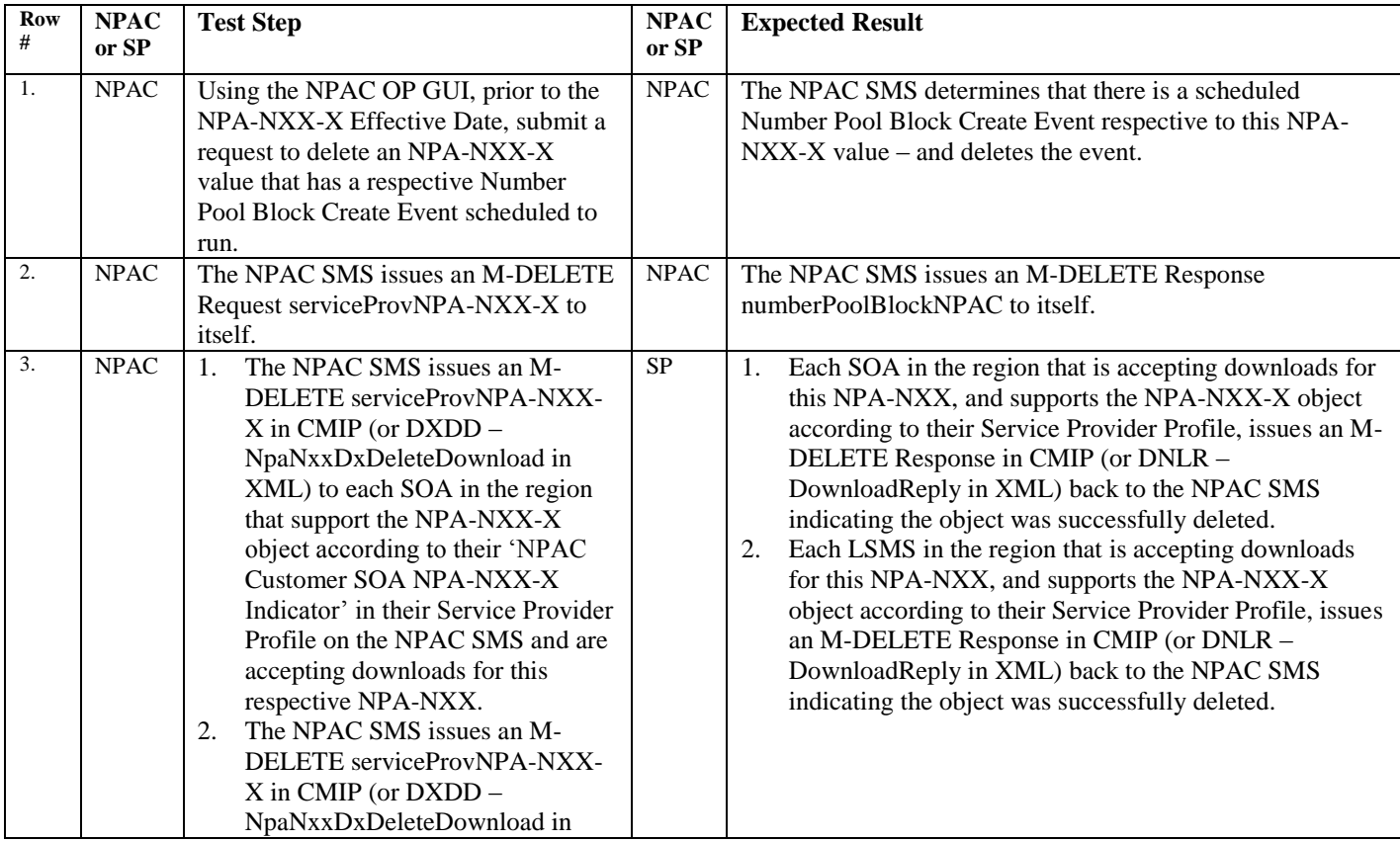

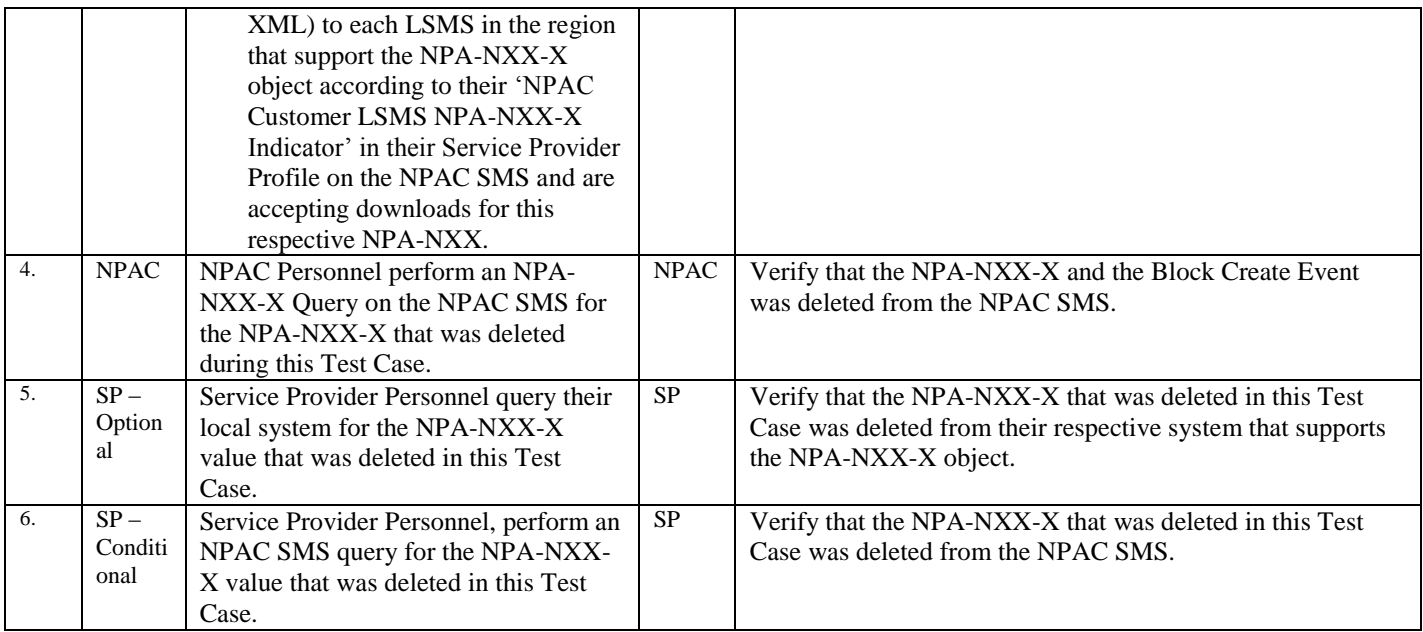

# 10.2.4 Query NPA-NXX-X Information Test Cases:

# **A. TEST IDENTITY**

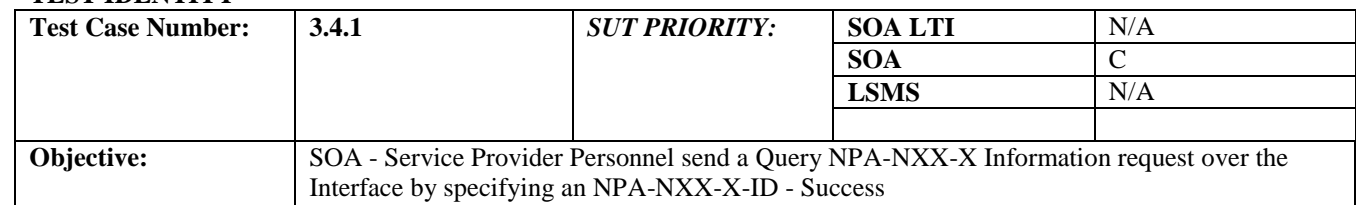

### **B. REFERENCES**

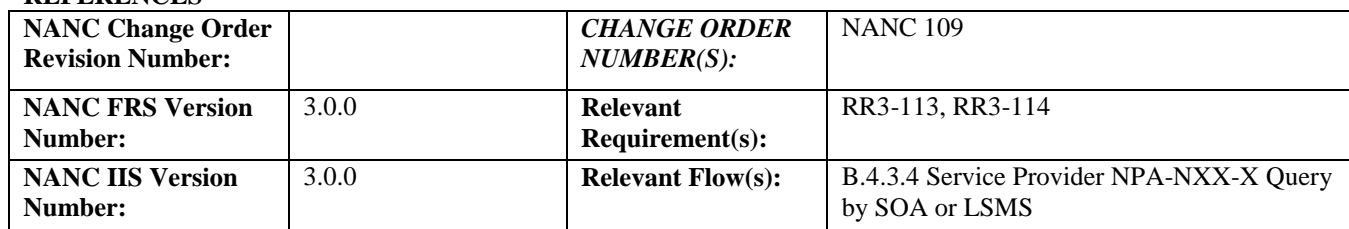

# **C. PREREQUISITE**

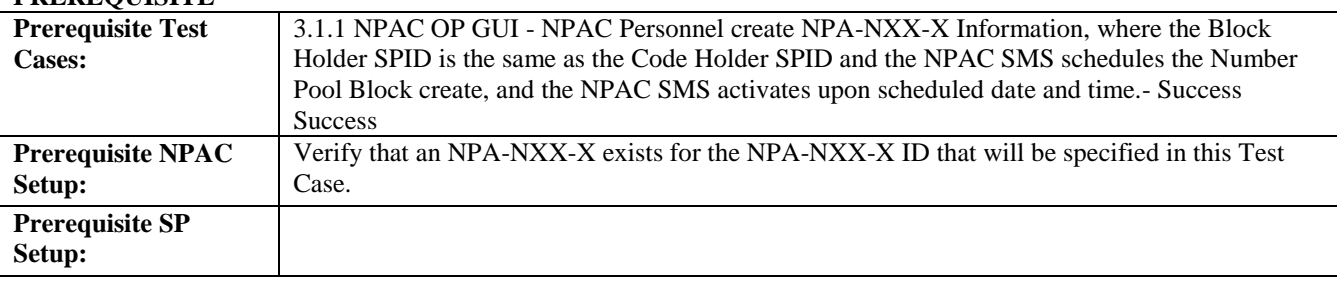

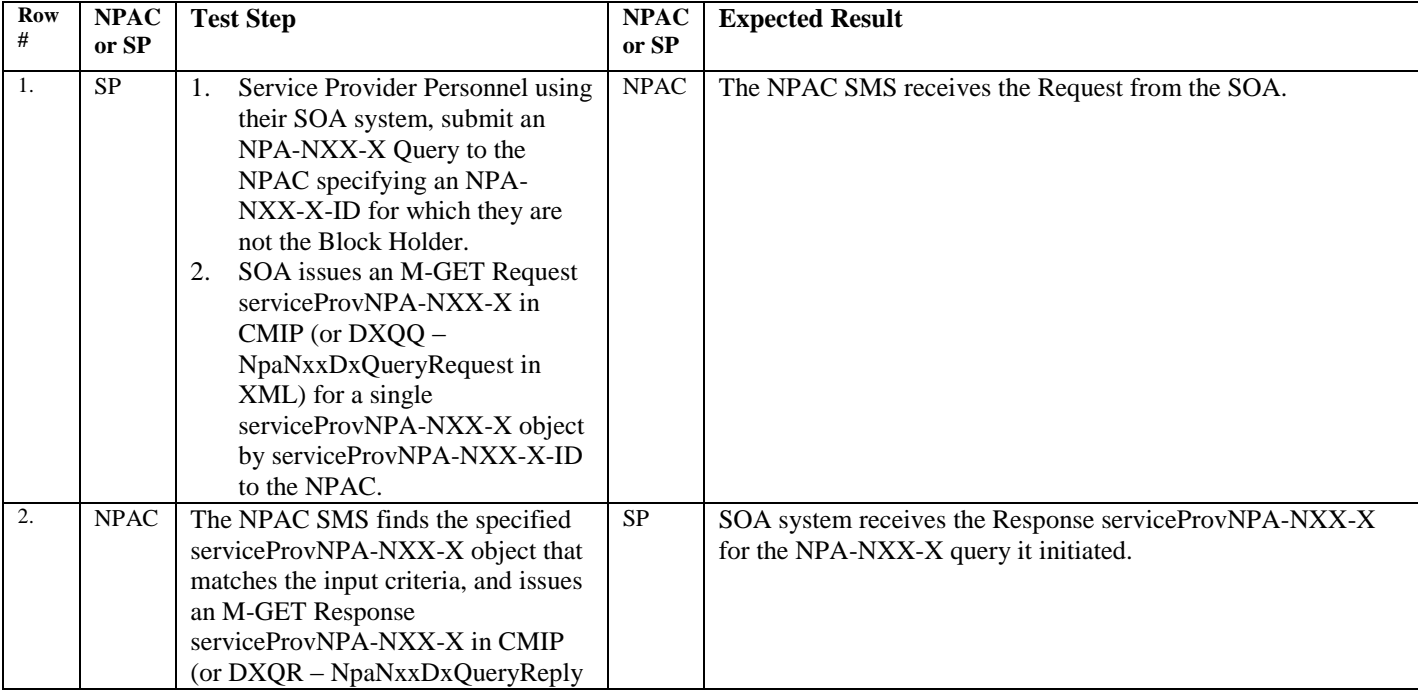

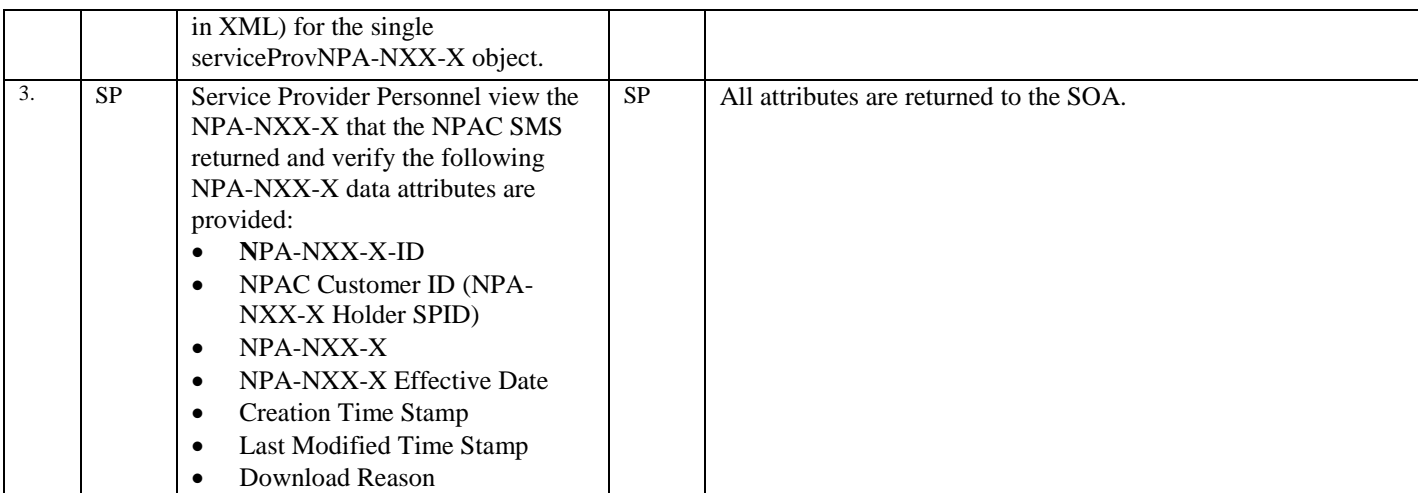

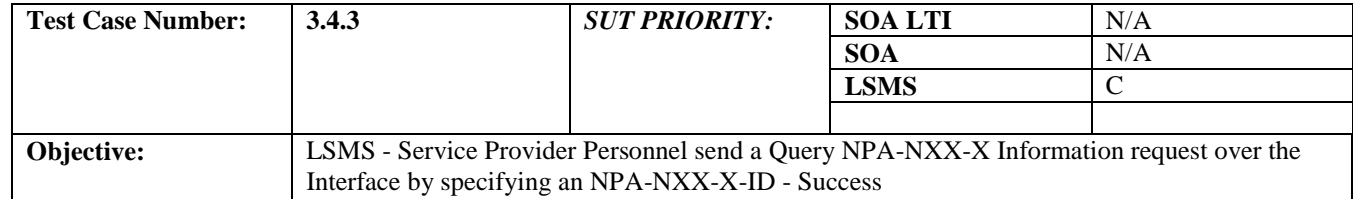

## **B. REFERENCES**

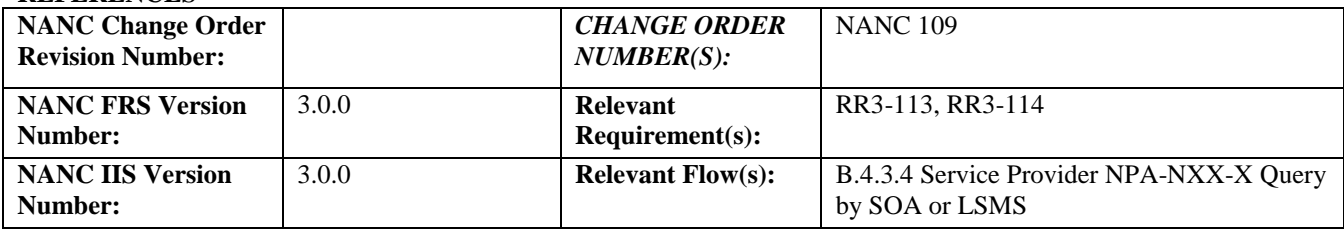

### **C. PREREQUISITE**

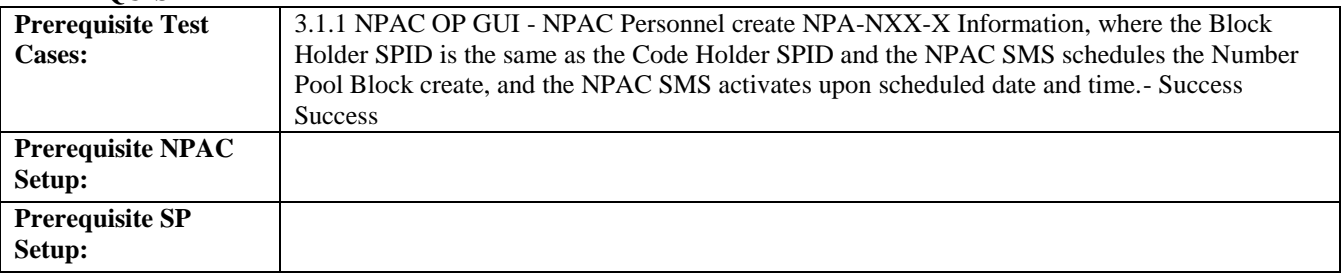

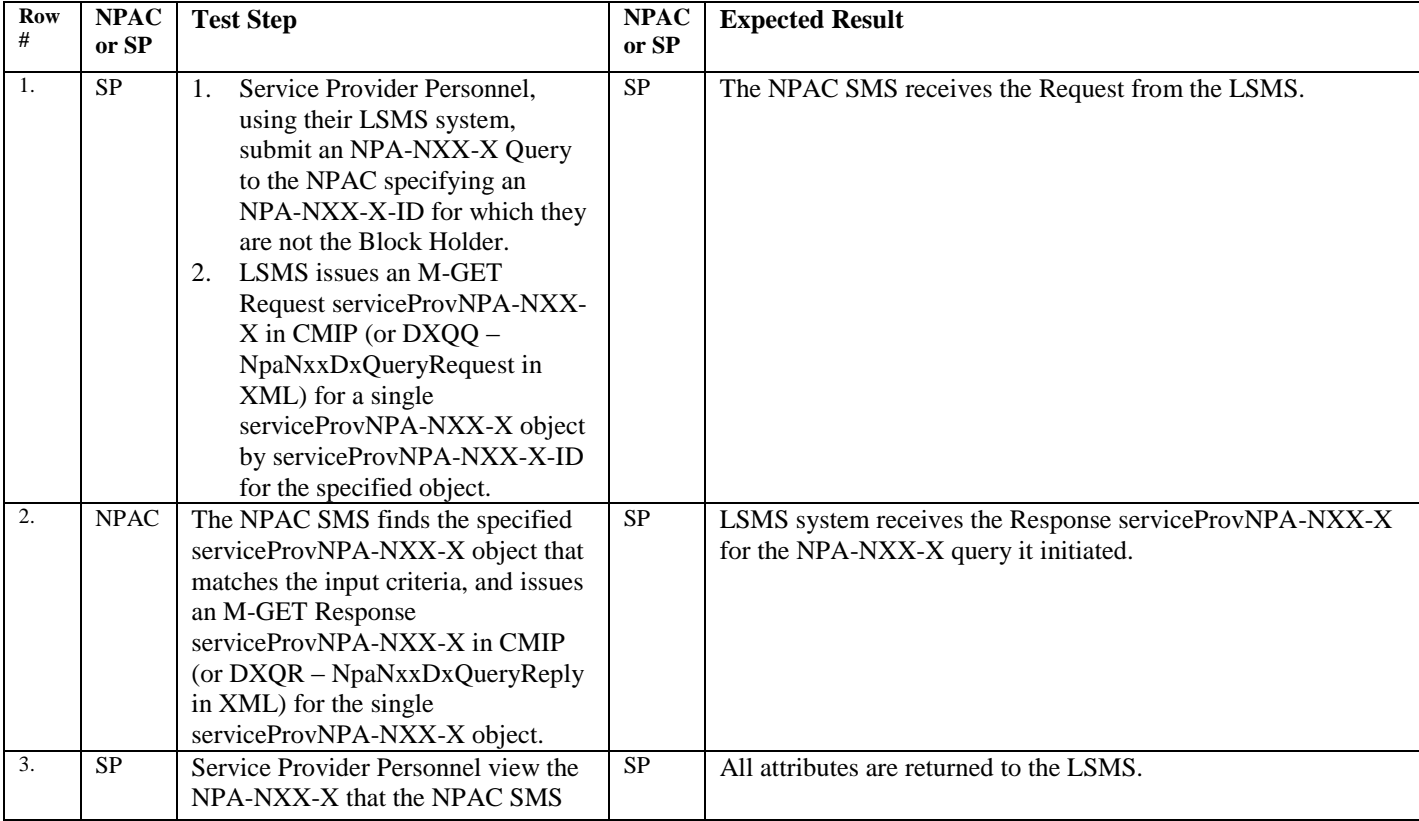

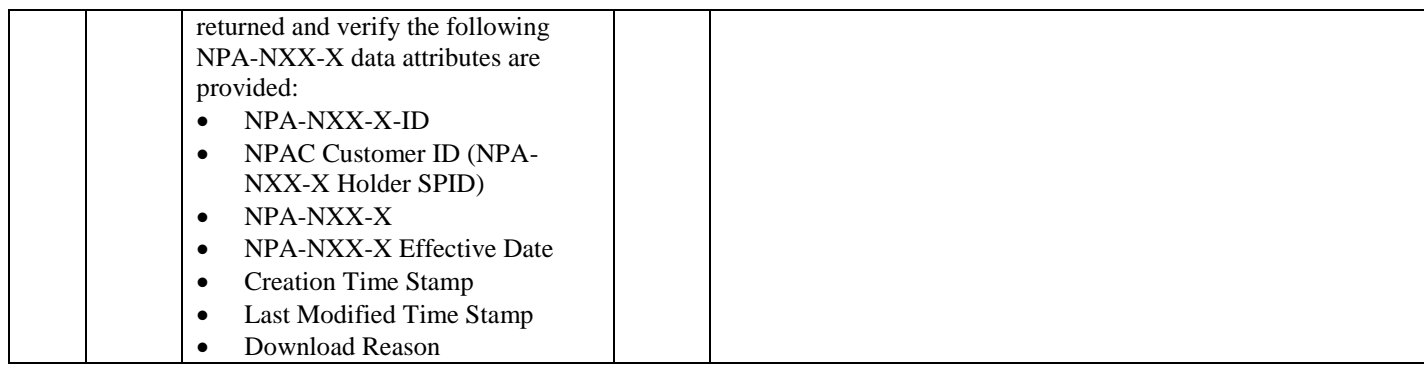

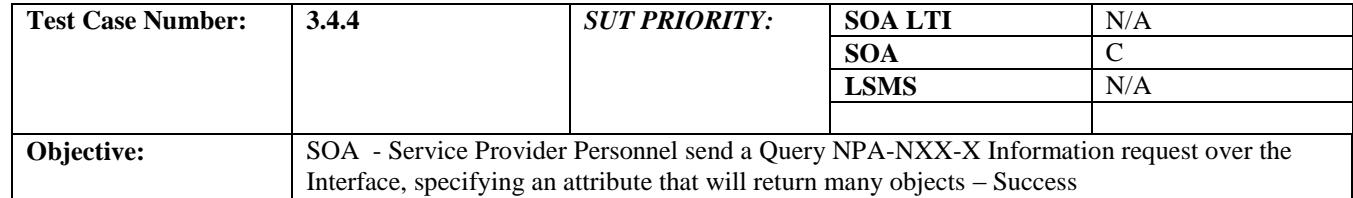

#### **B. REFERENCES**

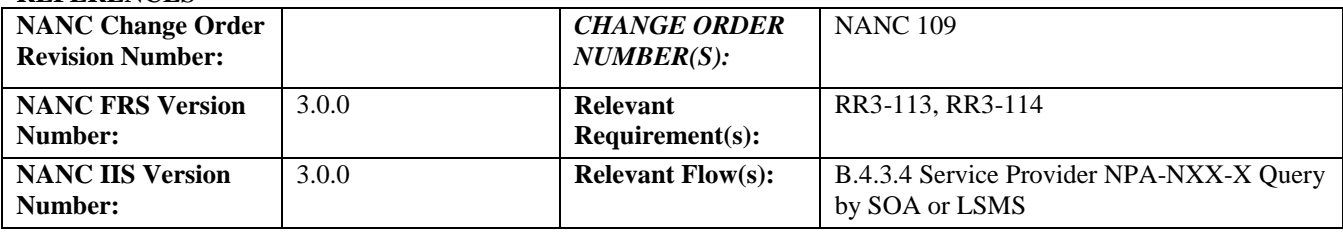

### **C. PREREQUISITE**

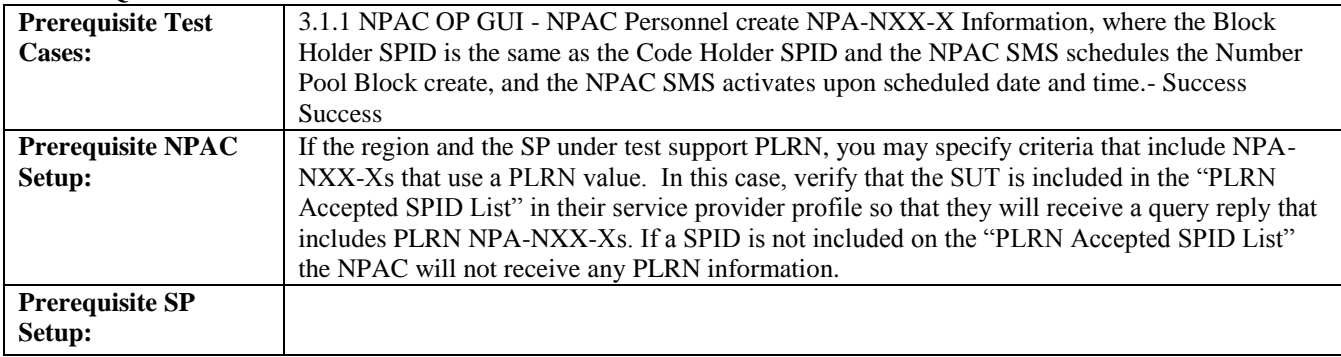

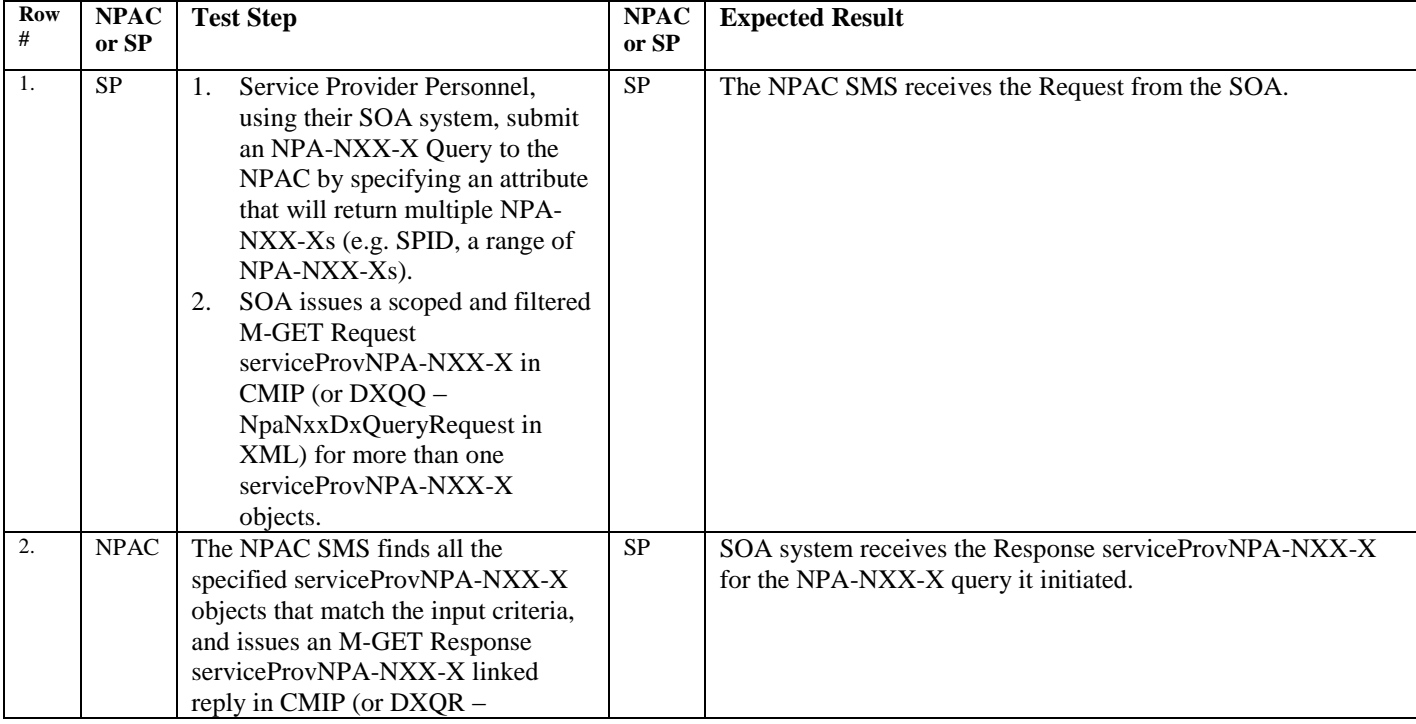

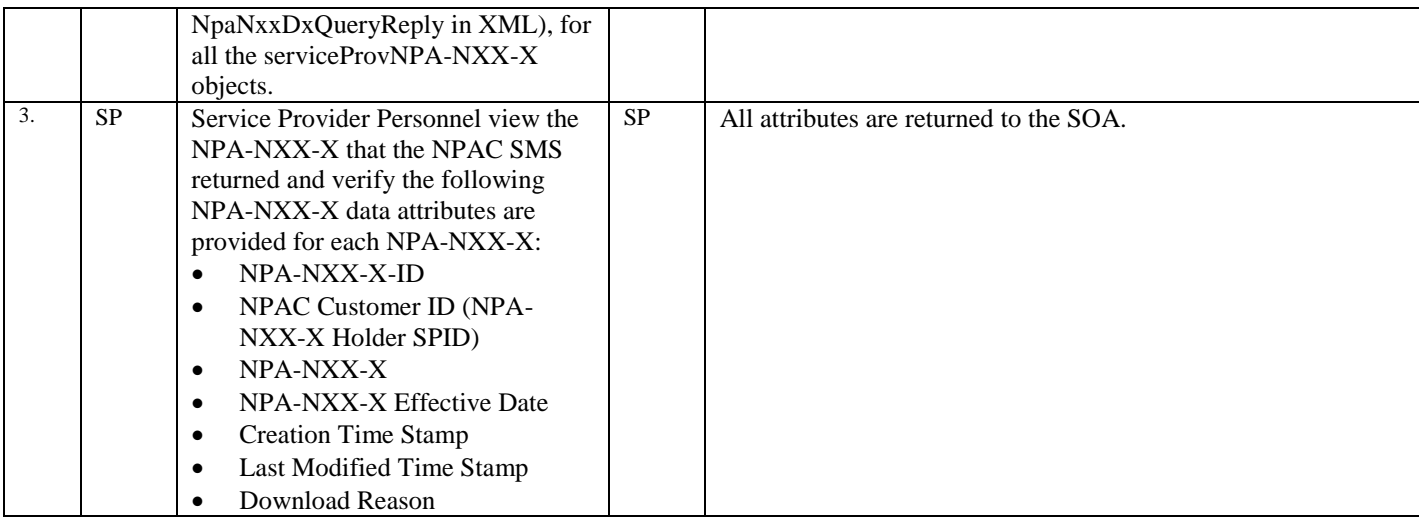

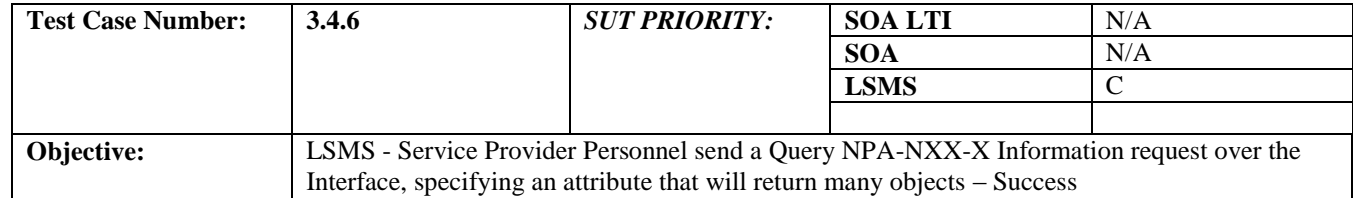

#### **B. REFERENCES**

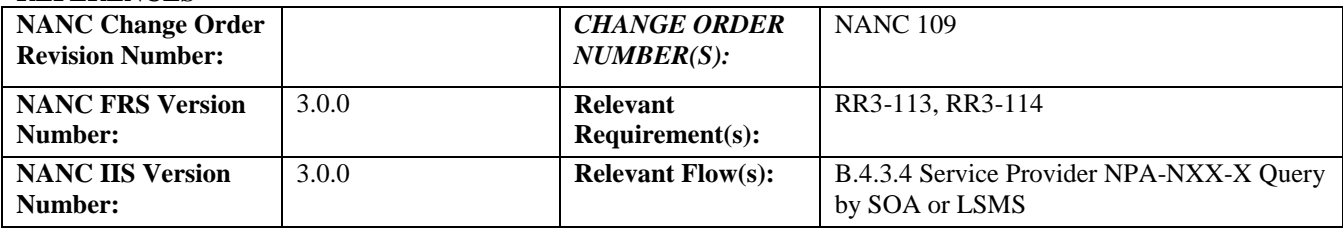

### **C. PREREQUISITE**

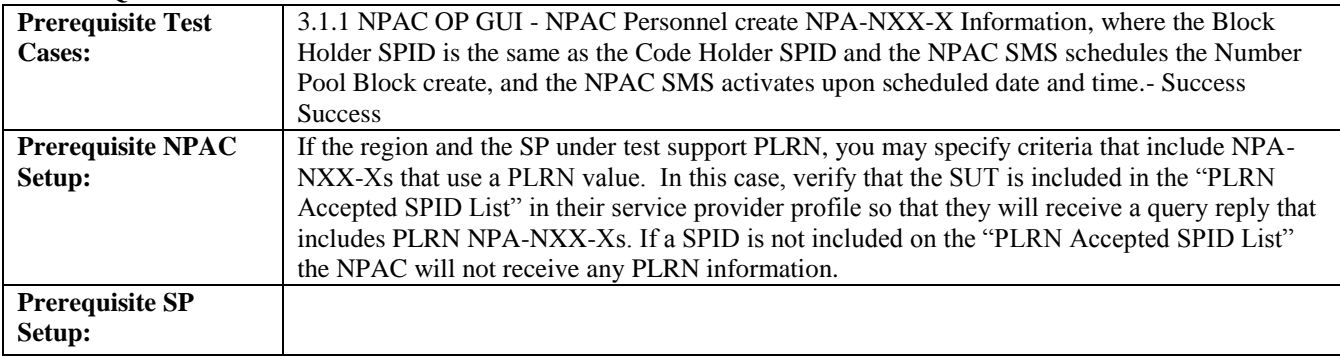

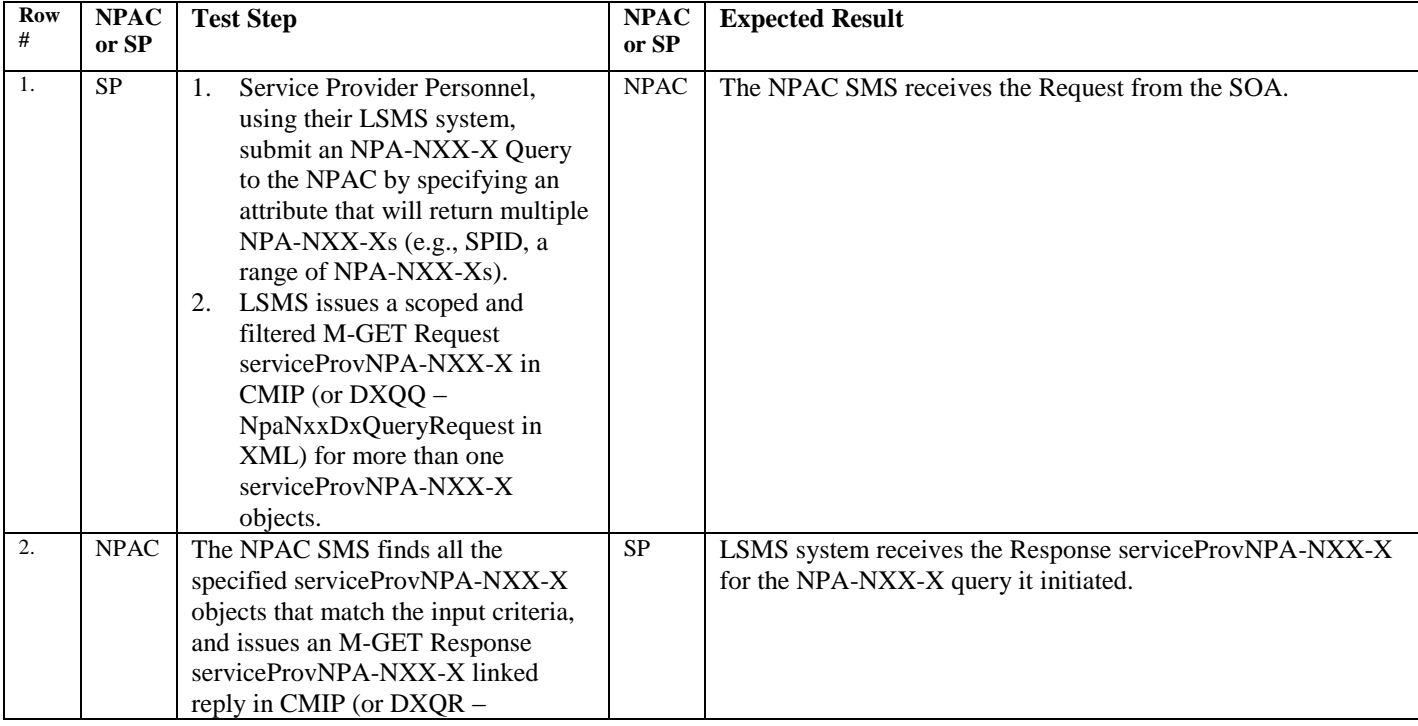

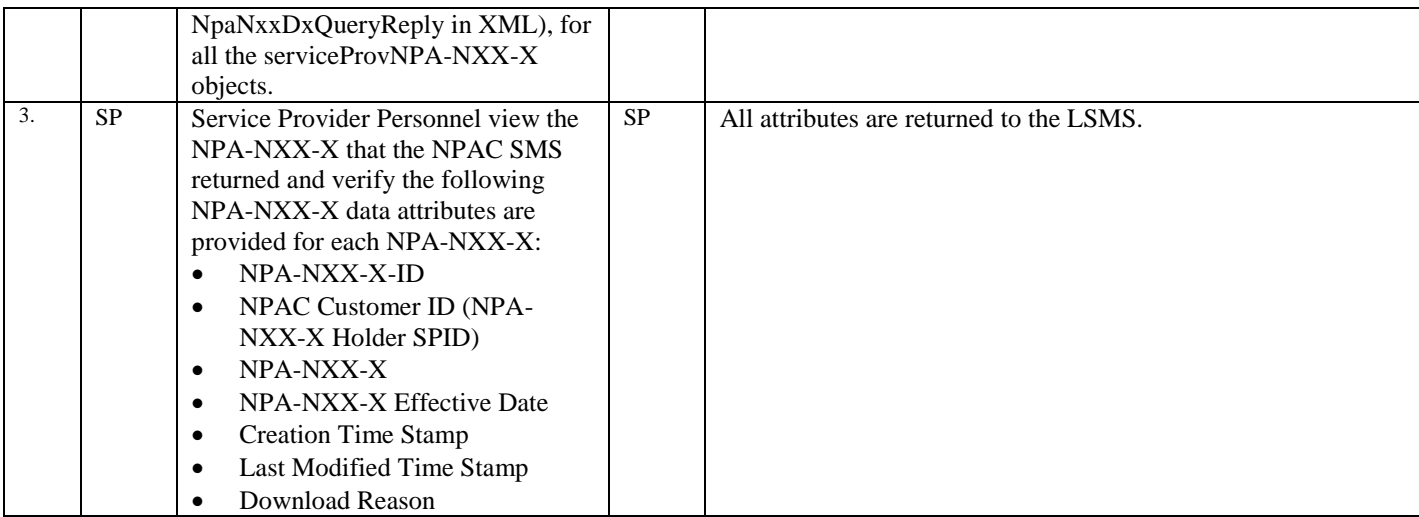

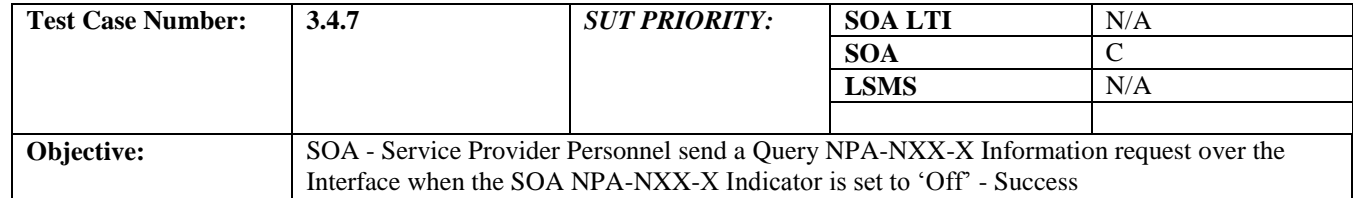

## **B. REFERENCES**

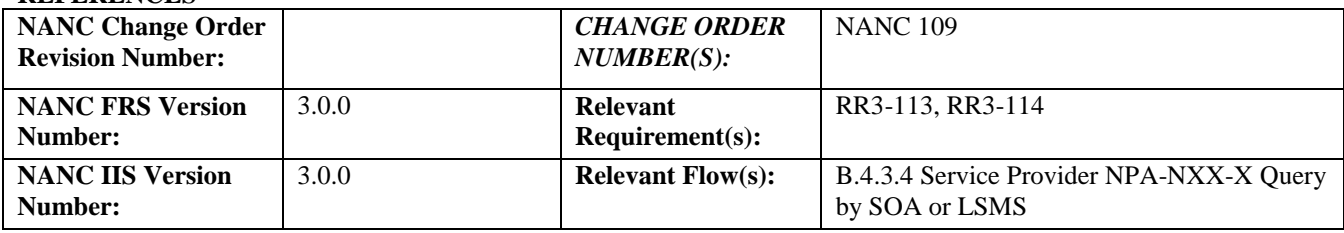

#### **C. PREREQUISITE**

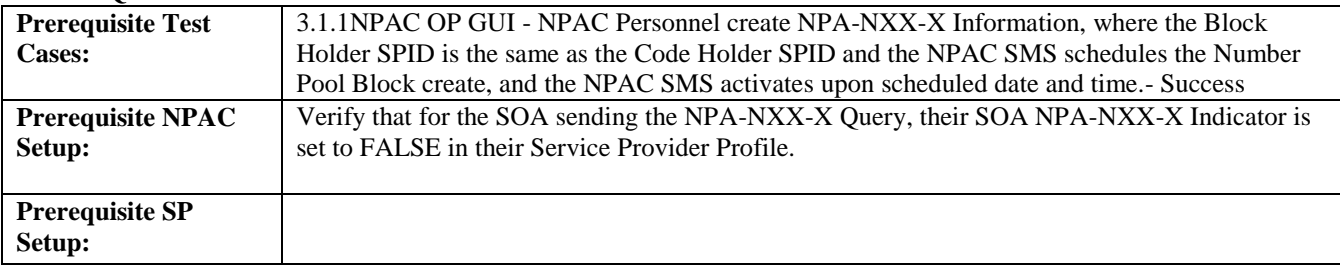

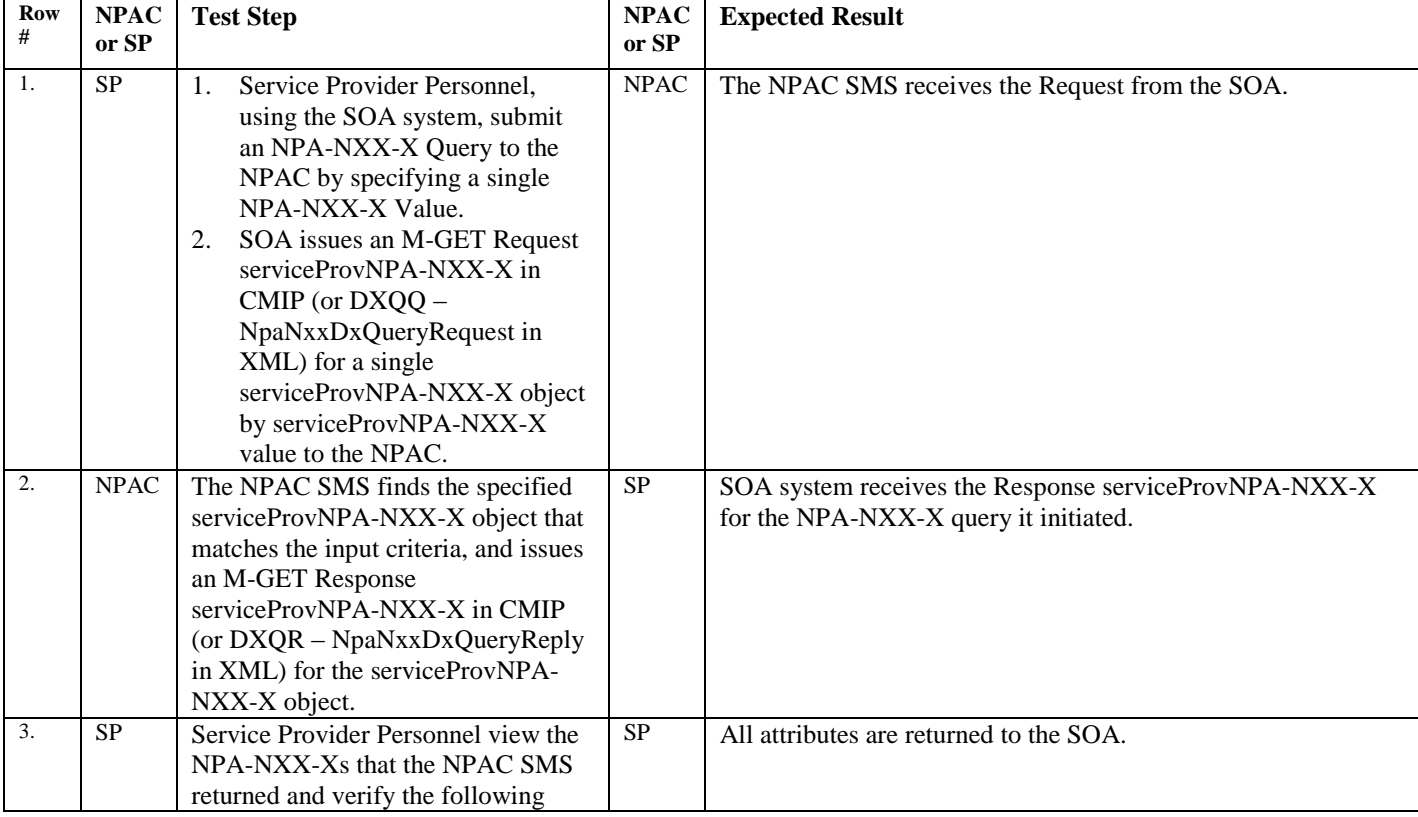

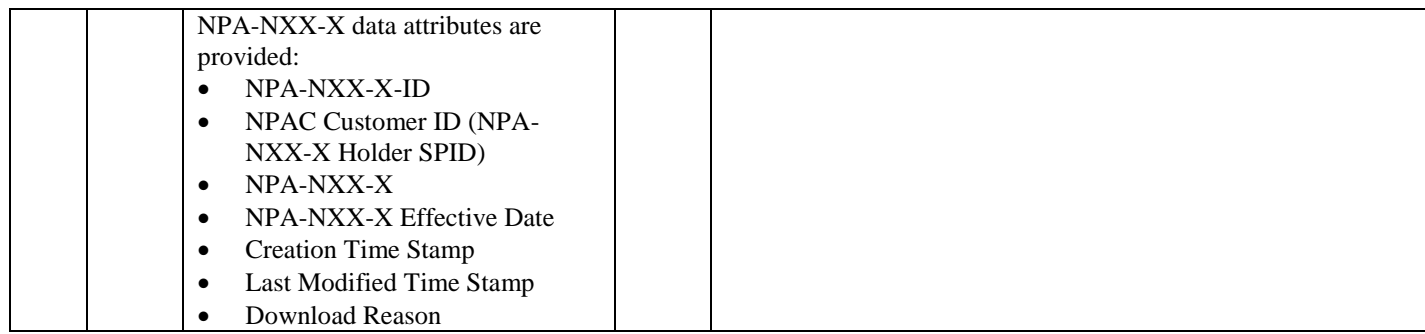

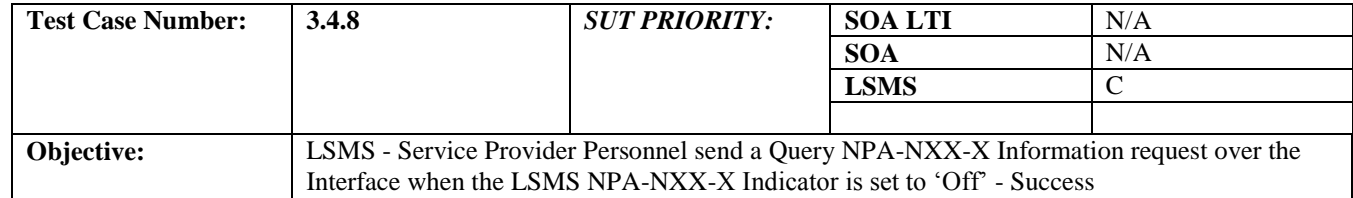

## **B. REFERENCES**

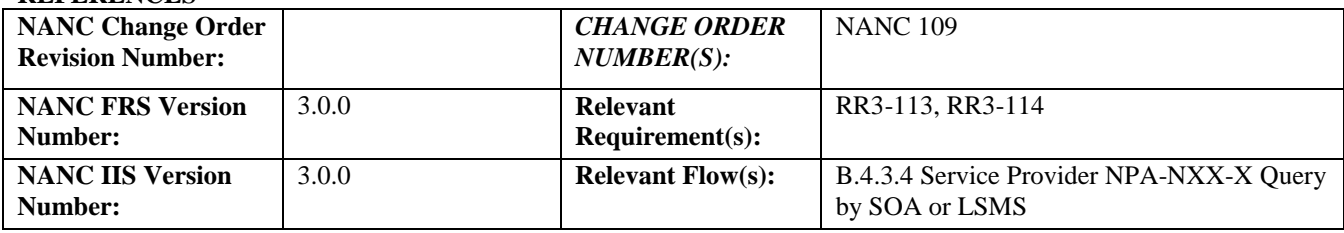

### **C. PREREQUISITE**

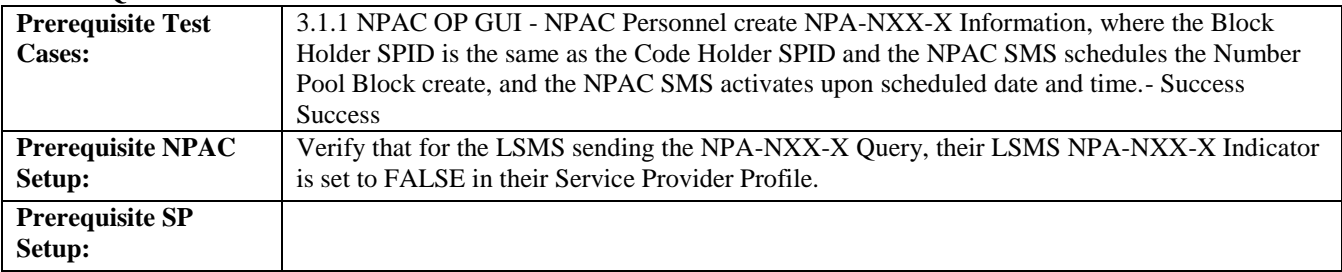

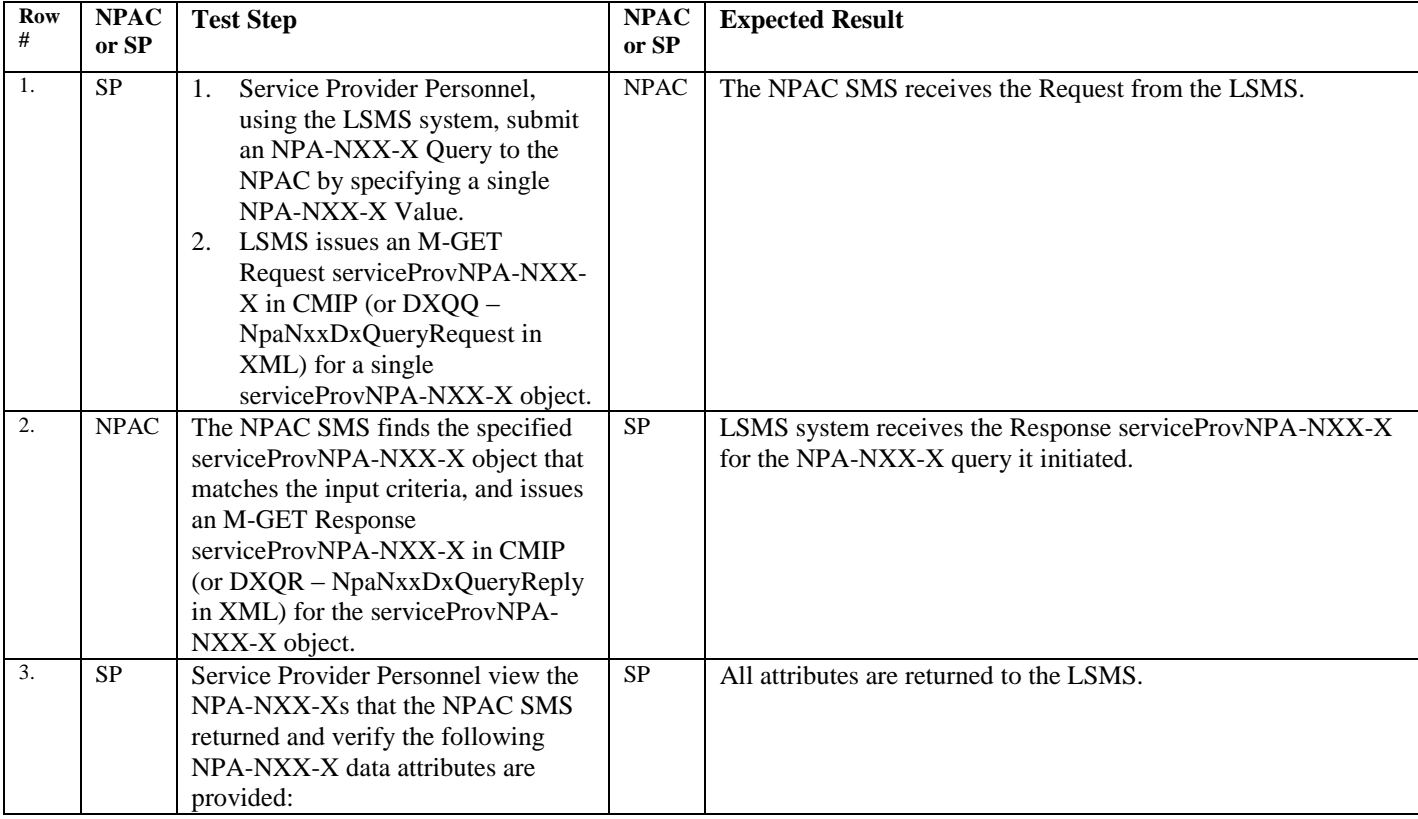

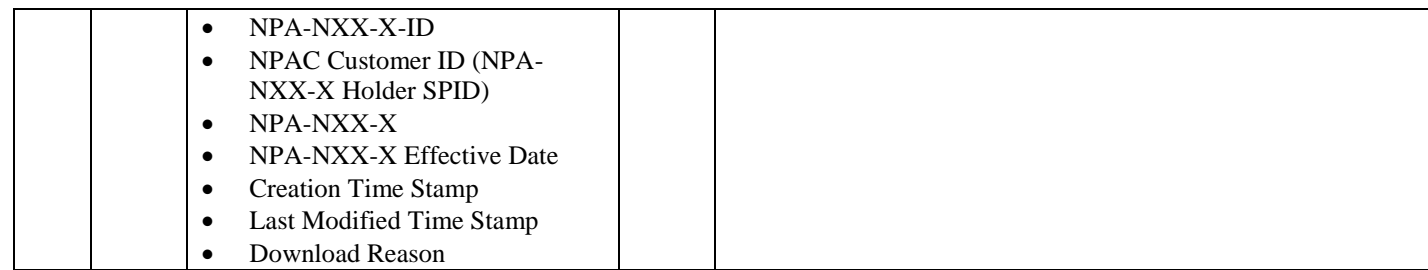

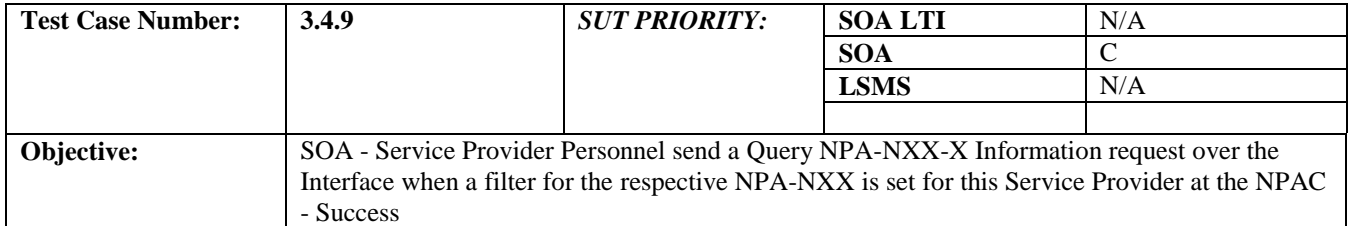

#### **B. REFERENCES**

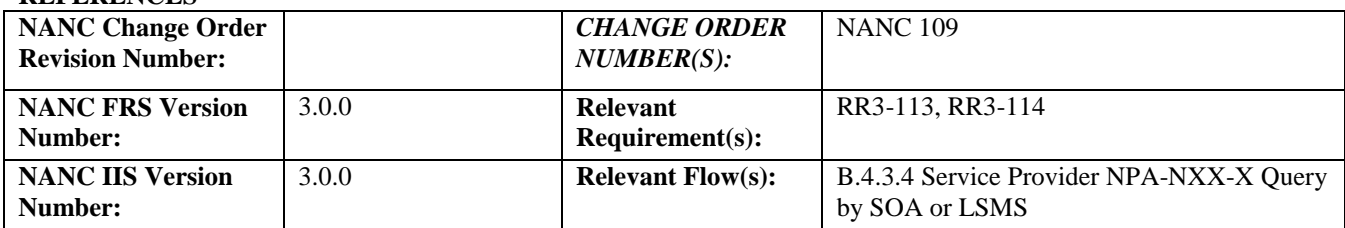

## **C. PREREQUISITE**

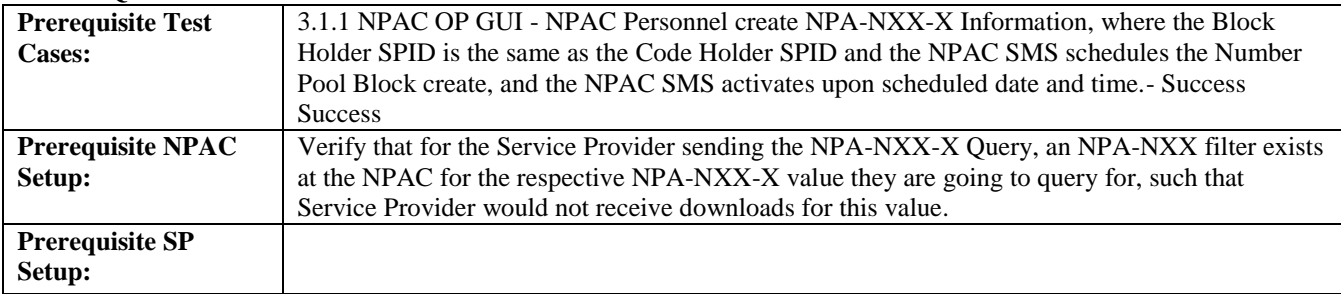

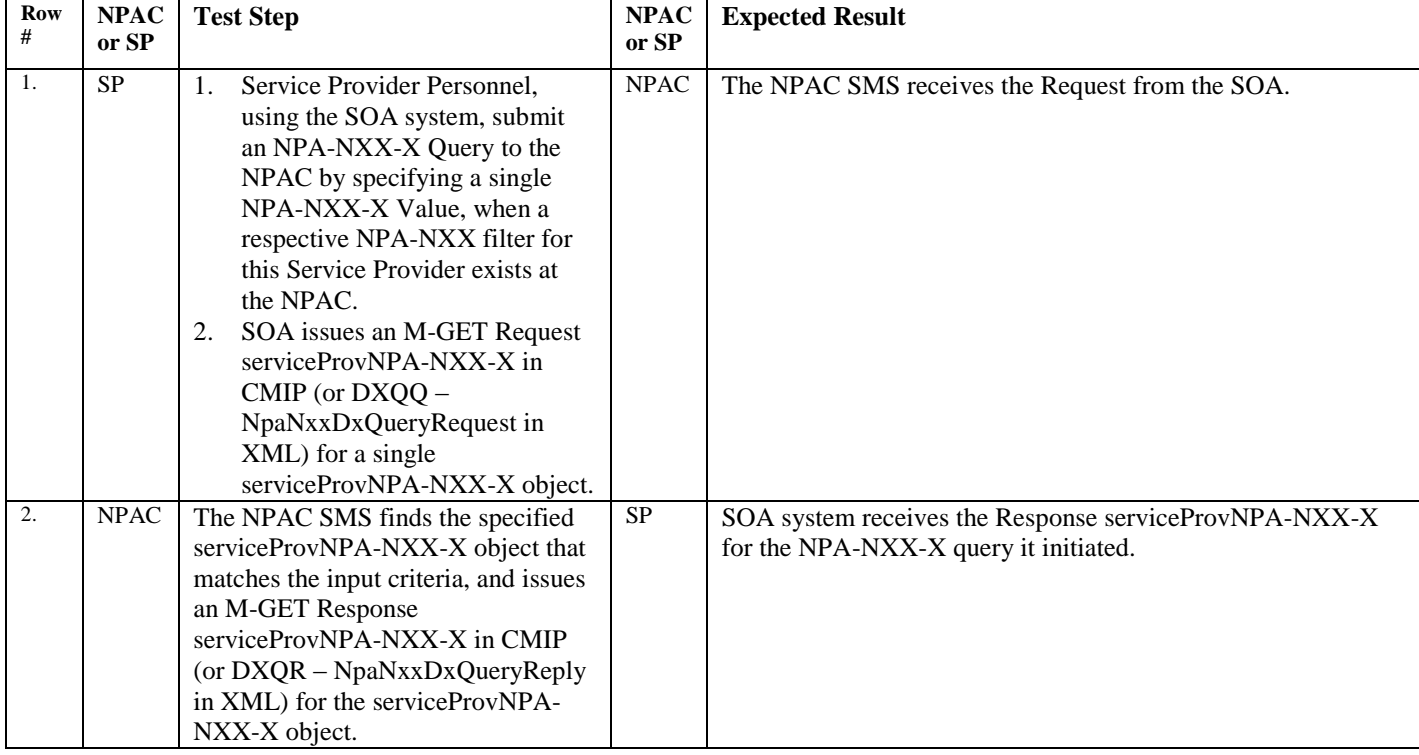

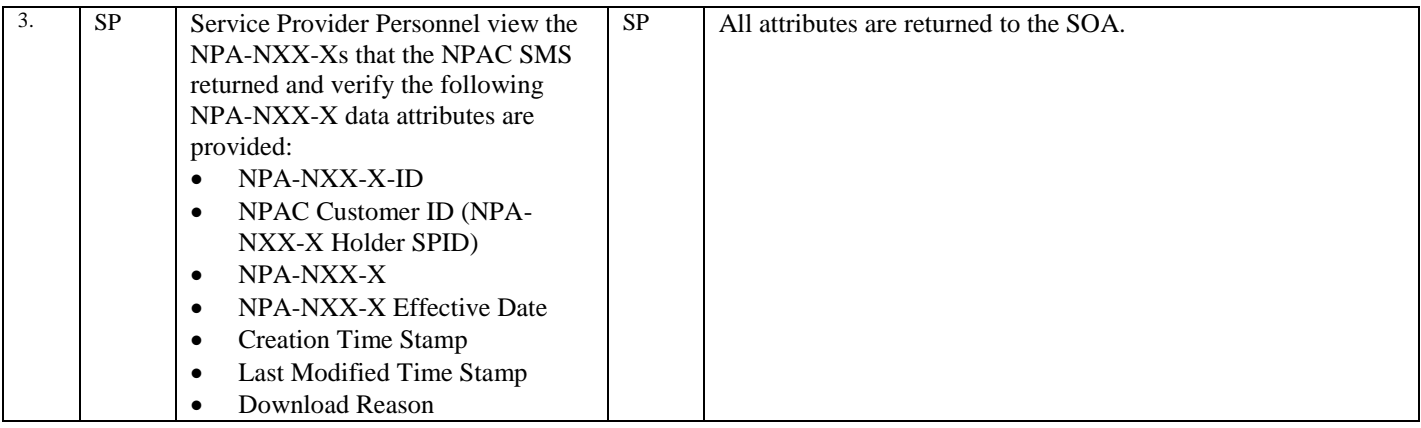

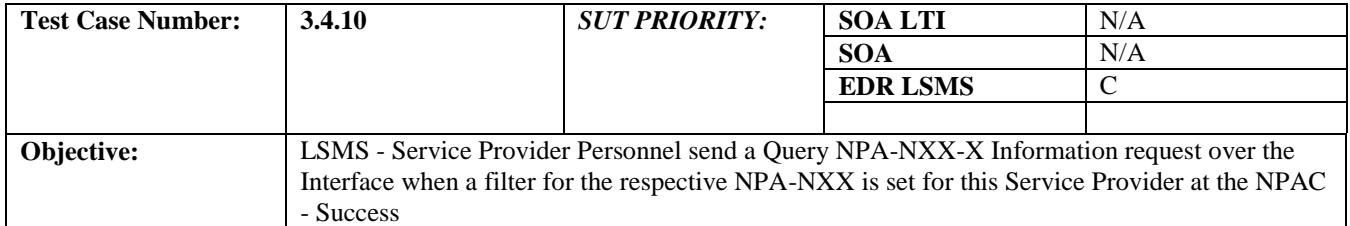

#### **B. REFERENCES**

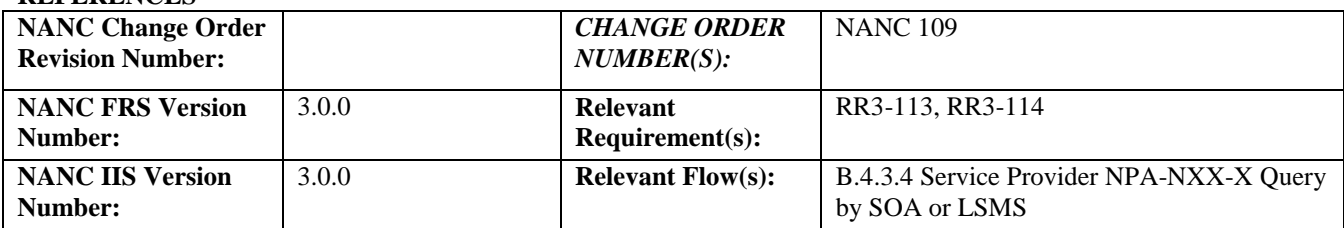

## **C. PREREQUISITE**

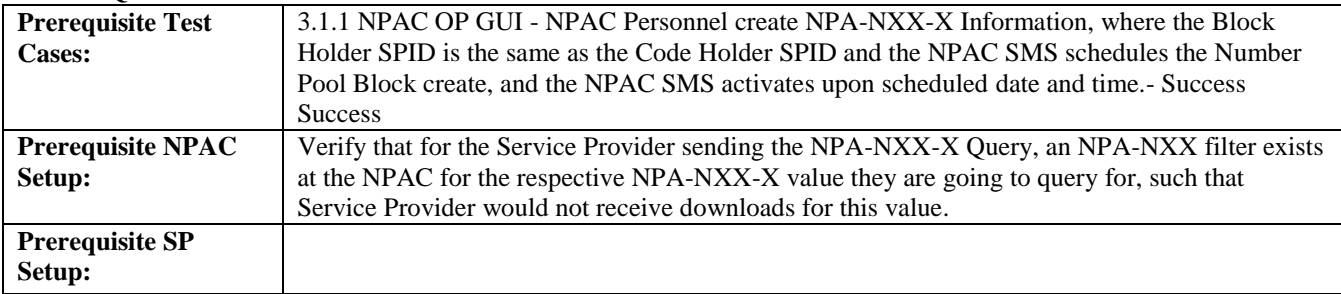

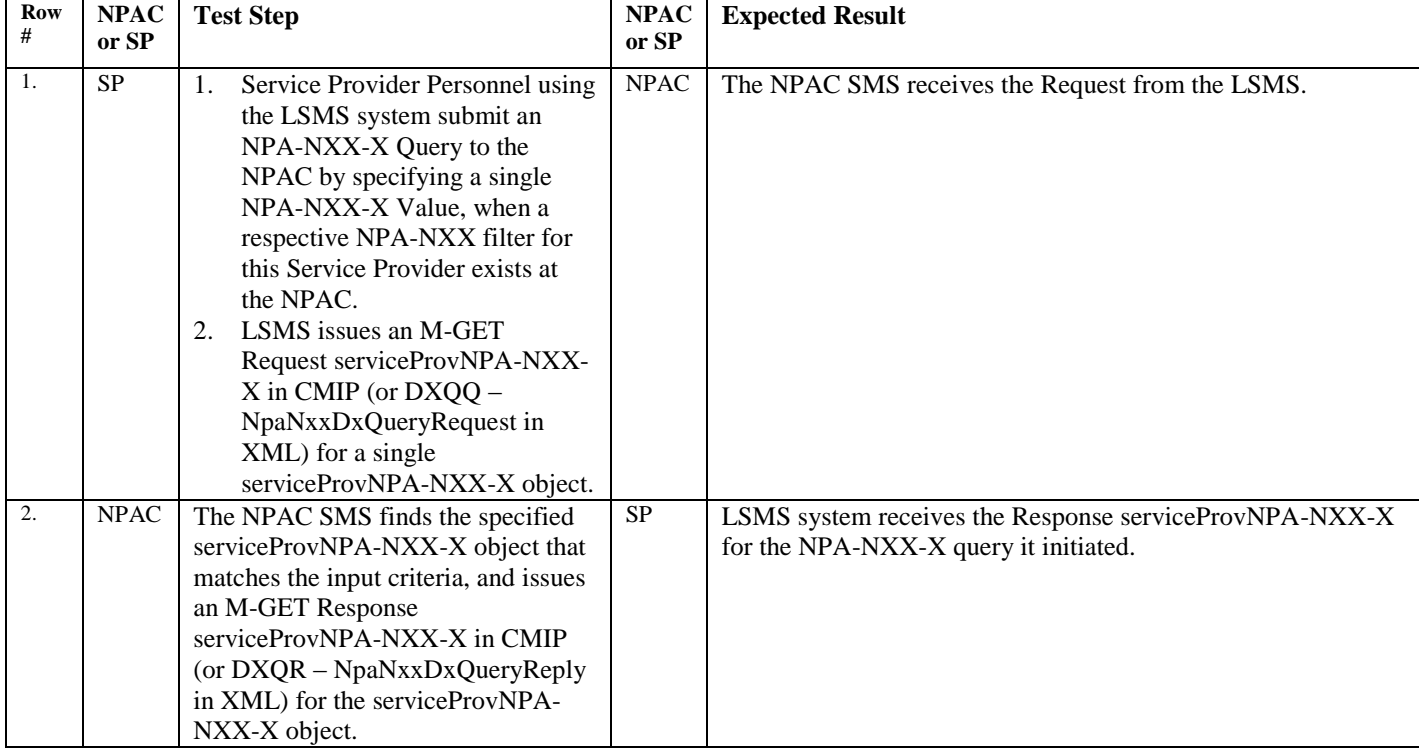

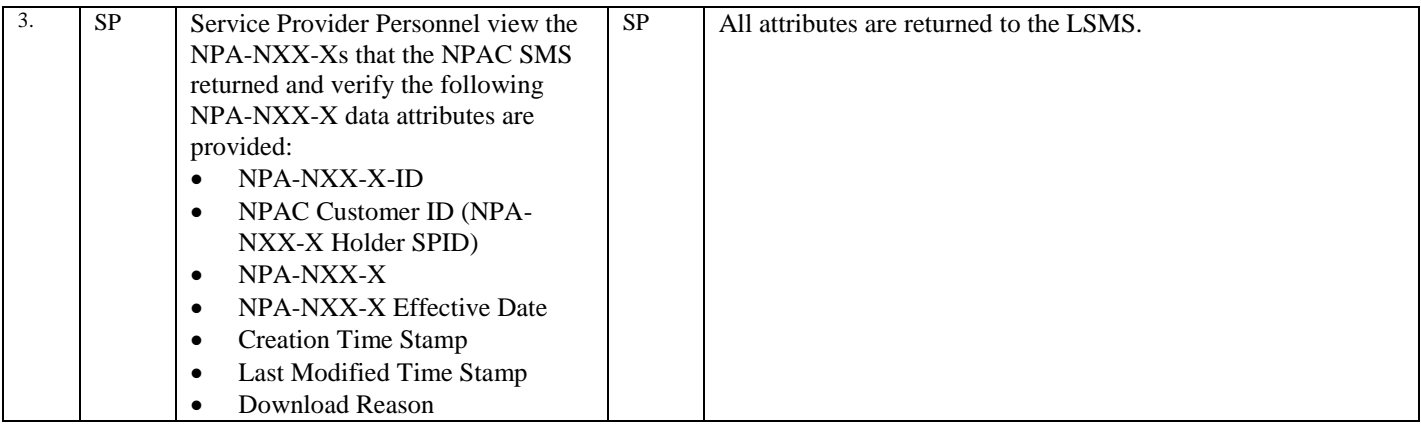

# *10.3Block Information*

# 10.3.1 Create Block Information Test Cases:

## **A. TEST IDENTITY**

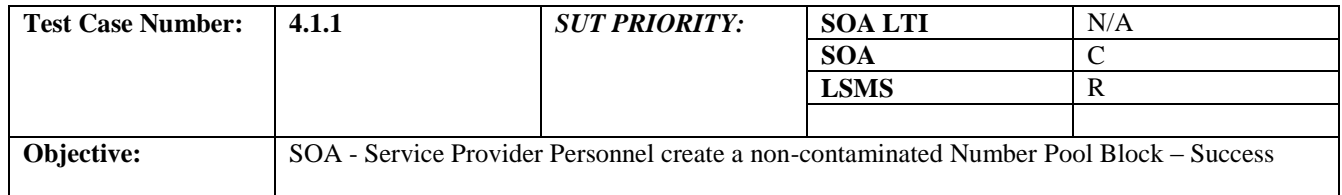

## **B. REFERENCES**

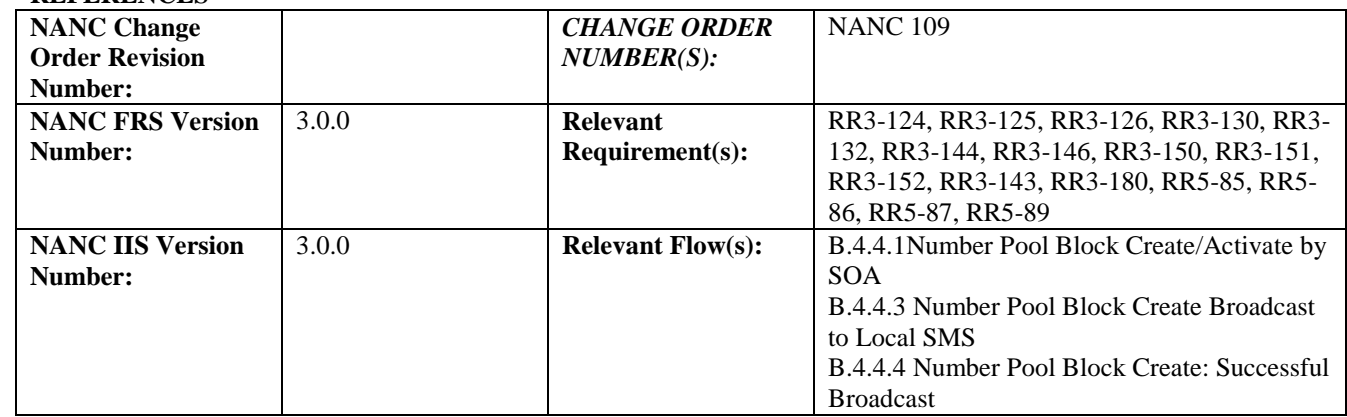

### **C. PREREQUISITE**

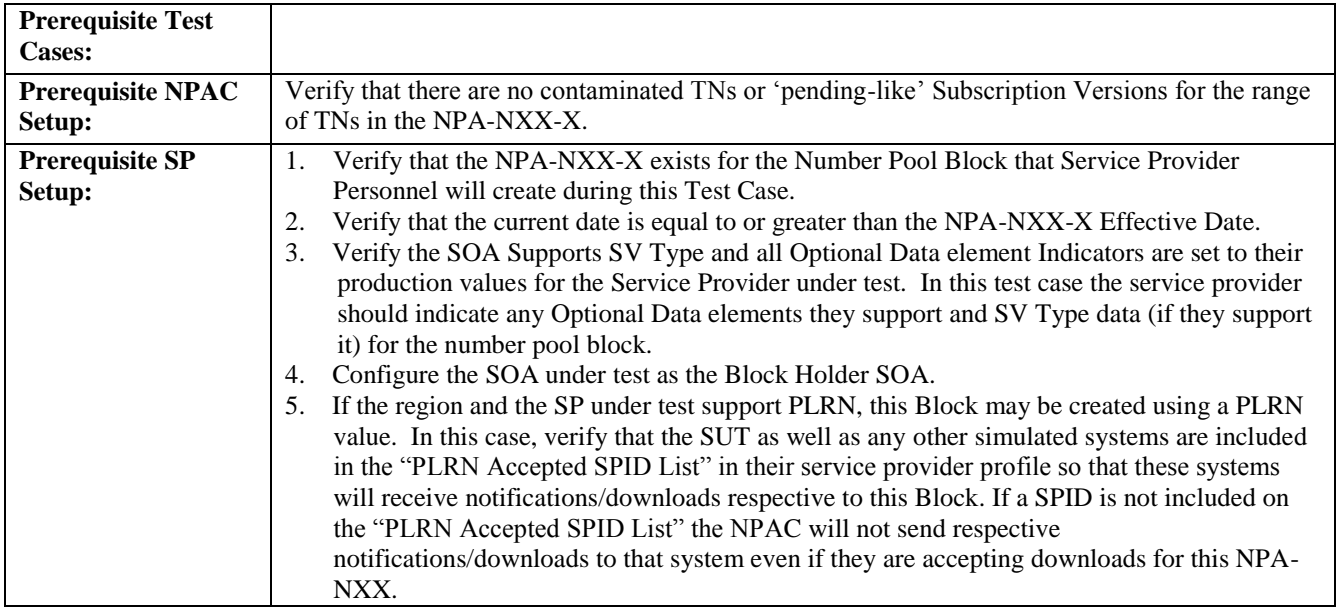

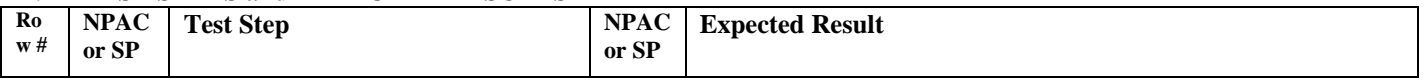

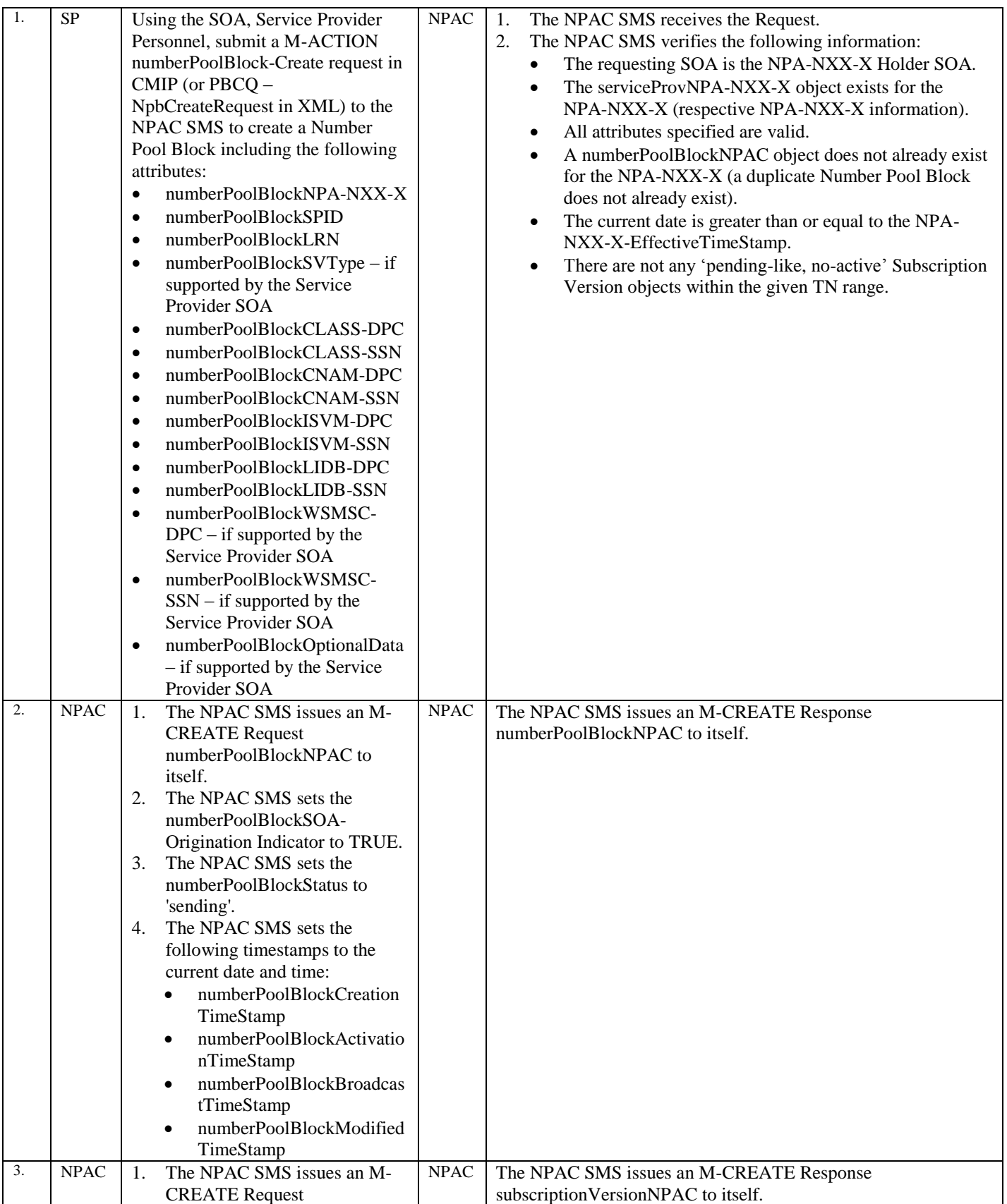

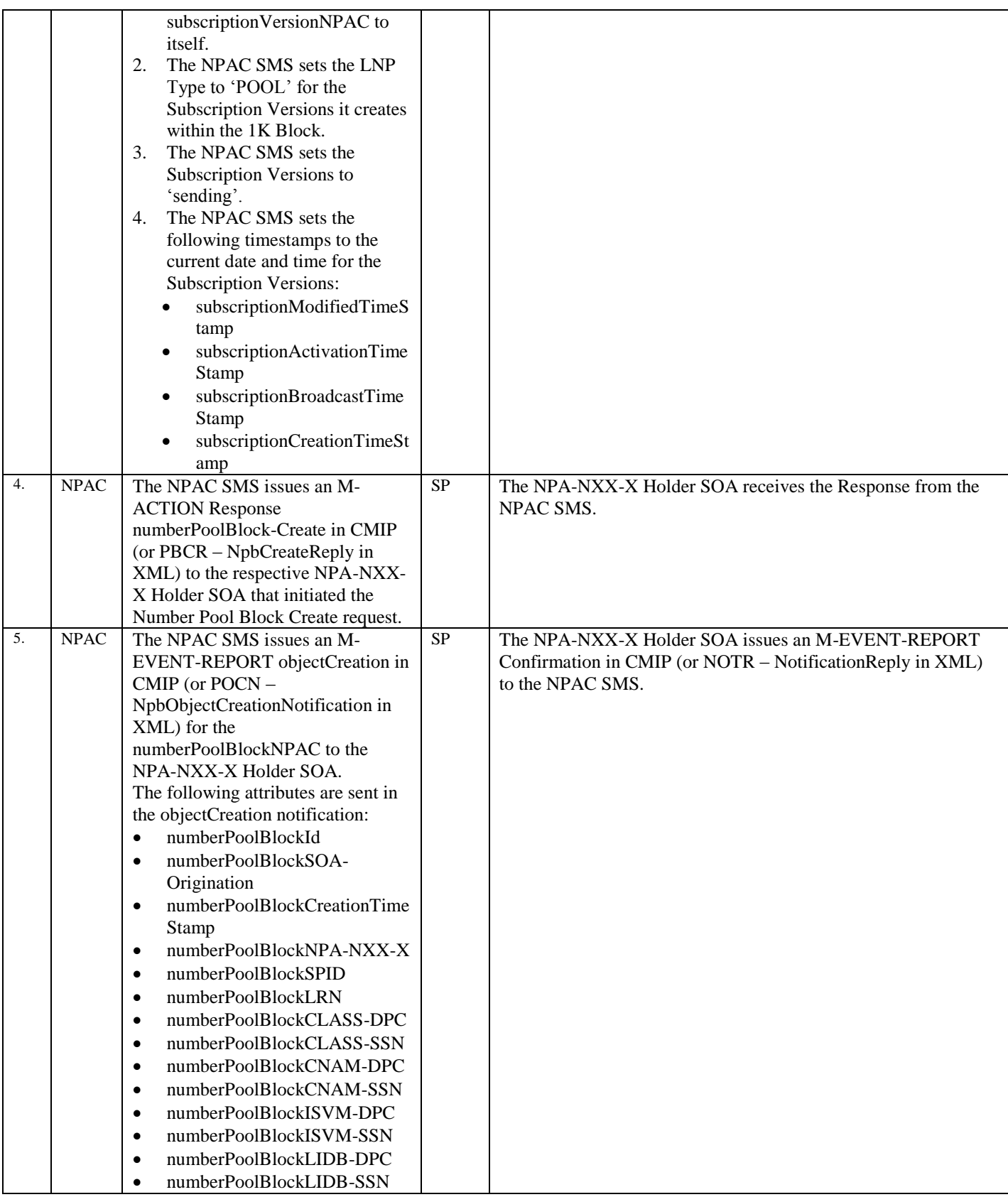

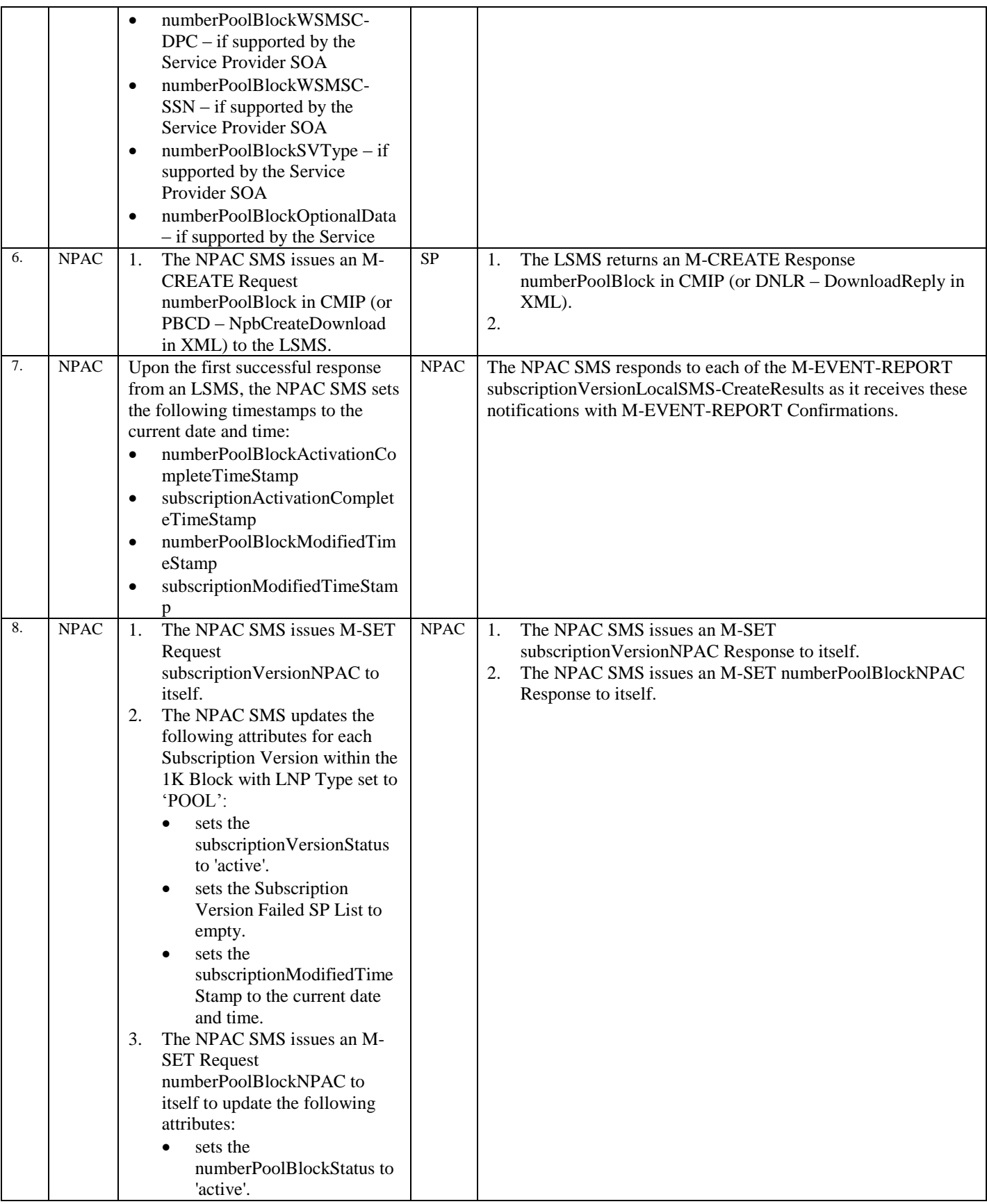

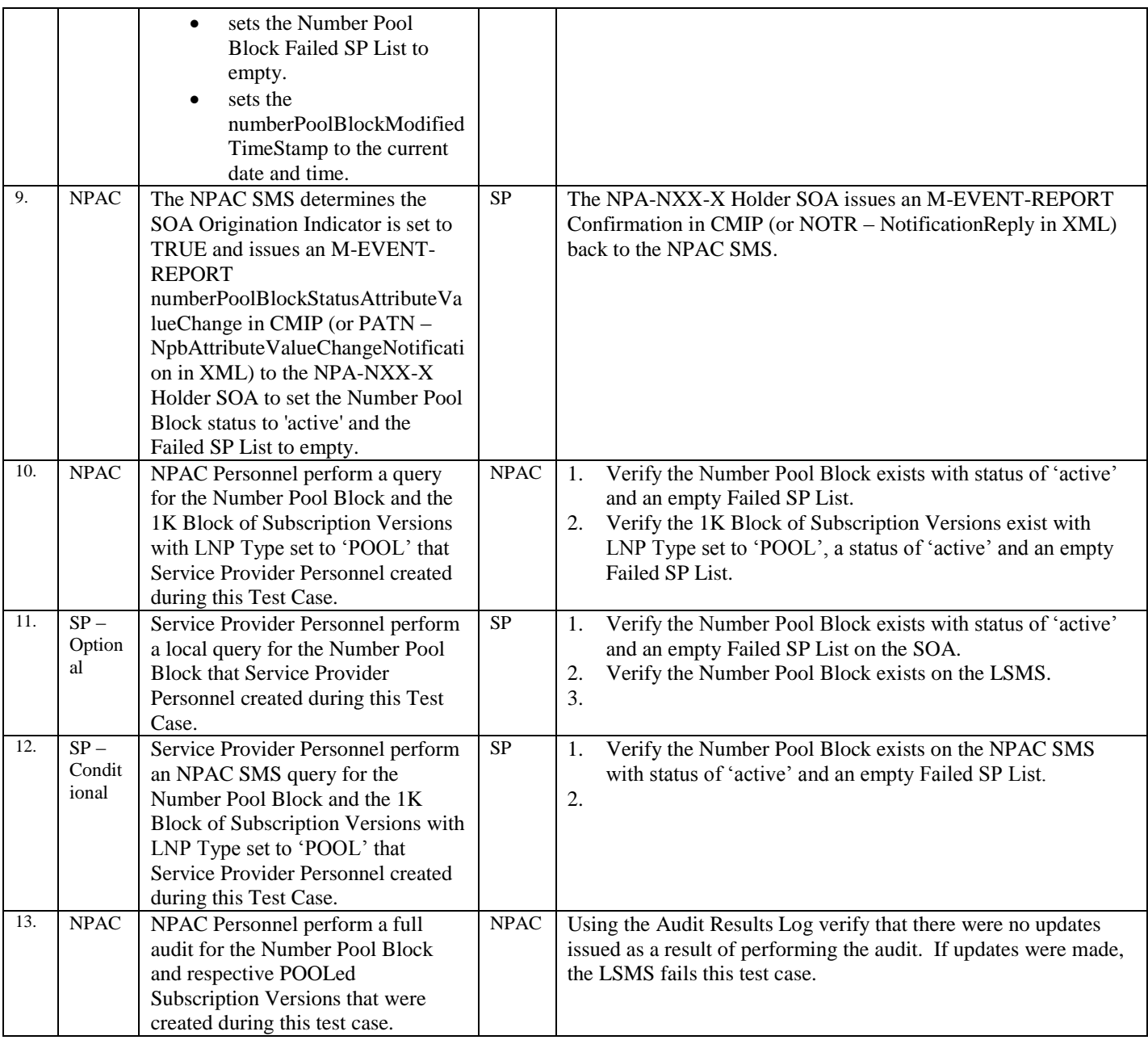

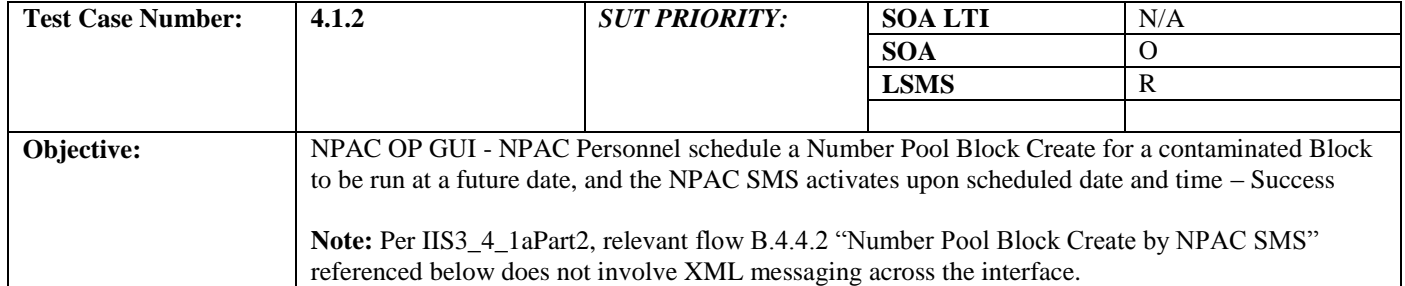

#### **B. REFERENCES**

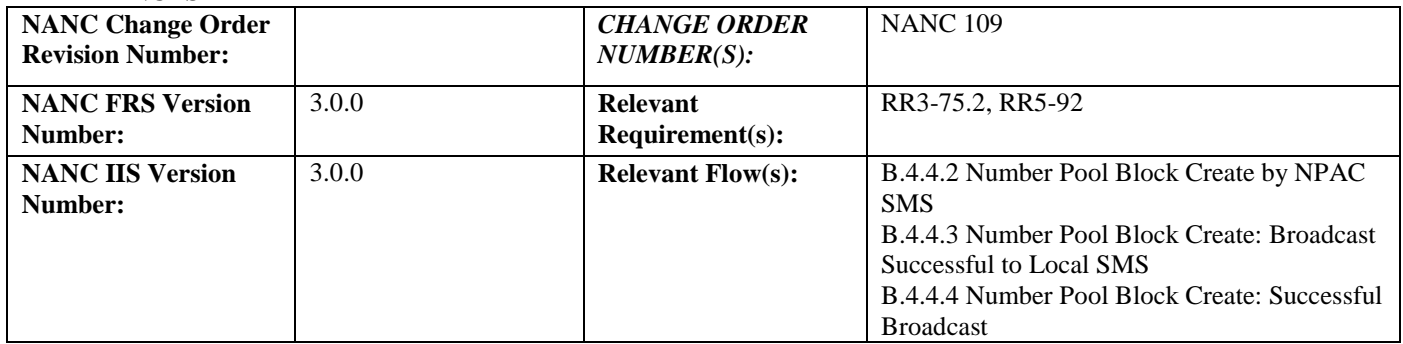

# **C. PREREQUISITE**

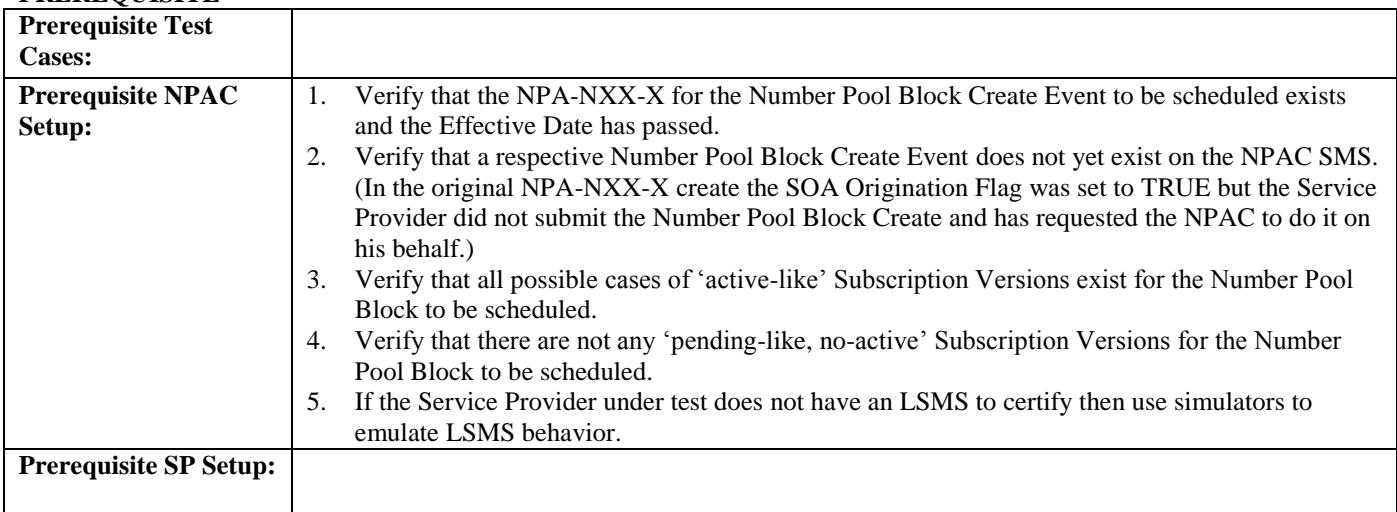

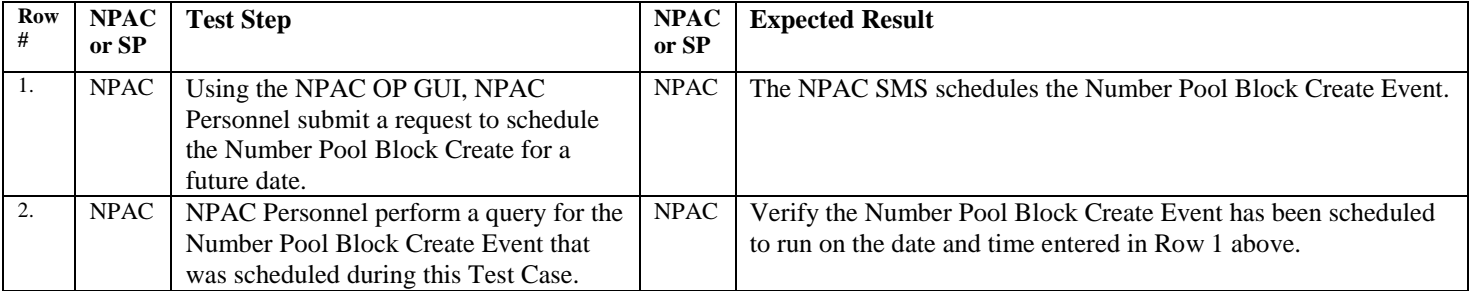

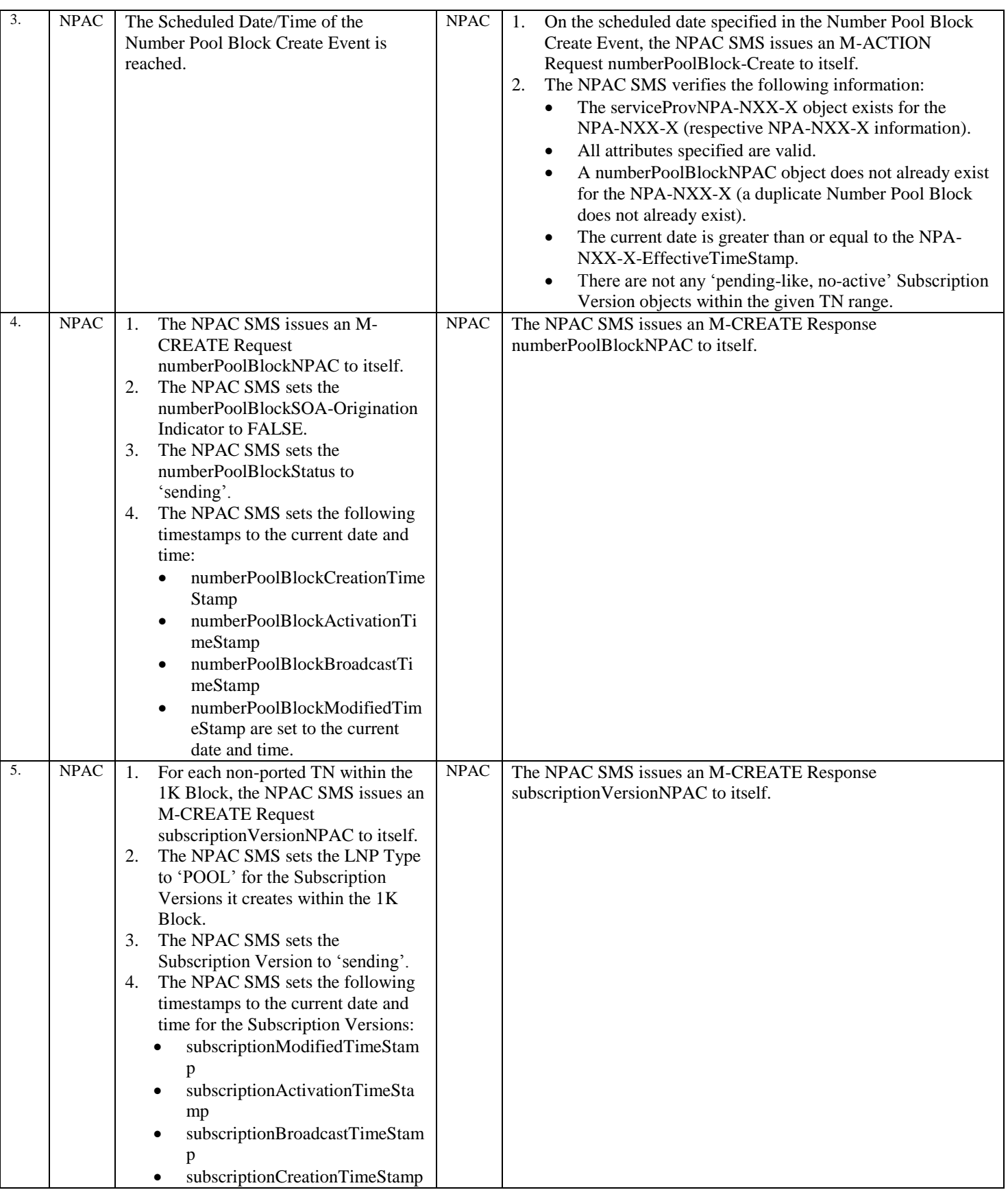

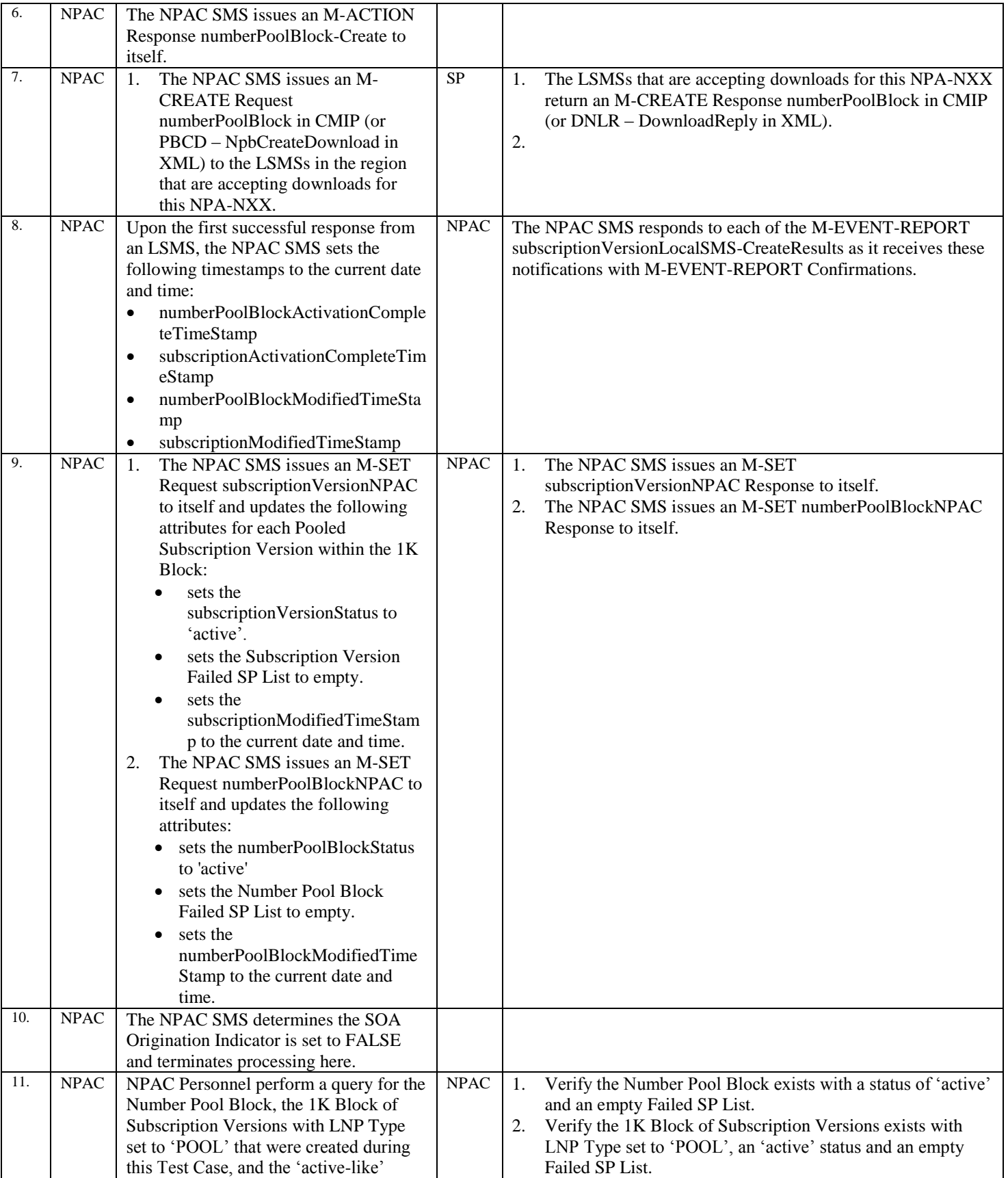

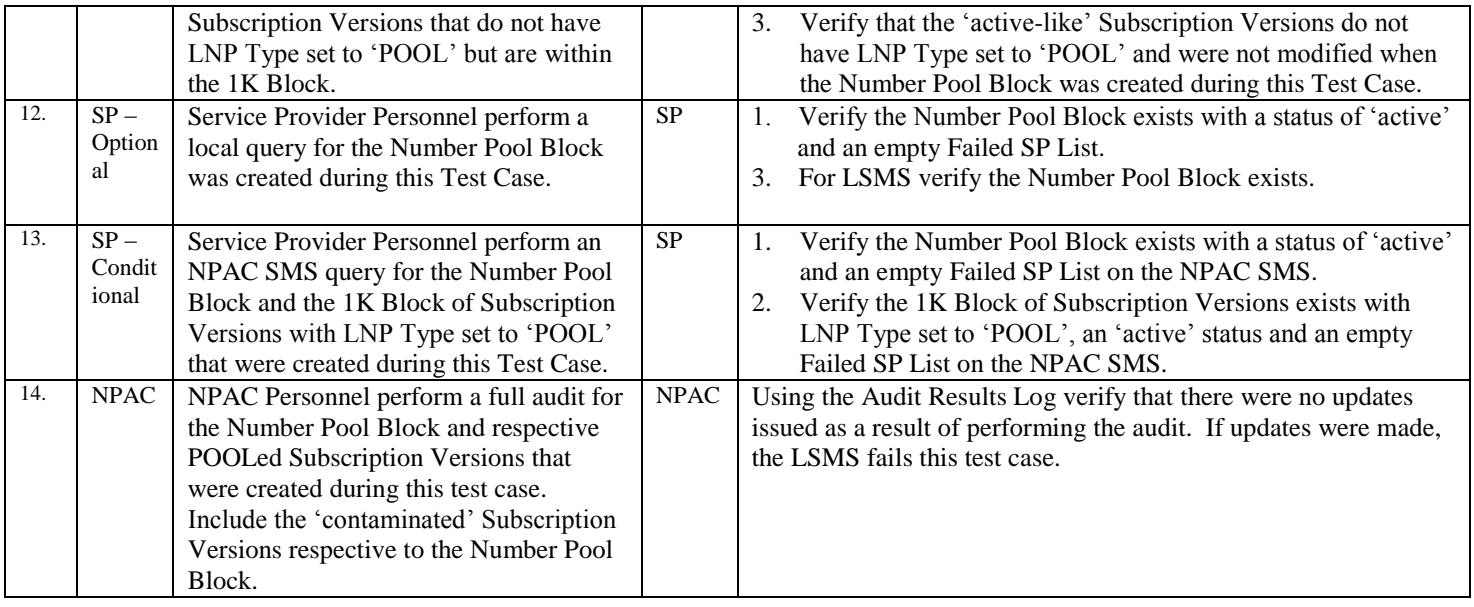

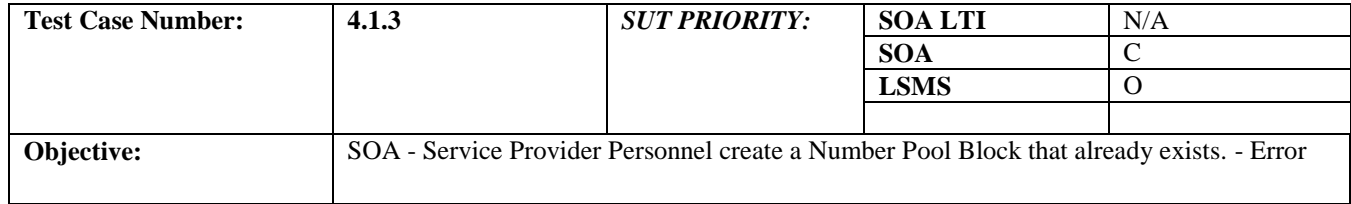

## **B. REFERENCES**

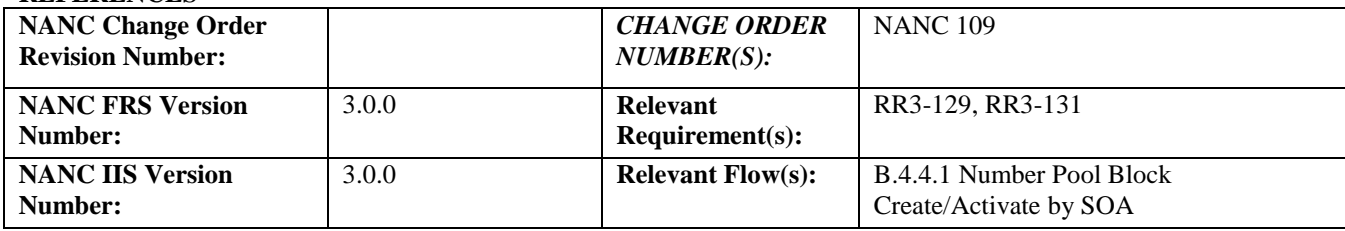

#### **C. PREREQUISITE**

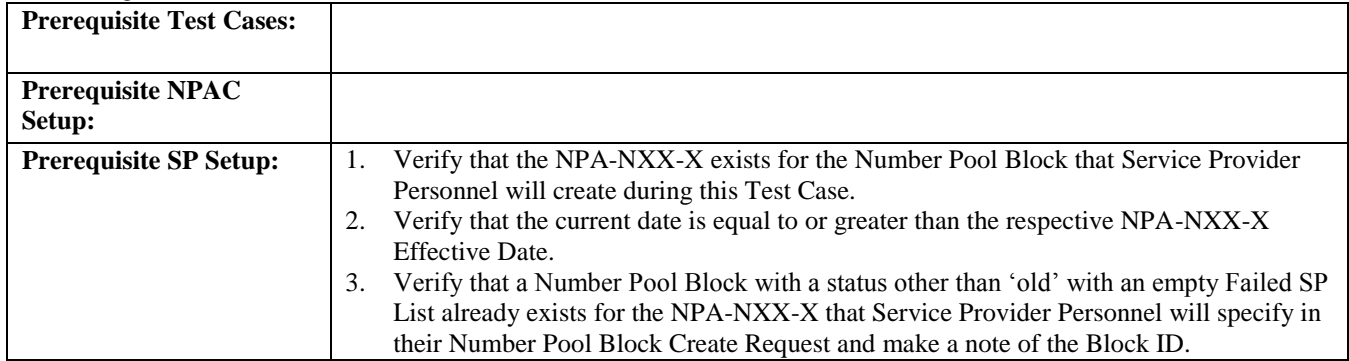

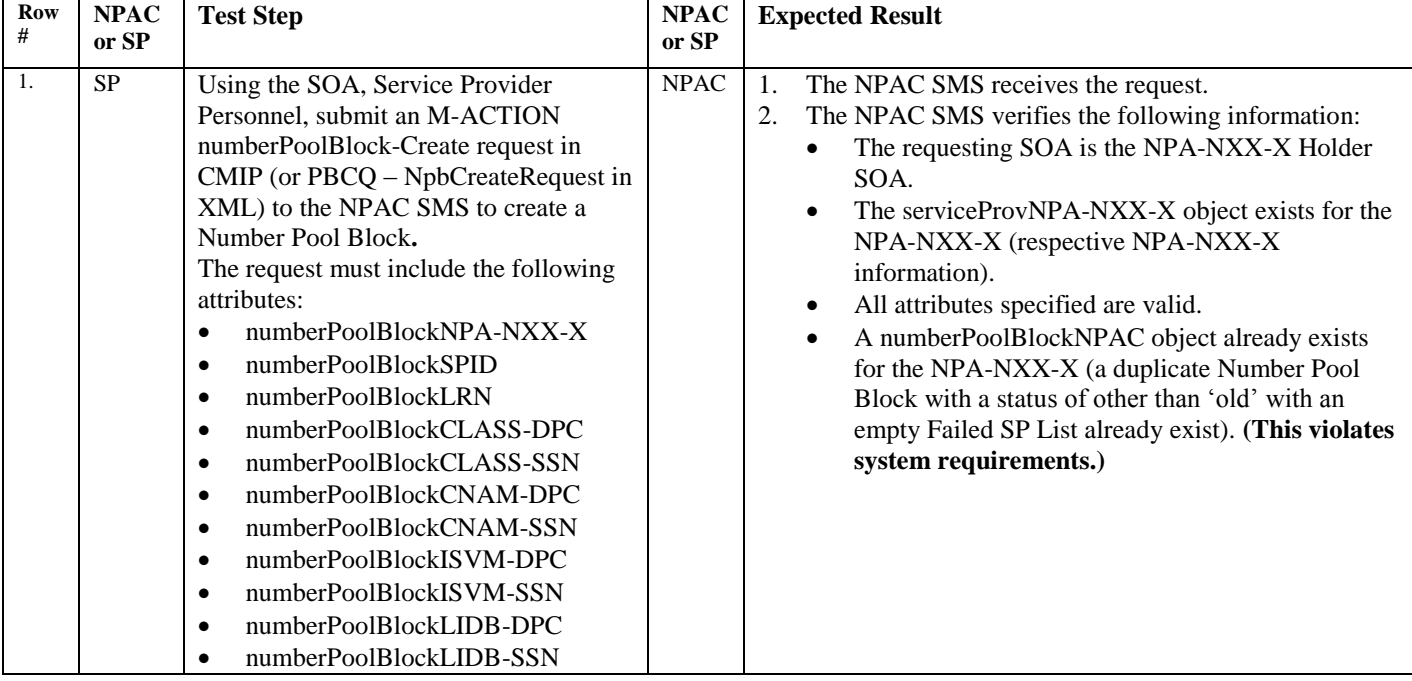

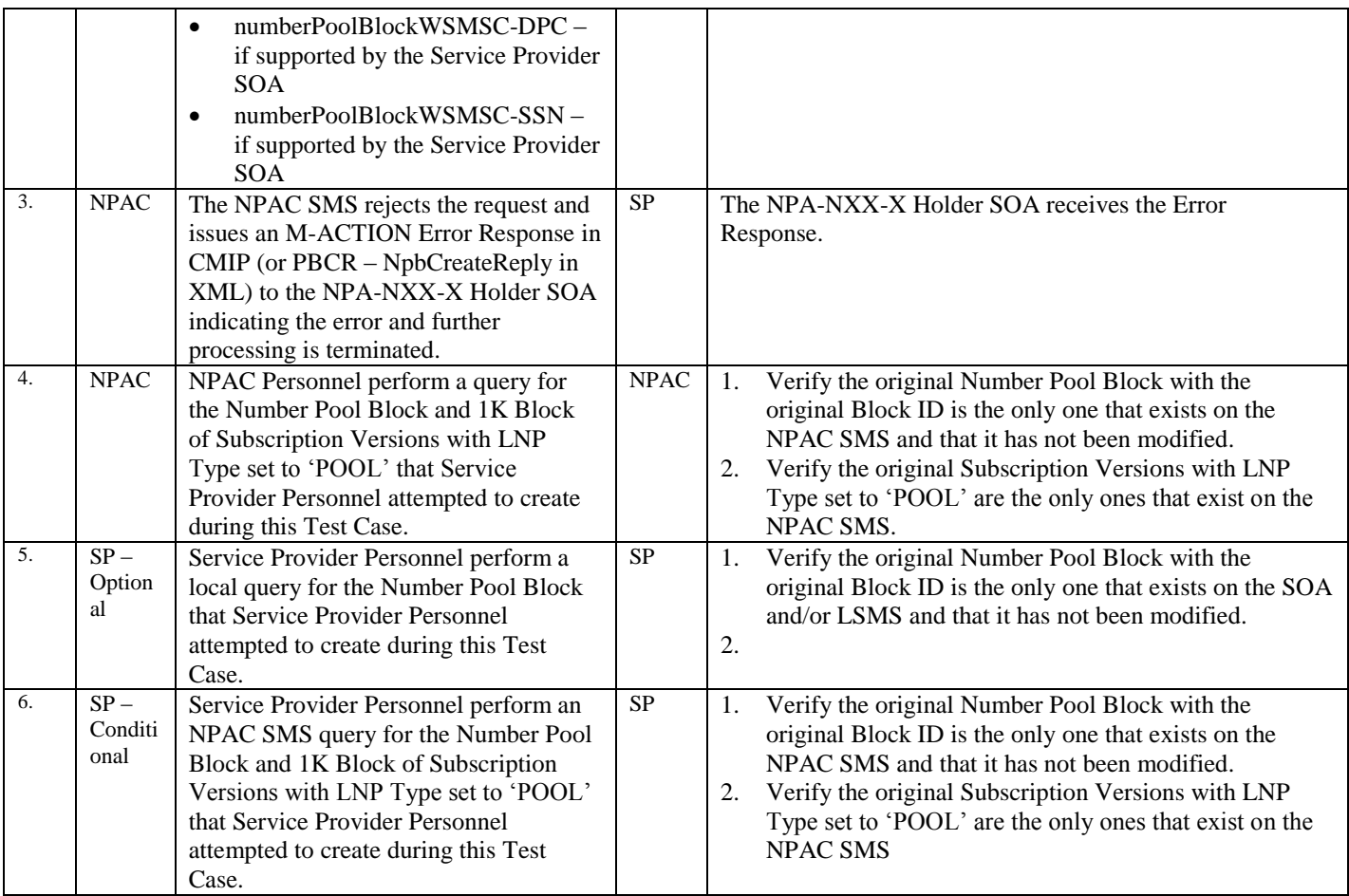

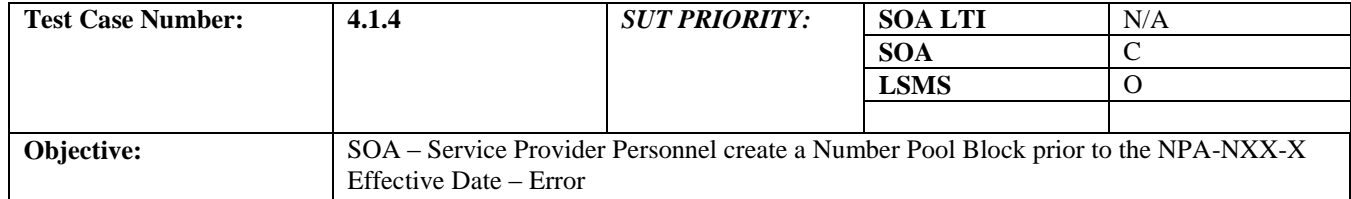

## **B. REFERENCES**

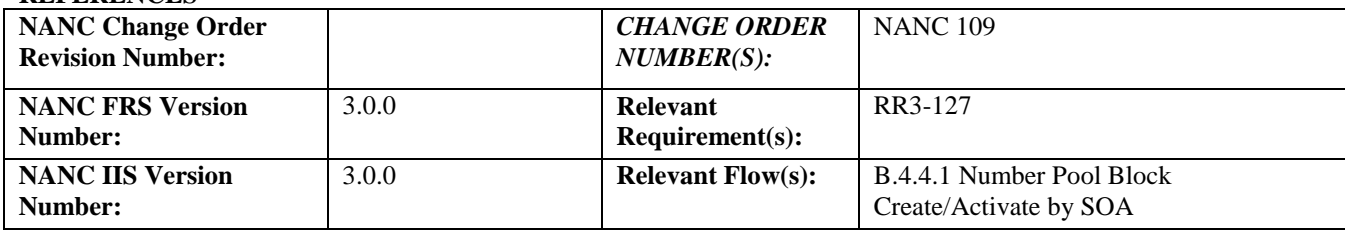

#### **C. PREREQUISITE**

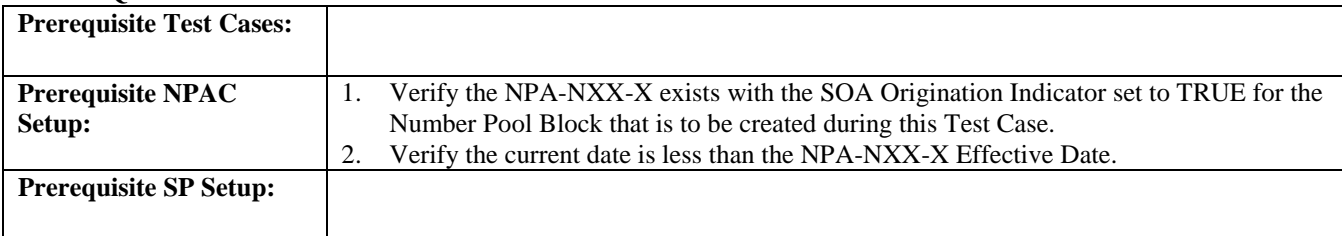

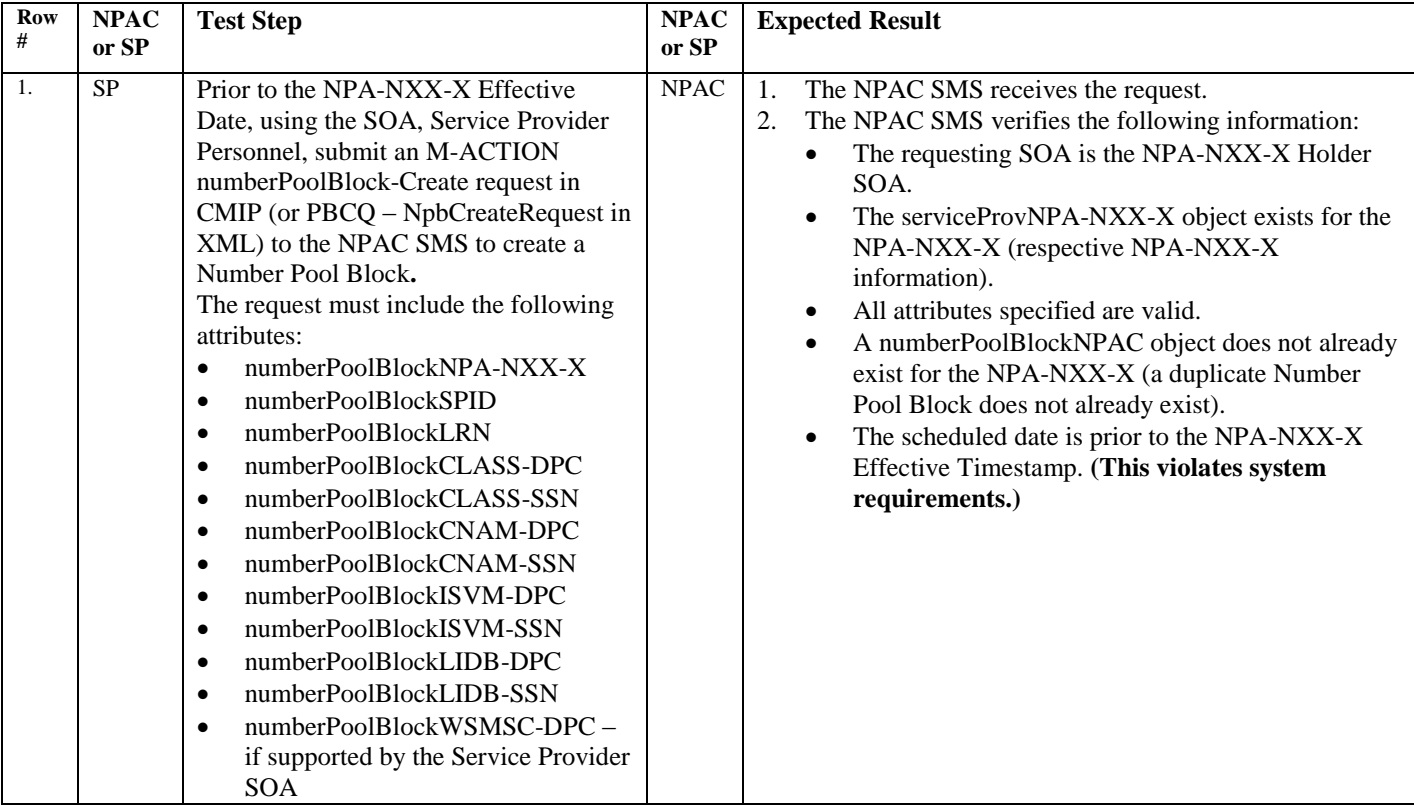

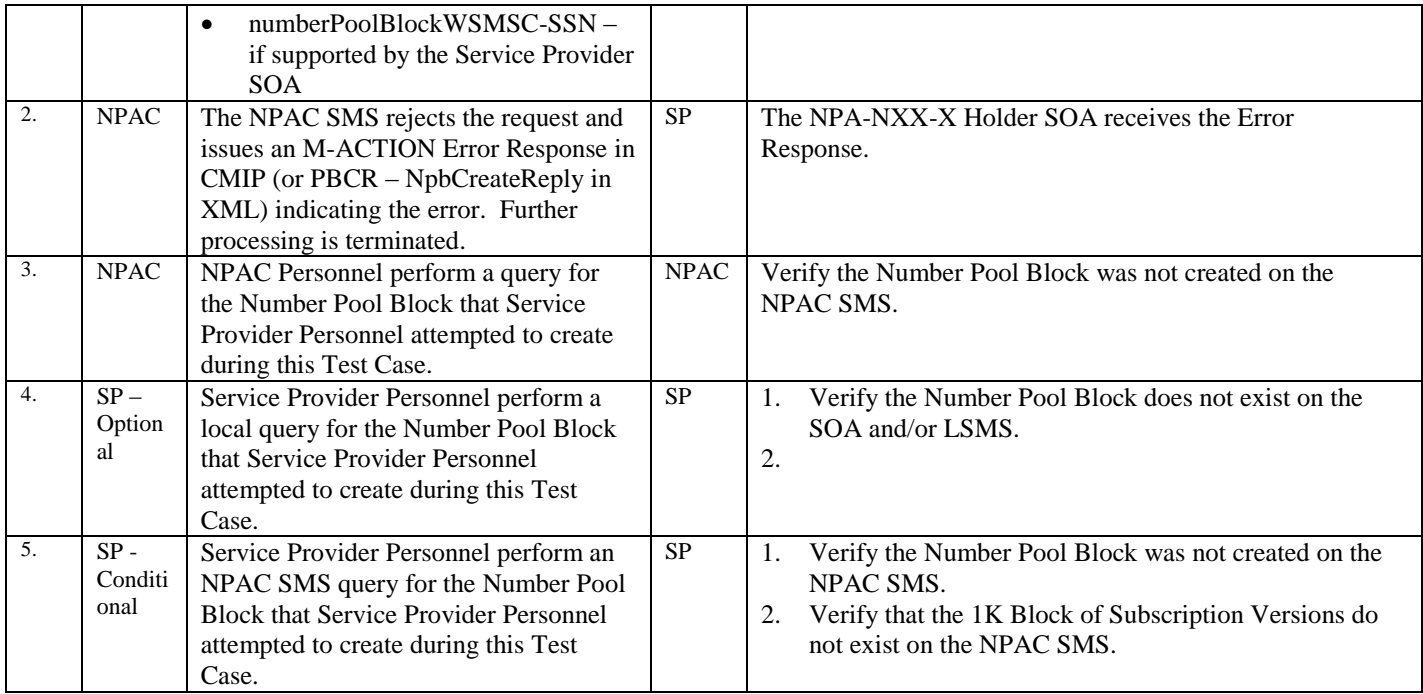

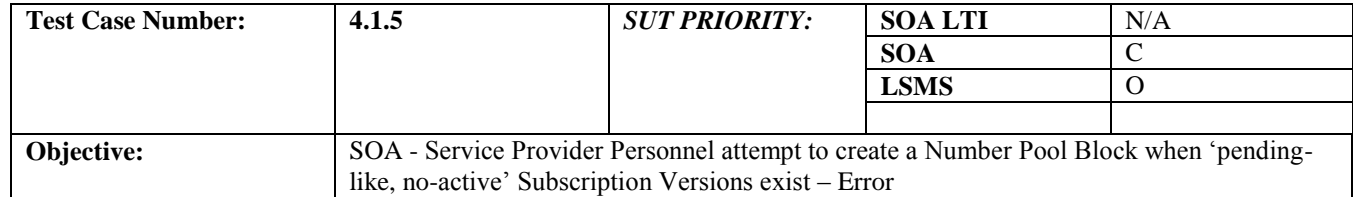

## **B. REFERENCES**

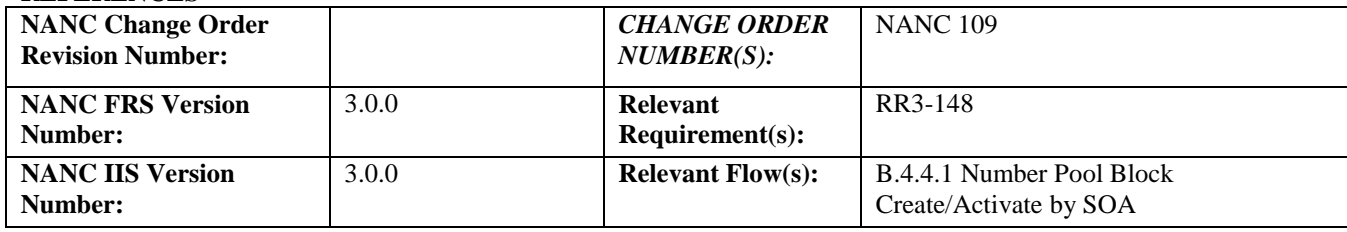

#### **C. PREREQUISITE**

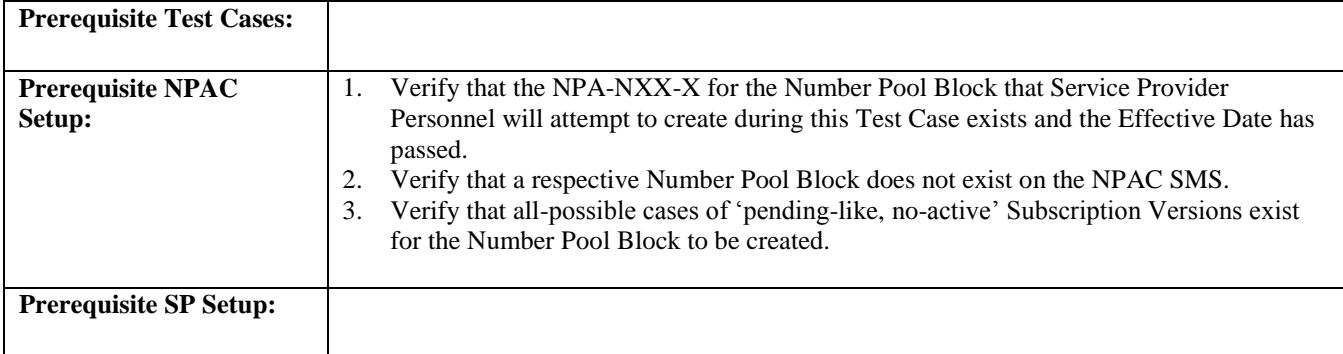

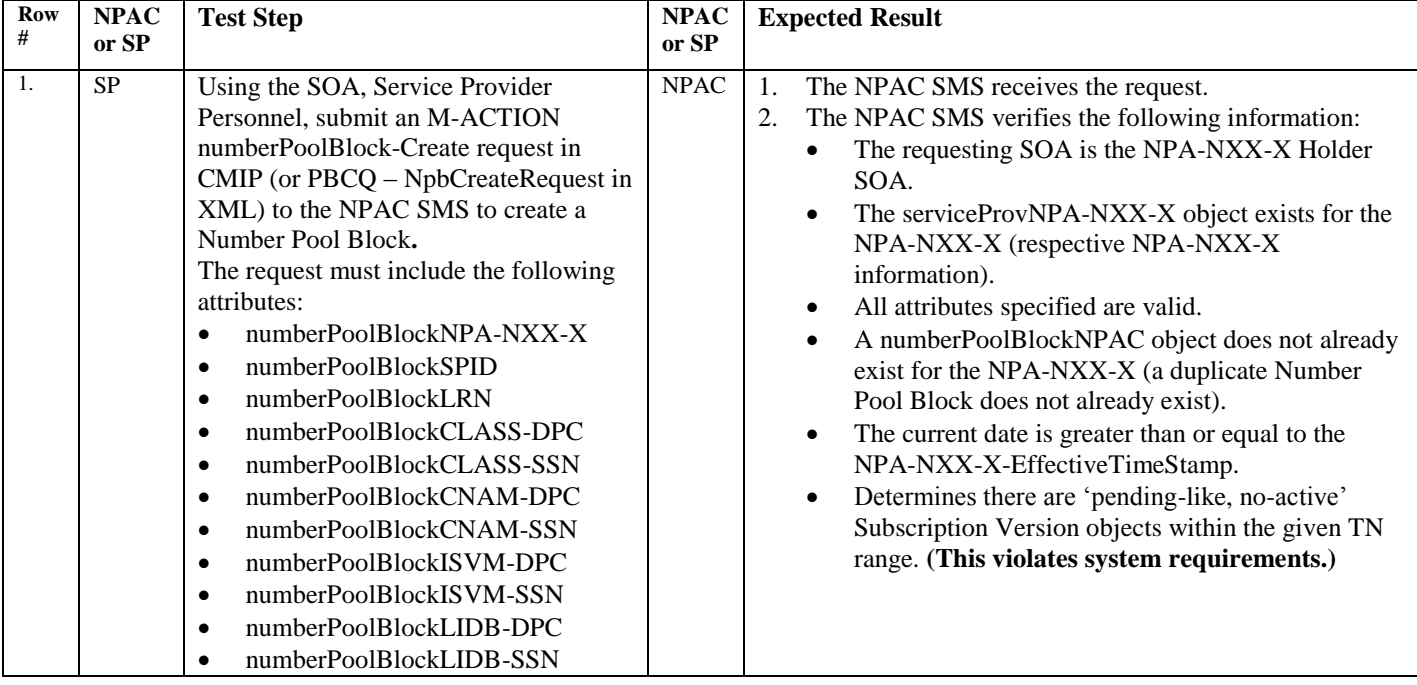

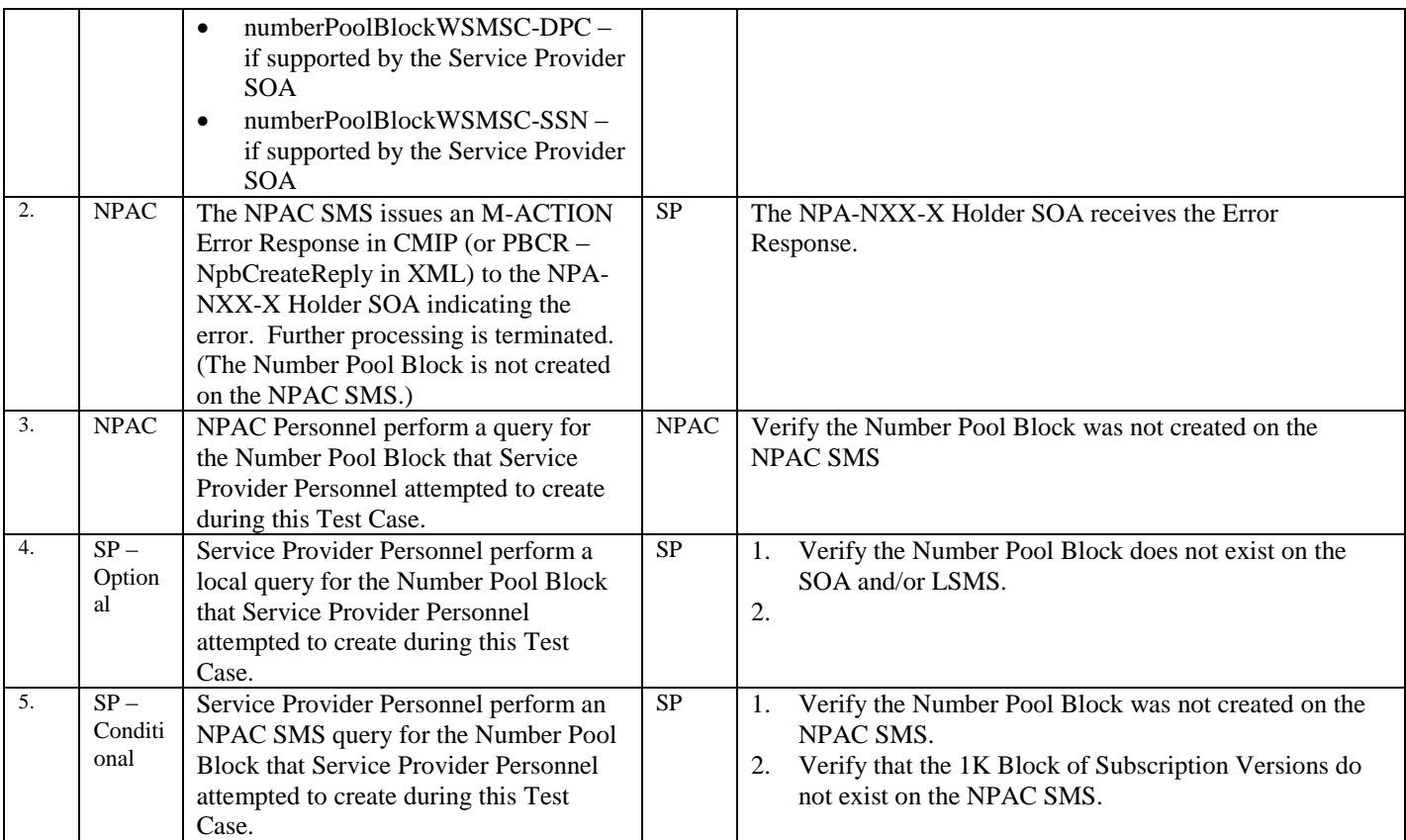
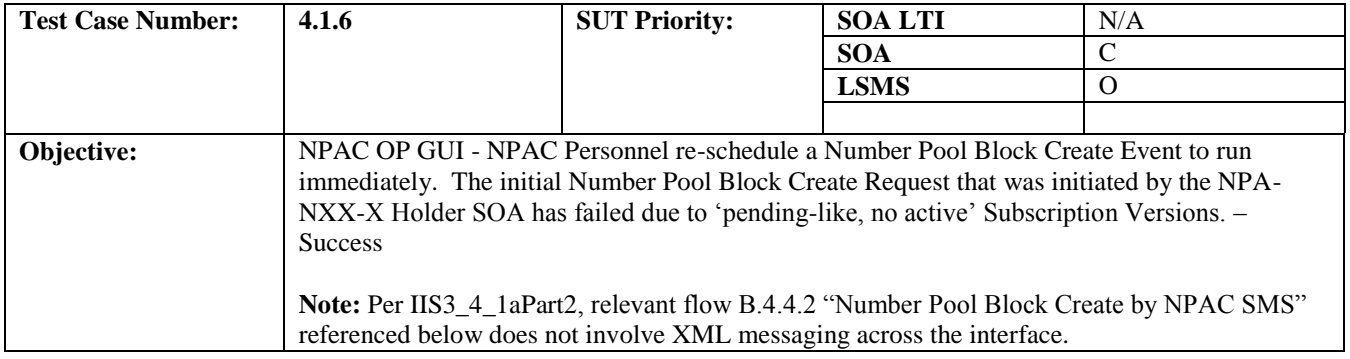

### **B. REFERENCES**

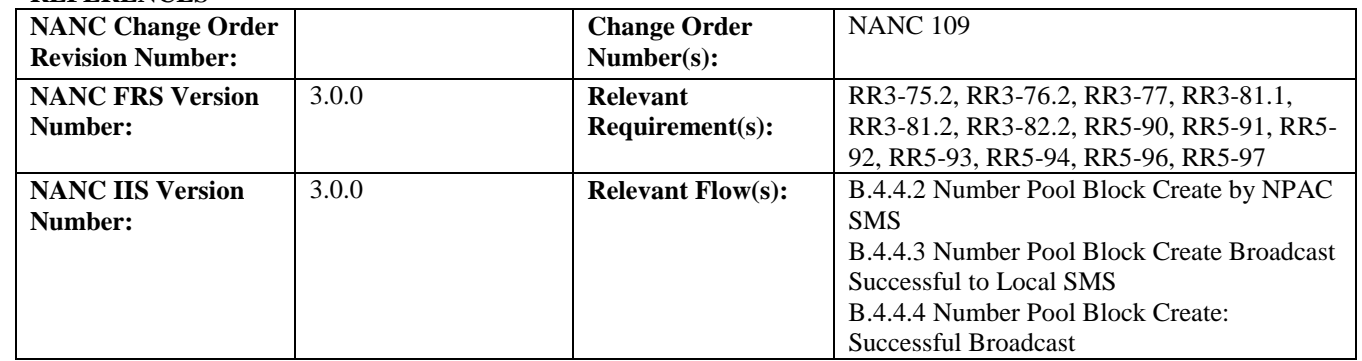

# **C. PREREQUISITE**

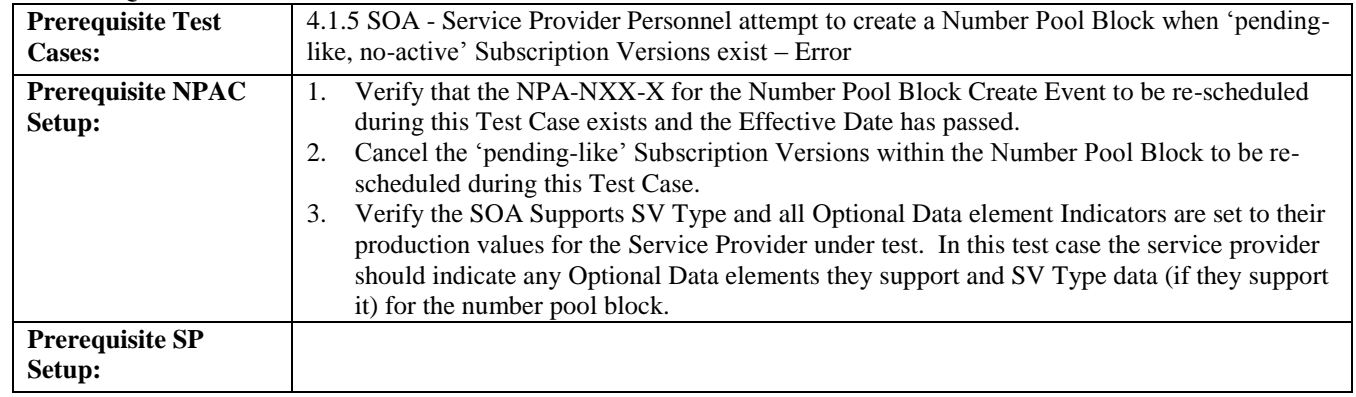

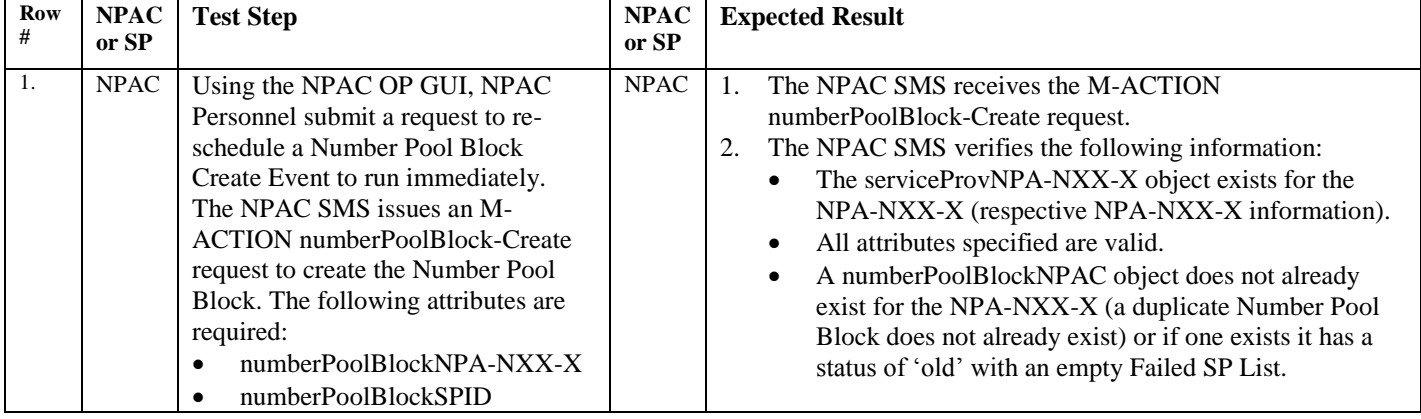

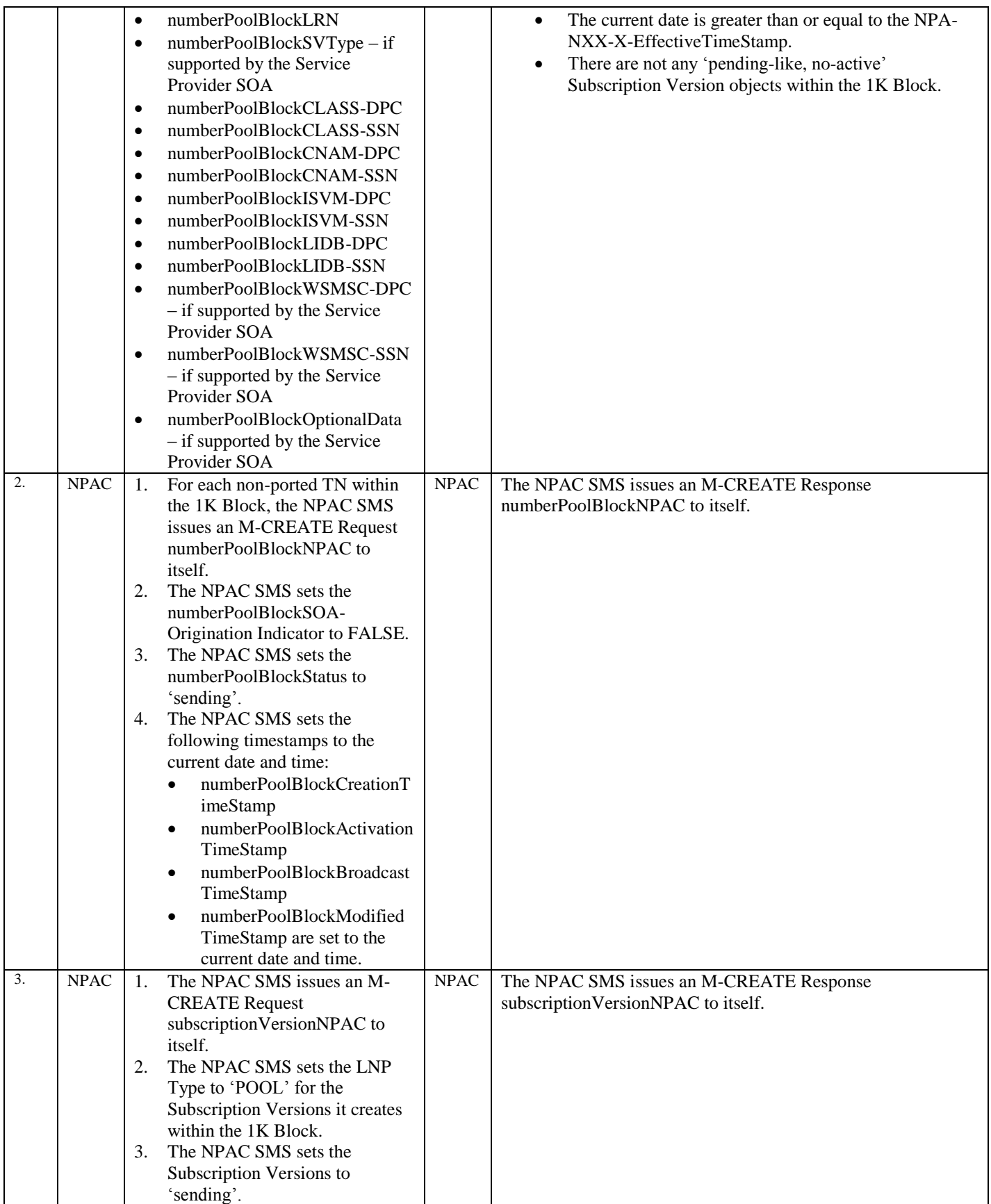

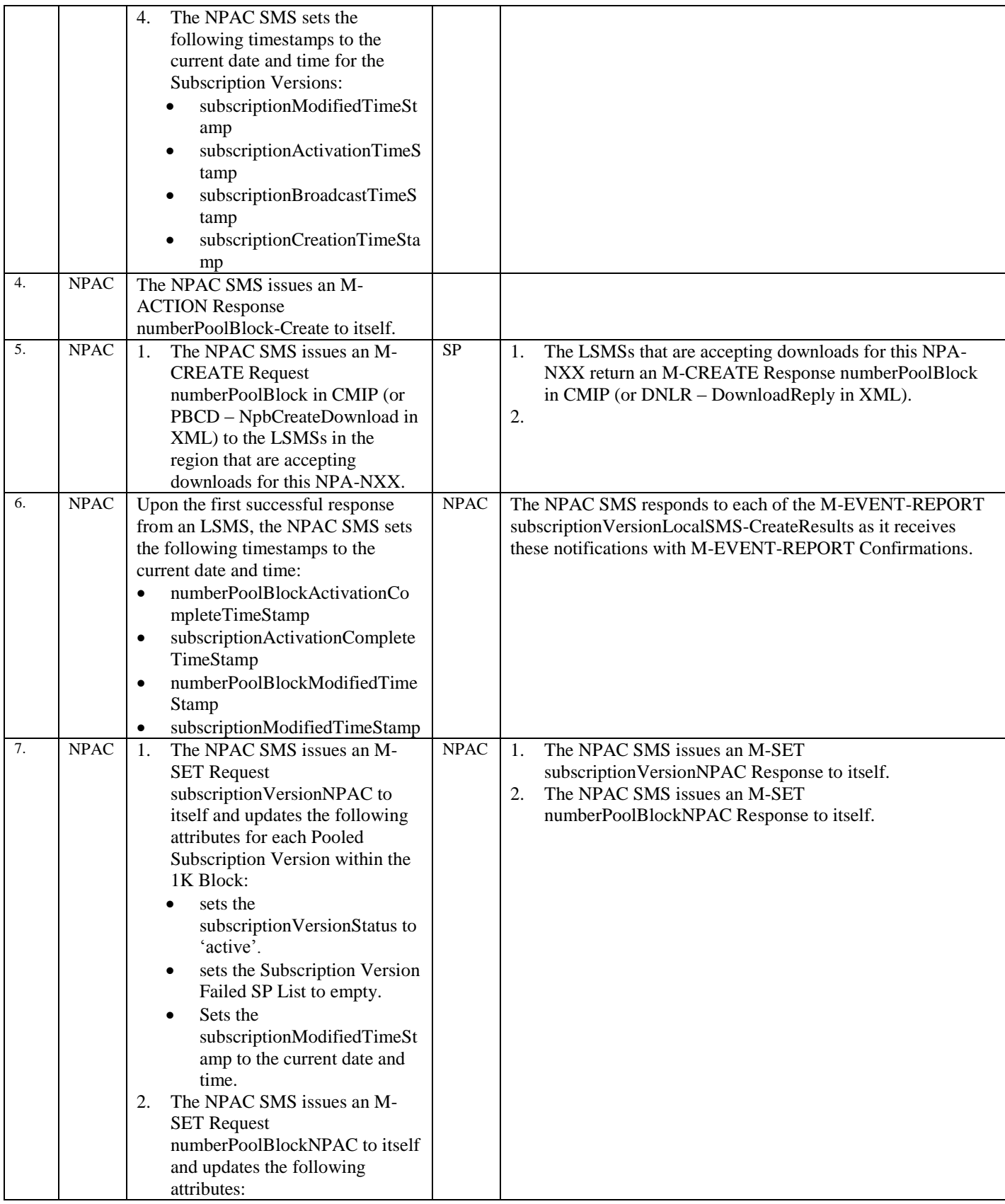

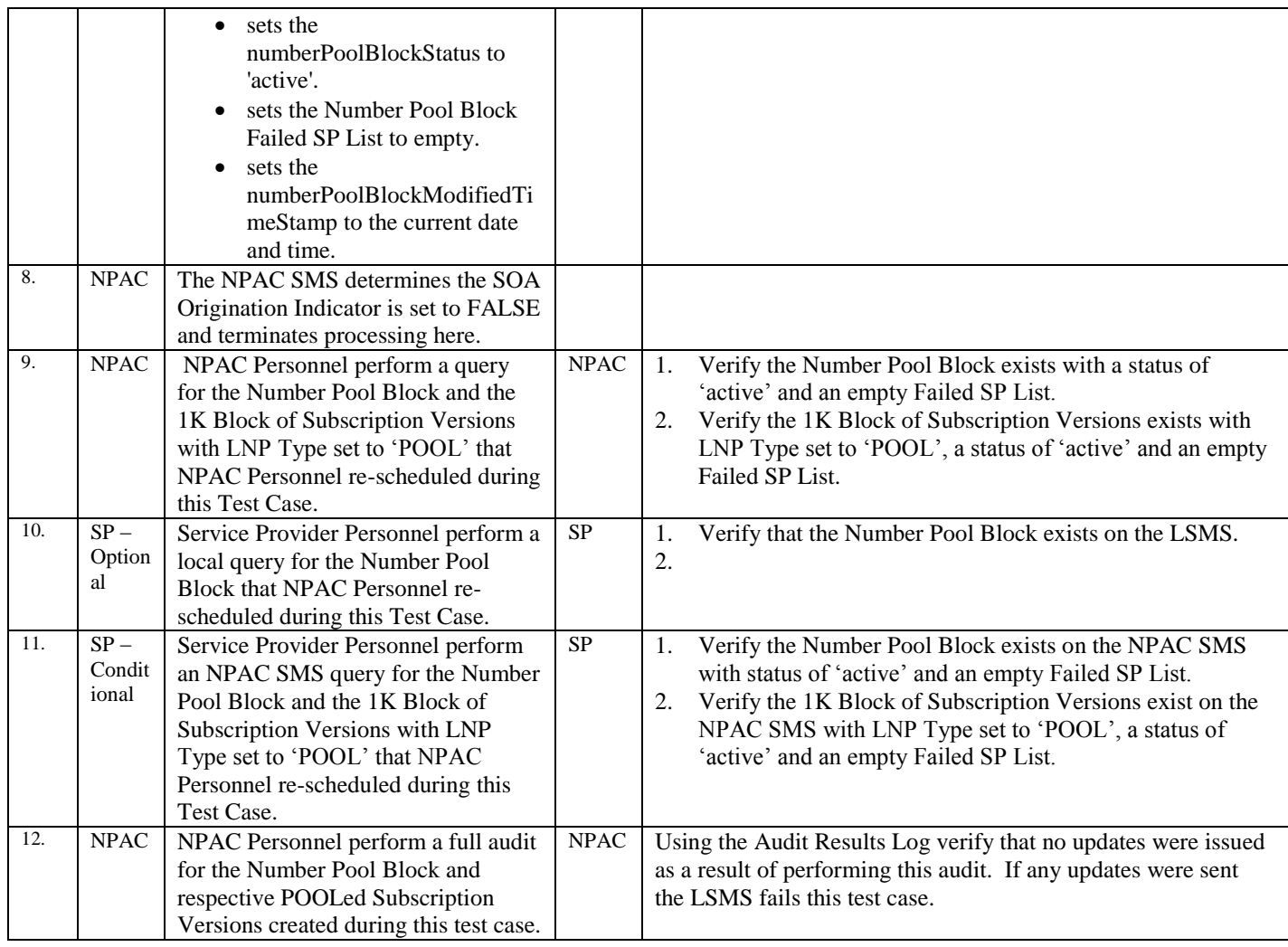

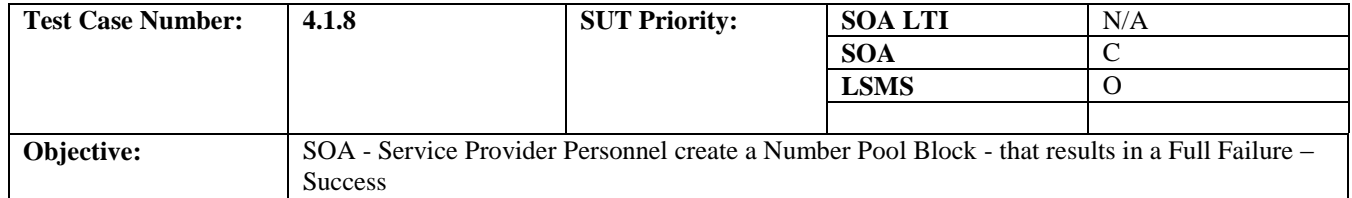

### **B. REFERENCES**

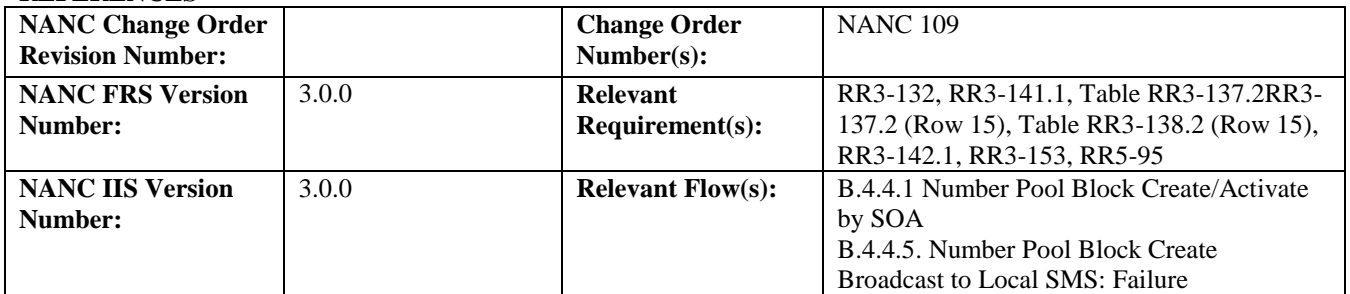

# **C. PREREQUISITE**

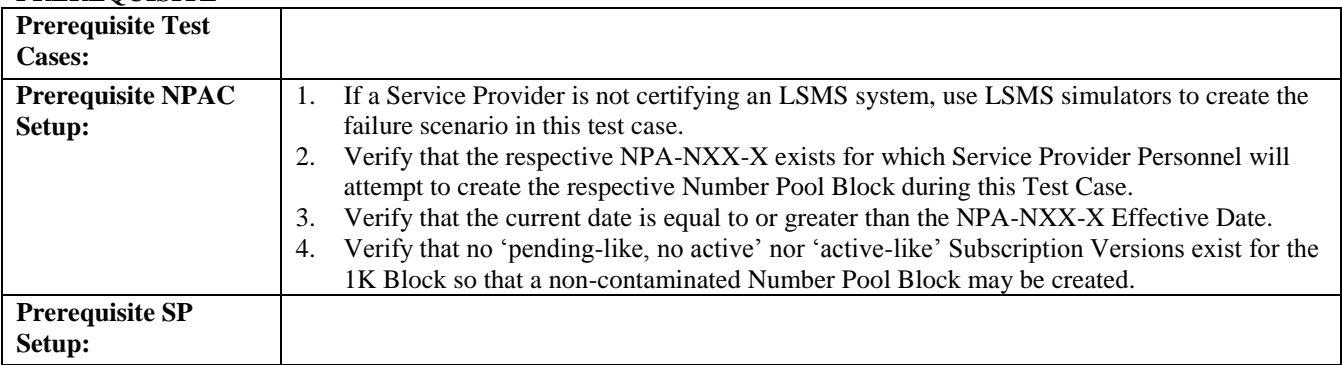

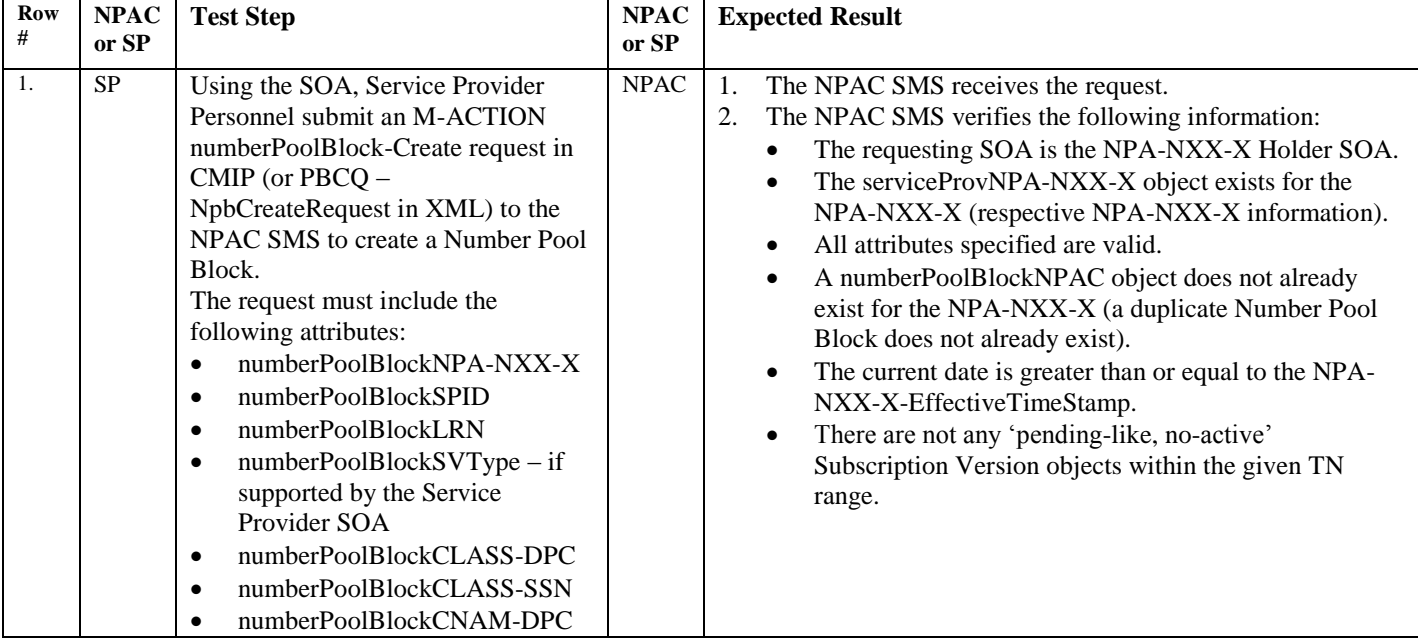

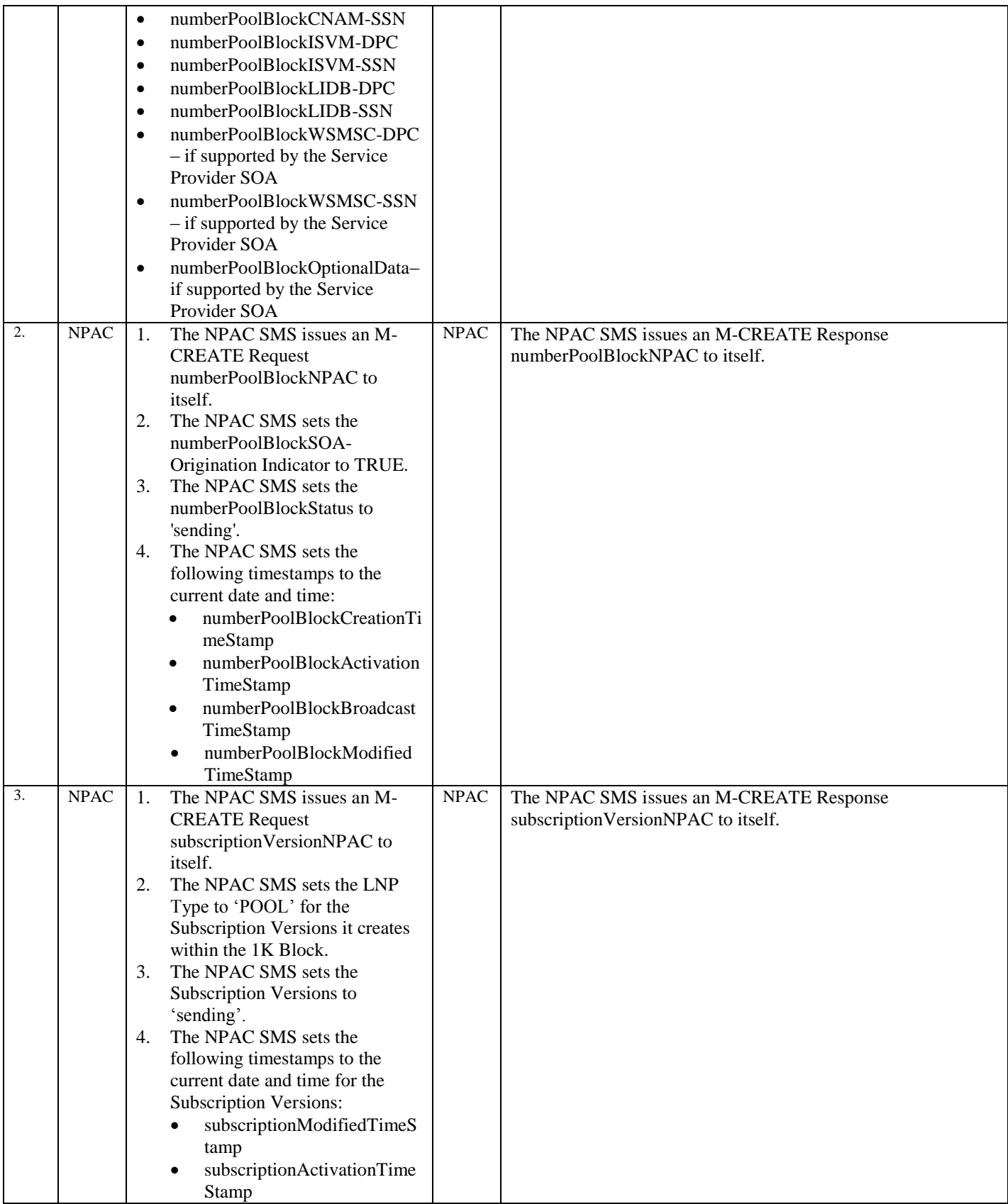

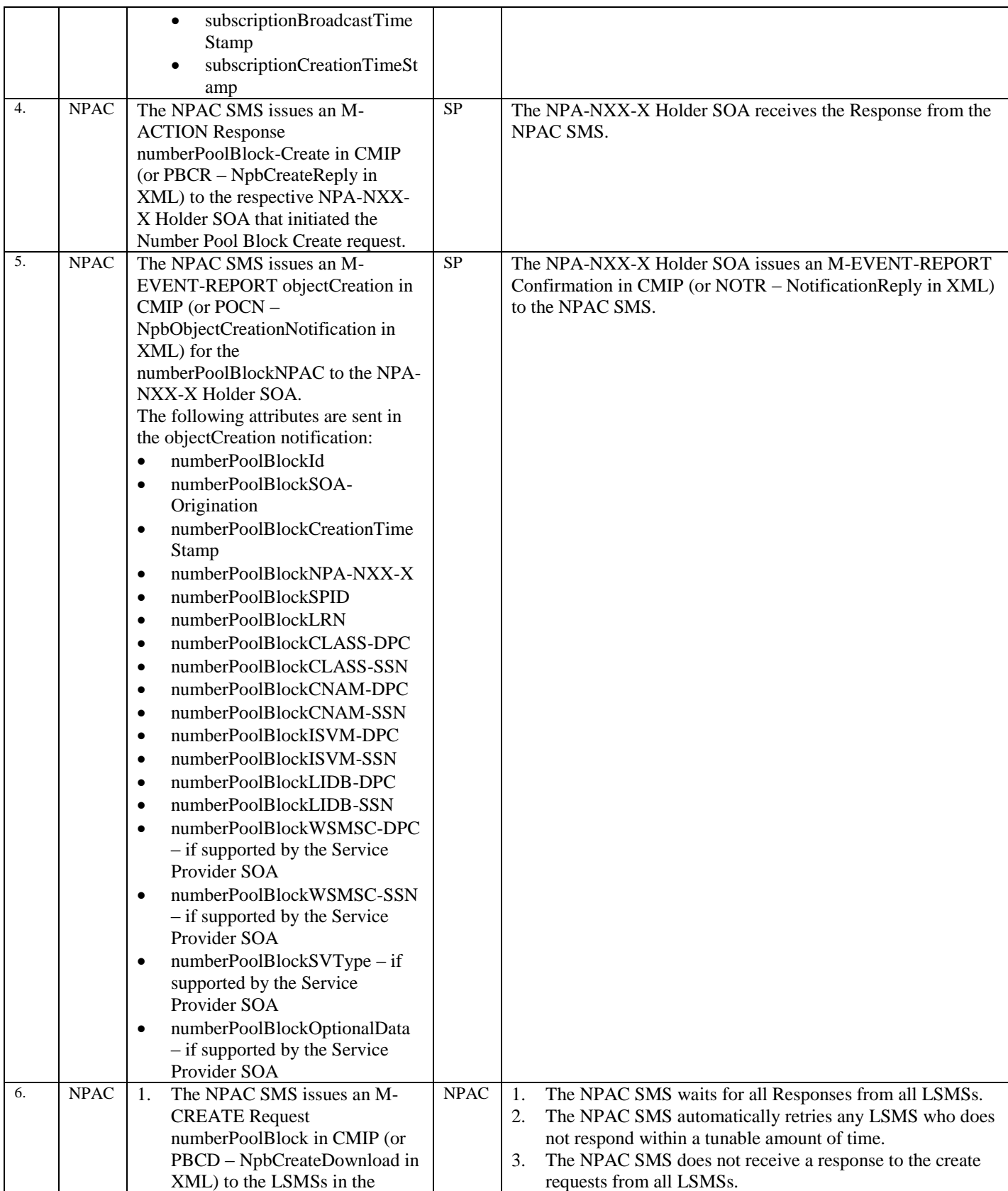

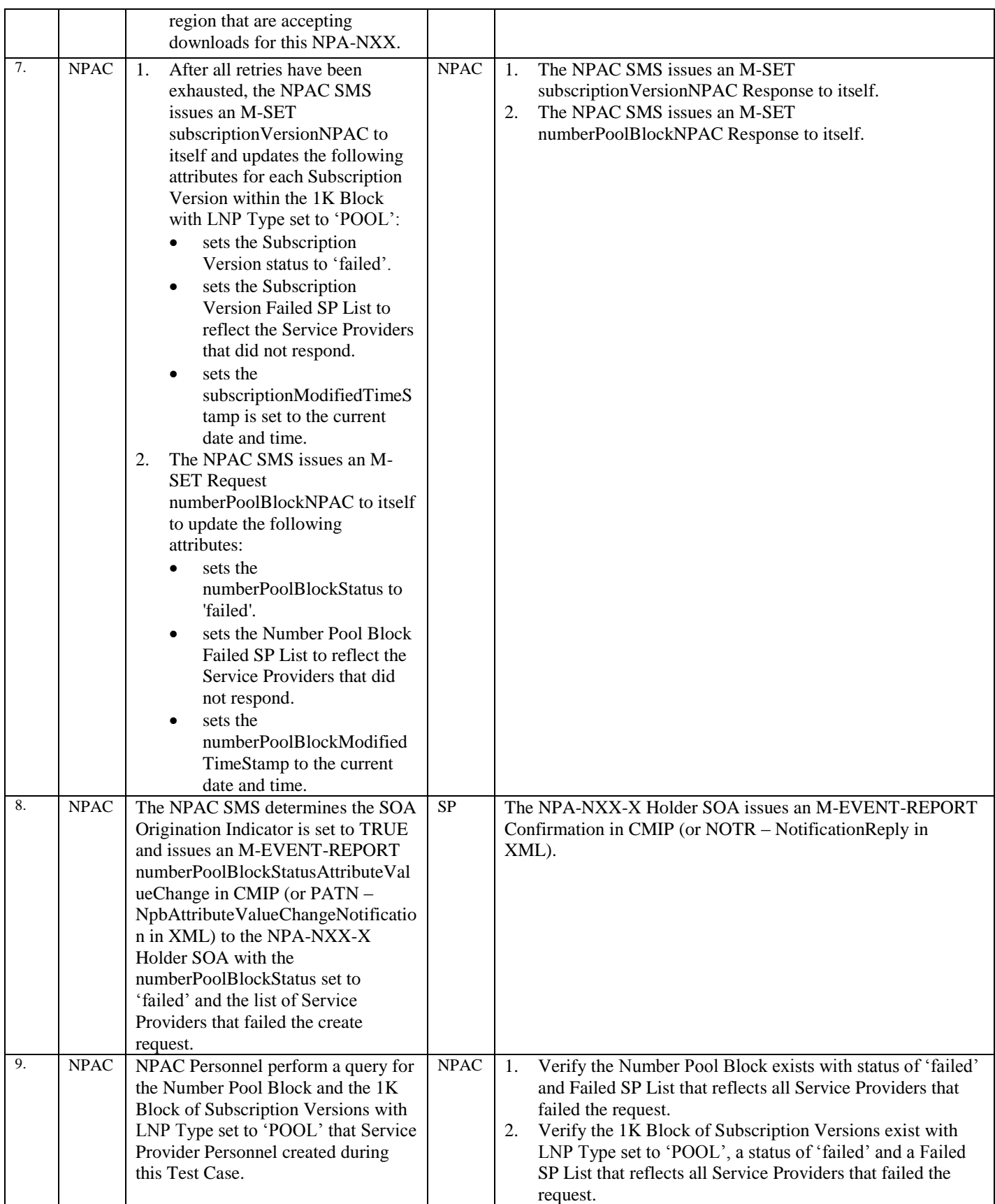

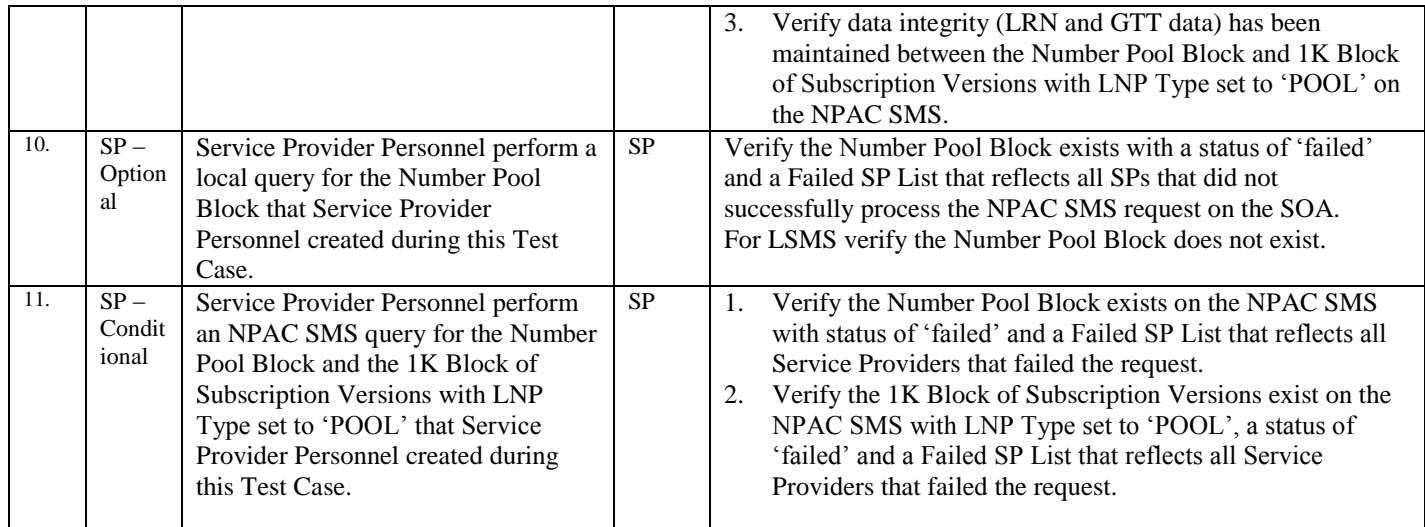

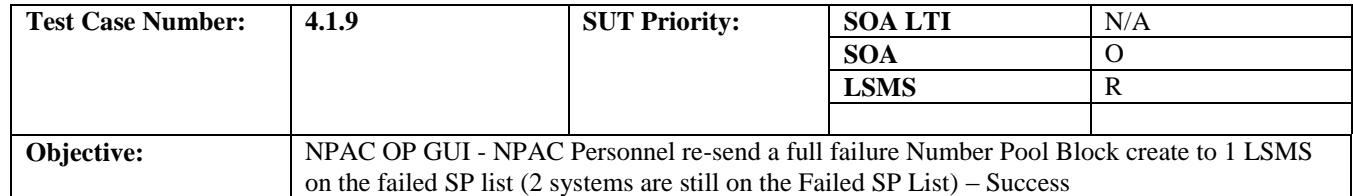

### **B. REFERENCES**

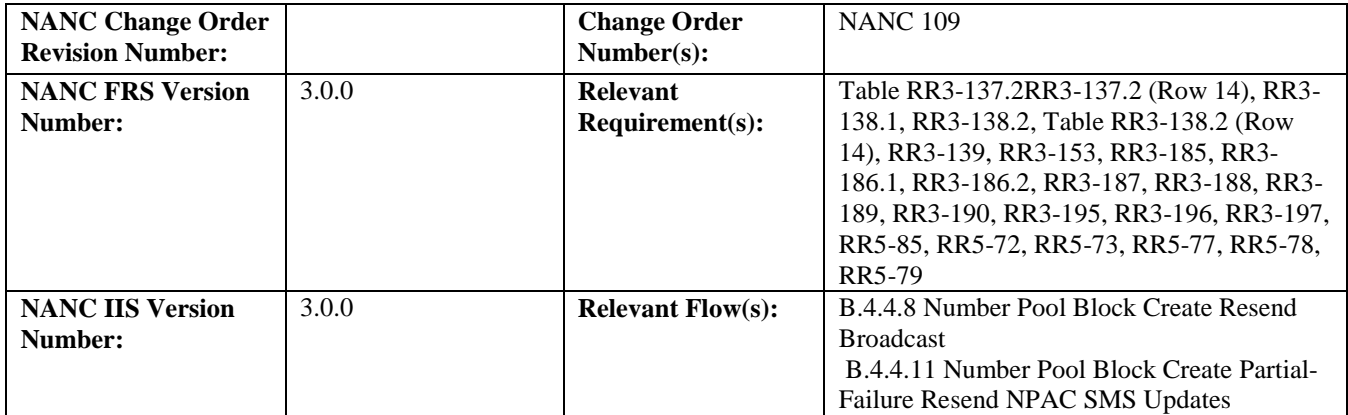

#### **C. PREREQUISITE**

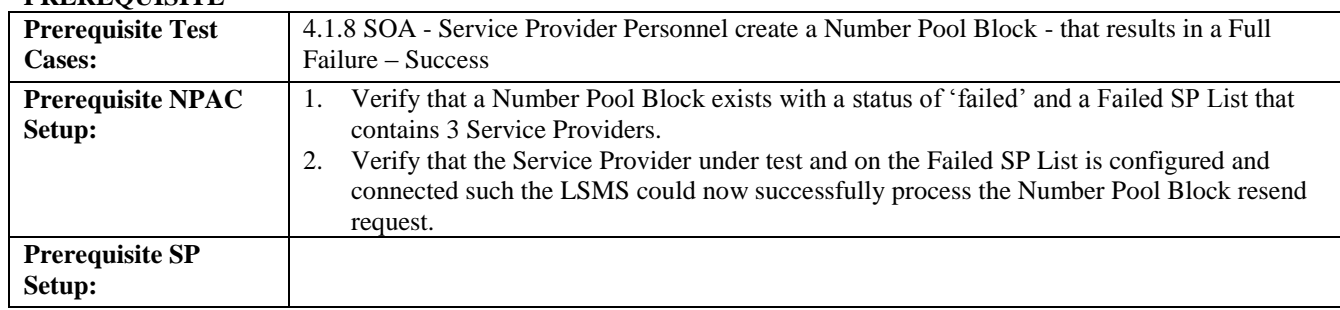

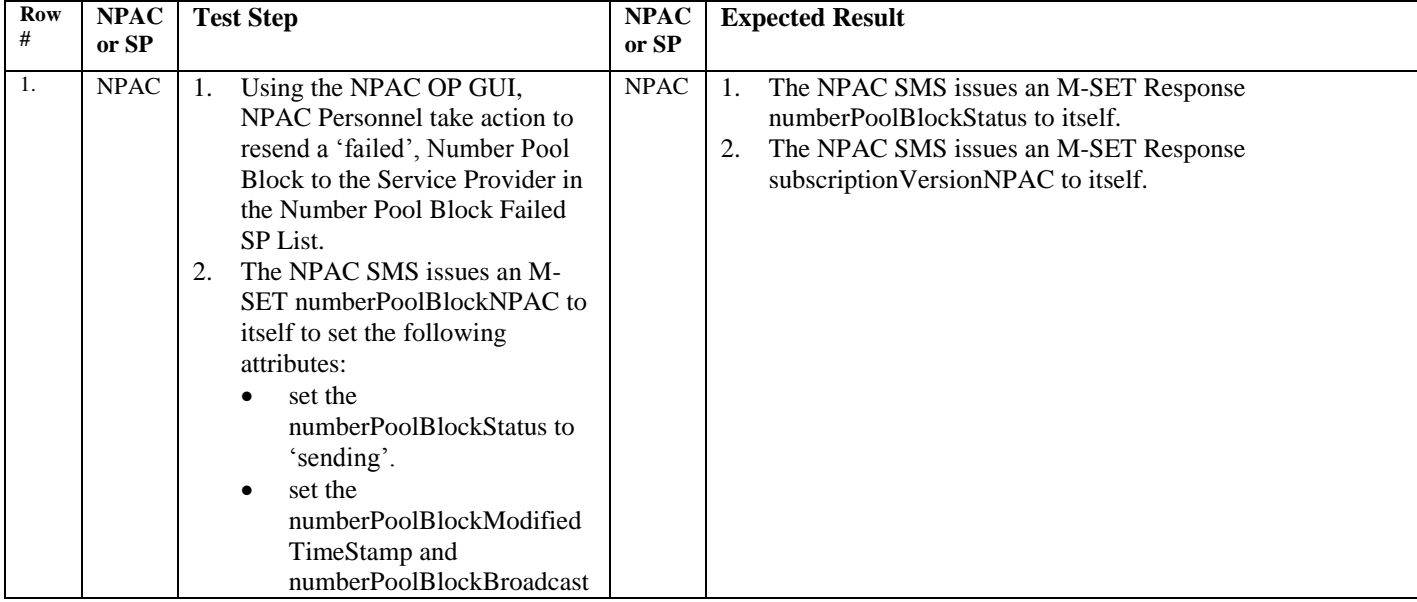

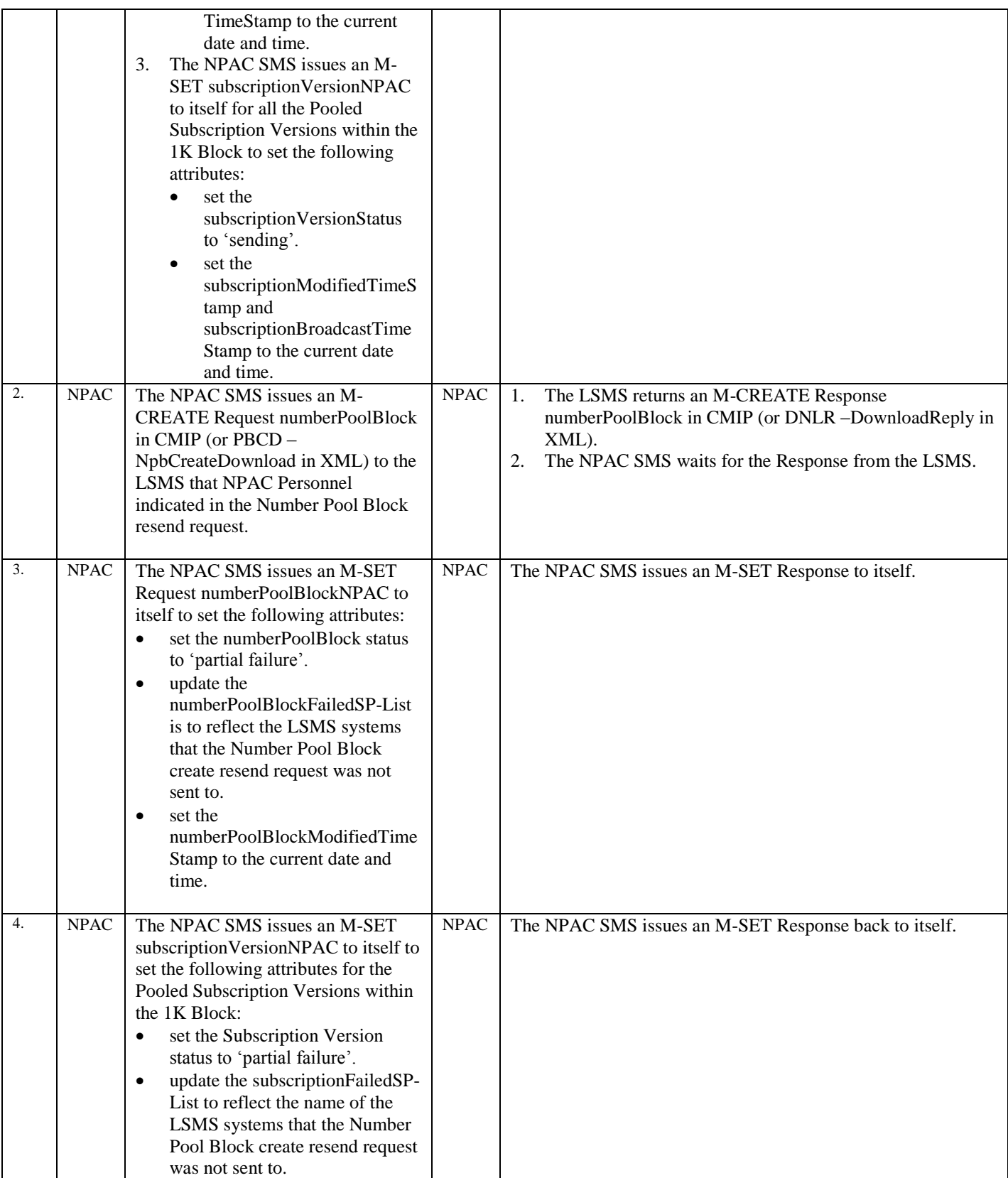

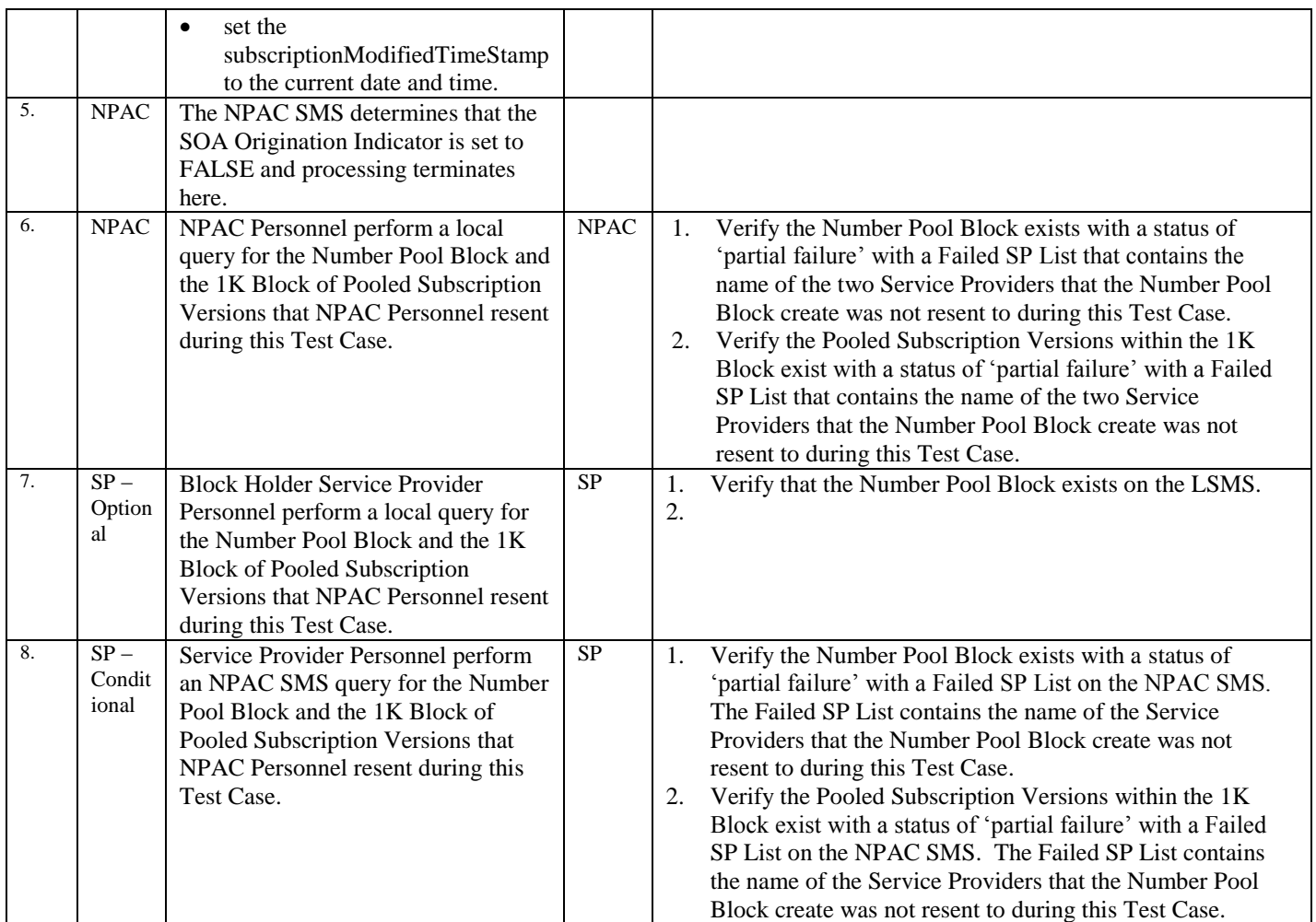

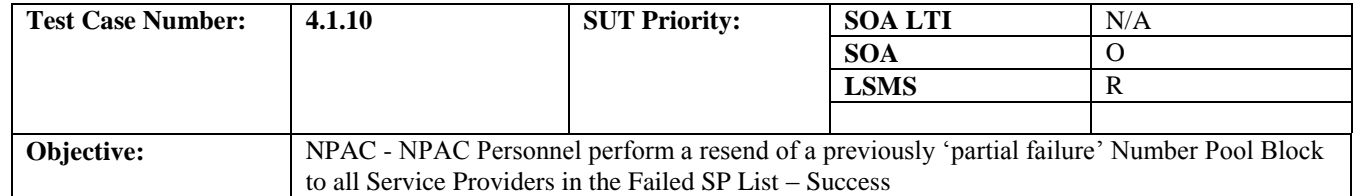

# **B. REFERENCES**

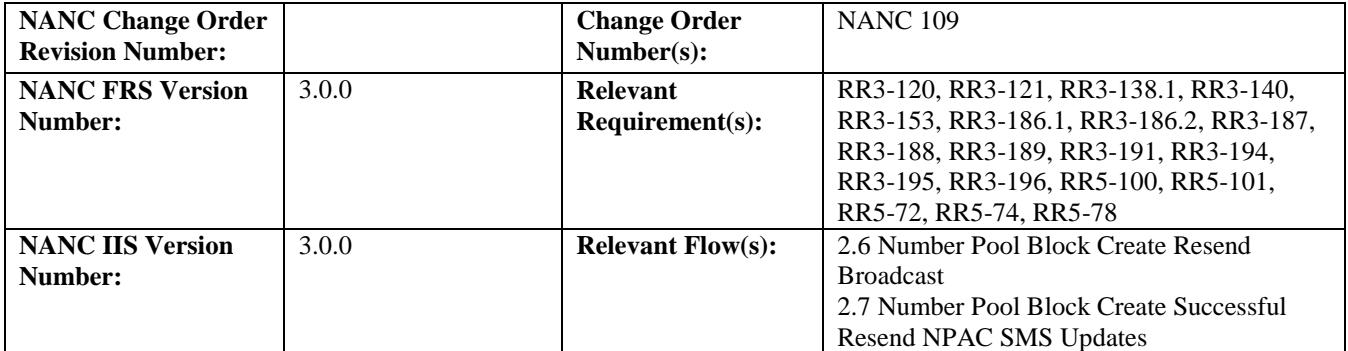

Test Case procedures incorporated into test case 4.1.9.

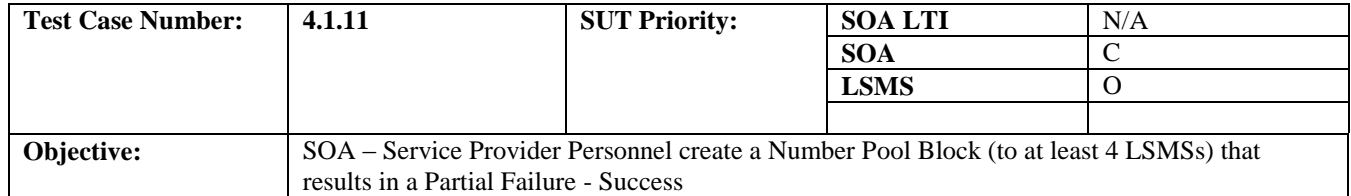

### **B. REFERENCES**

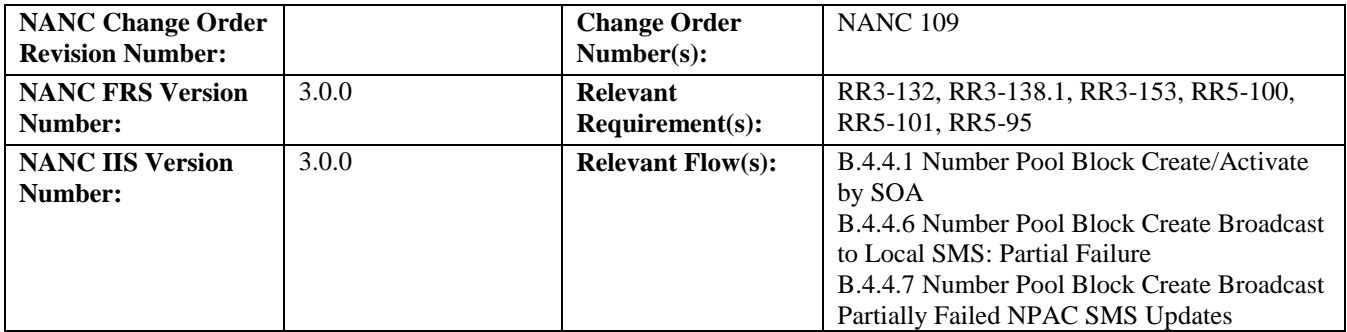

### **C. PREREQUISITE**

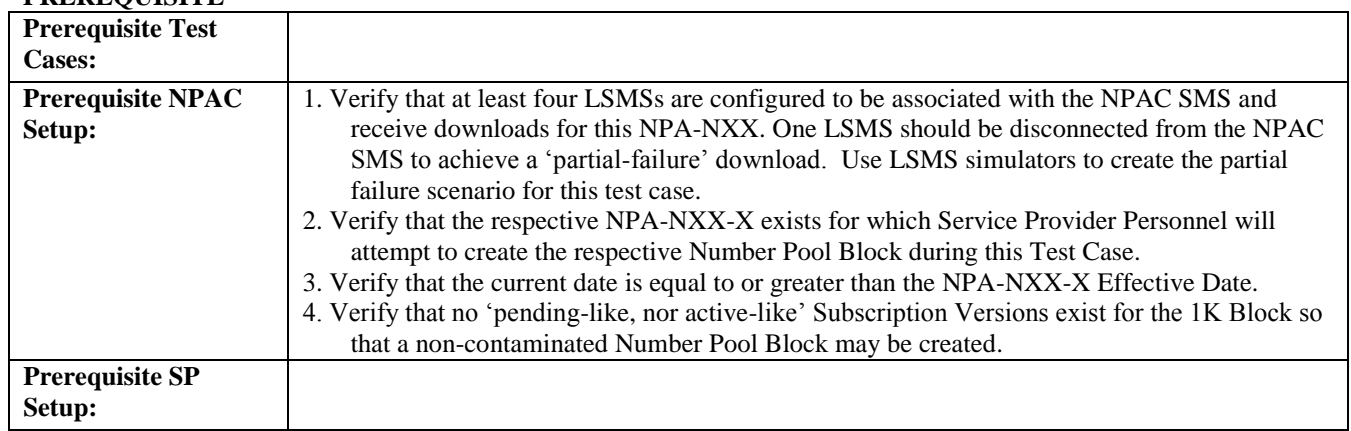

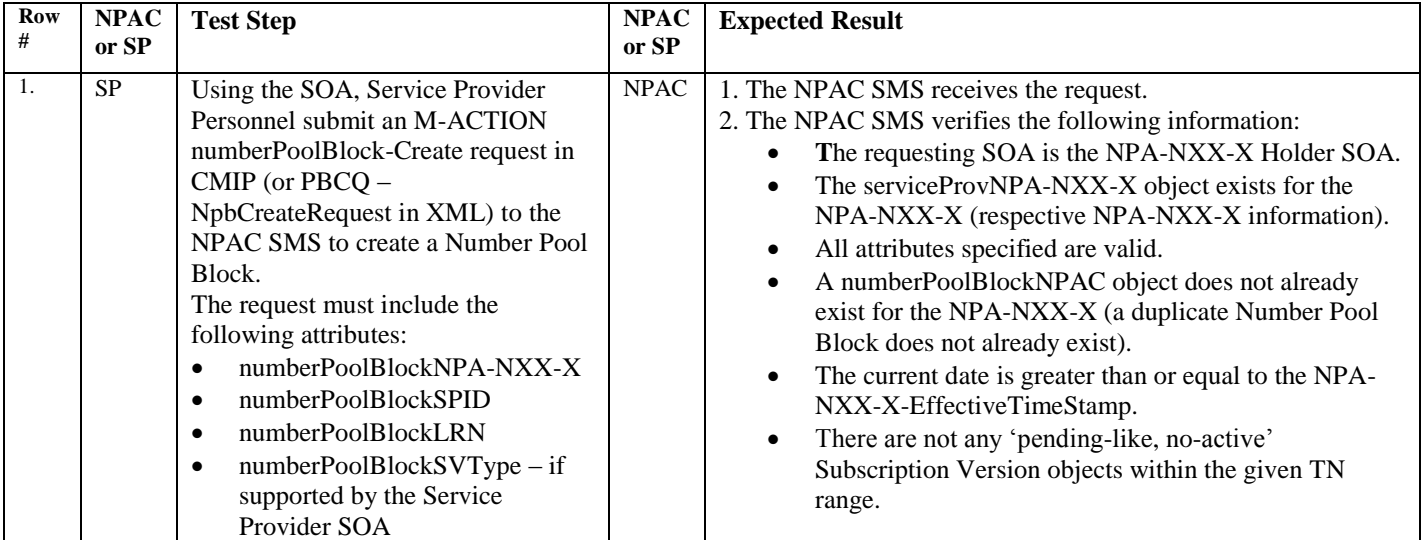

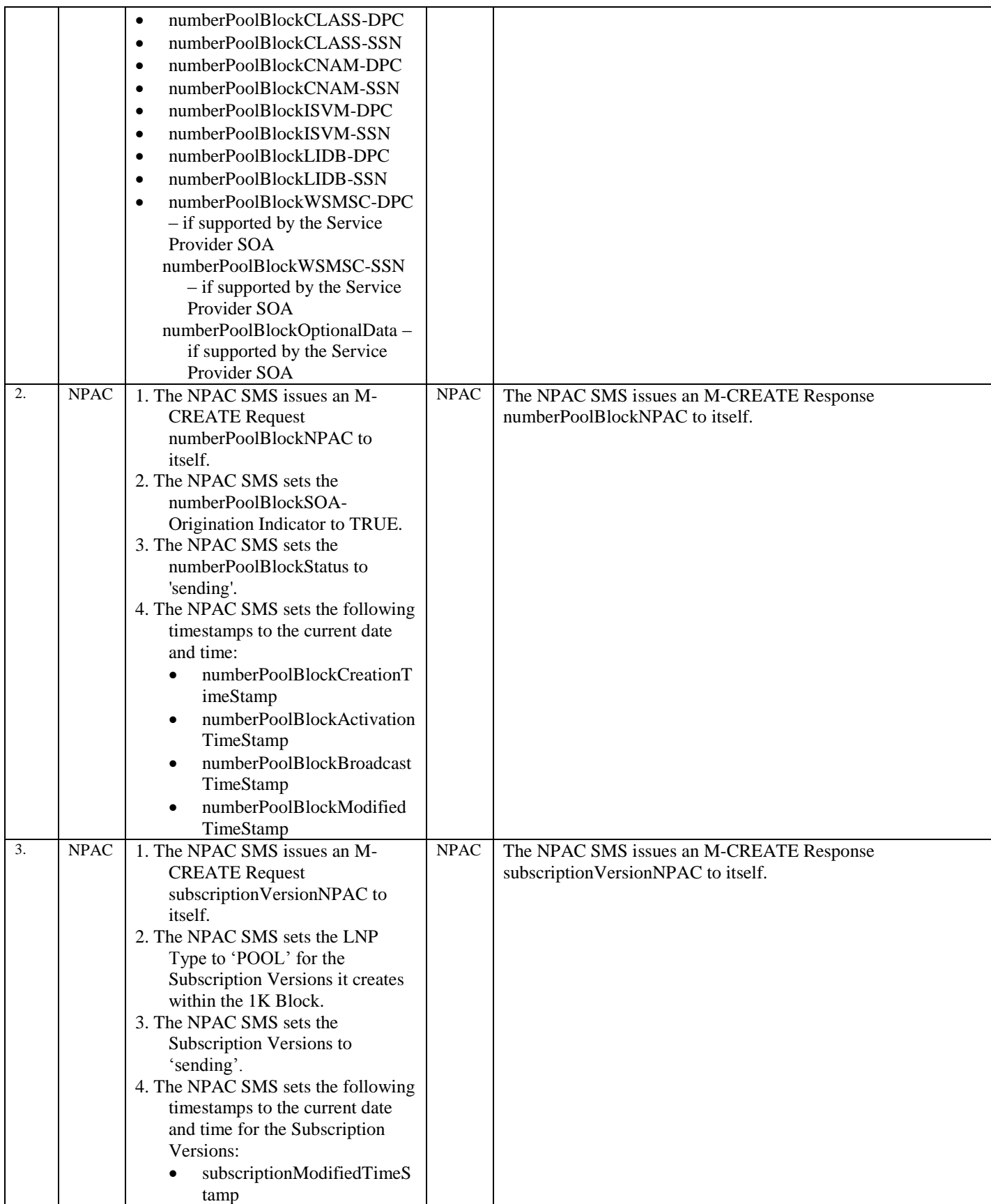

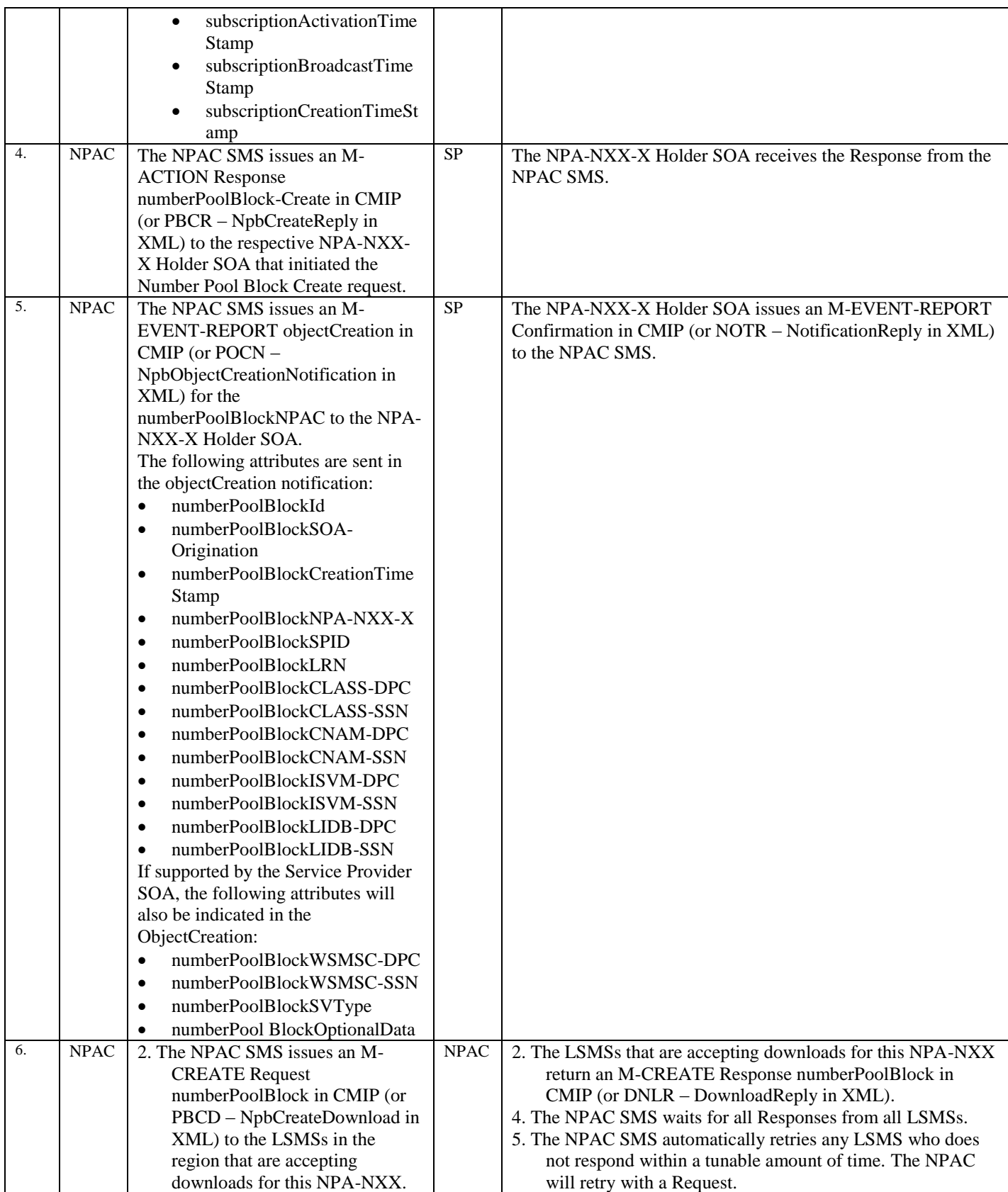

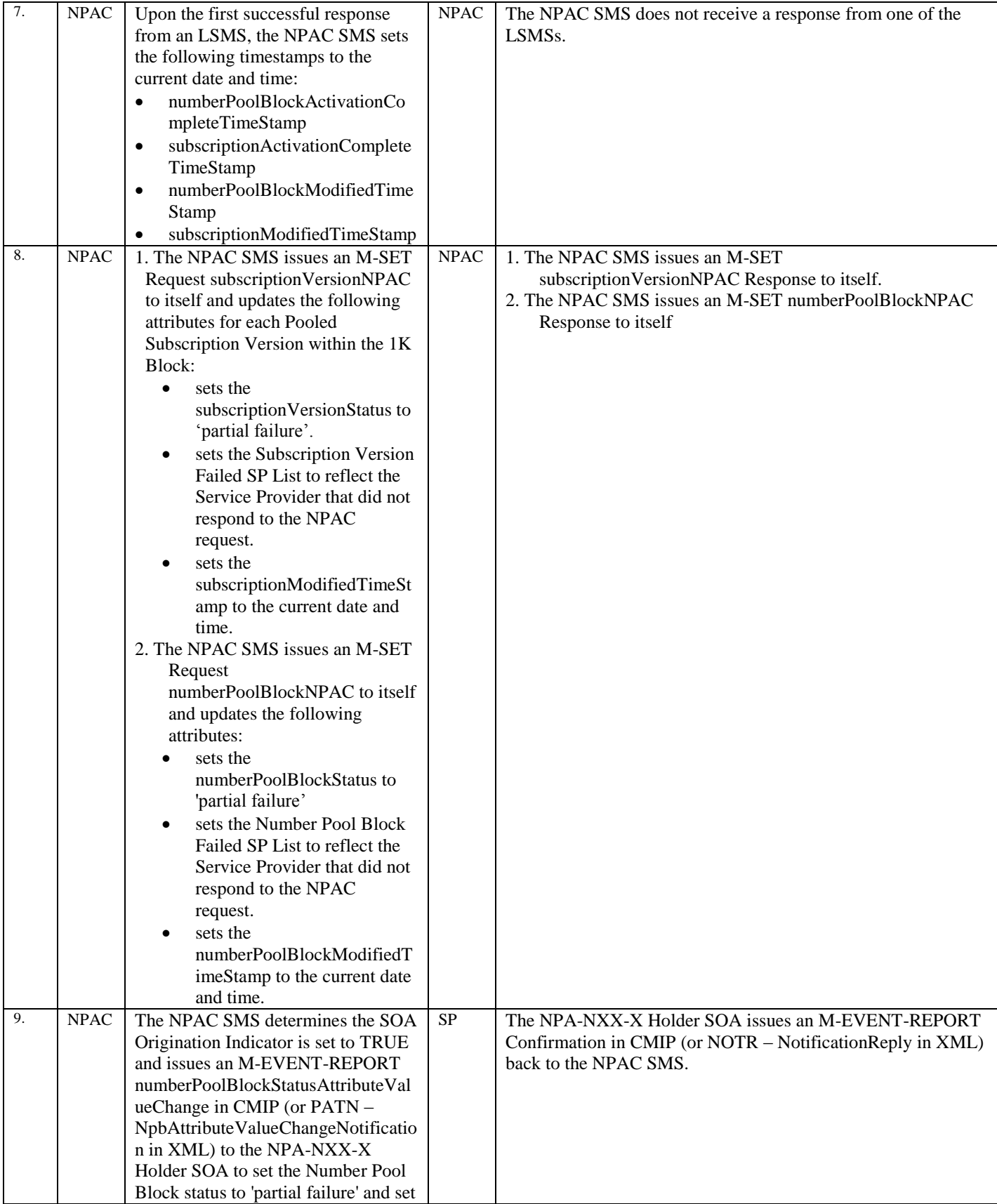

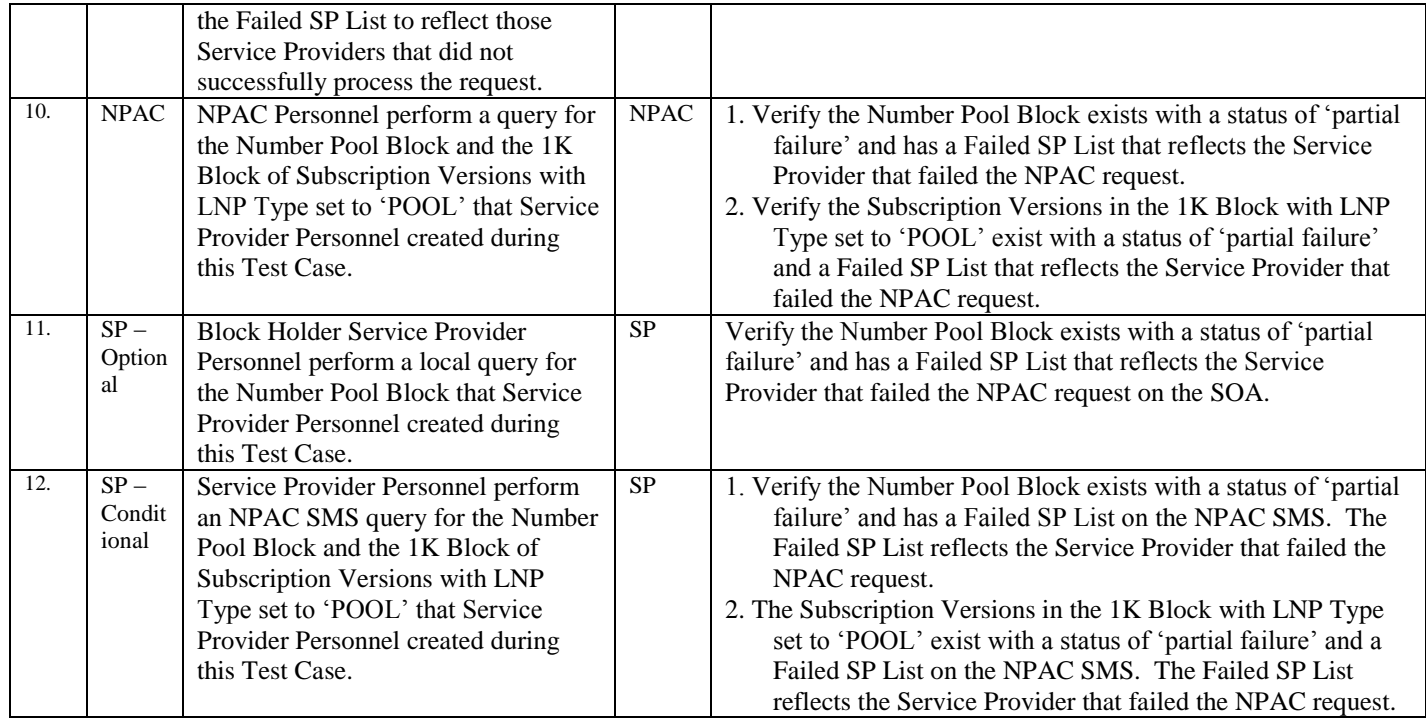

# 10.3.2 Modify Block Information Test Cases:

# **A. TEST IDENTITY**

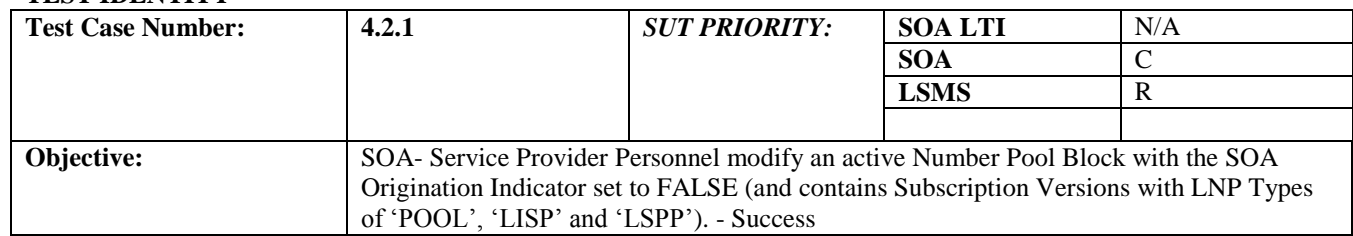

# **B. REFERENCES**

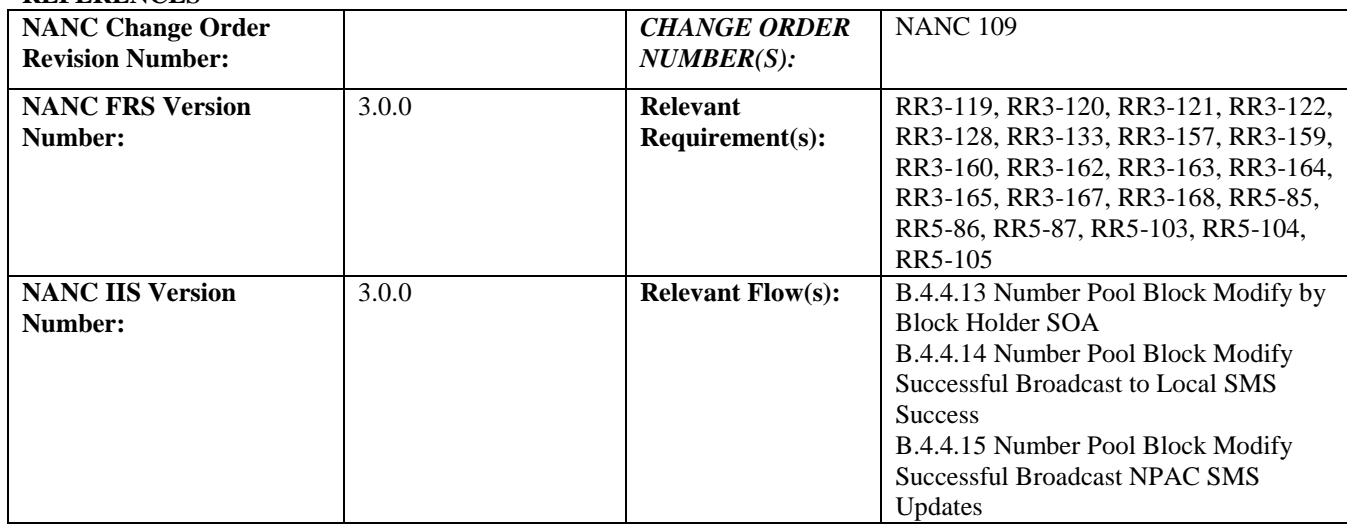

# **C. PREREQUISITE**

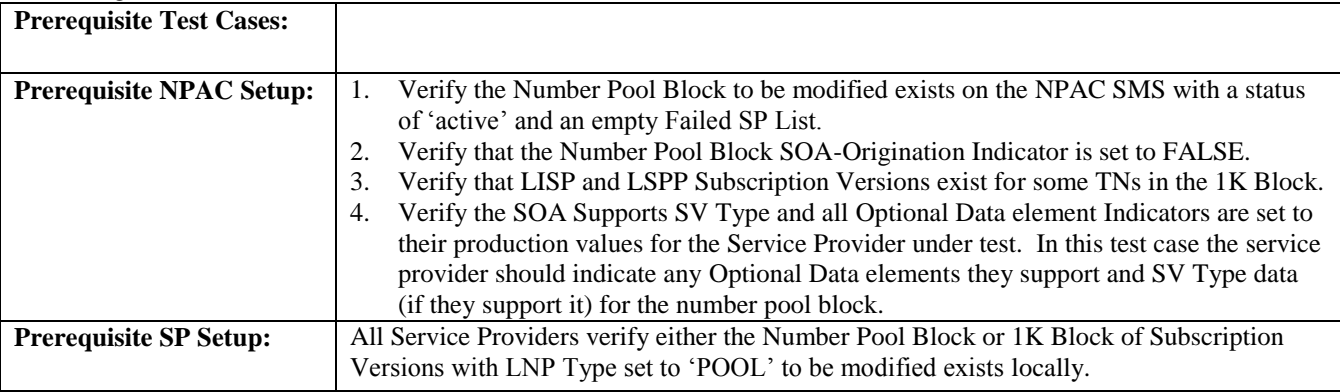

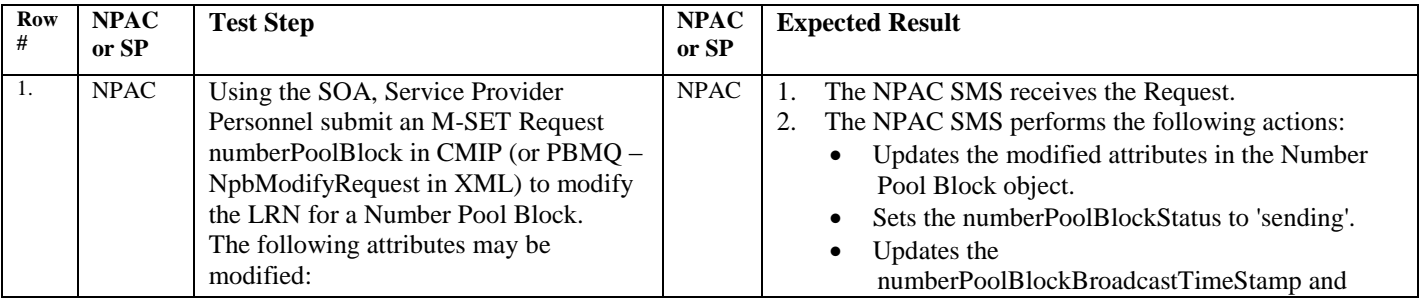

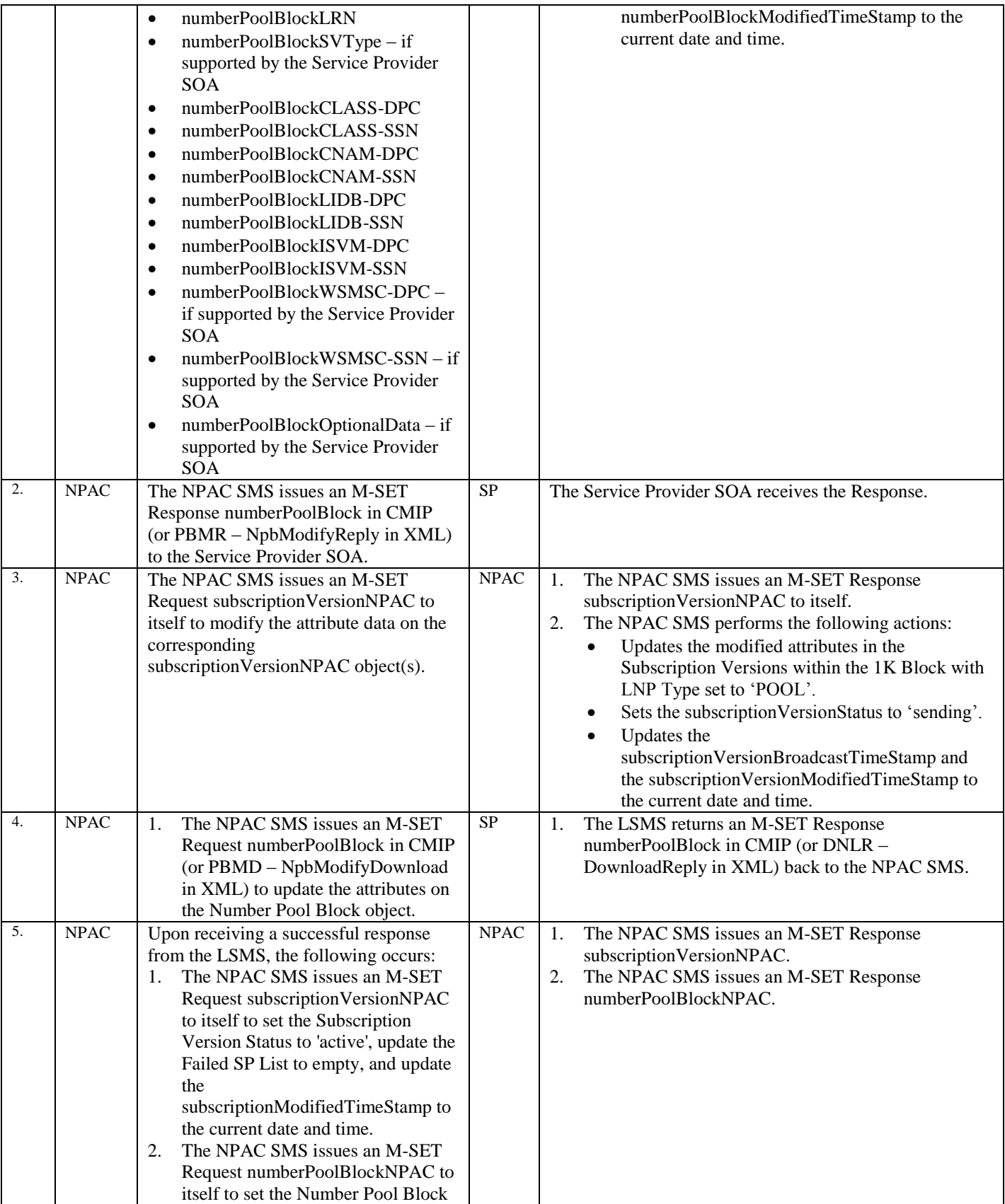

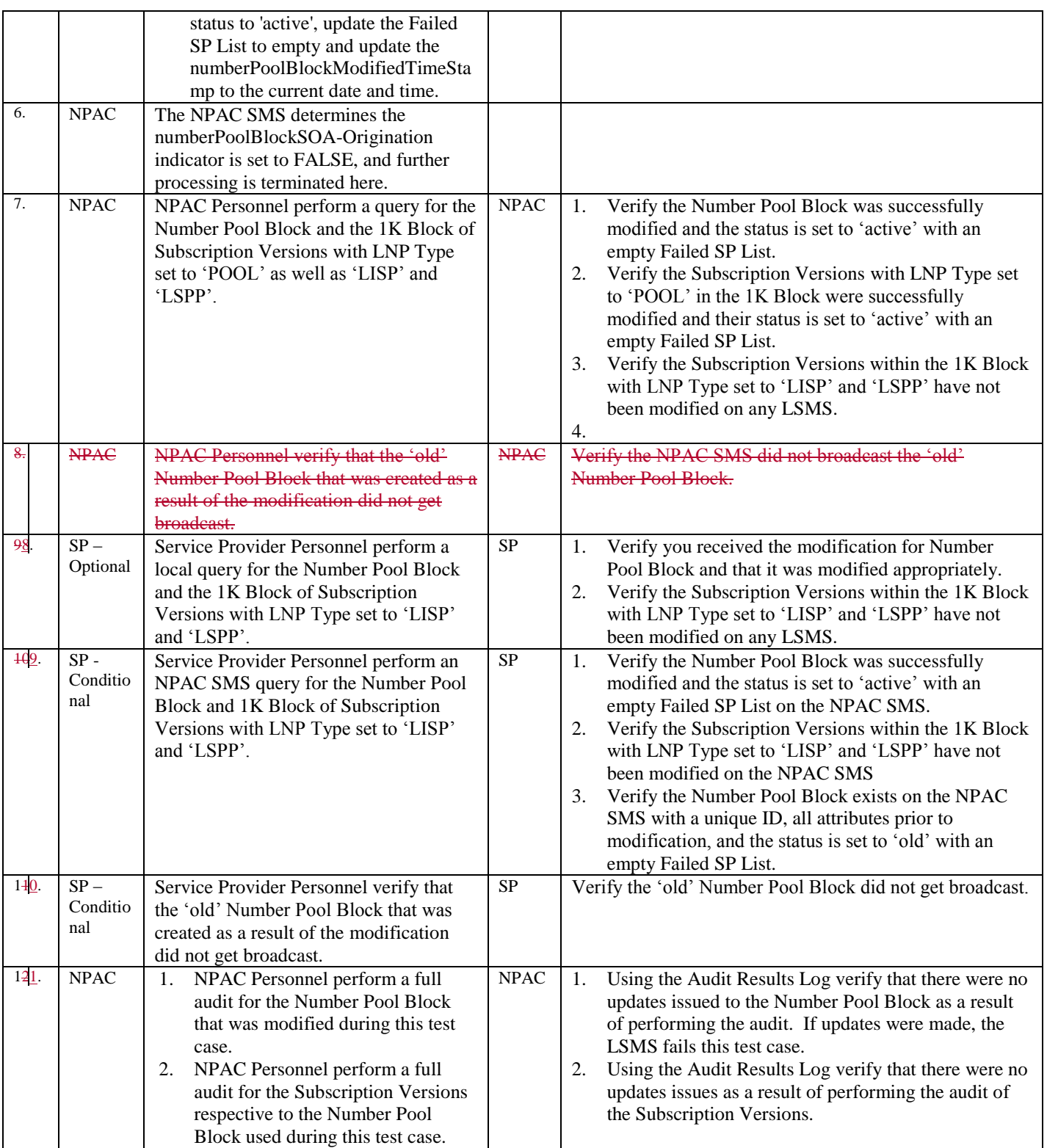

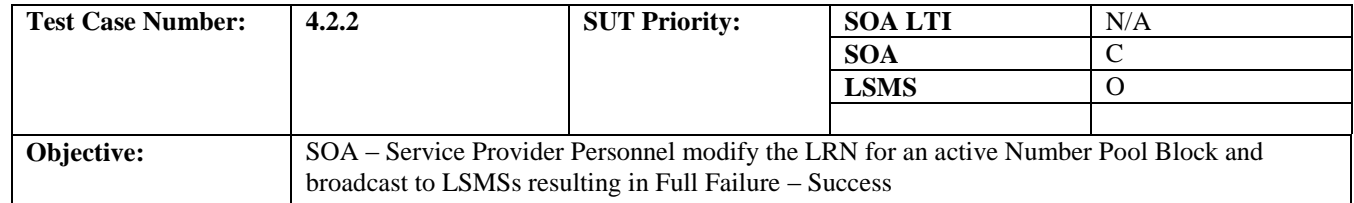

### **B. REFERENCES**

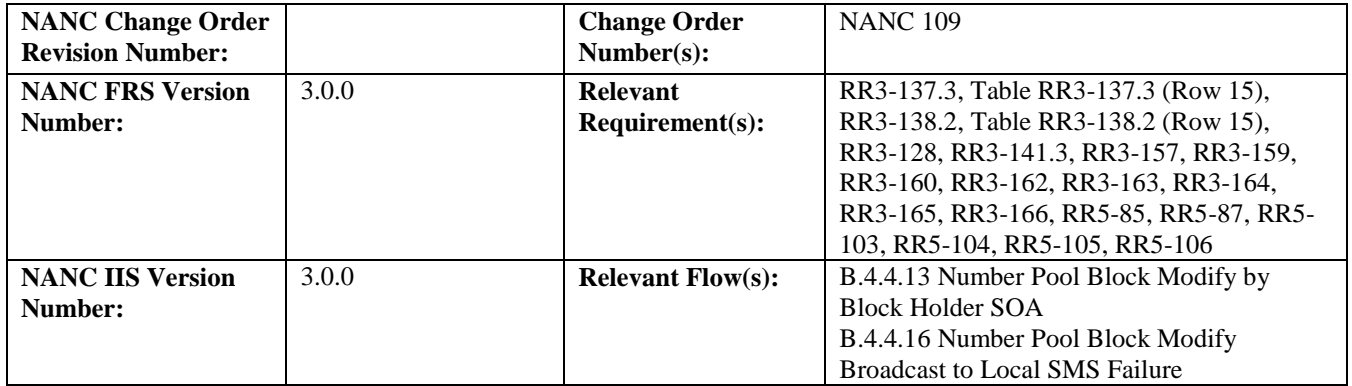

# **C. PREREQUISITE**

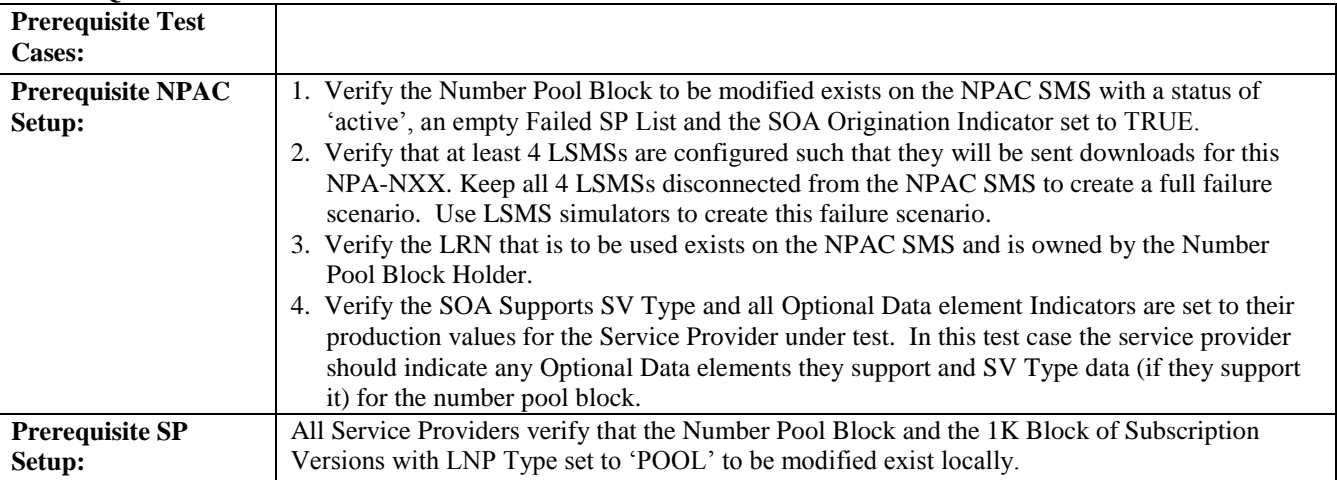

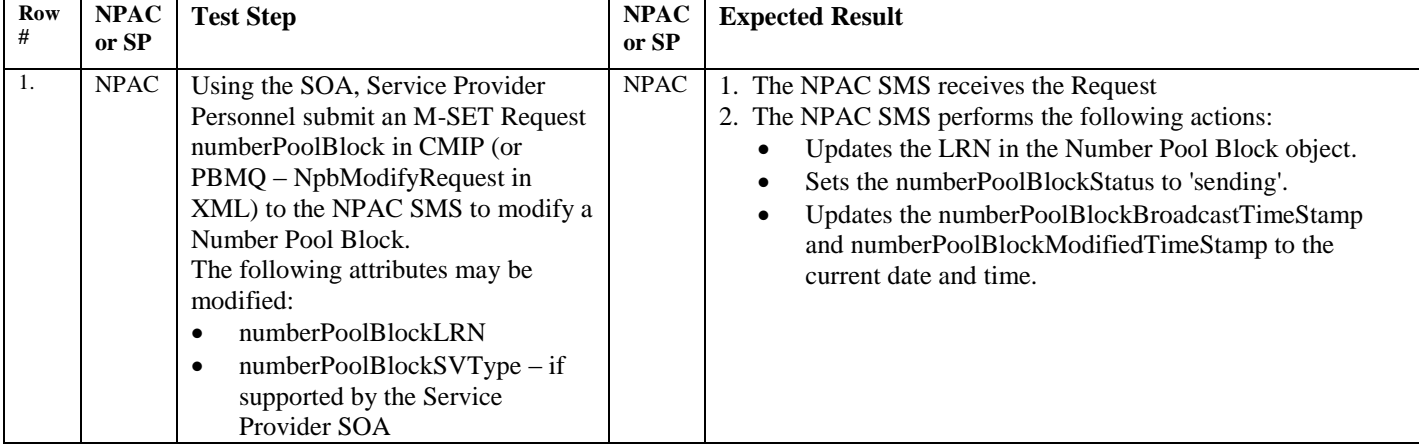

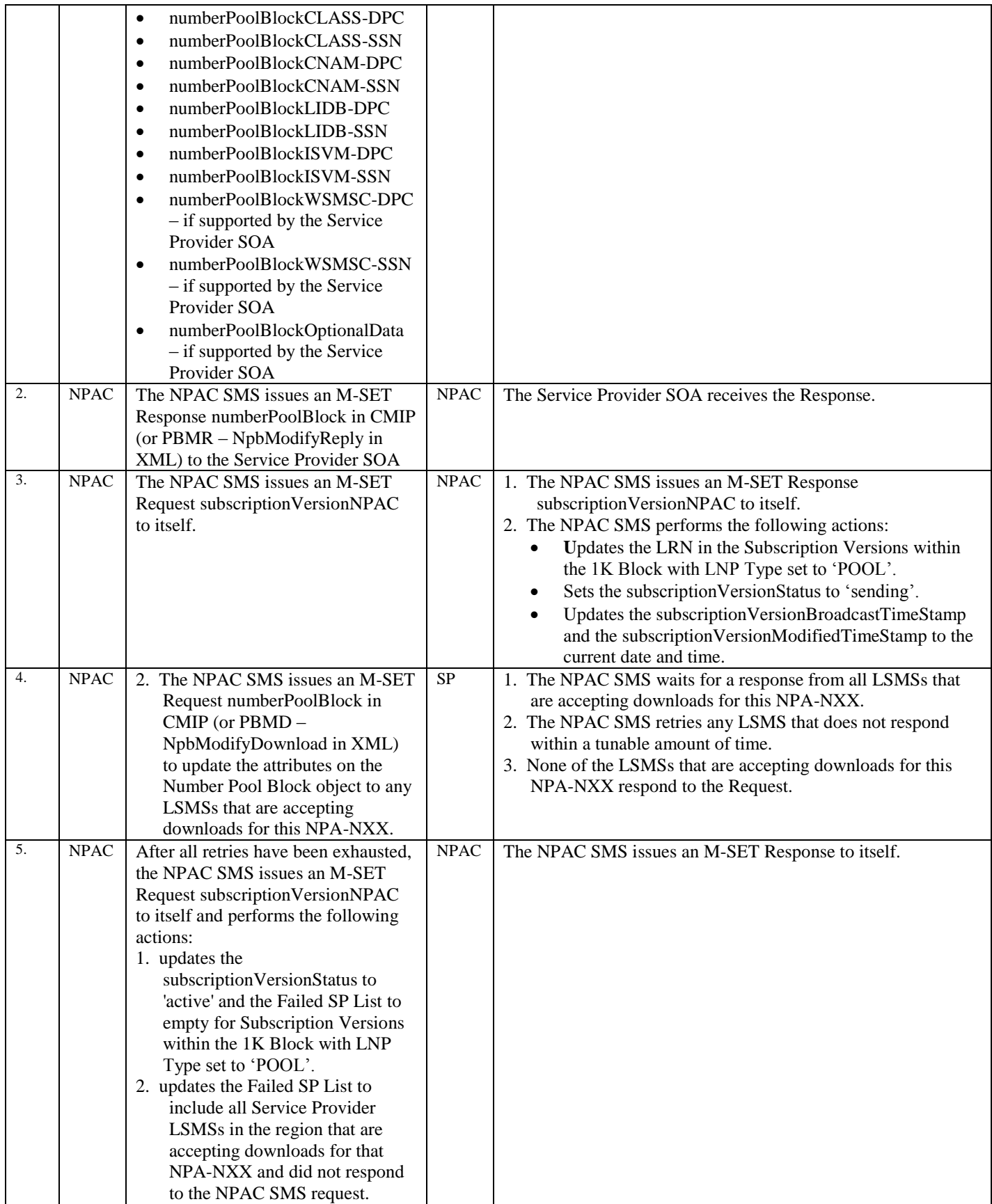

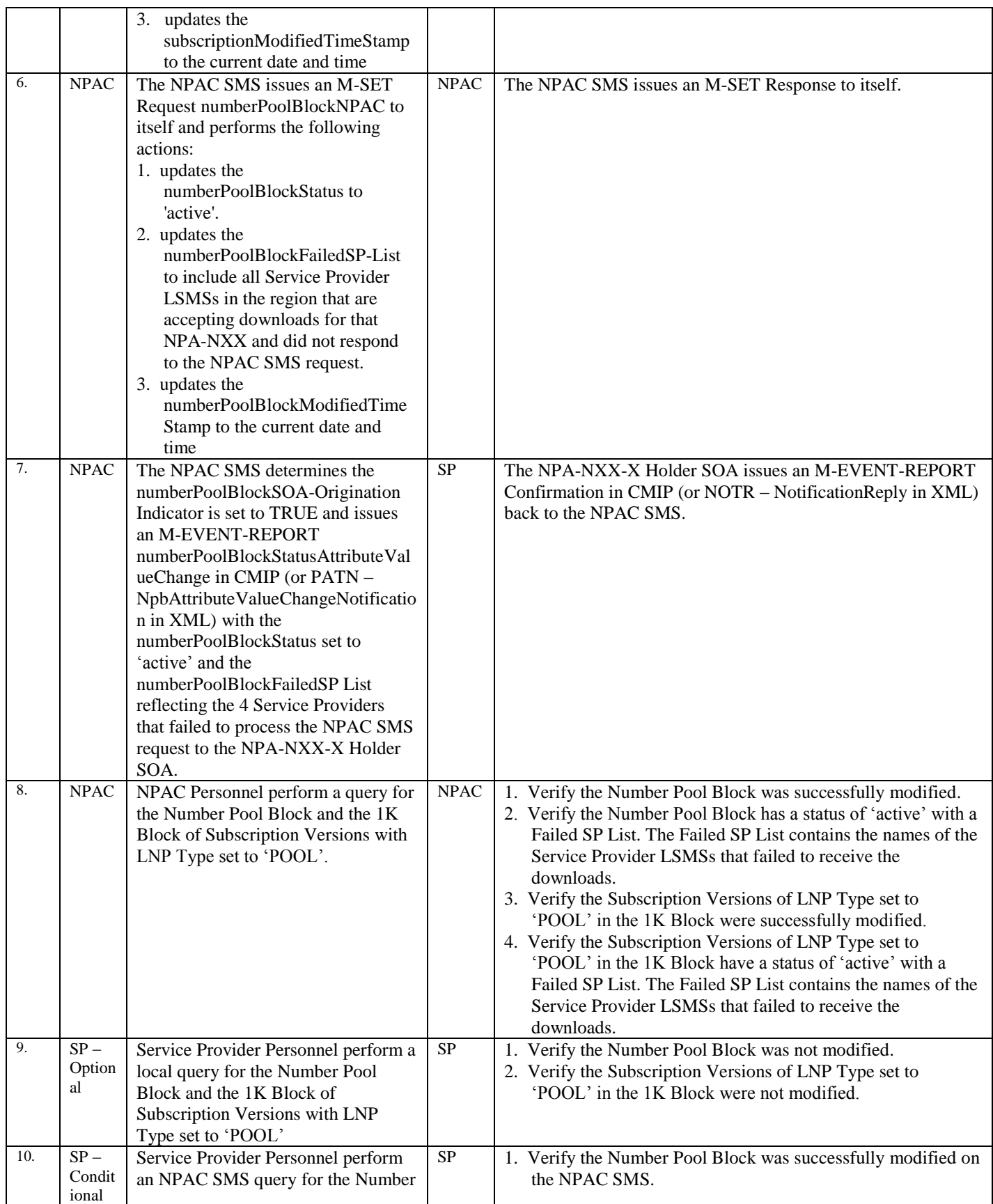

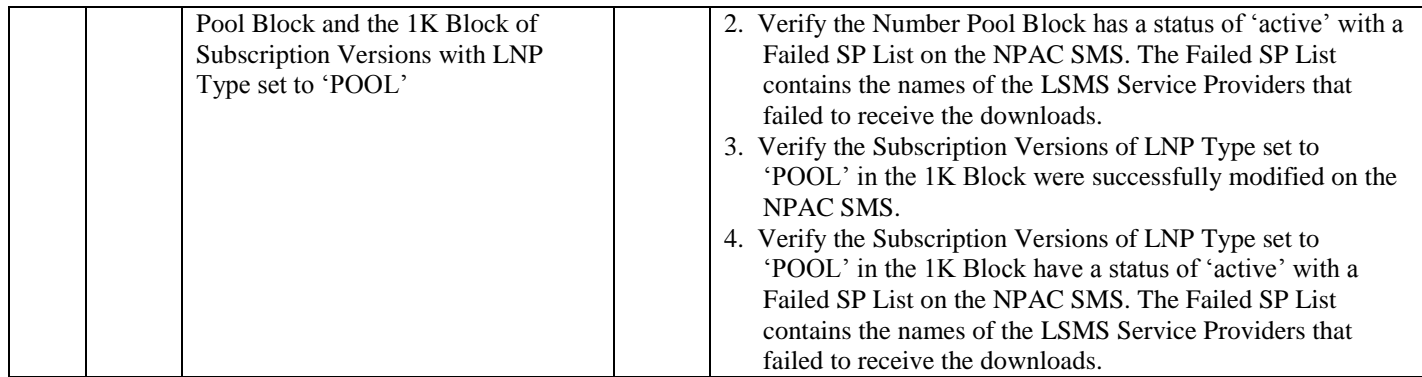

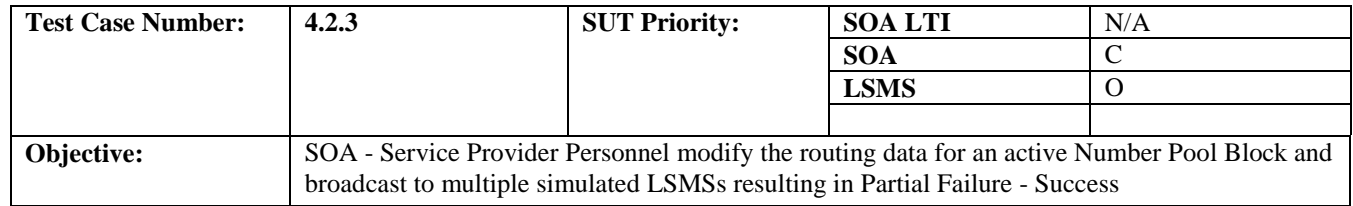

### **B. REFERENCES**

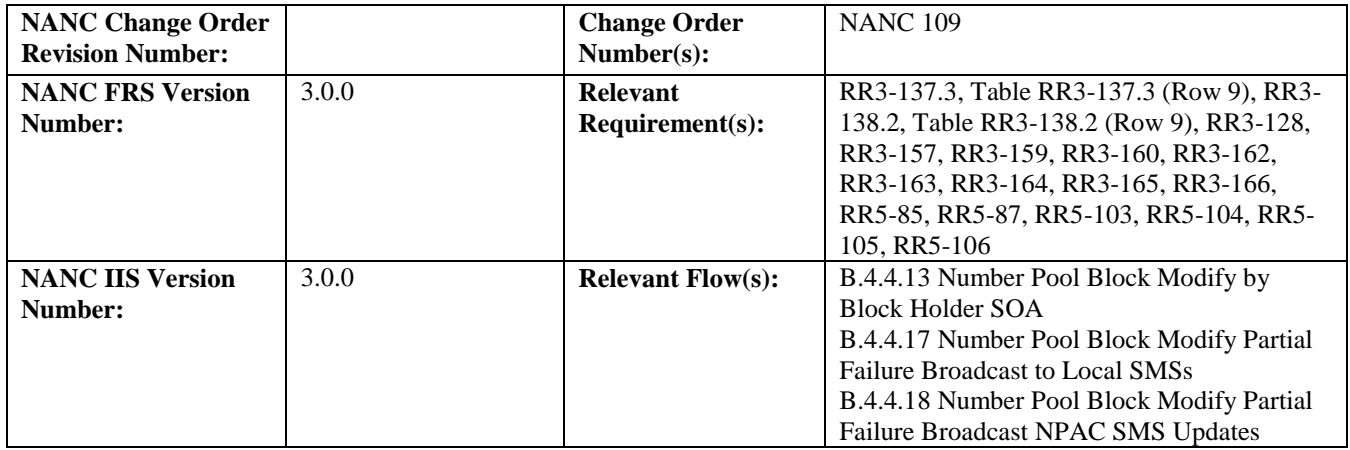

### **C. PREREQUISITE**

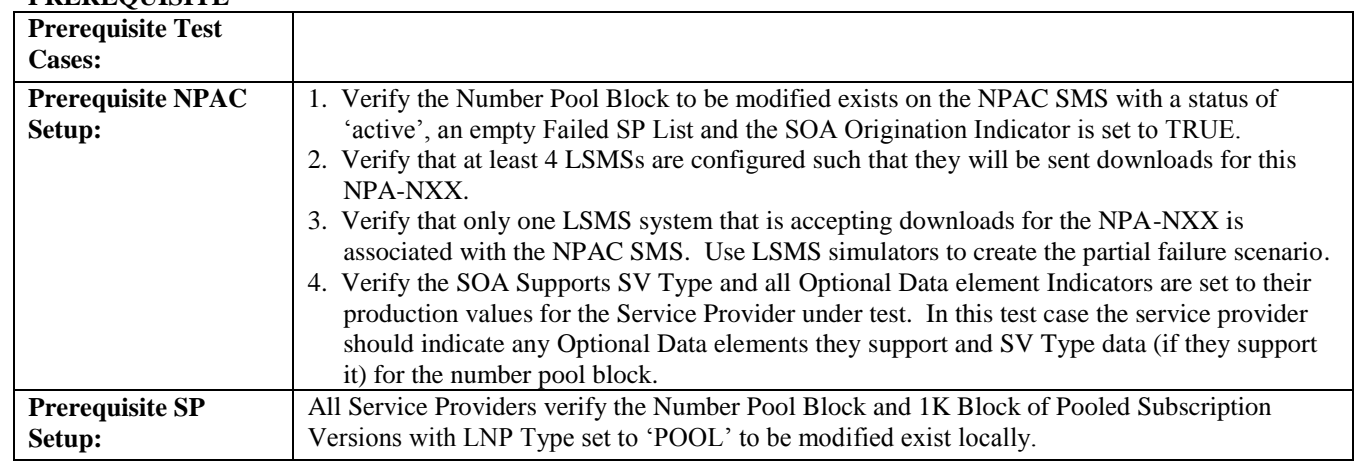

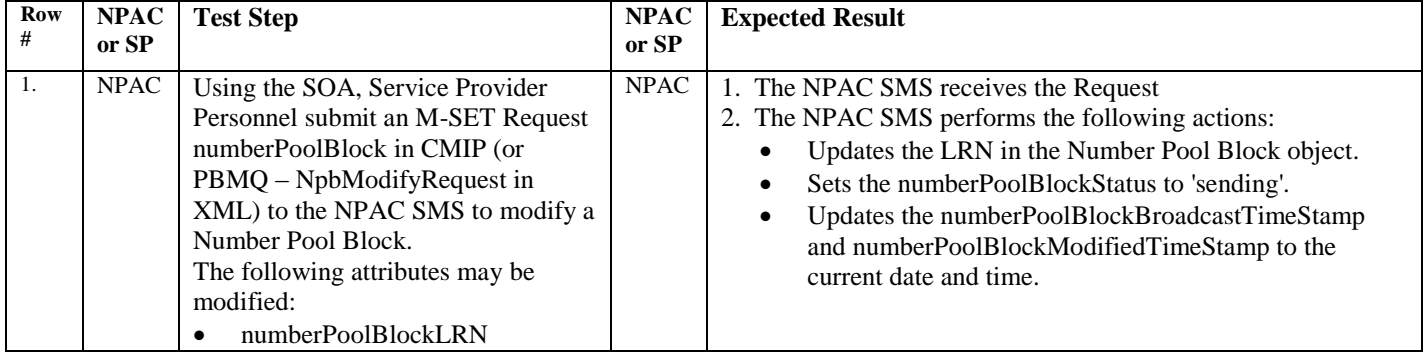

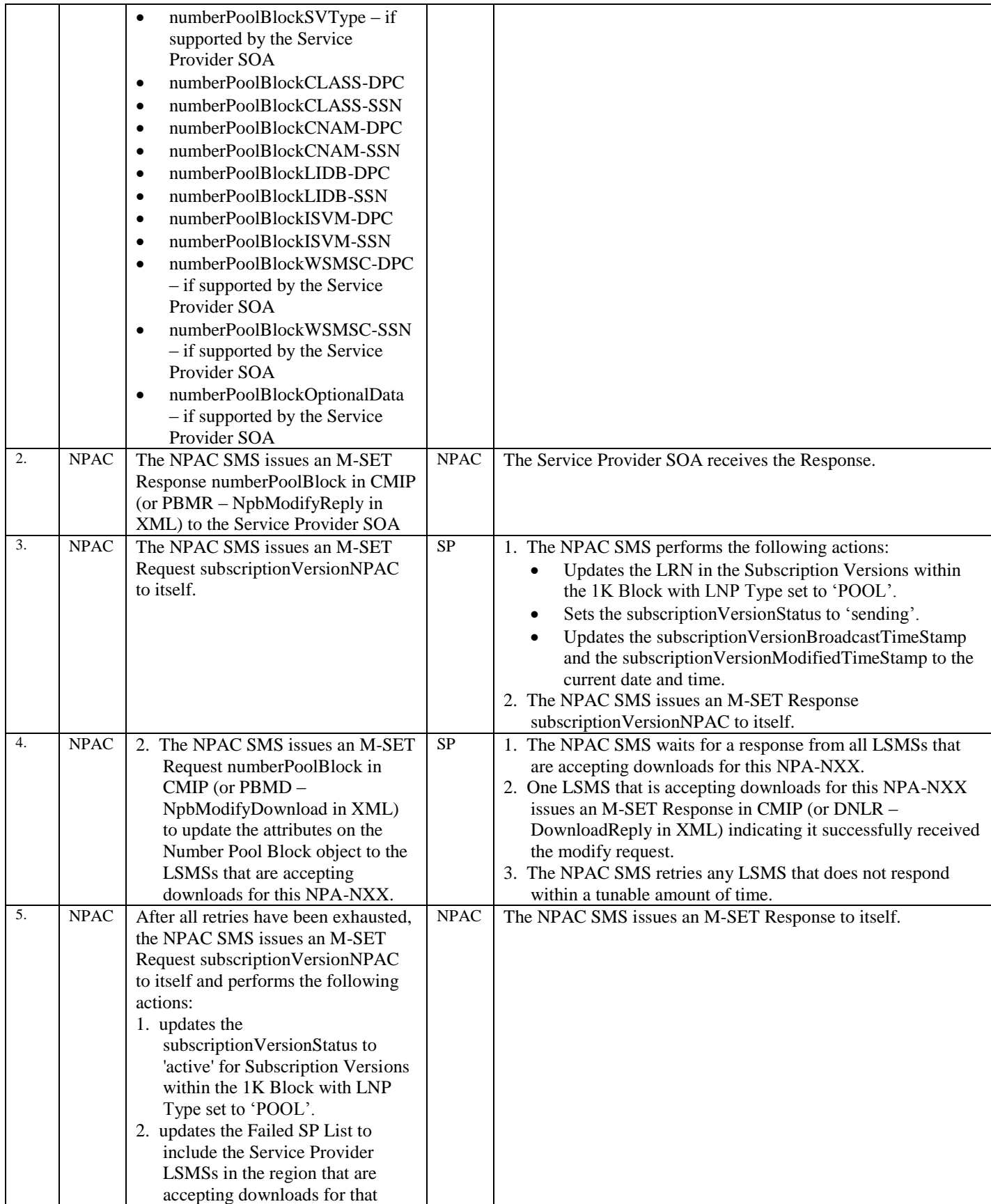

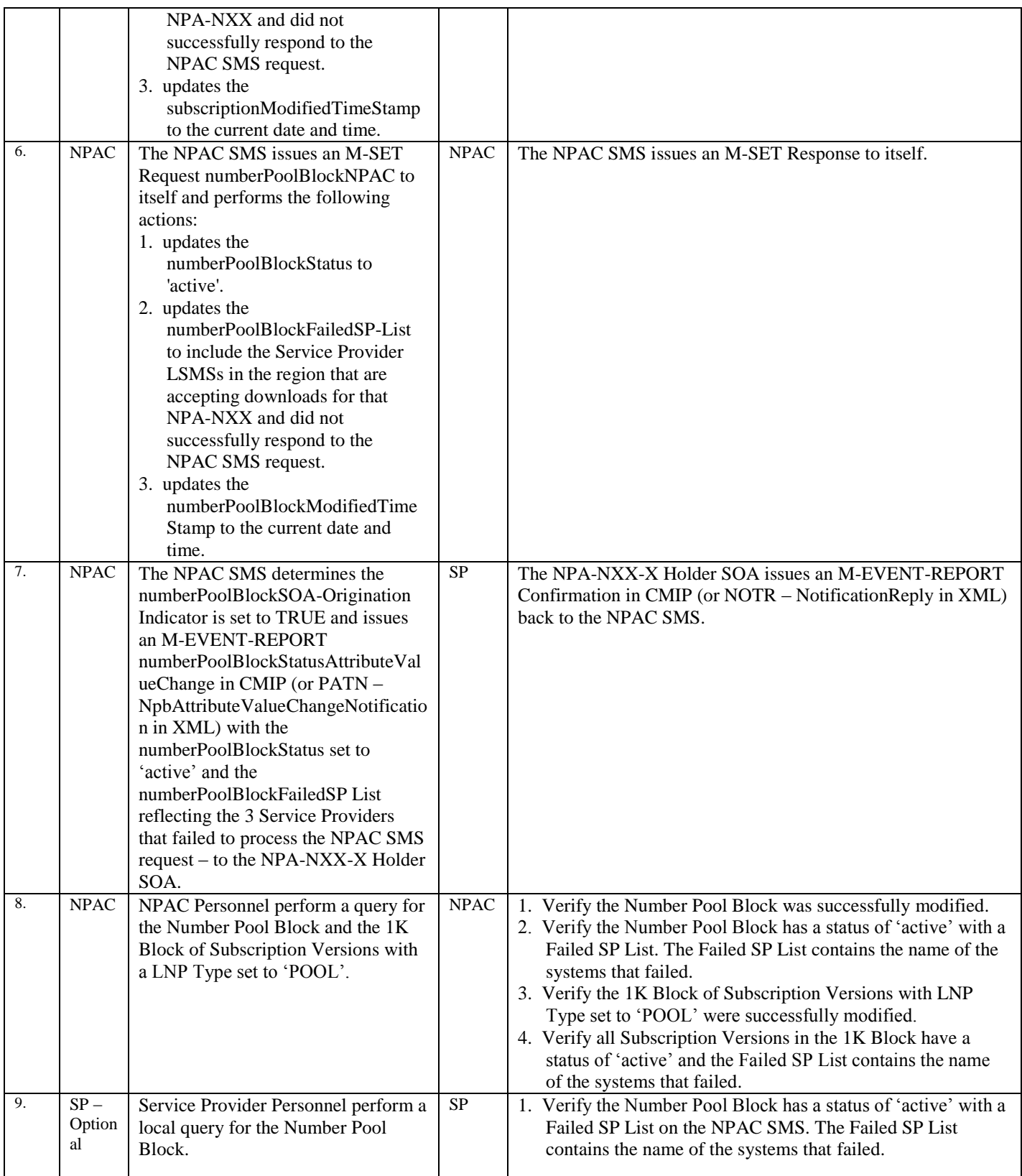

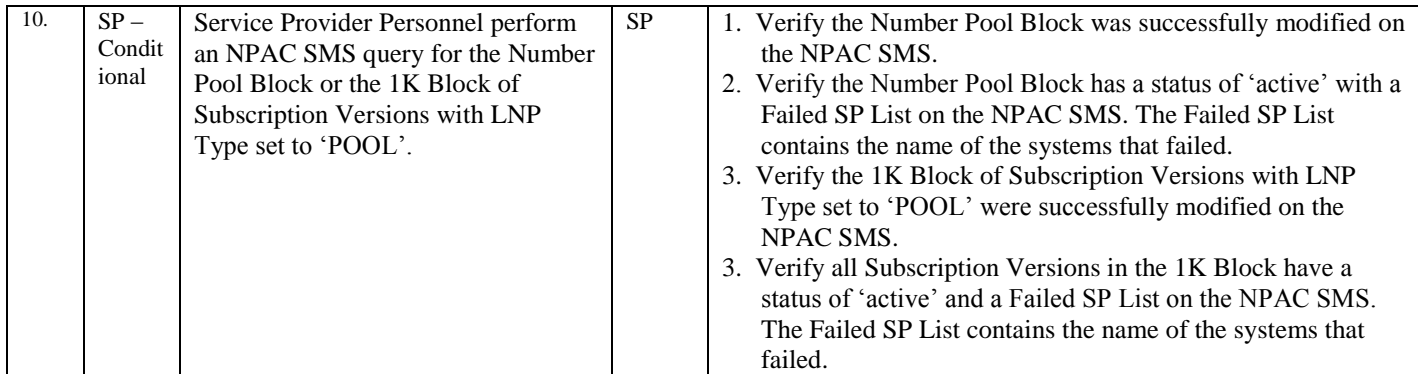

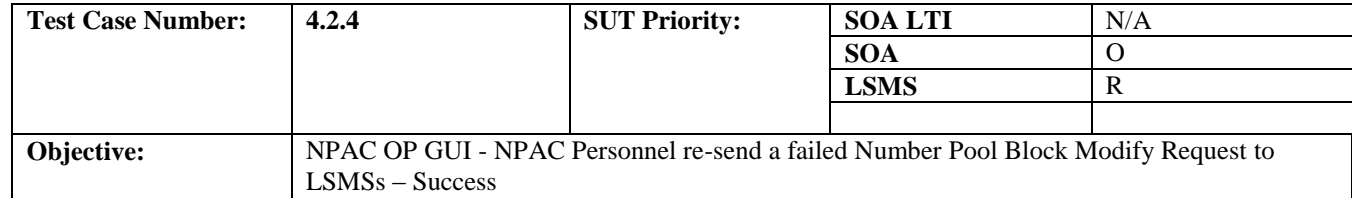

# **B. REFERENCES**

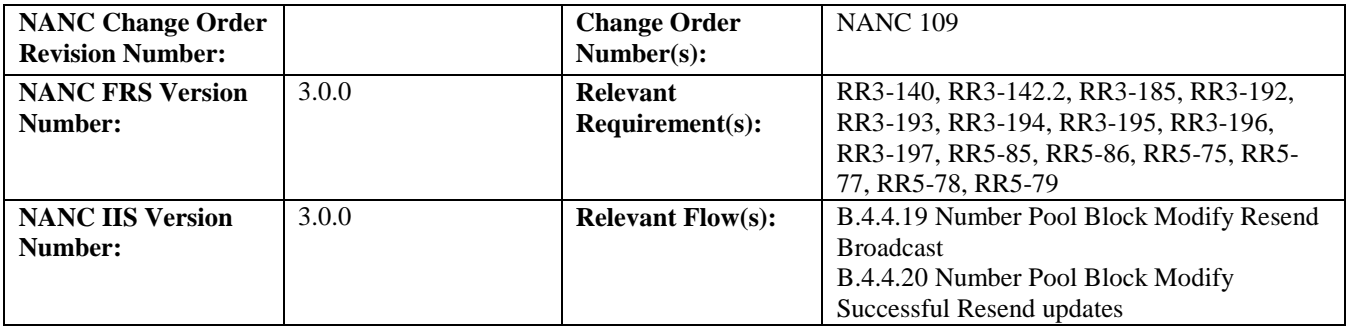

# **C. PREREQUISITE**

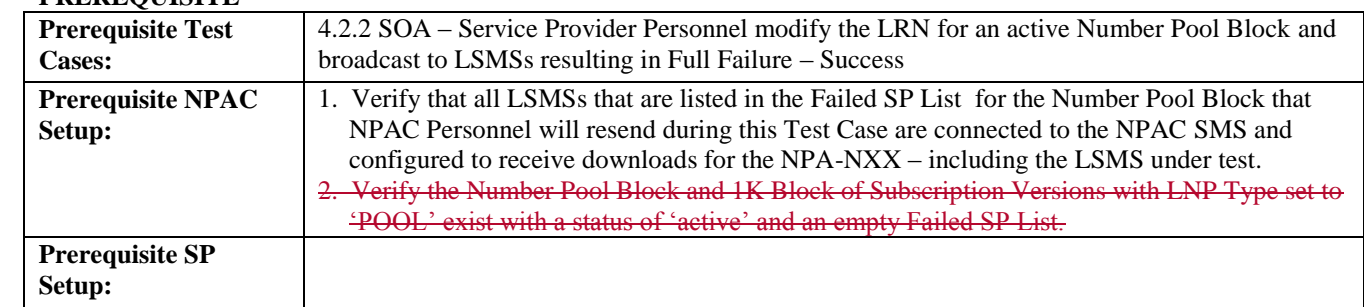

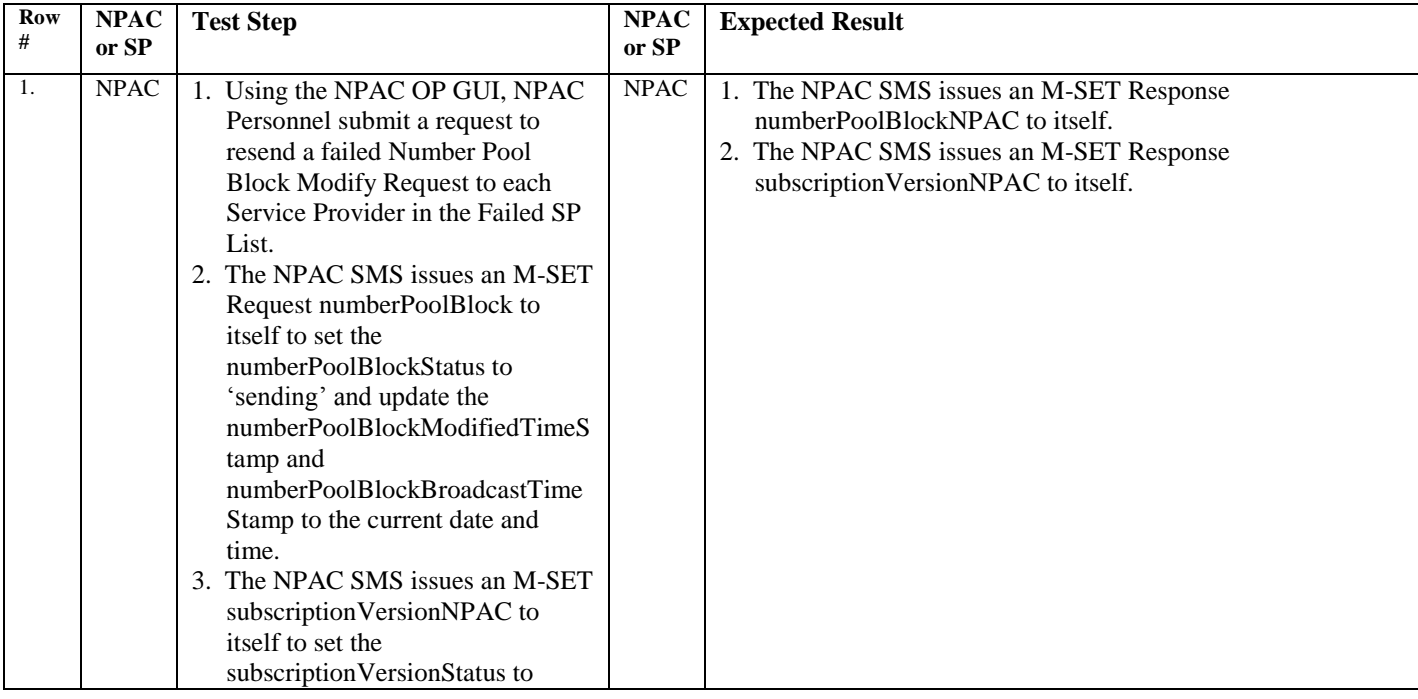

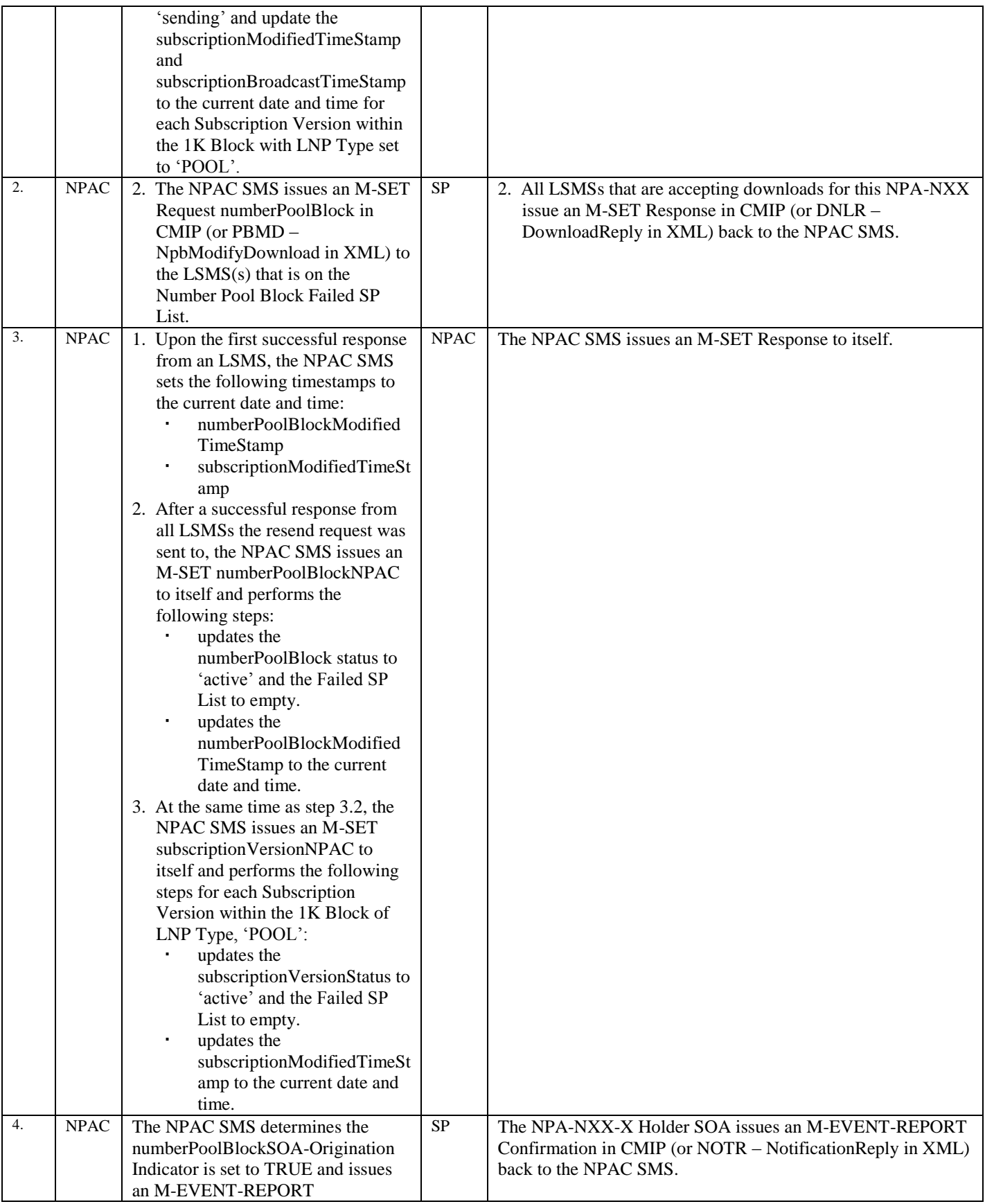

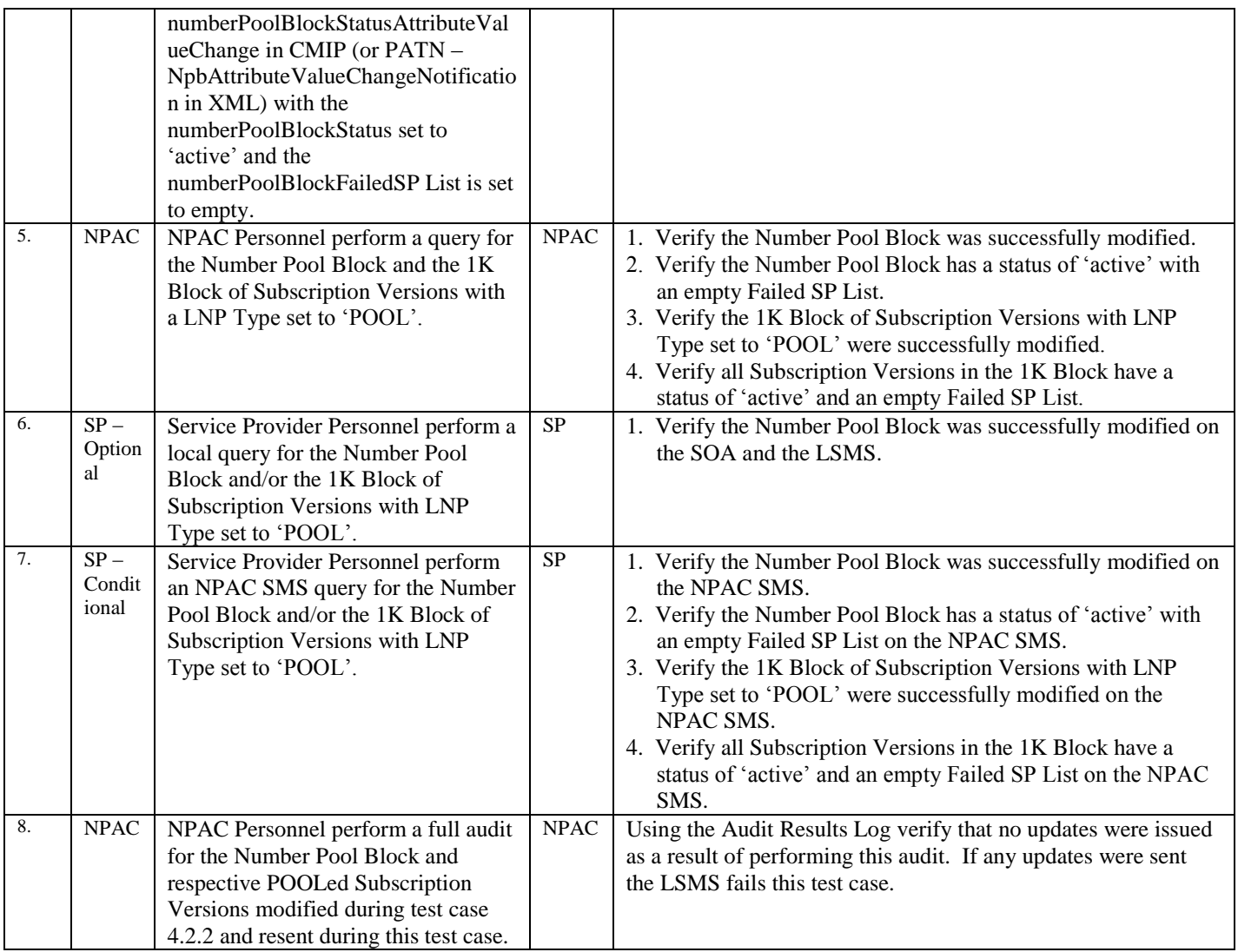

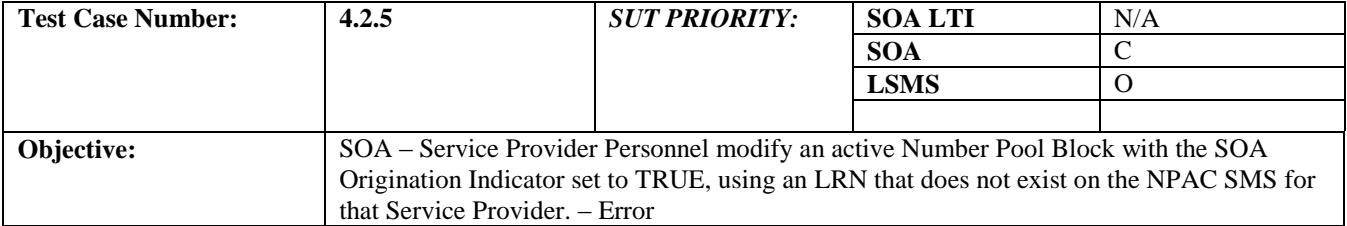

#### **B. REFERENCES**

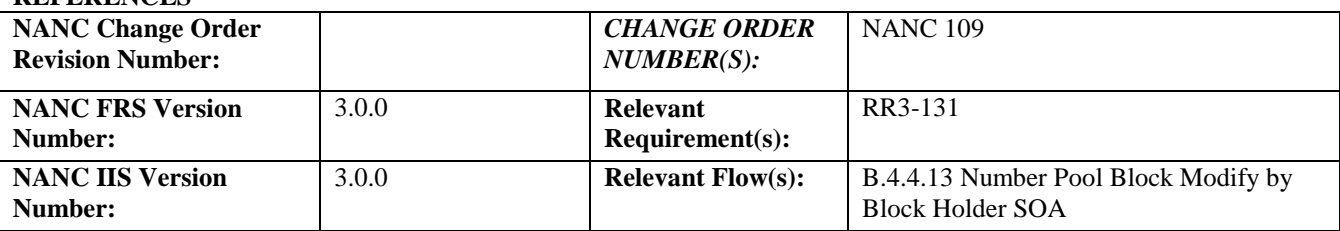

# **C. PREREQUISITE**

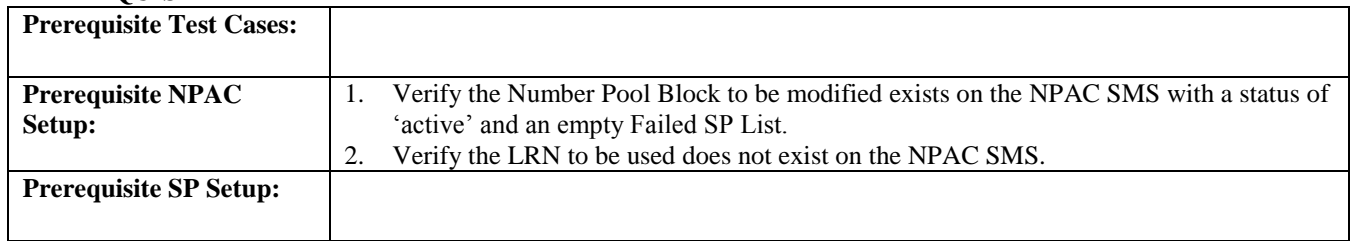

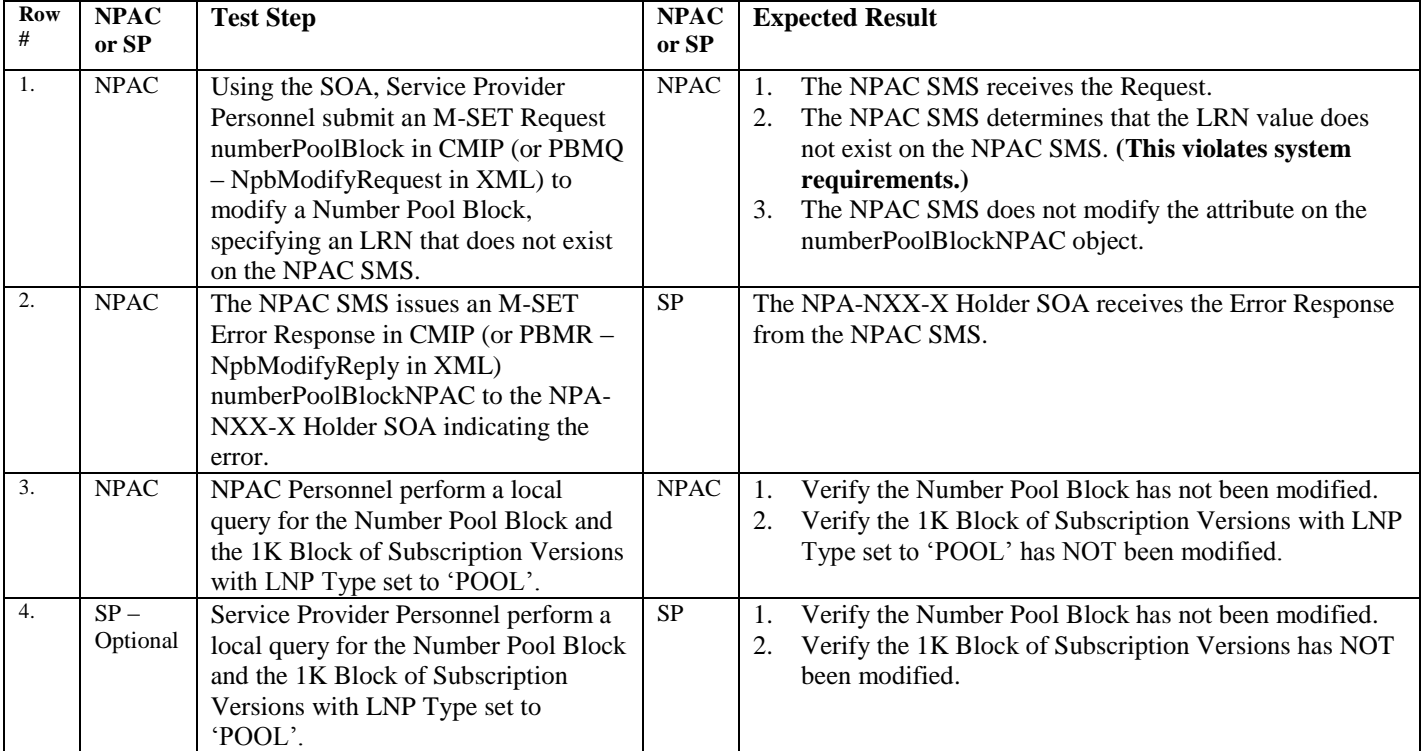

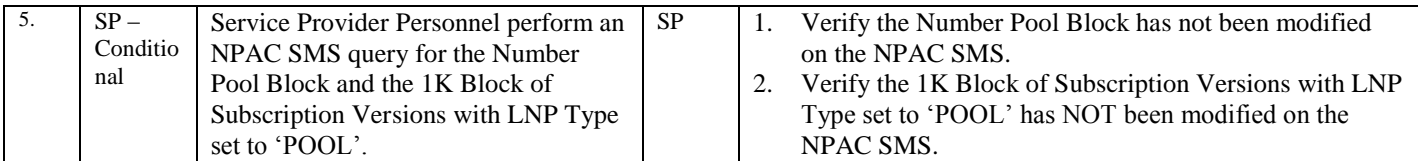

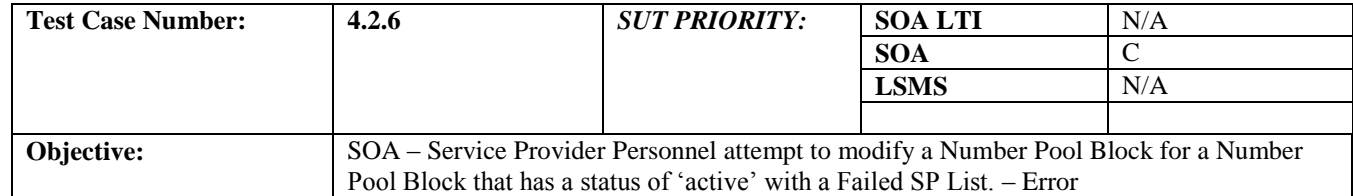

# **B. REFERENCES**

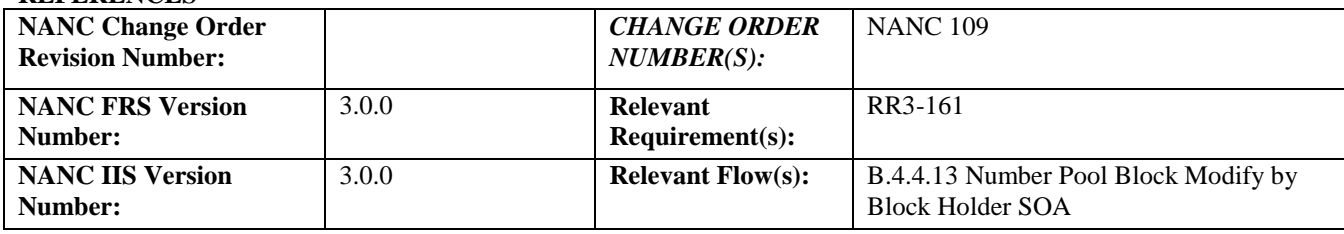

### **C. PREREQUISITE**

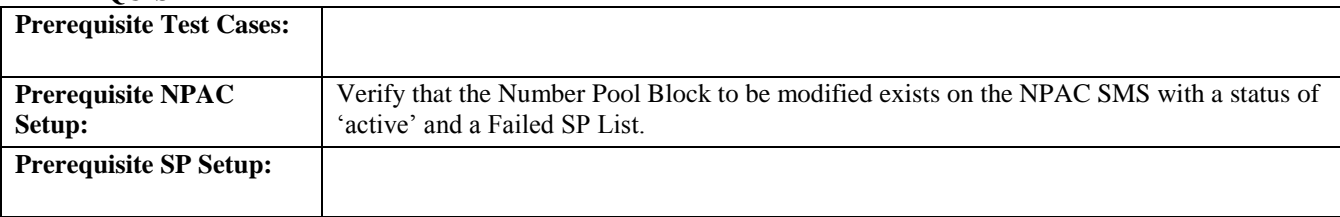

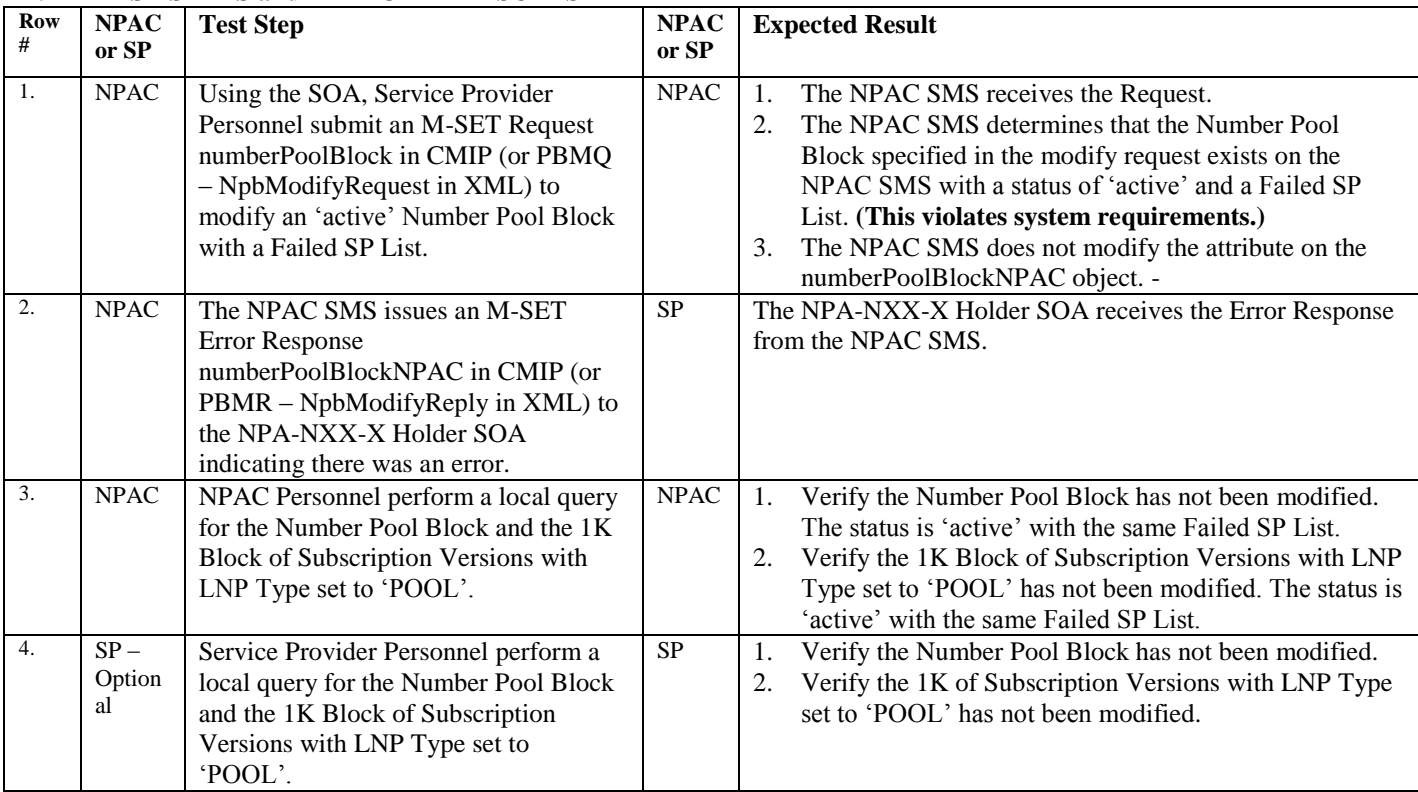

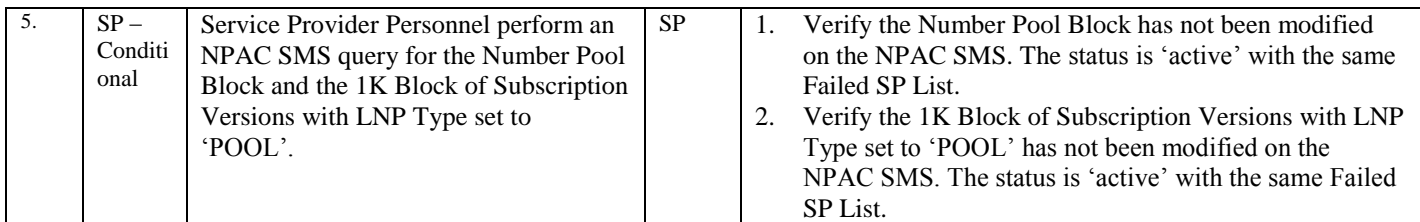
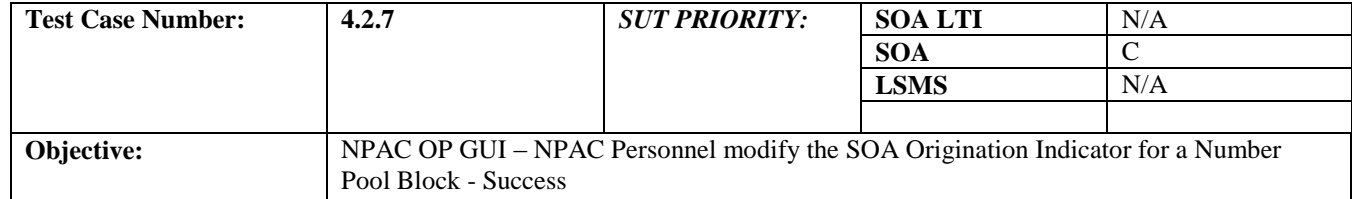

# **B. REFERENCES**

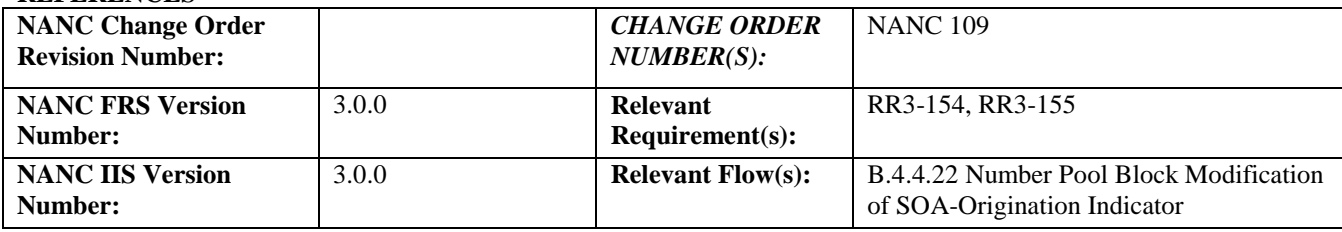

### **C. PREREQUISITE**

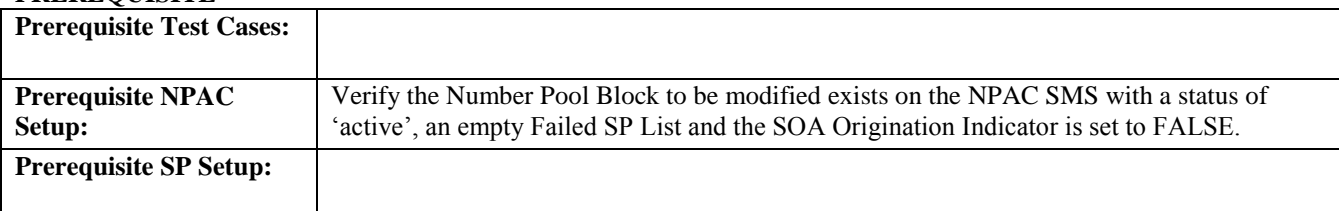

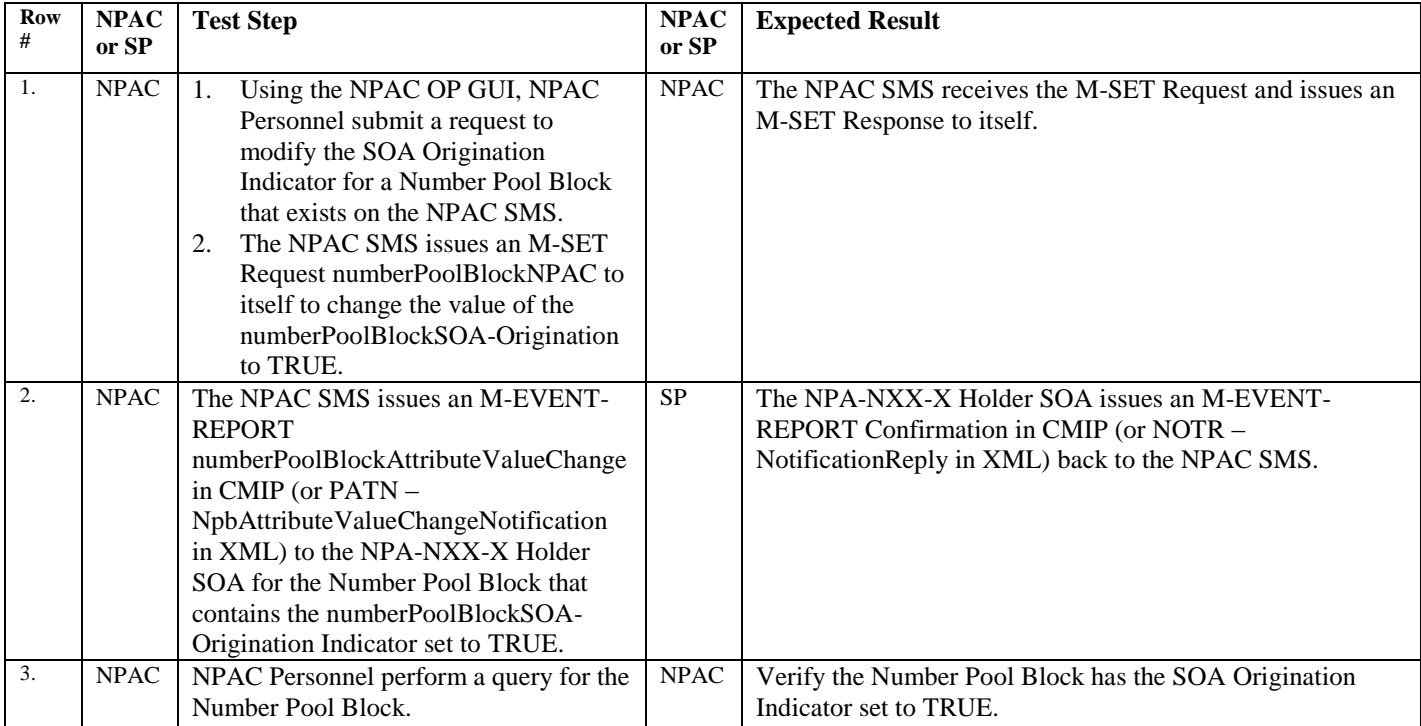

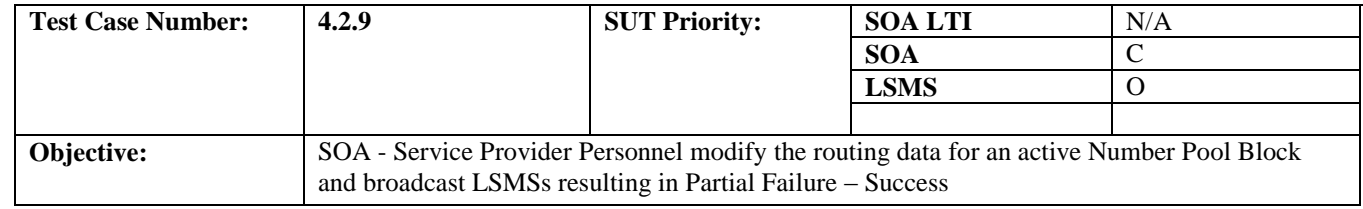

### **B. REFERENCES**

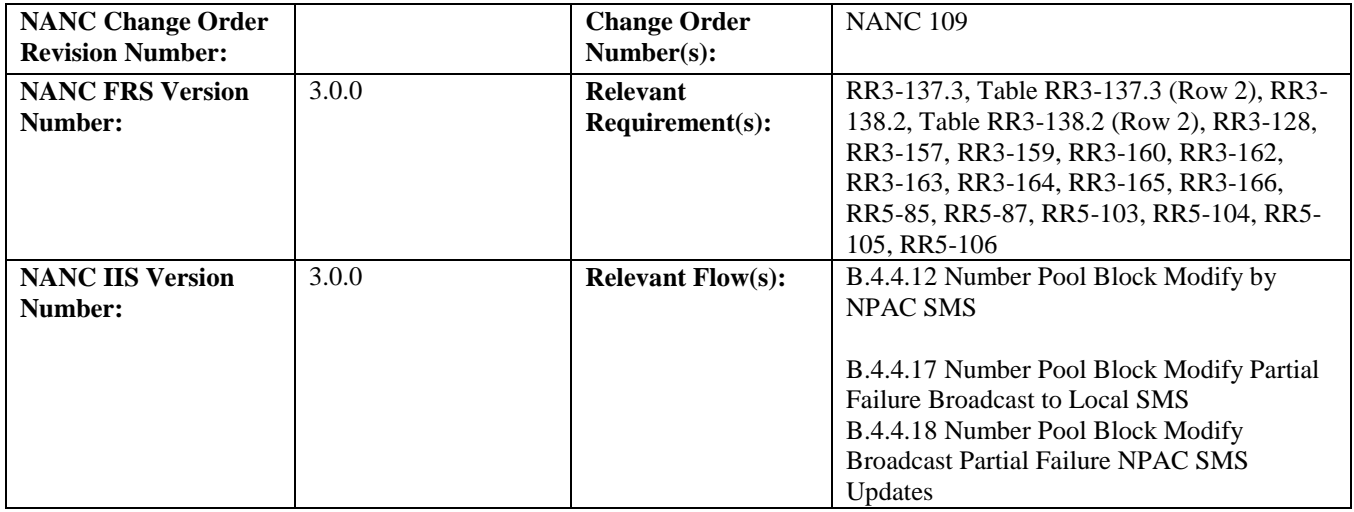

# **C. PREREQUISITE**

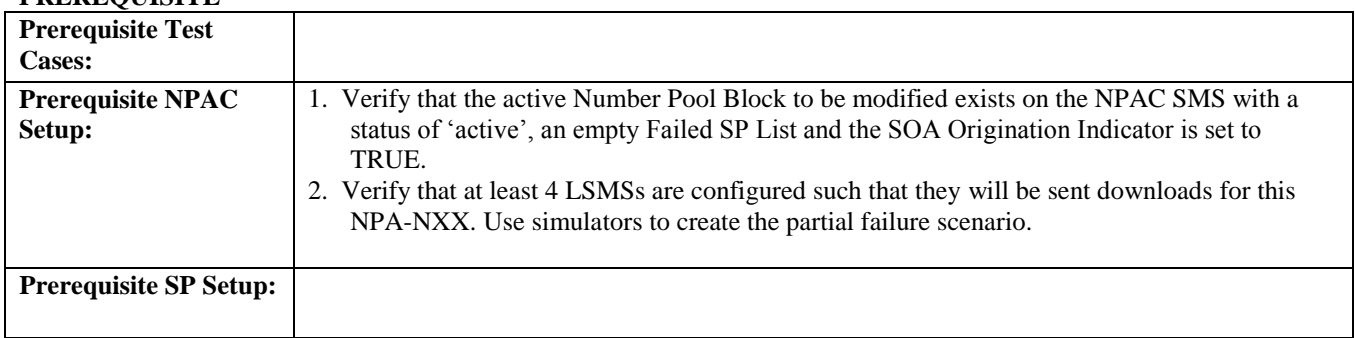

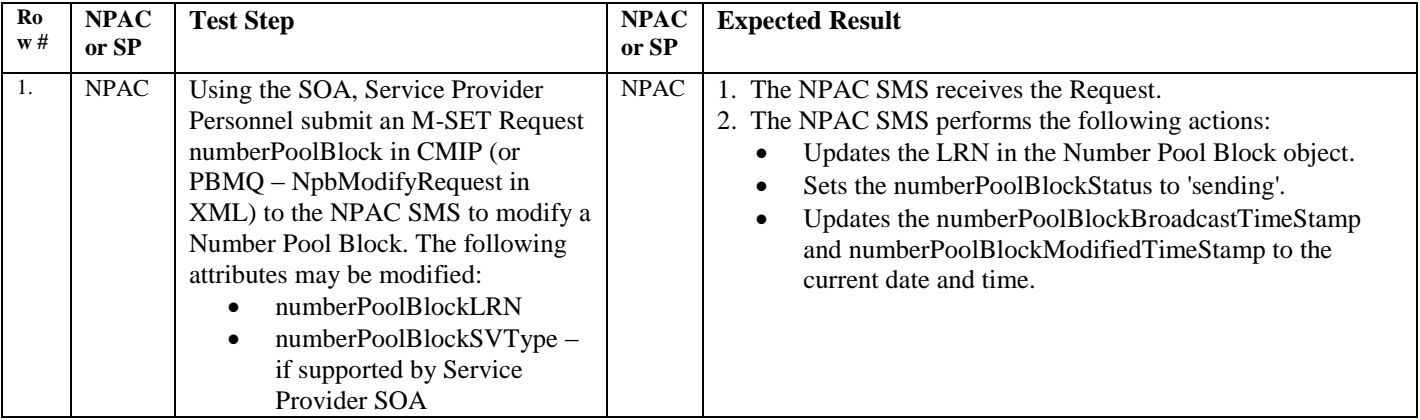

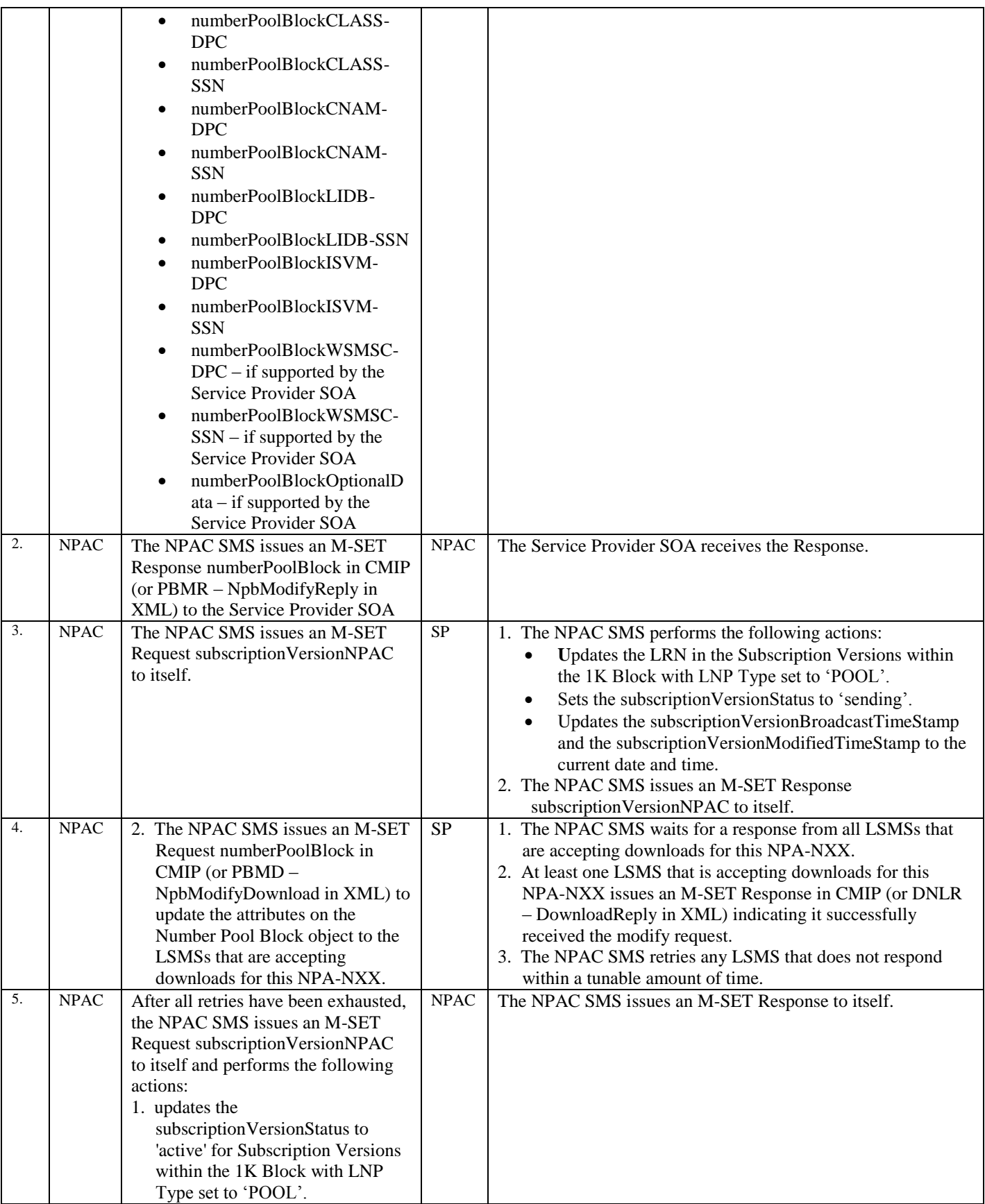

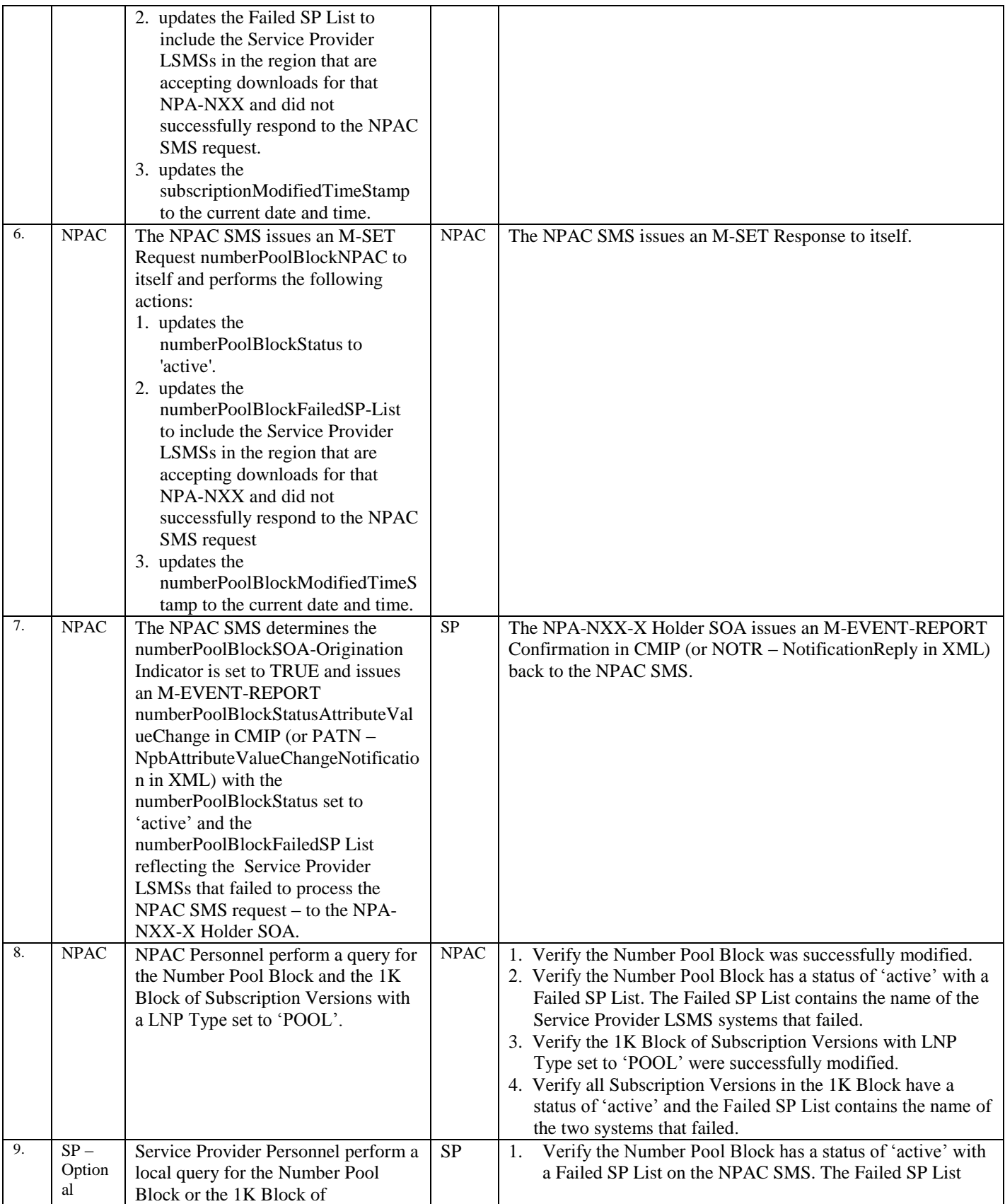

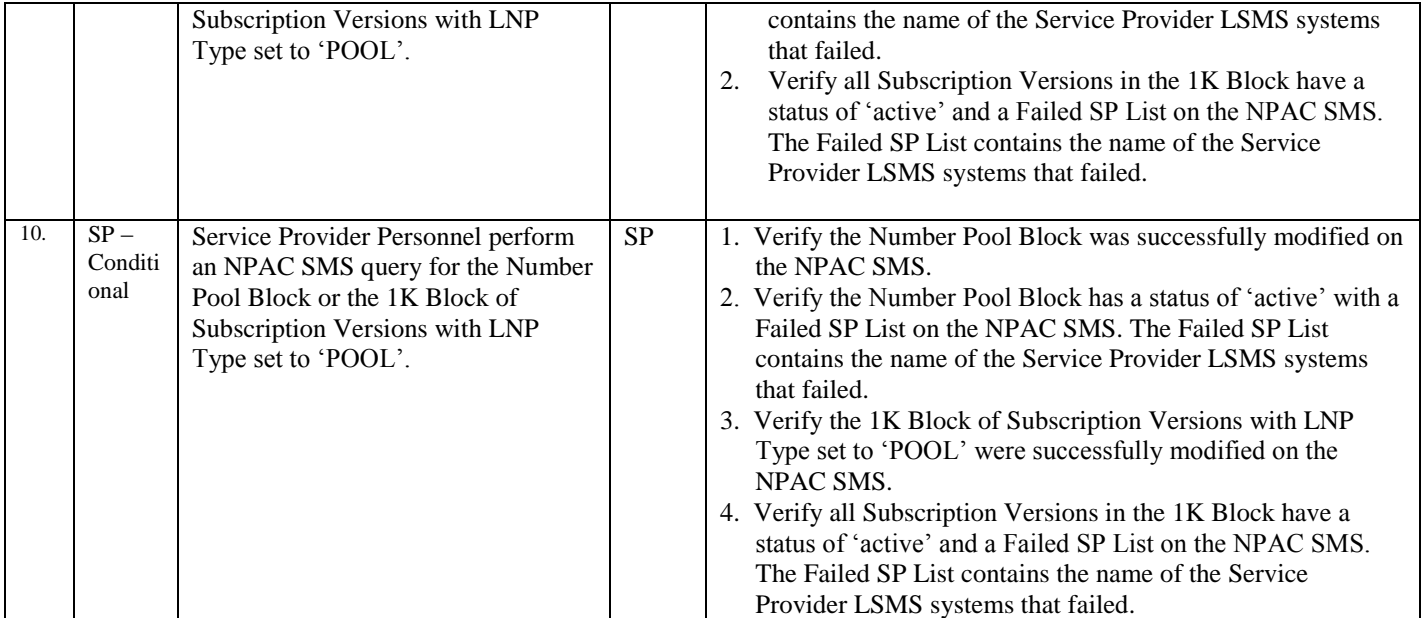

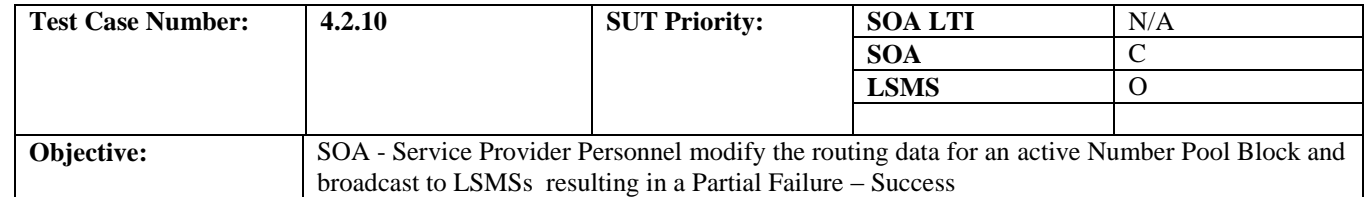

### **B. REFERENCES**

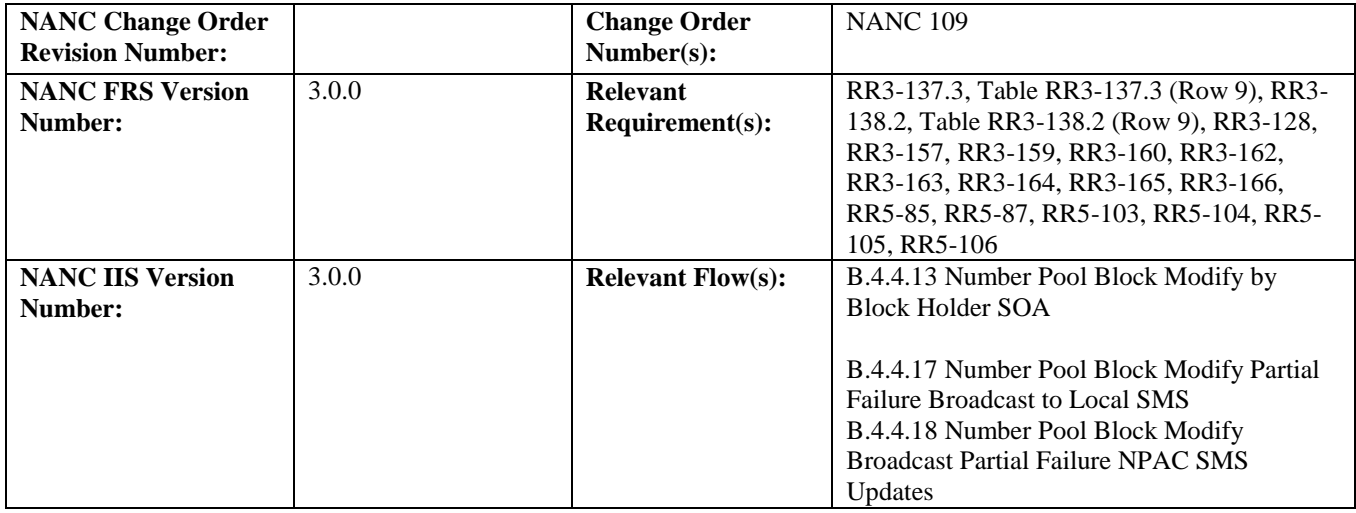

# **C. PREREQUISITE**

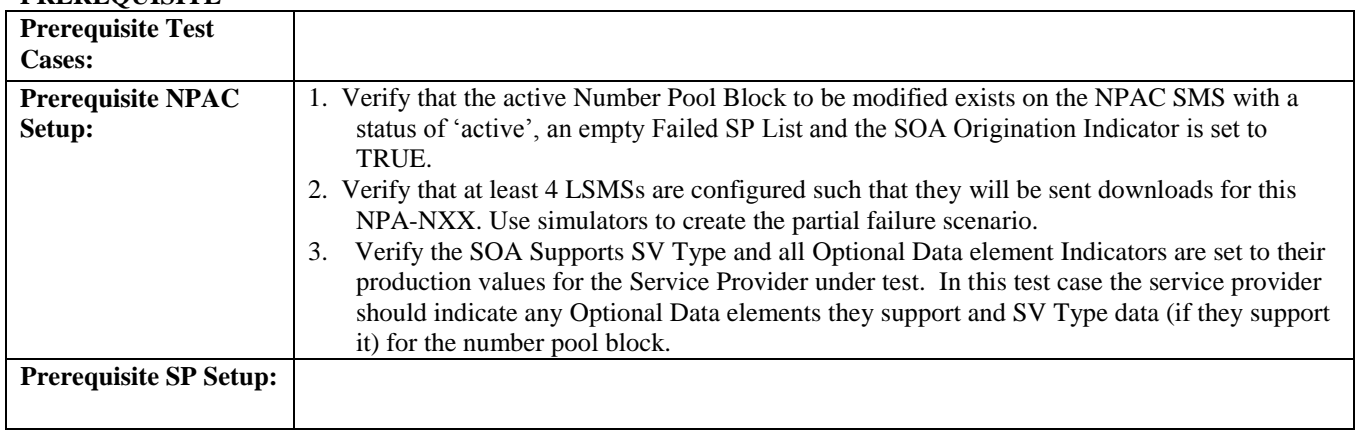

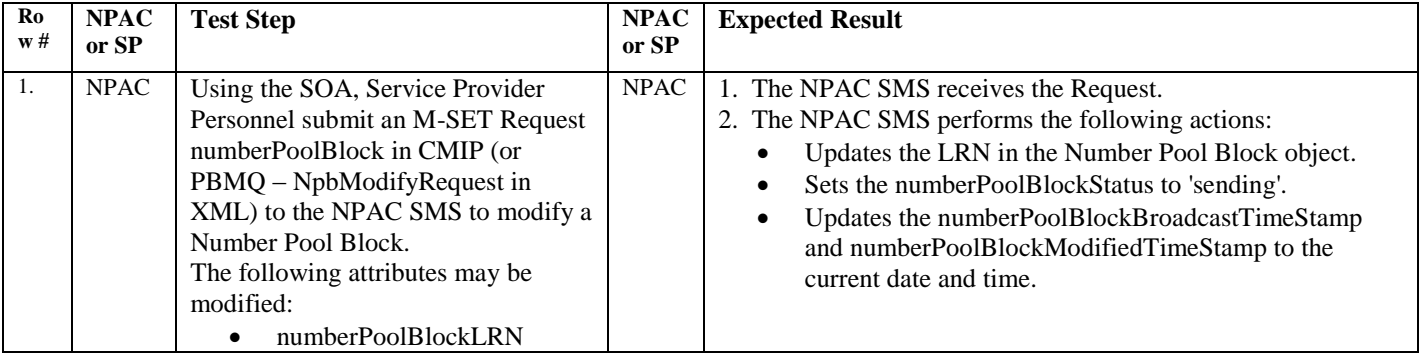

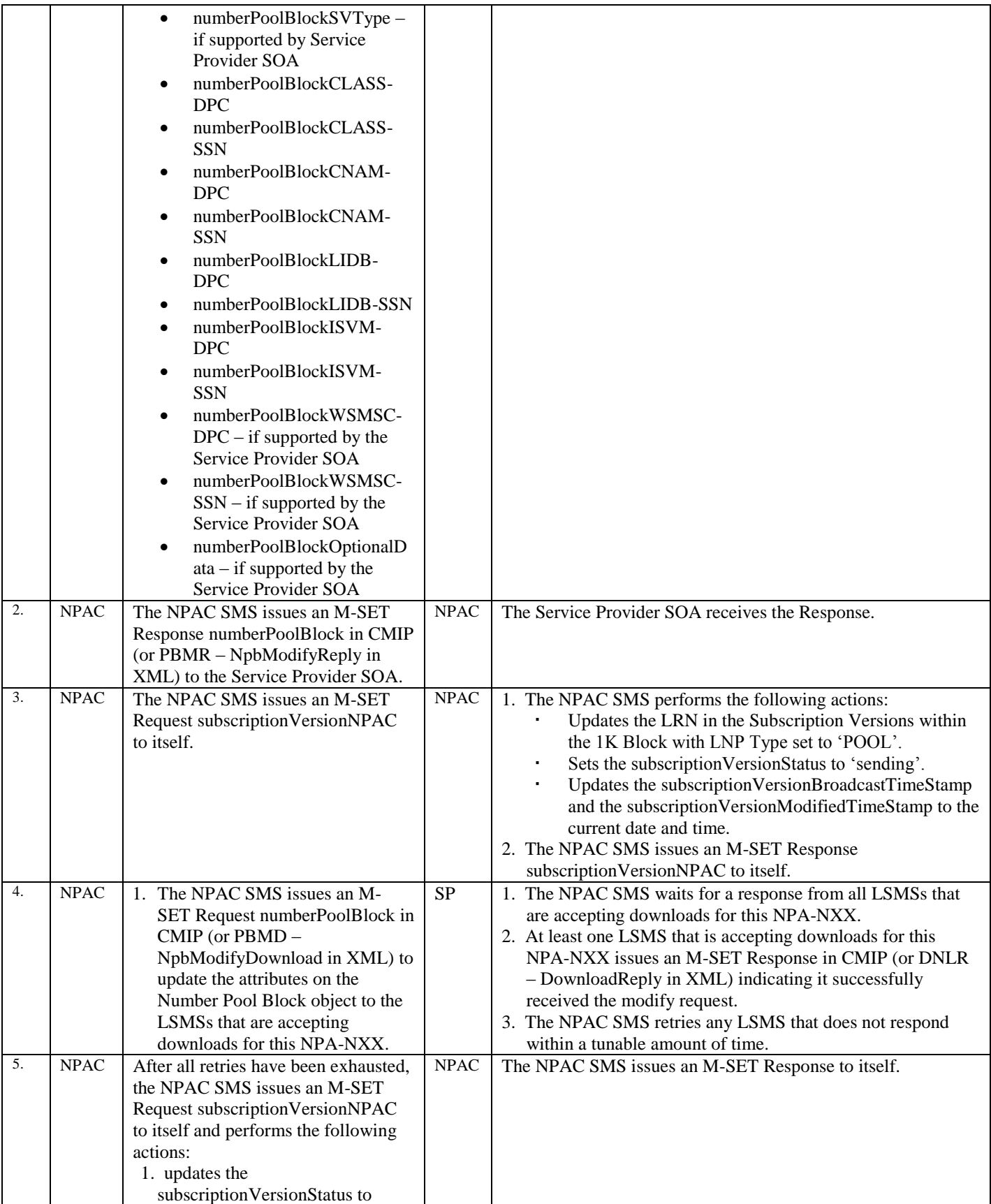

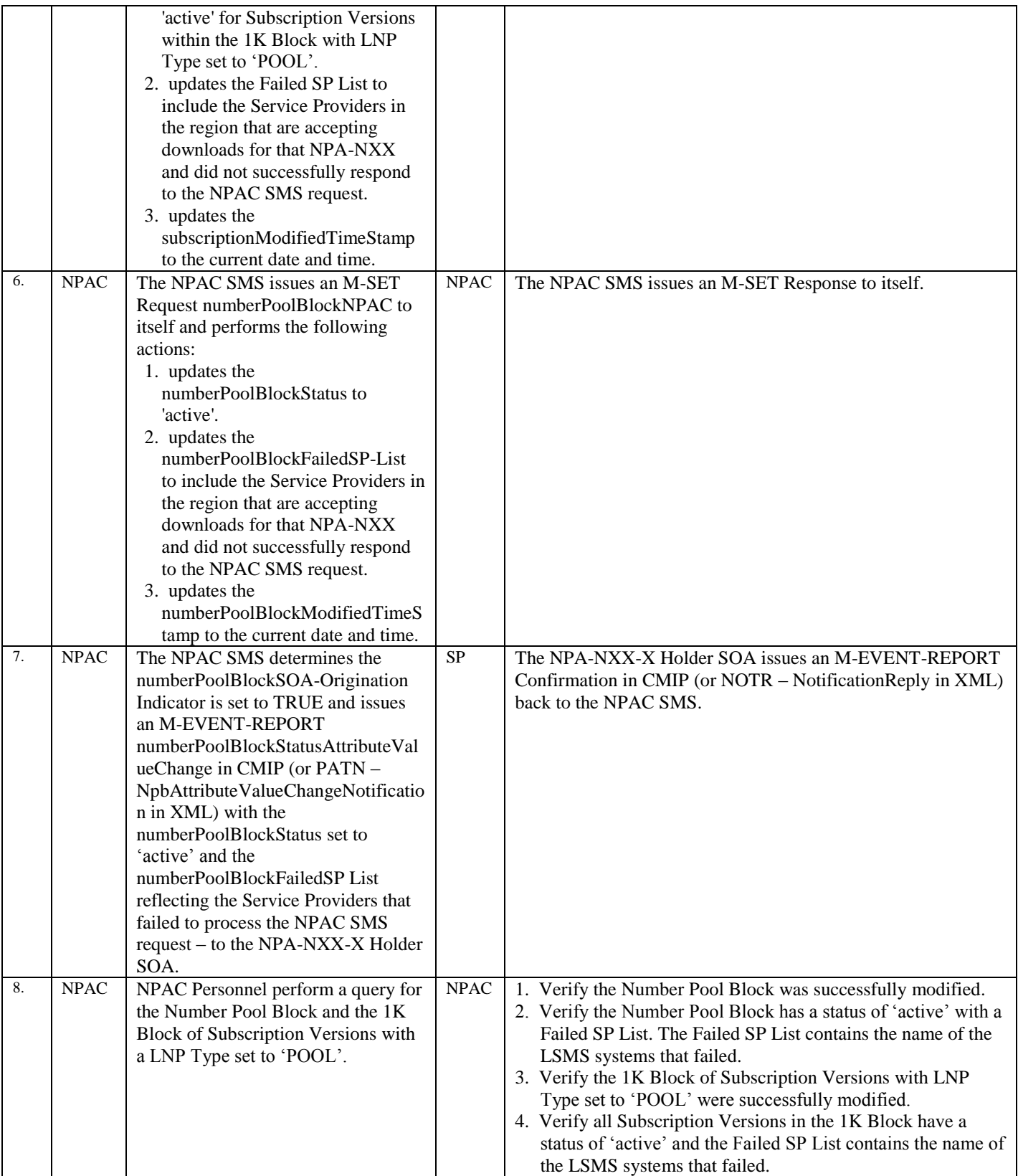

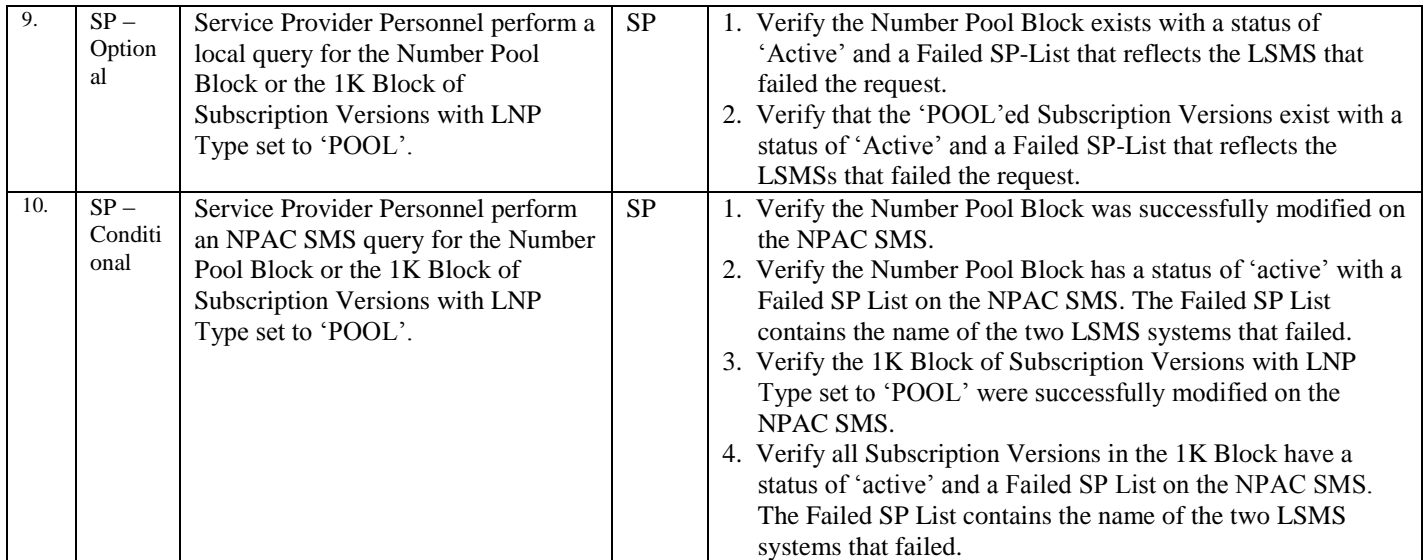

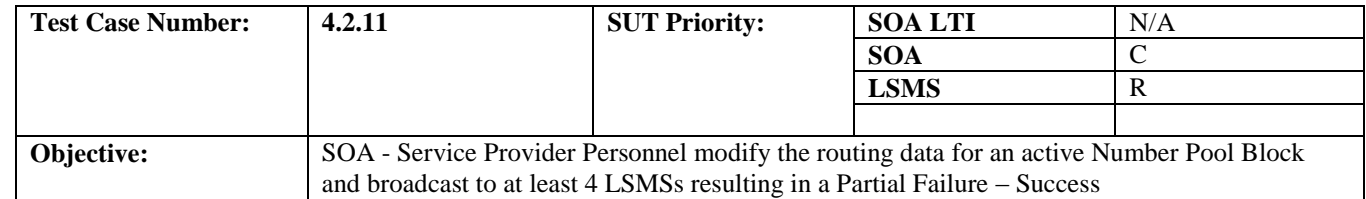

# **B. REFERENCES**

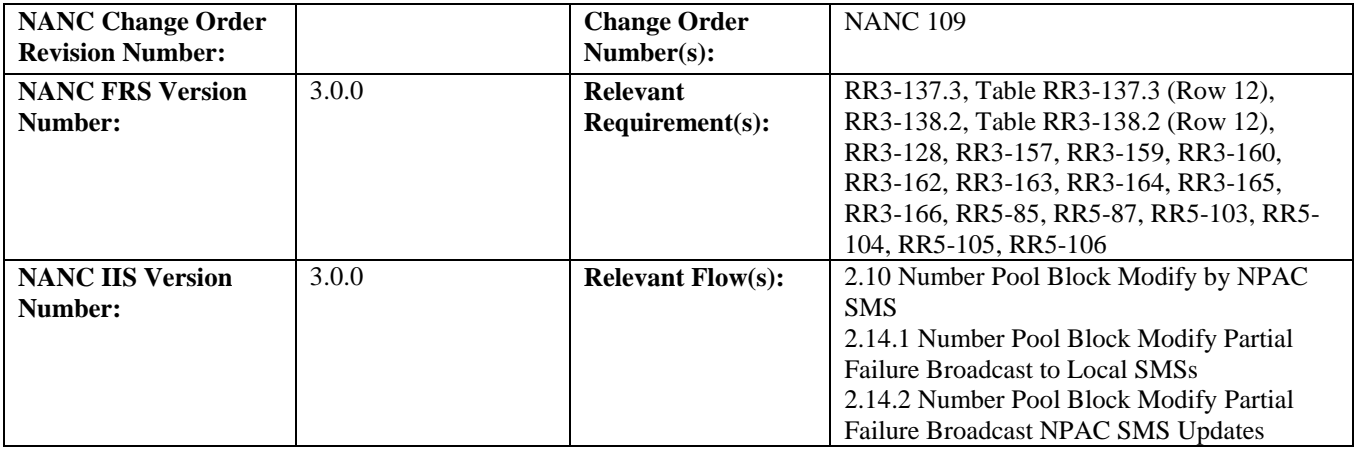

**Test case procedures incorporated into test case 4.2.9.**

# 10.3.3 Delete Block Information Test Cases:

# **A. TEST IDENTITY**

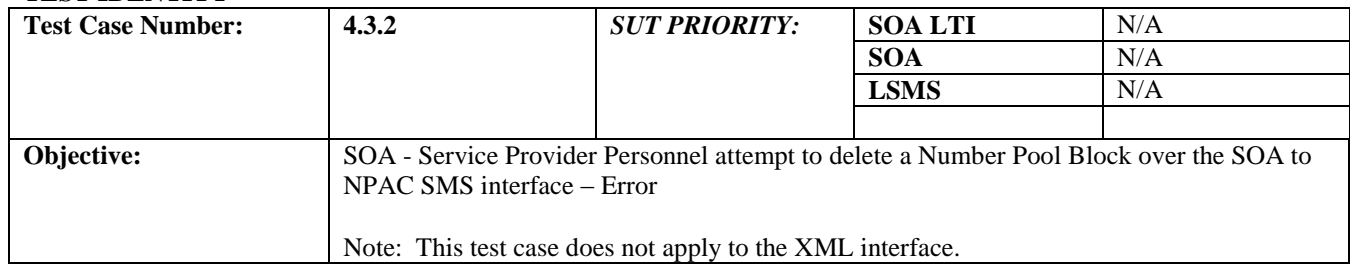

### **B. REFERENCES**

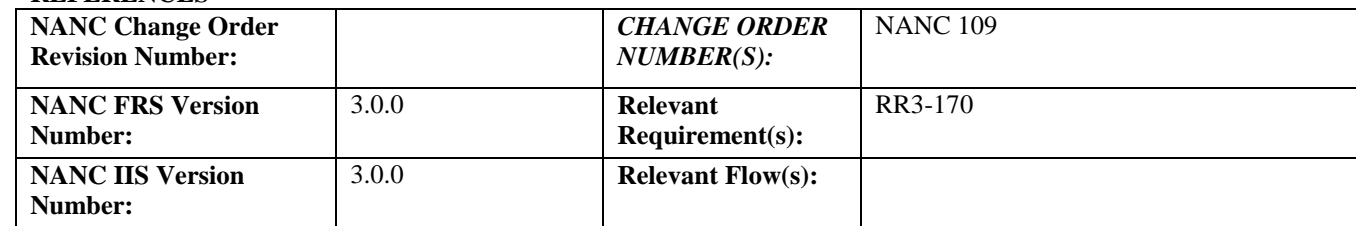

# **C. PREREQUISITE**

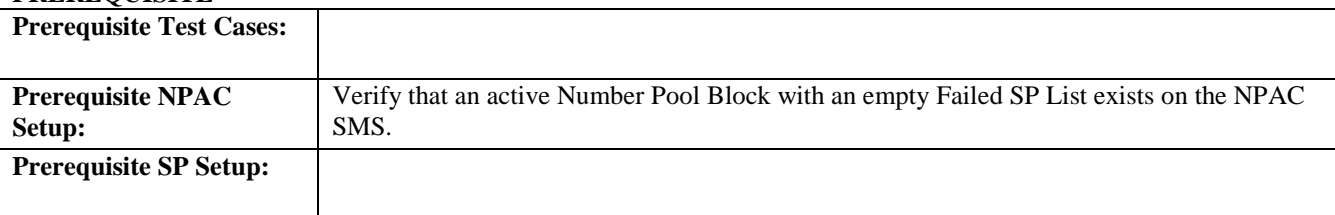

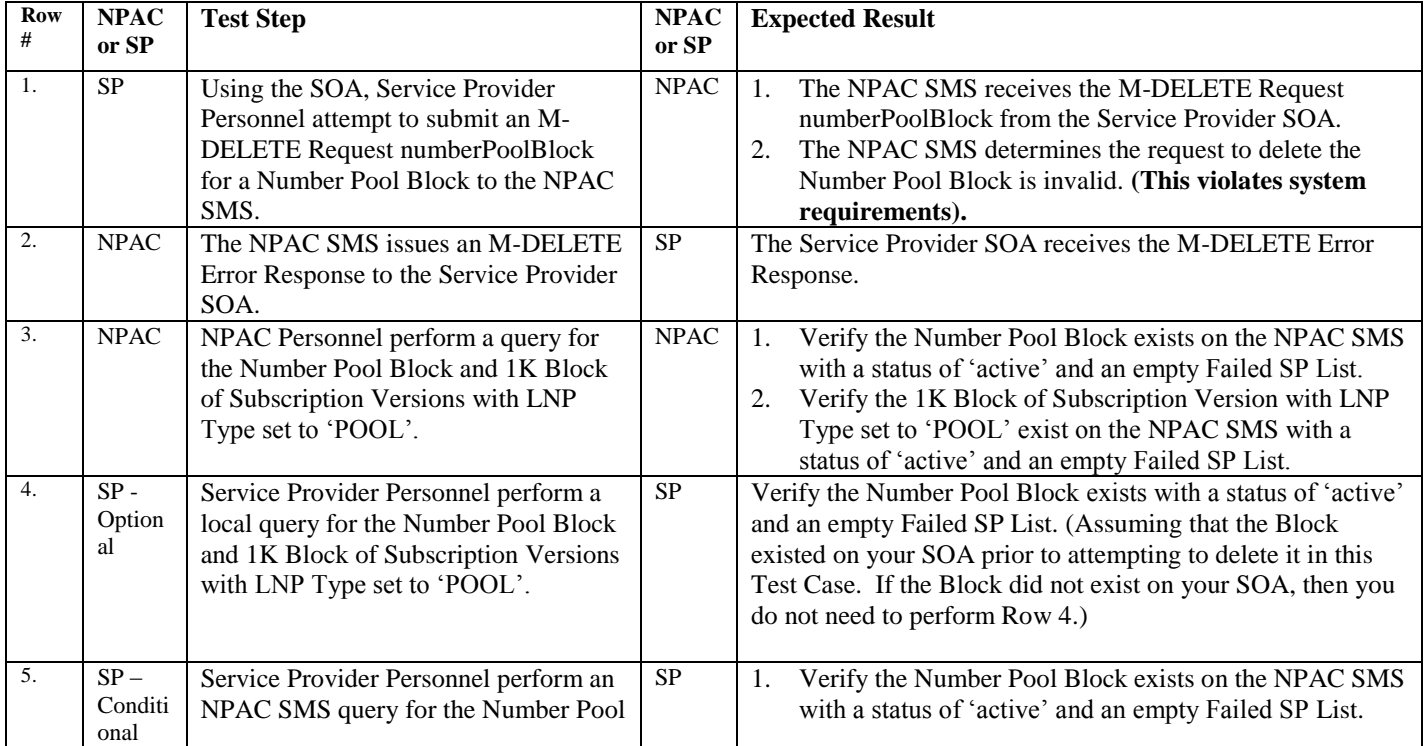

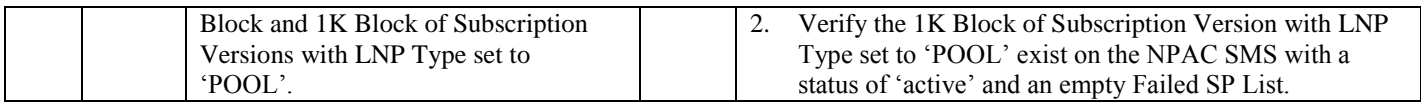

\* There is not a flow for this functionality – so this test case is based on the assumption that the Service Provider SOA would issue an M-DELETE numberPoolBlock in an attempt to delete a Number Pool Block. Functional Requirements prohibit a Number Pool Block Delete Request (of any type) over the SOA to NPAC SMS Interface.

# *10.4 Query Block Information Test Cases:*

# **A. TEST IDENTITY**

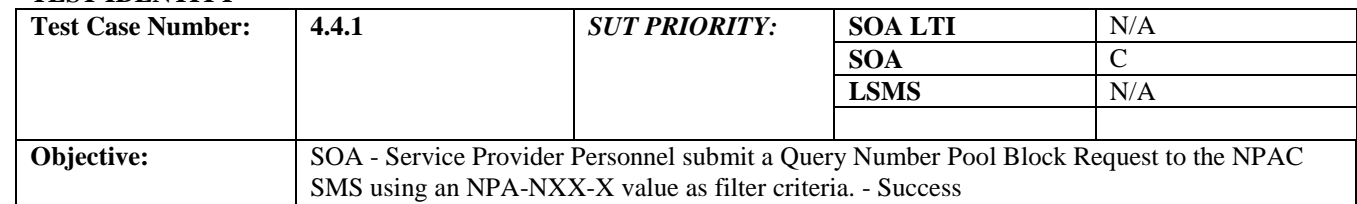

### **B. REFERENCES**

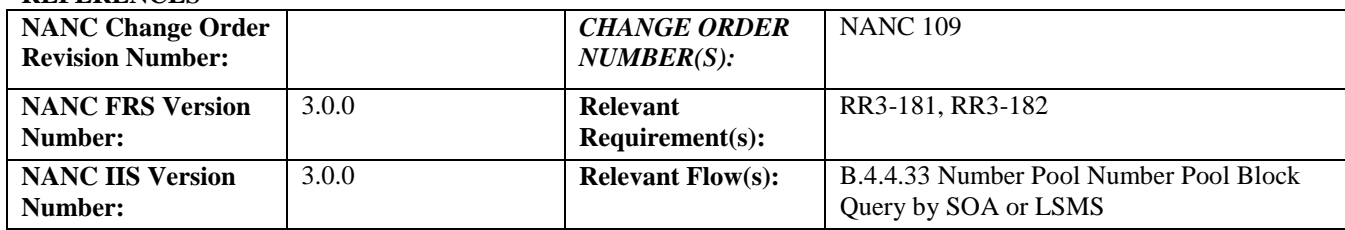

### **C. PREREQUISITE**

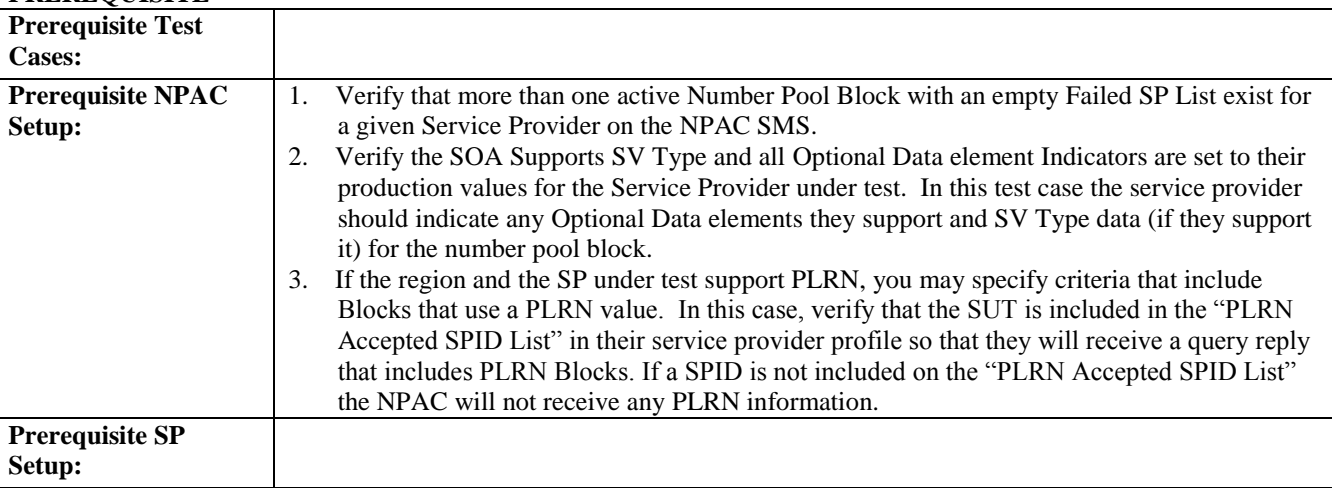

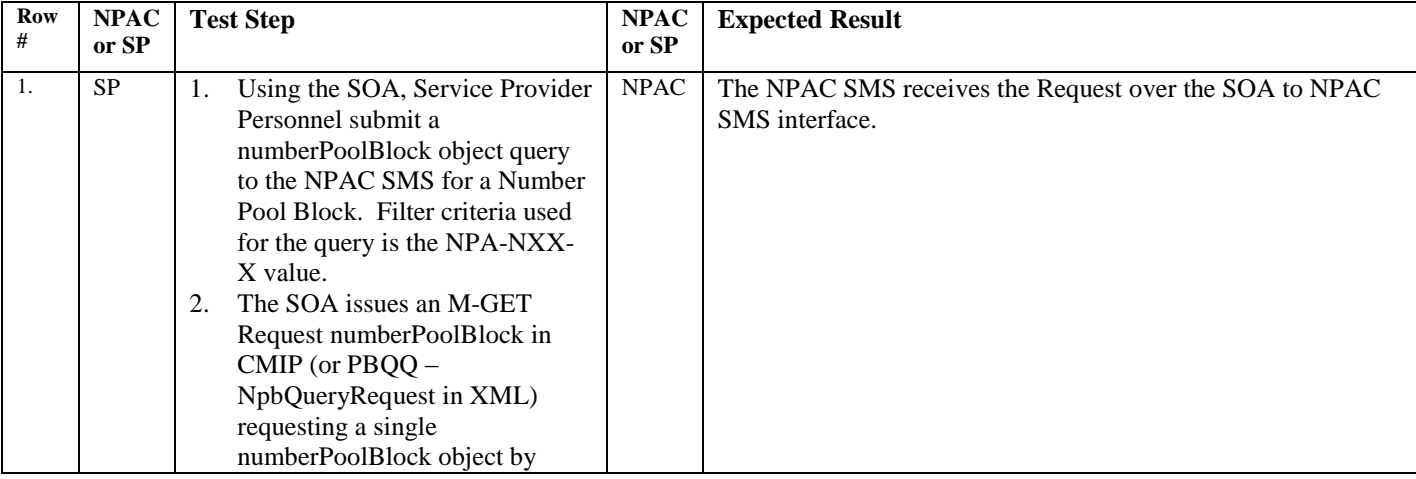

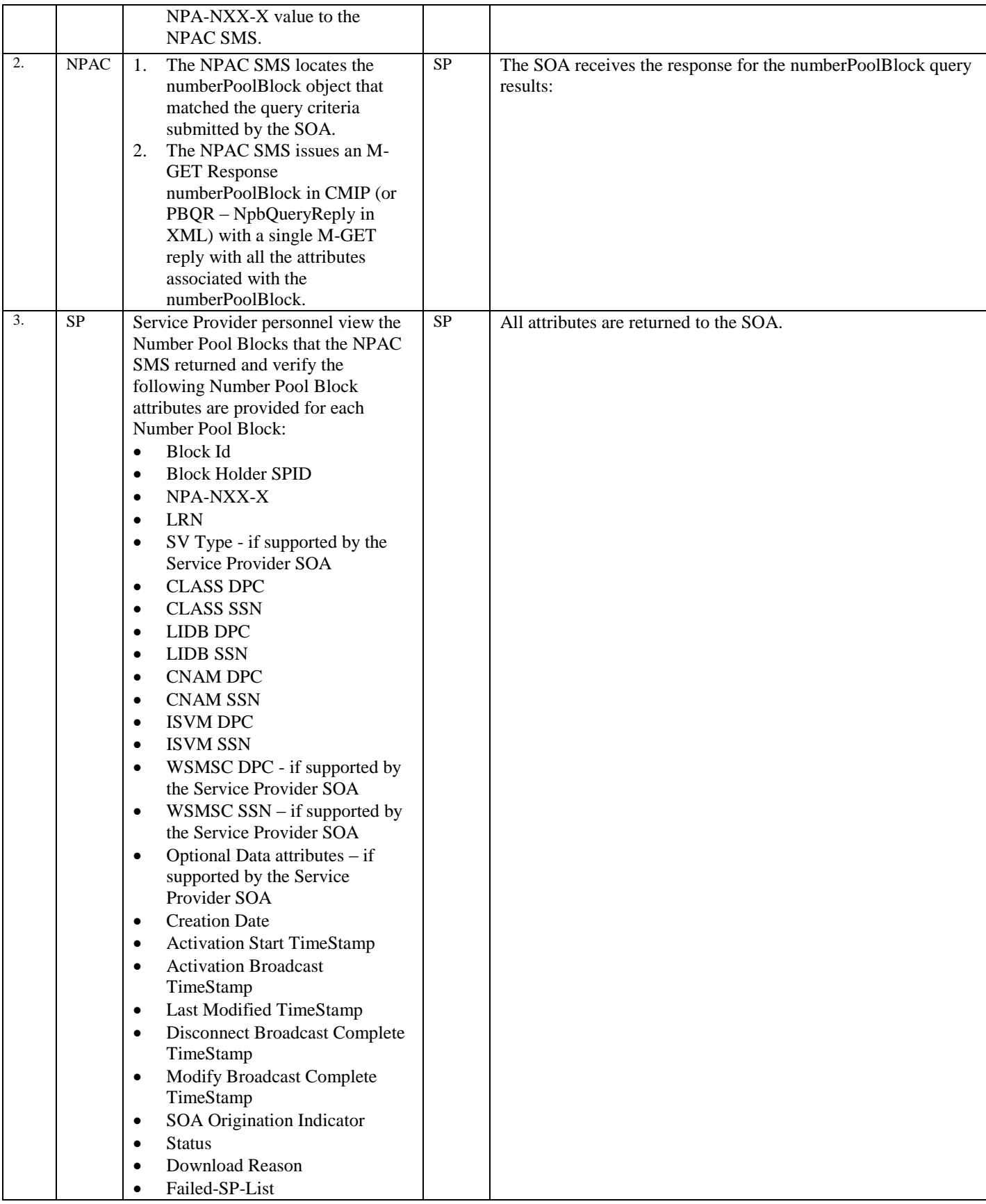

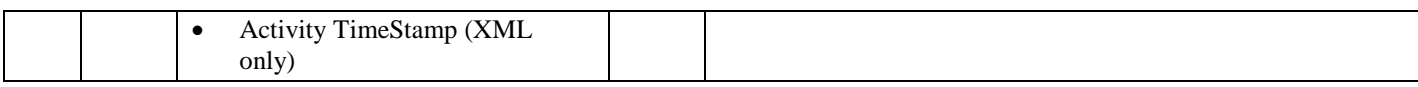

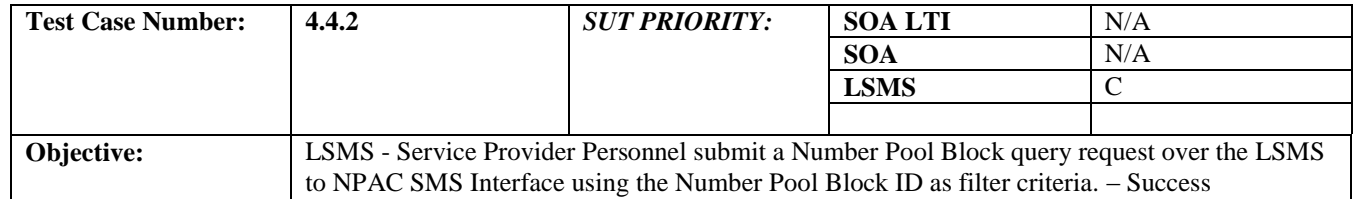

# **B. REFERENCES**

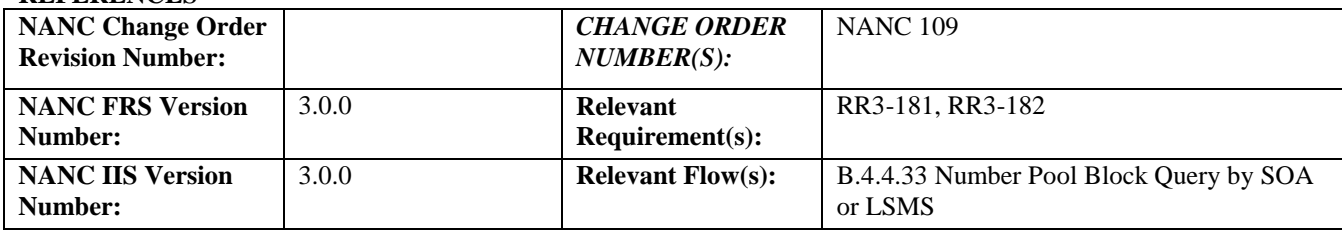

### **C. PREREQUISITE**

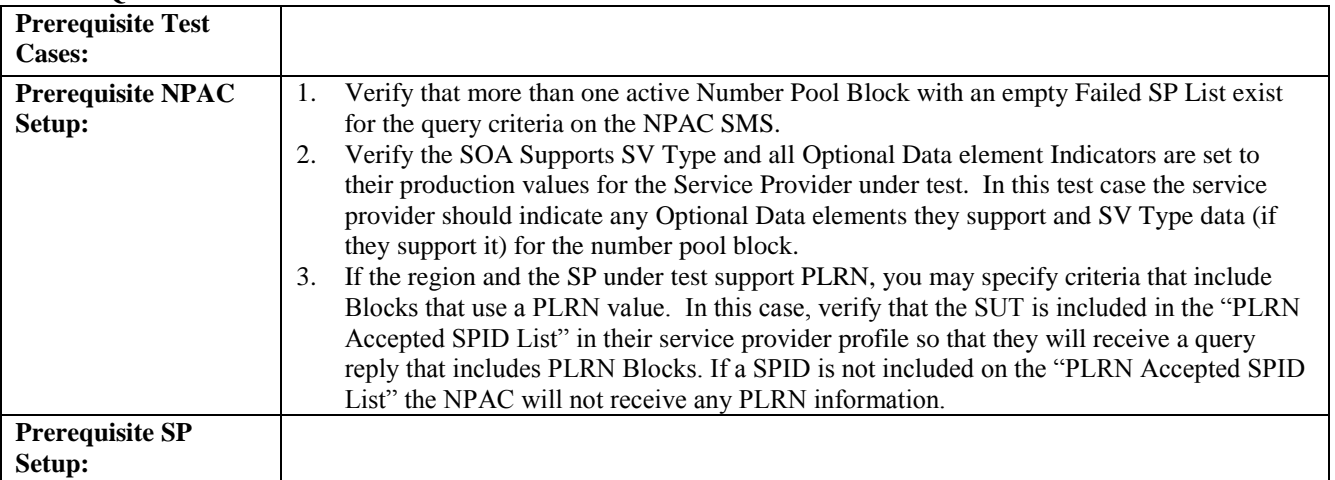

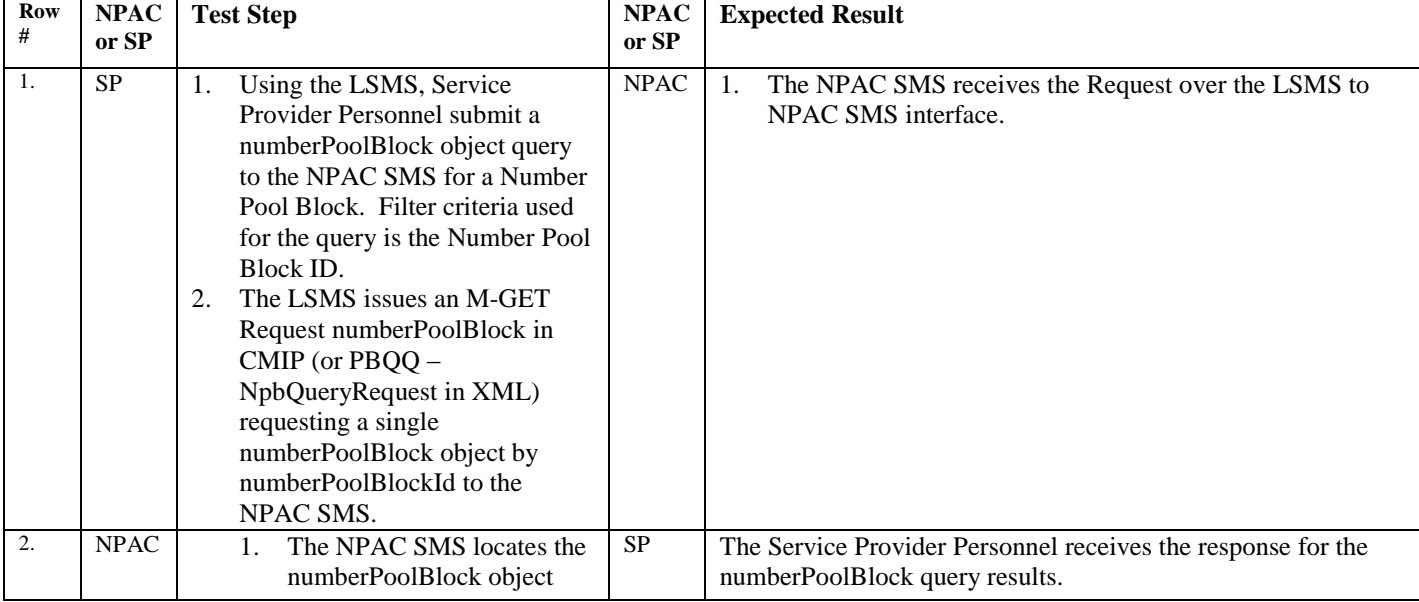

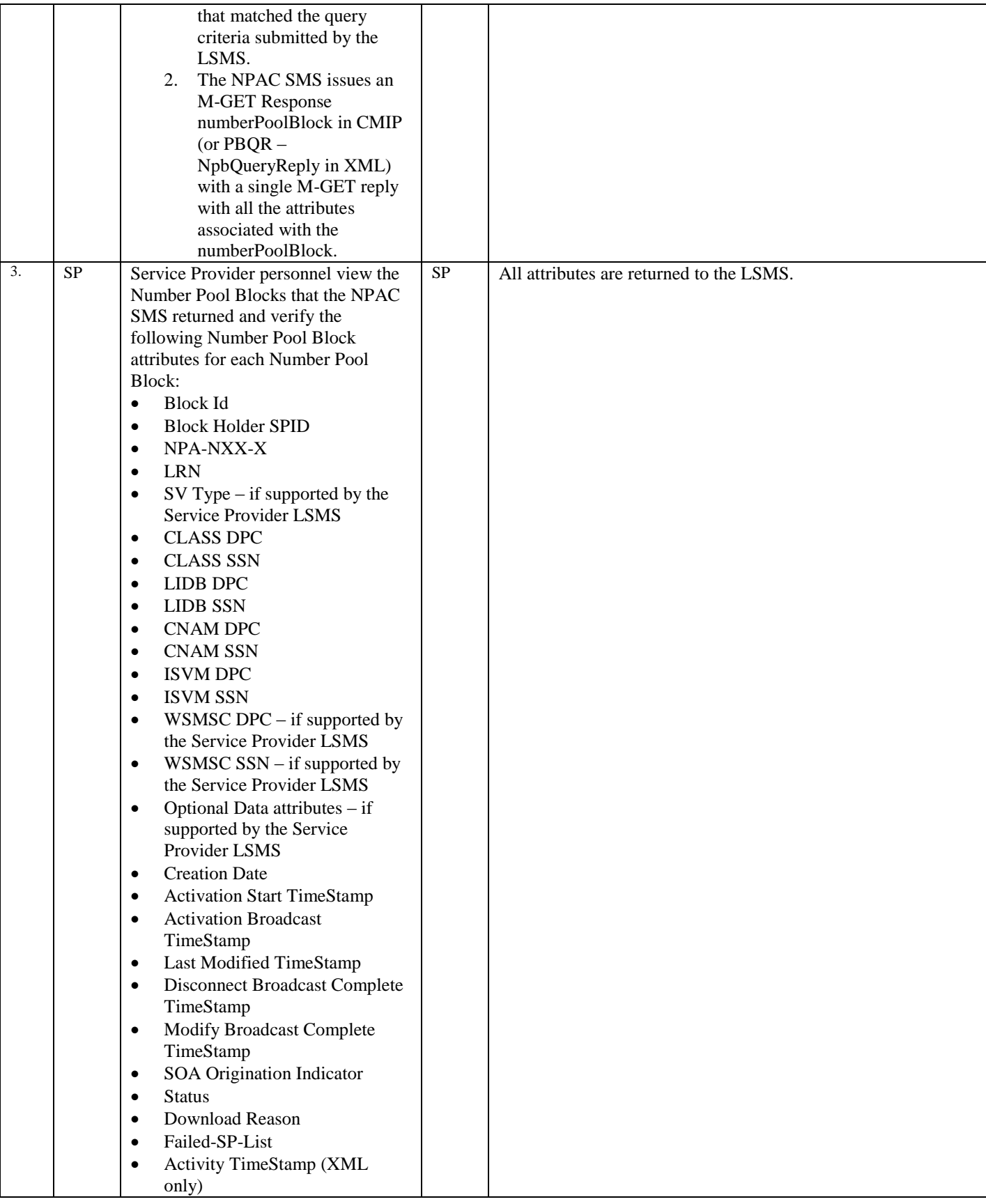

# *10.5 Subscription Version Management Test Cases:*

10.5.1 Query Subscription Version Test Cases:

# **A. TEST IDENTITY**

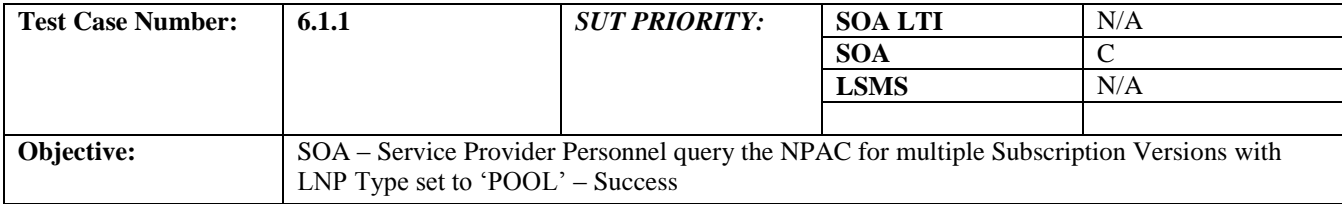

# **B. REFERENCES**

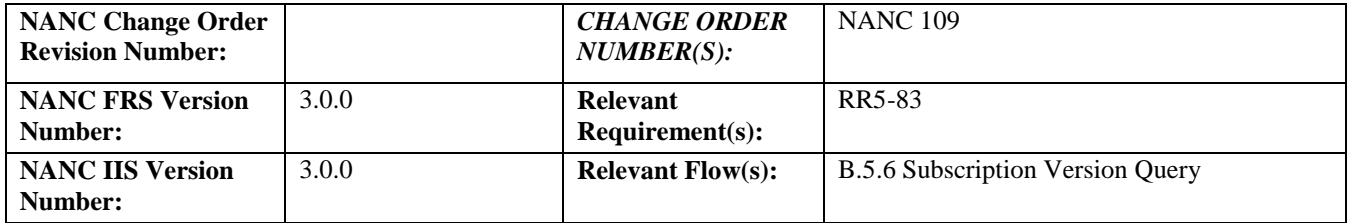

# **Test case procedures incorporated into test case 8.1.2.7.1.1 for Release**

**1.0.**

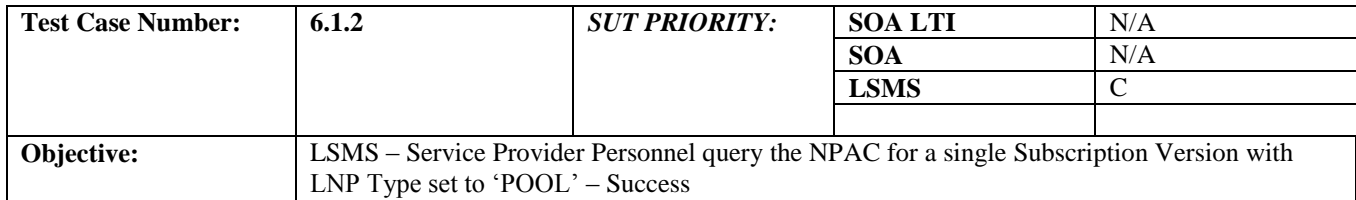

# **B. REFERENCES**

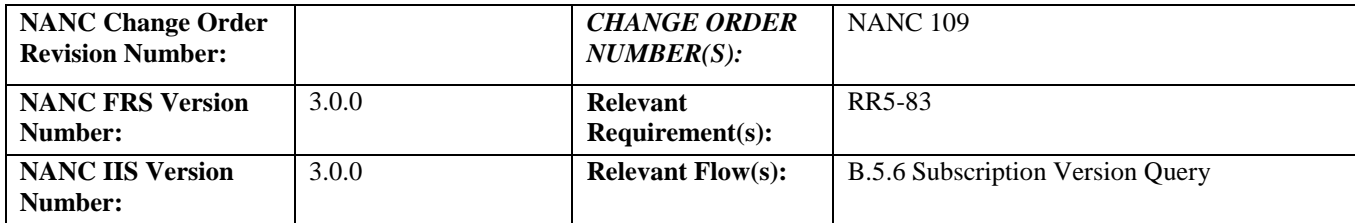

# **Test Case procedures incorporated into test case 8.1.2.7.2.1 for Release 1.0.**

# *10.6 Subscription Version Create Test Cases:*

# **A. TEST IDENTITY**

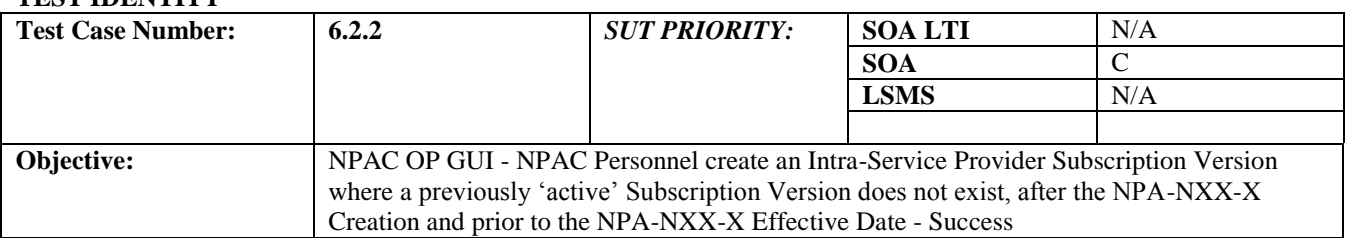

# **B. REFERENCES**

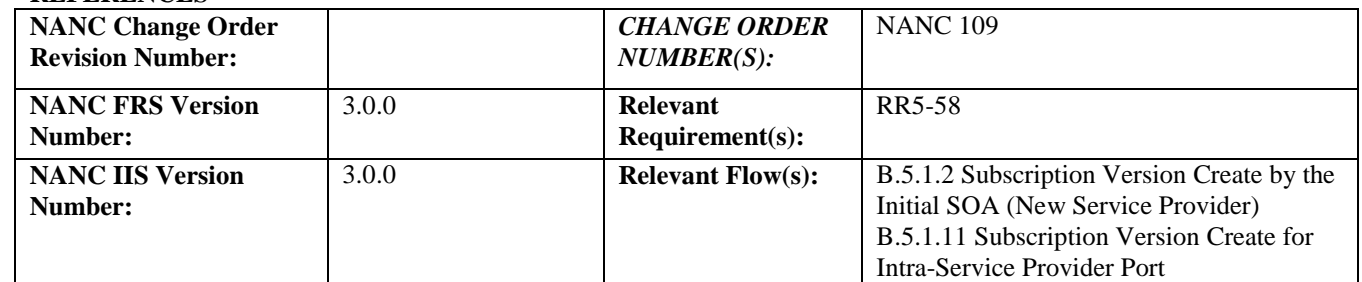

### **D. PREREQUISITE**

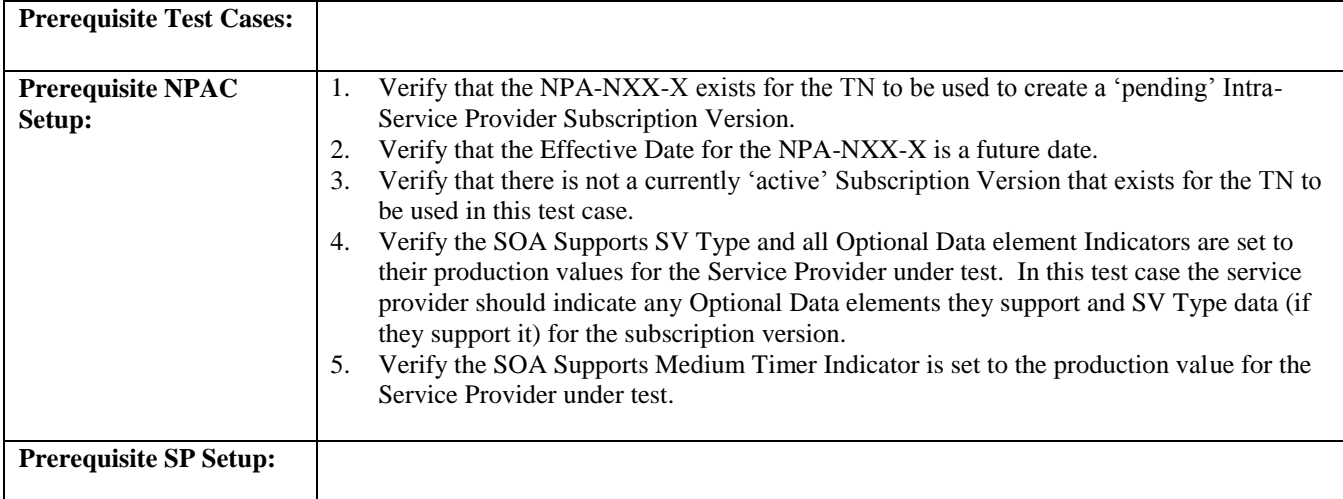

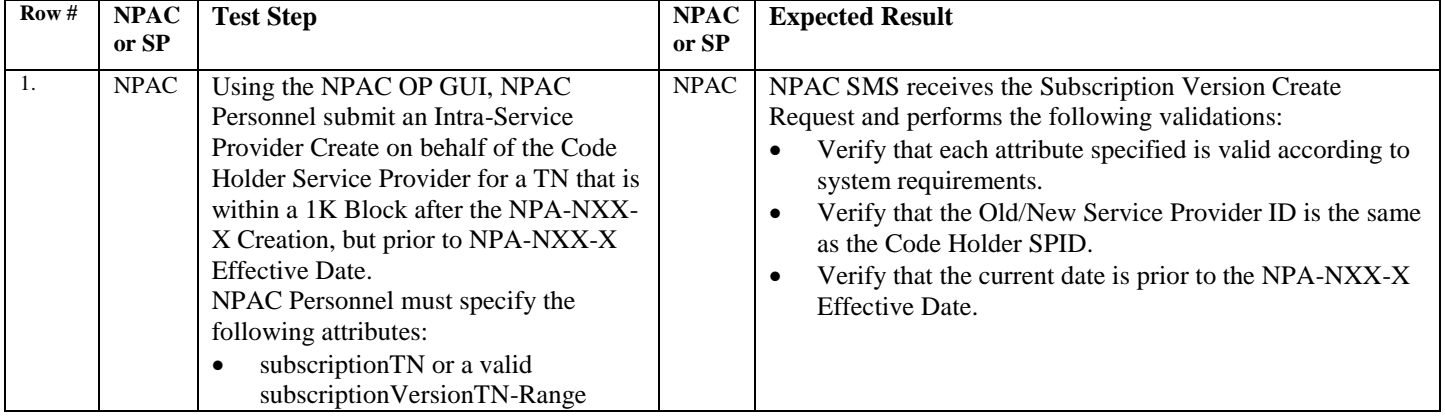

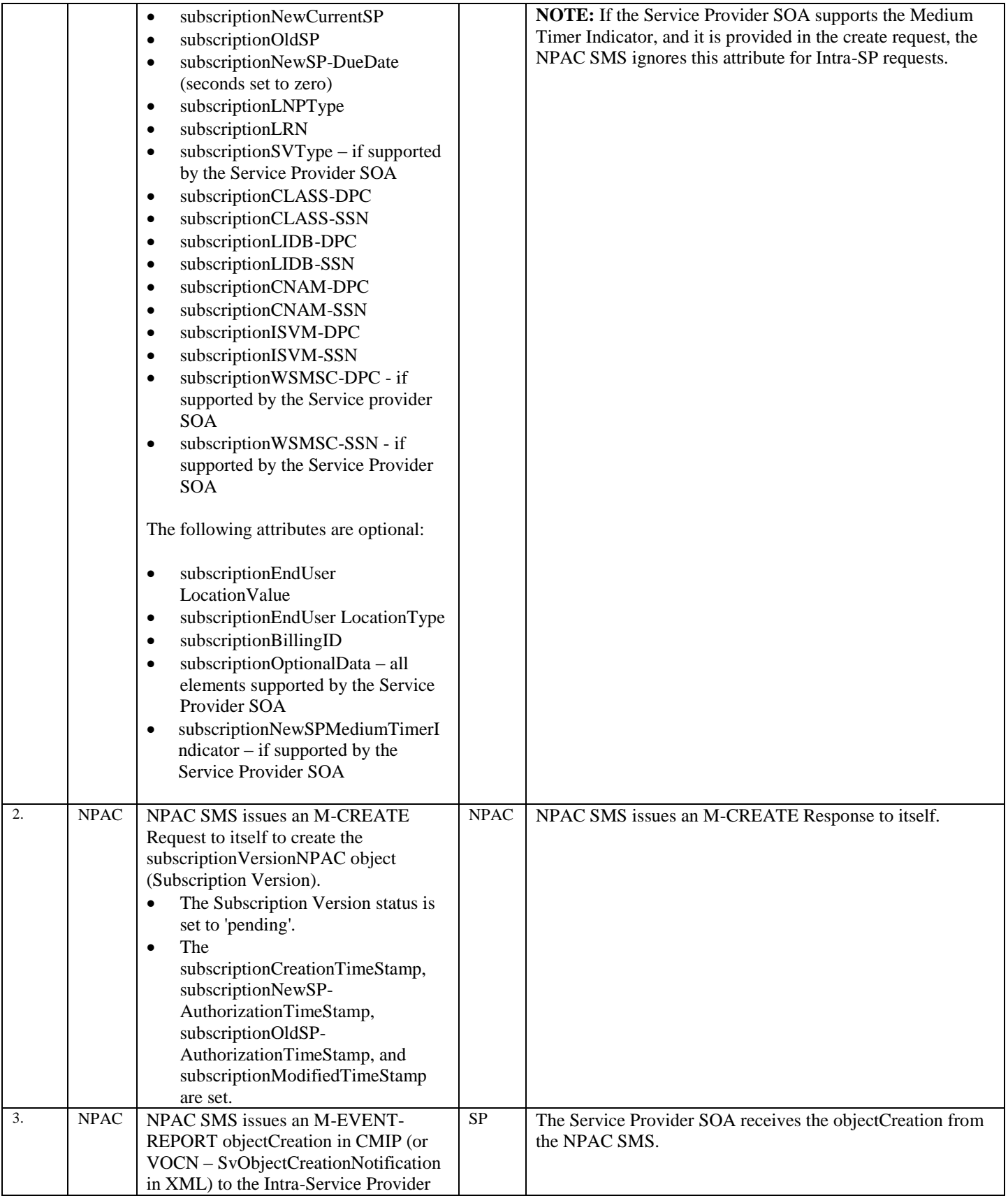

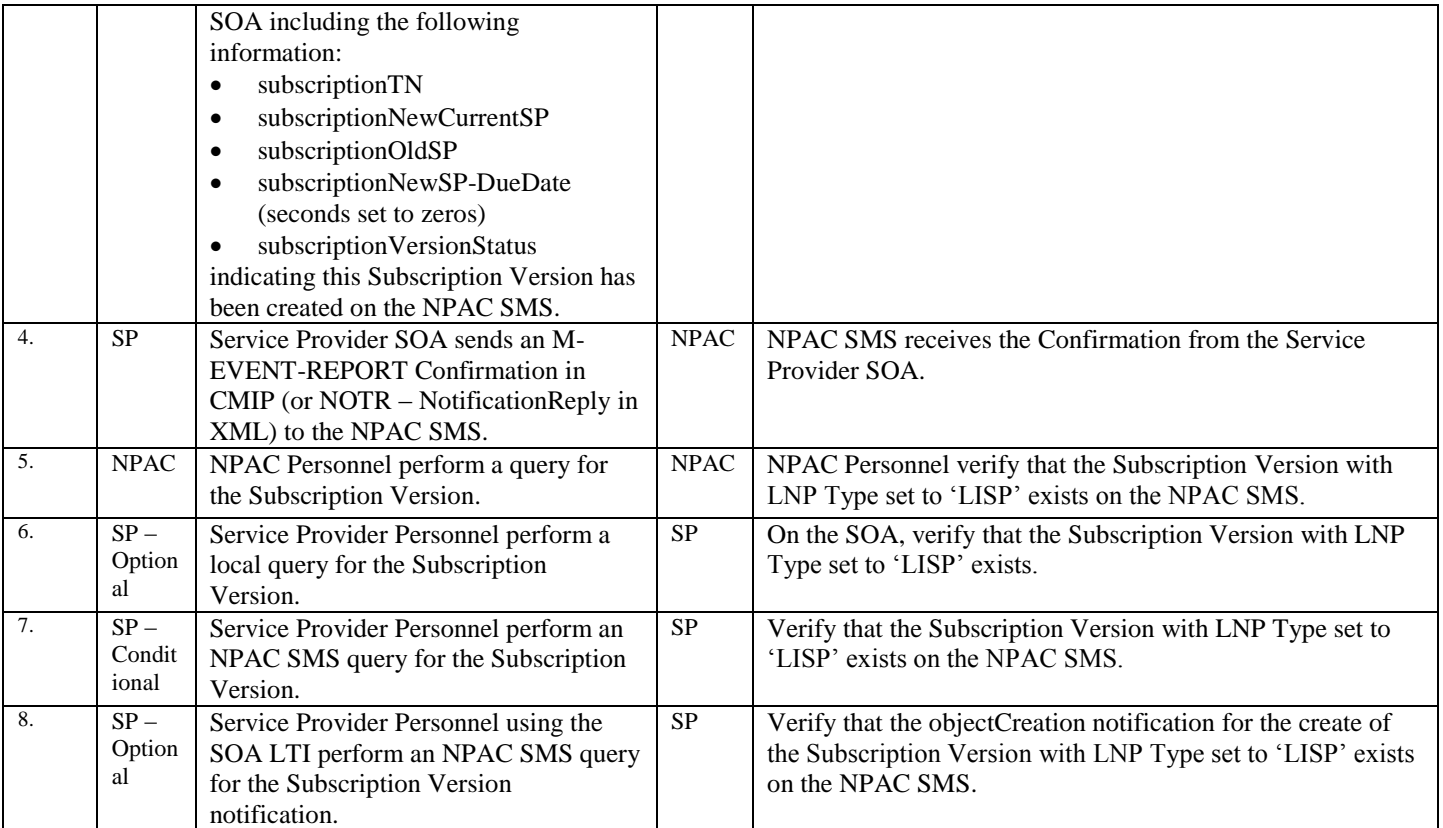

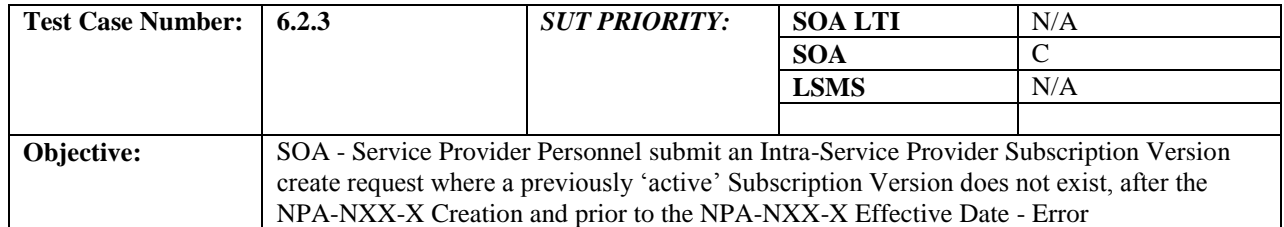

### **B. REFERENCES**

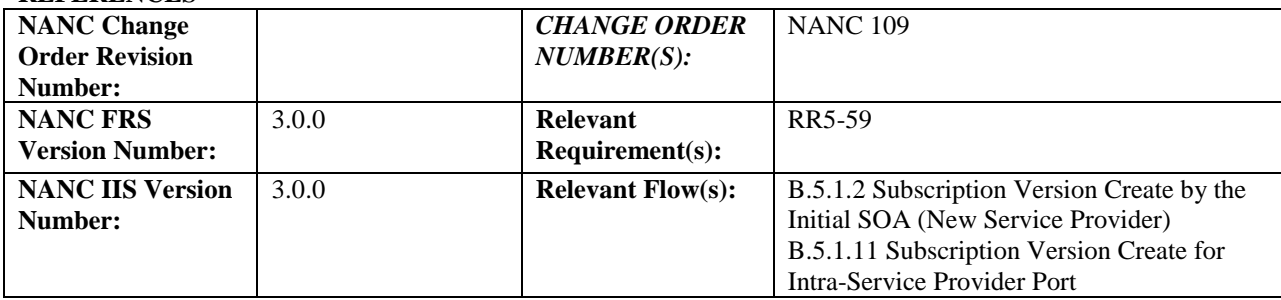

# **C. PREREQUISITE**

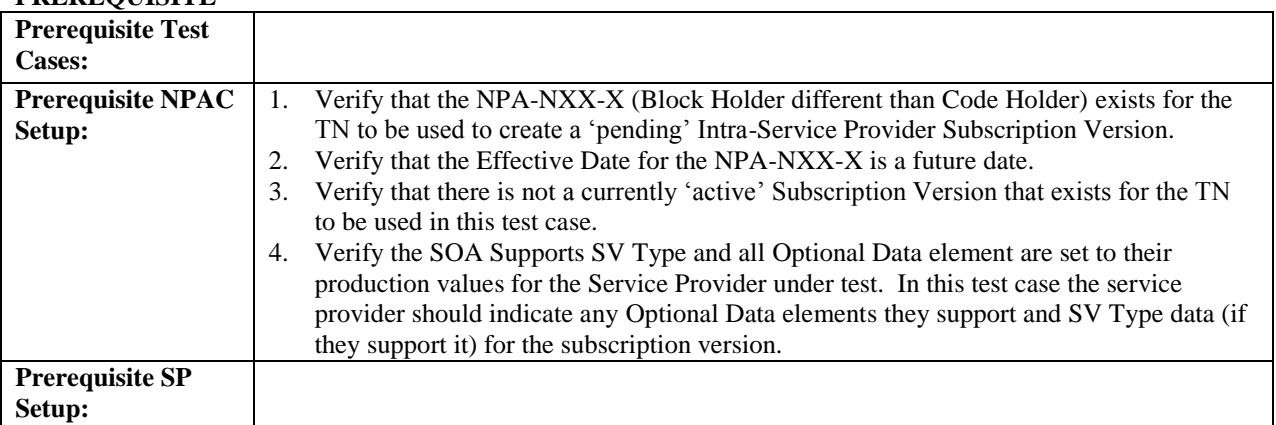

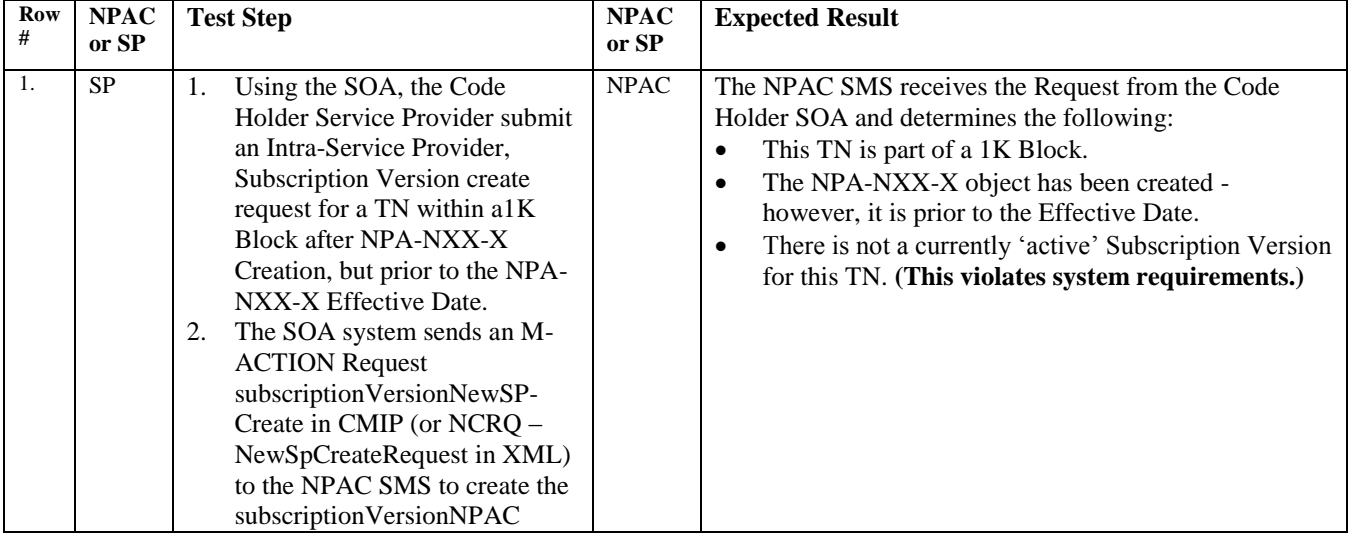

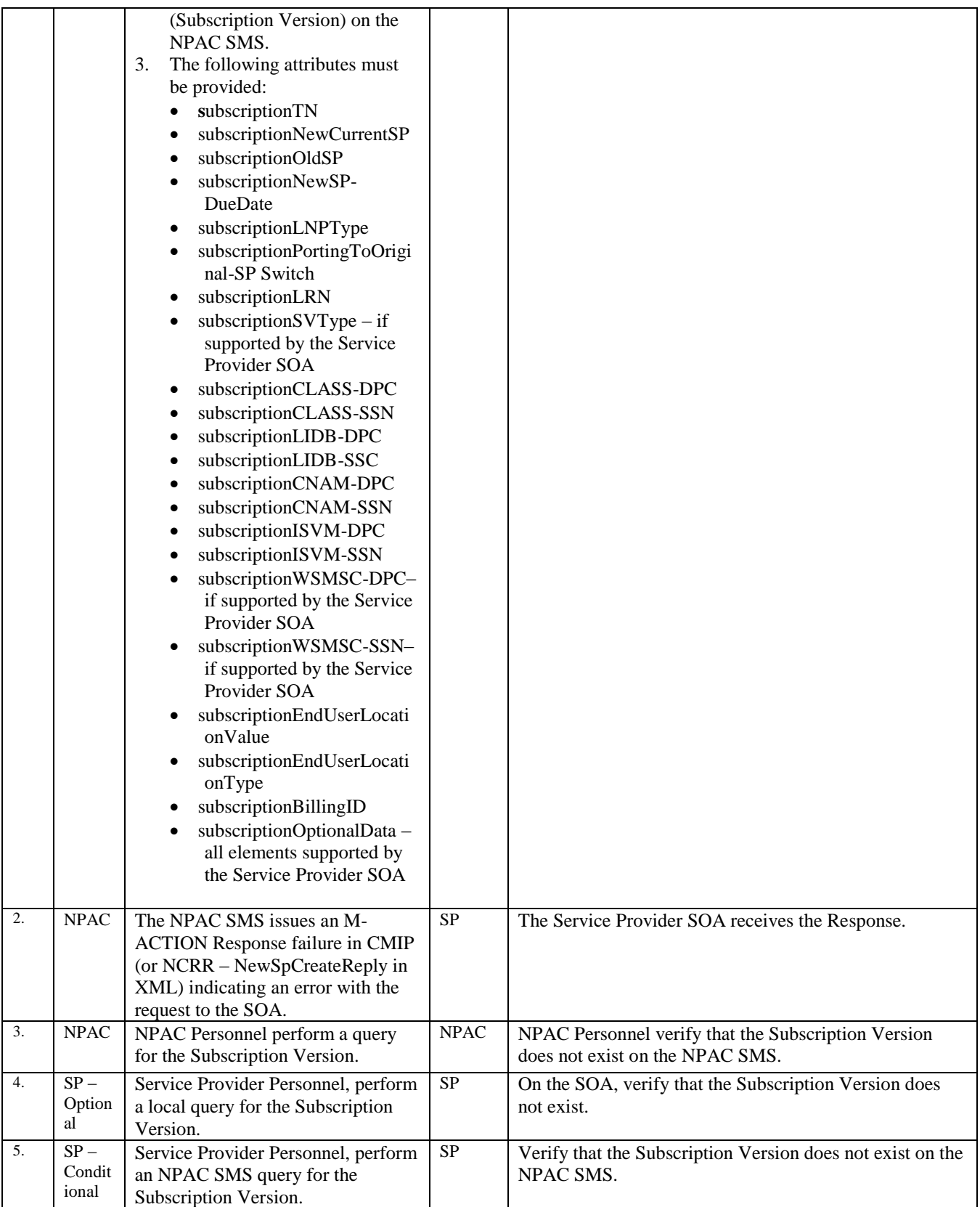

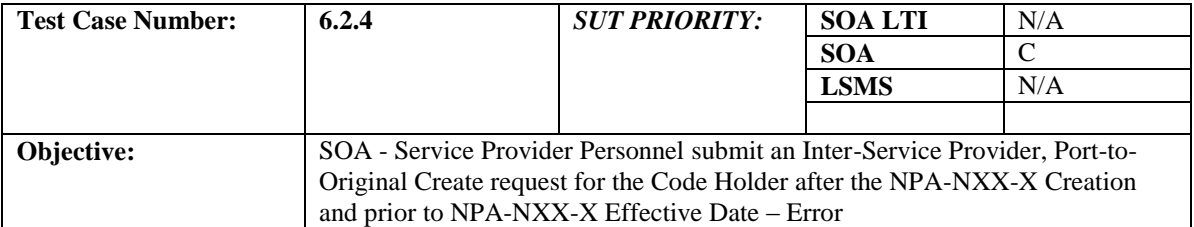

### **B. REFERENCES**

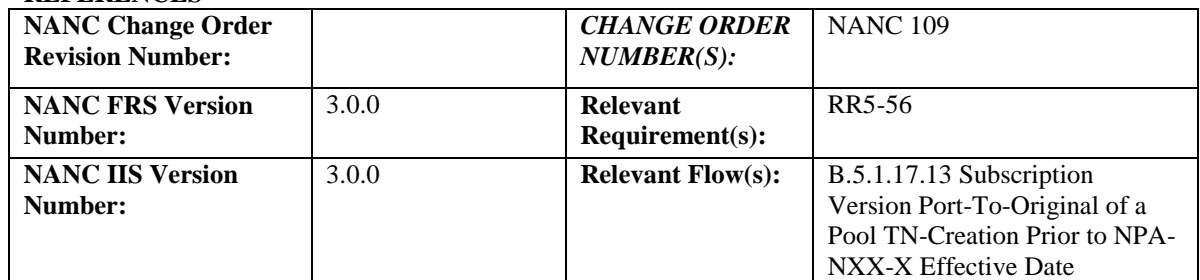

### **C. PREREQUISITE**

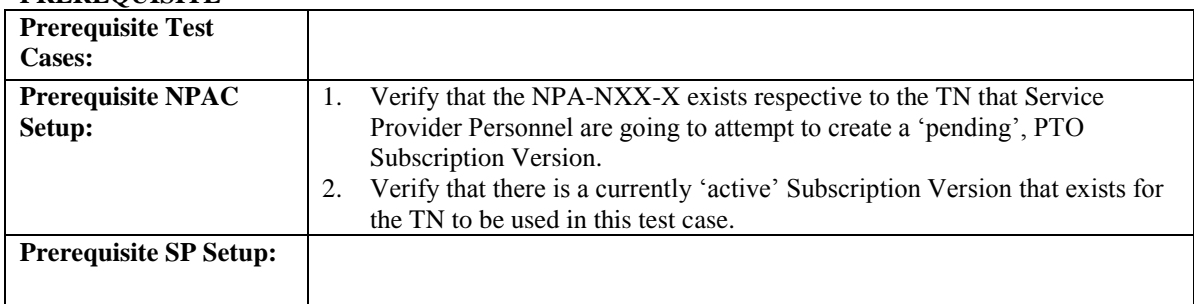

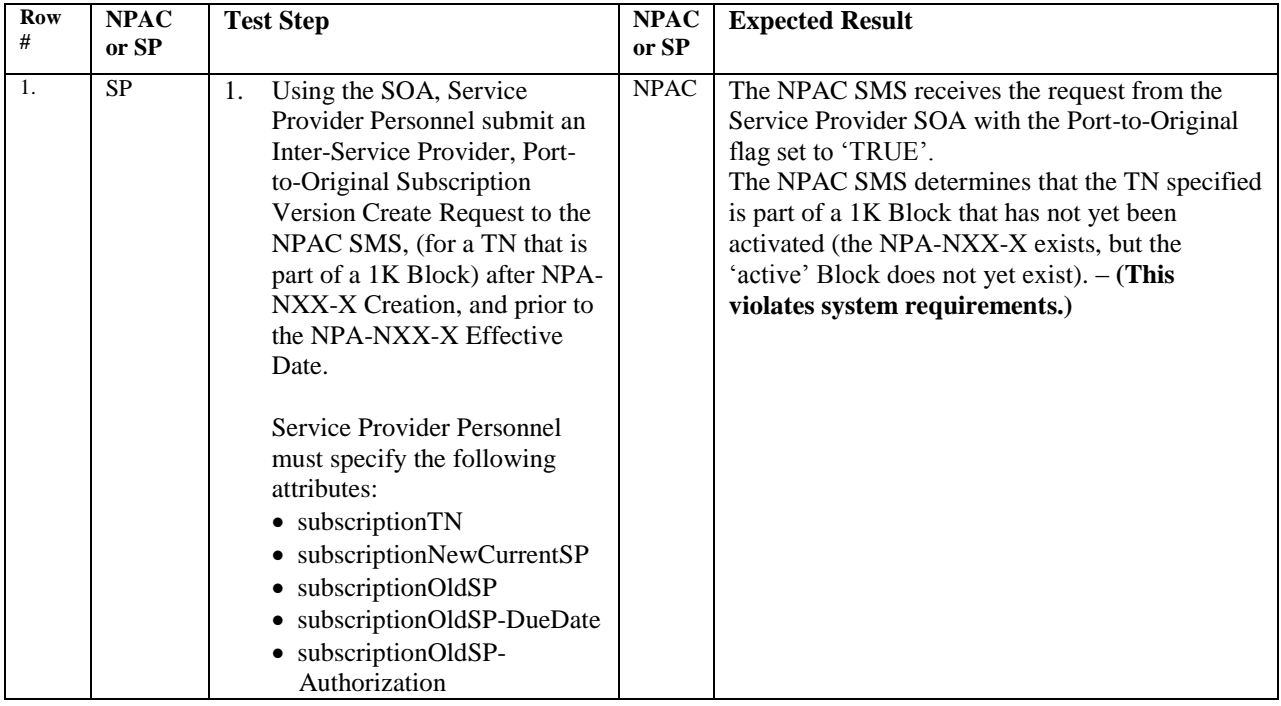

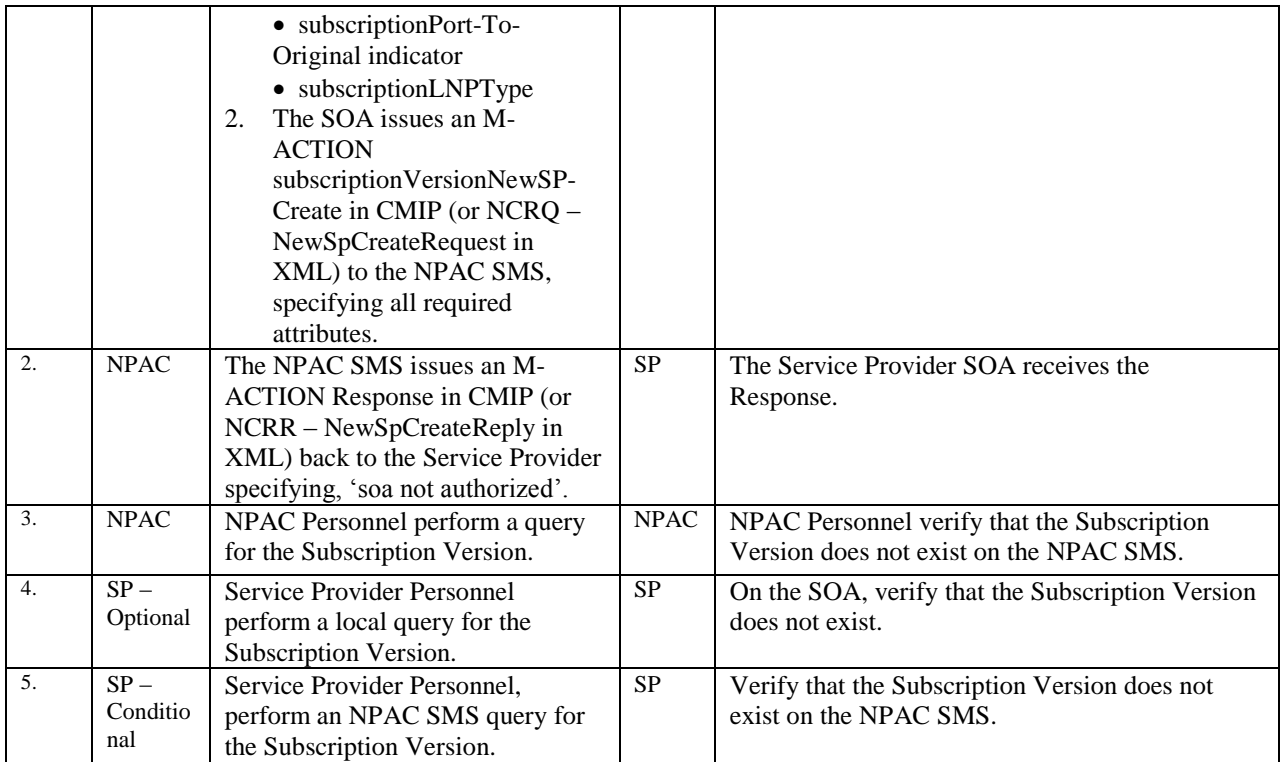

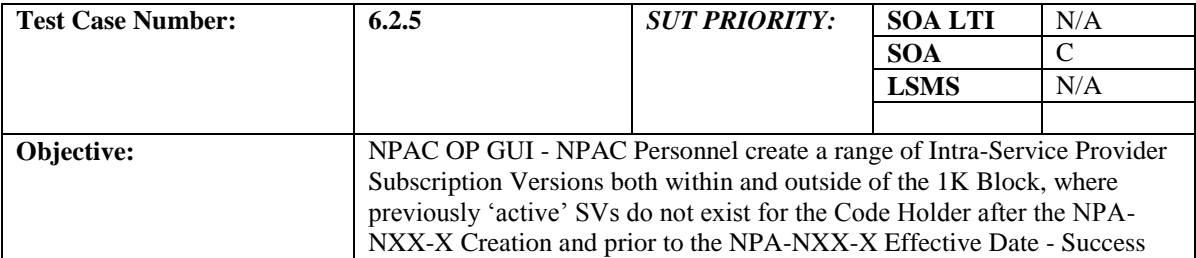

### **B. REFERENCES**

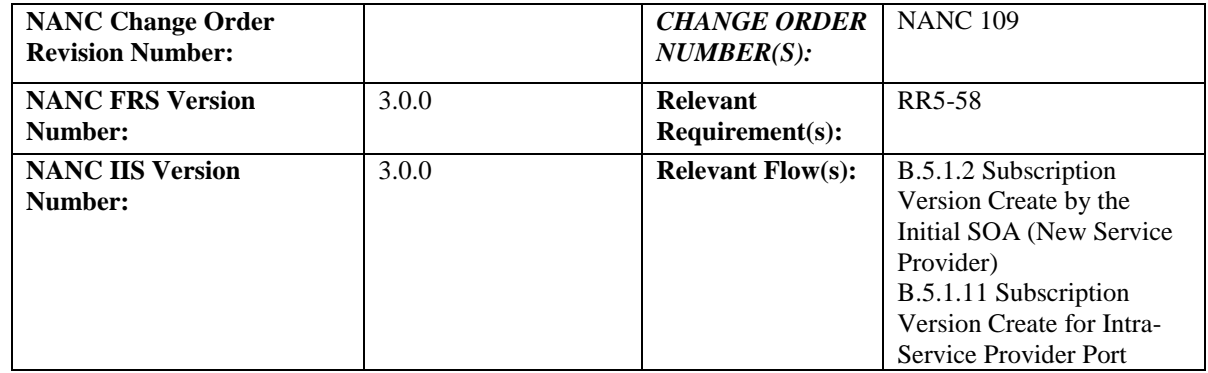

# **C. PREREQUISITE**

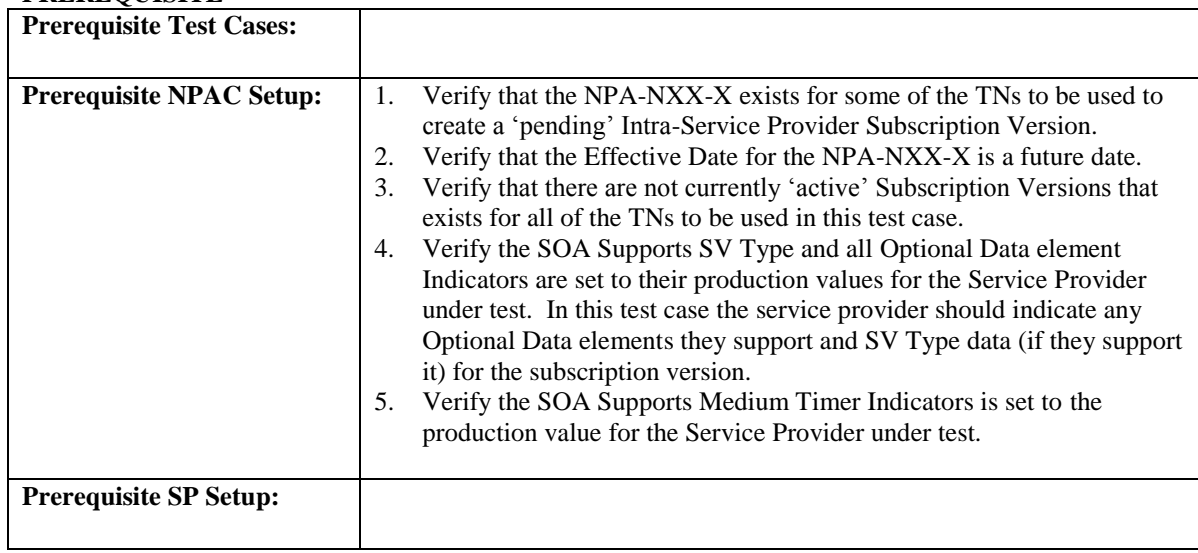

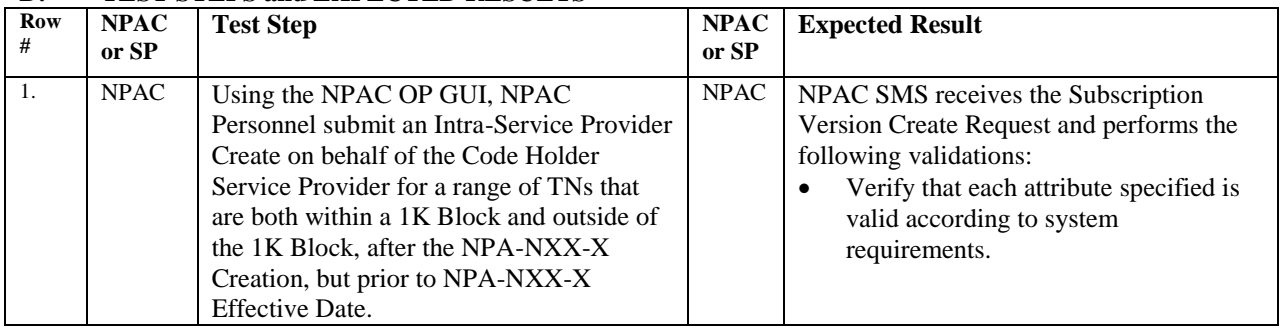

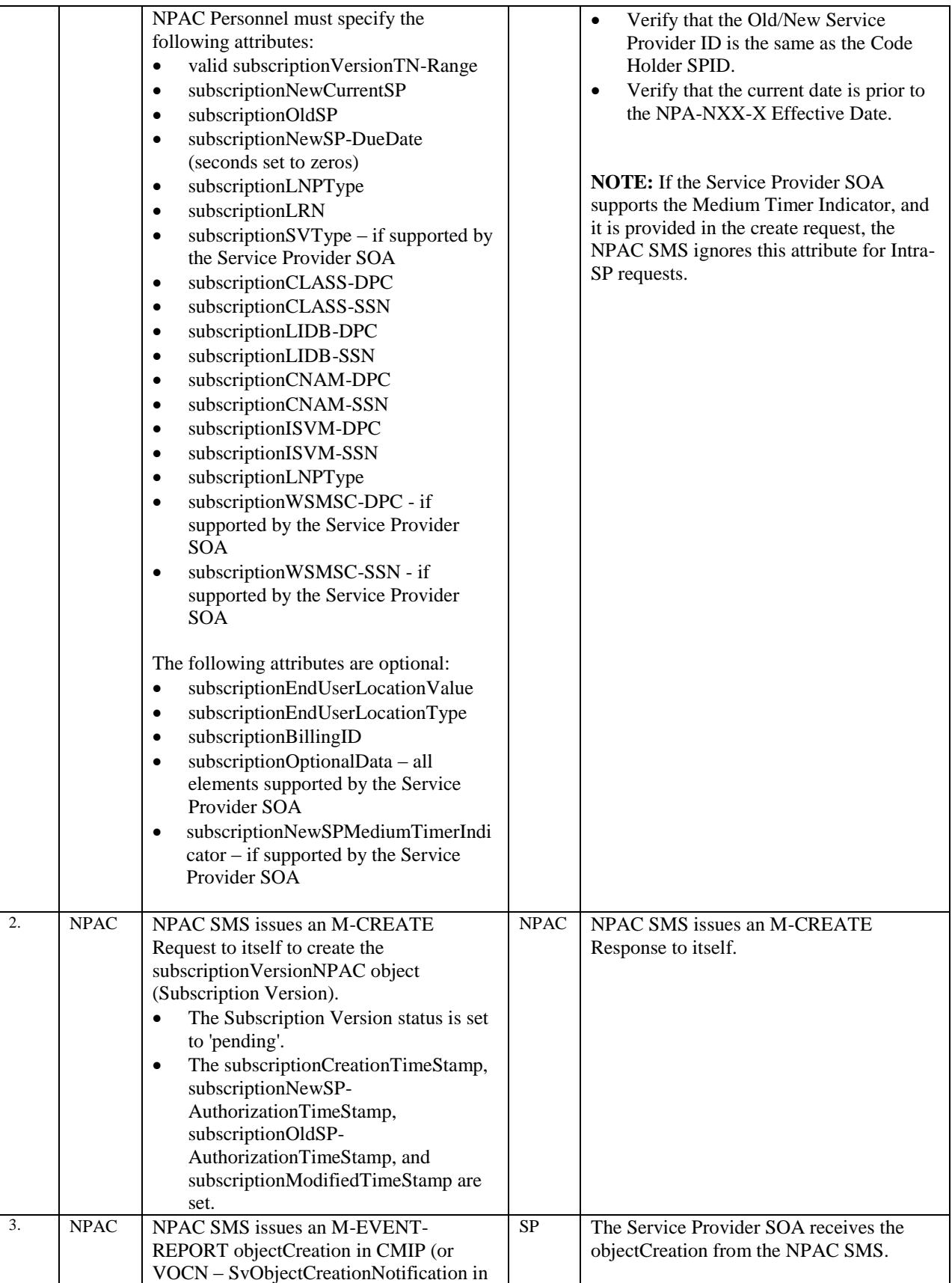

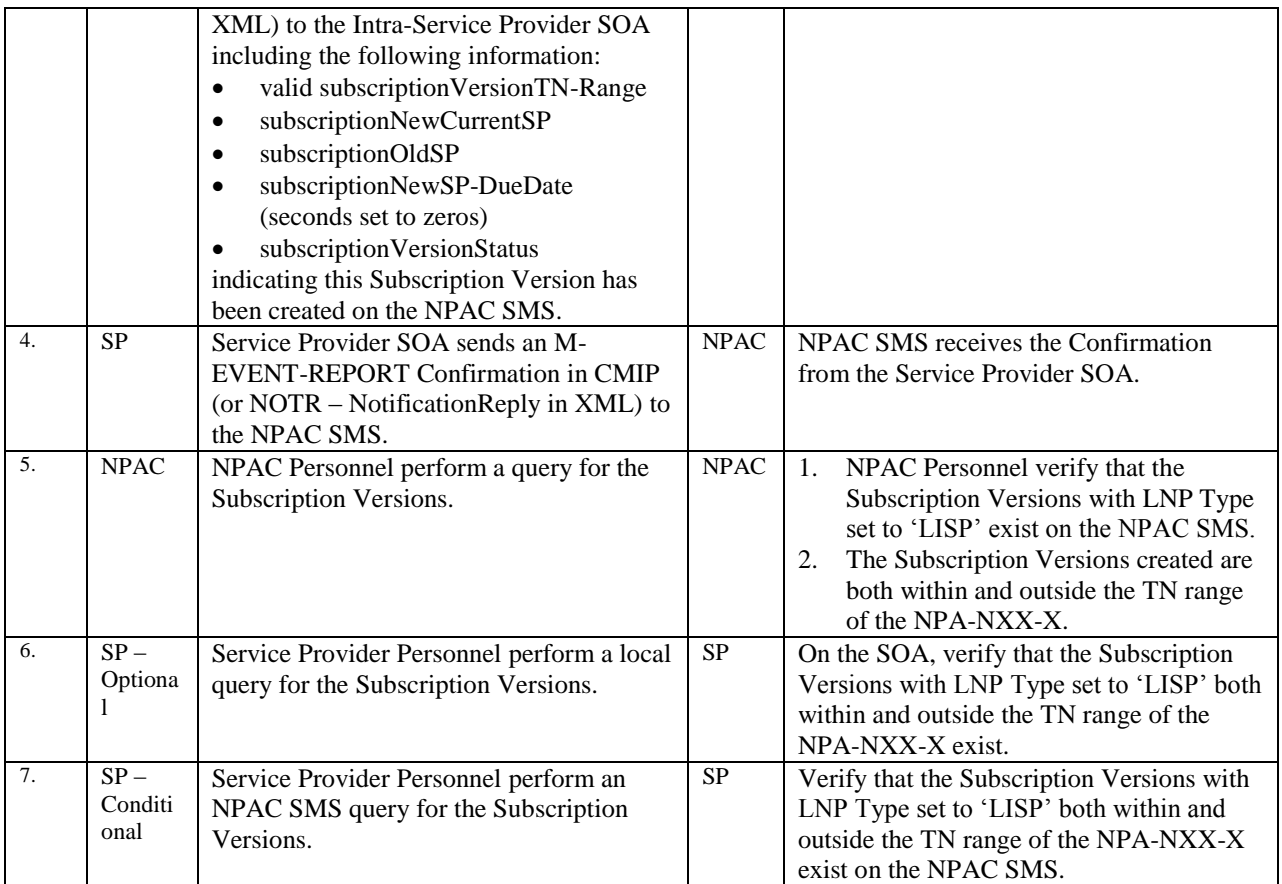

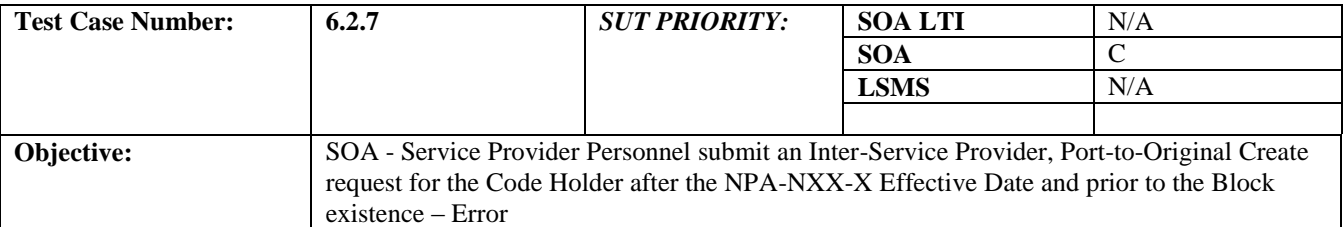

### **B. REFERENCES**

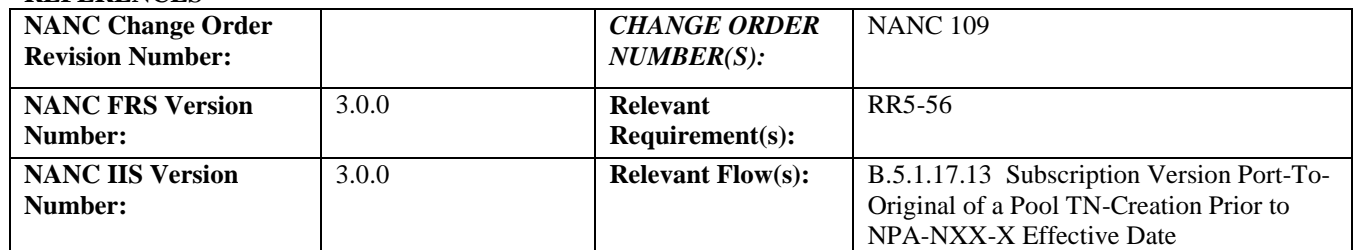

### **C. PREREQUISITE**

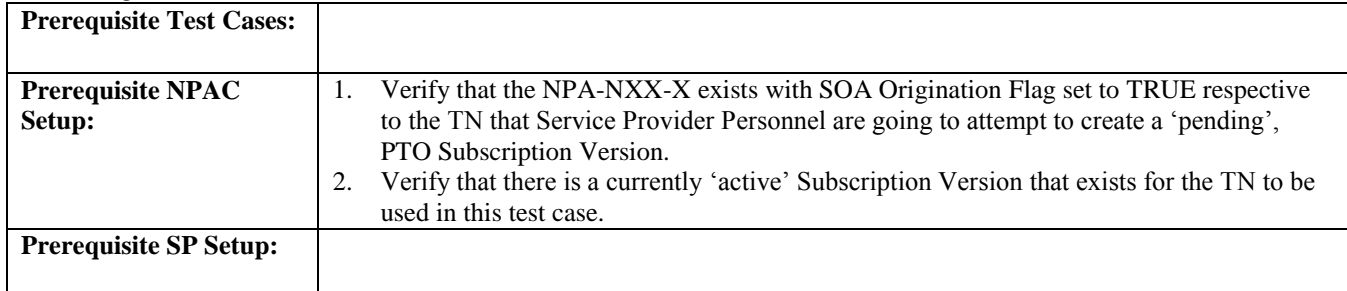

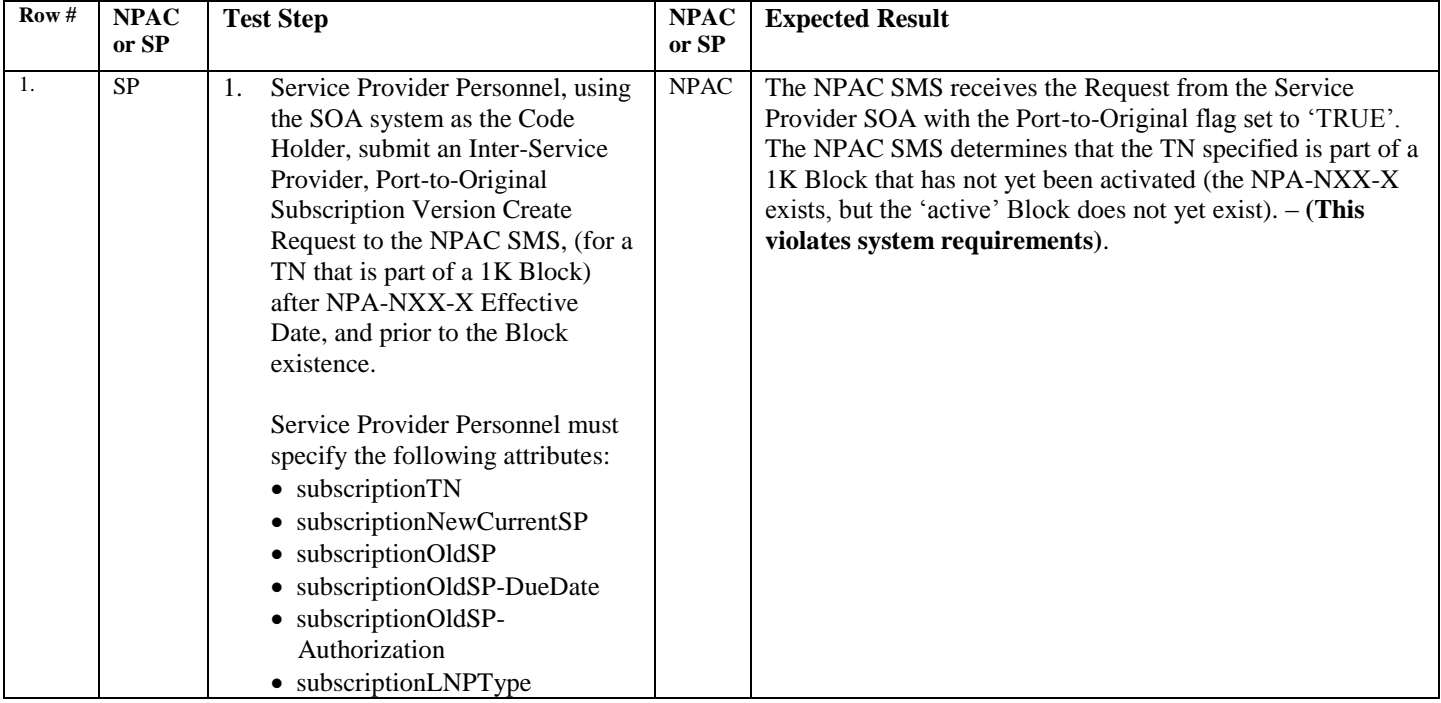

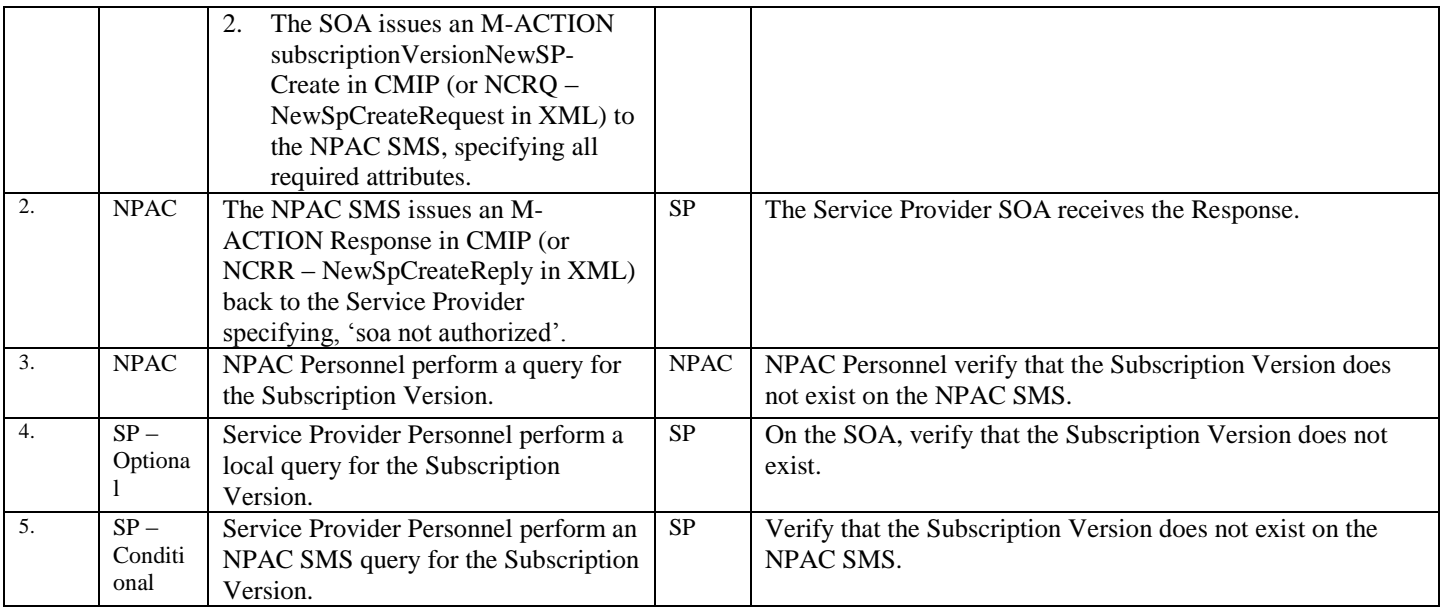

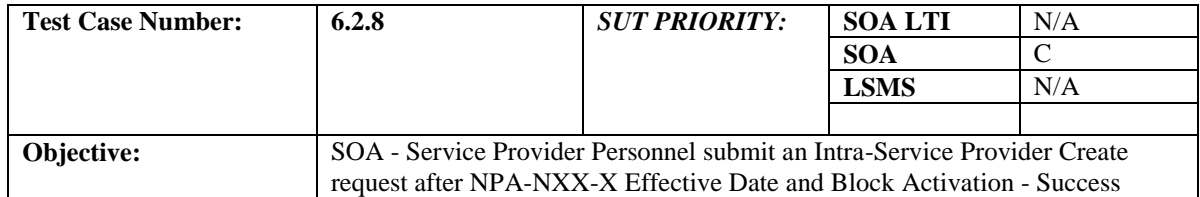

### **B. REFERENCES**

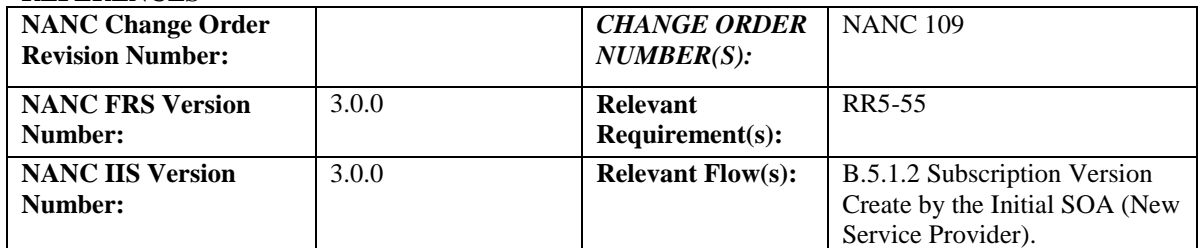

# **C. PREREQUISITE**

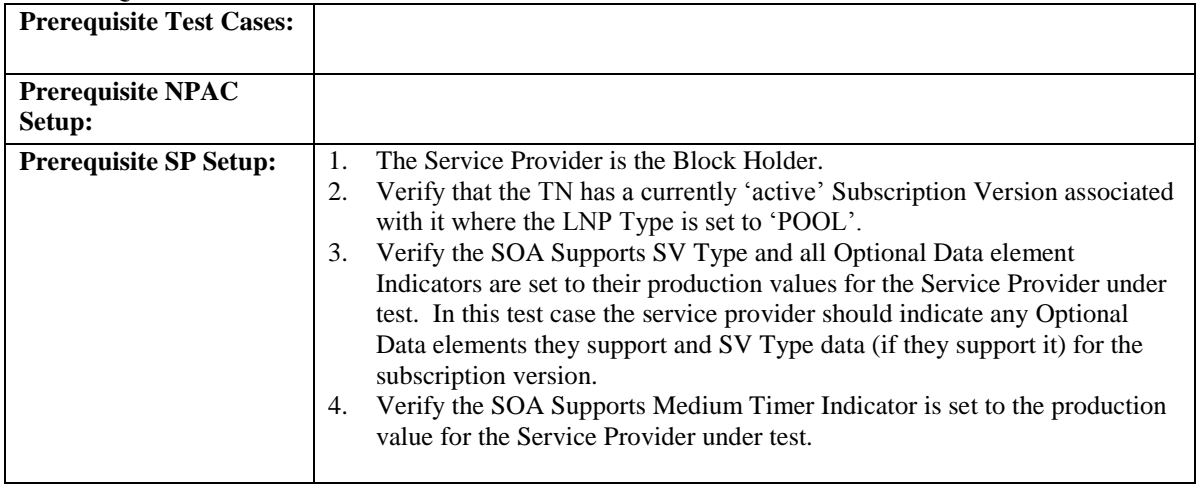

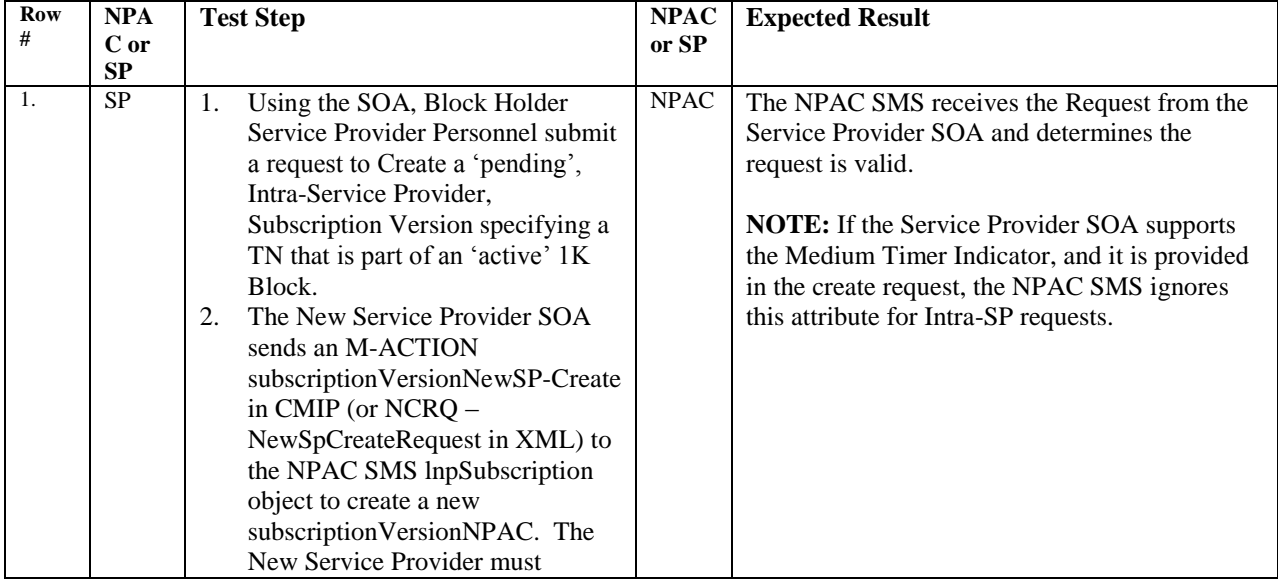

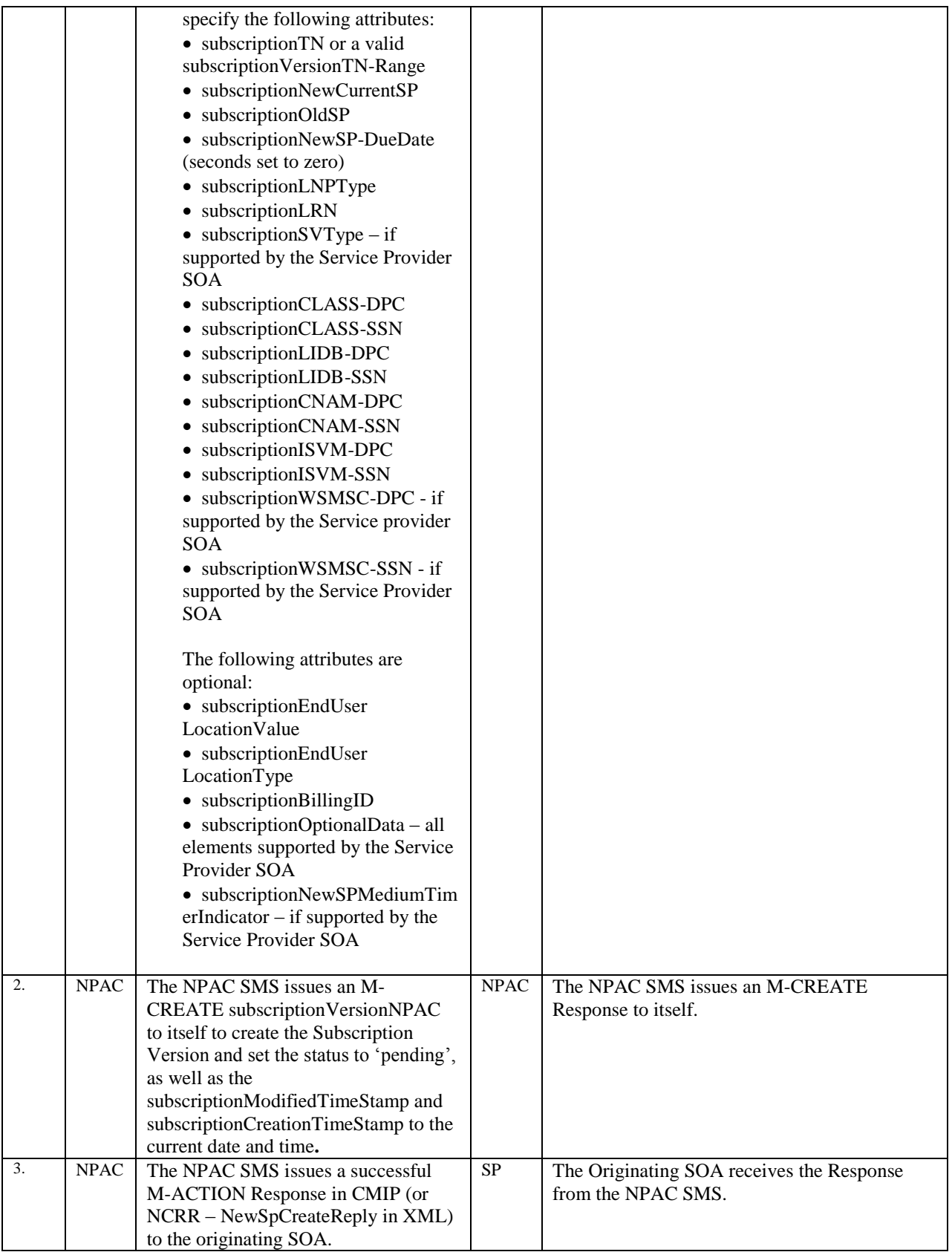

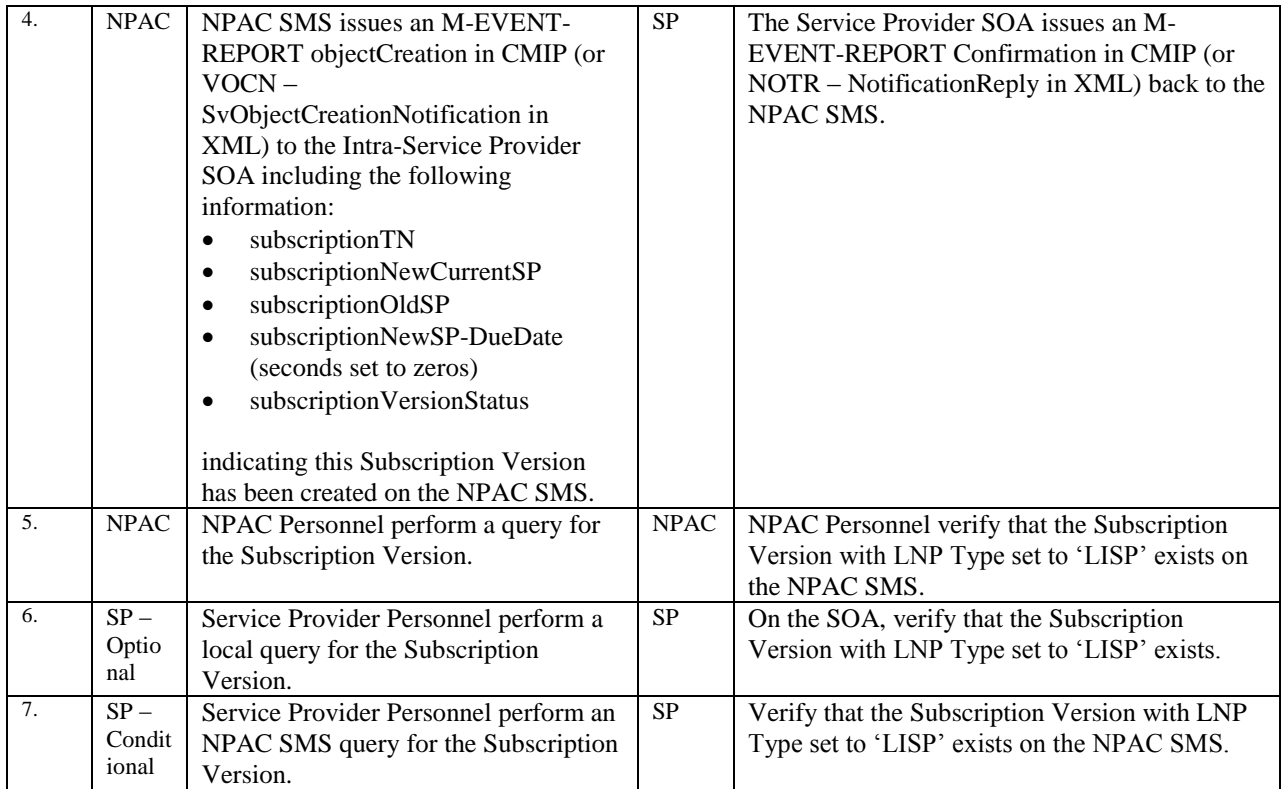

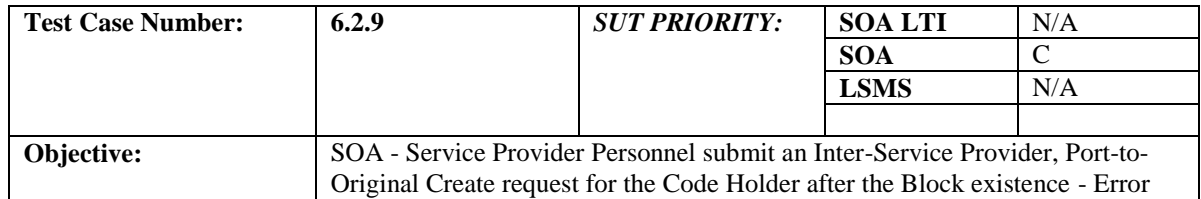

### **B. REFERENCES**

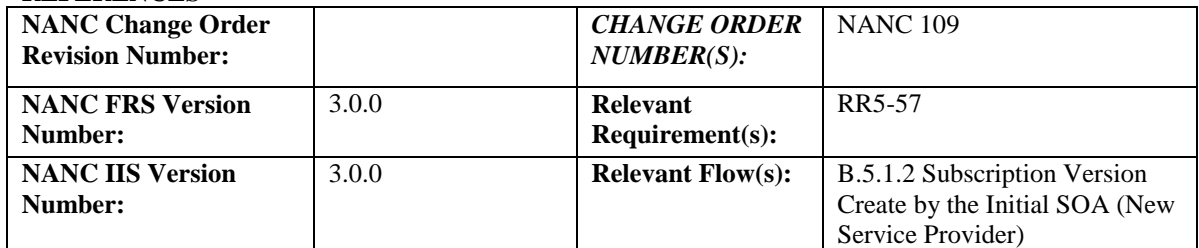

# **C. PREREQUISITE**

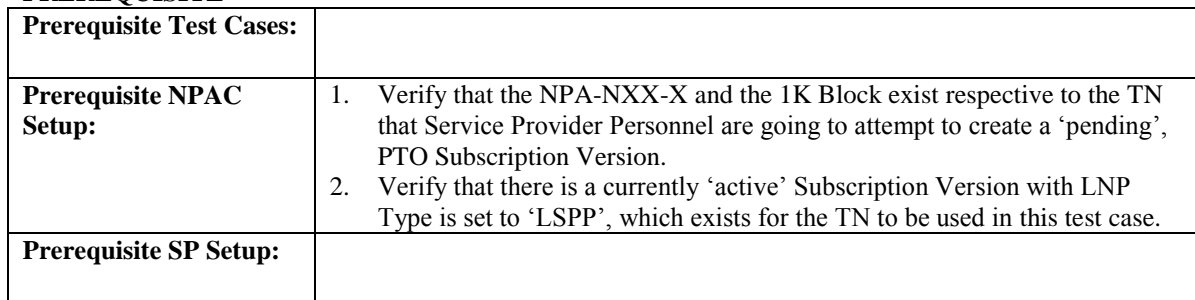

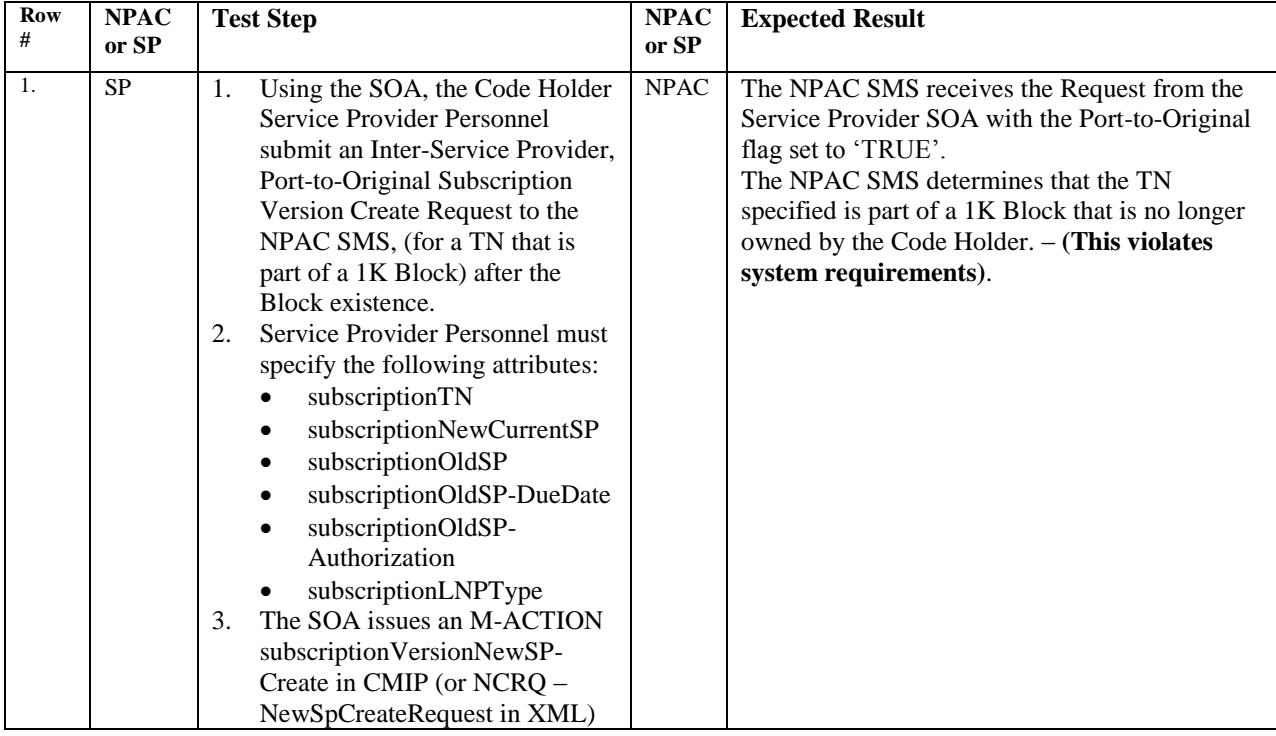
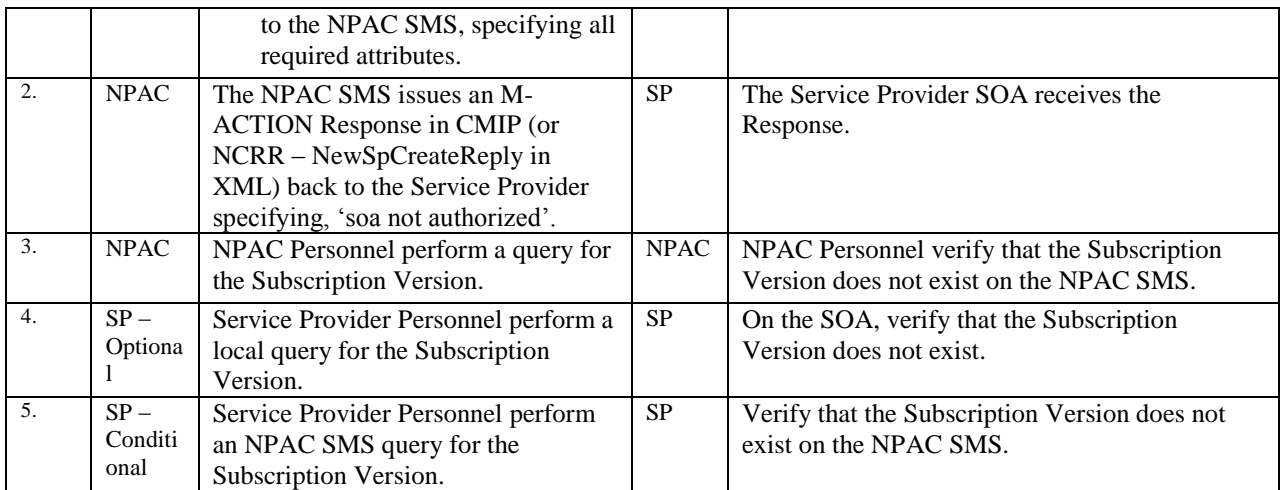

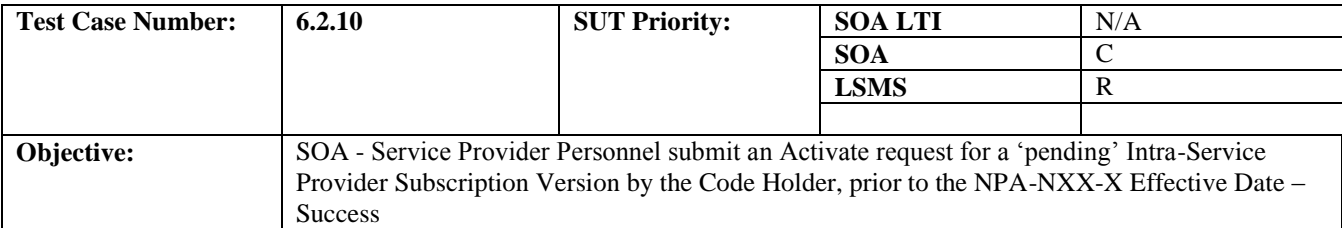

#### **B. REFERENCES**

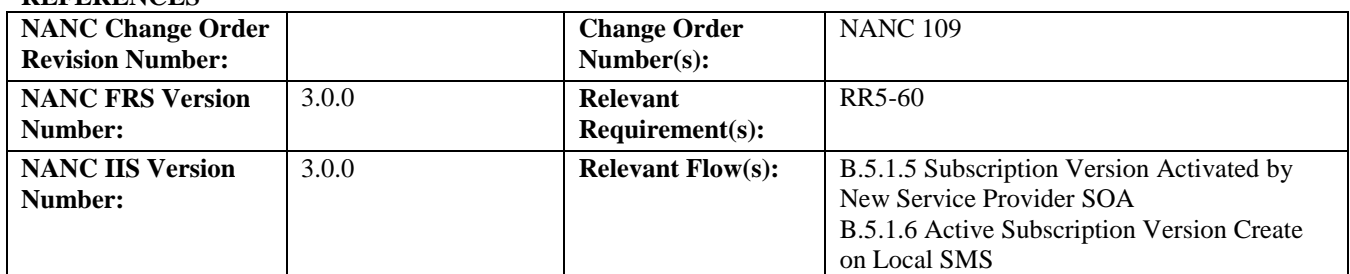

# **C. PREREQUISITE**

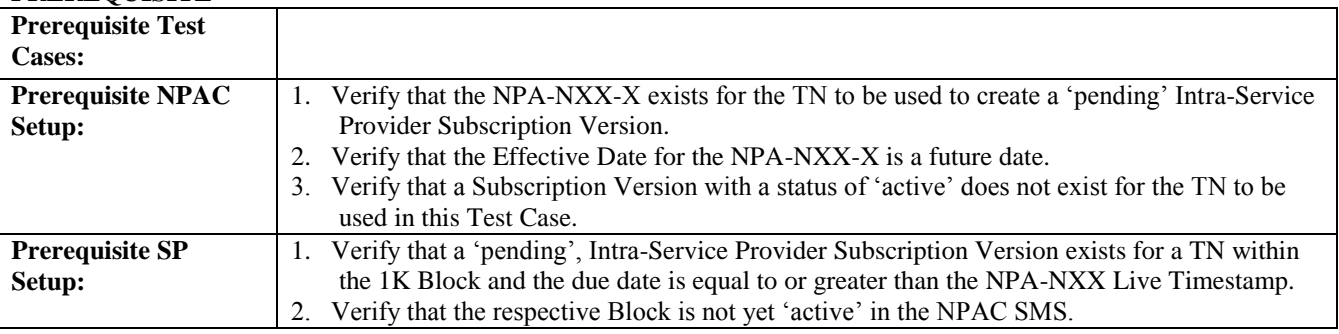

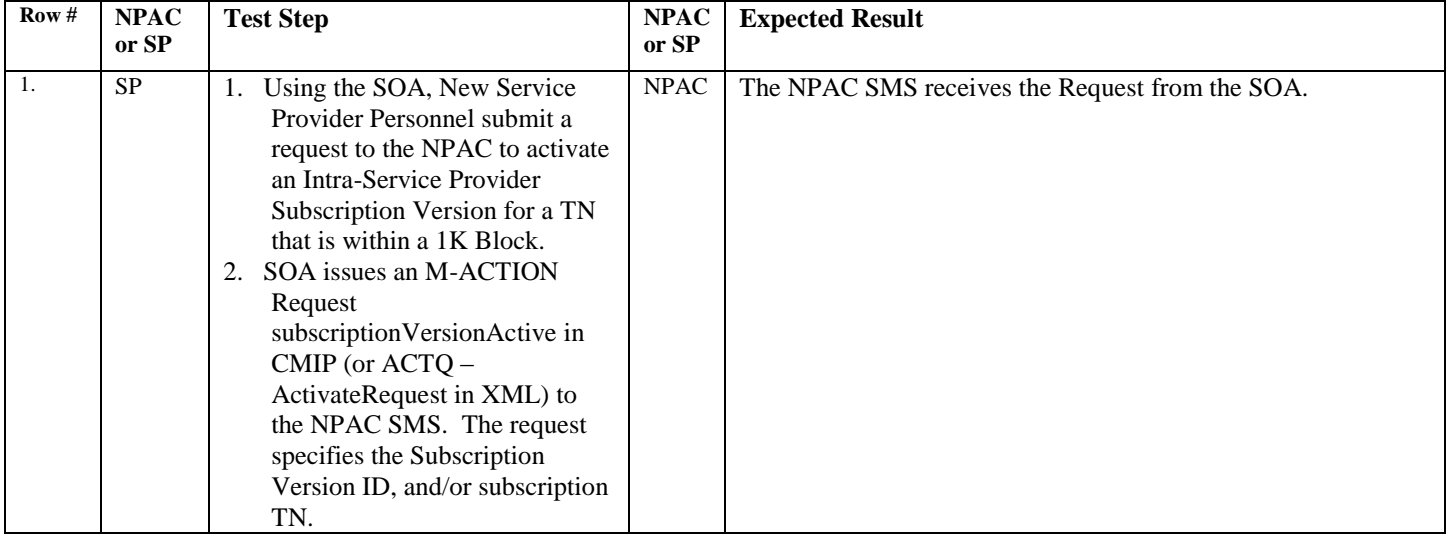

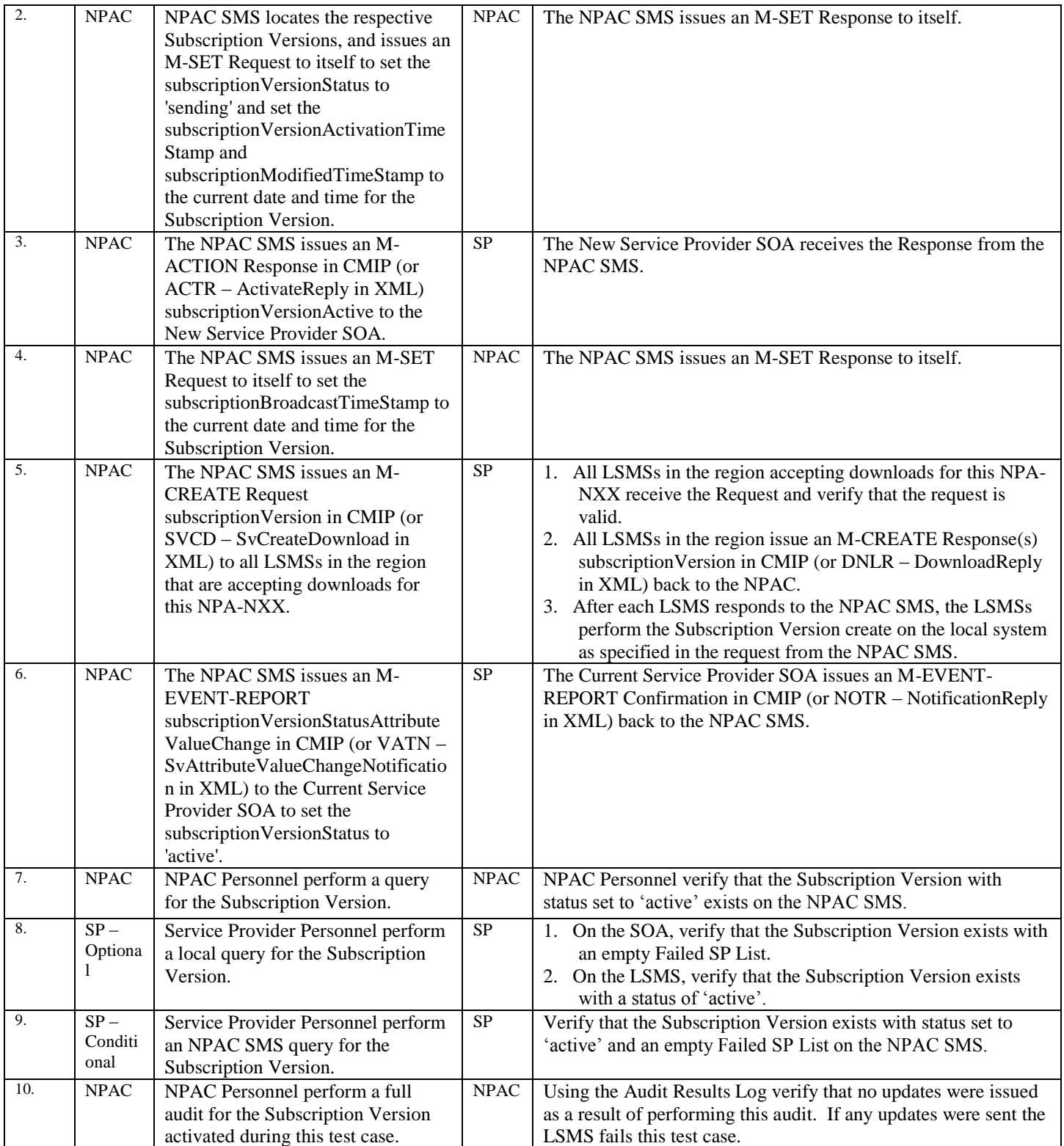

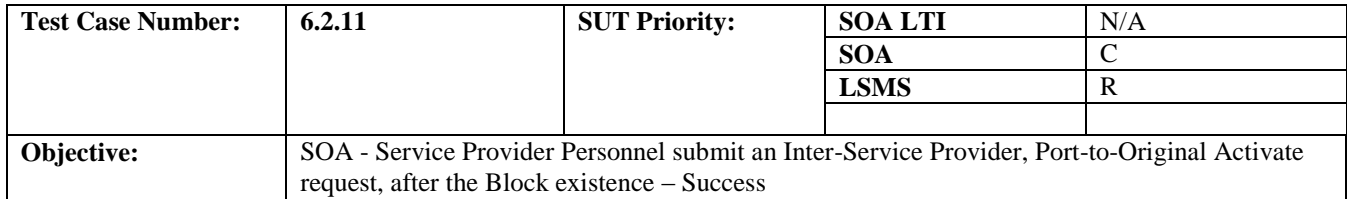

## **B. REFERENCES**

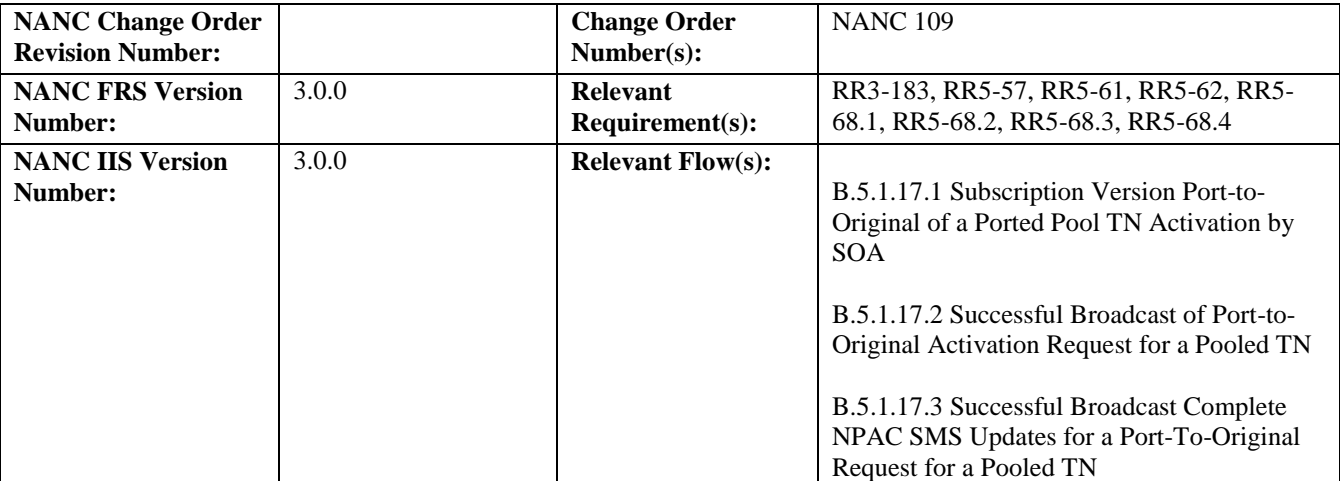

# **C. PREREQUISITE**

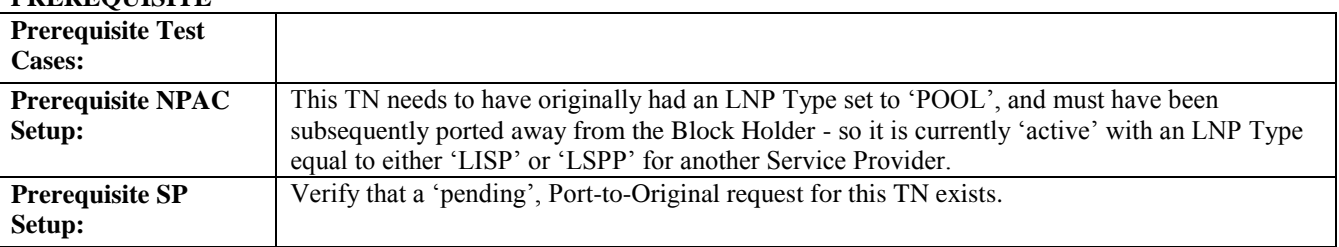

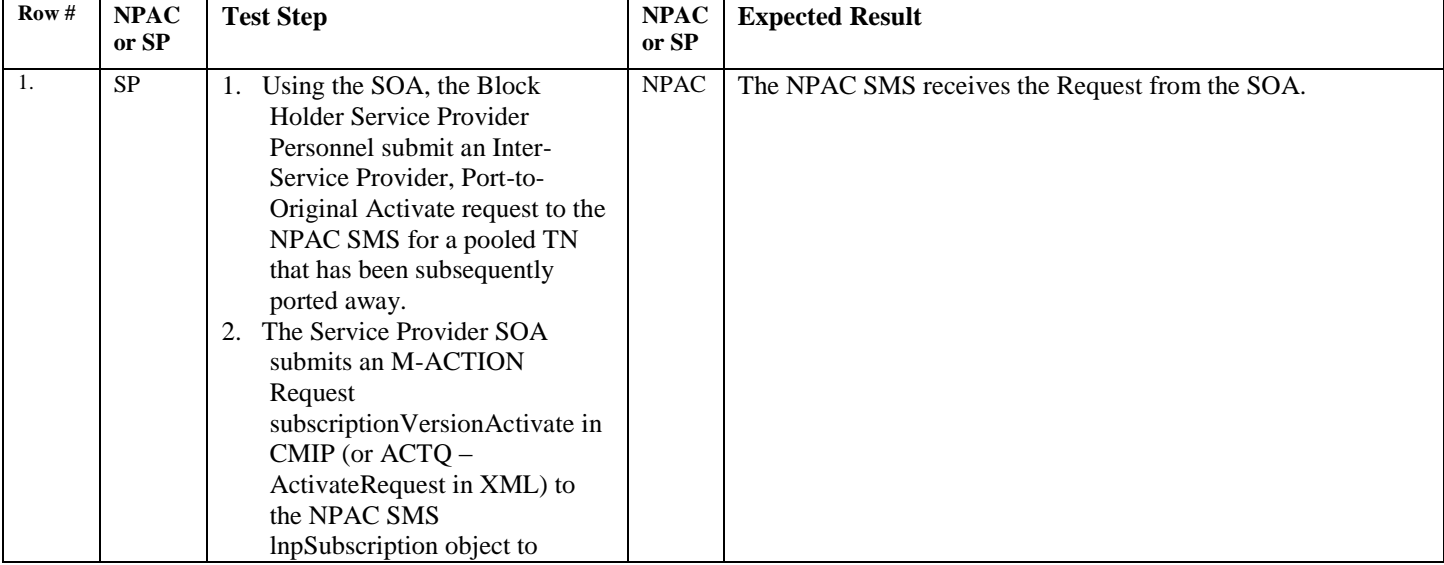

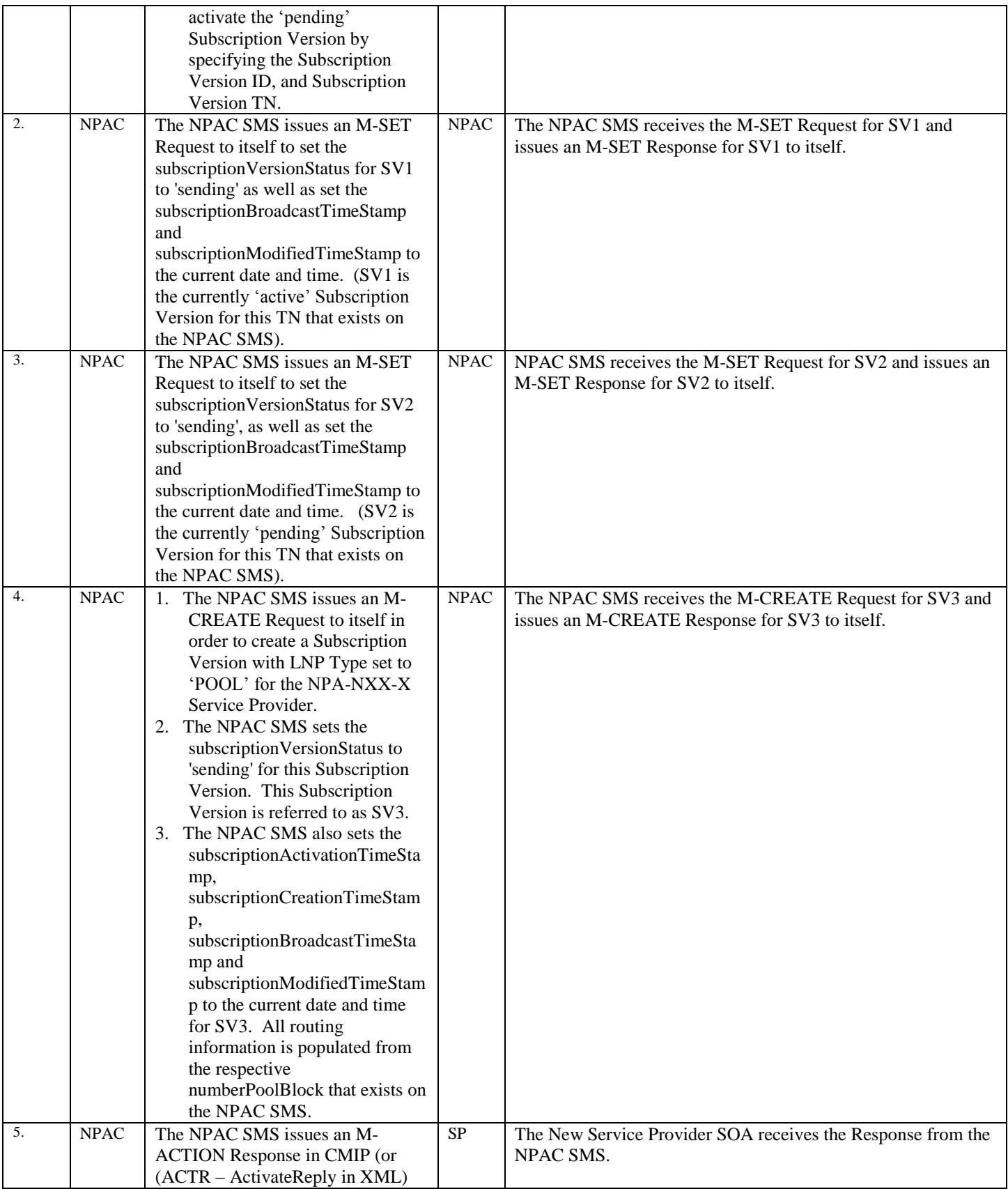

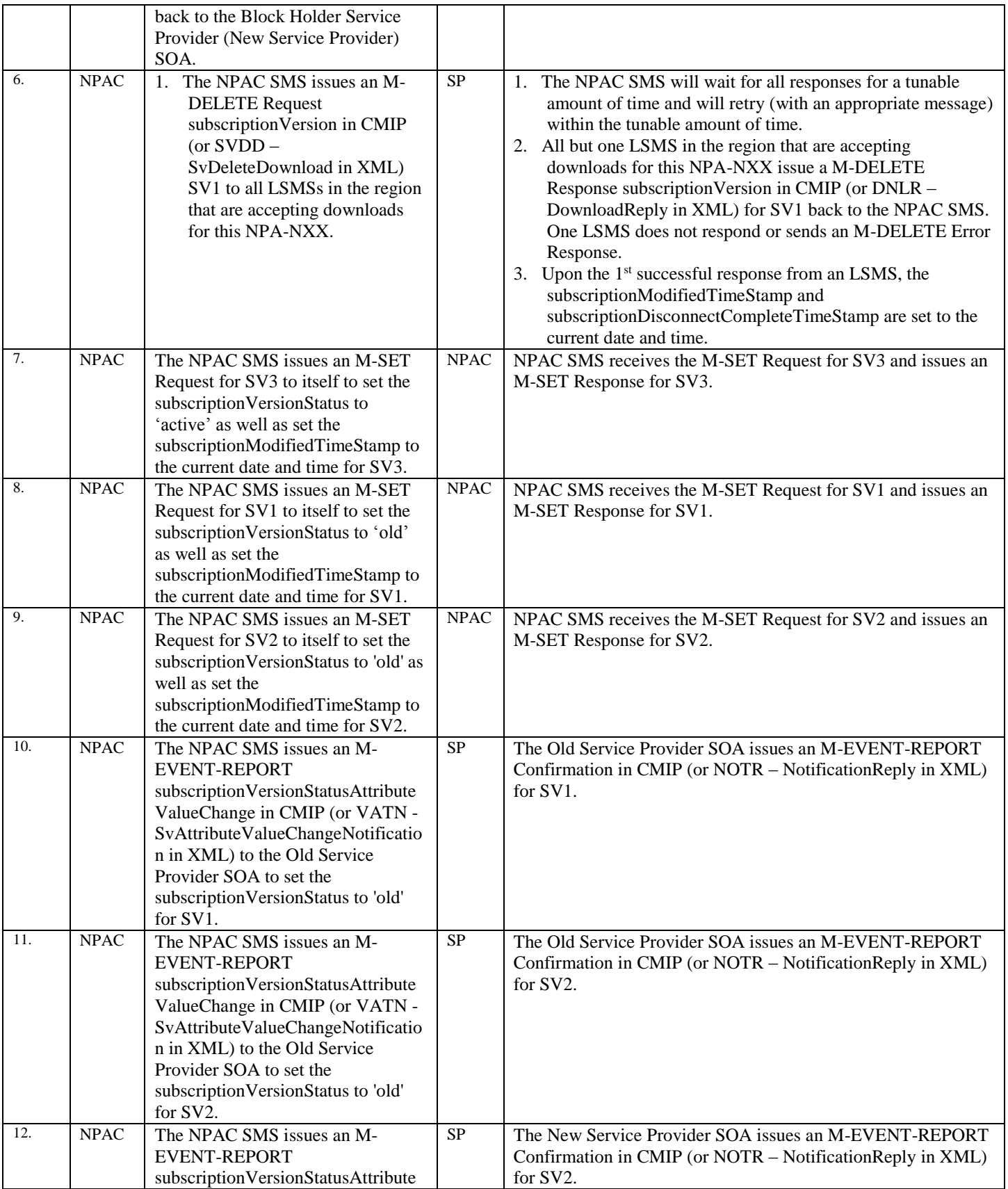

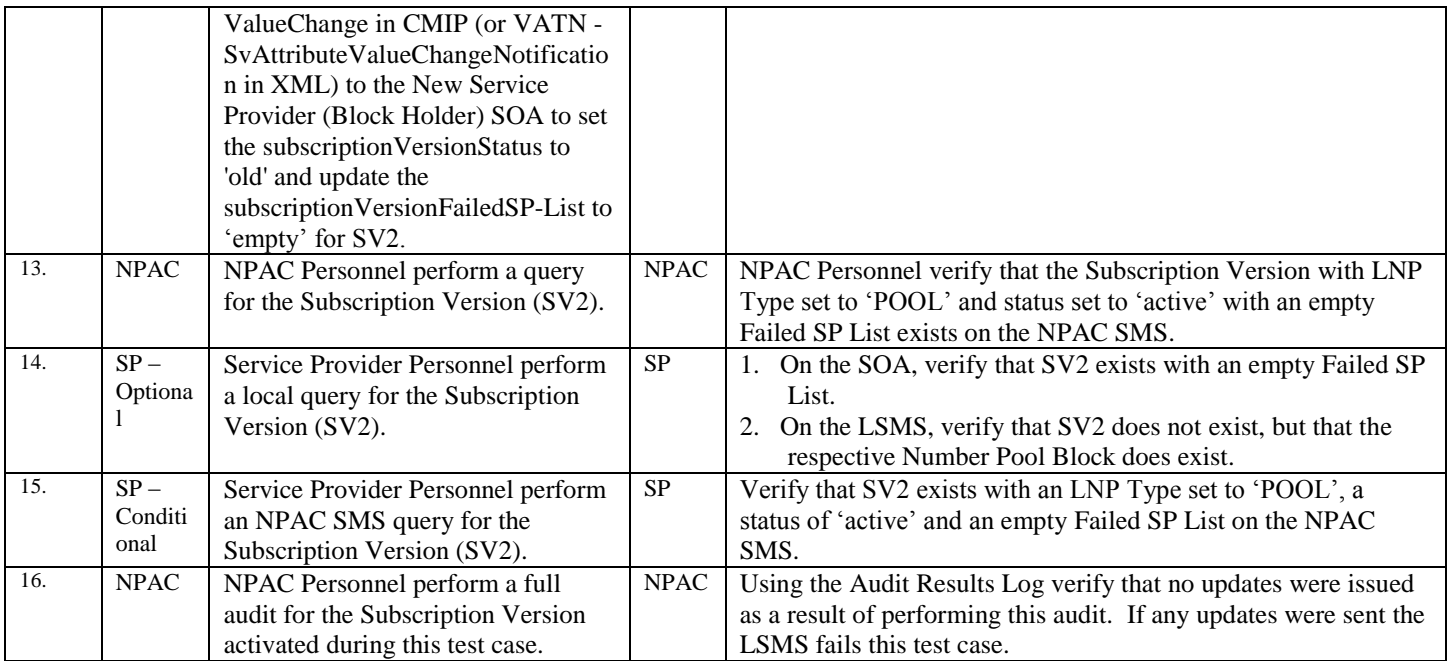

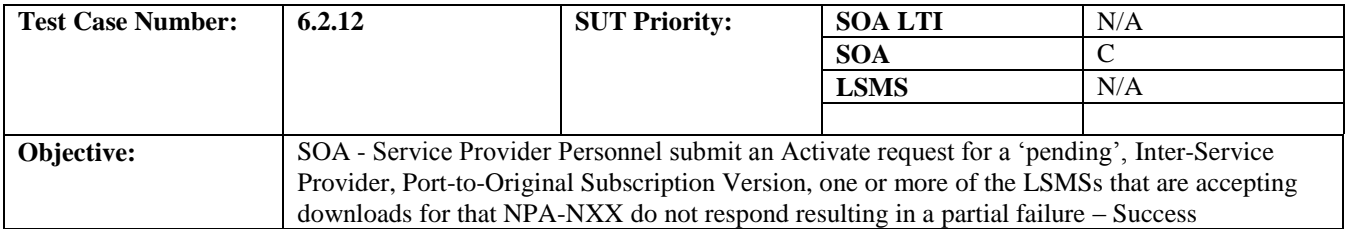

### **B. REFERENCES**

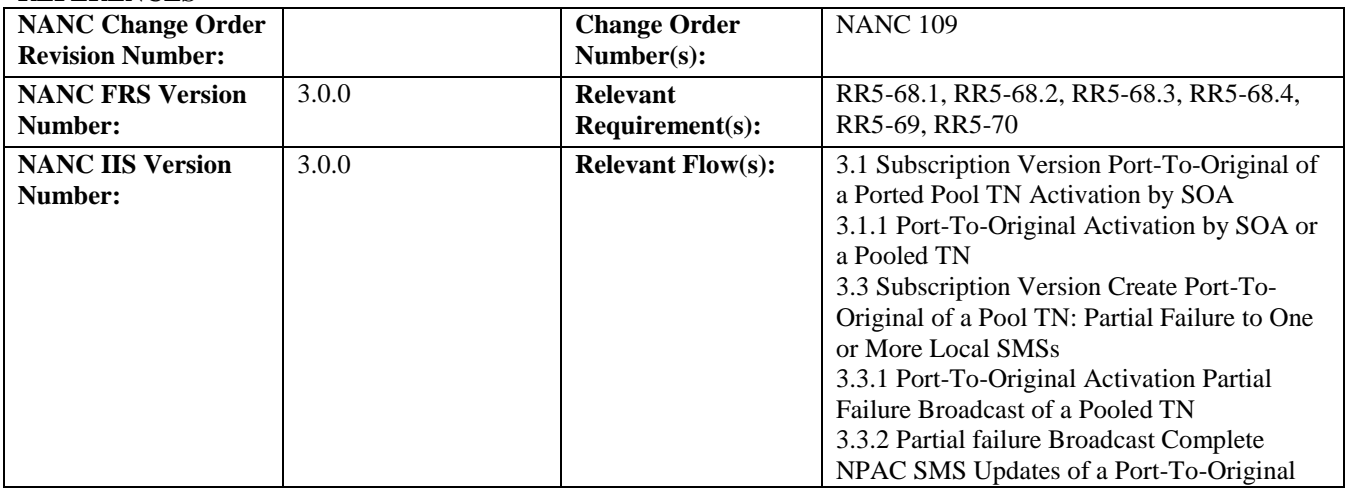

**Test case procedures incorporated into test case 8.1.2.4.1.21 from Release 1.0.**

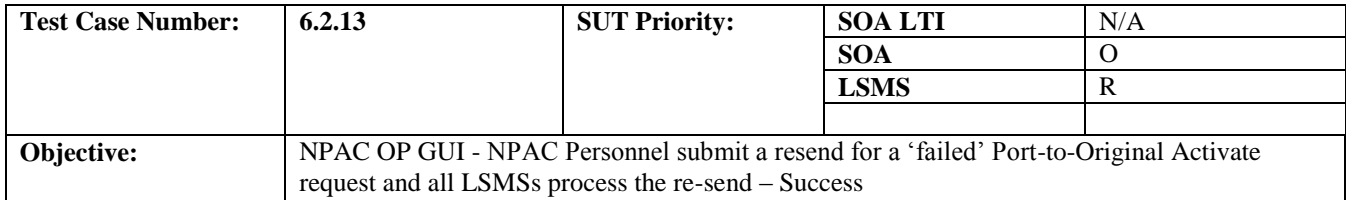

## **B. REFERENCES**

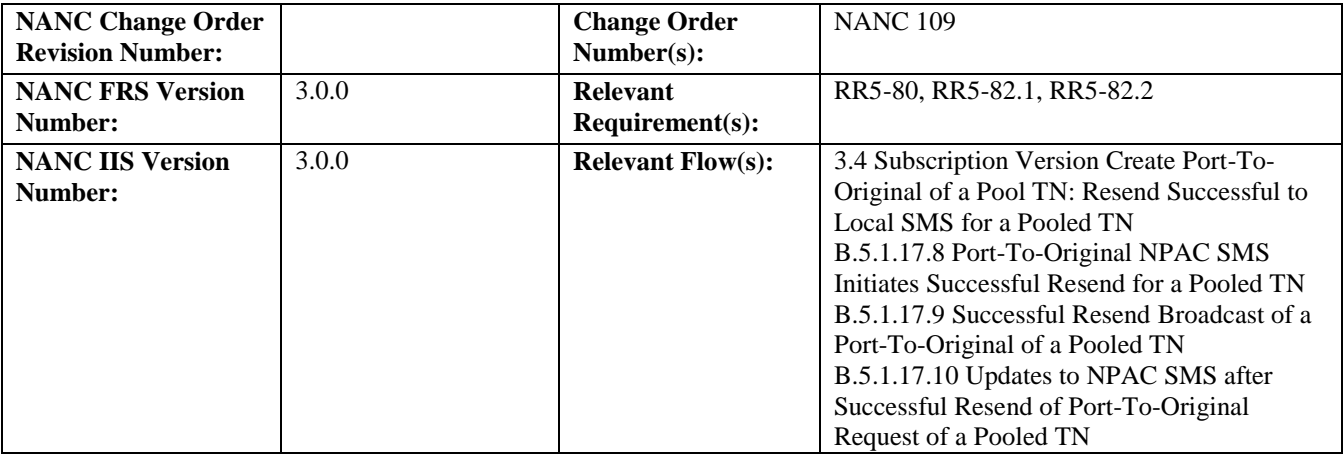

### **C. PREREQUISITE**

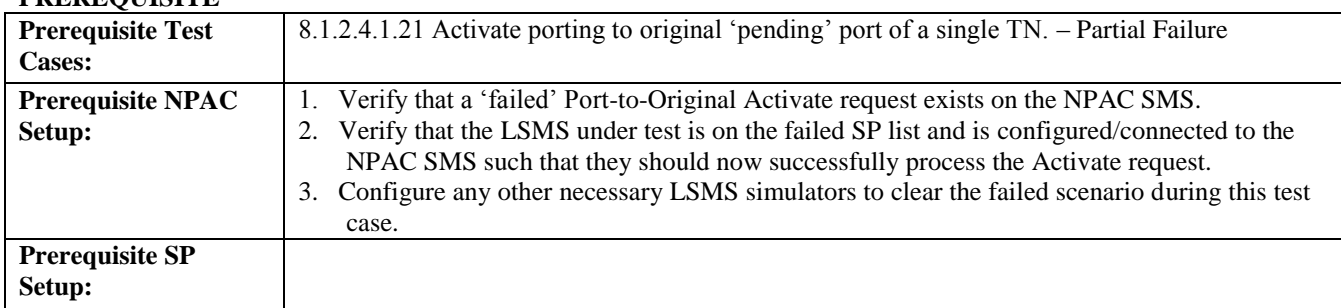

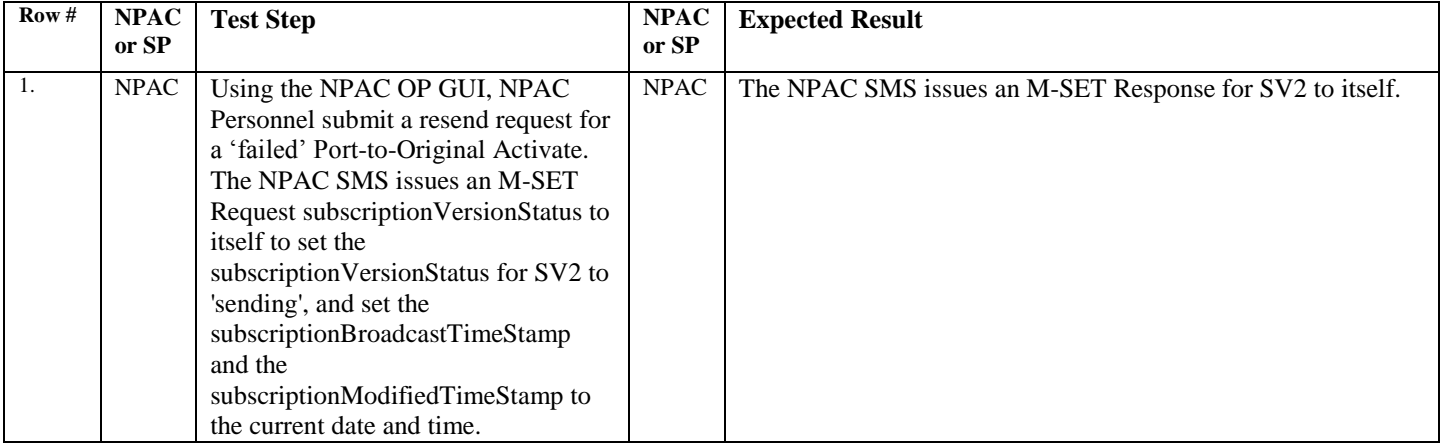

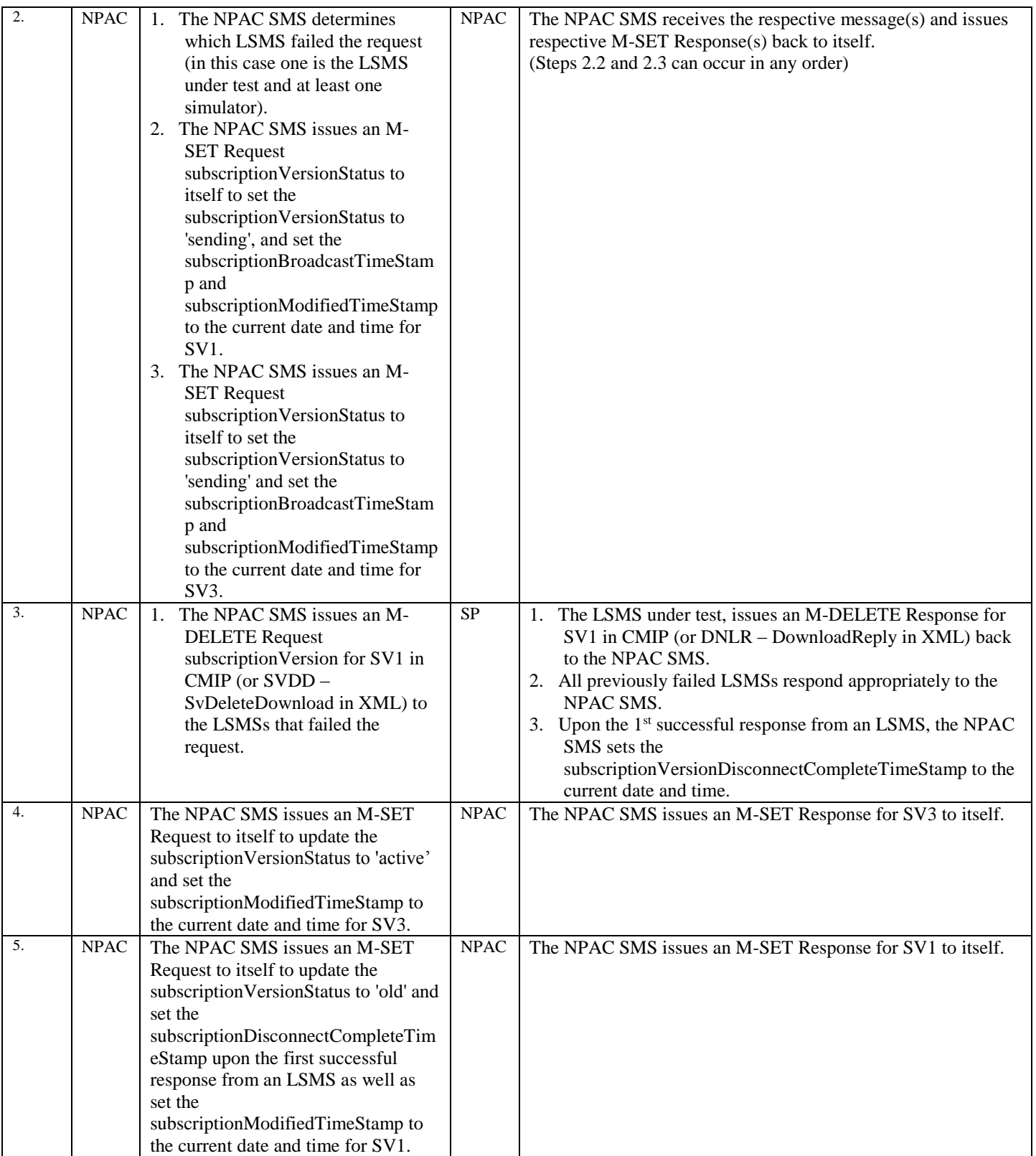

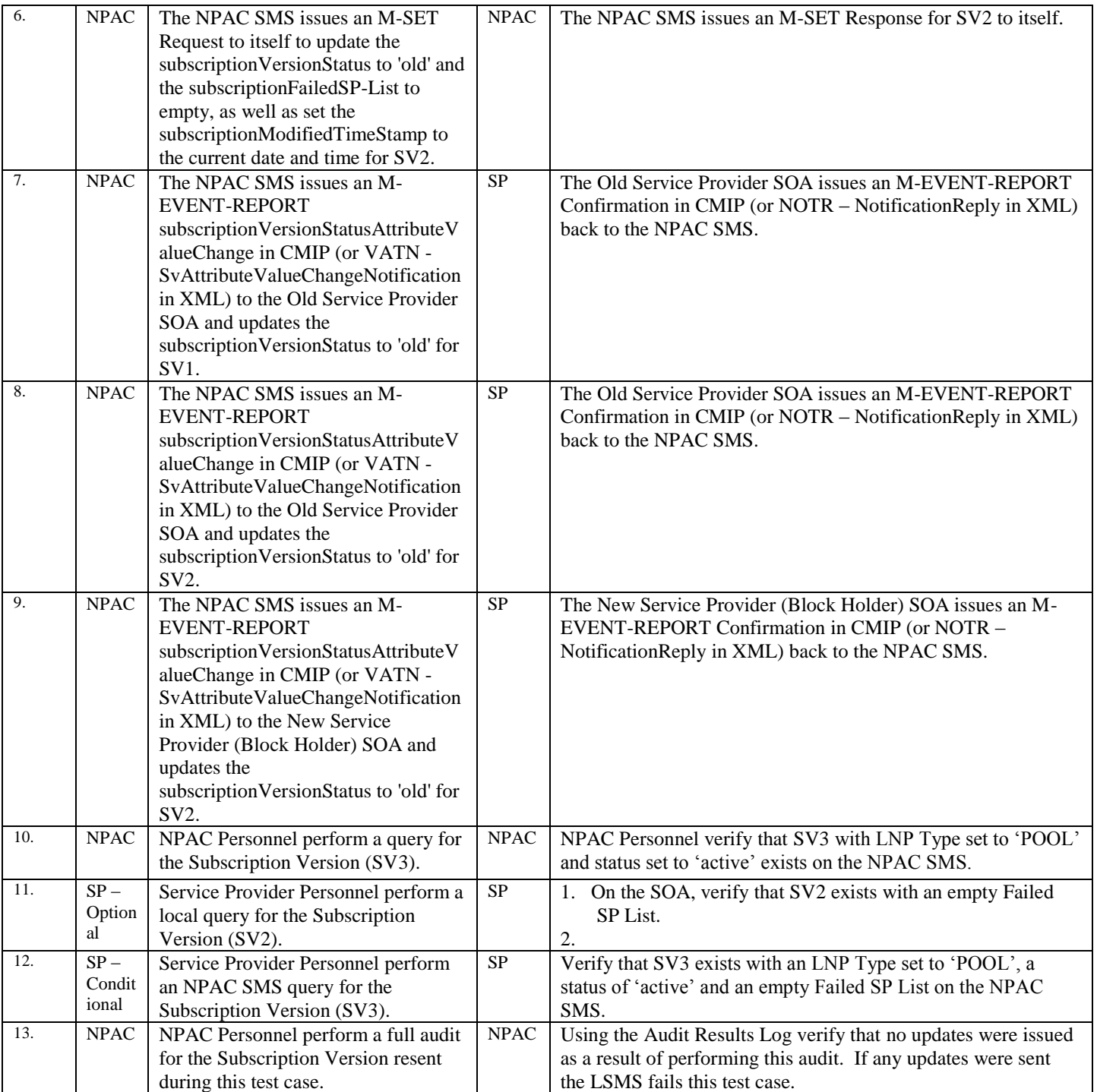

SV1 is the 'active' Subscription Version.

SV2 is the 'failed' Subscription Version with the Port-to-Original flag set to 'TRUE'.

SV3 is the pool reinstatement Subscription Version with LNP Type set to 'POOL' that reinstates default routing to the Block Holder.

After a tunable amount of days, the Subscription Versions SV1 and SV2 are purged by the NPAC SMS housekeeping process.

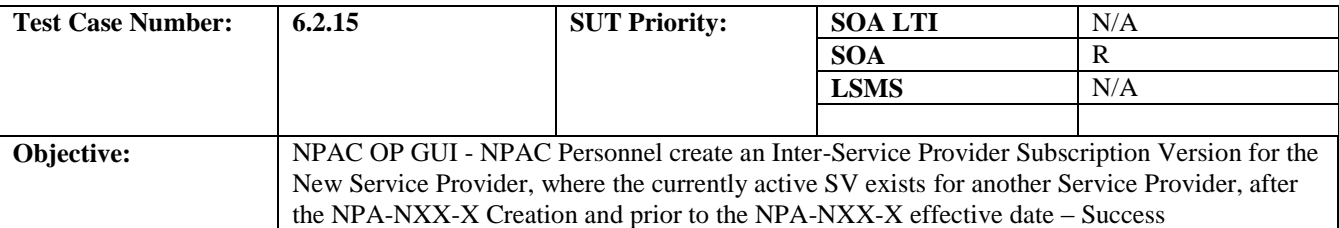

#### **B. REFERENCES**

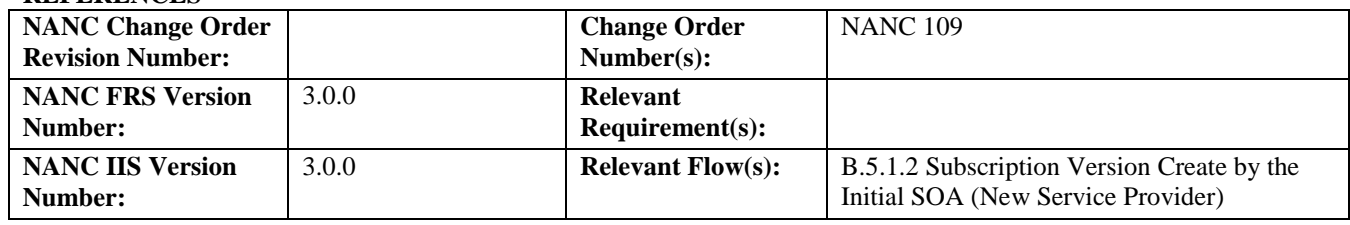

# **C. TIME ESTIMATE**

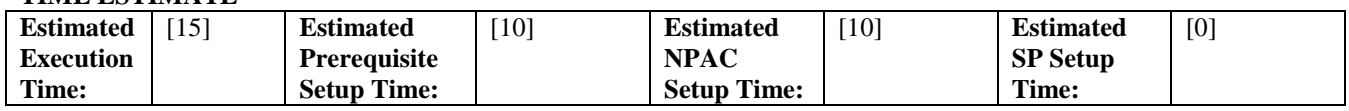

# **D. PREREQUISITE**

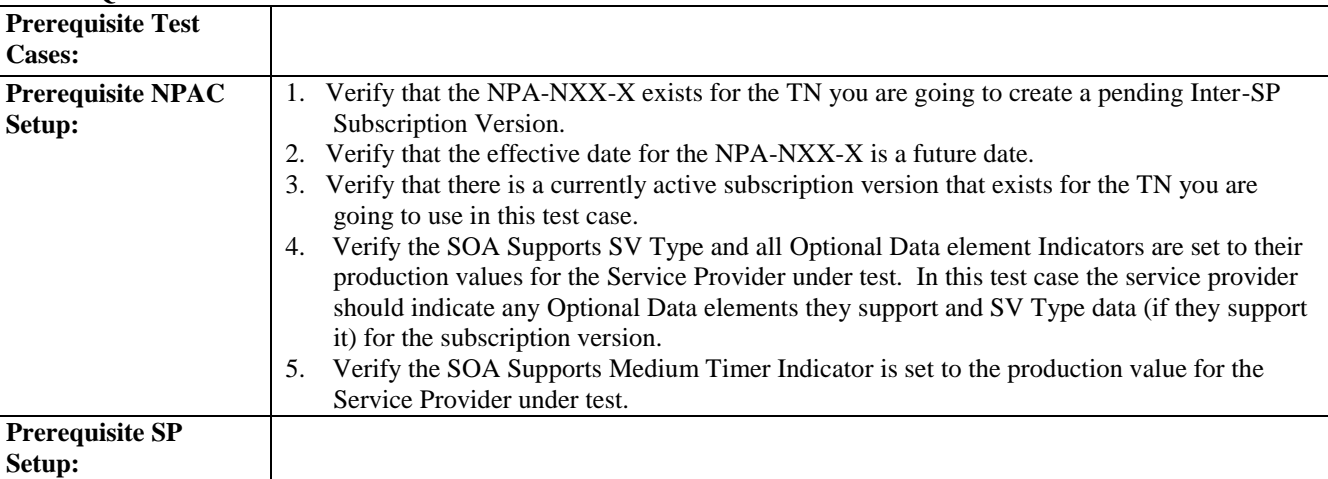

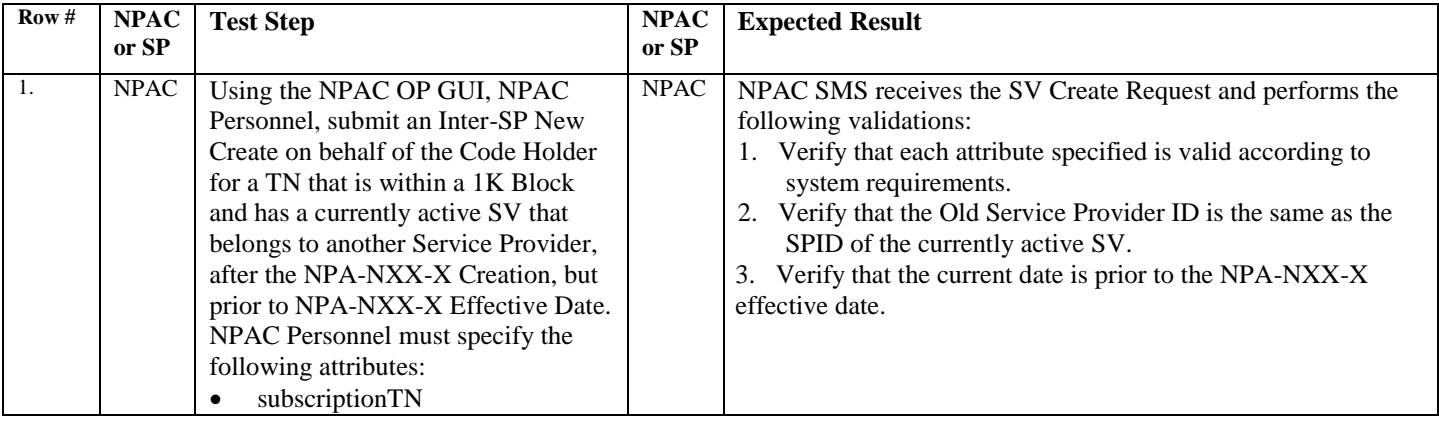

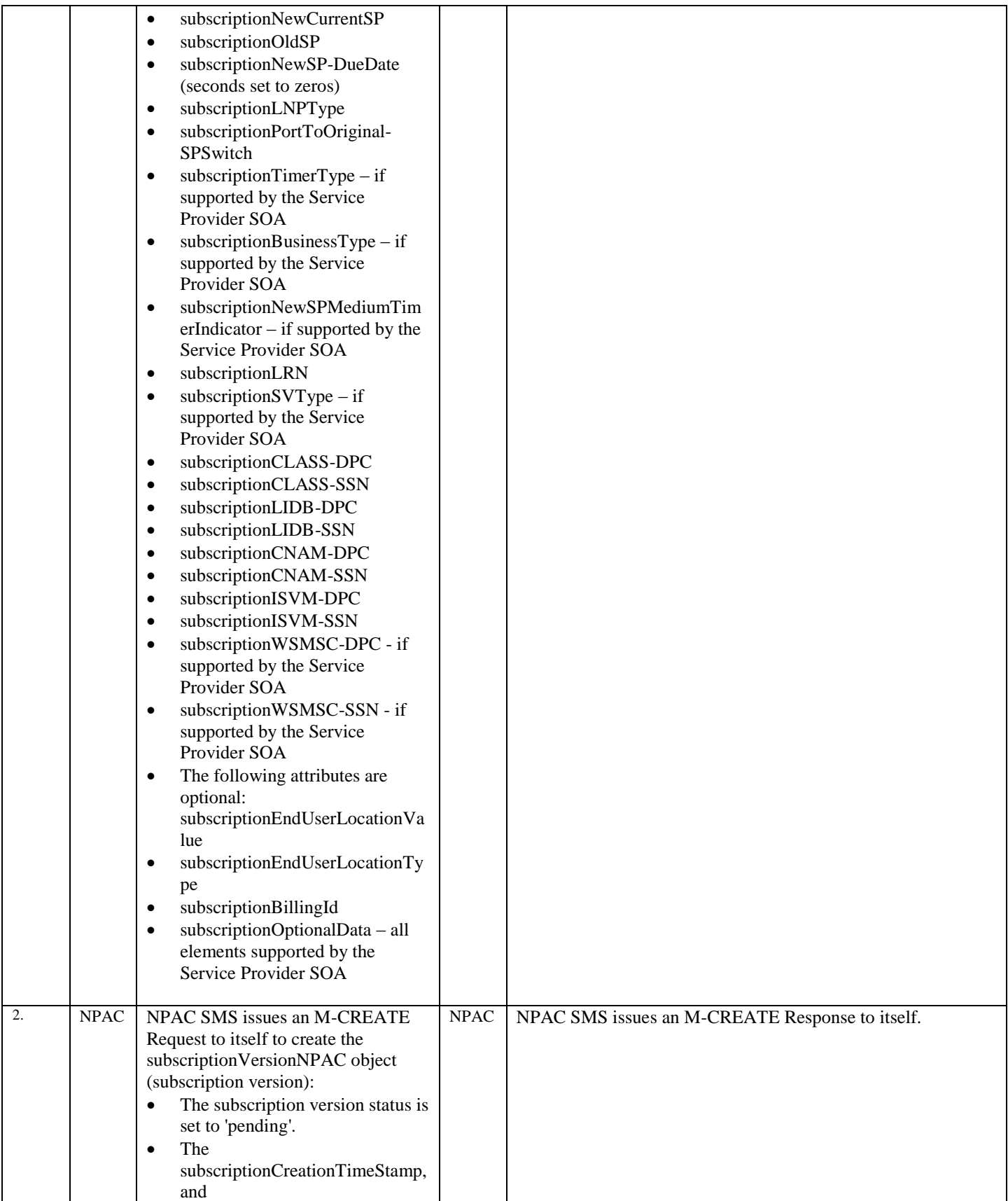

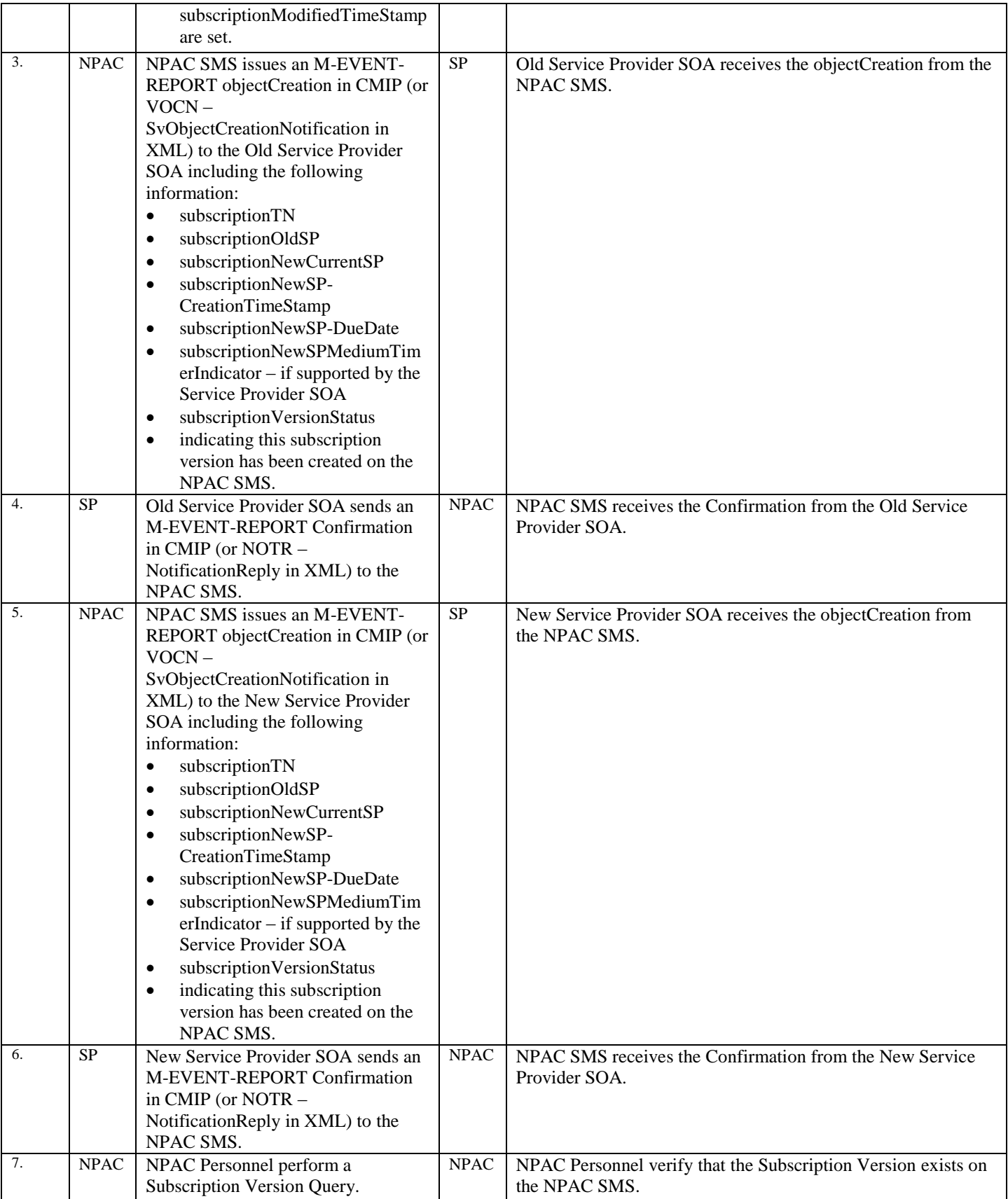

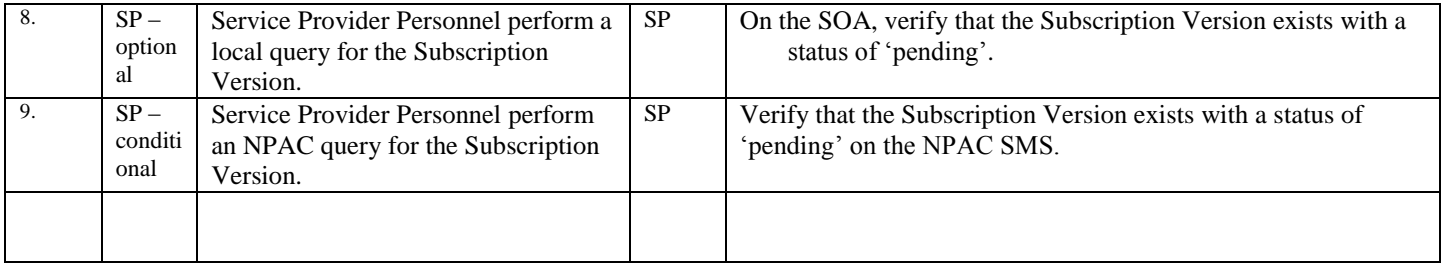

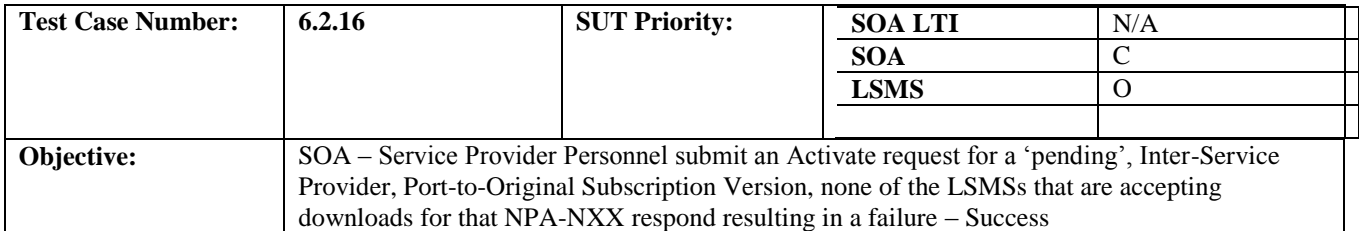

#### **B. REFERENCES**

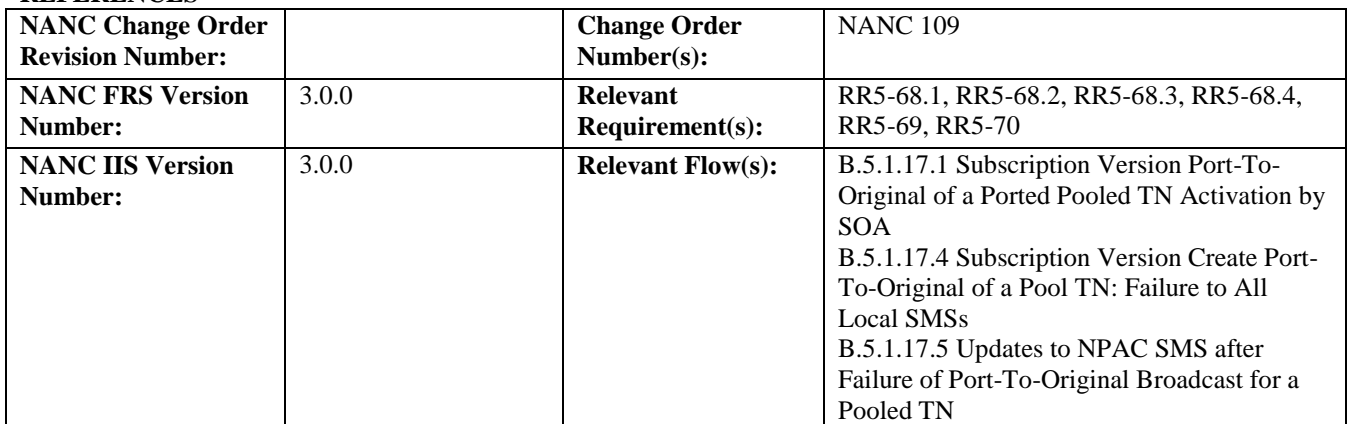

## **C. PREREQUISITE**

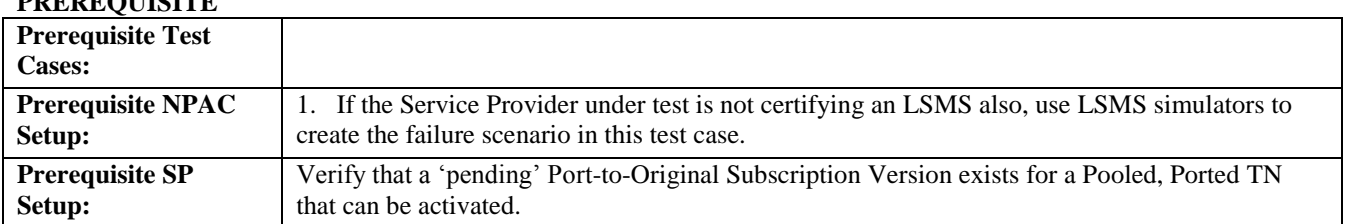

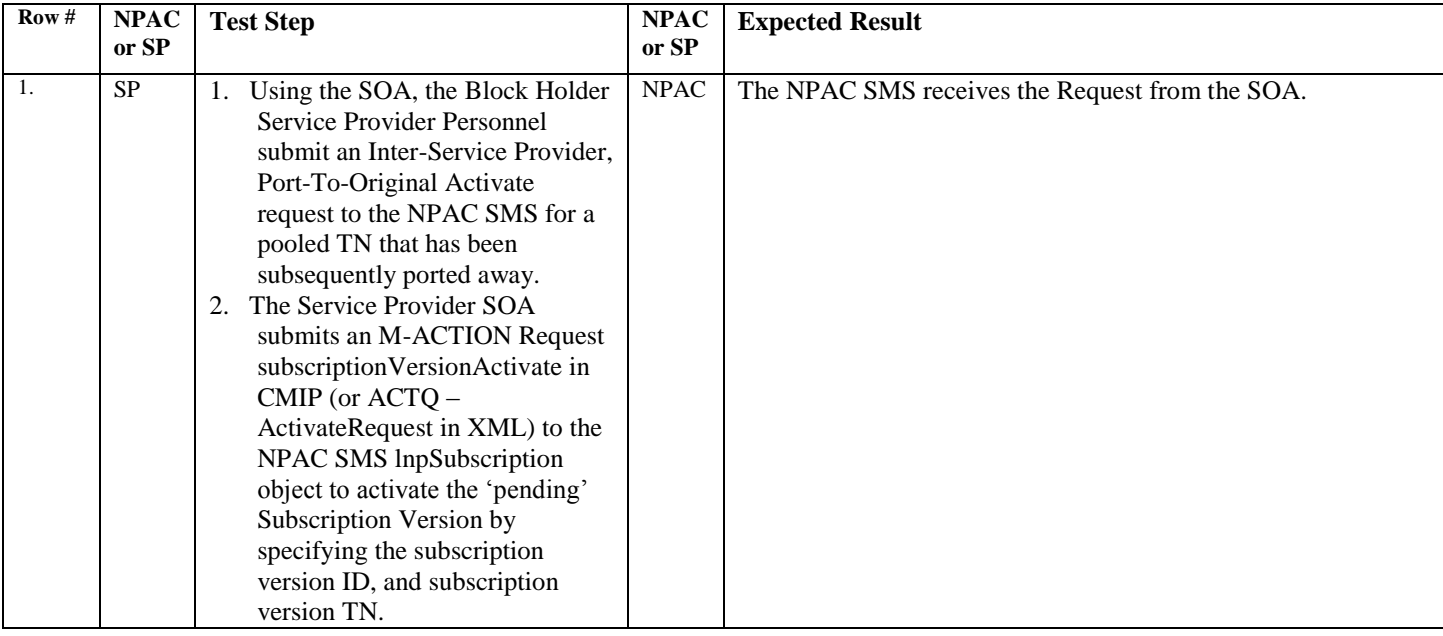

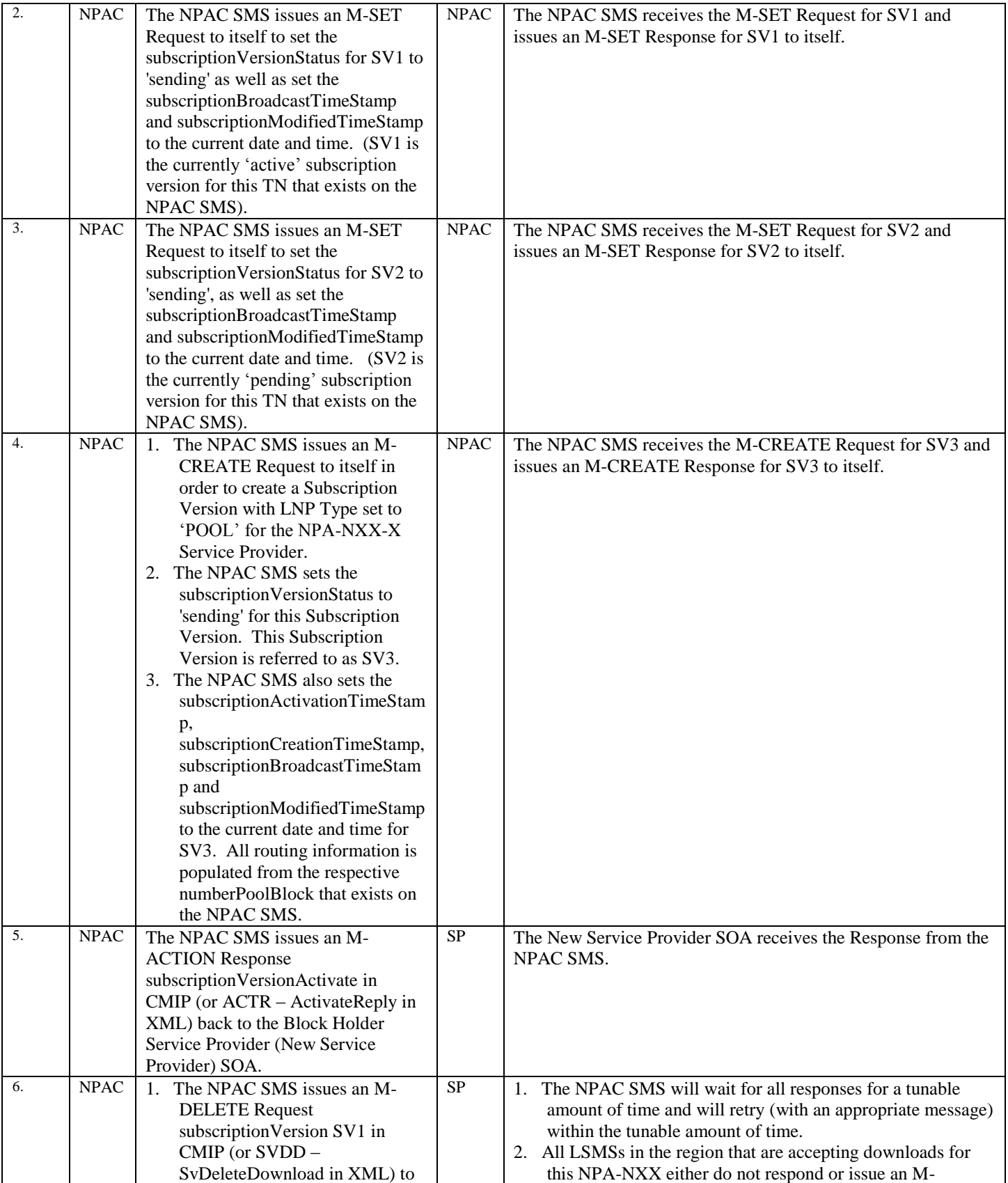

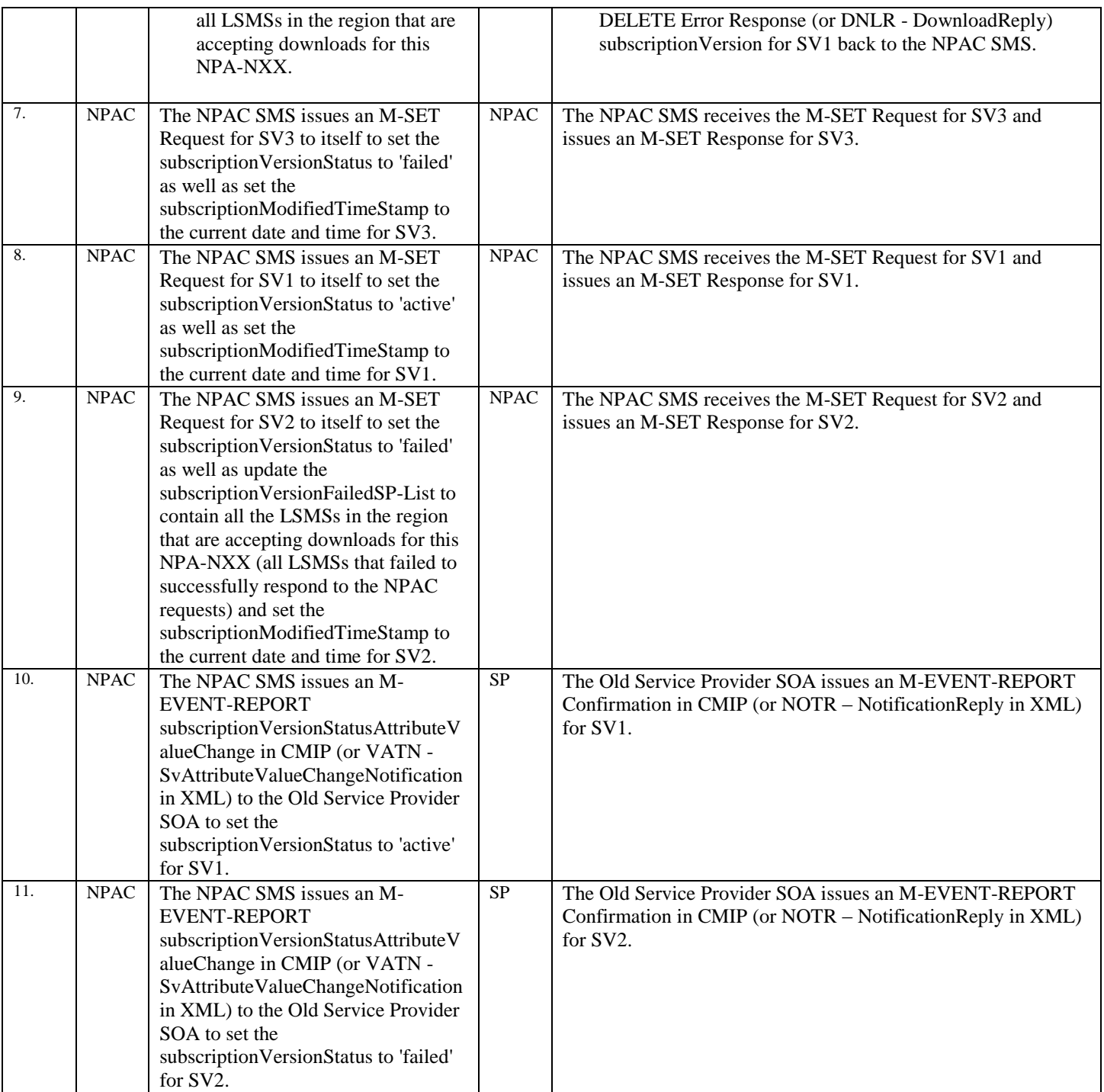

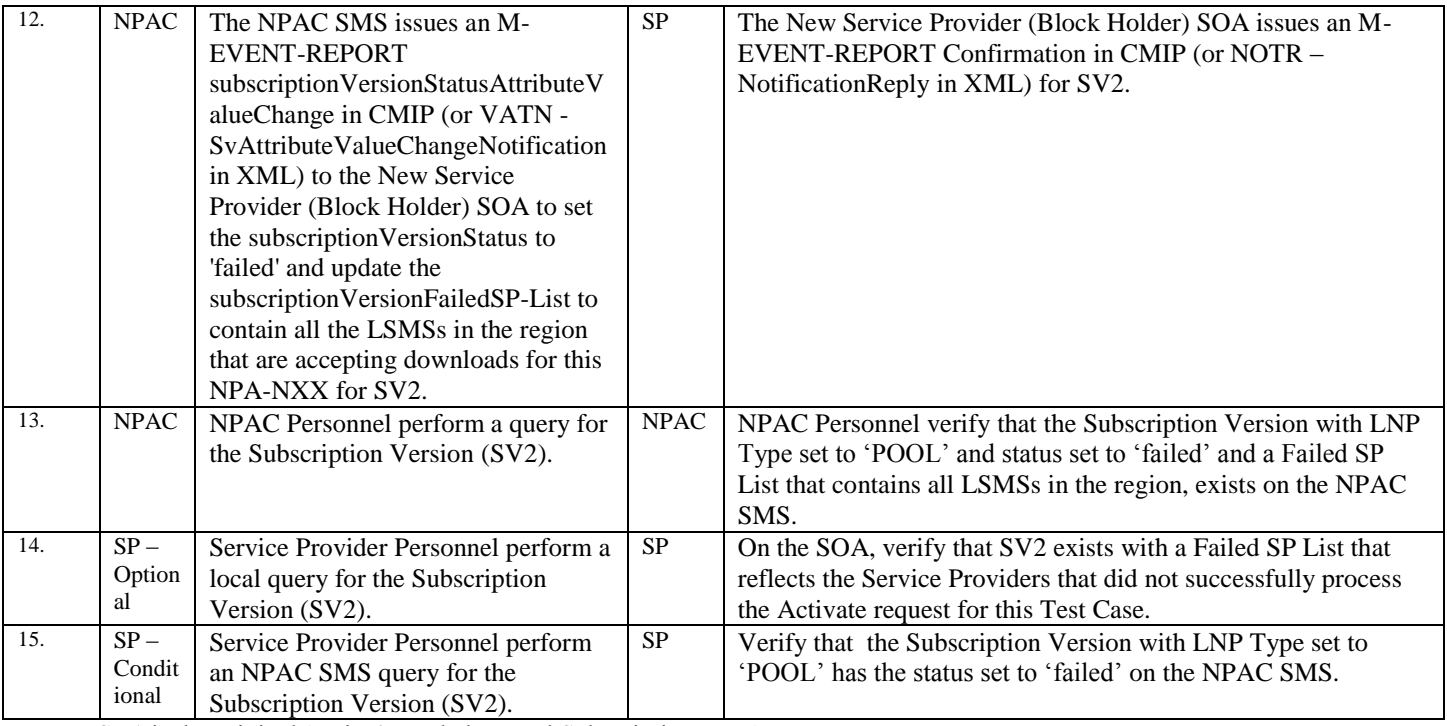

SV1 is the original 'active', pooled, ported Subscription Version.

SV2 is the 'pending' Subscription Version with the Port-to-Original flag set to 'TRUE'.

SV3 is the pool reinstatement Subscription Version with LNP Type set to 'POOL', that reinstates default routing to the Block Holder.

# *10.7 Subscription Version Modify Test Cases:*

# **A. TEST IDENTITY**

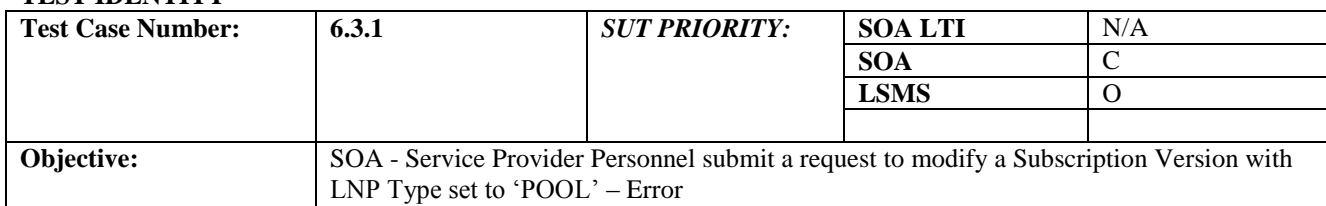

#### **B. REFERENCES**

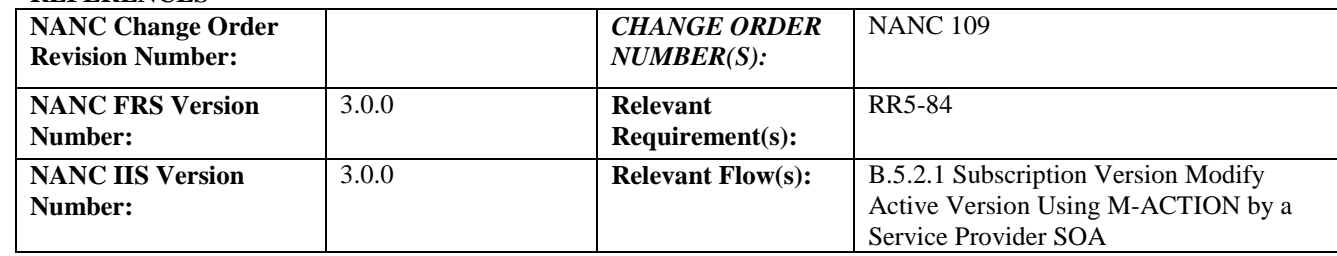

# **C. PREREQUISITE**

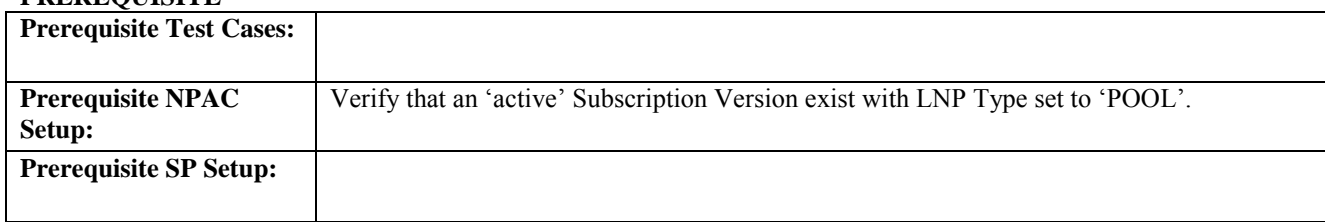

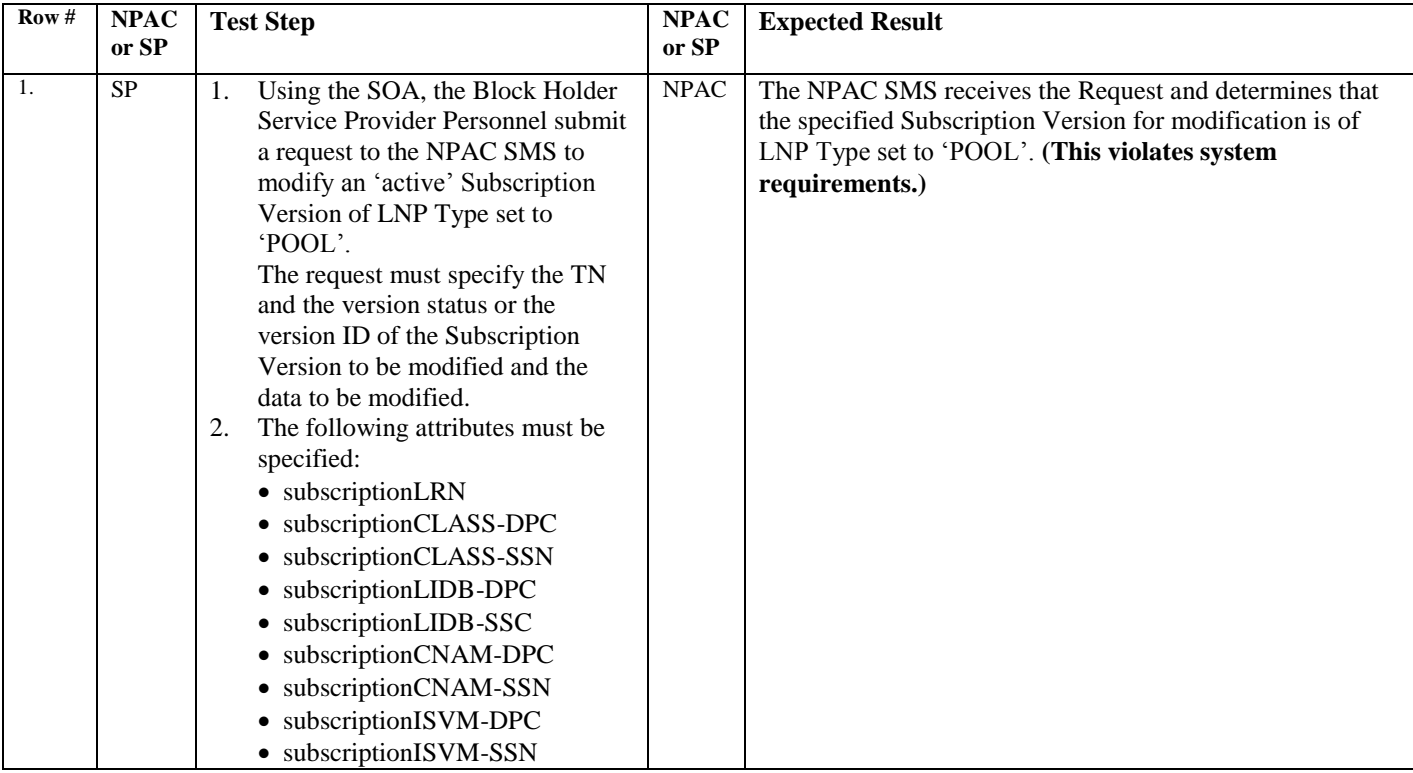

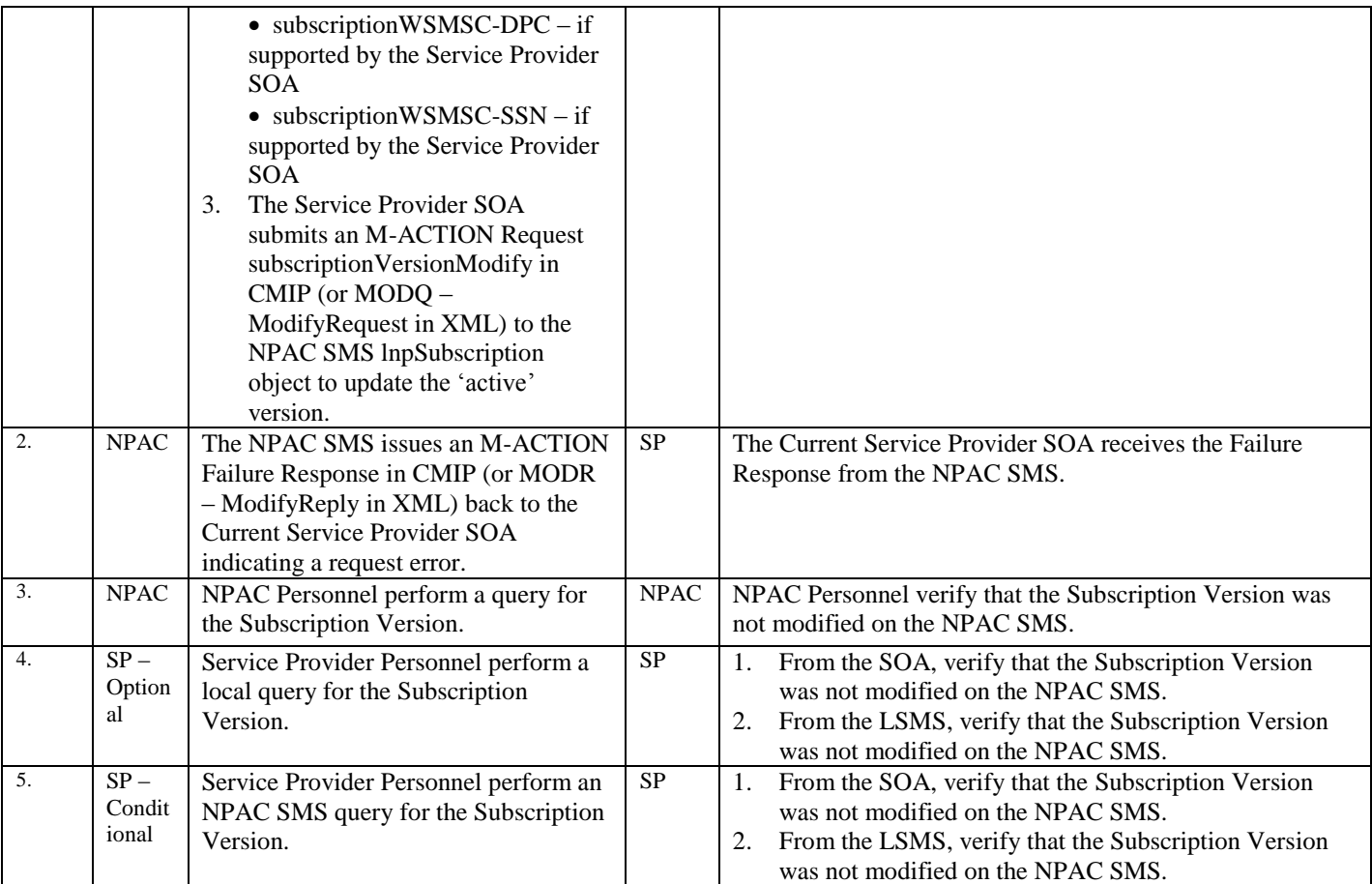

# *10.8 Subscription Version Delete Test Cases:*

## **A. TEST IDENTITY**

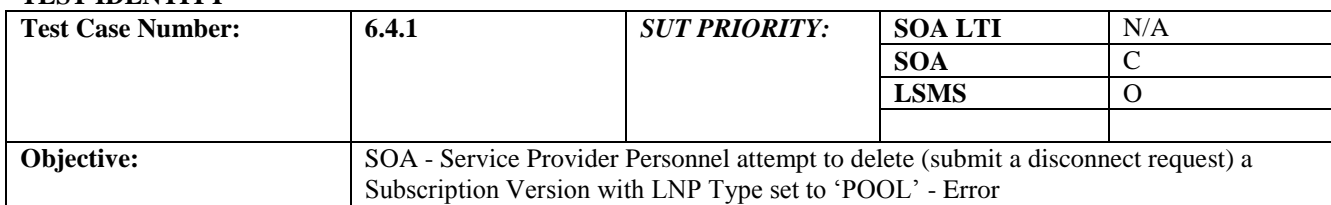

#### **B. REFERENCES**

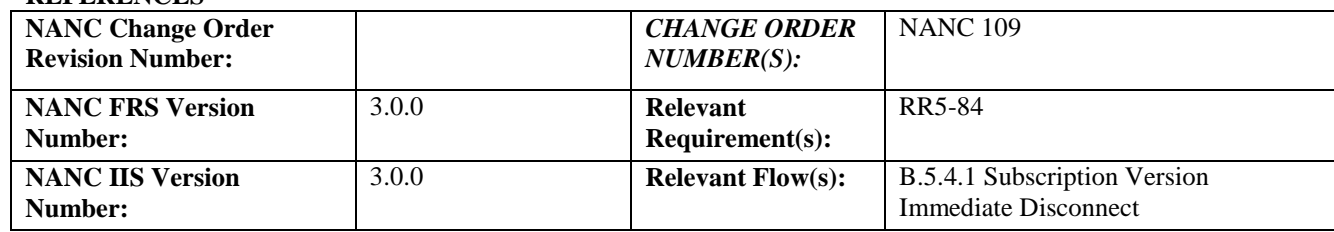

## **C. PREREQUISITE**

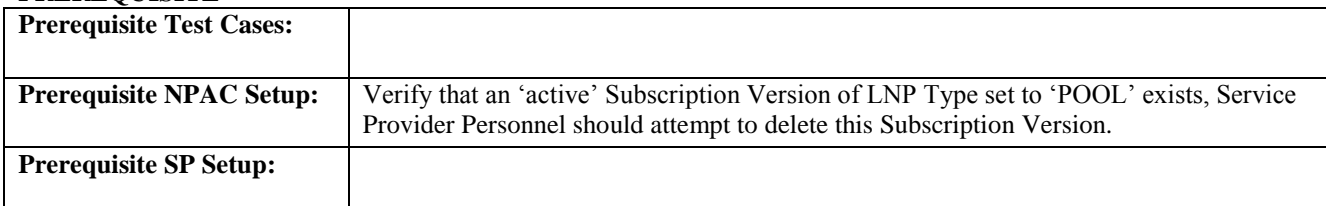

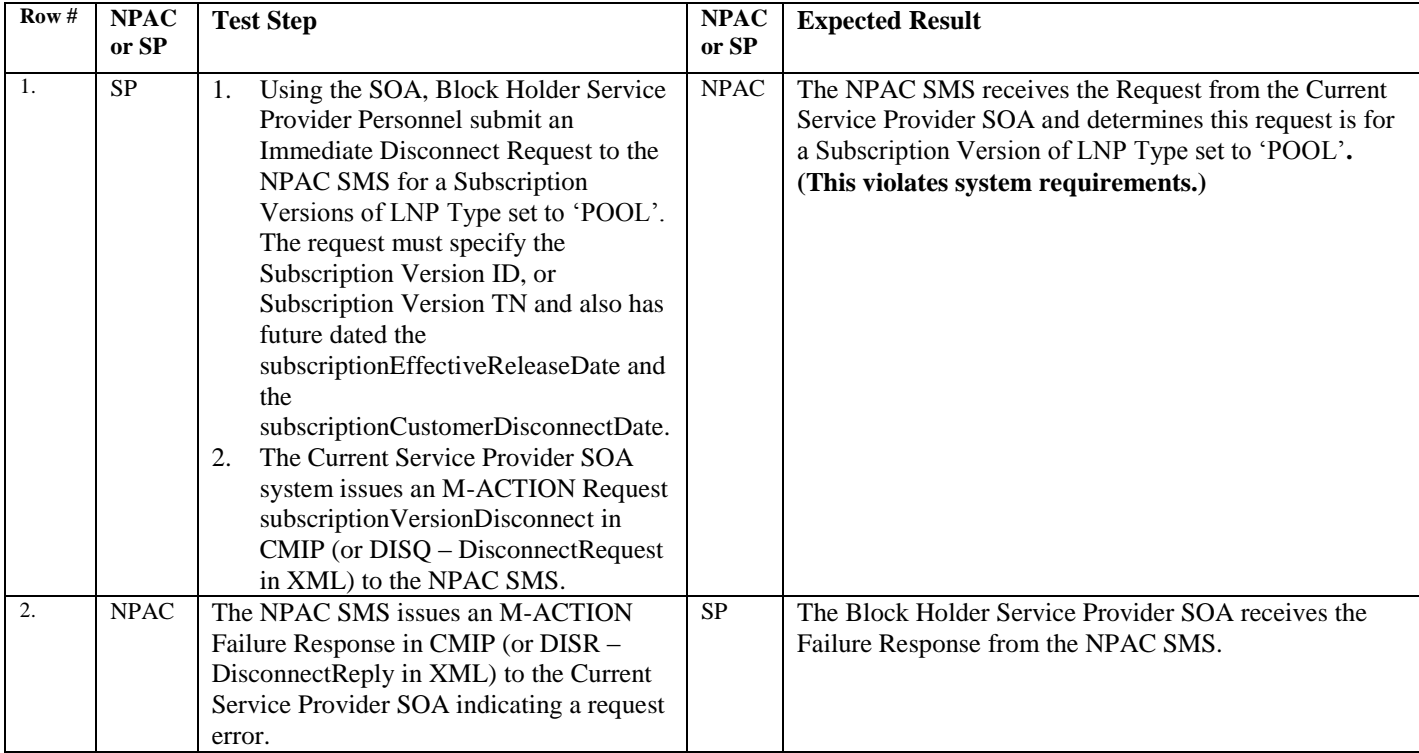

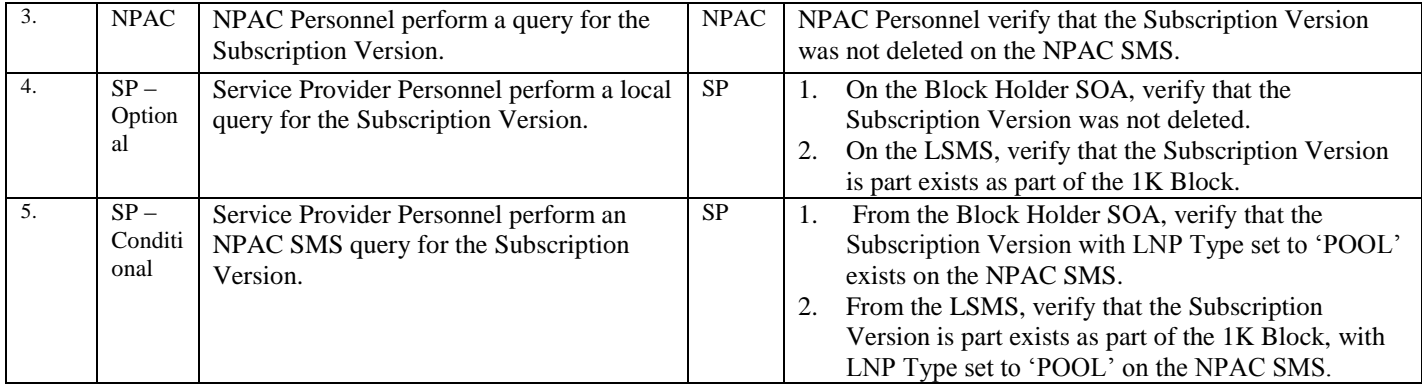

# *10.9 Subscription Version Disconnect Test Cases:*

## **A. TEST IDENTITY**

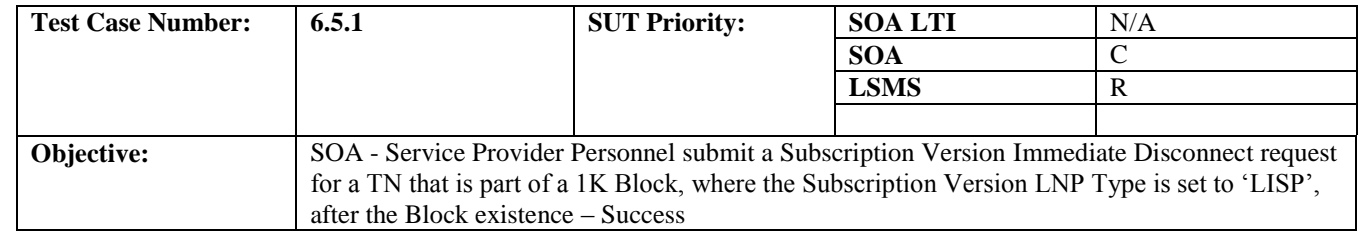

### **B. REFERENCES**

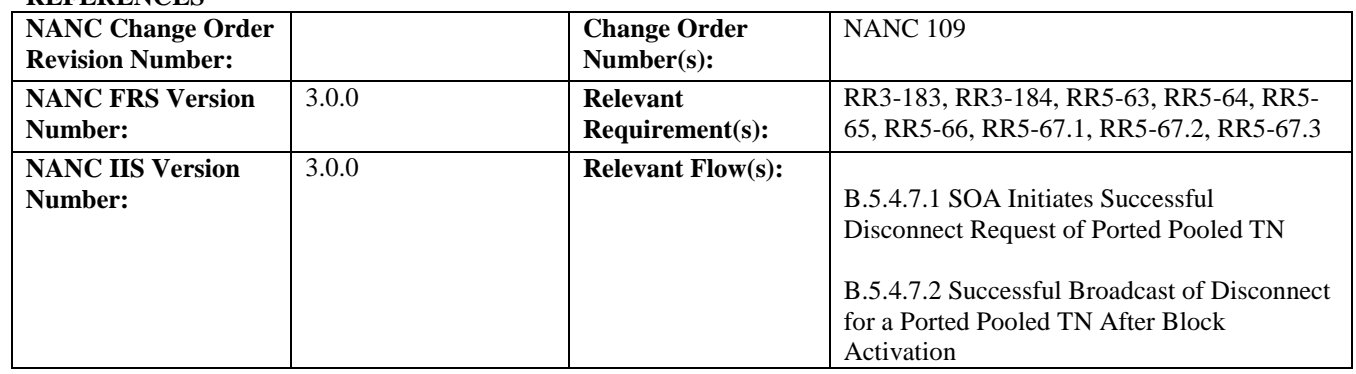

# **C. PREREQUISITE**

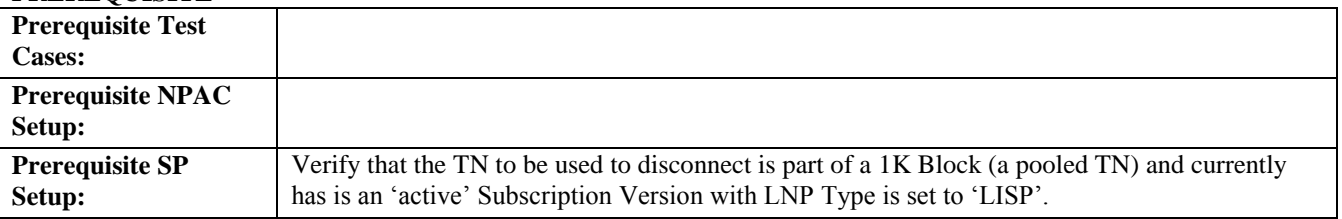

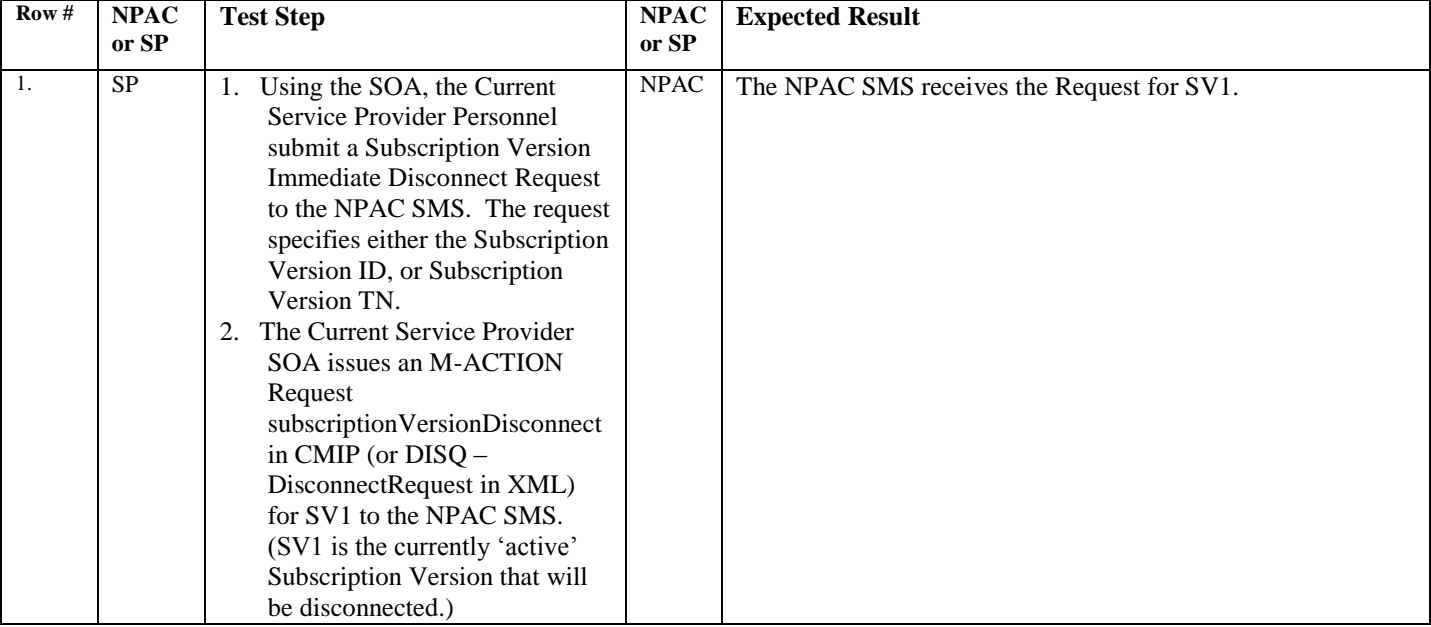

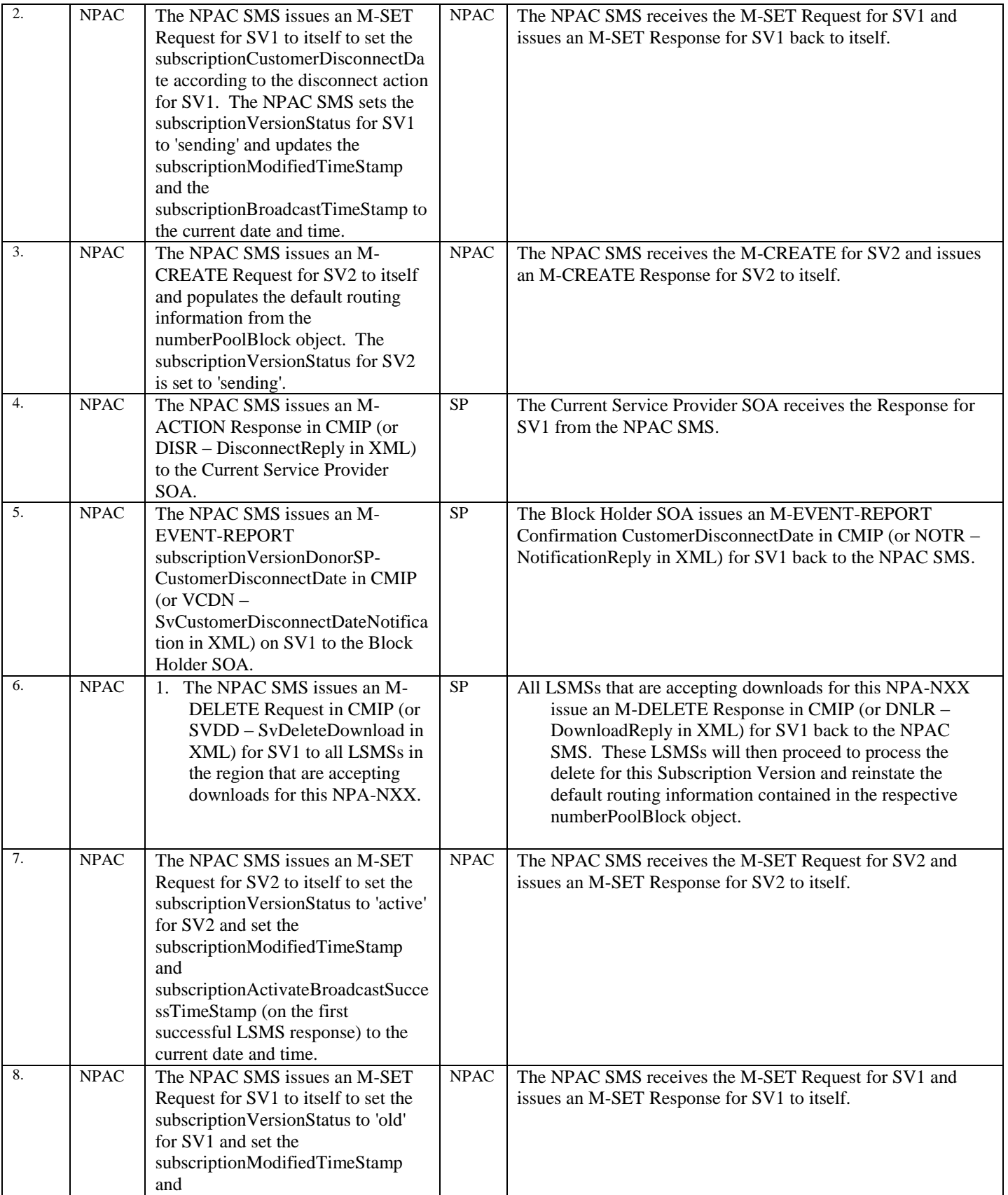

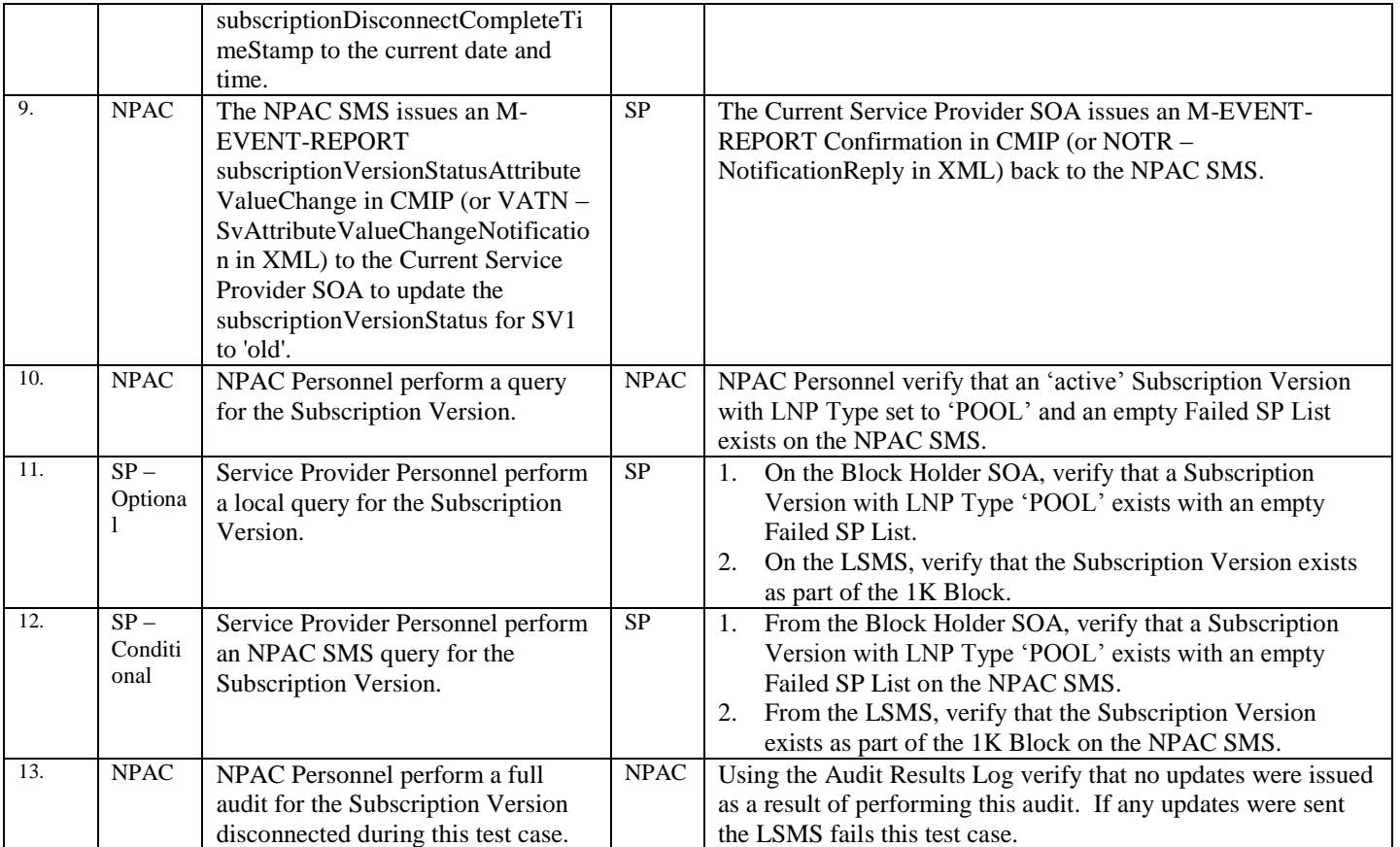

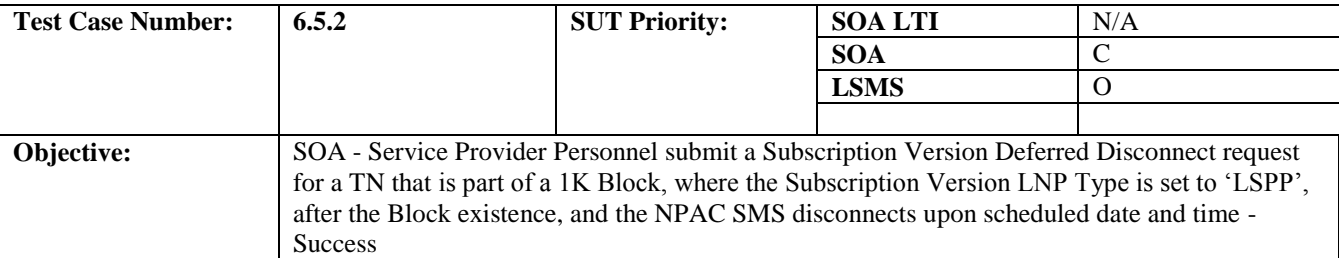

#### **B. REFERENCES**

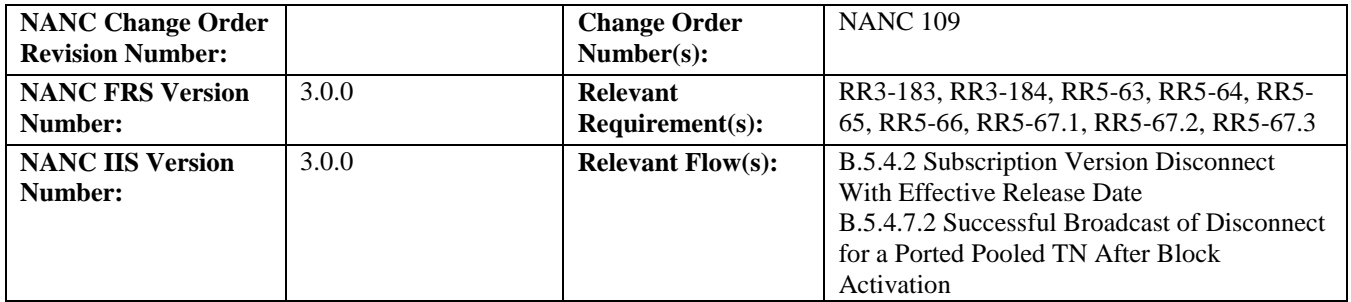

# **C. PREREQUISITE**

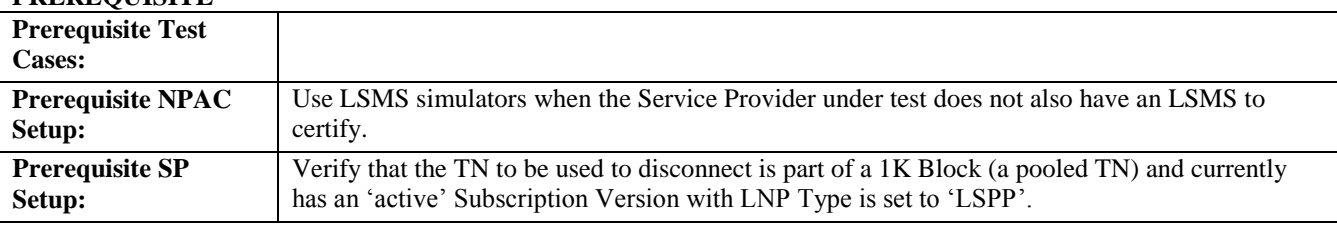

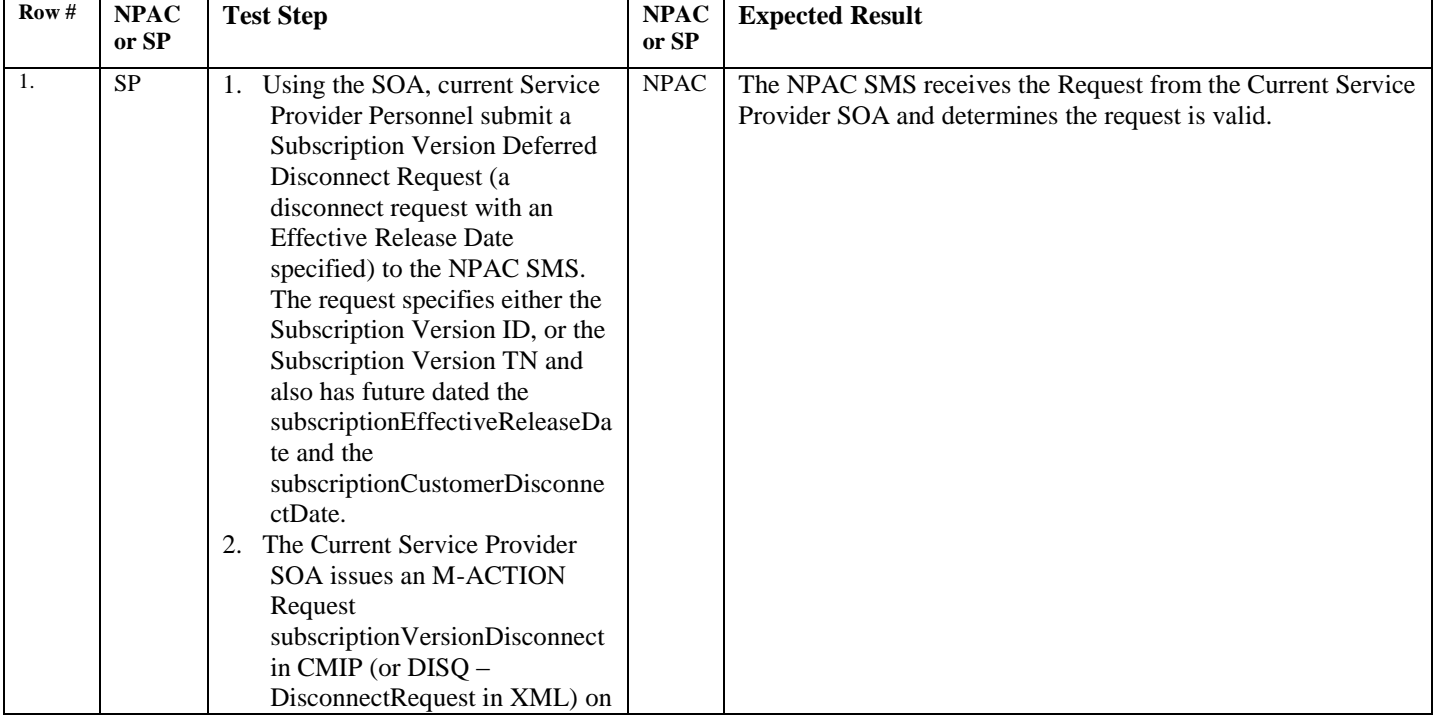

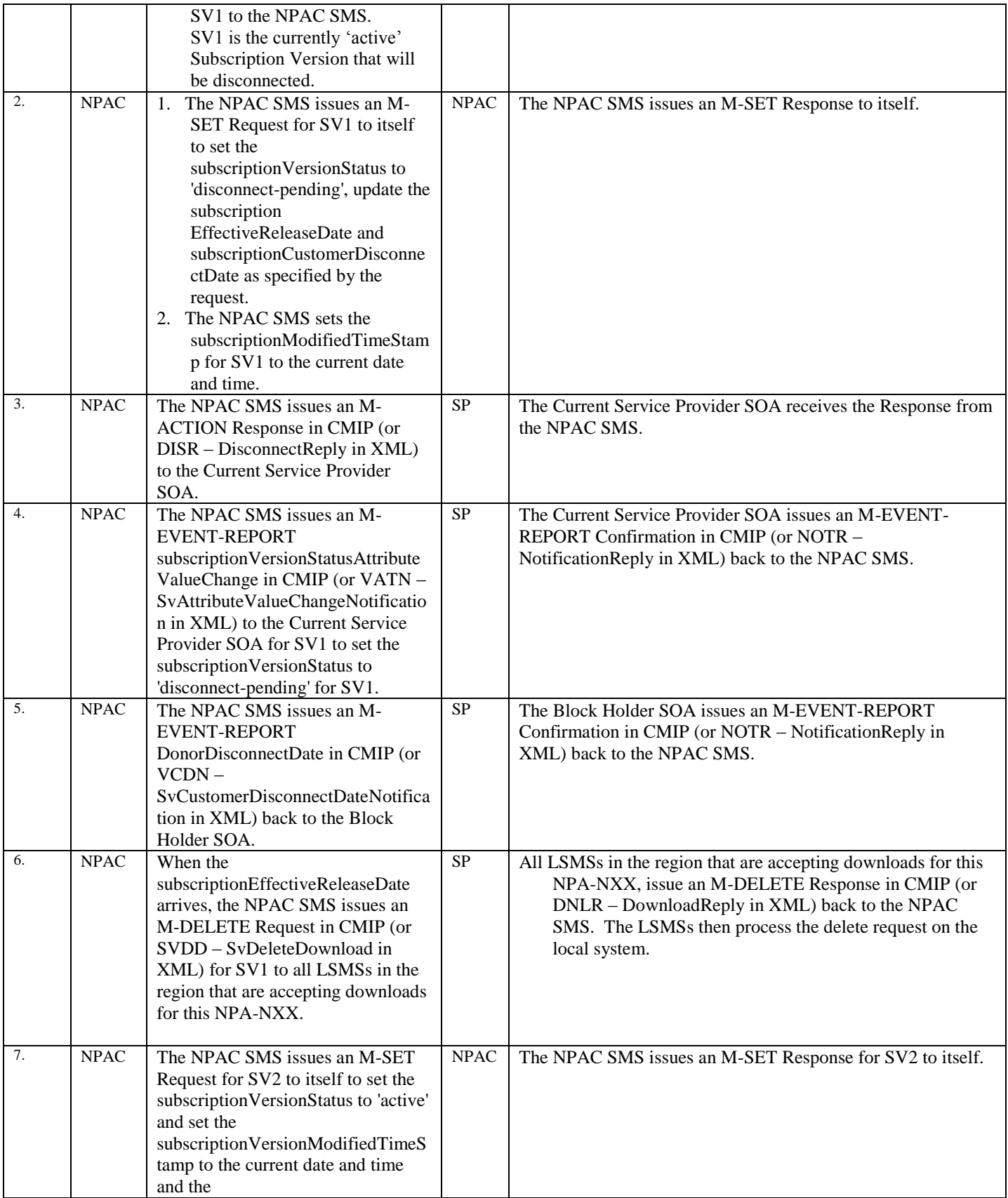

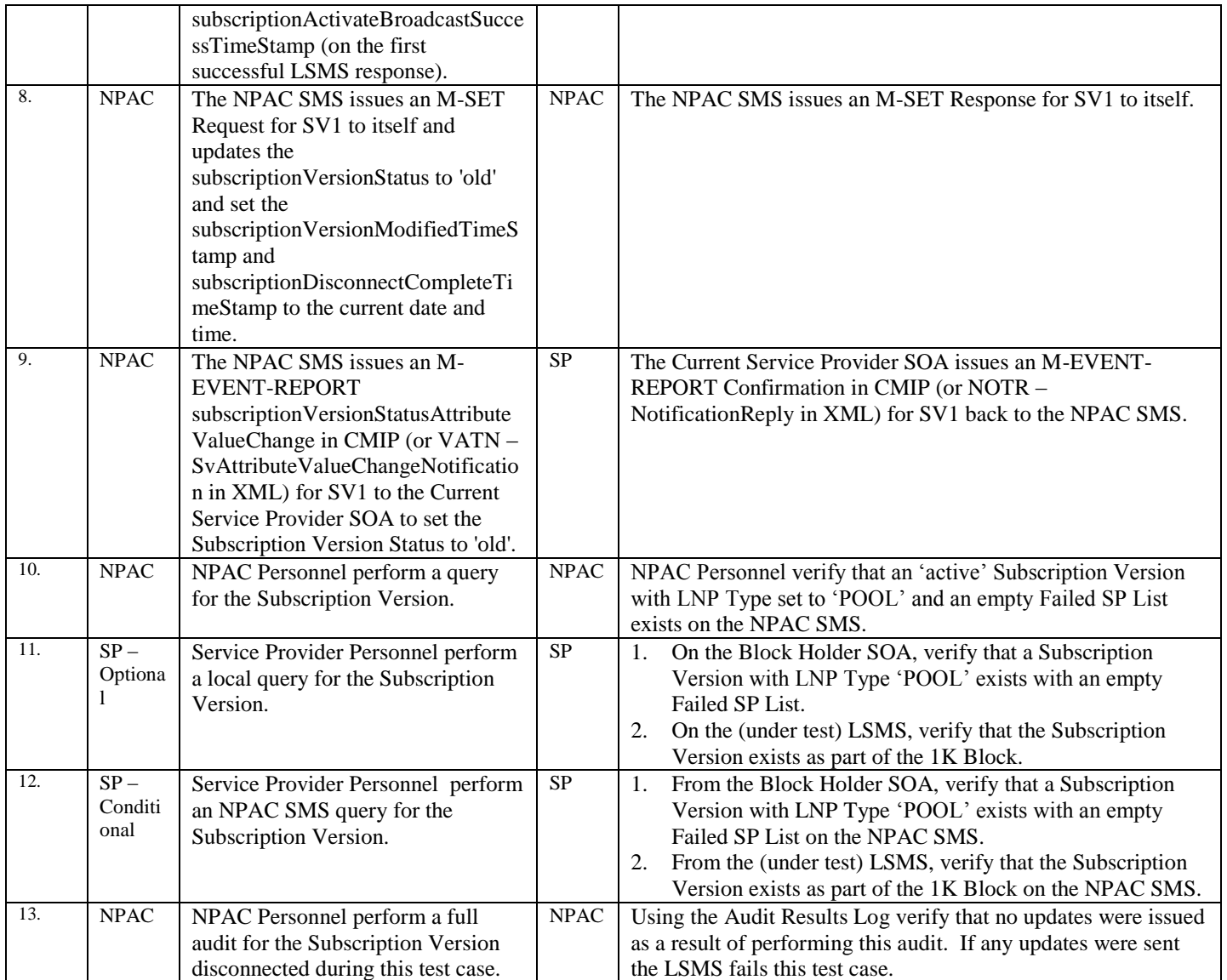

NOTE: If a Service Provider LSMS is not under test during this test case, the LSMS verification steps for steps 11 and 12 do not need to be completed.

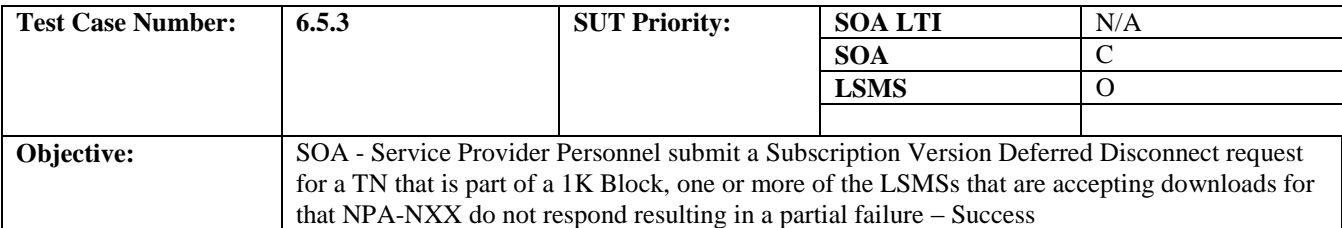

#### **B. REFERENCES**

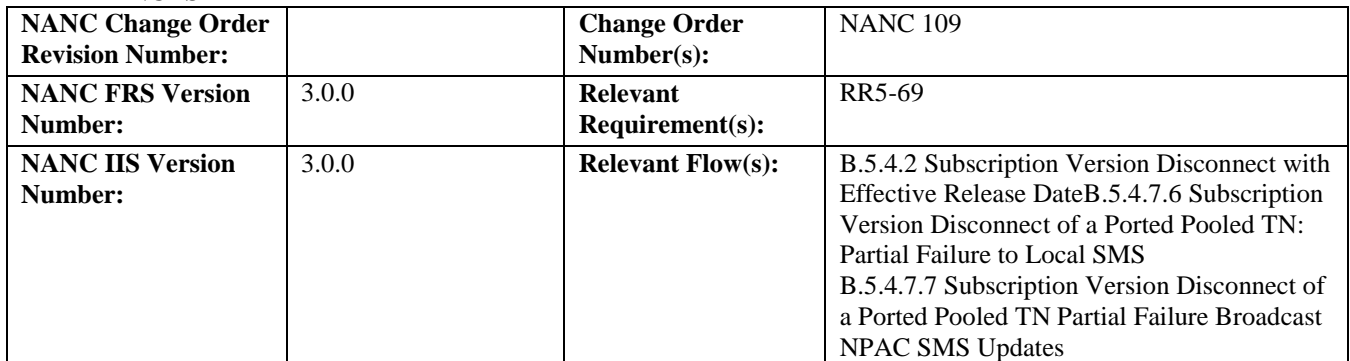

# **C. PREREQUISITE**

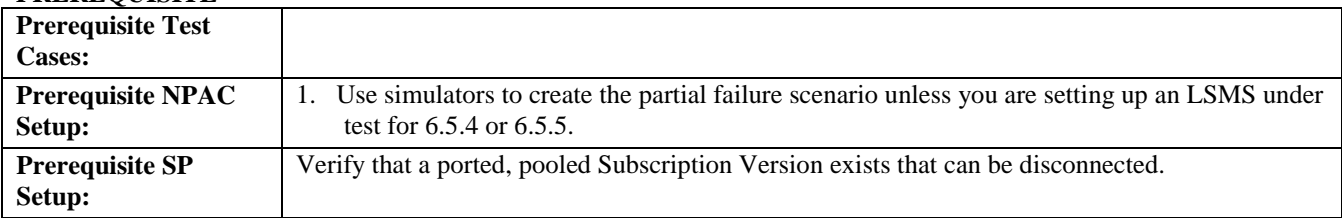

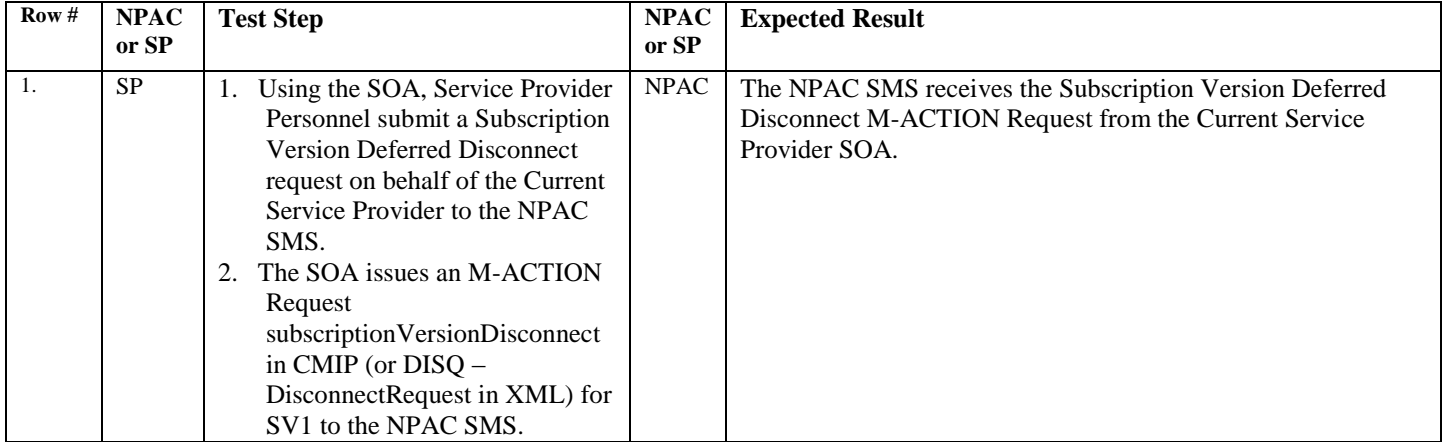

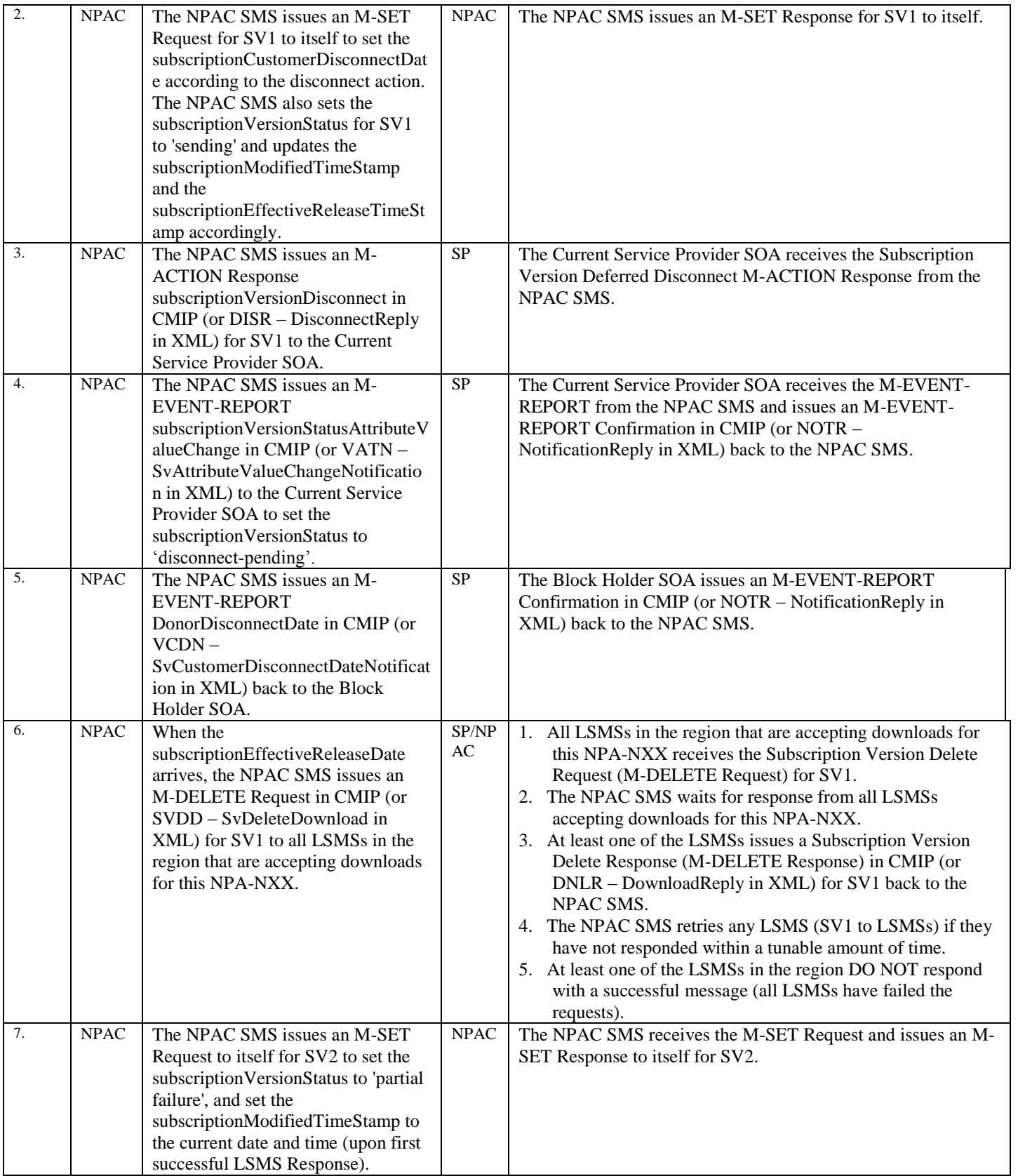

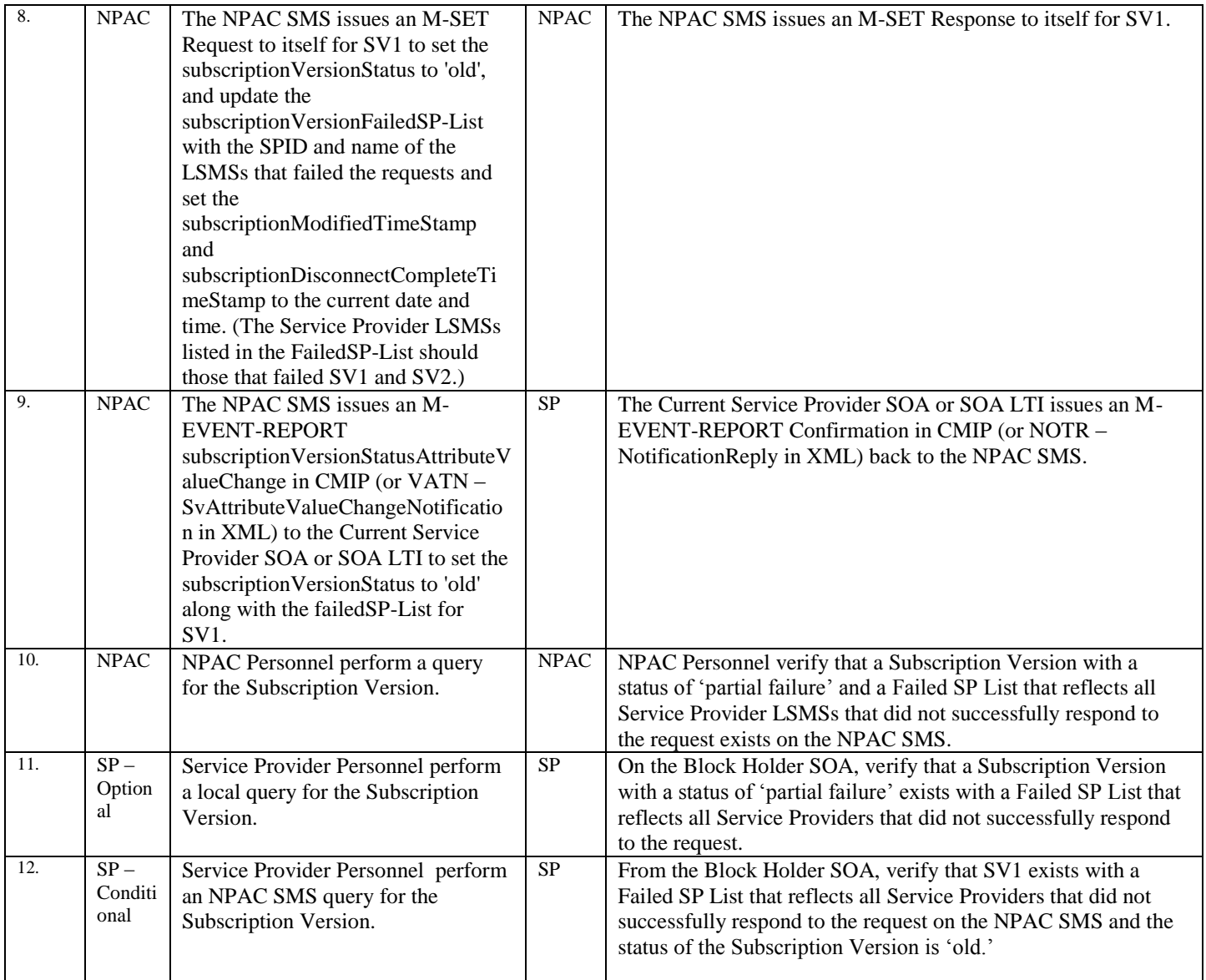

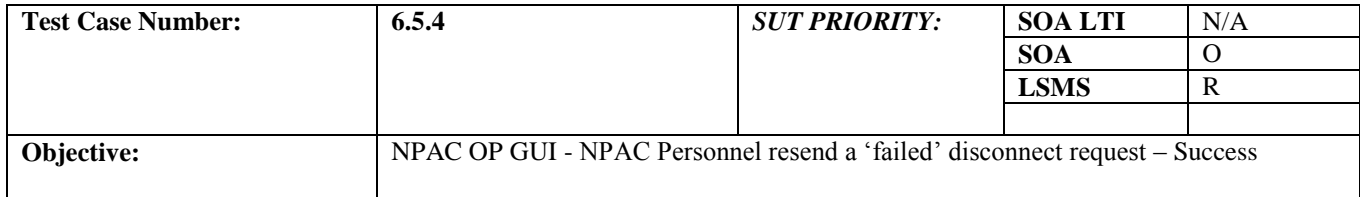

## **B. REFERENCES**

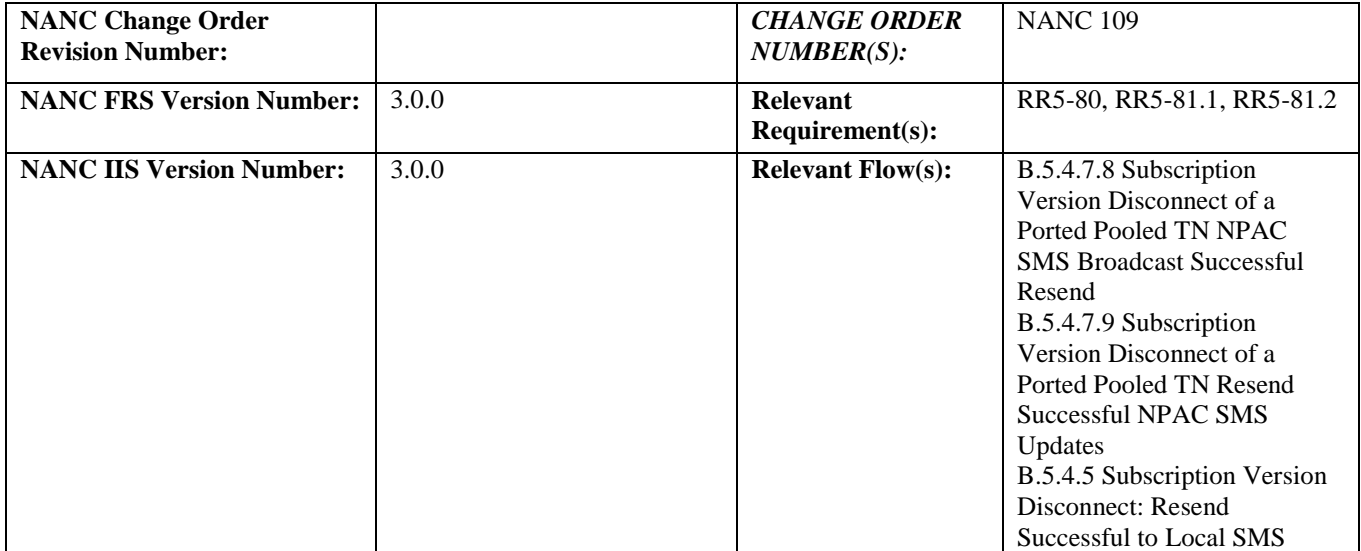

#### **C. PREREQUISITE**

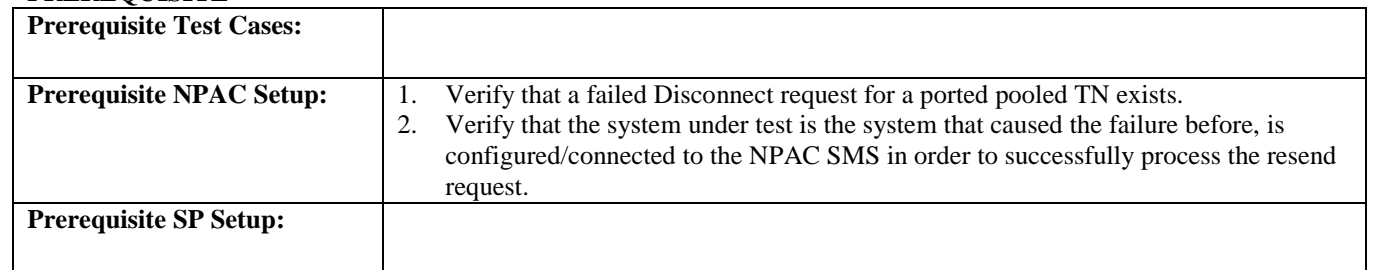

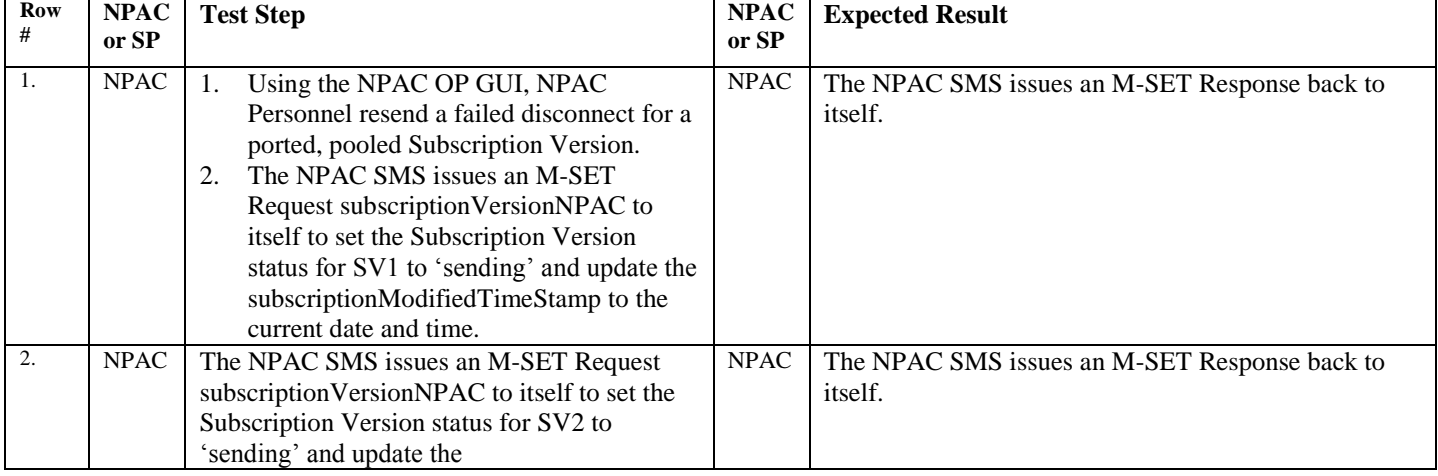

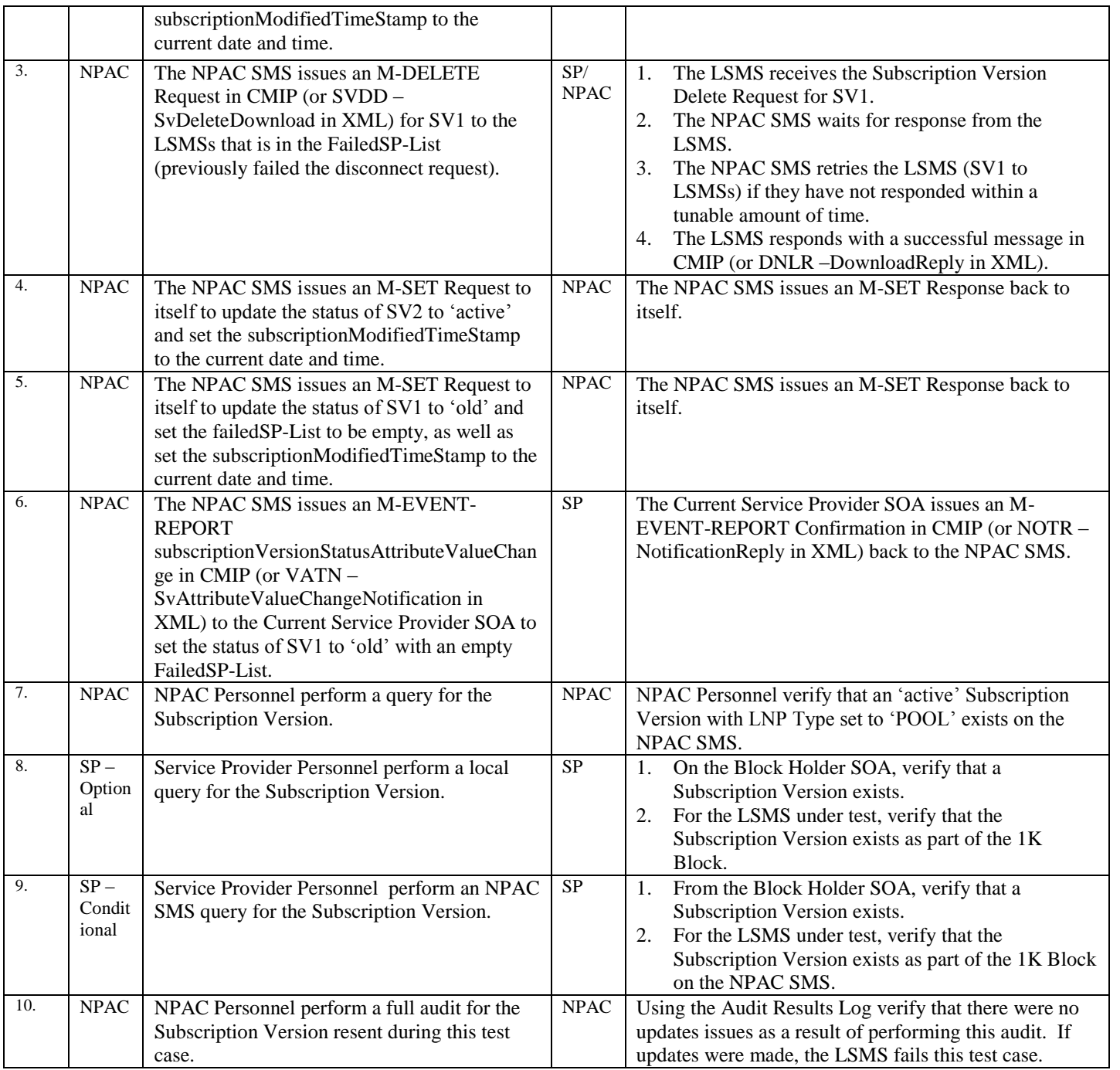

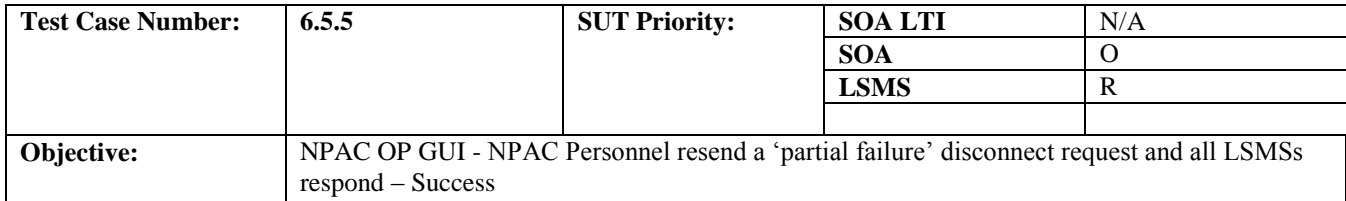

## **B. REFERENCES**

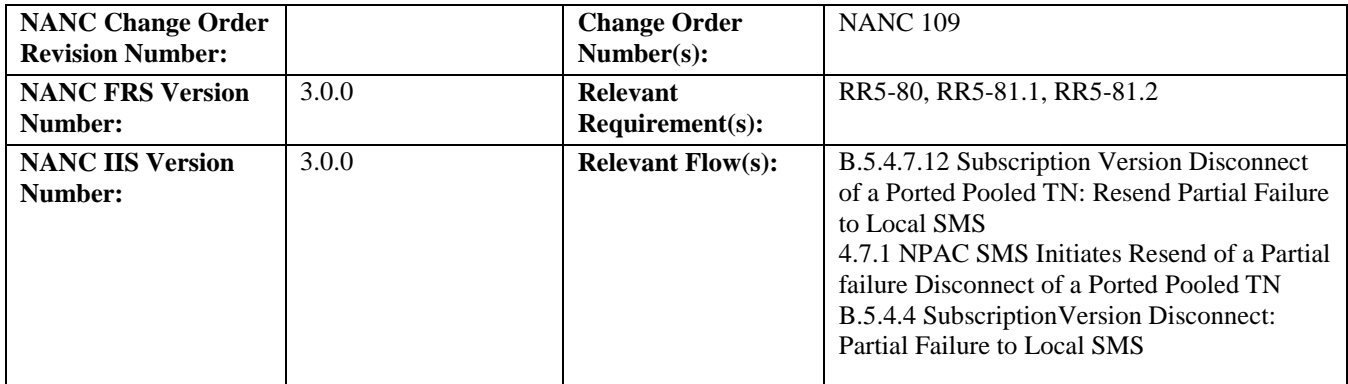

## **C. PREREQUISITE**

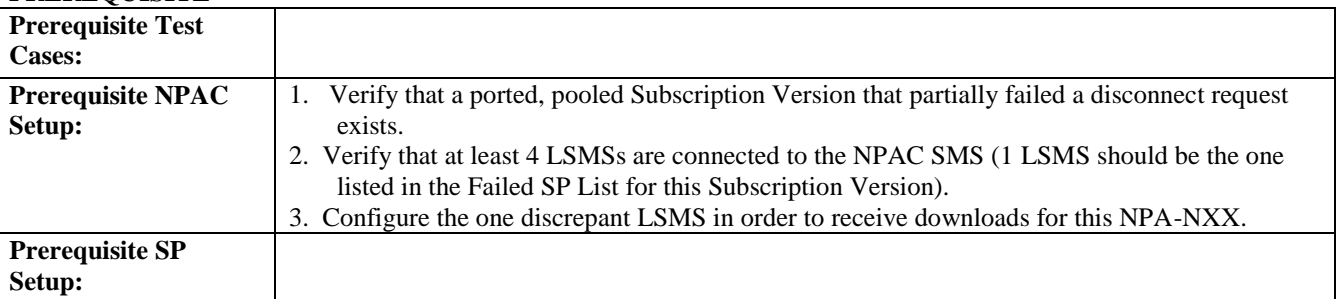

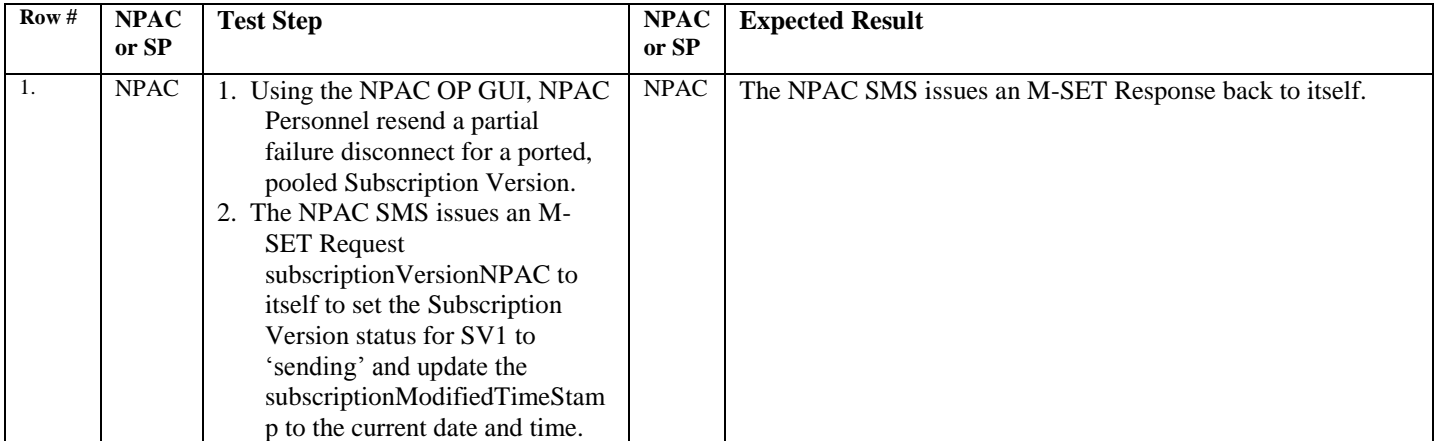

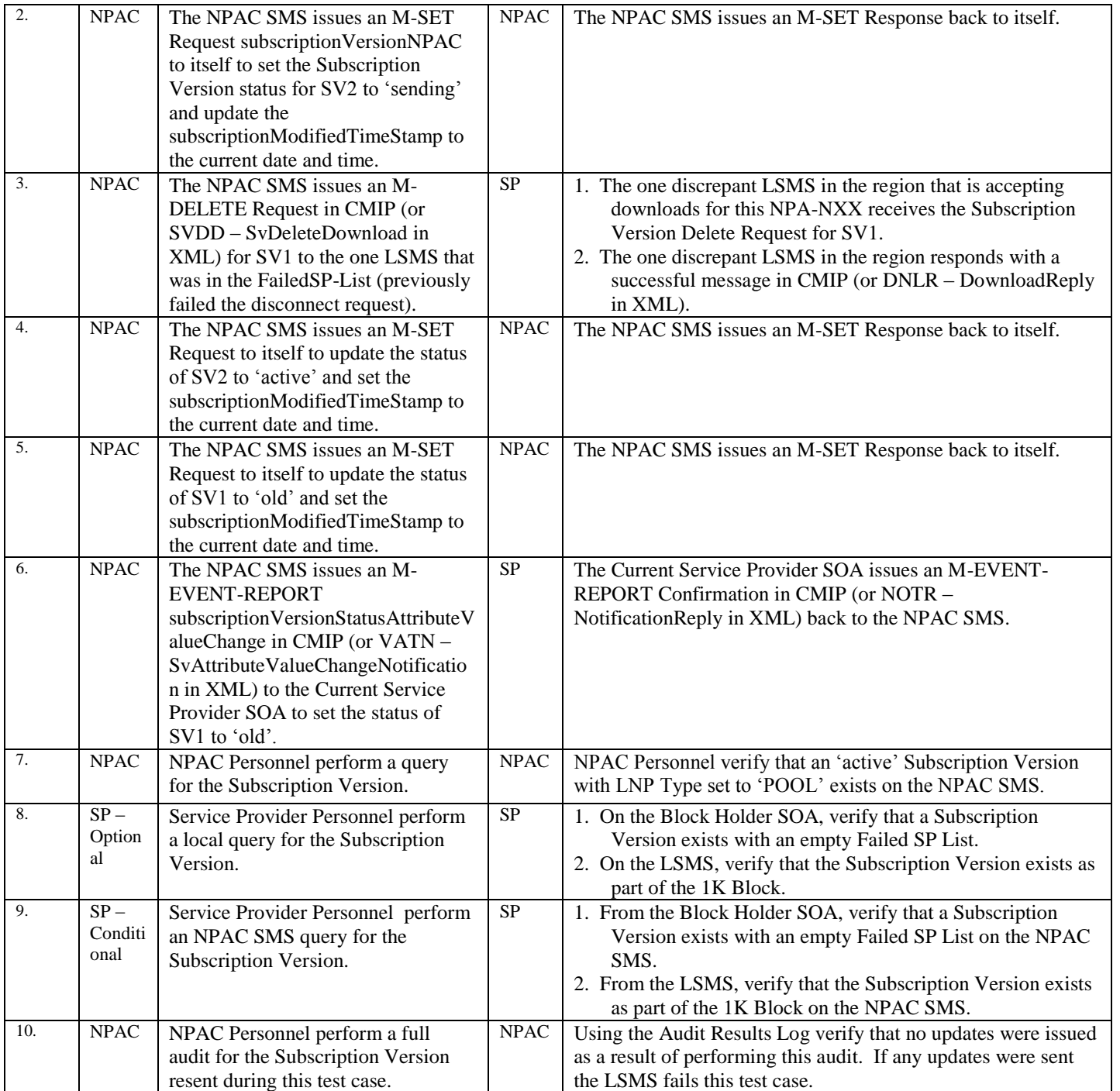
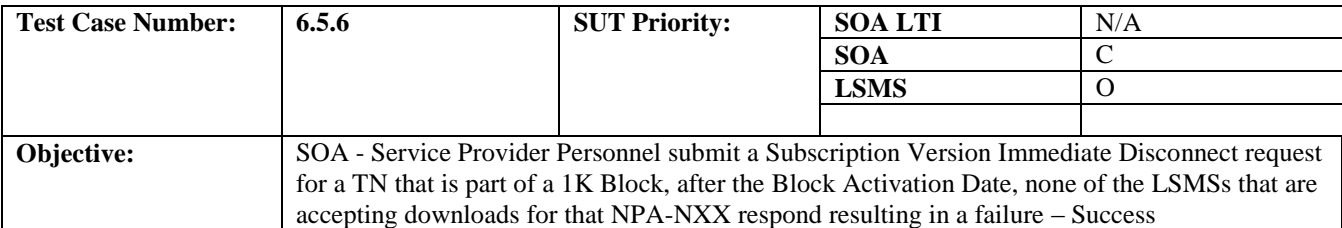

#### **B. REFERENCES**

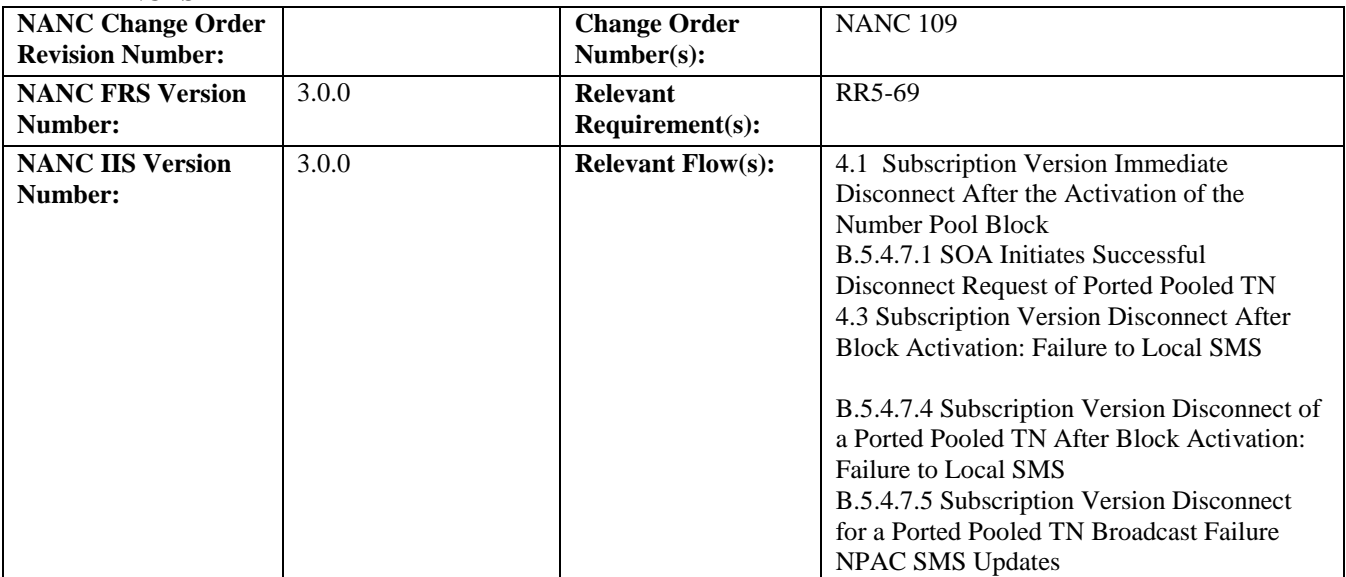

## **C. PREREQUISITE**

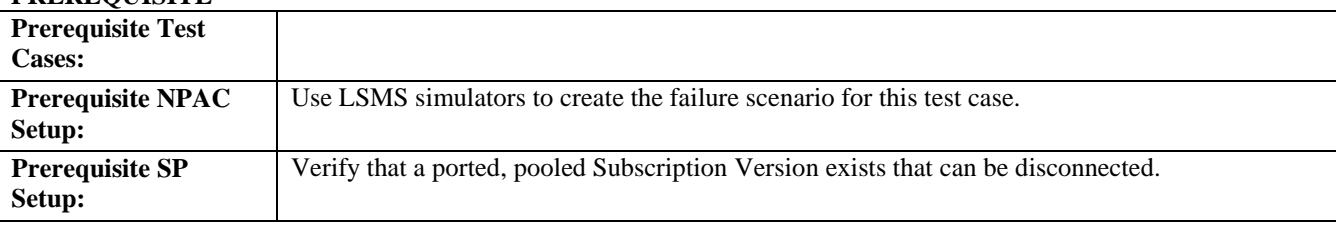

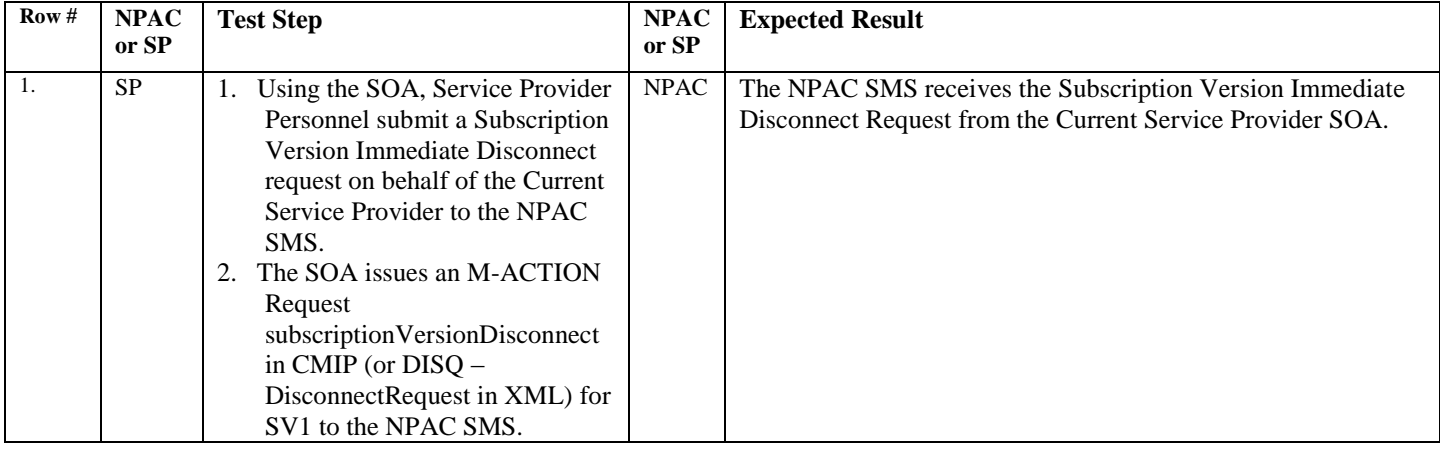

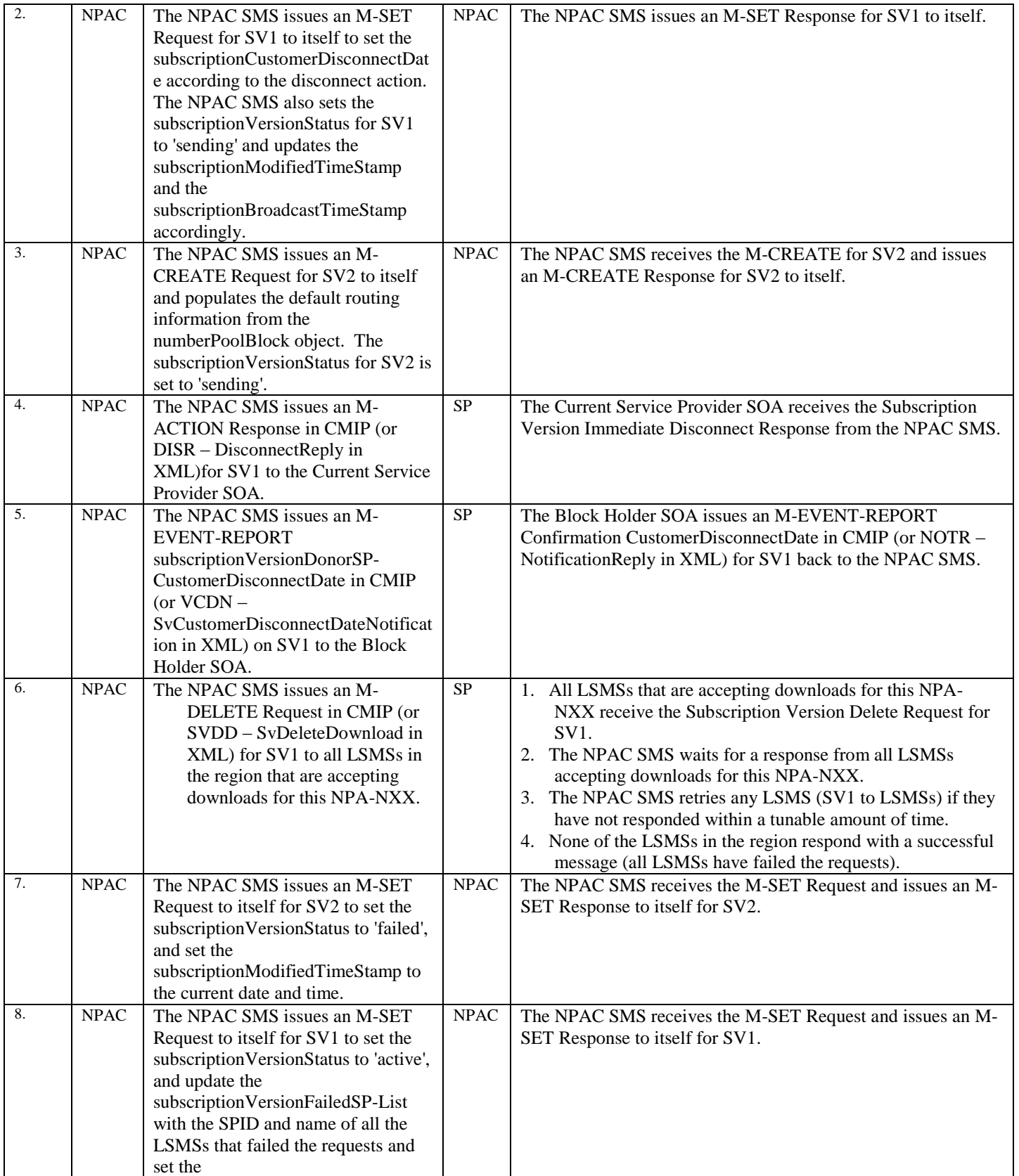

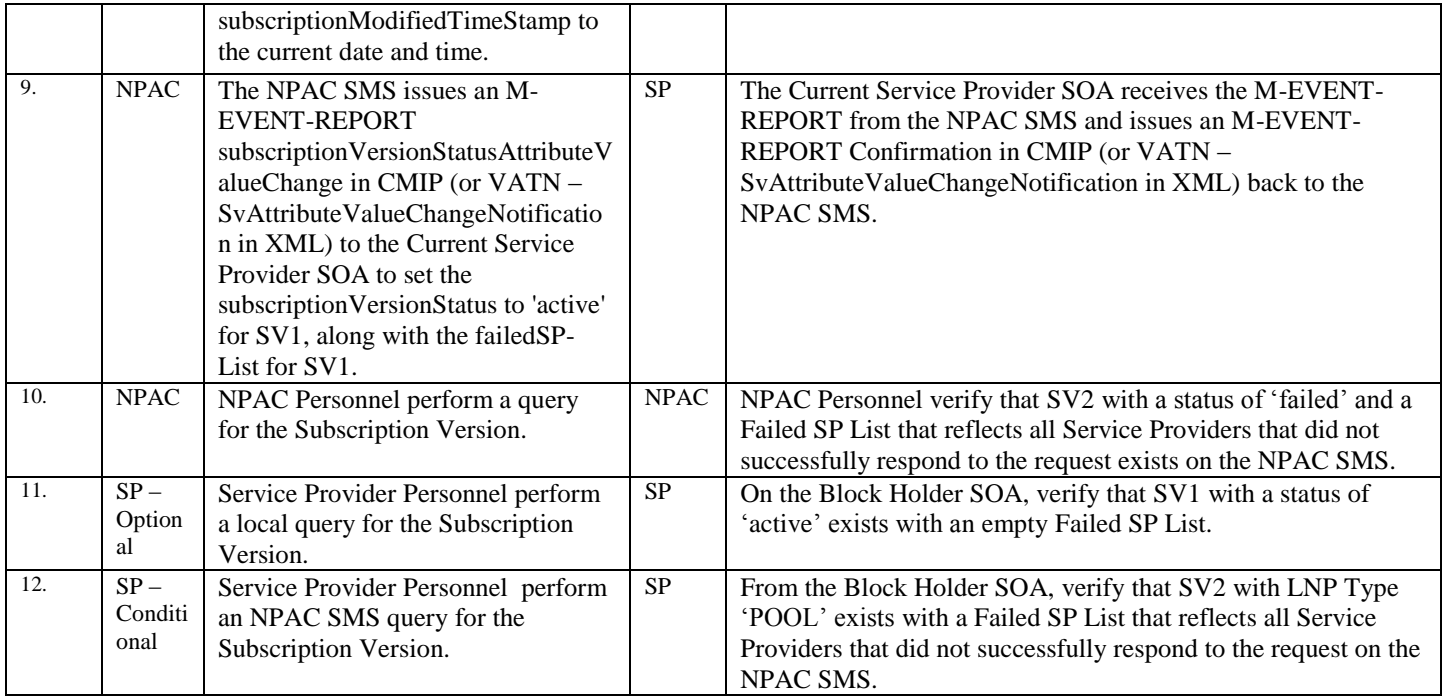

# *10.10NPA Splits with Number Pooling*

# **A. TEST IDENTITY**

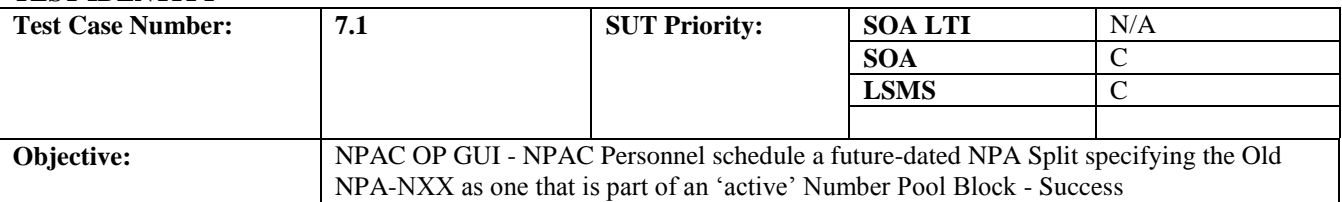

#### **B. REFERENCES**

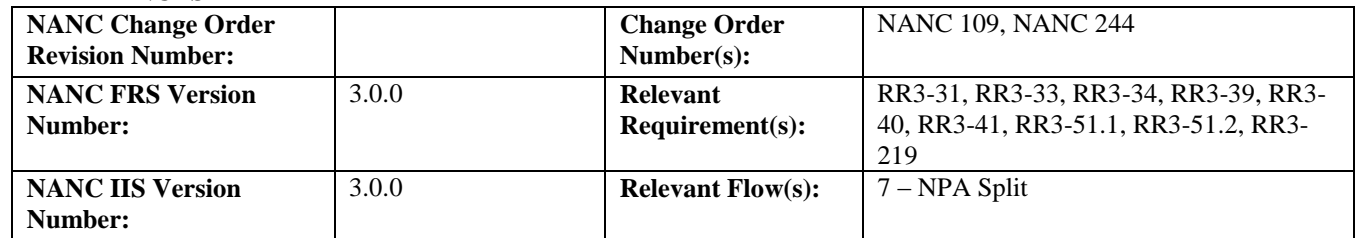

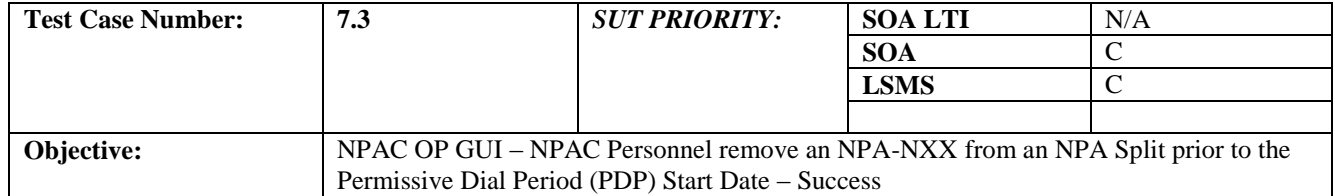

# **B. REFERENCES**

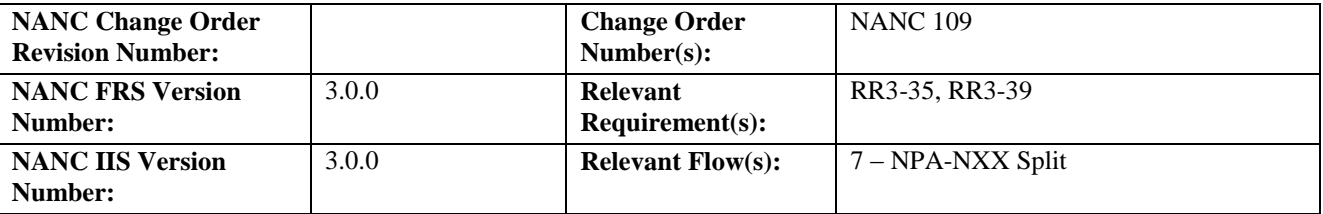

# **NPAC Only functionality.**

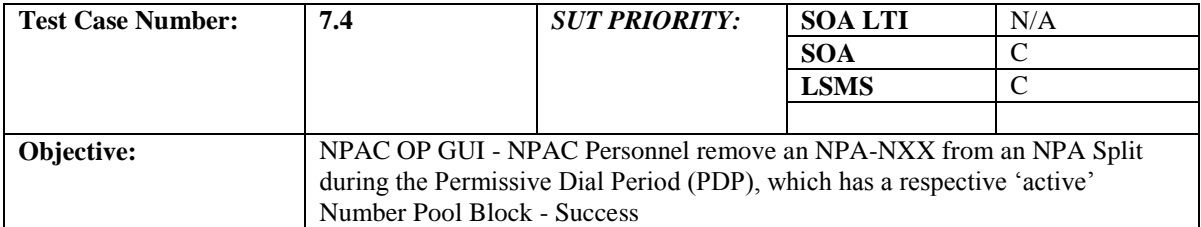

#### **B. REFERENCES**

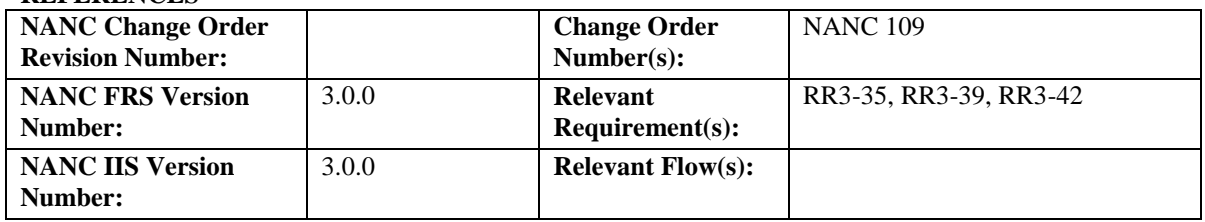

# **NPAC Only functionality.**

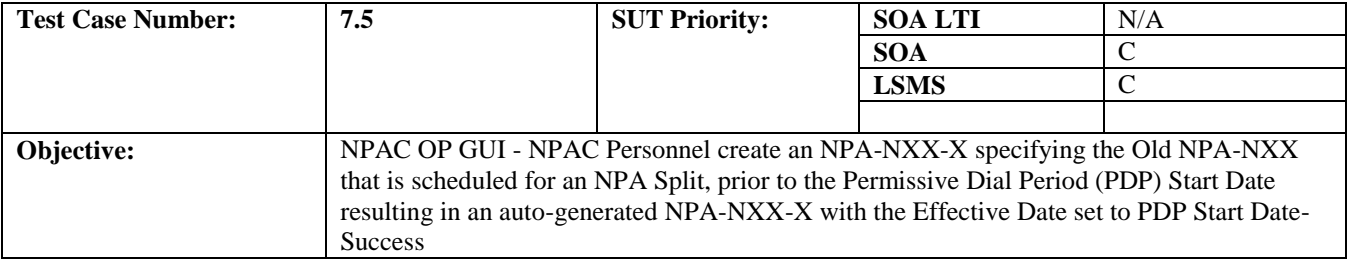

#### **B. REFERENCES**

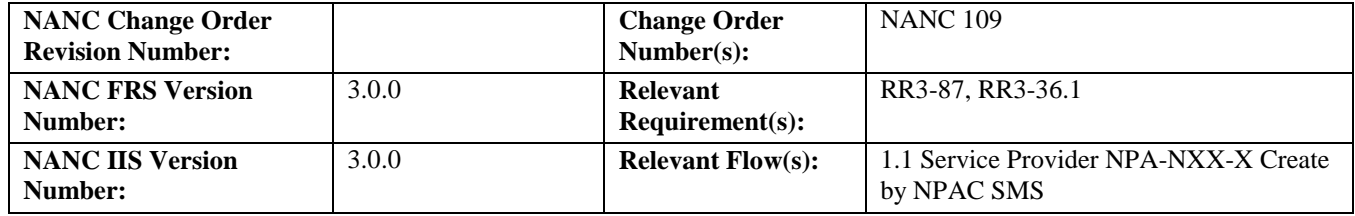

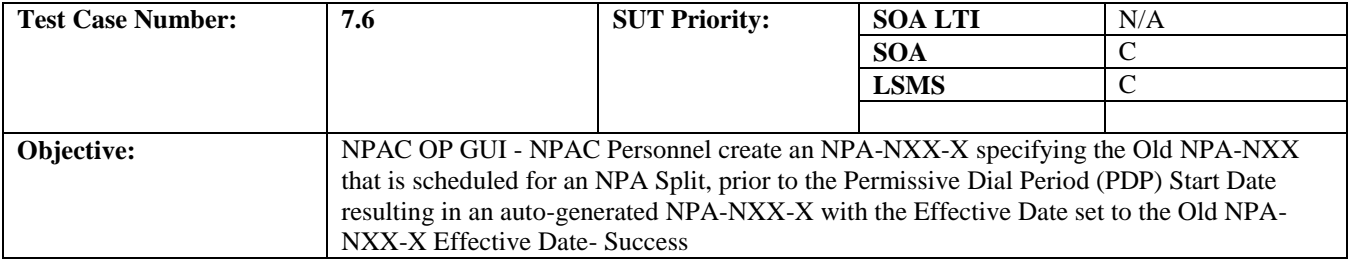

#### **B. REFERENCES**

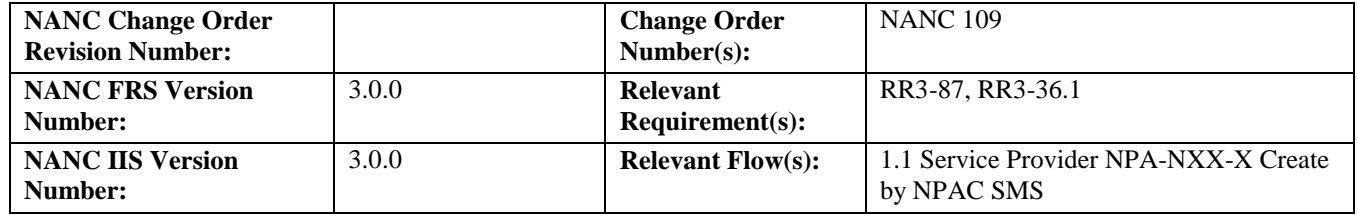

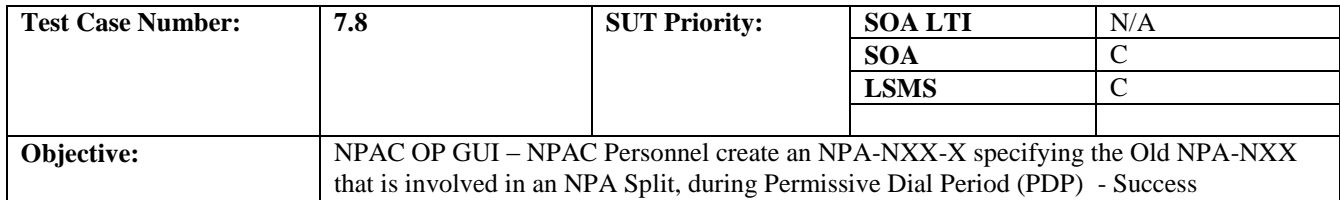

### **B. REFERENCES**

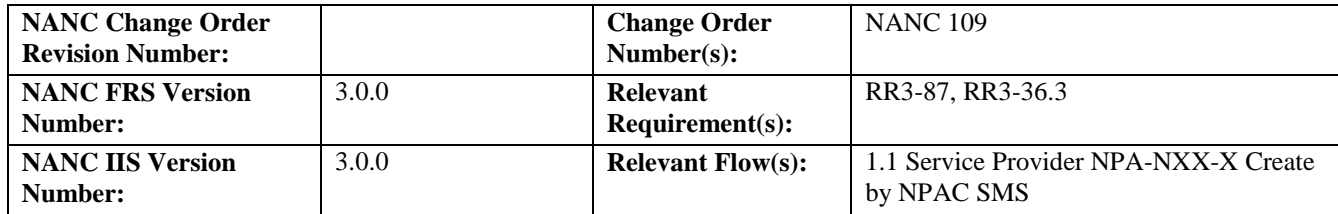

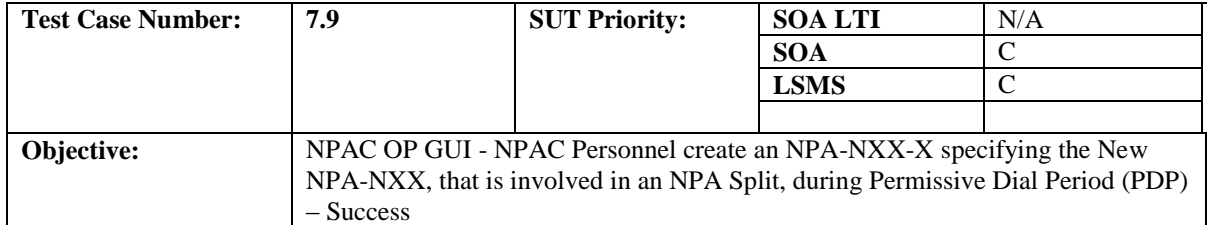

#### **B. REFERENCES**

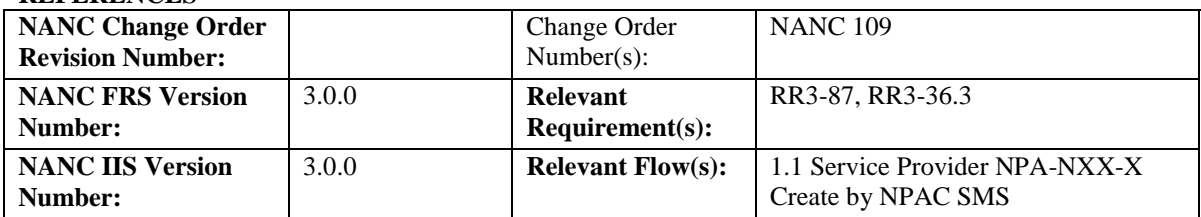

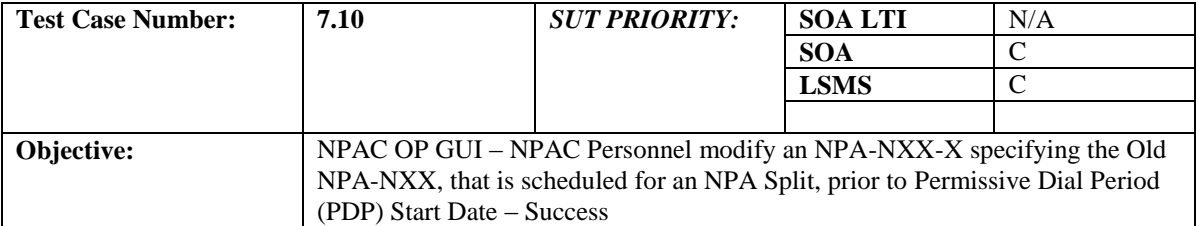

#### **B. REFERENCES**

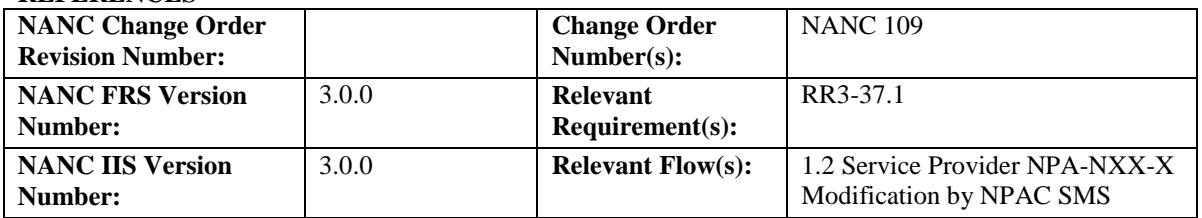

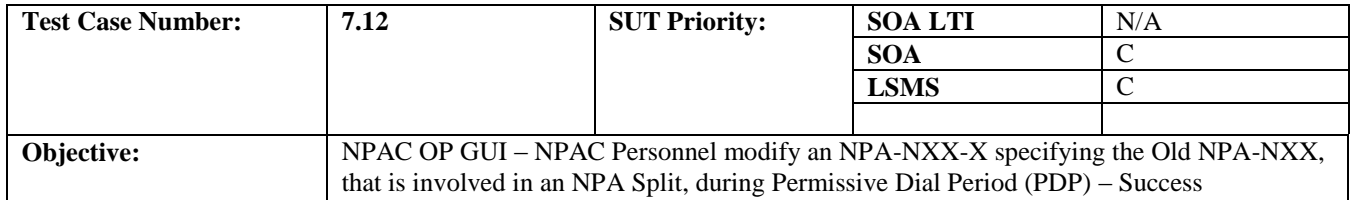

#### **B. REFERENCES**

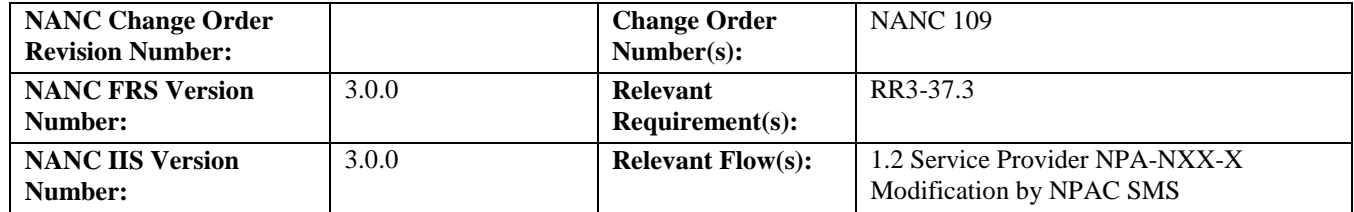

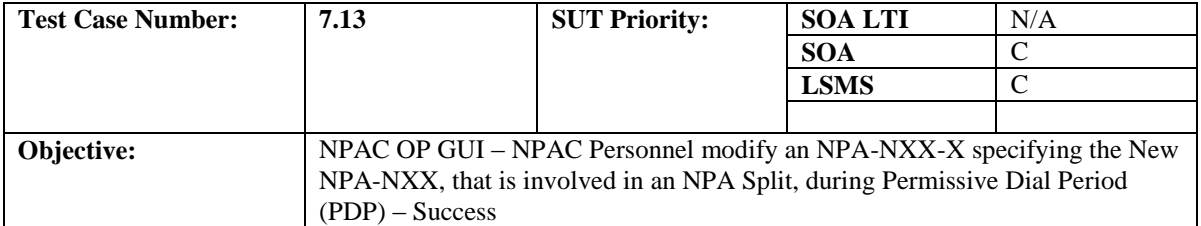

#### **B. REFERENCES**

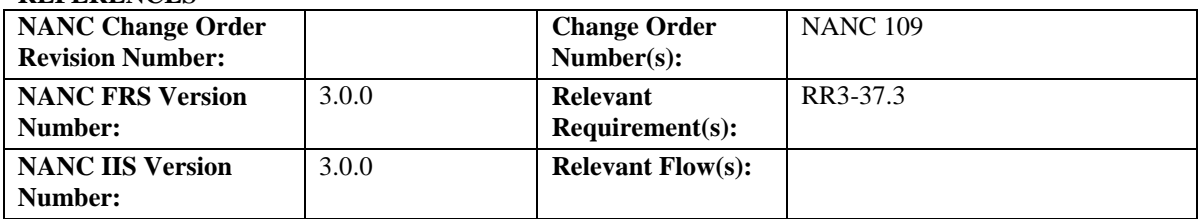

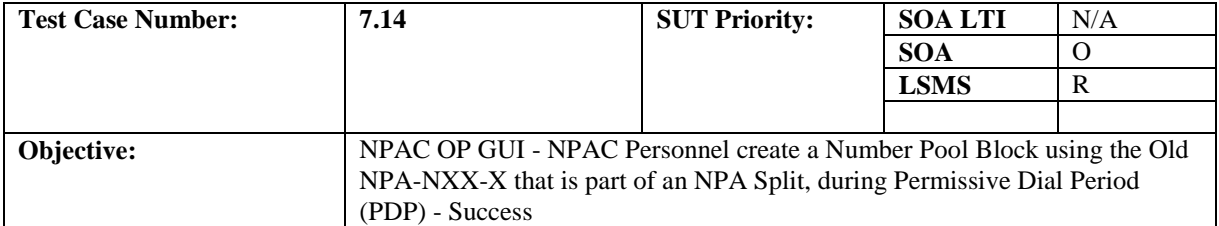

#### **B. REFERENCES**

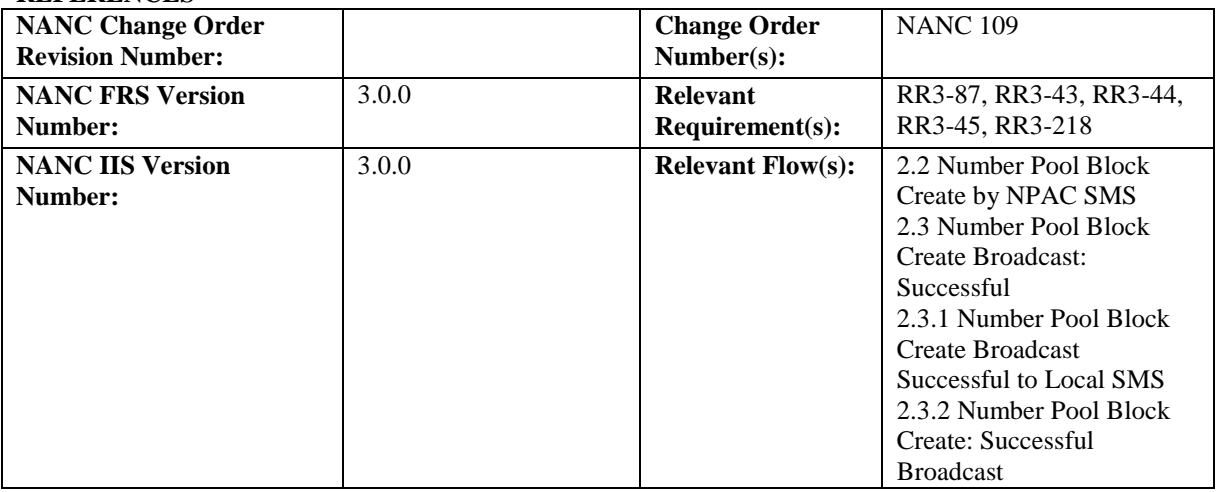

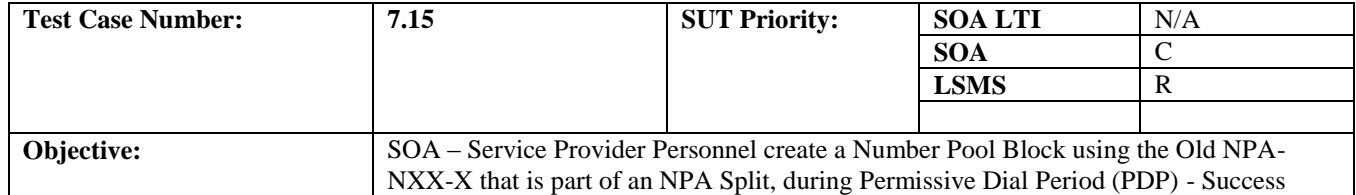

#### **B. REFERENCES**

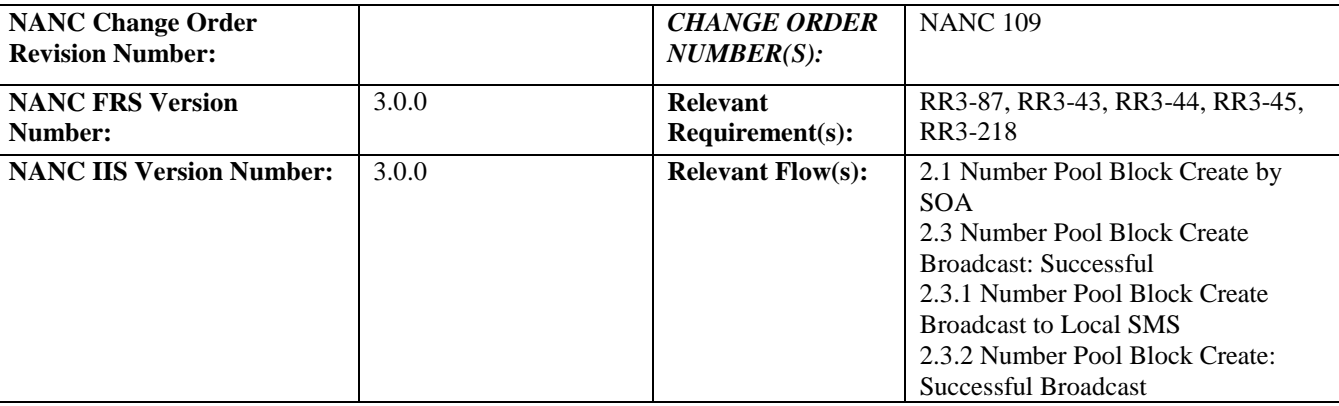

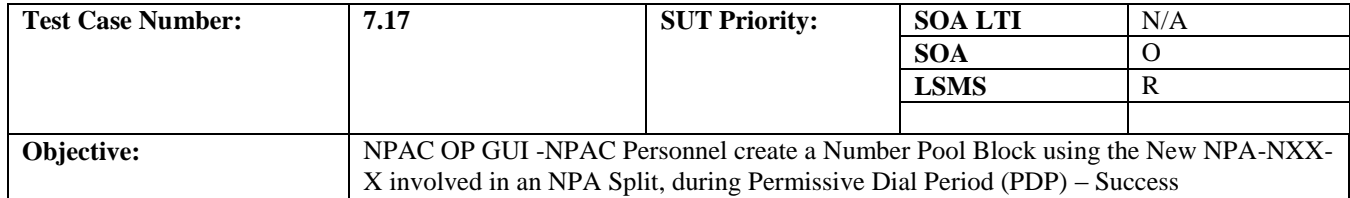

#### **B. REFERENCES**

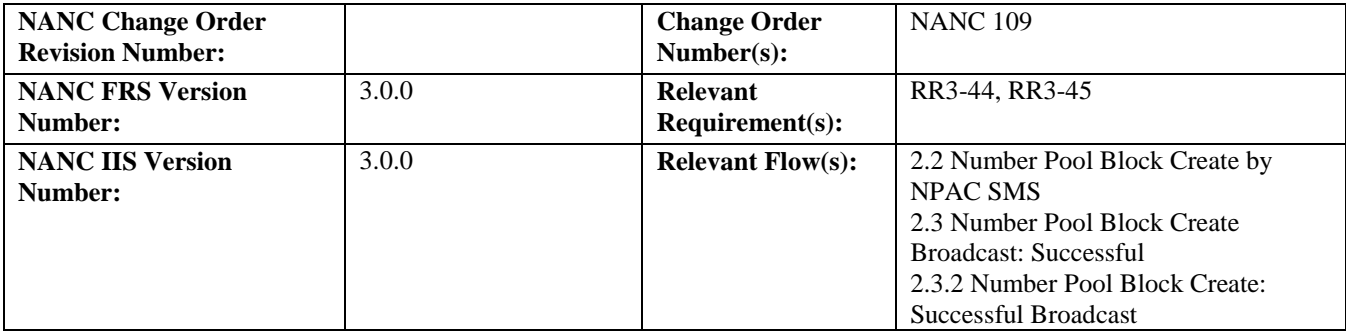

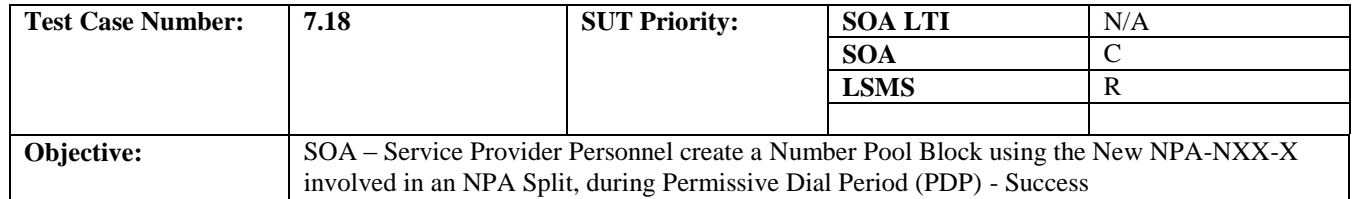

#### **B. REFERENCES**

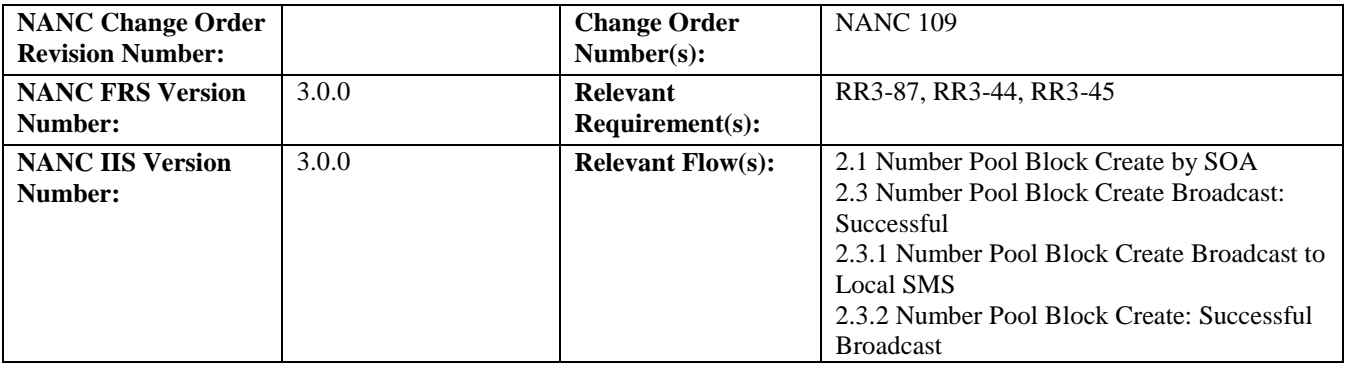

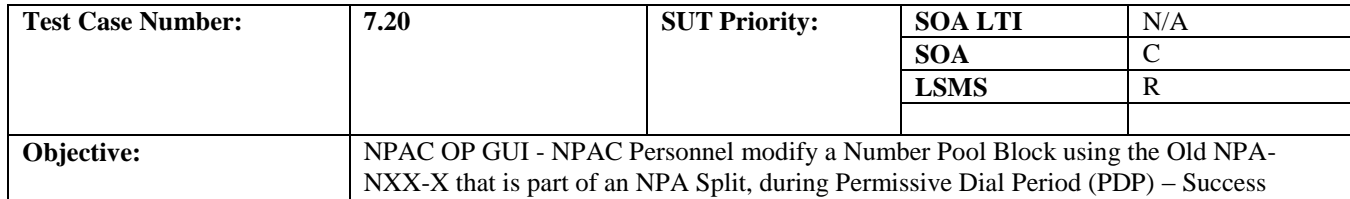

#### **B. REFERENCES**

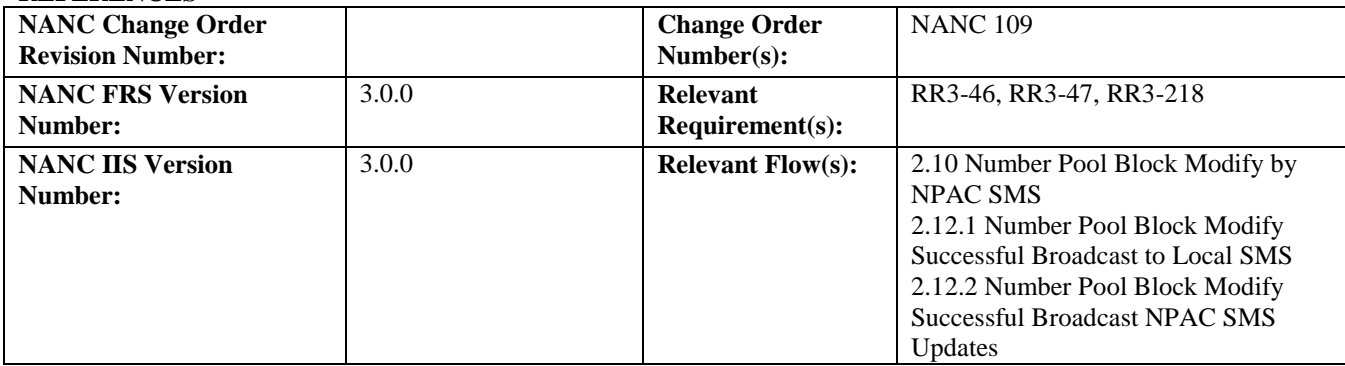

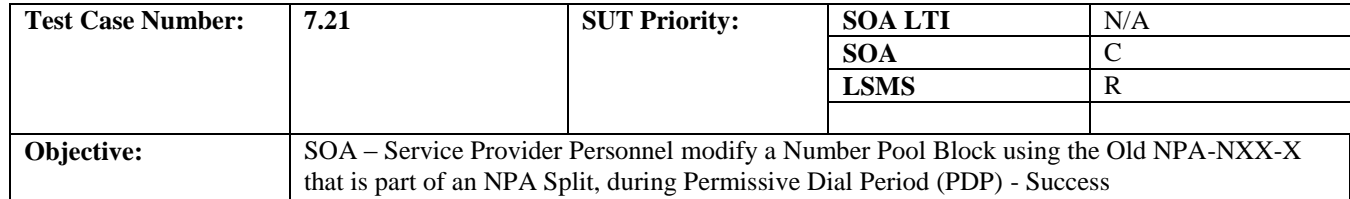

#### **B. REFERENCES**

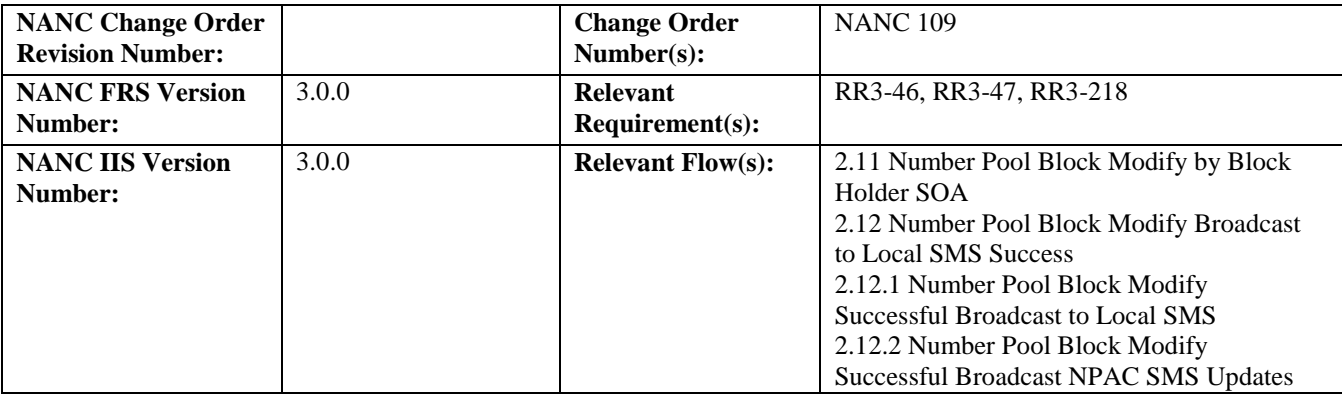

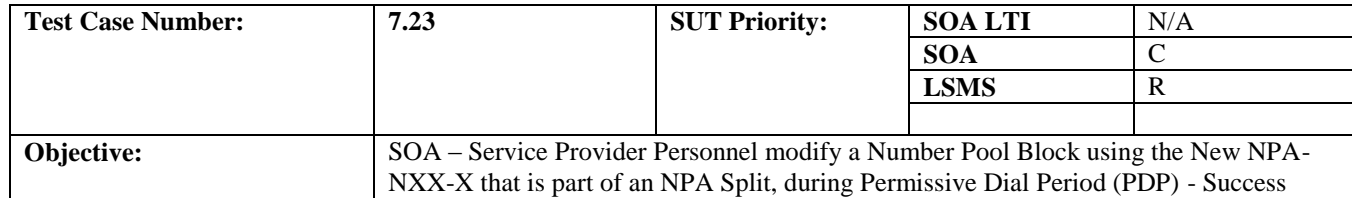

#### **B. REFERENCES**

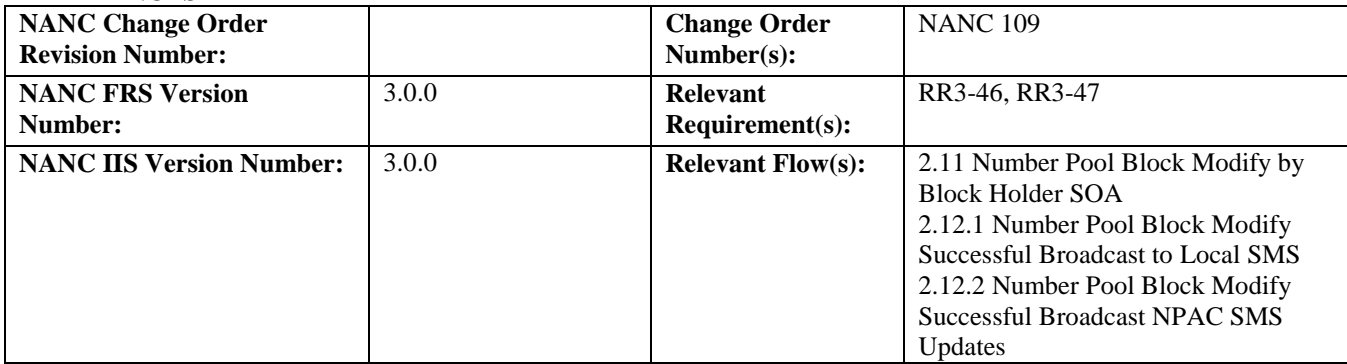

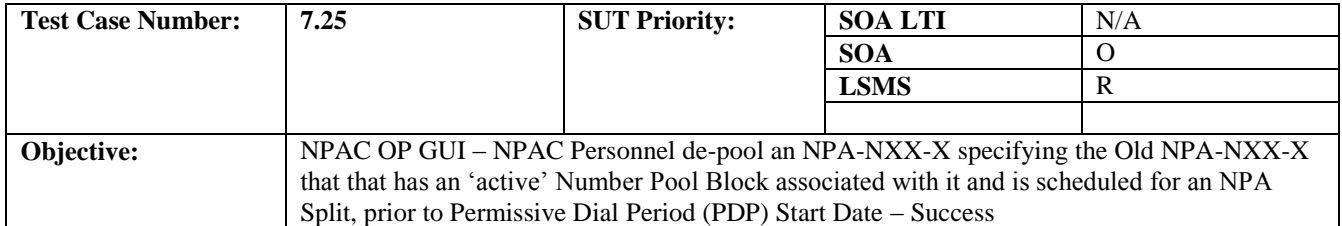

#### **B. REFERENCES**

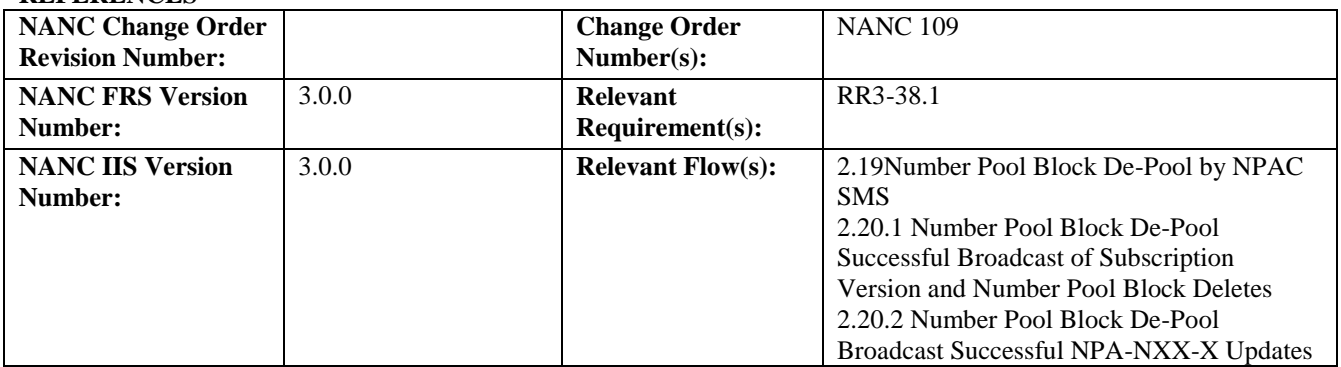

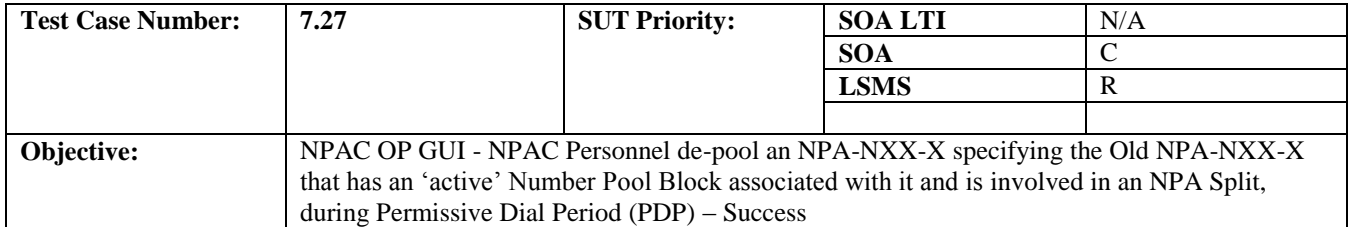

#### **B. REFERENCES**

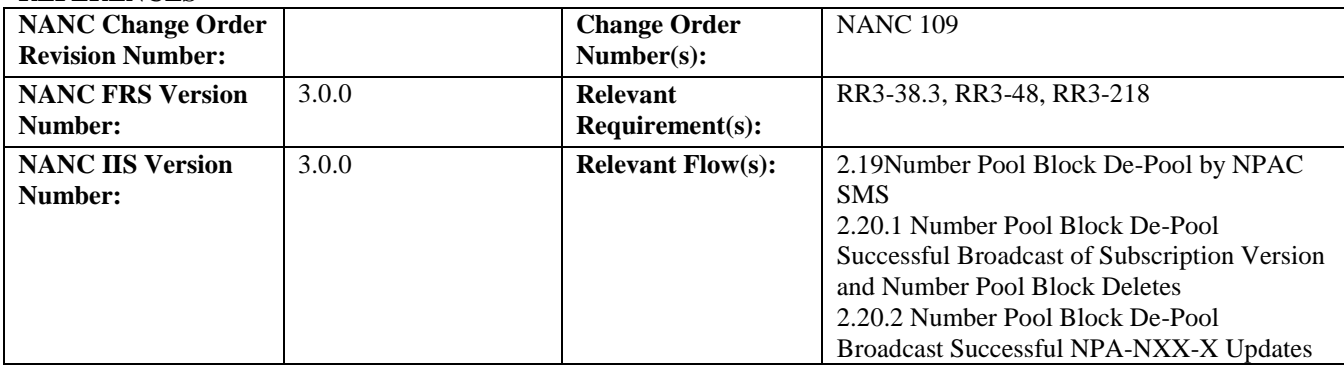

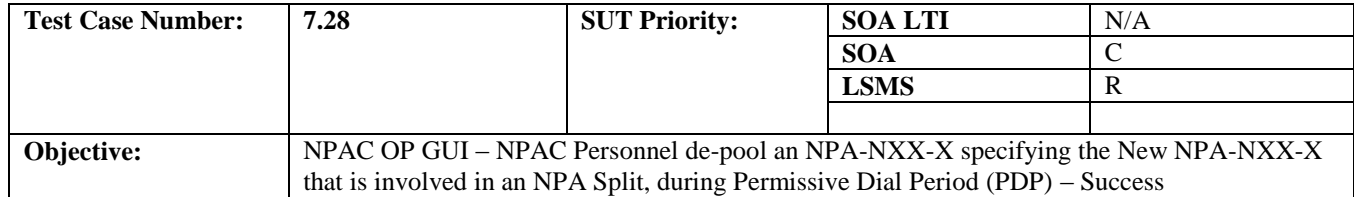

#### **B. REFERENCES**

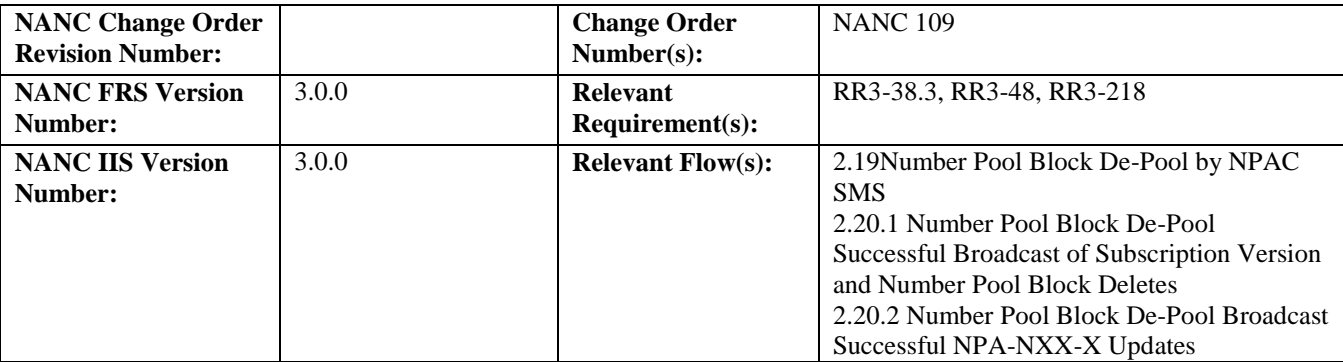

# *10.11Resynchronization*

### **A. TEST IDENTITY**

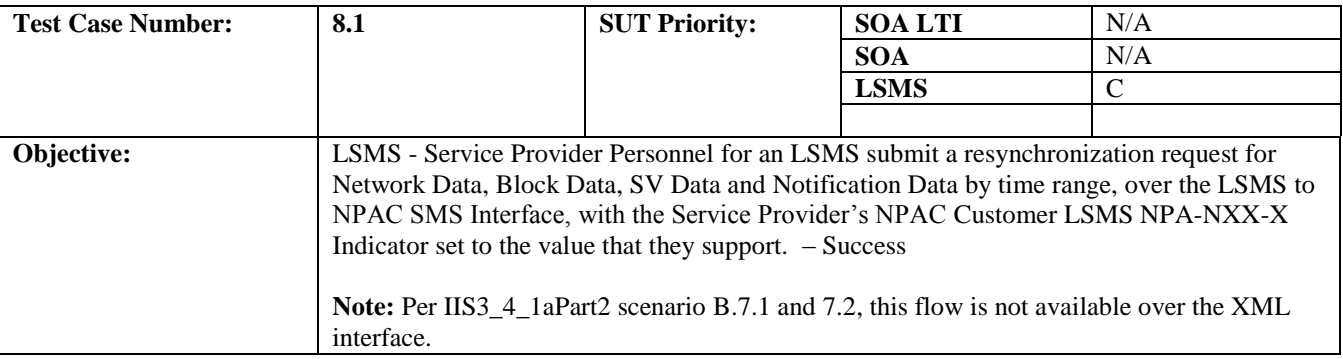

### **B. REFERENCES**

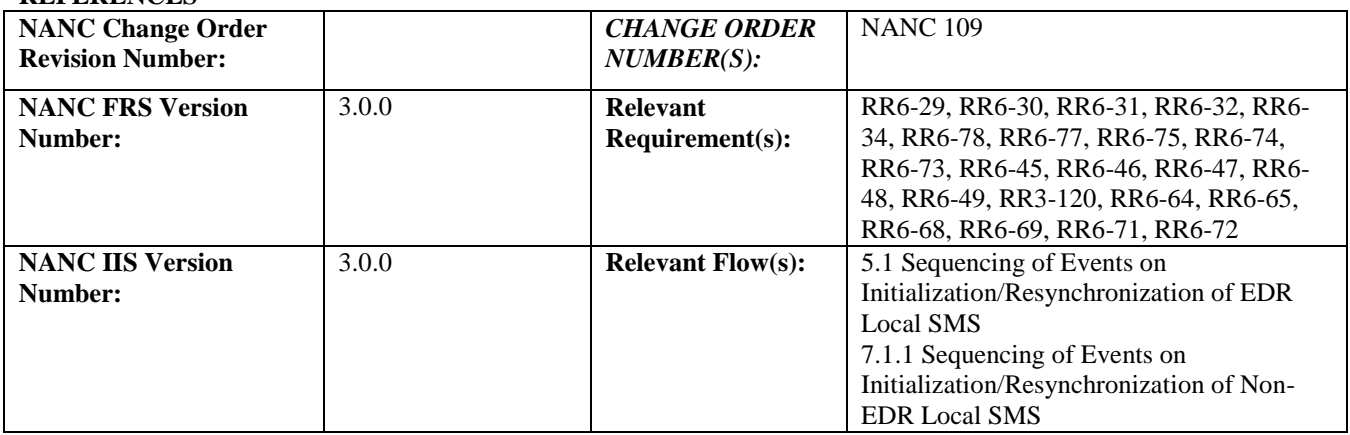

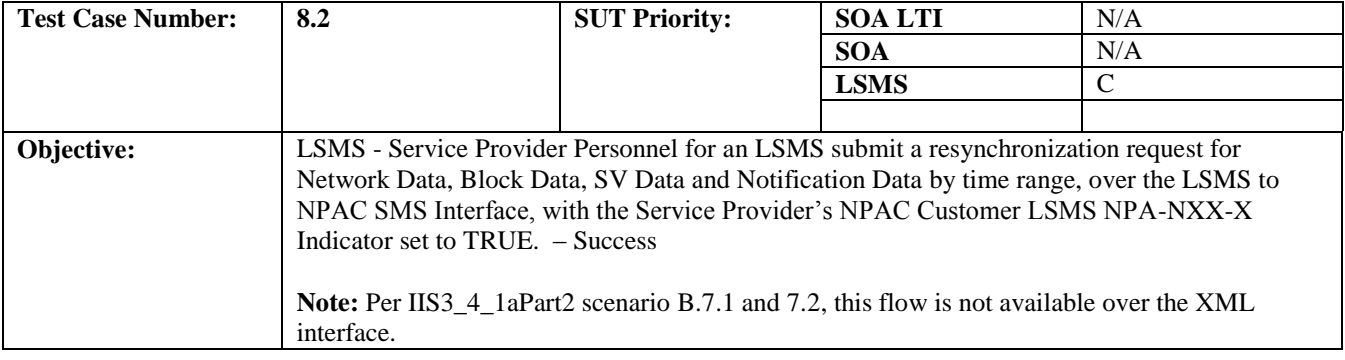

#### **B. REFERENCES**

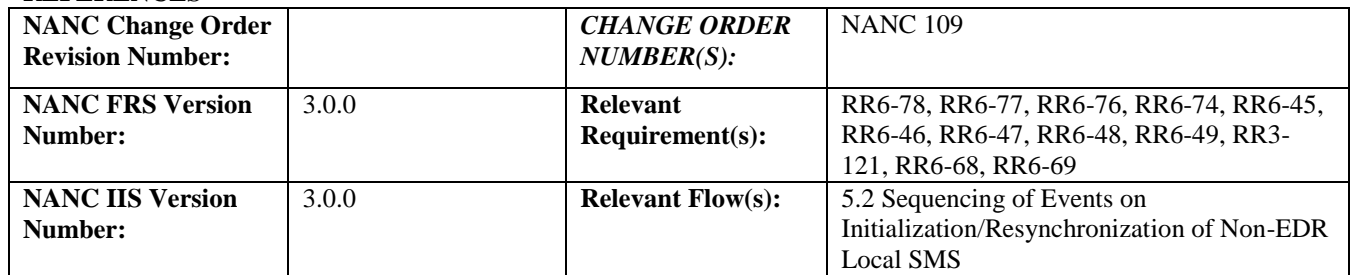

# **Test case procedures incorporated into test case 8.1 for release 3.0. Test Case 8.1 has been superseded/incorporated into test case 187-1 from Release 3.2.**

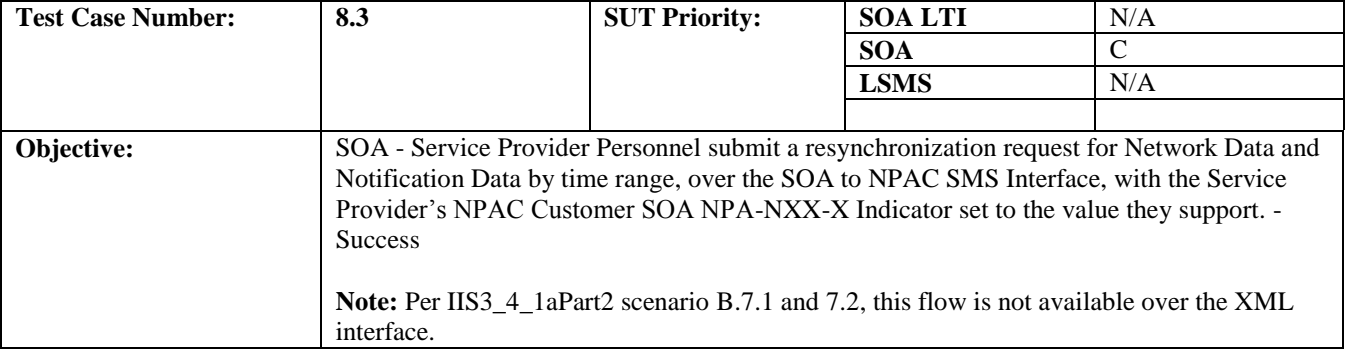

#### **B. REFERENCES**

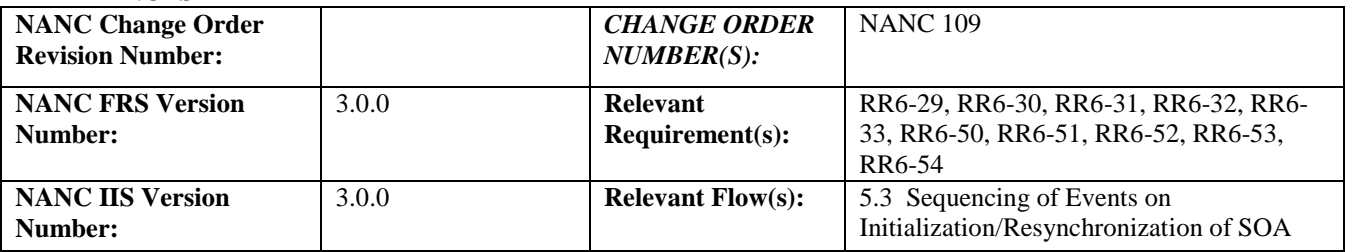

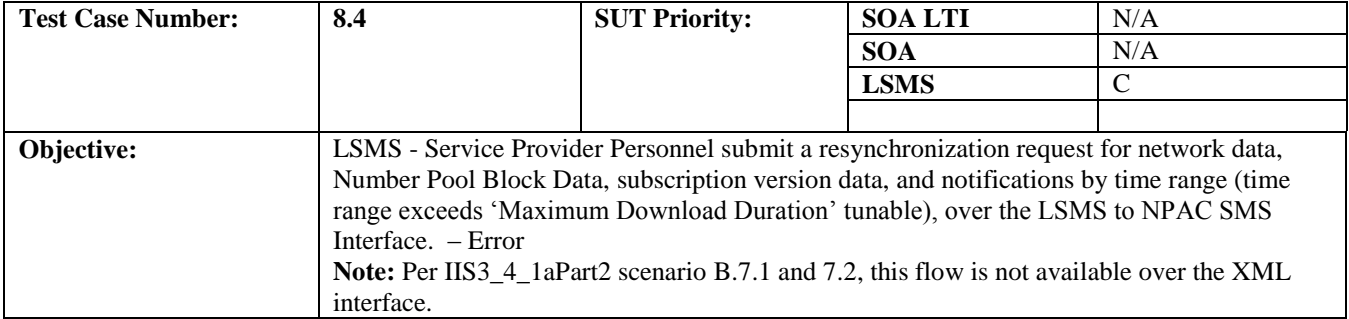

#### **B. REFERENCES**

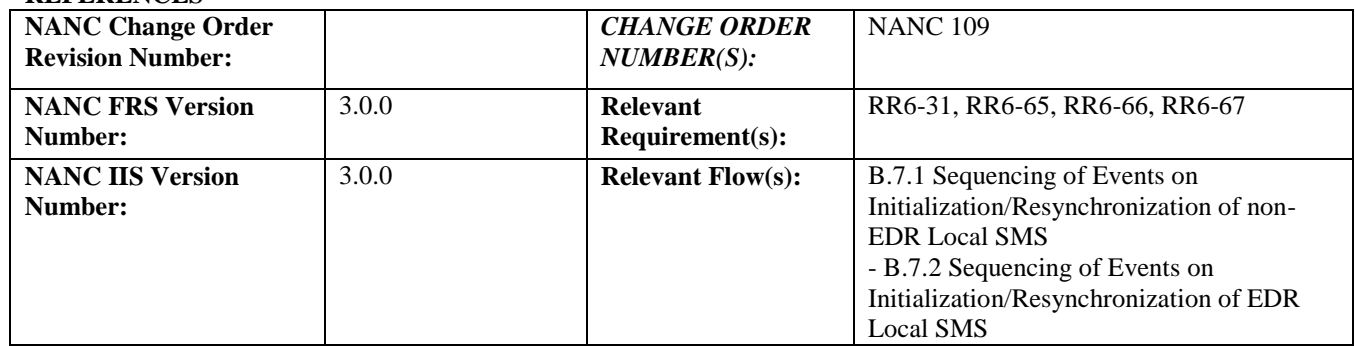

#### **C. PREREQUISITE**

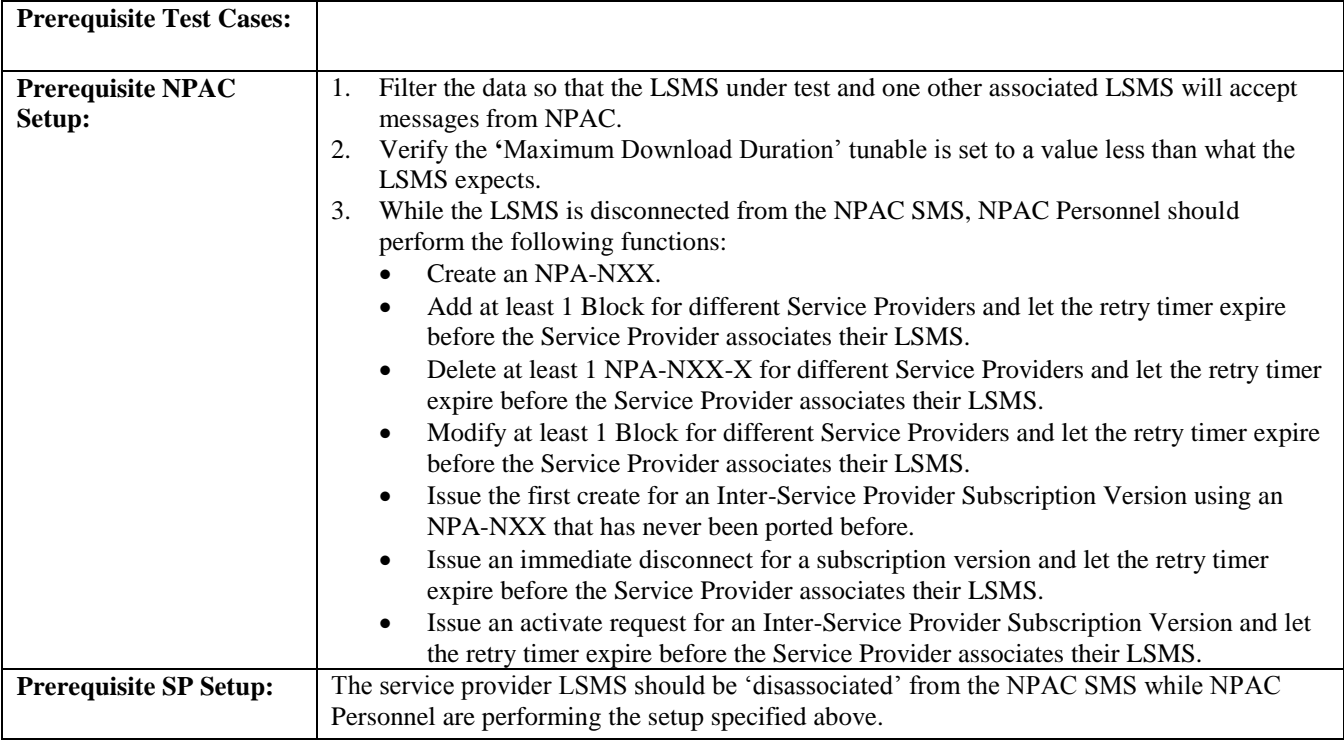

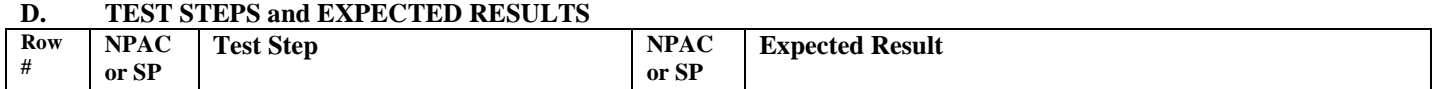

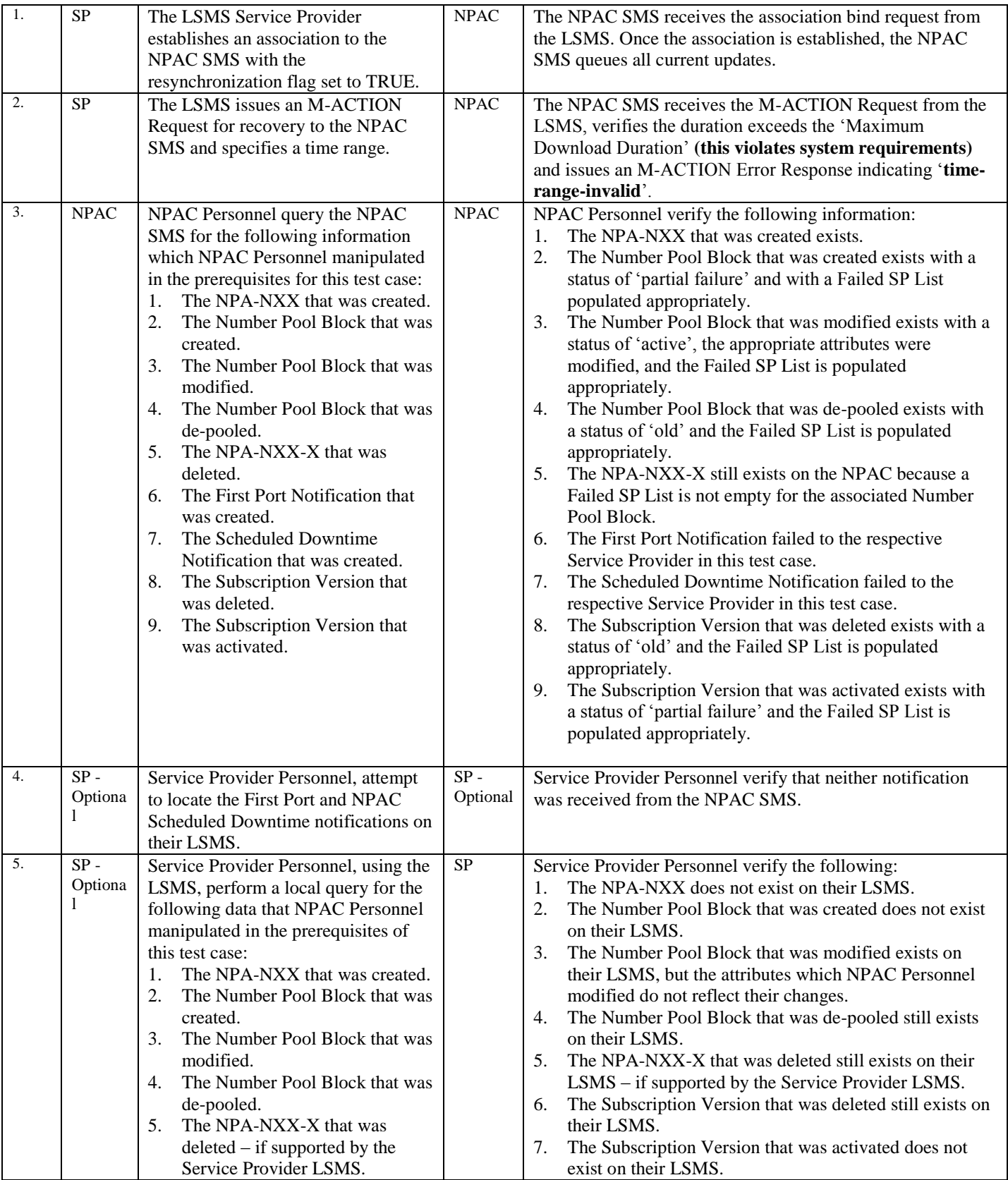

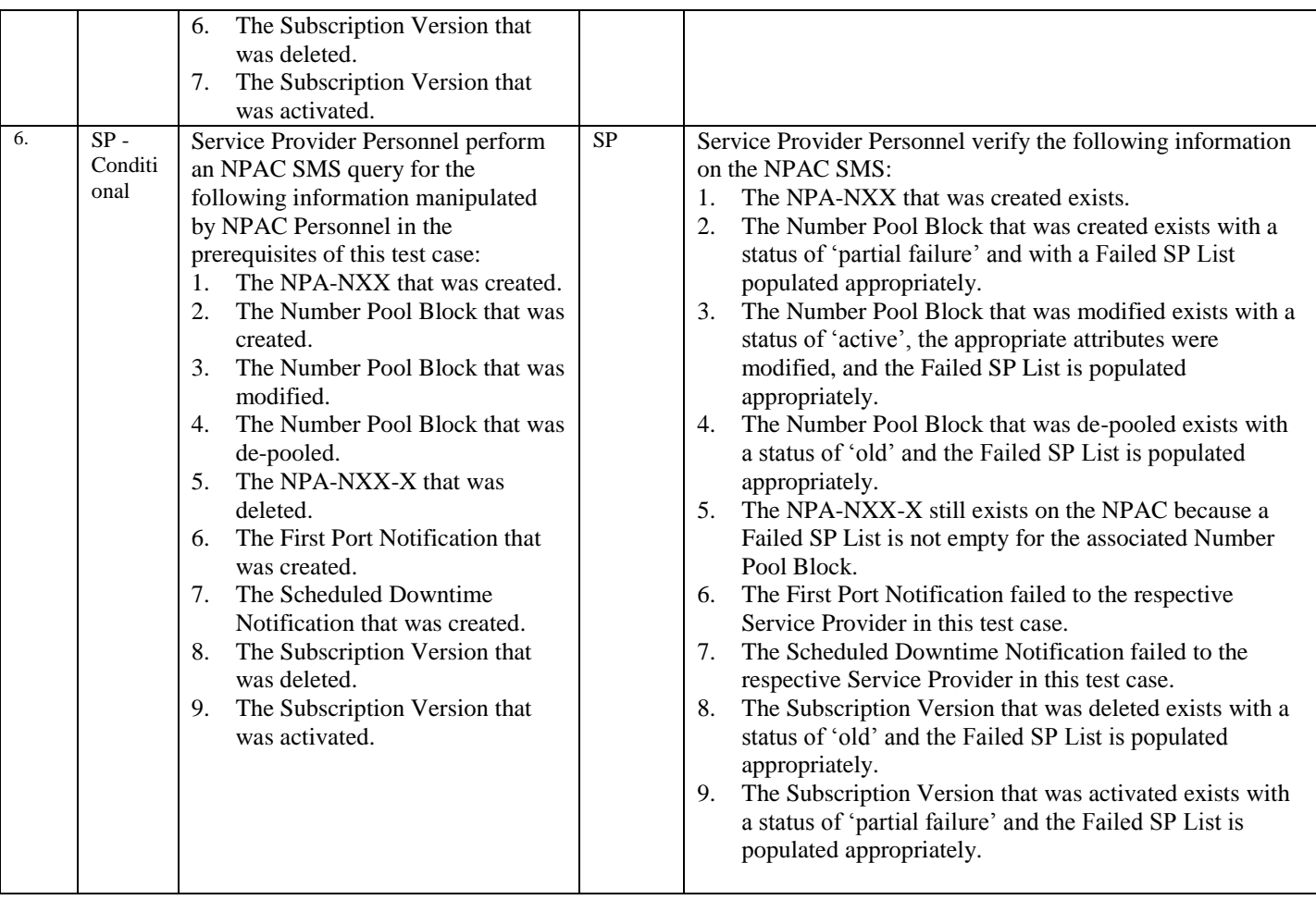

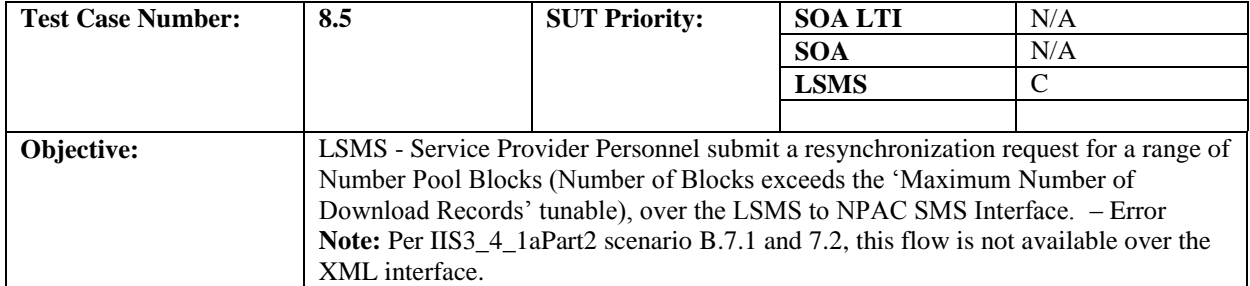

#### **B. REFERENCES**

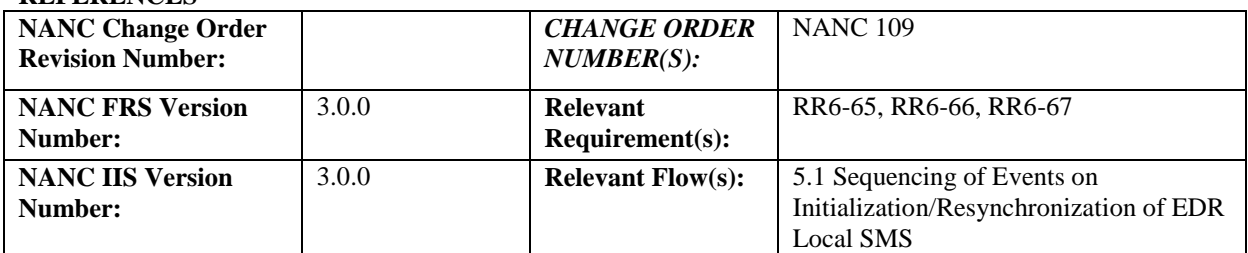

#### **C. PREREQUISITE**

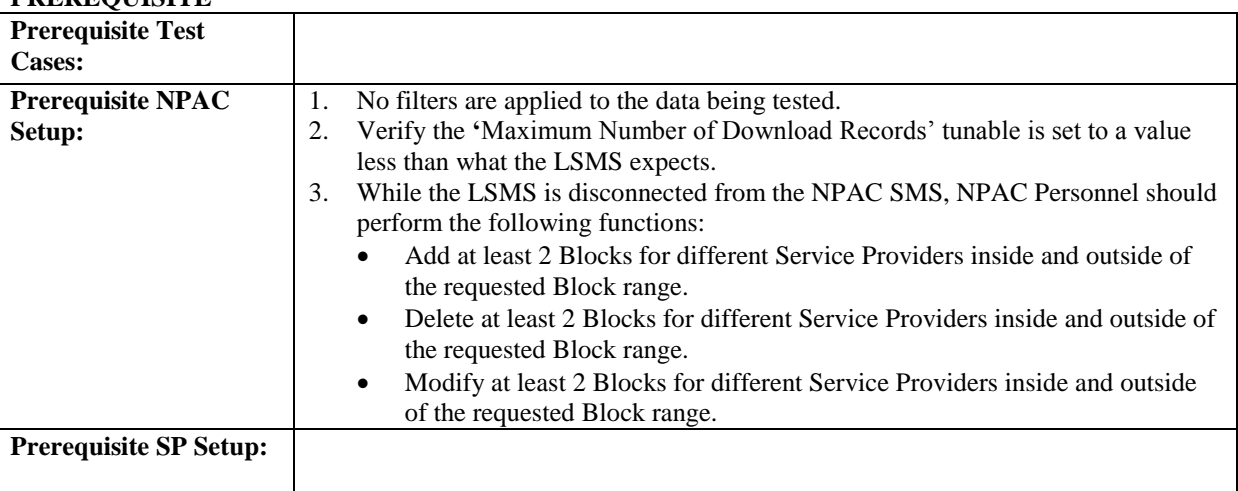

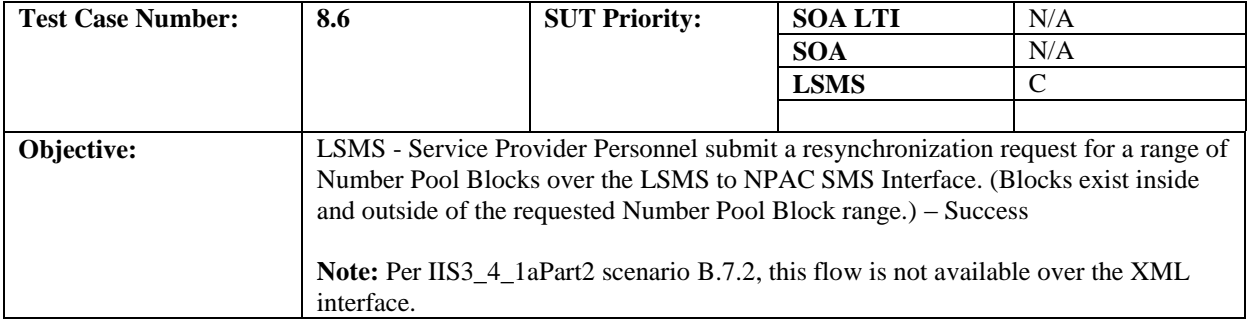

#### **B. REFERENCES**

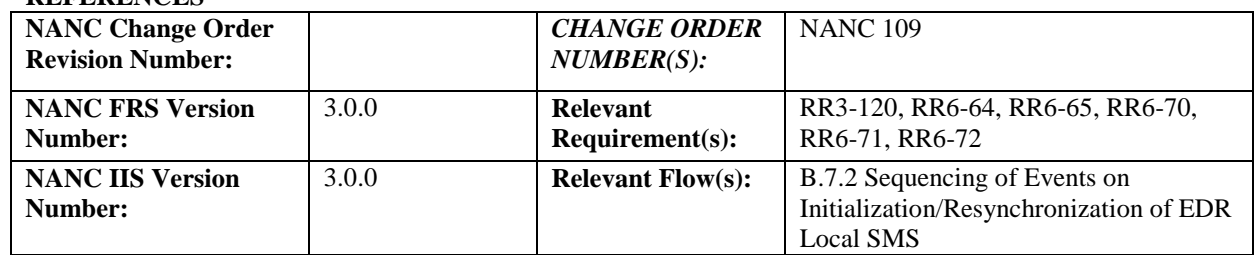

#### **C. PREREQUISITE**

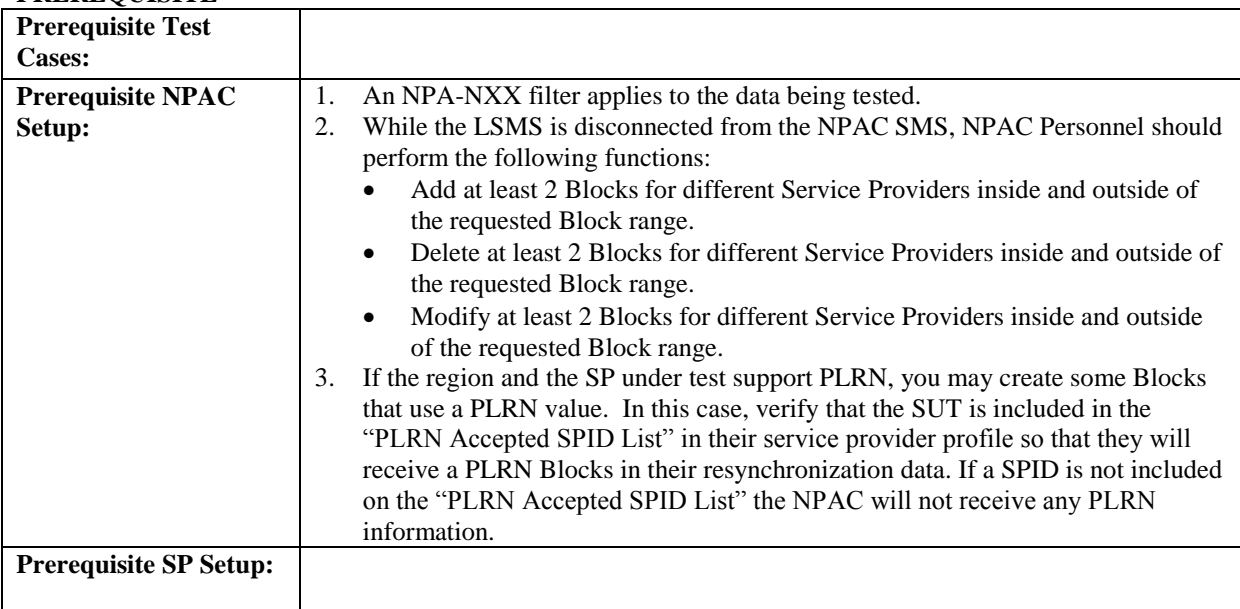

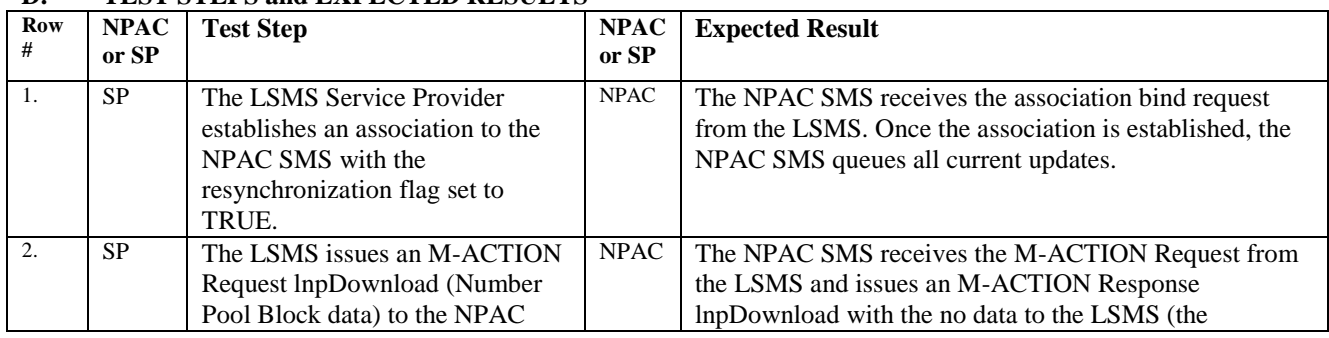

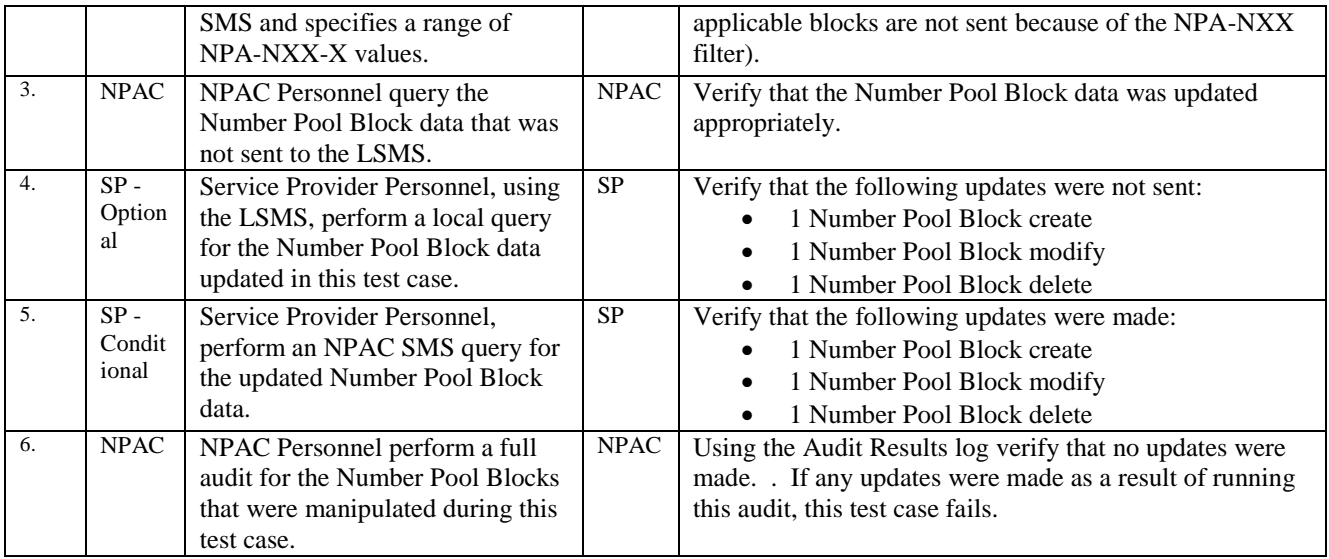

# *10.12Audit Test Cases:*

# **A. TEST IDENTITY**

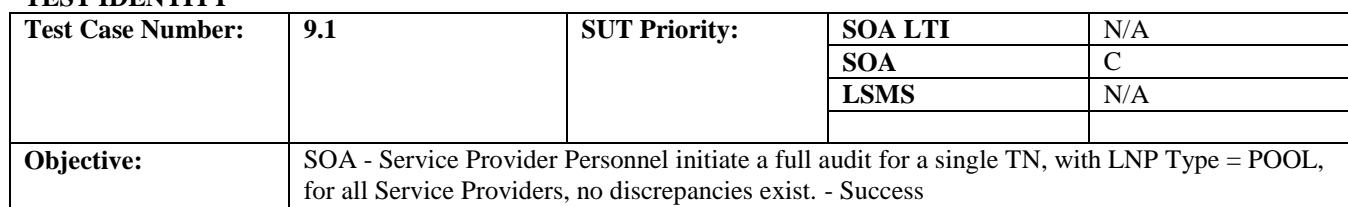

#### **B. REFERENCES**

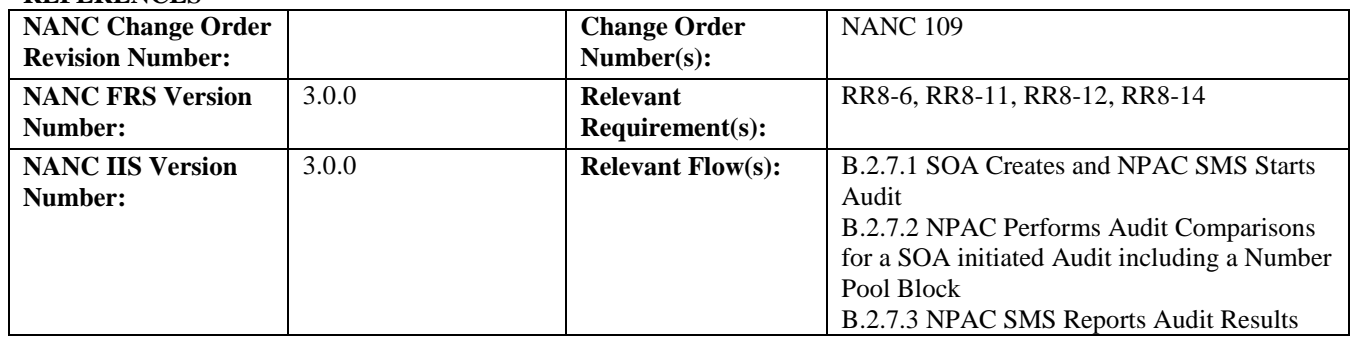

#### **C. PREREQUISITE**

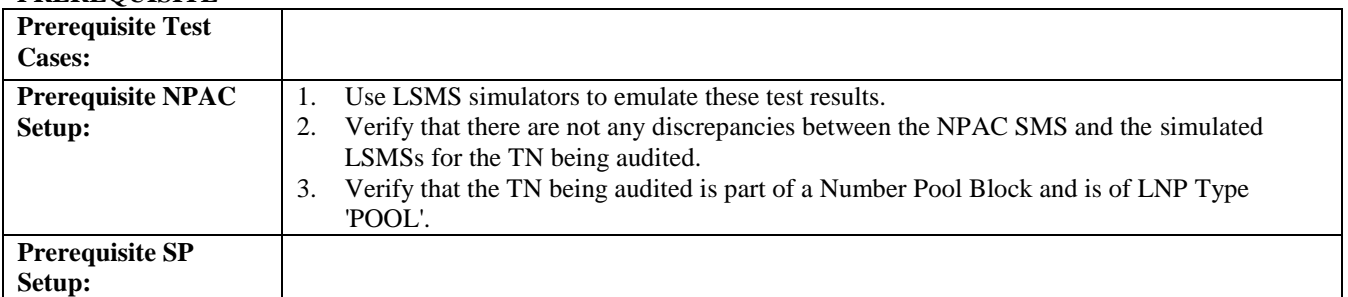

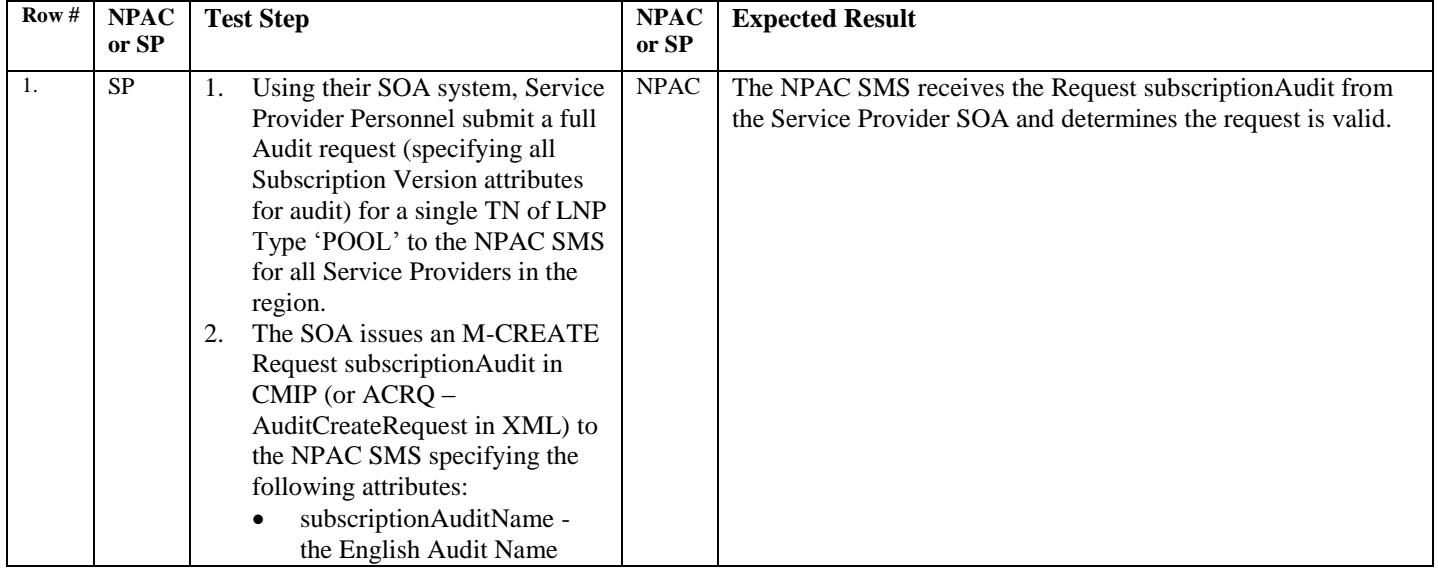

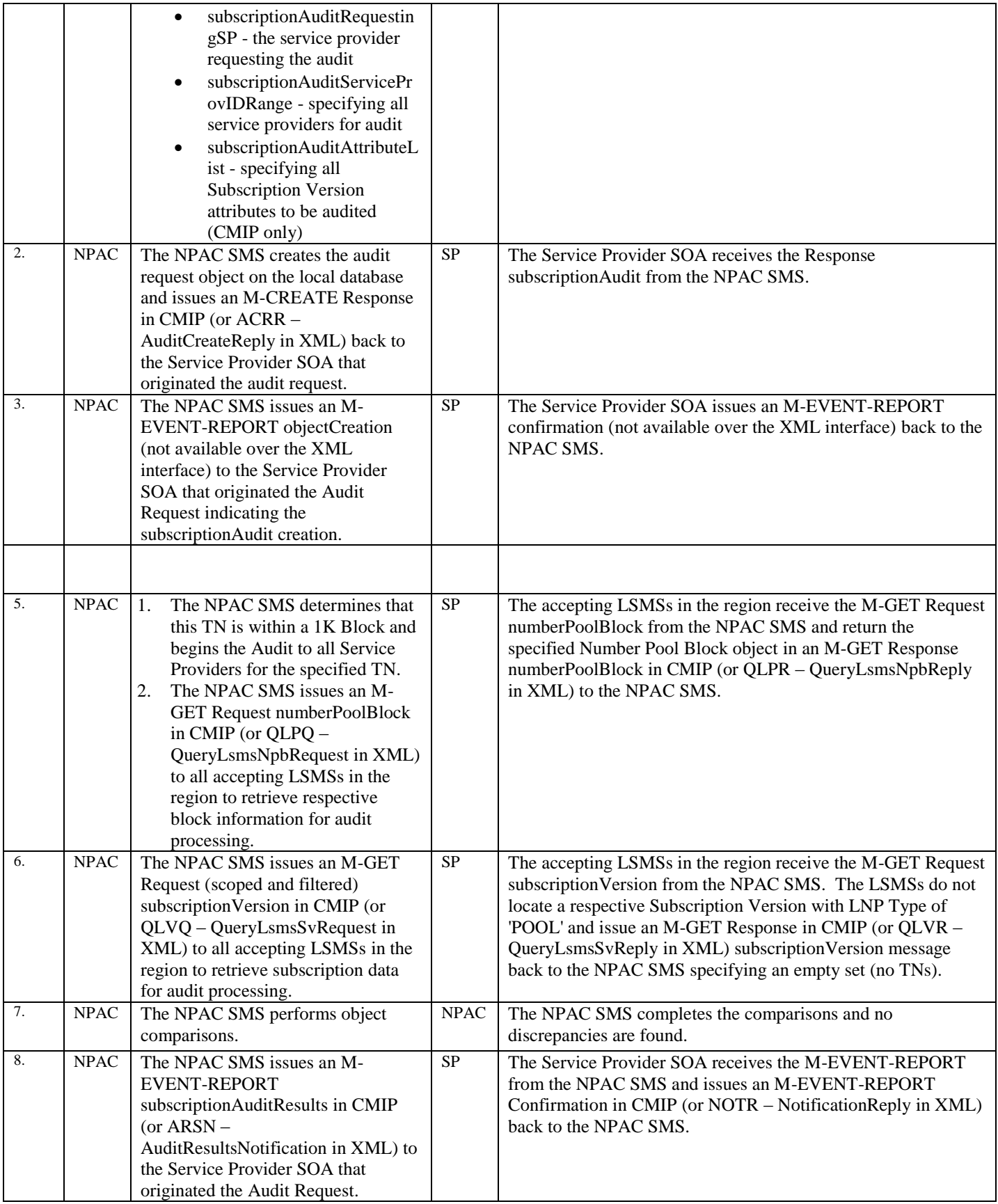

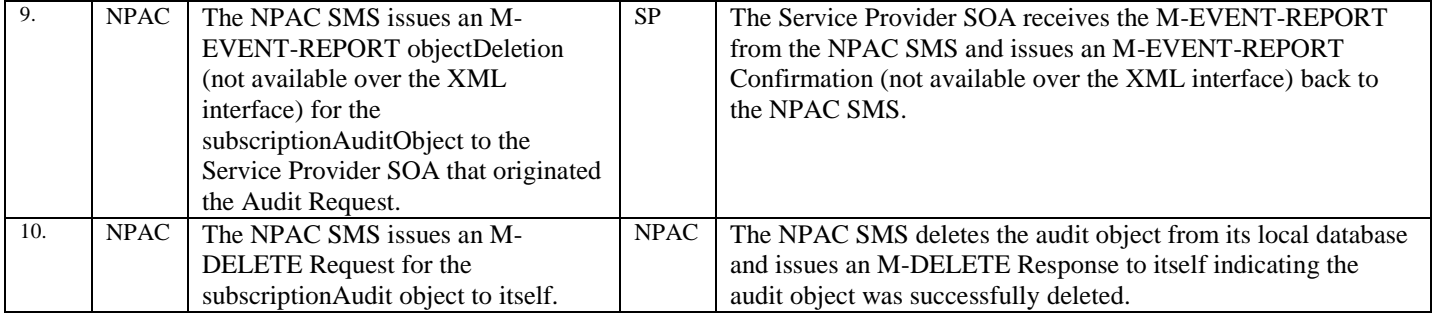

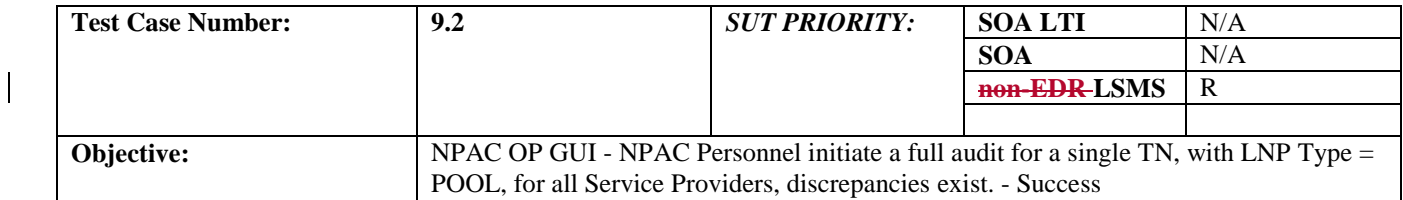

#### **B. REFERENCES**

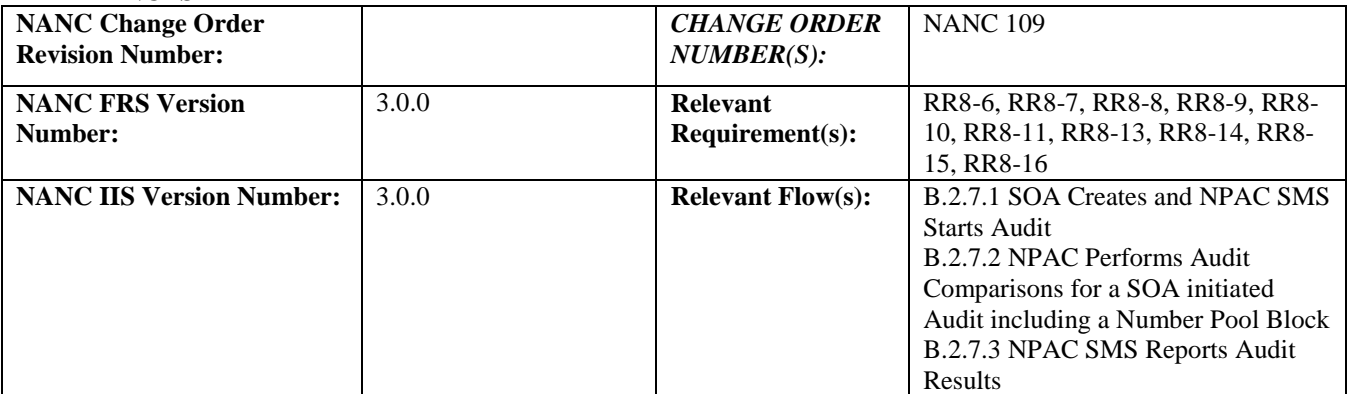

#### **C. PREREQUISITE**

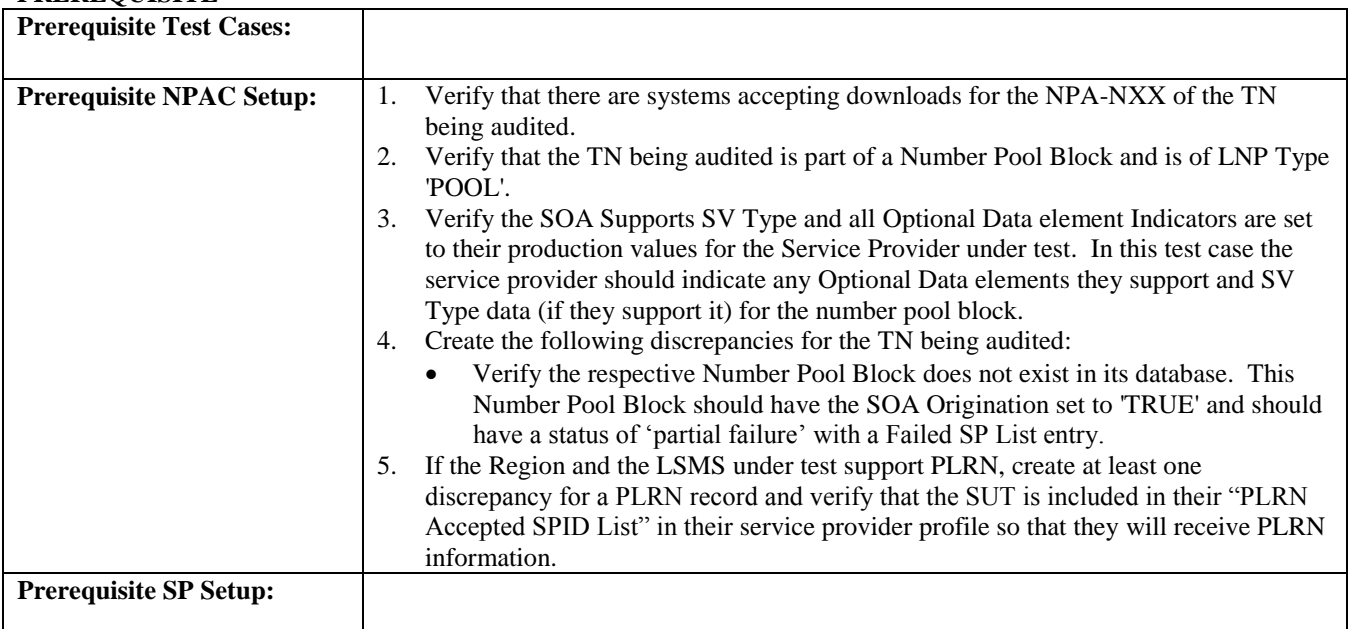

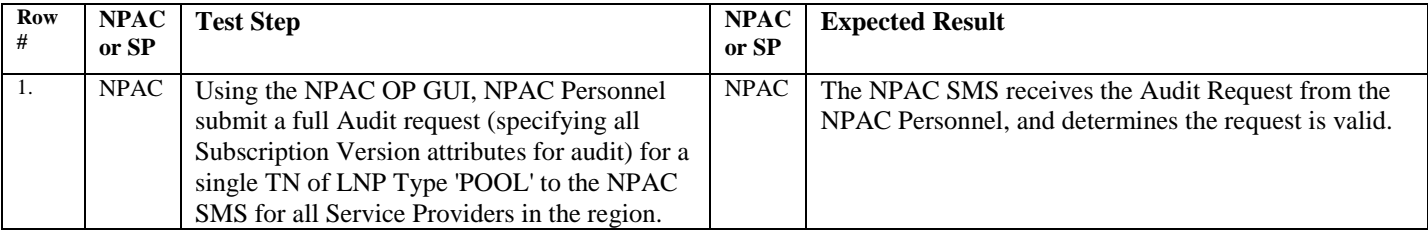
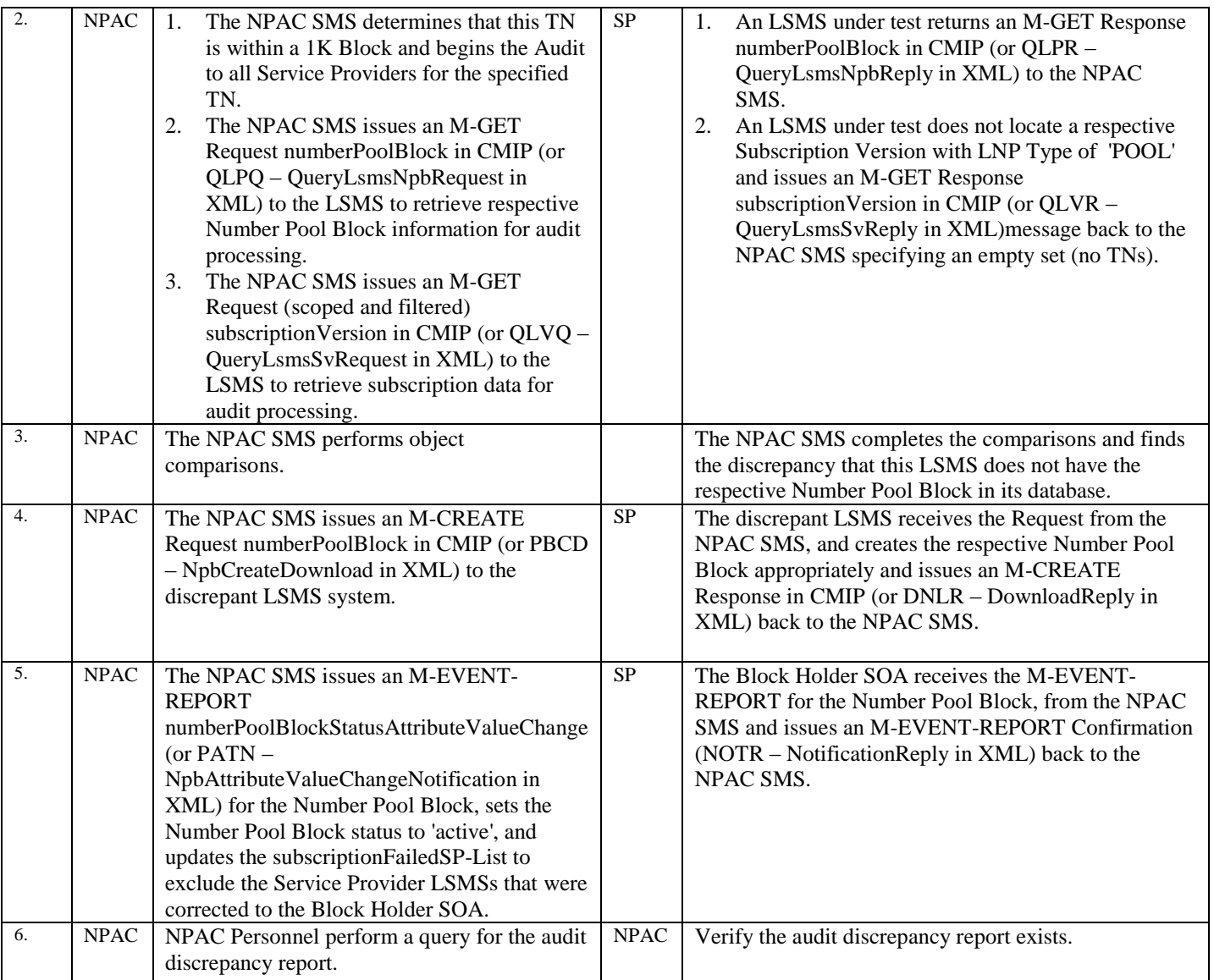

# **A. TEST IDENTITY**

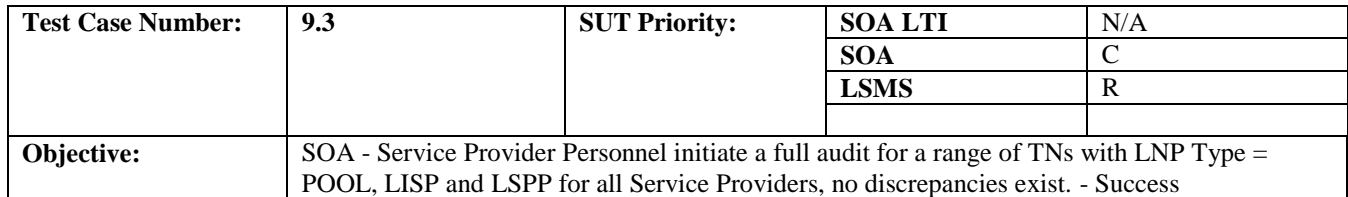

## **B. REFERENCES**

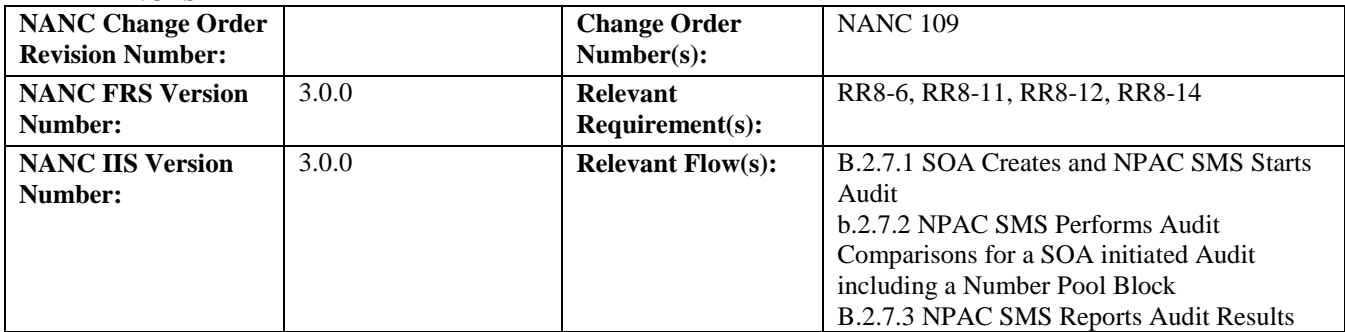

#### **C. PREREQUISITE**

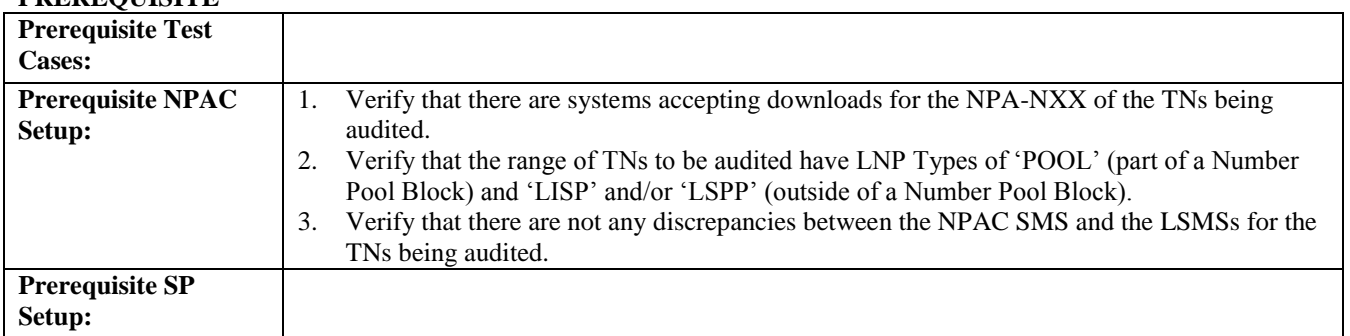

#### **D. TEST STEPS and EXPECTED RESULTS**

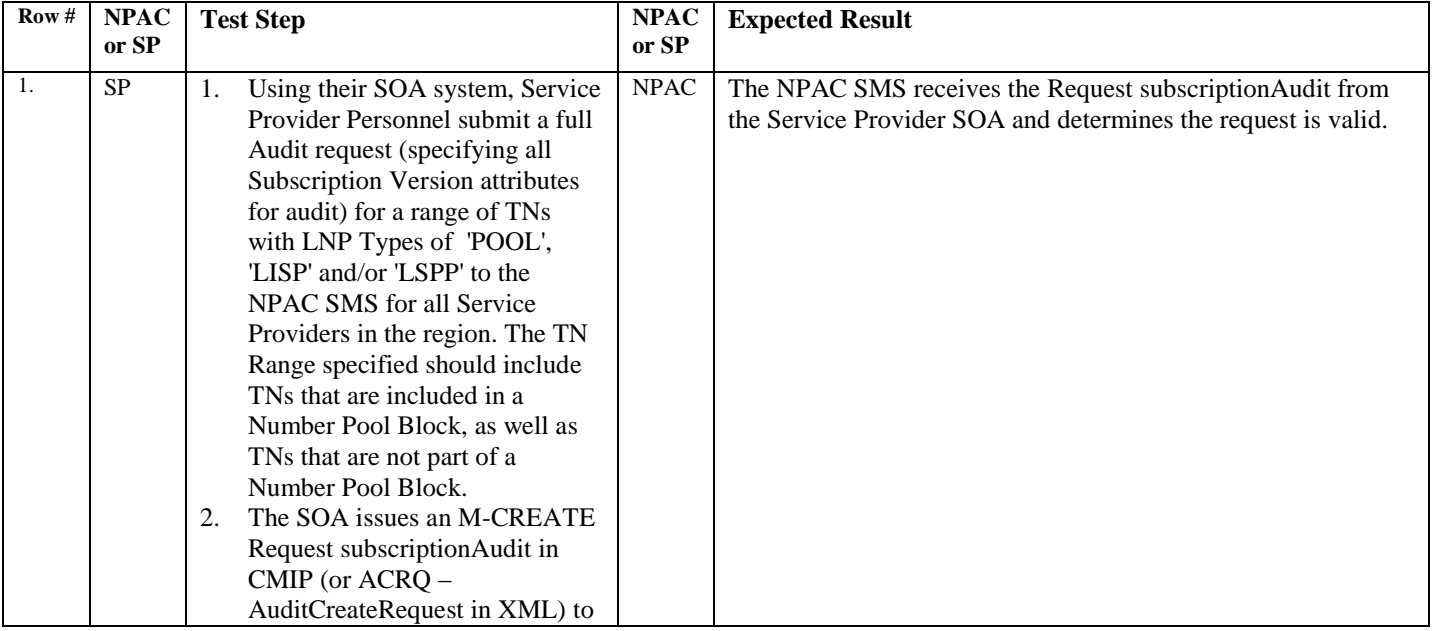

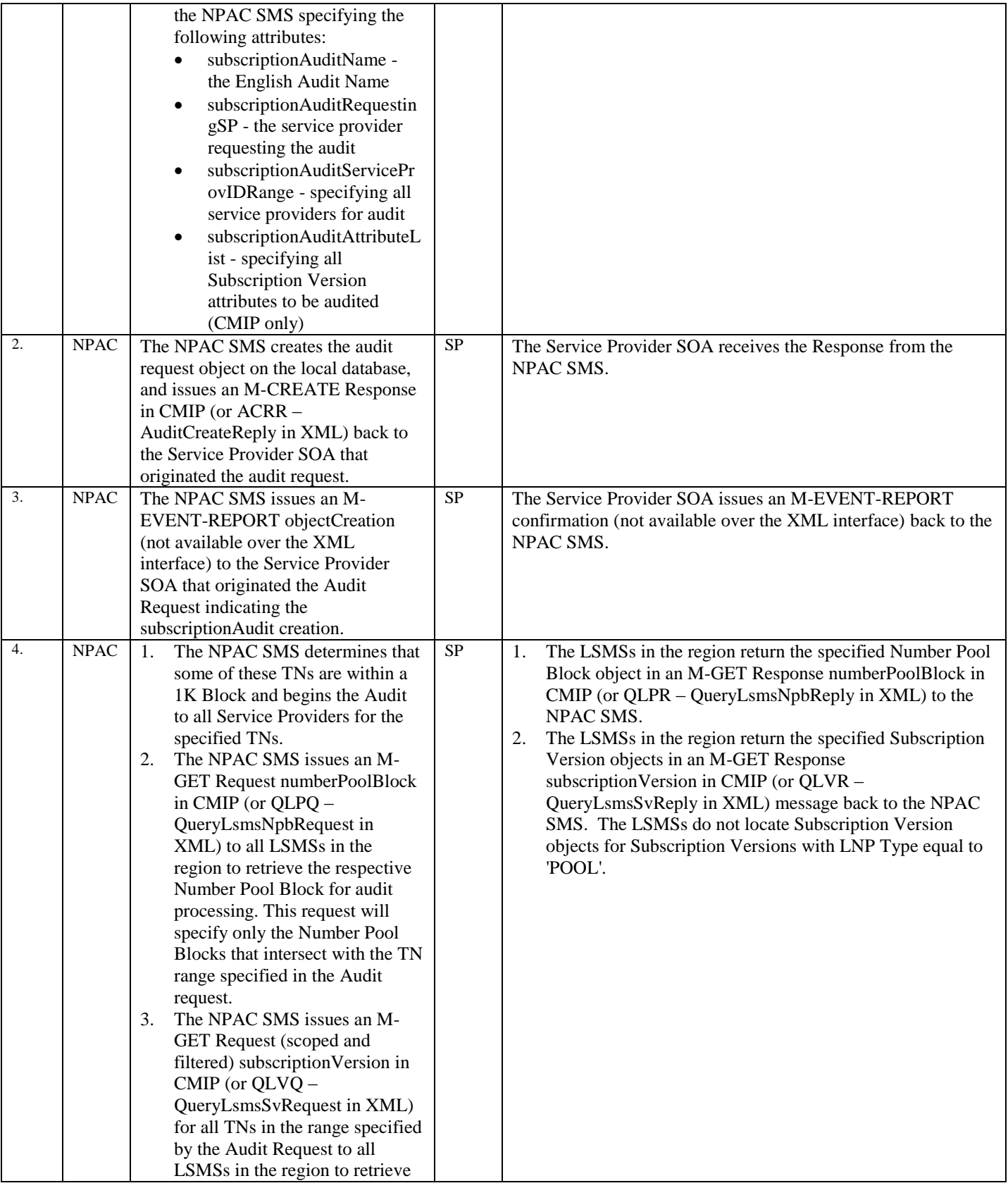

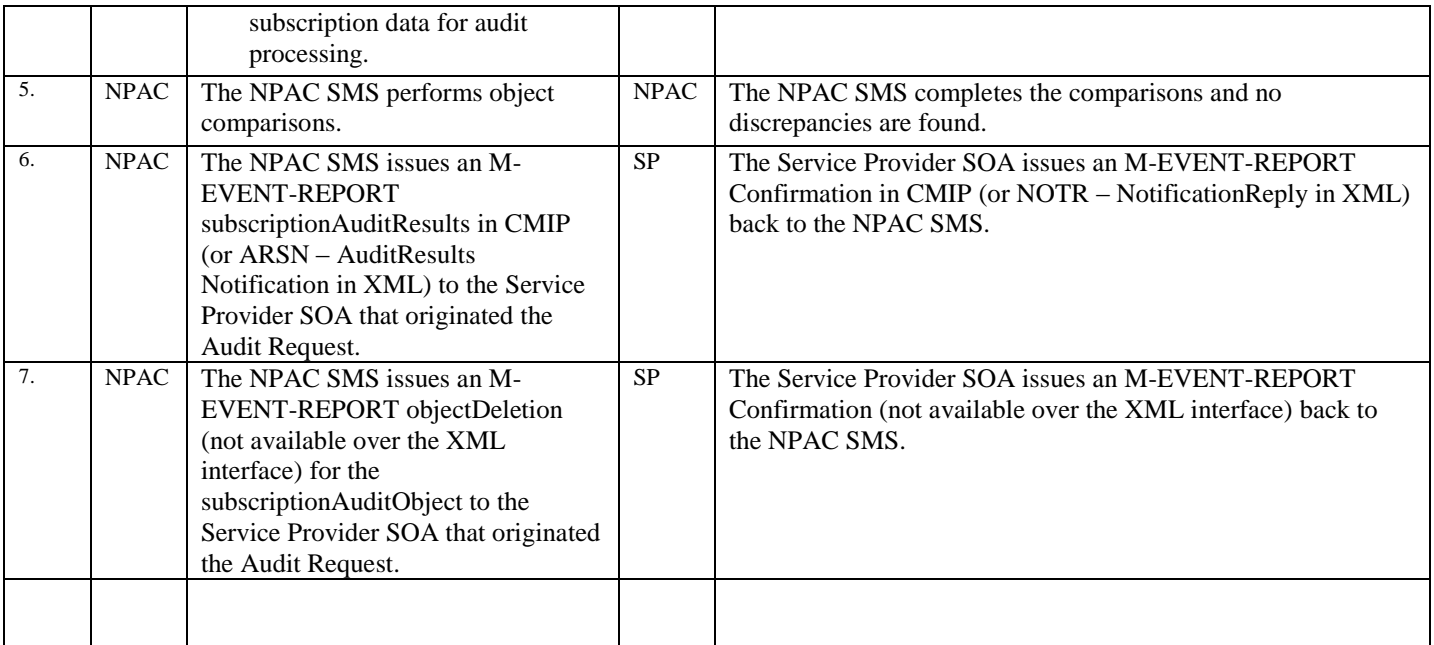

# **A. TEST IDENTITY**

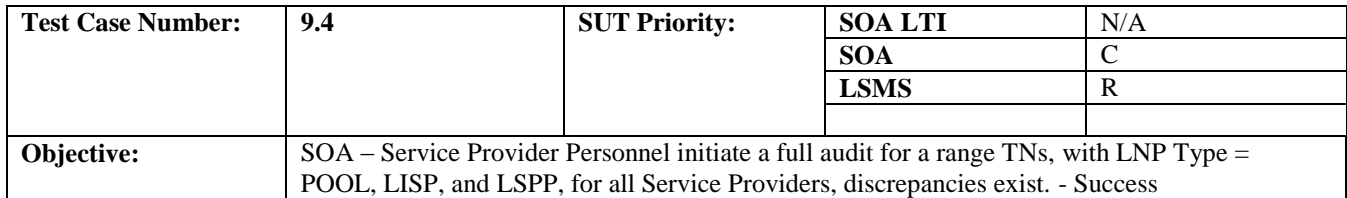

## **B. REFERENCES**

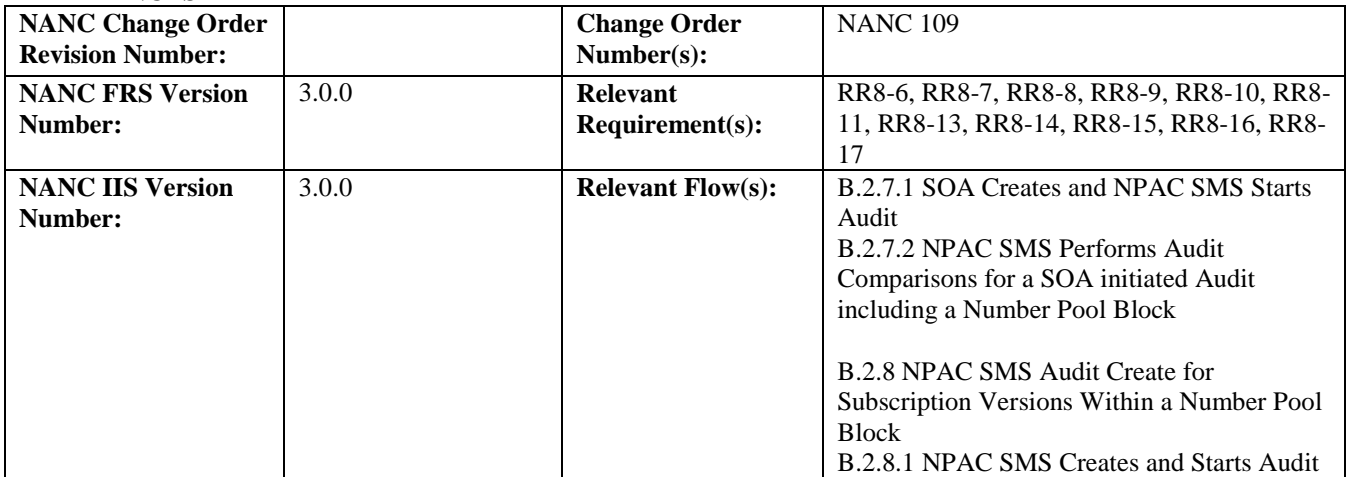

#### **C. PREREQUISITE**

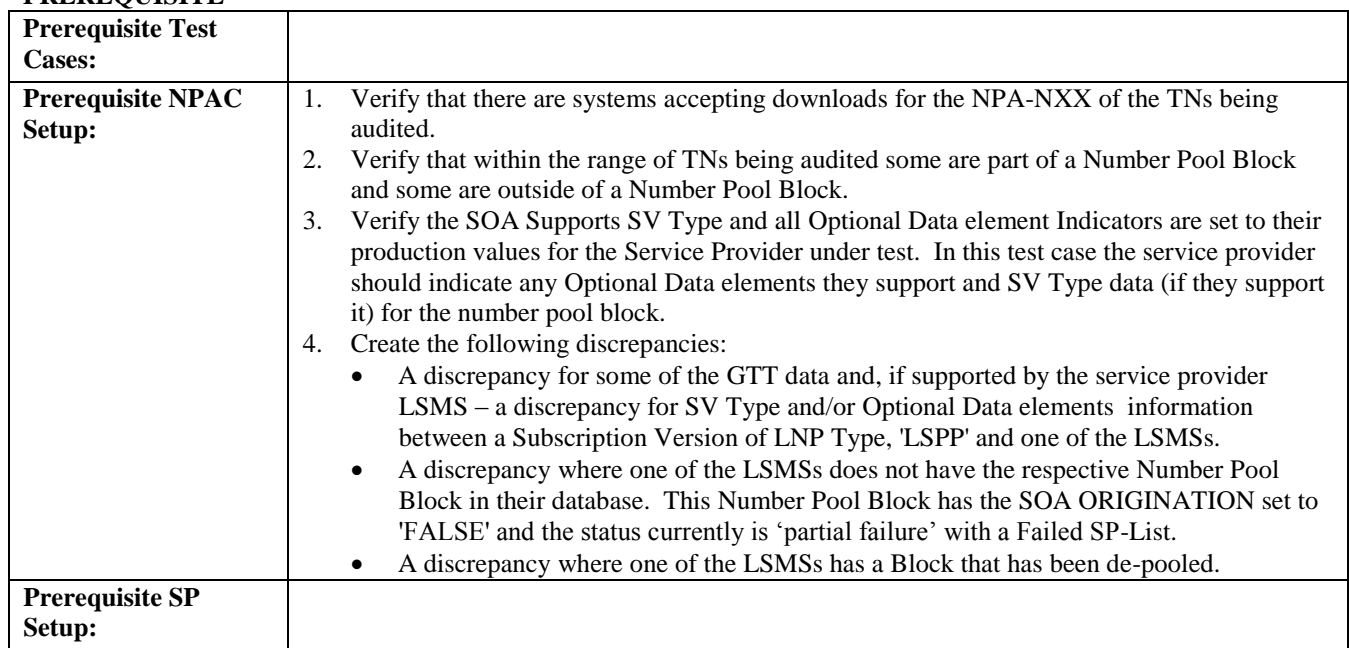

#### **D. TEST STEPS and EXPECTED RESULTS**

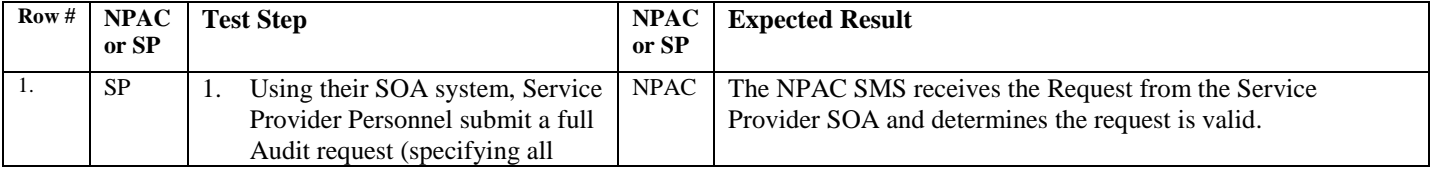

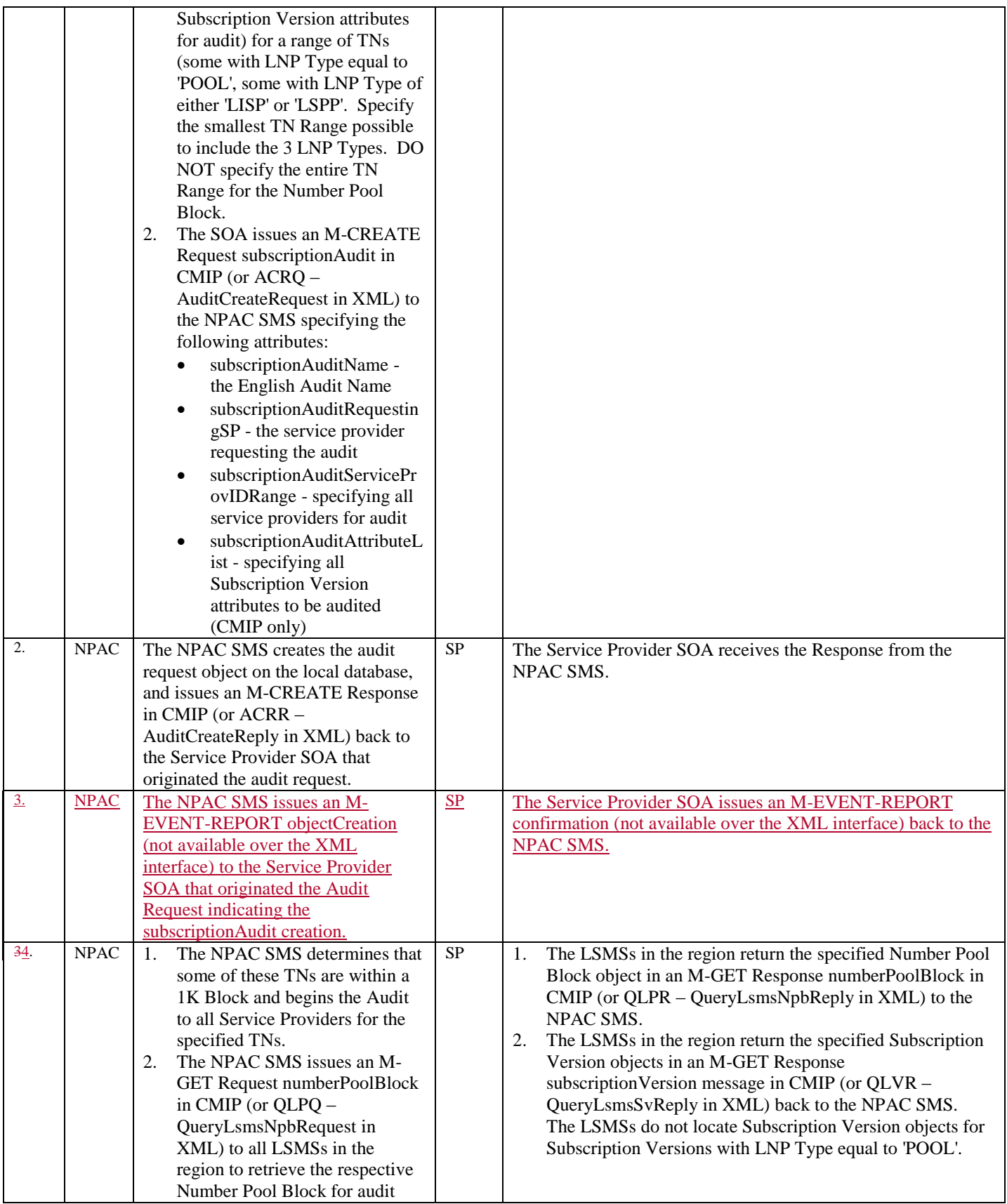

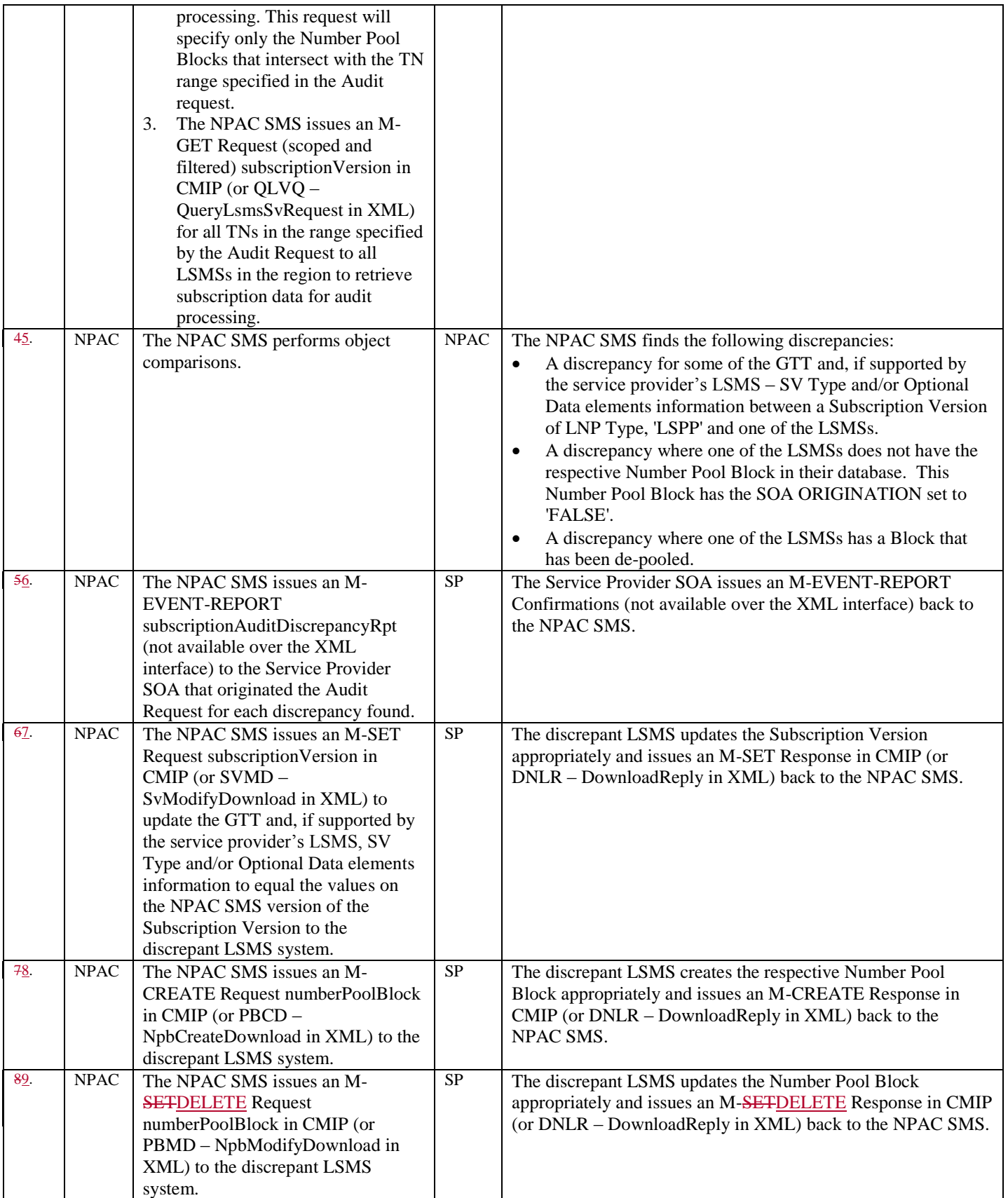

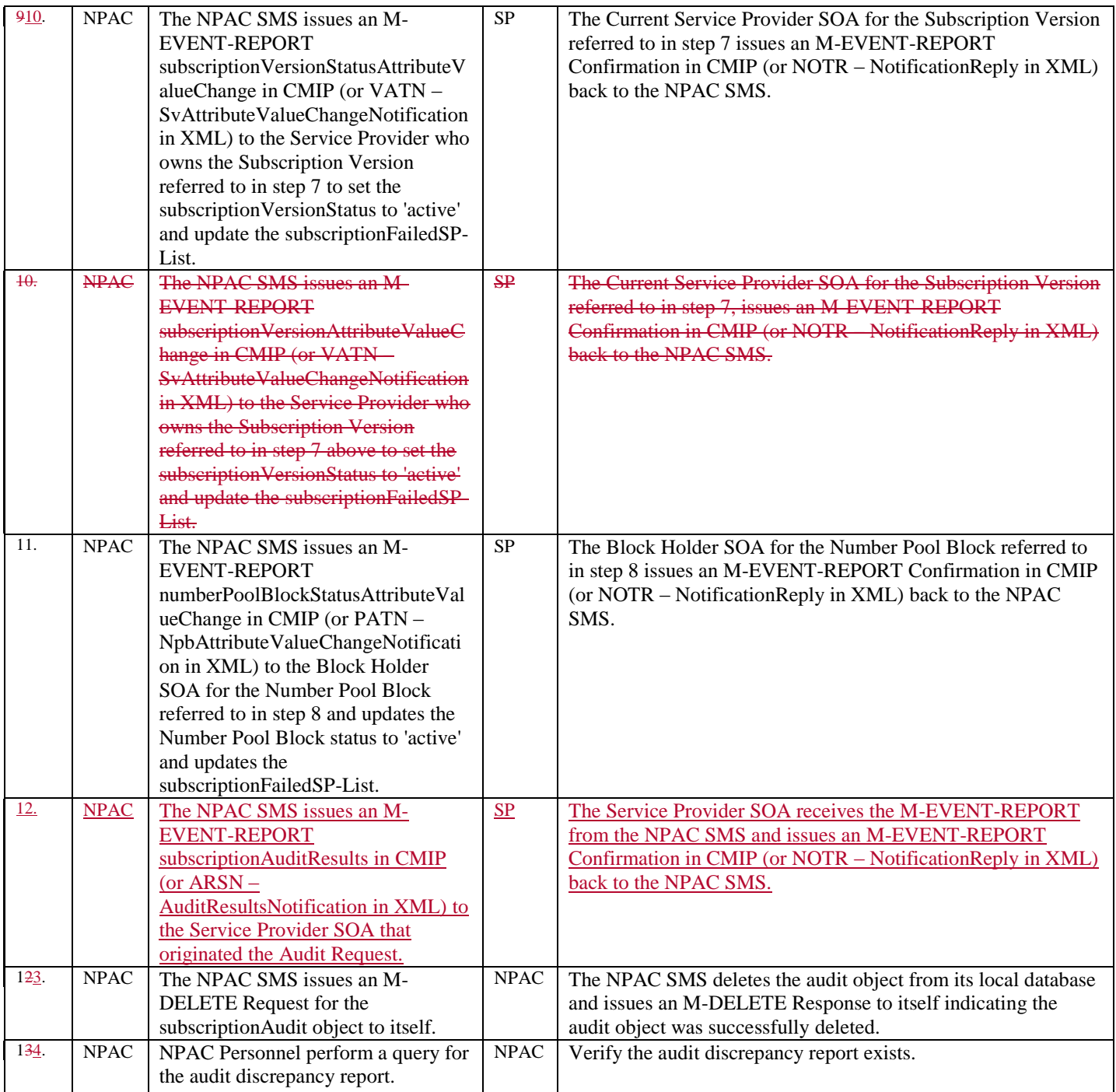

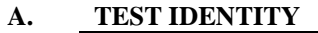

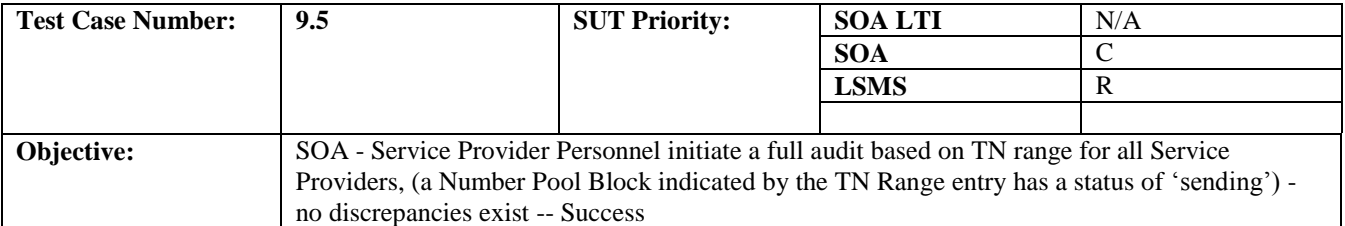

#### **B. REFERENCES**

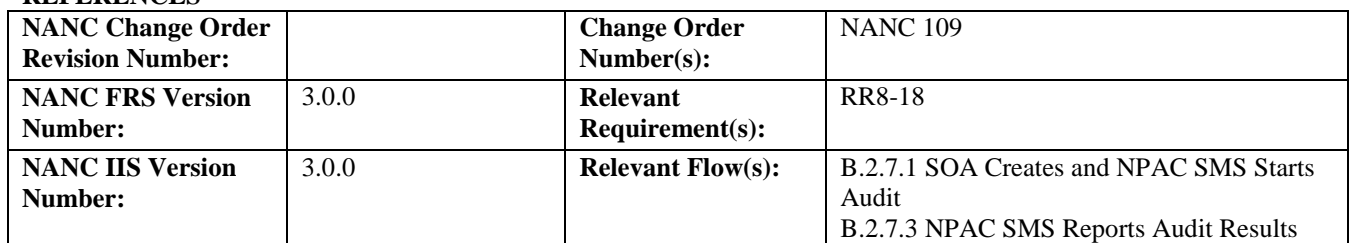

## **D. PREREQUISITE**

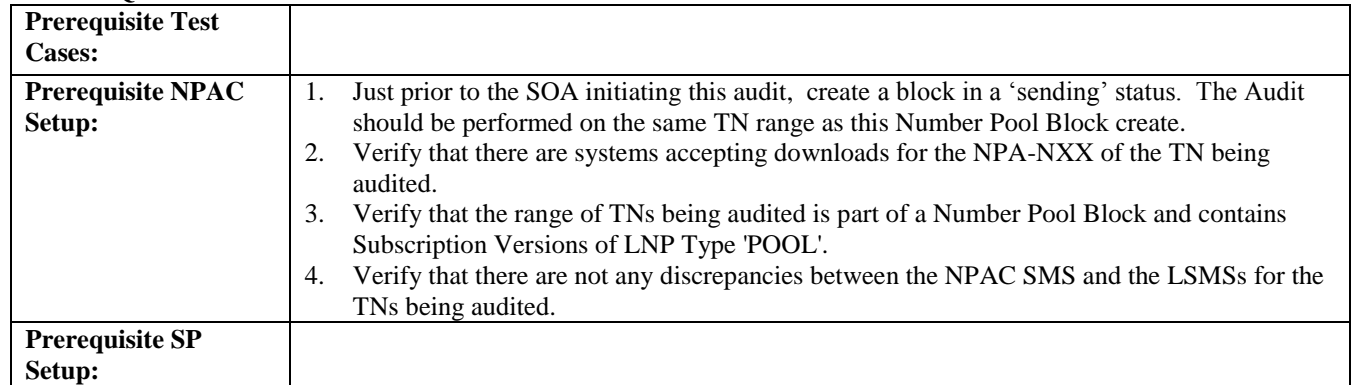

#### **E. TEST STEPS and EXPECTED RESULTS**

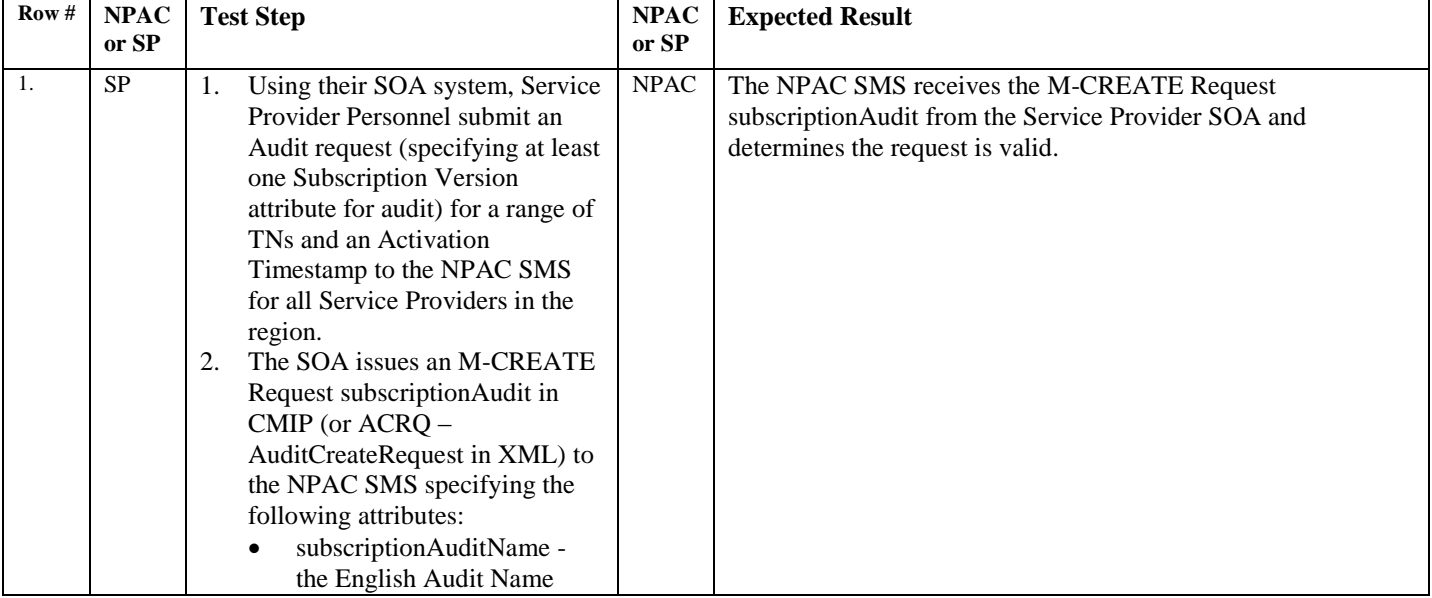

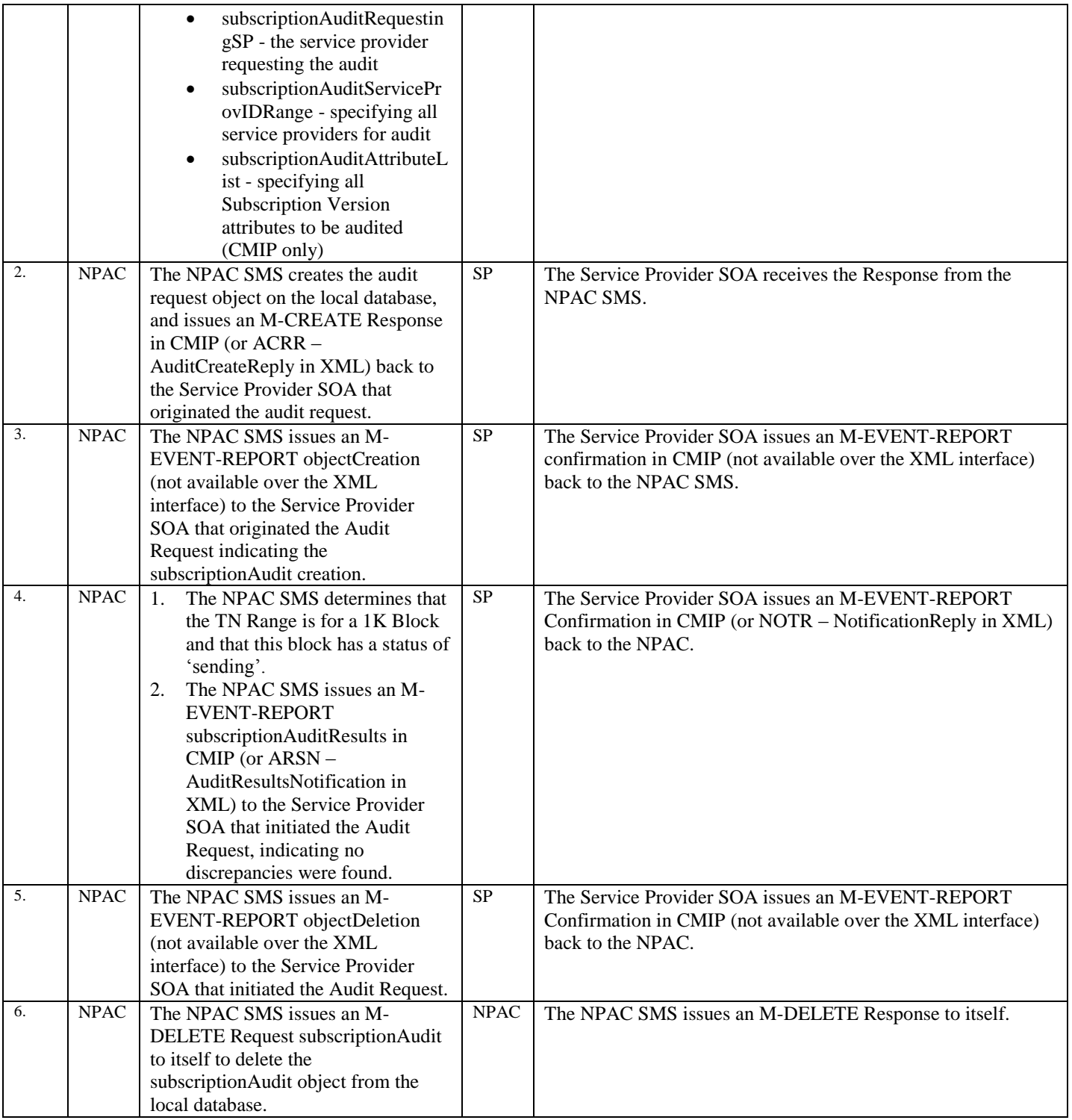

# **End of Chapter**